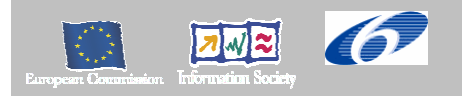

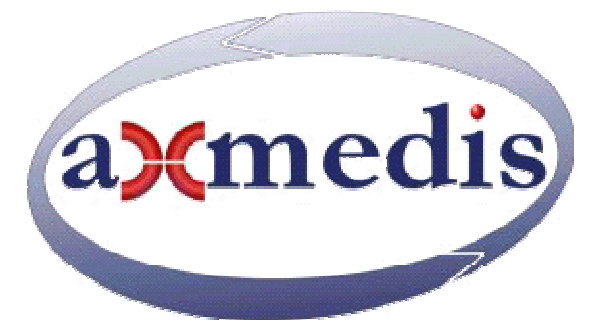

# **Automating Production of Cross Media Content for Multi-channel Distribution**

## **www.AXMEDIS.org**

## DE3.1.2H

# Framework and Tools Specifications (Protection and Accounting Tools)

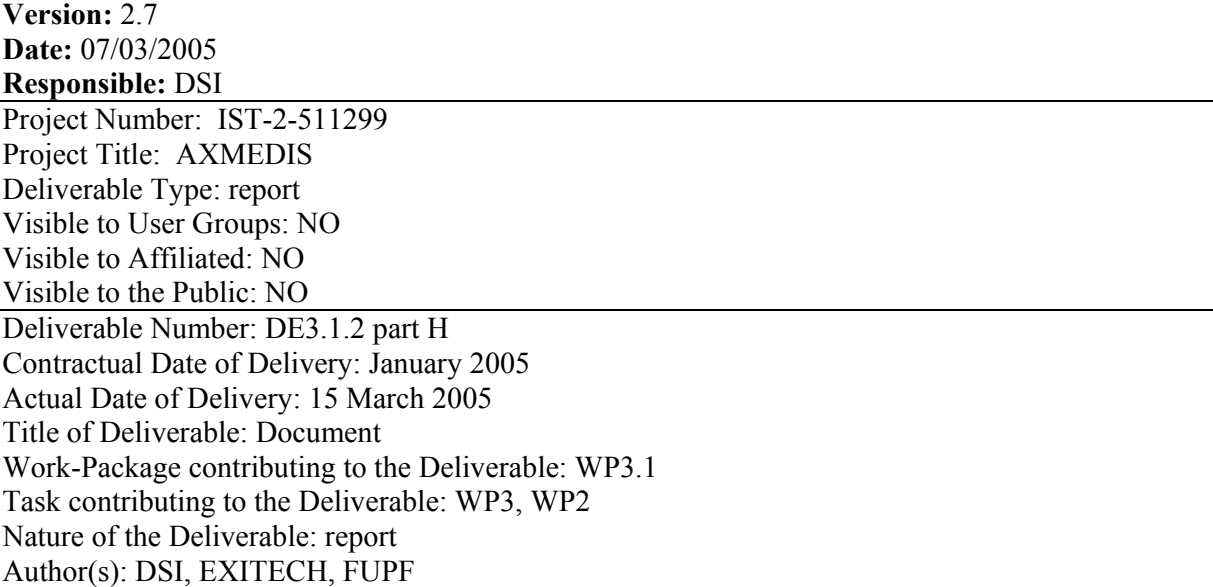

**Abstract:** this part includes the major components for the protection system of AXMEDIS: AXMEDIS certifier and Supervisor, AXMEDIS Protection Manager Support, Protection editor, Accounting manager and collector, etc. Other protection tools are in Part A and B.

**Keyword List:** Protection, Digital Rights Management, certification, authentication, verification, black lists of objects, licensing, etc.

#### **AXMEDIS Copyright Notice**

The following terms (including future possible amendments) set out the rights and obligations licensee will be requested to accept on entering into possession of any official AXMEDIS document either by downloading it from the web site or by any other means.

Any relevant AXMEDIS document includes this license. PLEASE READ THE FOLLOWING TERMS CAREFULLY AS THEY HAVE TO BE ACCEPTED PRIOR TO READING/USE OF THE DOCUMENT.

#### 1. **DEFINITIONS**

- i. "**Acceptance Date**" is the date on which these terms and conditions for entering into possession of the document have been accepted.
- ii. "**Copyright**" stands for any content, document or portion of it that is covered by the copyright disclaimer in a Document.
- iii. "**Licensor**" is AXMEDIS Consortium as a de-facto consortium of the EC project and any of its derivations in terms of companies and/or associations, see www.axmedis.org
- iv. "**Document**" means the information contained in any electronic file, which has been published by the Licensor's as AXMEDIS official document and listed in the web site mentioned above or available by any other means.
- v. "**Works**" means any works created by the licensee, which reproduce a Document or any of its part.

#### 2. **LICENCE**

- 1. The Licensor grants a non-exclusive royalty free licence to reproduce and use the Documents subject to present terms and conditions (the **Licence**) for the parts that are own and proprietary property the of AXMEDIS consortium or its members.
- 2. In consideration of the Licensor granting the Licence, licensee agrees to adhere to the following terms and conditions.

#### 3. **TERM AND TERMINATION**

- 1. Granted Licence shall commence on Acceptance Date.
- 2. Granted Licence will terminate automatically if licensee fails to comply with any of the terms and conditions of this Licence.
- 3. Termination of this Licence does not affect either party's accrued rights and obligations as at the date of termination.
- 4. Upon termination of this Licence for whatever reason, licensee shall cease to make any use of the accessed Copyright.
- 5. All provisions of this Licence, which are necessary for the interpretation or enforcement of a party's rights or obligations, shall survive termination of this Licence and shall continue in full force and effect.
- 6. Notwithstanding License termination, confidentiality clauses related to any content, document or part of it as stated in the document itself will remain in force for a period of 5 years after license issue date or the period stated in the document whichever is the longer.

#### 4. **USE**

- 1. Licensee shall not breach or denigrate the integrity of the Copyright Notice and in particular shall not:
	- i. remove this Copyright Notice on a Document or any of its reproduction in any form in which those may be achieved;
	- ii. change or remove the title of a Document;
	- iii. use all or any part of a Document as part of a specification or standard not emanating from the Licensor without the prior written consent of the Licensor; or
	- iv. do or permit others to do any act or omission in relation to a Document which is contrary to the rights and obligations as stated in the present license and agreed with the Licensor

#### 5. **COPYRIGHT NOTICES**

1. All Works shall bear a clear notice asserting the Licensor's Copyright. The notice shall use the wording employed by the Licensor in its own copyright notice unless the Licensor otherwise instructs licensees.

#### 6. **WARRANTY**

- 1. The Licensor warrants the licensee that the present licence is issued on the basis of full Copyright ownership or re-licensing agreements granting the Licensor full licensing and enforcement power.
- 2. For the avoidance of doubt the licensee should be aware that although the Copyright in the documents is given under warranty this warranty does not extend to the content of any document which may contain references or specifications or technologies that are covered by patents (also of third parties) or that refer to other standards. AXMEDIS is not responsible and does not guarantee that the information contained in the document is fully proprietary of AXMEDIS consortium and/or partners.
- 3. Licensee hereby undertakes to the Licensor that he will, without prejudice to any other right of action which the Licensor may have, at all times keep the Licensor fully and effectively indemnified against all and any liability (which liability shall include, without limitation, all losses, costs, claims, expenses, demands, actions, damages, legal and other professional fees and expenses on a full indemnity basis) which the Licensor may suffer or incur as a result of, or by reason of, any breach or non-fulfilment of any of his obligations in respect of this Licence.

#### 7. **INFRINGEMENT**

1. Licensee undertakes to notify promptly the Licensor of any threatened or actual infringement of the Copyright which comes to licensee notice and shall, at the Licensor's request and expense, do all such things as are reasonably necessary to defend and enforce the Licensor's rights in the Copyright.

#### 8. **GOVERNING LAW AND JURISDICTION**

- 1. This Licence shall be subject to, and construed and interpreted in accordance with Italian law.
- 2. The parties irrevocably submit to the exclusive jurisdiction of the Italian Courts.

#### **Please note that:**

- You can become affiliated with AXMEDIS. This will give you the access to a huge amount of knowledge, information and source code related to the AXMEDIS Framework. If you are interested please contact P. Nesi at  $nesi@dsi.unif.$  Once affiliated with AXMEDIS you will have the possibility of using the AXMEDIS specification and technology for your business.
- You can contribute to the improvement of AXMEDIS documents and specification by sending the contribution to P. Nesi at  $nesi@dsi.unifi.it$
- You can attend AXMEDIS meetings that are open to public, for additional information see WWW.axmedis.org or contact P. Nesi at nesi@dsi.unifi.it

# **Table of Content**

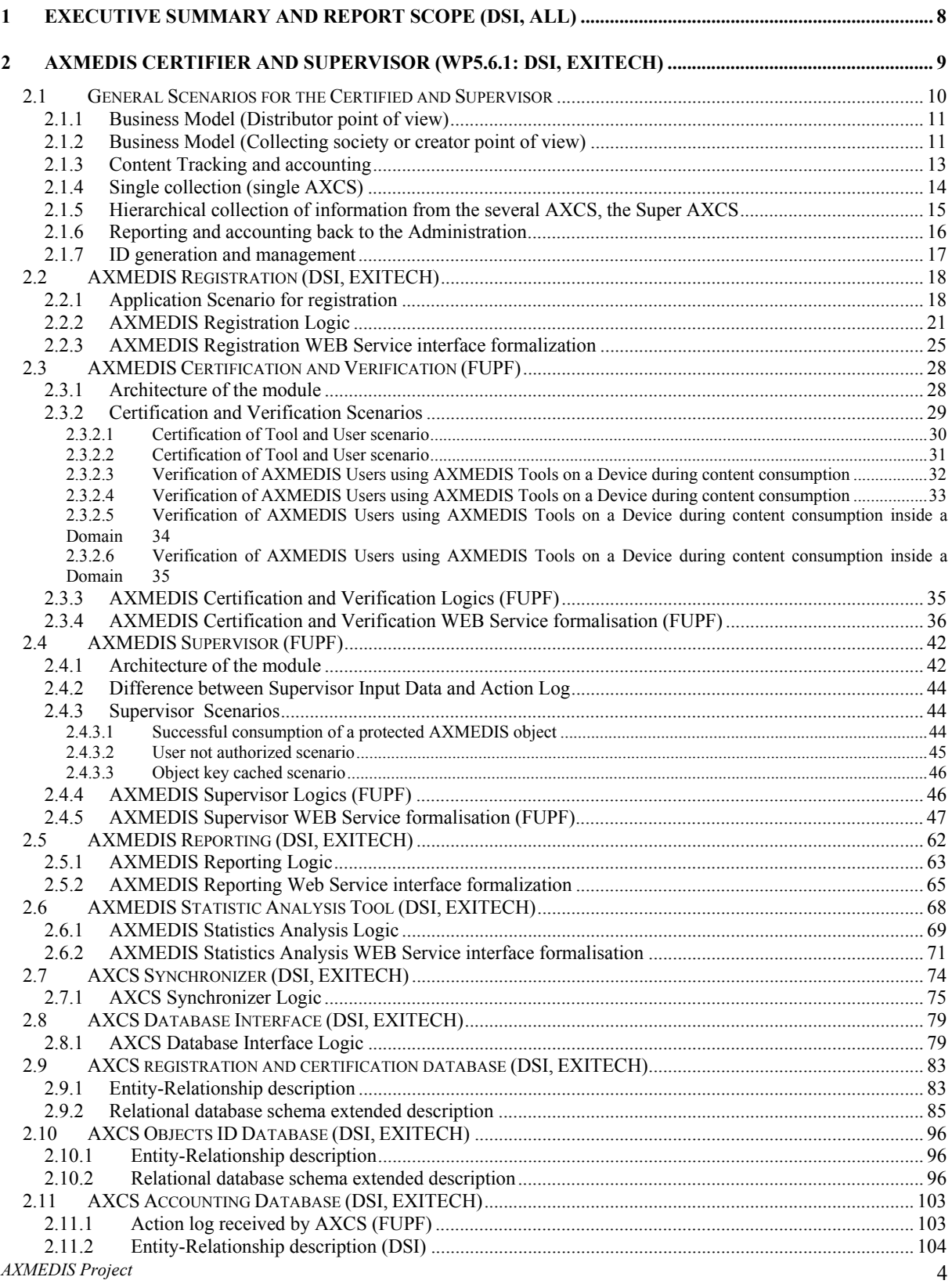

#### *CONFIDENTIAL*

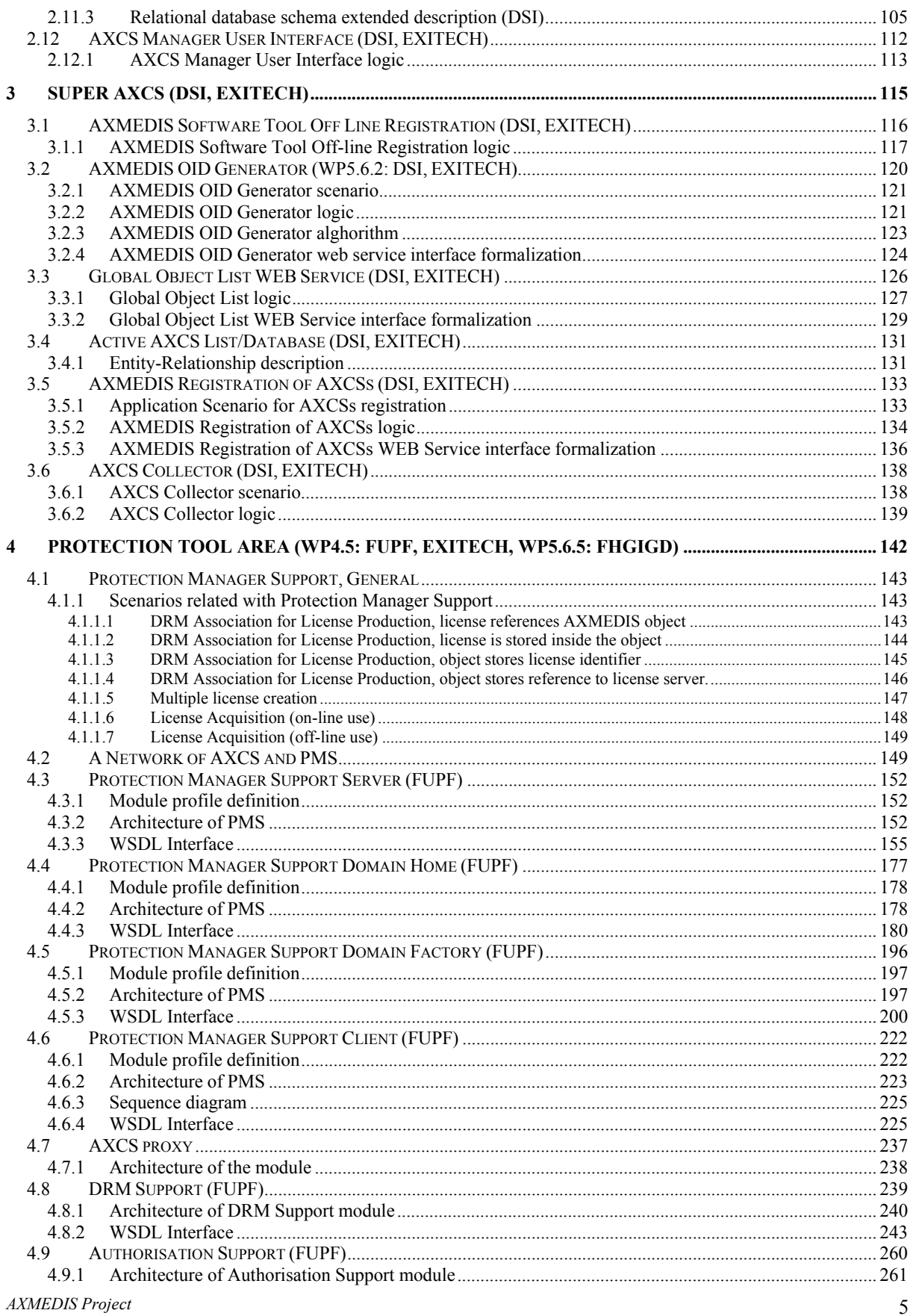

#### **CONFIDENTIAL**

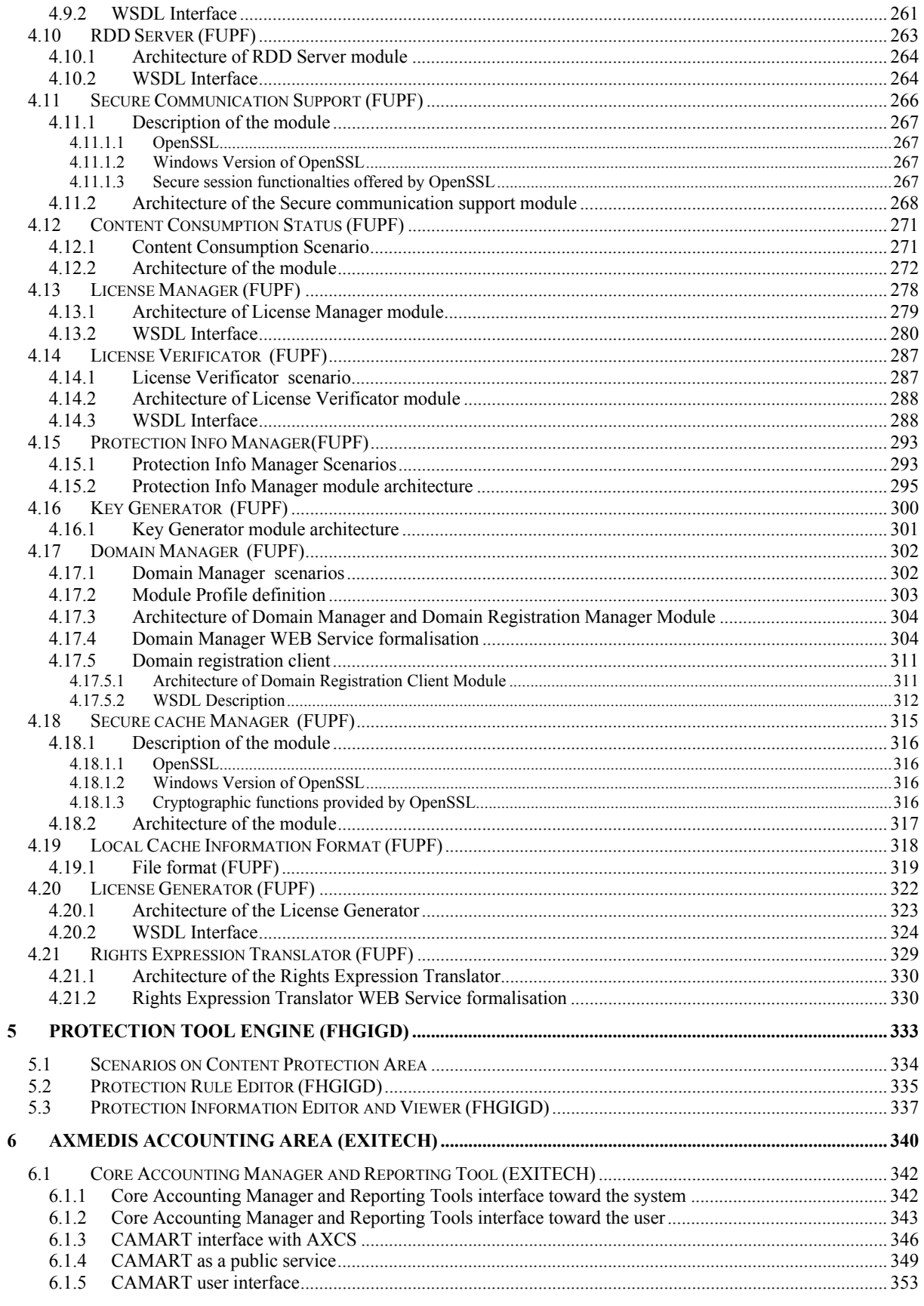

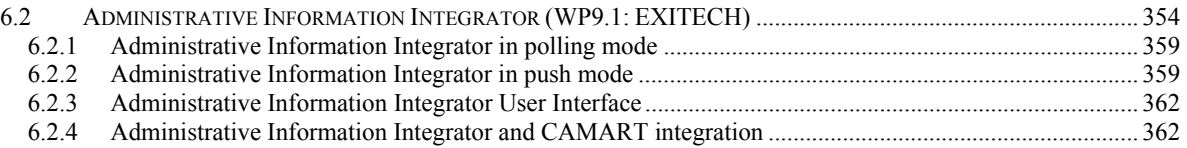

## **1 Executive Summary and Report Scope (DSI, all)**

The full AXMEDIS specification document has been decomposed in the following parts:

- A. general aspects up to the description of the content model
- B. Viewers and players, including plug ins, etc.<br>C. Content Production tools and algorithms
- Content Production tools and algorithms
- D. Fingerprint and descriptors algorithms and tools
- E. Database area, query support and Content Crawling from CMS
- F. AXEPTool area, for B2B distribution and Programme and Publication for B2C distribution
- G. Workflow aspects and tools
- H. Protection tools and support, Certification and Supervision and Accounting tools
- I. Distribution tools and AXMEDIS Portal<br>
J. Definitions, tables, terminology, acronyn
- Definitions, tables, terminology, acronyms, lists, references, links and Appendixes

This document contains Part H concerning:

AXCS (AXMEDIS Certifier and Supervisor) and Super AXCS. AXCS is the authority put in charge of supervising the certification process over all its phases. Its own proper tasks concern about user and tool registration, certification and managements, object identifier generation and manipulation, object metadata collection, object usage registration and managements. All the data collected, managed and elaborated by AXCS have to be available for other subjects in the system entitled to get pertinent information.

Since AXCS is not unique (every Distributor could place his own AXCS) a coordinator subject has been introduced in order to supervising the activities of supervisors. This higher entity is called SuperAXCS. It has been projected so as being composed by most AXCS components with some other modules performing specific coordinating and data collecting tasks. Both AXCSs and Super AXCS don't contain detailed data about users: they know only users ID and all related data about objects usage. Users registration data is collected exclusively by Distributors.

Protection Tool Area. The protection tool are include the PMS (Protection Manager Support) that is the tools for manaing the Digital Rights Management. The PMS allow estimating the grant locally by using a cached version of the license and protection information. In alternative it is capable of recovering the license and protection information via a connection with different instances of similar PMS Servers. The PMS exploit functionalities of the DRM support for the processing of REL/RDD or MPEG21. The PMS work in strictly agreement with the Protection Processor described in Part A.

Protection Tool Engine. The protection tools engine allows protecting objects in a systematic manner. It is mainly described as used interface in Part C, while in this document it is included only the aspects and relationships with protection tools of this document.

Accounting. The accounting area contain tools for collecting accounting information which are collected in the AXCS during its day by day work for instance the Action Log, which are the log of Events and actions performed on the objects in the player around the world. In this case different tools are used to get these information and move them from the AXCS to the administrative database of the content providers, distributors, integrators, collecting societies, etc.

## **2 AXMEDIS Certifier and Supervisor (WP5.6.1: DSI, EXITECH)**

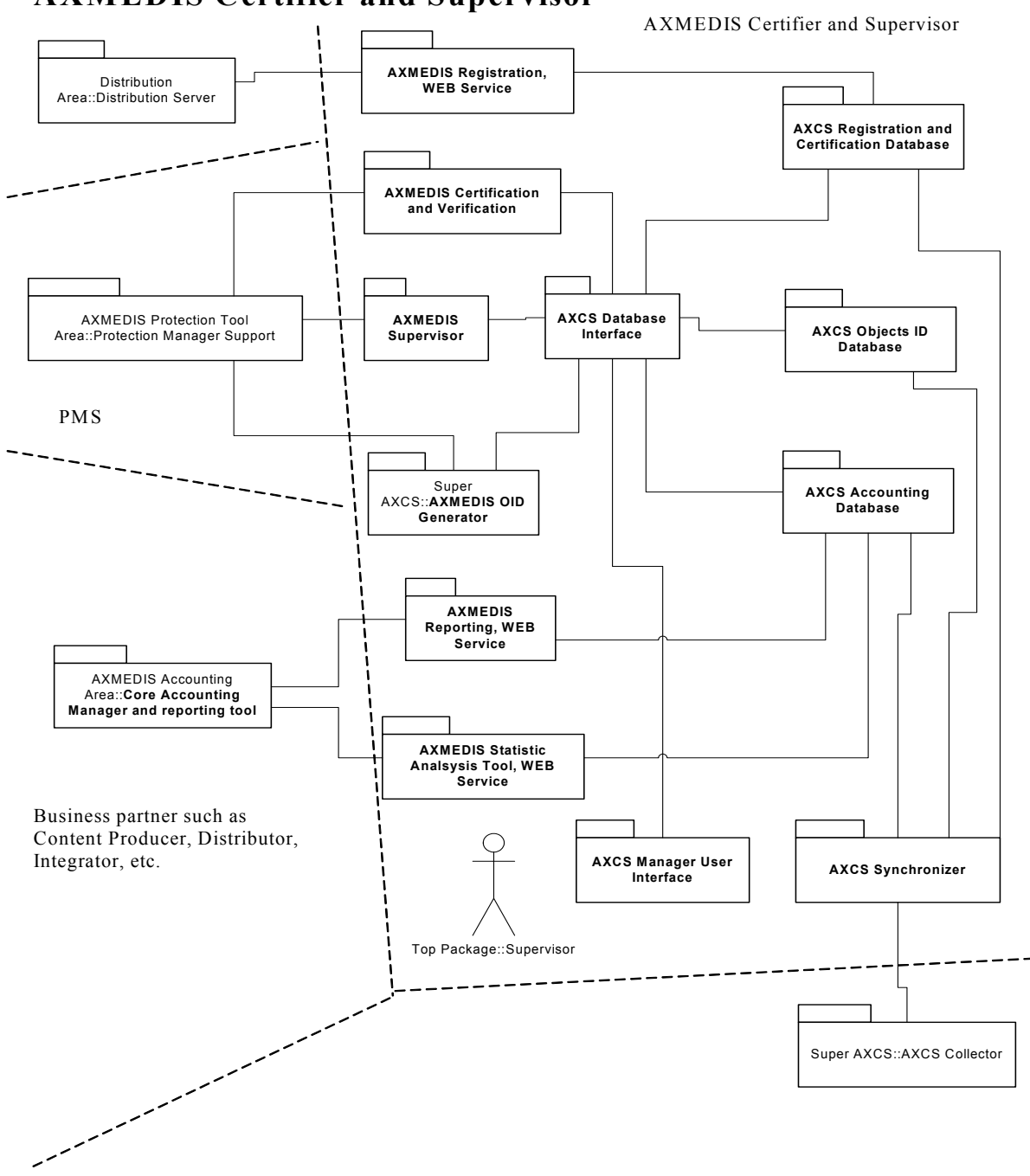

## **AXMEDIS Certifier and Supervisor**

It includes:

- AXMEDIS Registration
- AXMEDIS Certification and Verification
- AXMEDIS Supervisor

*AXMEDIS Project* 

- AXCS registration and certification database
- AXCS Objects ID Database
- AXCS Accounting Database
- AXCS Database Interface
- AXMEDIS Reporting
- AXMEDIS Statistic Analysis Tool
- AXCS Synchronizer
- AXMEDIS SW Tool OffLine Registration
- Global Object List WEB Service
- AXCS Manager User Interface
- $\bullet$  Etc.

AXMEDIS Certifier and Supervisor is the AXMEDIS certification authority that provides services for Content Providers and Distributors and verify the correctness of the Clients (as "Clients" are intended also software agents, not only physics or legal people).

AXMEDIS Certifier and Supervisor database structure is designed considering the distribution of services provided with the aim of scalable architecture capable of supporting a huge amount of transactions per second. These transactions can be of various kinds:

- requests of key and/or protection information,
- requests of verification,
- requests of logs,
- Registrations, etc...

The architecture of AXMEDIS Certifier and Supervisor has to be flexible enough to support centralised Certification and Supervision as well as distributed. In the centralised version only one AXMEDIS Certifier and Supervisor is set up for the whole network, in the other case each distributor and P2P network may have a distinct Certifier and Supervisors. They could be hierarchically organised or stand alone, limiting in this case the navigation of content.

The architecture of the AXMEDIS Certifier and Supervisor has to be scalable and the internal services should be well separable to cope with large traffic for the certification and supervision and to allow the decentralisation of some of the services in an easy and reconfigurable manner.

## **2.1 General Scenarios for the Certified and Supervisor**

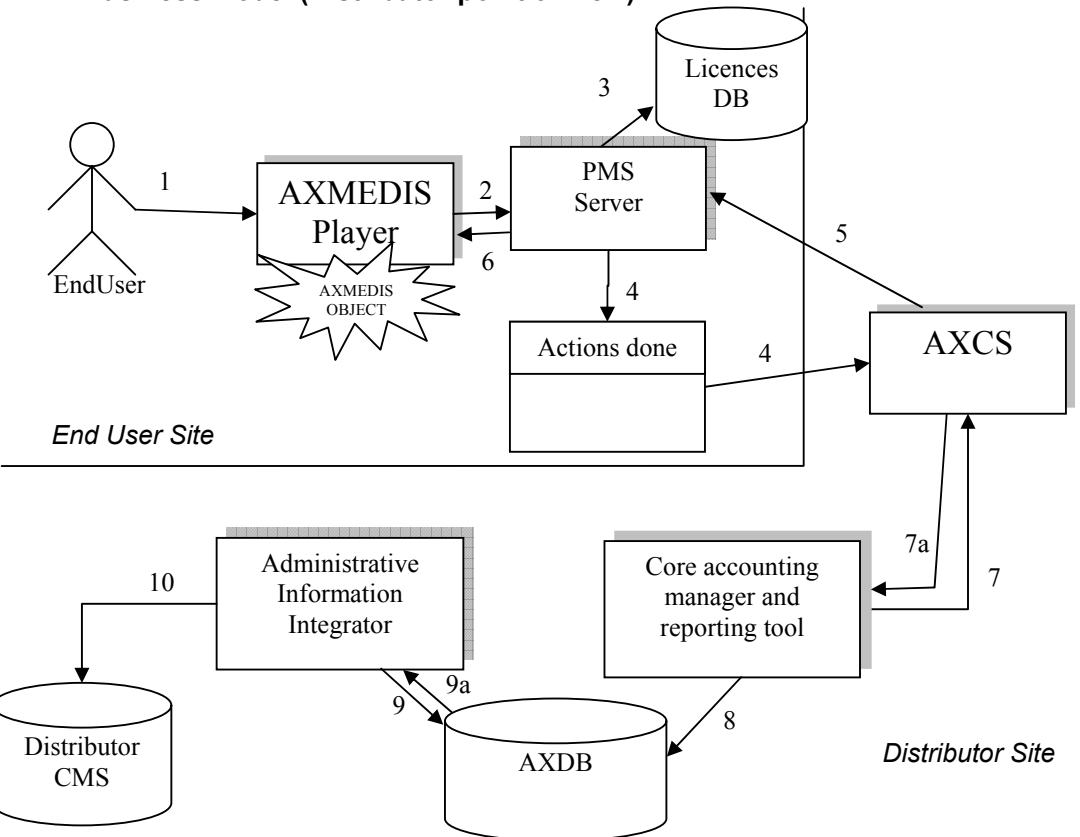

## **2.1.1 Business Model (Distributor point of view)**

- 1. End User requests to perform an action on an AXMEDIS Protected Object
- 2. AXMEDIS Player asks PMS to perform an Action (assuming client has been already certified)
- 3. PMS checks in the LicenceDB if the Action is allowed (assuming OK)
- 4. PMS sends AXCS the action performed
- 5. AXCS gives back the key to access the content (if necessary)
- 6. PMS gives the grant to access the content and possibly the key to the AXMEDIS Player

7. Accounting & Rep. Tool retrieves from AXCS the actions performed by all the End Users on objects distributed by the distributor

8. A&R Tool stores the transactions in the AXDB

9. Adm. Integrator gets transactions performed from the DB

10. Administrative information are mapped into the Distributor CMS

### **2.1.2 Business Model (Collecting society or creator point of view)**

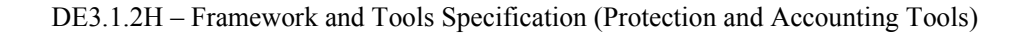

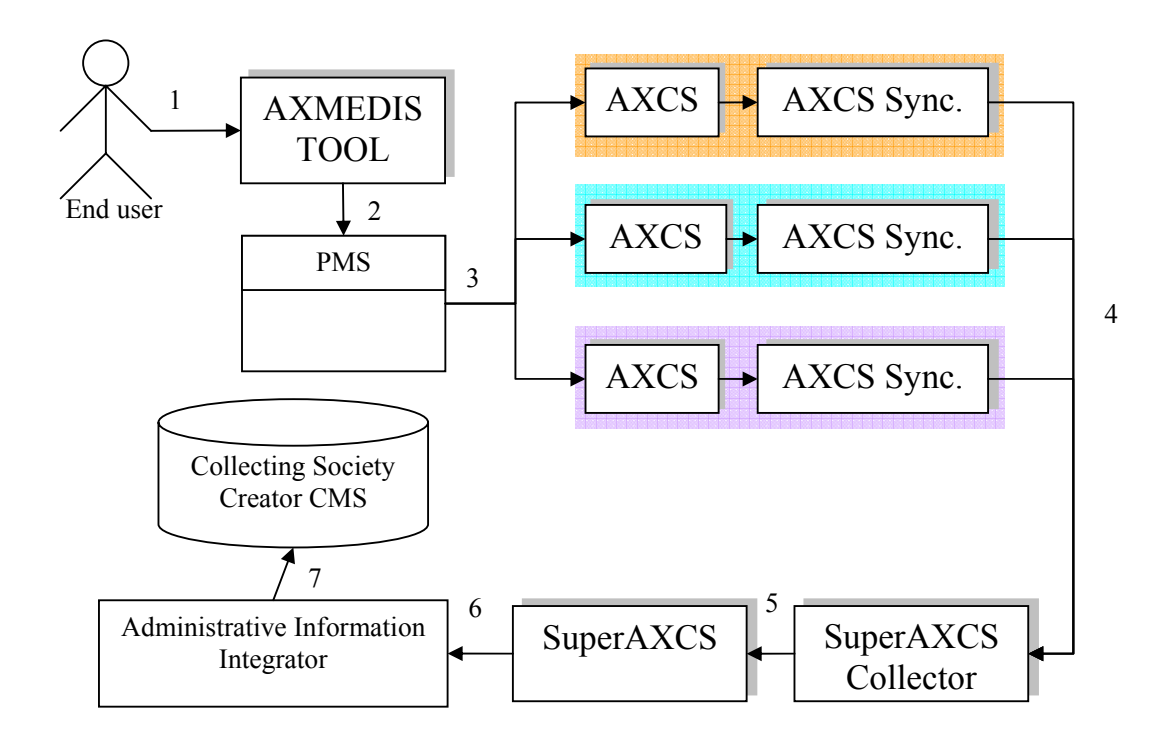

1. End User uses an AXMEDIS tool to operate on an AXMEDIS Protected Objects that are on different distribution channels

2. Protection Manager Support allow only authorized operations on the object

3. Objects are accessed on different channels and each AXCS stores its Action-Logs

4. Via the AXCS sync general information on objects or information that allow SuperAXCS to recover Action-Logs from the different AXCSs are transferred to the SuperAXCS Collector

5. SuperAXCS collects information

6. Administrative reports are created

7. Administrative Information Integrator transfer Action-Logs on CMS

## **2.1.3 Content Tracking and accounting**

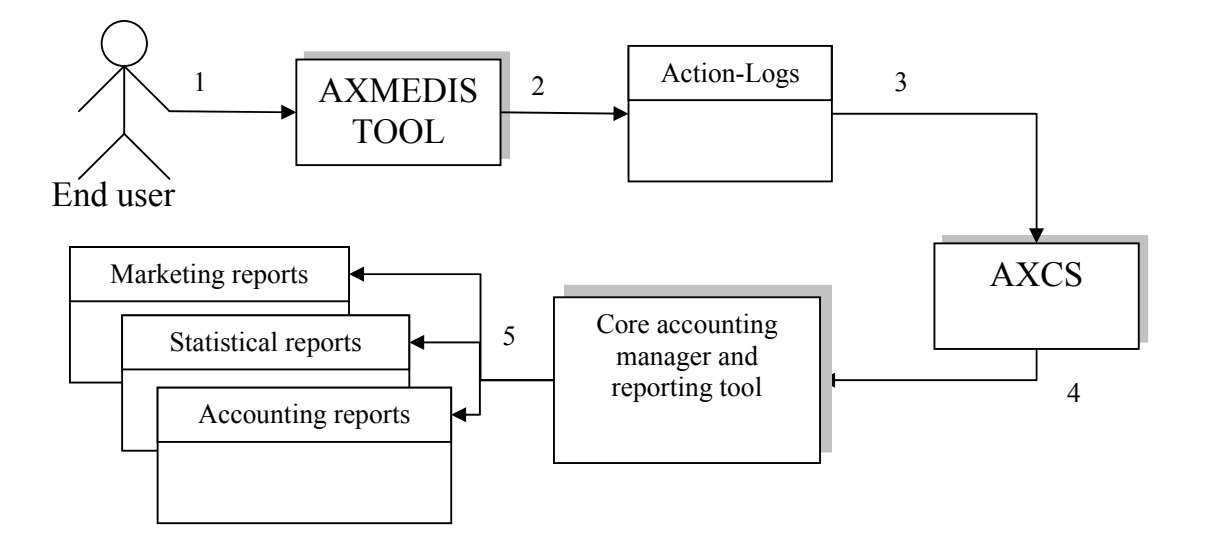

- 1. Distributor performs actions on objects
- 2. Action-Logs are generated (both on line and off line) reporting actions performed on objects
- 3. Action-Logs are stored by the AXCS

4. Core accounting manager and reporting tool extract information from AXCS allowing the generation of different reports type

5. Marketing reports, Statistical reports and accounting reports can be generated on demand

## **2.1.4 Single collection (single AXCS)**

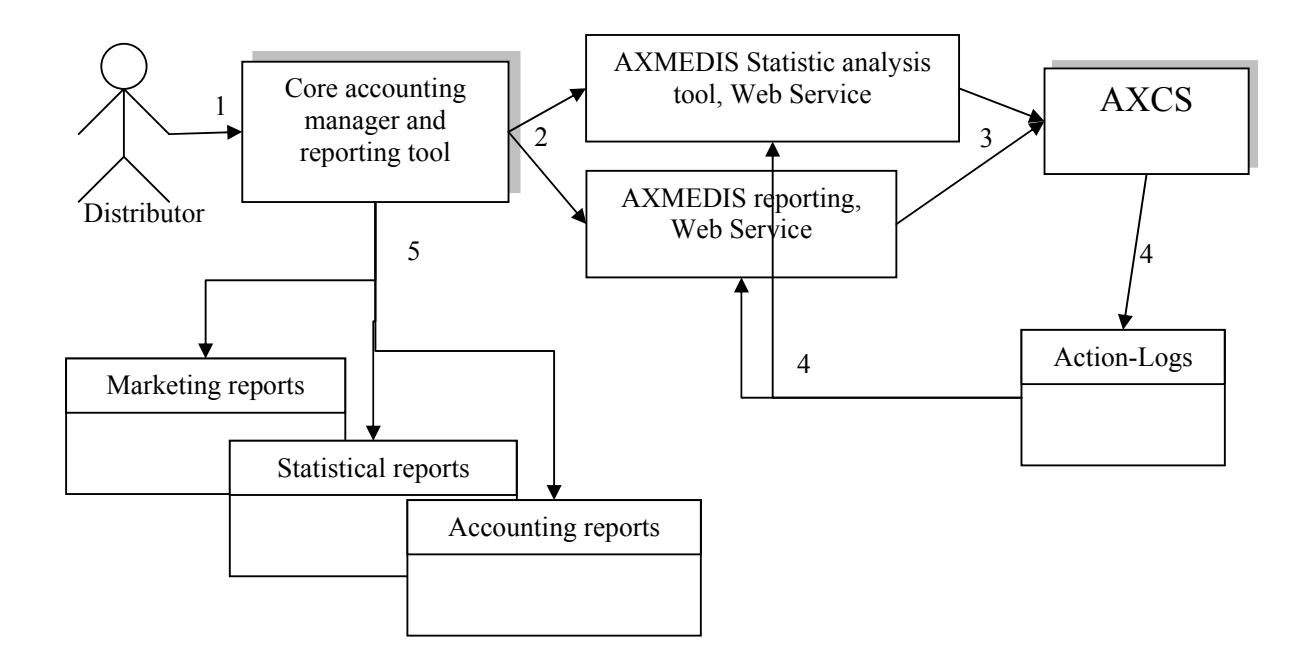

1. A Distributor wants to recover information on actions performed on the objects he has rights.

2. Core accounting manager and reporting tool query the correct tool for obtaining the Action-Logs in the correct form (anonymous or not, aggregated or not, etc)

3. AXMEDIS Statistic or reporting tools query AXCS

4. AXCS extracts the required Action-Logs and communicate them to the tools that perform actions to return results in the desired form

5. Different reports are generated on the basis of the information collected.

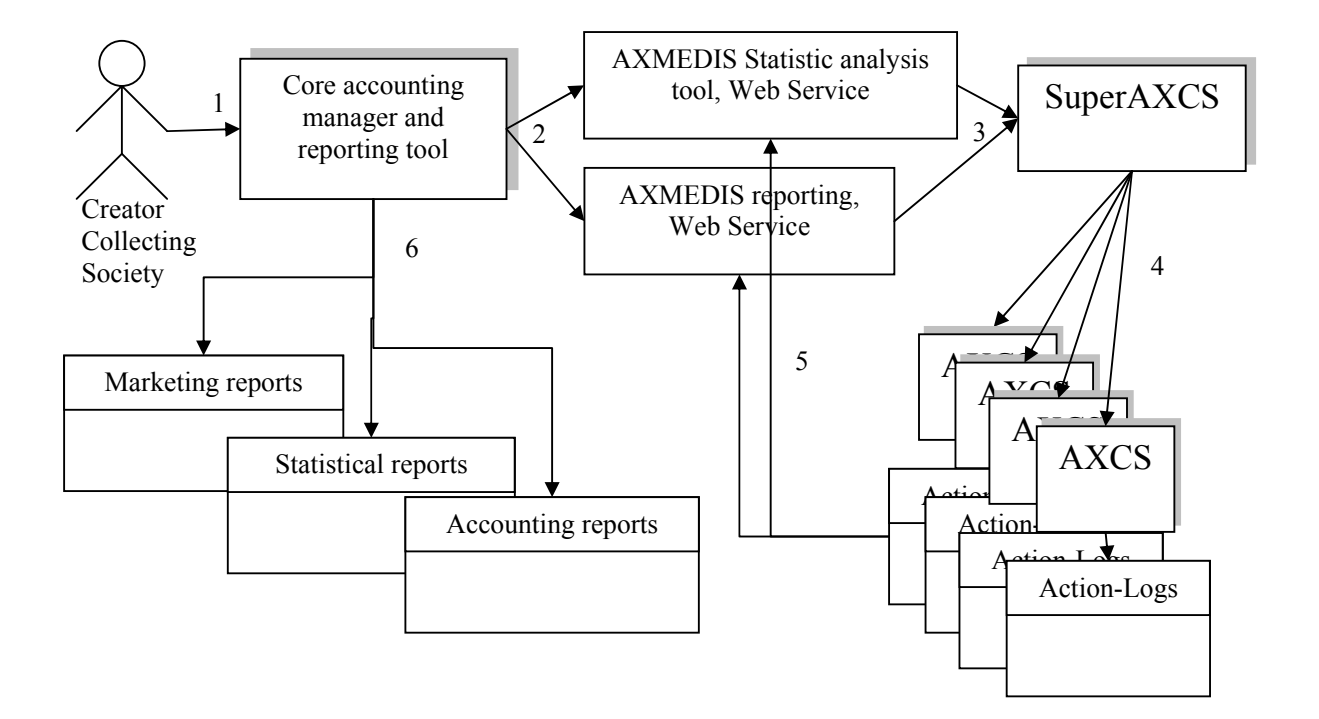

## 2.1.5 **Hierarchical collection of information from the several AXCS, the Super AXCS**

1. An Actor, that is collecting society or creator, wants to recover information on actions performed on the objects he has rights.

2. Core accounting manager and reporting tool query the correct tool for obtaining the Action-Logs in the correct form (anonymous or not, aggregated or not, etc)

3. AXMEDIS Statistic or reporting tools query the SuperAXCS

4. SuperAXCS recover information from the different AXCSs

5. The different AXCSs extract the required Action-Logs and communicate them to the tools that perform actions to return results in the desired form

6. Different reports are generated on the basis of the information collected.

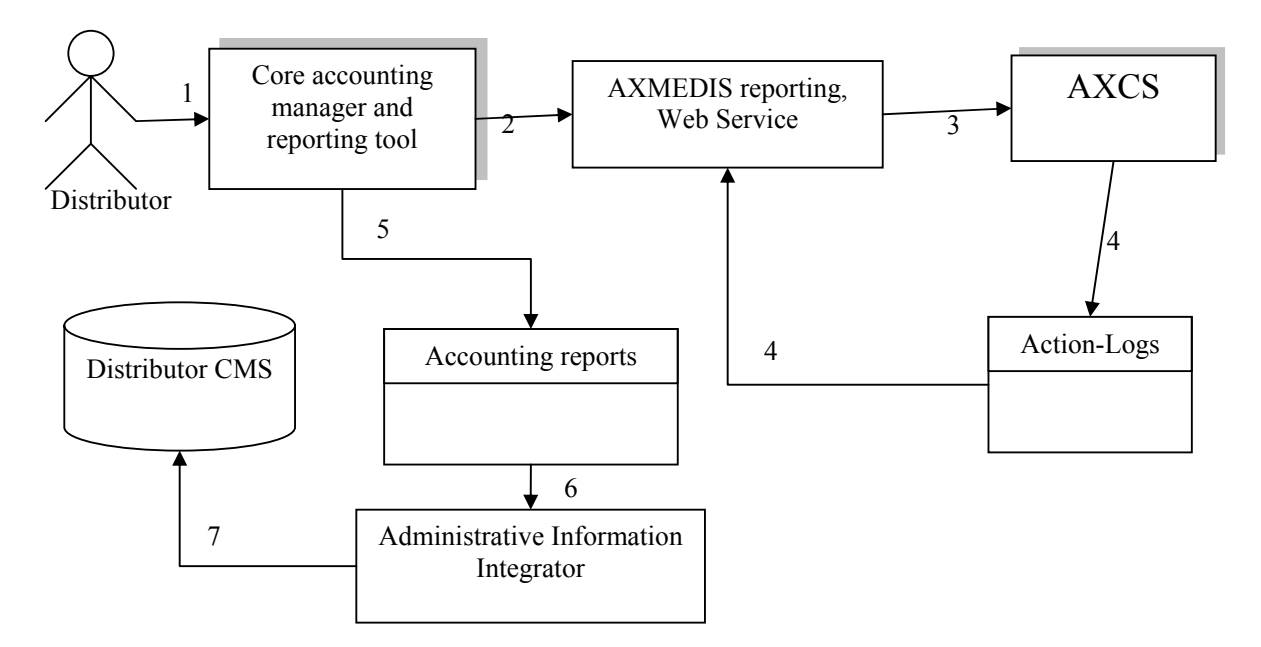

## **2.1.6 Reporting and accounting back to the Administration**

- 1. A Distributor wants to recover information on actions performed on the objects he has rights.
- 2. Core accounting manager and reporting tool query the reporting webservice for obtaining the Action-Logs
- 3. AXMEDIS Statistic or reporting tools query AXCS
- 4. AXCS extracts the required Action-Logs and communicate them to the reporting tool
- 5. Accounting report is generated.
- 6. Accounting report is passed to the Administrative Information Integrator
- 7. Data are loaded in the Distributor CMS

### **2.1.7 ID generation and management**

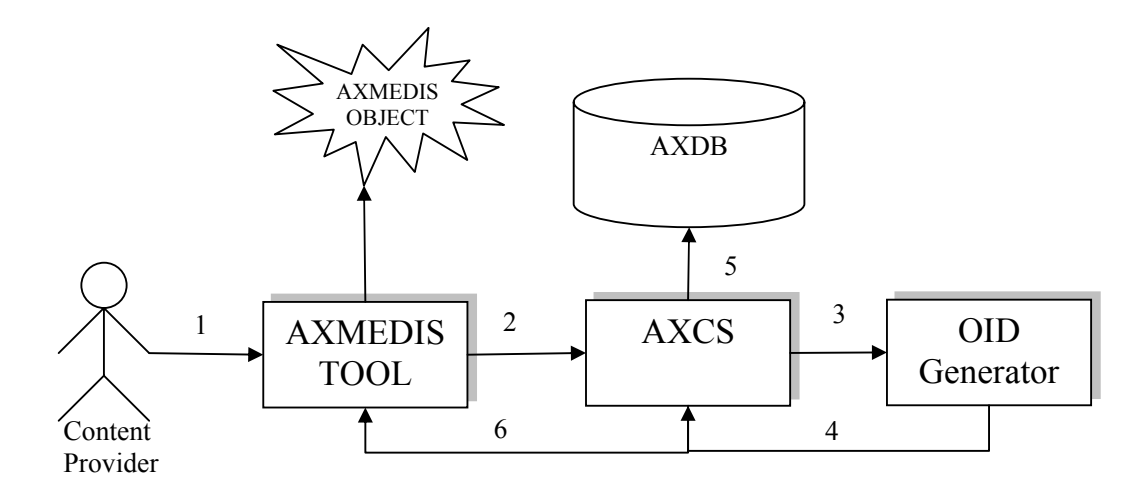

1. A Creator, Distributor or a Content Provider, in more general sense, wants to create a new AXMEDIS Object.

- 2. The tool with that is creating the object requests to the AXCS an object ID
- 3. AXCS interact with Object ID generator to ask an ID
- 4. OID generator returns back to AXCS the generated ID
- 5. AXCS stores ID and related info in the AXDB
- 6. Generated ID is communicated to the tool
- 7. A new AXMEDIS object is created with the assigned ID

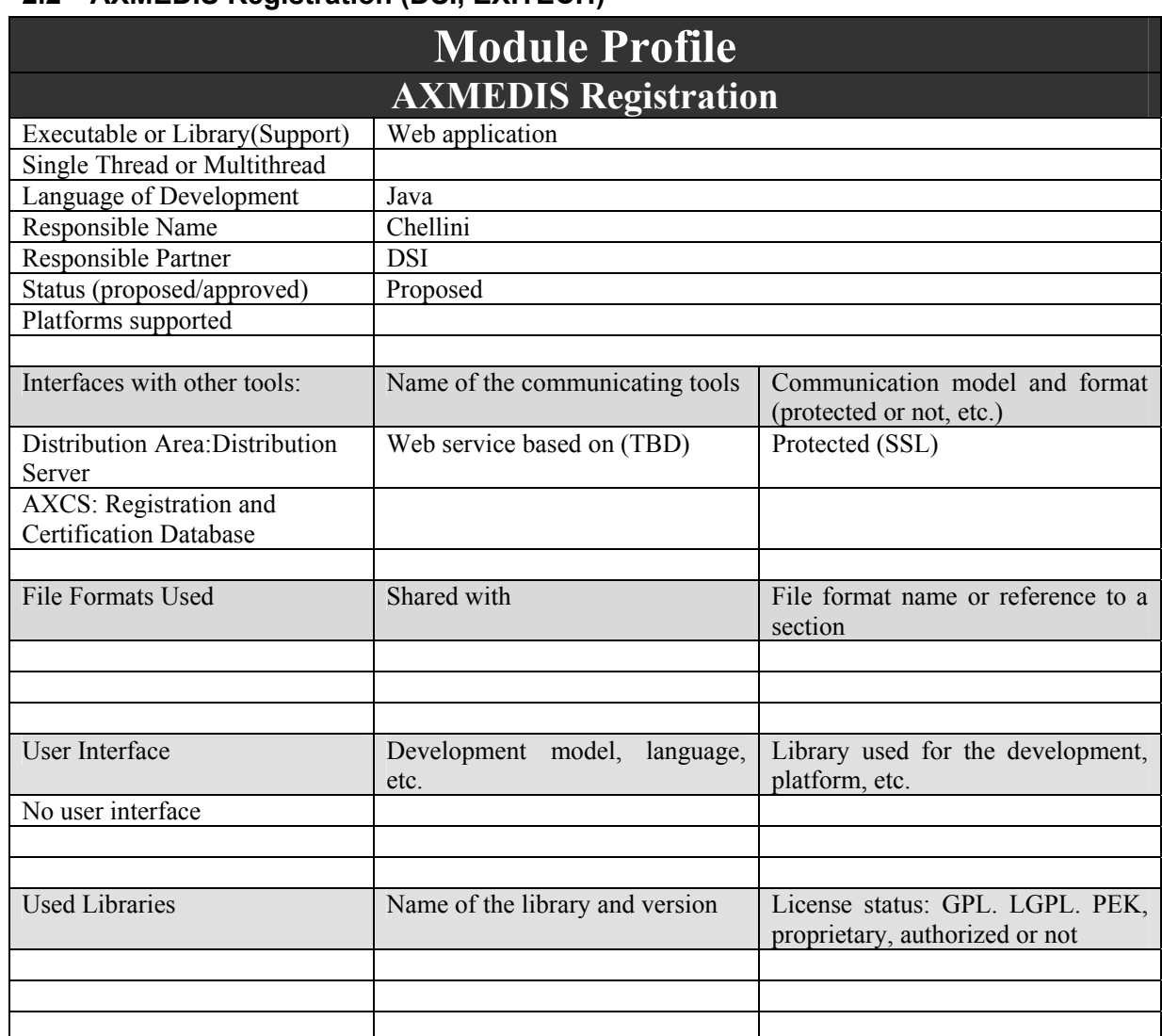

**2.2 AXMEDIS Registration (DSI, EXITECH)** 

All AXMEDIS users must be registered by AXCS. Several information collected by Distributors in the registration phase has to be transferred to AXCS. The AXMEDIS Registration Web Services is the AXCS module that receives this information and store it in the AXCS Registration and Certification Database. Once the user is registered in the system and the related data is stored in the AXCS Registration and Certification Database, other AXCS modules can access this database to retrieve user information to perform their work.

## **2.2.1 Application Scenario for registration**

The scenario shows the relationship between the AXMEDIS Registration module and other modules inside AXCS.

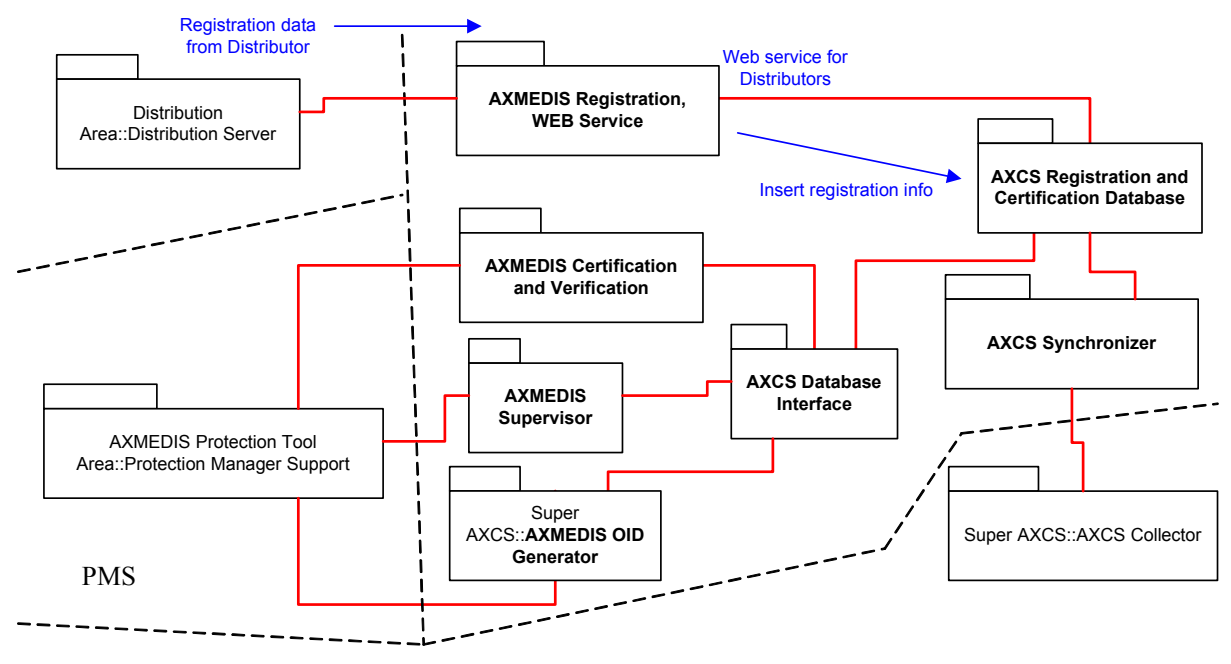

**User registration application scenario**

Here are reported some registration scenarios to better understand the role of the AXCS Registration Web Service.

#### **End User registration in a distribution channel**

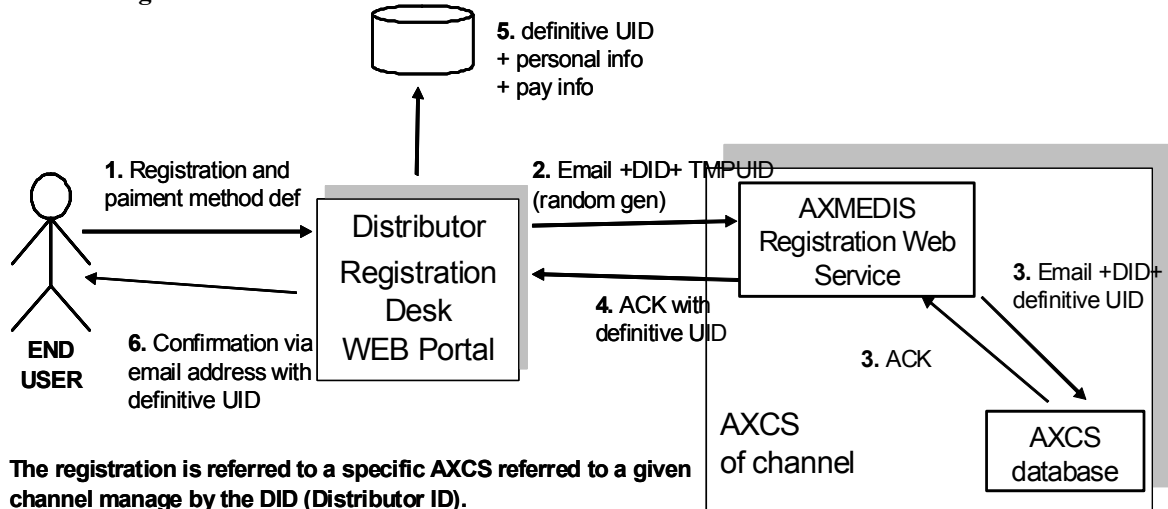

**Instead of a definitive UID we can use a "Certificate" or what we can call the AXMEDIS Personal Identity Card (AXPIC). It can be a certificate that one can exhibit to authenticate himself/herself in the AXMEDIS circuit, a check is typically done with that ID and the email ,etc...** 

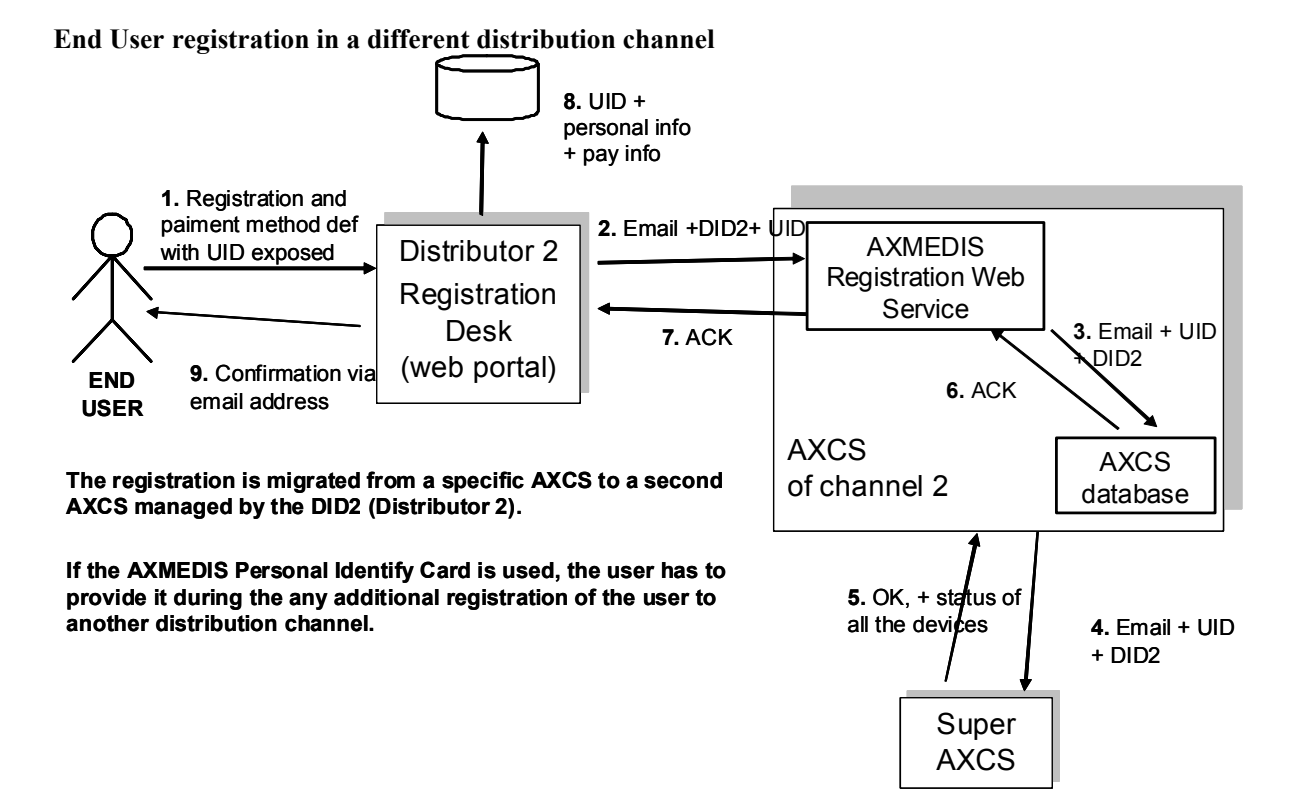

Migration of a registration of the distributor on AXMEDIS

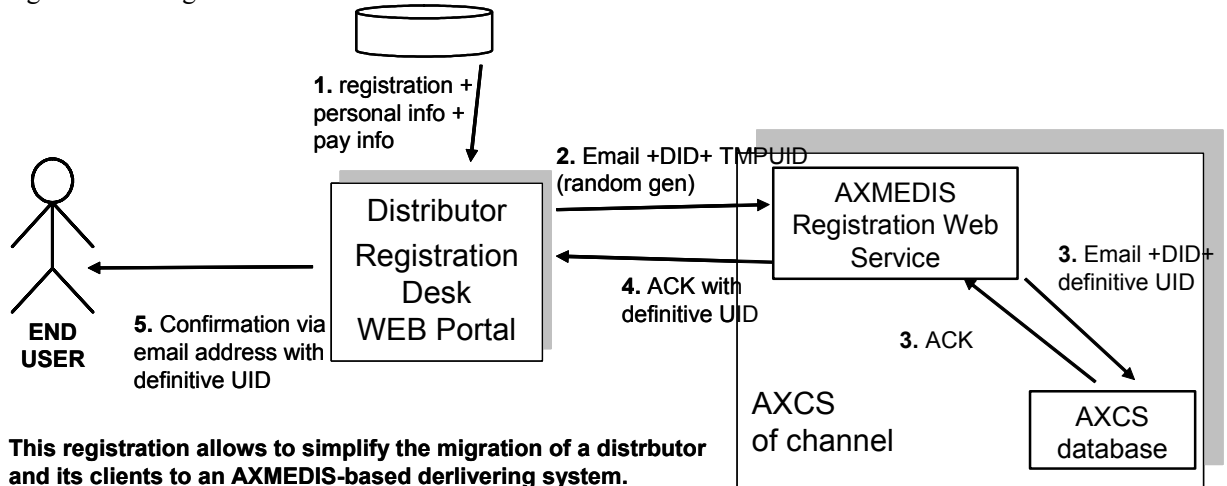

**Instead of a definitive UID we can use a "Certificate" or what we can call the AXMEDIS Personal Identity Card (AXPIC). It can be a certificate that one can exhibit to authenticate himself/herself in the AXMEDIS circuit, a check is typically done with that ID and the email ,etc...** 

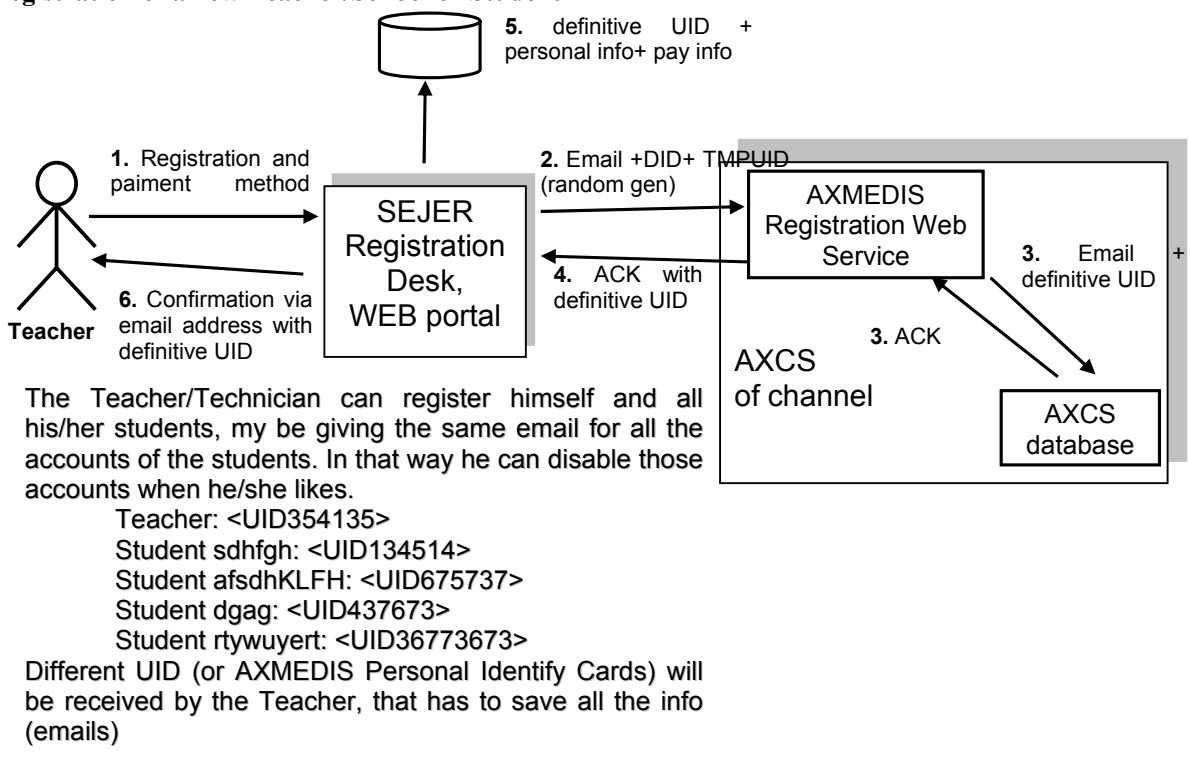

#### **Registration of a new Teacher/School or Student**

#### **2.2.2 AXMEDIS Registration Logic**

The AXMEDIS Registration Web Service is a web application running on a web server (perhaps Apache or IIS) implemented as a set of web scripts. We can identify the following logical decomposition:

- − **Request Manager**: this component receives registration requests from Distributor, and prepares them to be processed by the Data Manager. The communication channel connecting Distributor and Request Manager is protected using a secure protocol (for instance SSL). It implements the interface with requestors and manage the whole application.
- **Data Manager**: this component receives data from Request Manager and inserts it in the AXCS Registration and Certification Database. If necessary elaborates and fits data before insert it in the database. The database management is performed using the related API (AXDB-API).

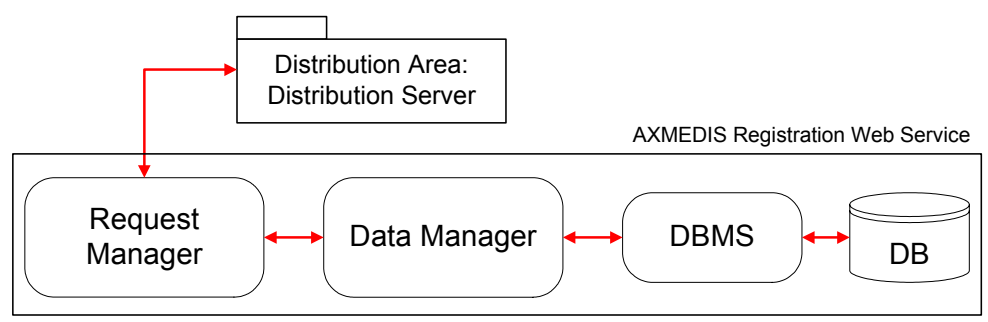

AXMEDIS Registration Web Service architecture.

The **Request Manage**r should be composed by some modules implementing the following functions:

- − Accepting authentication data, needful to verify Distributors credentials and make it access the system
- − Accepting Users registration data and preparing it to be transferred to Data Manager
- − Reply to requestor with the most appropriate message (on the basis of Data Manager responses)

The **Data Manager** should be composed by some modules implementing the following functions:

- − Receiving verification requests and data from the Request Manager
- − Accessing the database (using the AXDB-API) to verify Distributors Credential information
- Accessing the database to store received Users registration data
- − Reply to Request Manager according to the performed actions

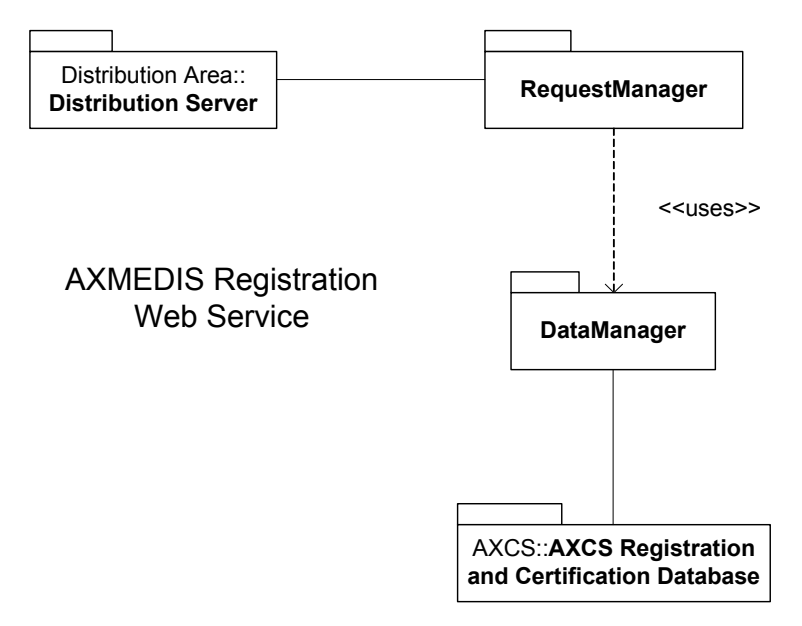

The following table describes methods thought to be used in AXMEDIS Registration Web Service.

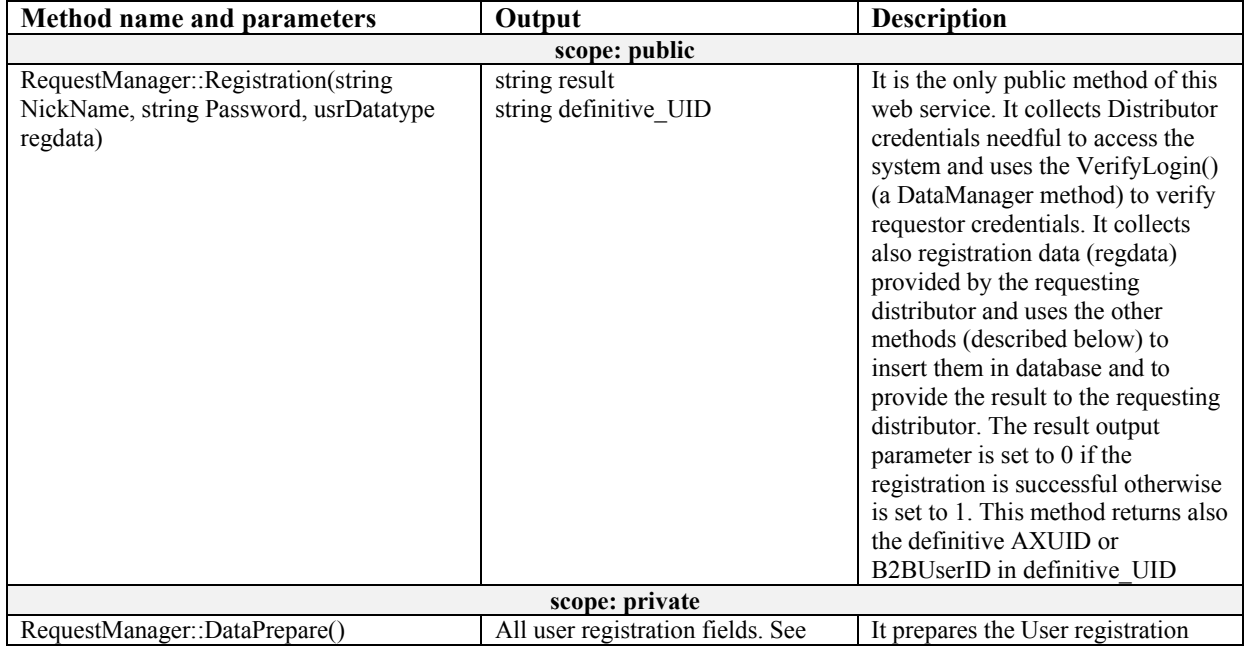

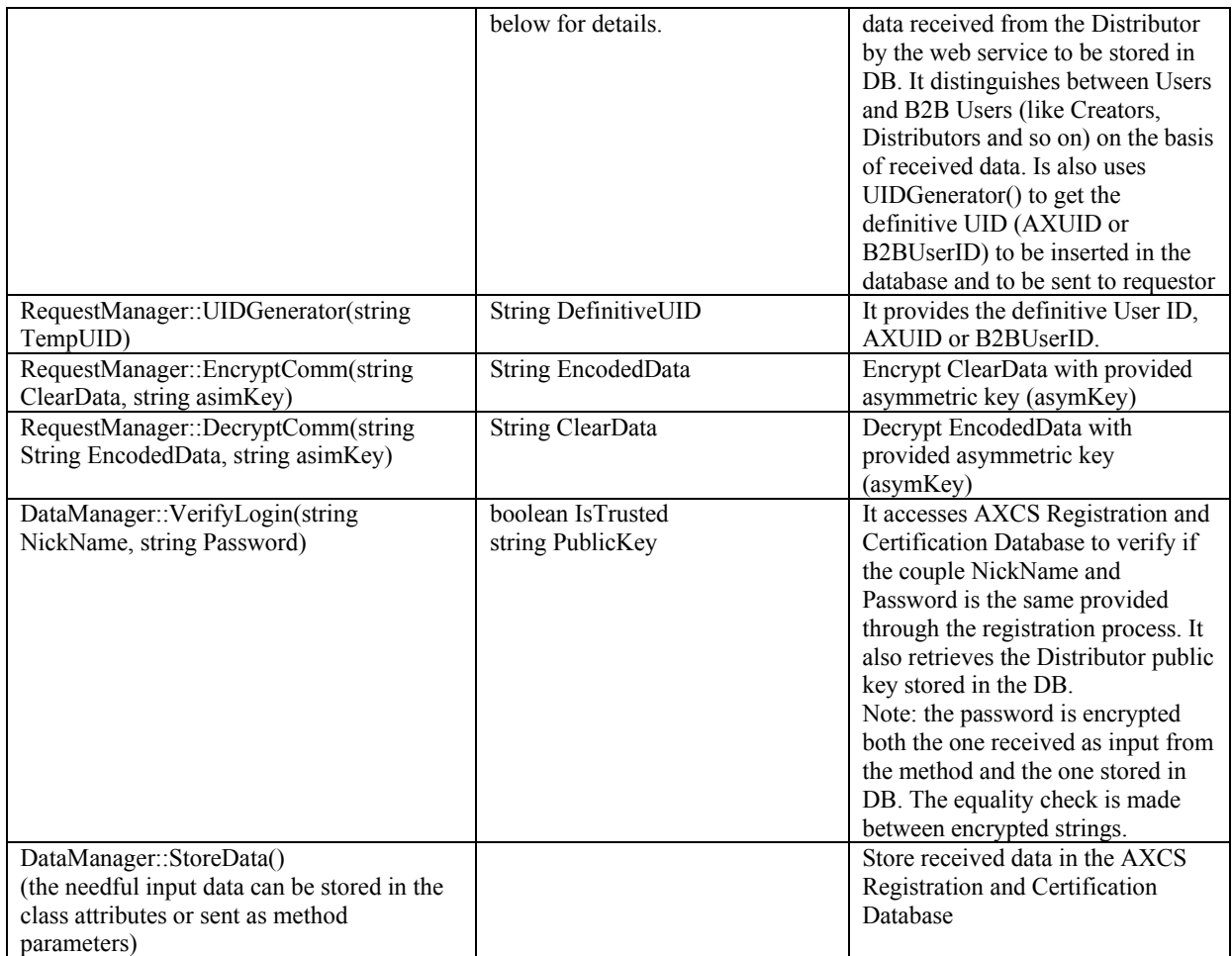

Note that it has been introduced two encrypting/decrypting methods (DecryptComm, EncryptComm) to enforce the encrypting robustness. In fact we can suppose to use an encrypted protocol (like SSL), but we can enforce encryption robustness (and therefore security) encrypting our self data too using a Public/Private key paradigm. You have to remember that the Distributor public key is stored in AXCS Registration and Certification Database.

Here is a list of attributes containing data about Users sent by Distributors to AXMEDIS Registration Web Services to be stored in AXMEDIS Registration and Certification database. The registration attribute set is changeable on the basis of the registering user role in the AXMEDIS system. First we have to distinguish between Users and B2BUsers. The firsts are the final Users of the AXMEDIS system. The others are the user involved (in some way) in the production, creation or distribution process.

**Case of Users attributes AXUID (PK) AXDOM (FK) email NickName Password nationality PubKey RegDate RegDeadline Status** 

**Case of B2BUsers attributes** 

*AXMEDIS Project* 

DE3.1.2H – Framework and Tools Specification (Protection and Accounting Tools)

**B2BUserID (PK) Website RefName Phone Company CmpAddress CmpPhone1 CmpPhone2 CmpFax Email NickName Password Location Nationality PubKey** 

In the case of B2BUsers, we have to insert additional information about the B2BUser role in the AXMEDIS system. Here we have to distinguish between Creators, Distributors, B2BAxepTool, Collecting Societies or Tool Producers.

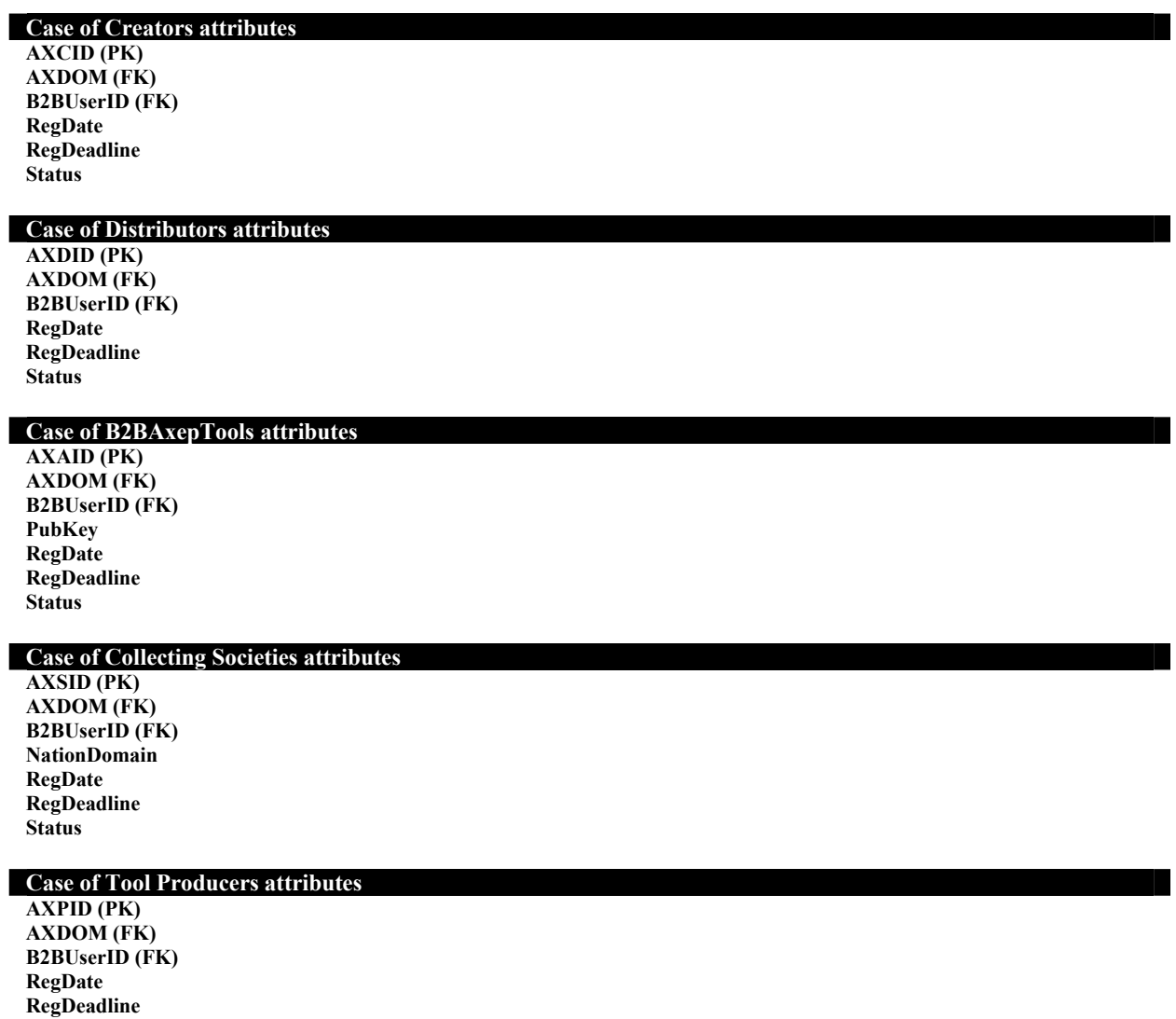

*AXMEDIS Project* 

**Status** 

This attributes list has to be complaint with the pertinent database tables respect to data types.

#### **2.2.3 AXMEDIS Registration WEB Service interface formalization**

In the present paragraph is explained the Registration Web Service interface using the WSDL formalism.

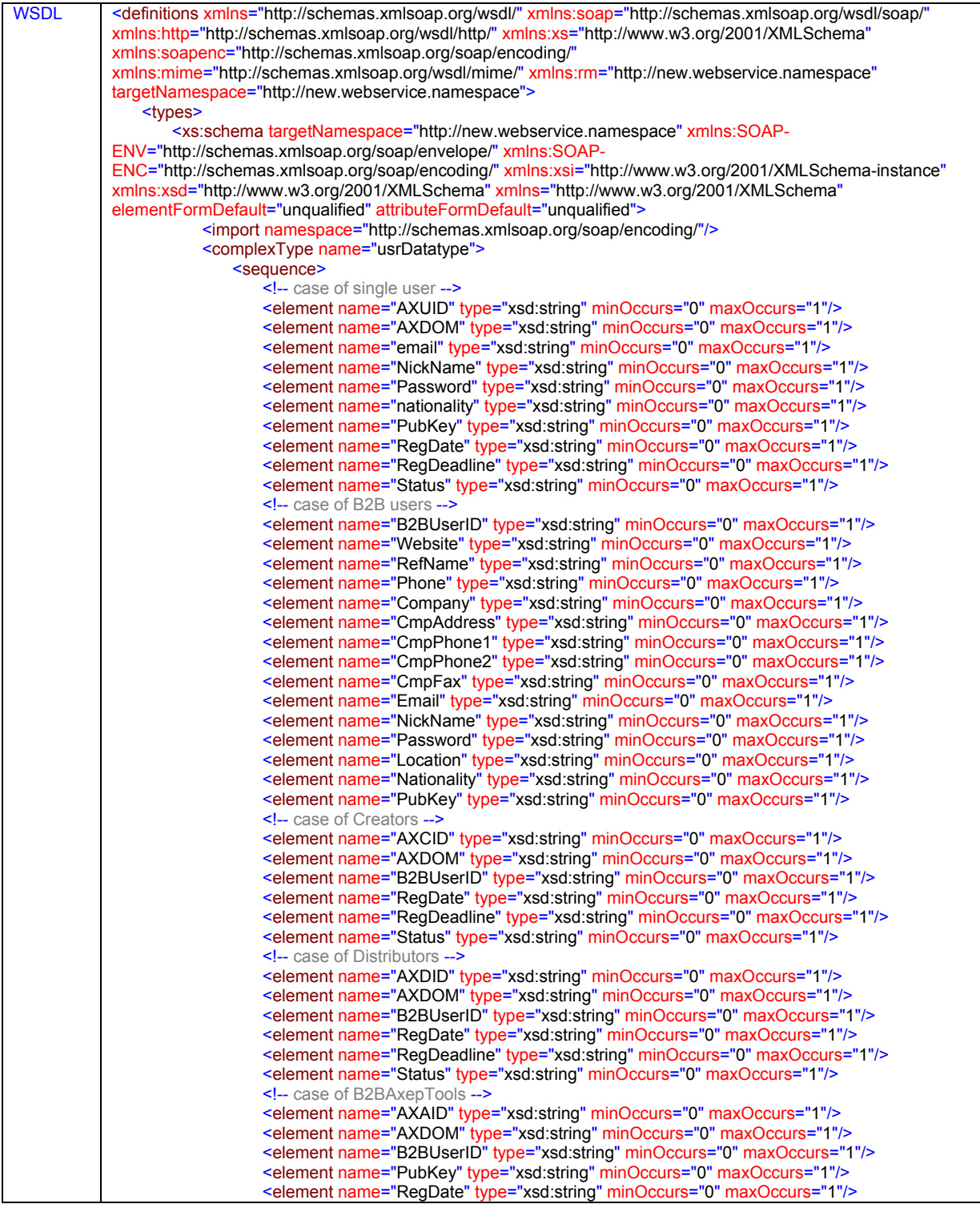

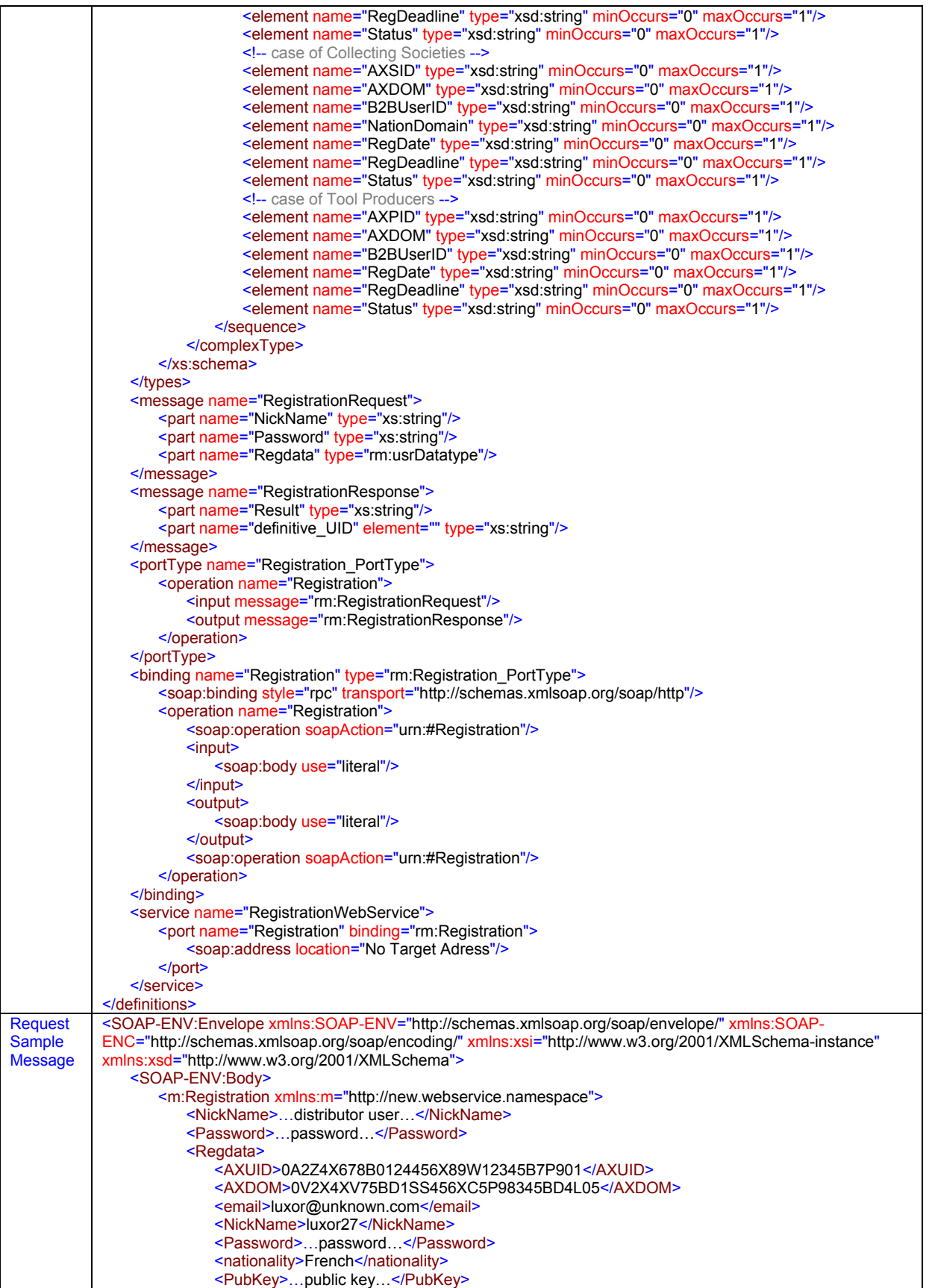

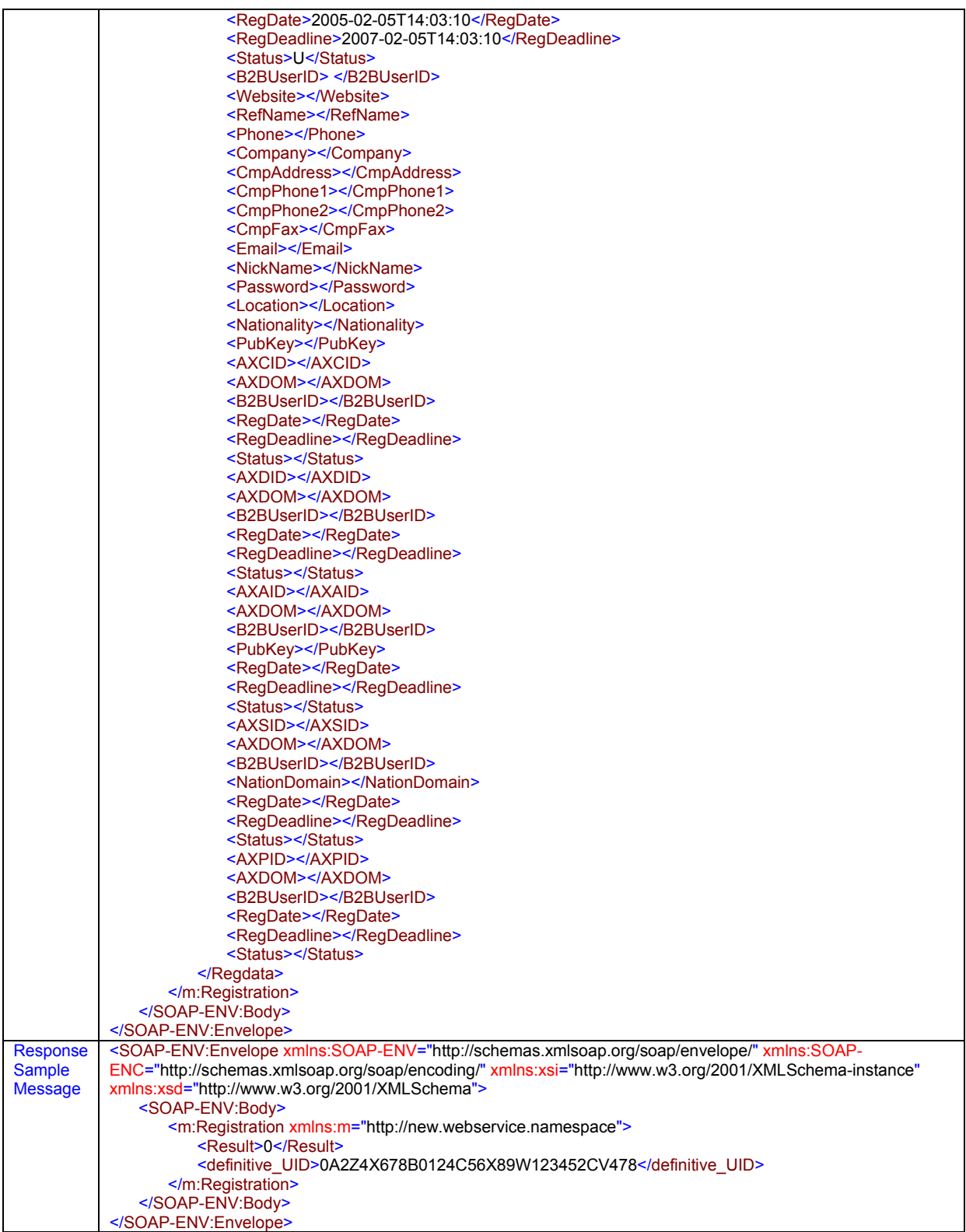

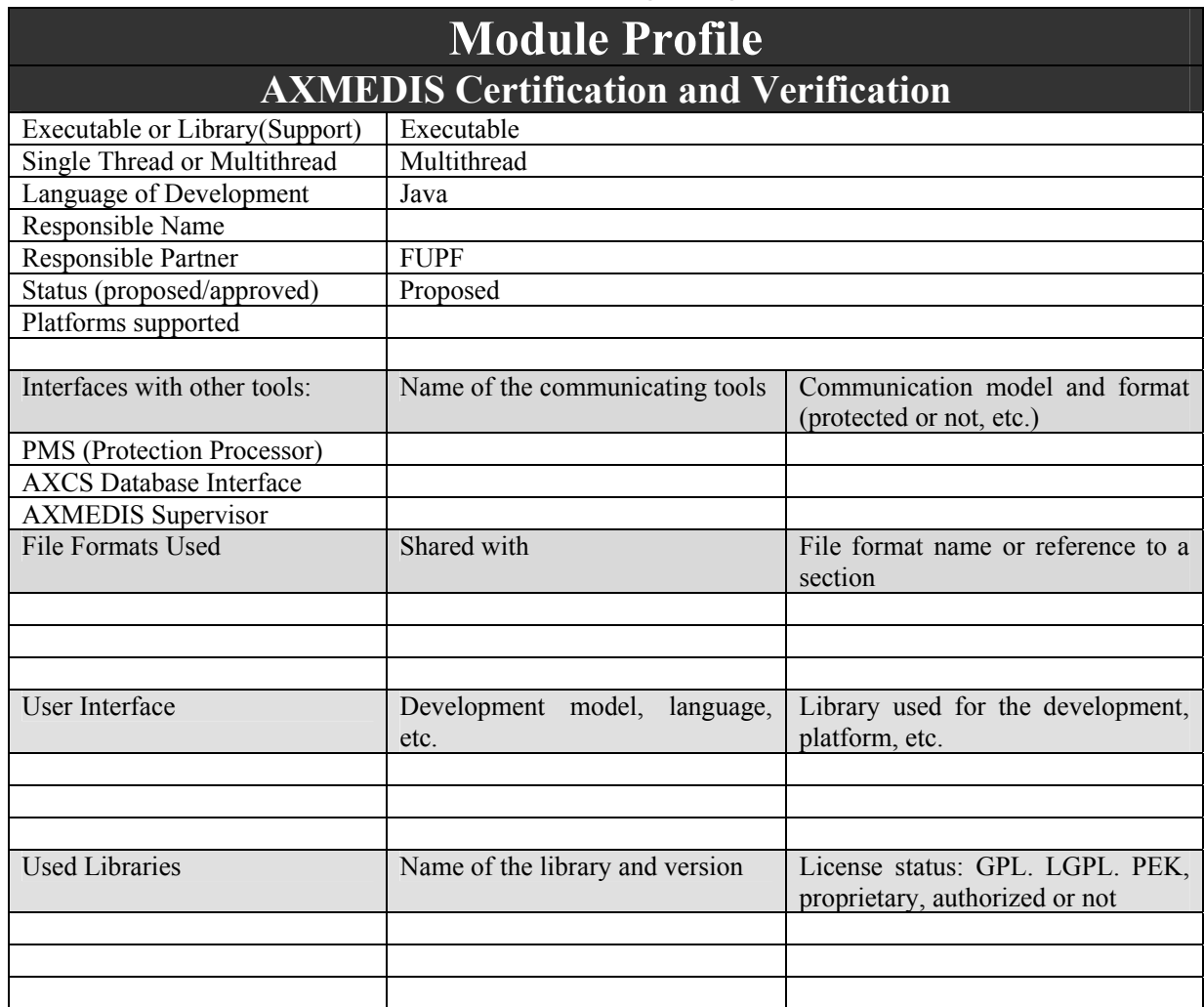

## **2.3 AXMEDIS Certification and Verification (FUPF)**

## **2.3.1 Architecture of the module**

The following figure shows the UML diagram of this module, together with the definition of the public operations. The ActionLog class is defined in the AXMEDIS Supervisor.

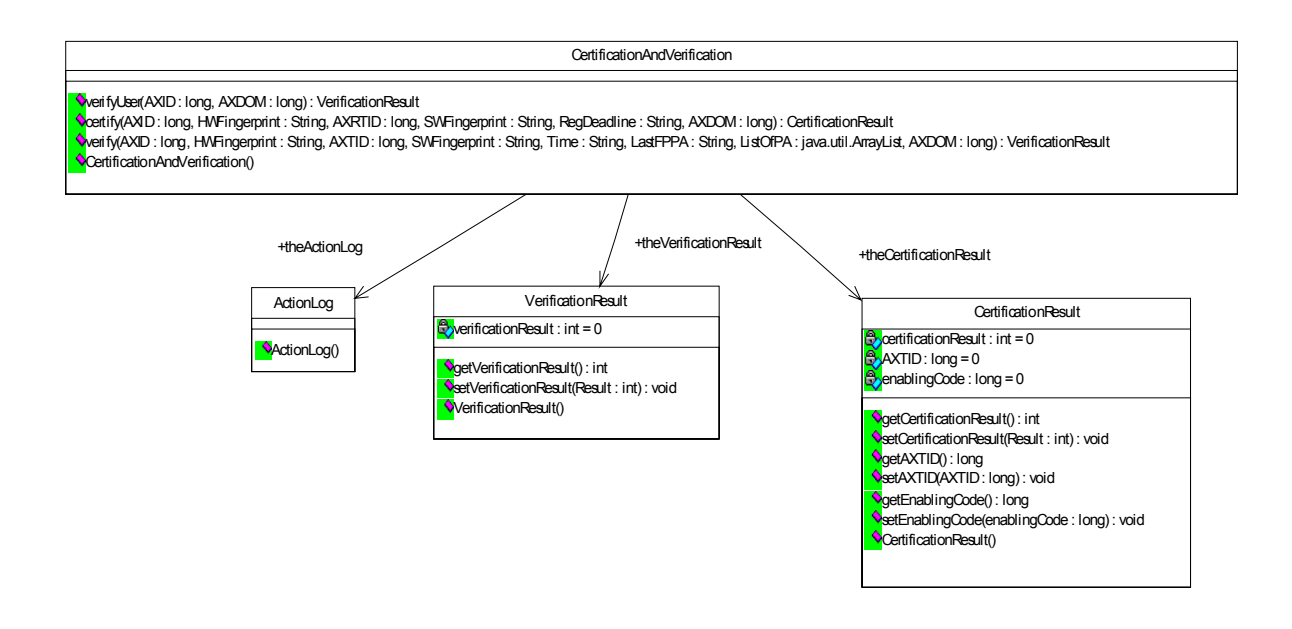

## **2.3.2 Certification and Verification Scenarios**

The following scenarios show the relationship between the AXMEDIS Certification and Verification module and other modules inside AXCS.

#### *2.3.2.1 Certification of Tool and User scenario*

The scenario in then next figure represents the certification of a user and the corresponding AXMEDIS tool on a device, when the user accesses the system for the first time after registration.

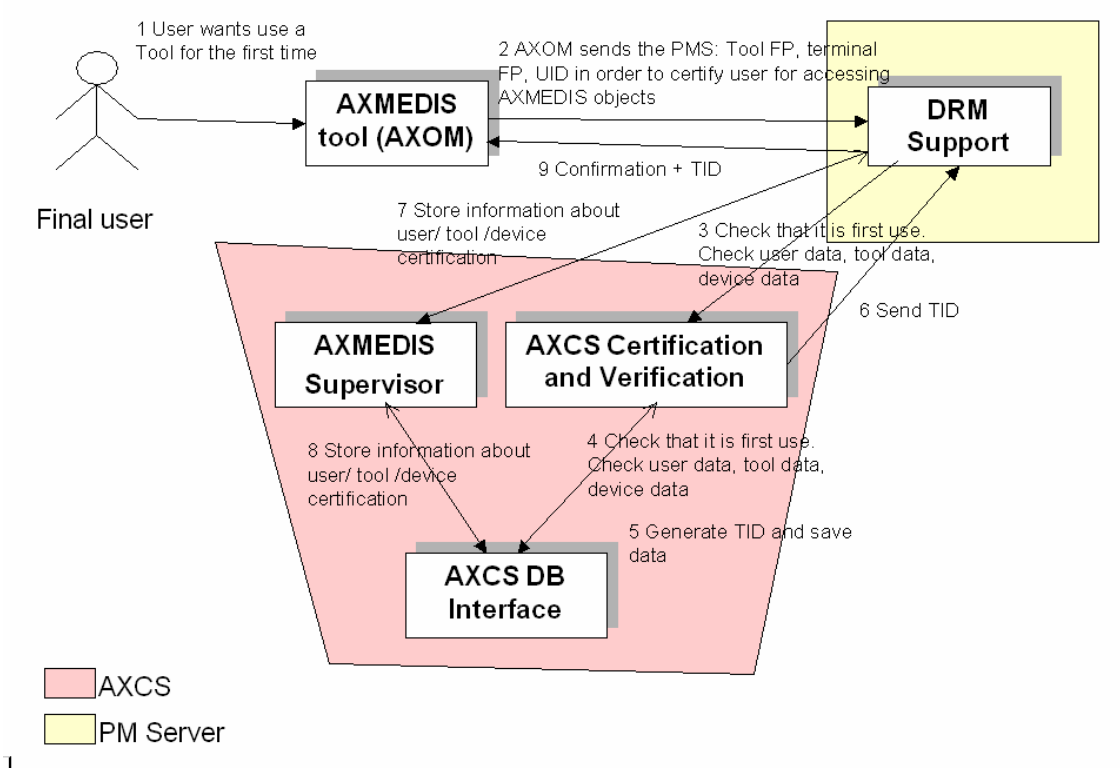

**Certification of Tool and User scenario** 

#### *2.3.2.2 Certification of Tool and User scenario*

The scenario represents the relationship among the different components of AXCS when a user or device are not verified or tool is not certified. This scenario also shows the AXCS Supervisor module functionality in this case.

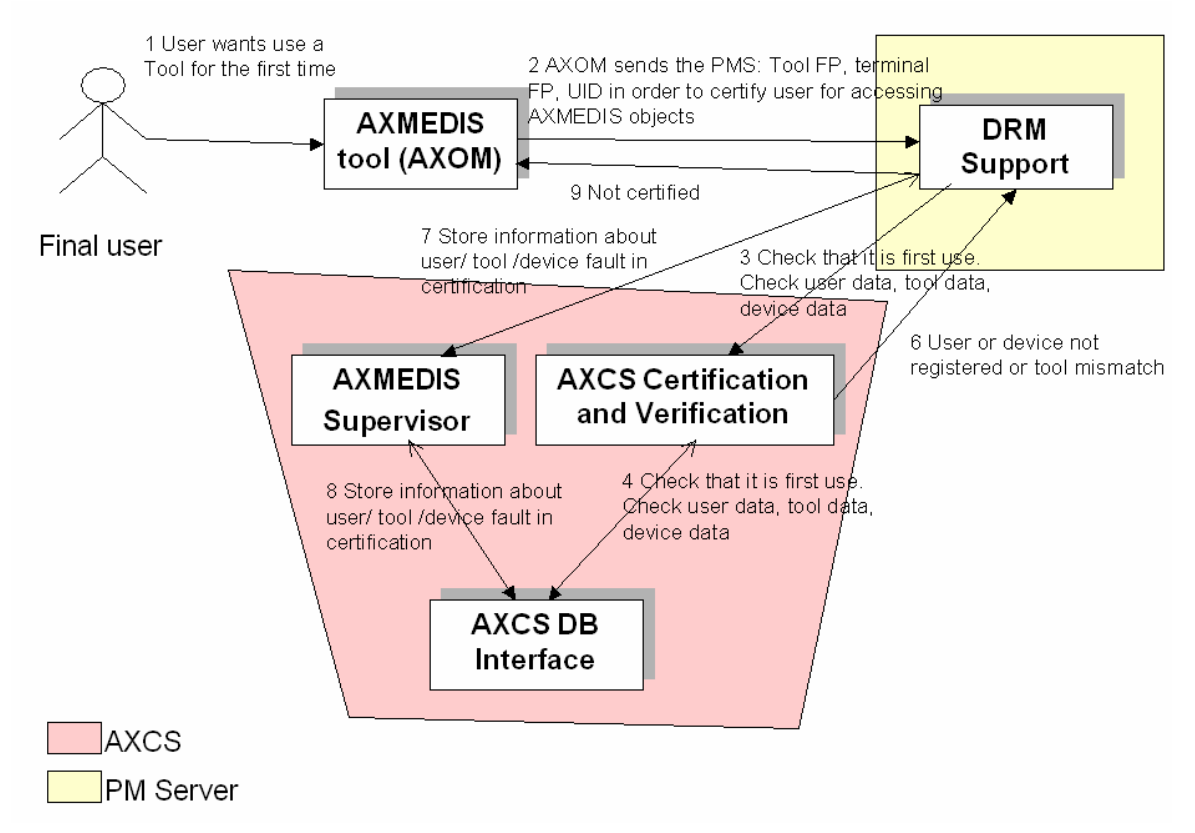

**Certification of tool and user scenario. User or device not registered or Tool mismatch** 

#### *2.3.2.3 Verification of AXMEDIS Users using AXMEDIS Tools on a Device during content consumption*

The scenario represents the relationship among the different components of AXCS during successful content consumption.

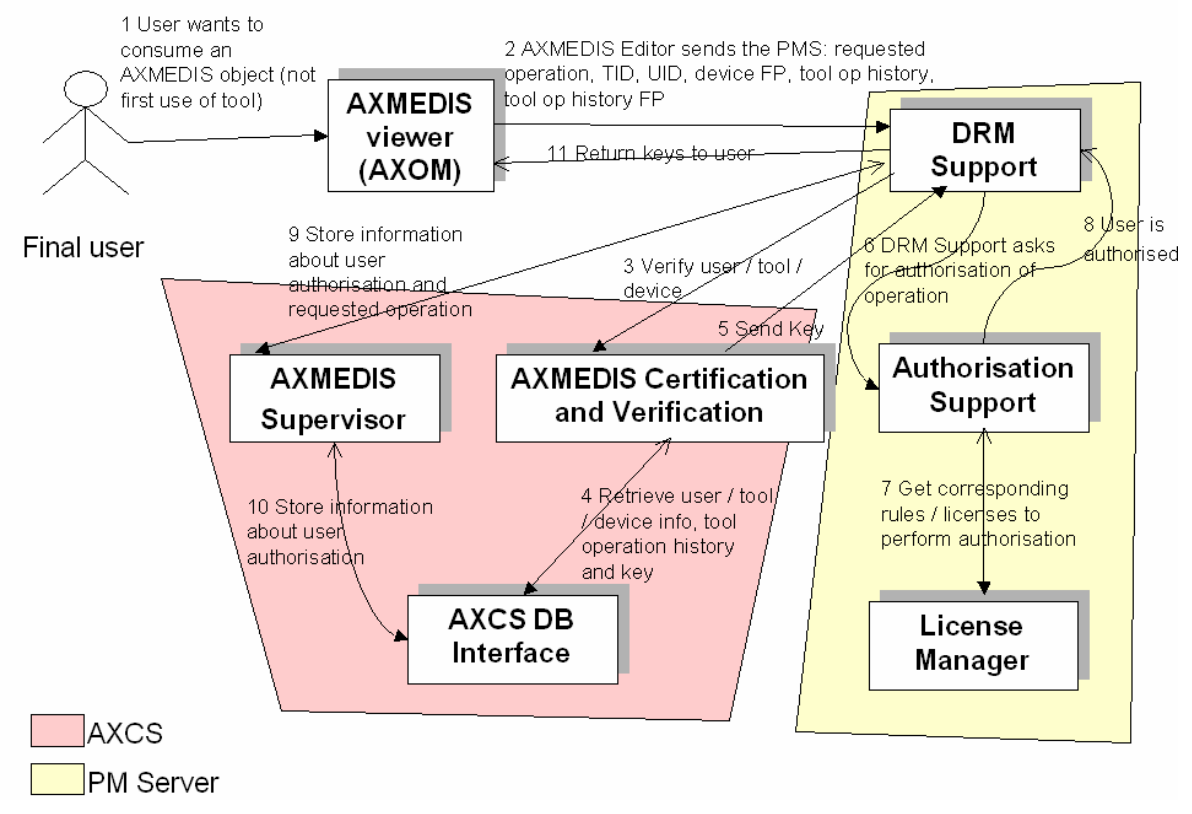

**Successful verification of AXMEDIS Users using AXMEDIS Tools on a Device during content consumption** 

### *2.3.2.4 Verification of AXMEDIS Users using AXMEDIS Tools on a Device during content consumption*

The scenario represents the relationship among the different components of AXCS during unsuccessful content consumption due to Tool FP mismatch/user mismatch/device mismatch.

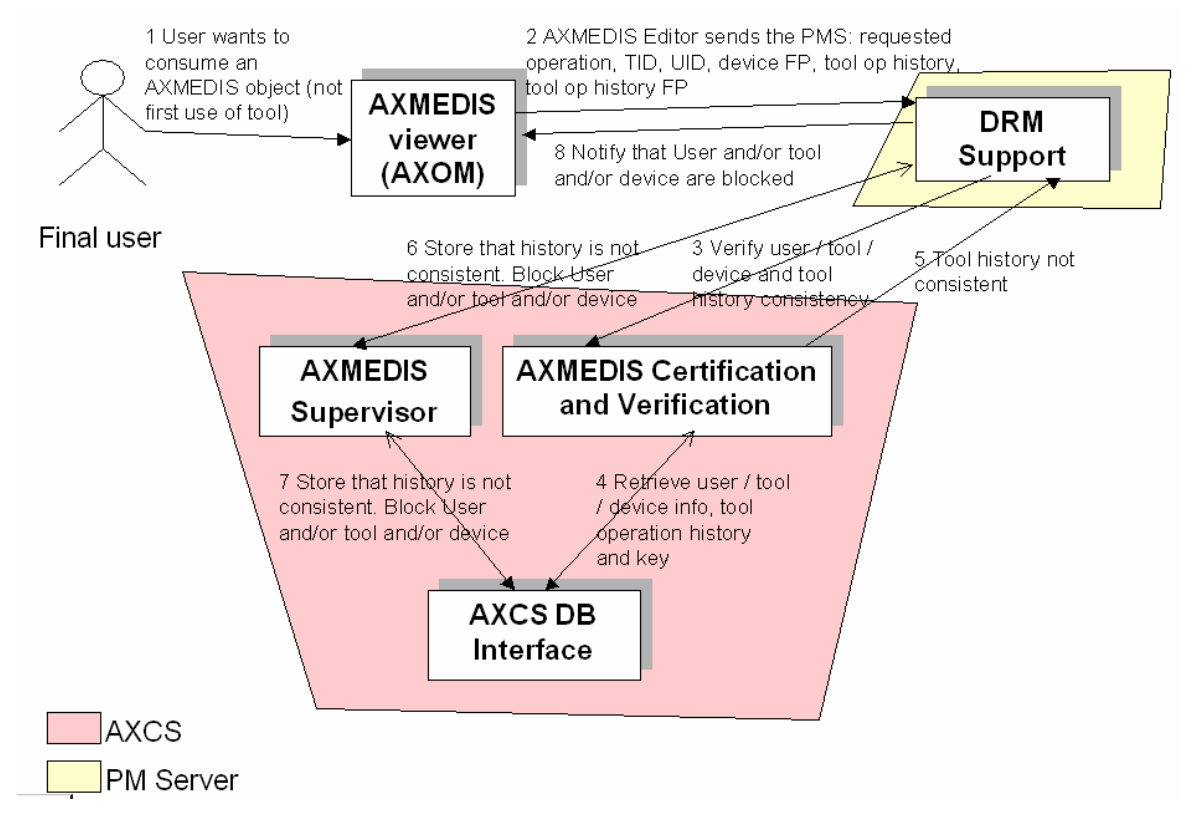

**Unsuccessful verification of AXMEDIS Users using AXMEDIS Tools on a Device during content consumption due to Tool operation inconsistency** 

### *2.3.2.5 Verification of AXMEDIS Users using AXMEDIS Tools on a Device during content consumption inside a Domain*

The scenario represents the relationship among the different components of AXCS during successful content consumption inside a Domain

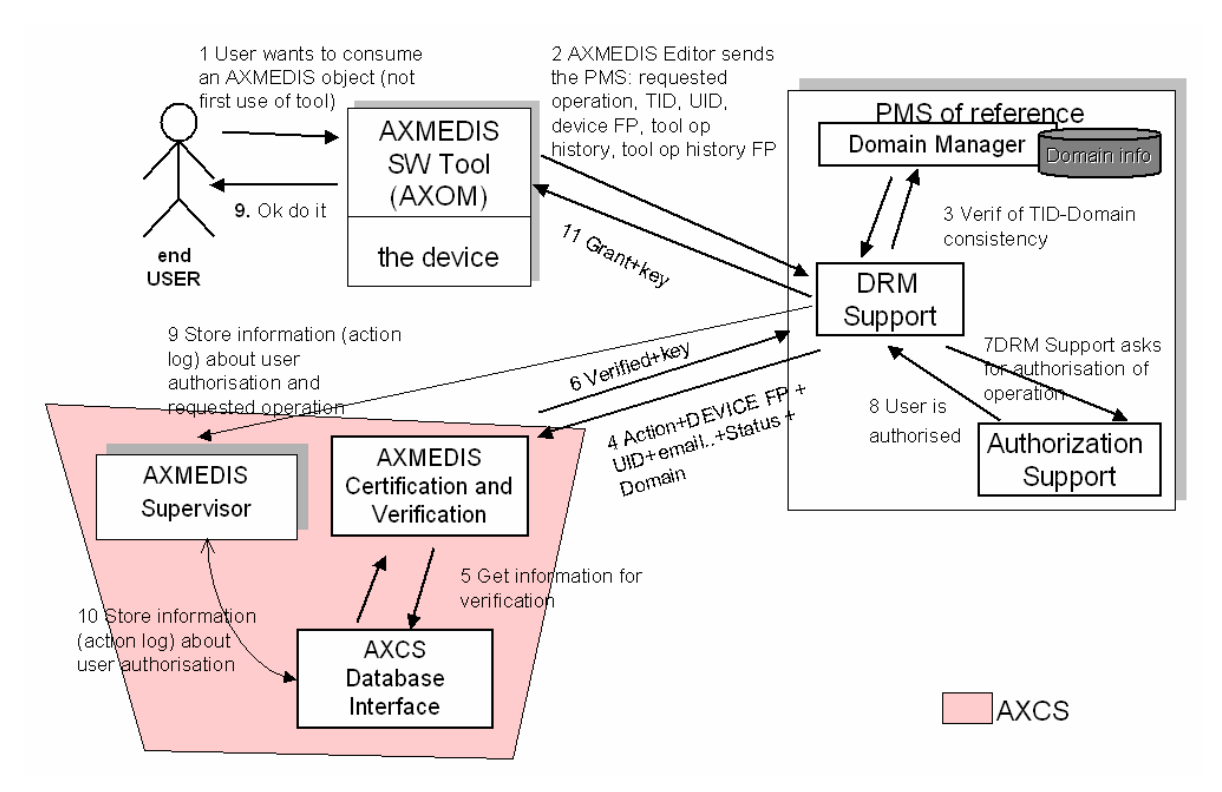

**Successful verification of AXMEDIS Users using AXMEDIS Tools on a Device during content consumption inside a Domain** 

### *2.3.2.6 Verification of AXMEDIS Users using AXMEDIS Tools on a Device during content consumption inside a Domain*

The scenario represents the relationship among the different components of AXCS during unsuccessful content consumption inside a Domain due to Tool operation inconsistency

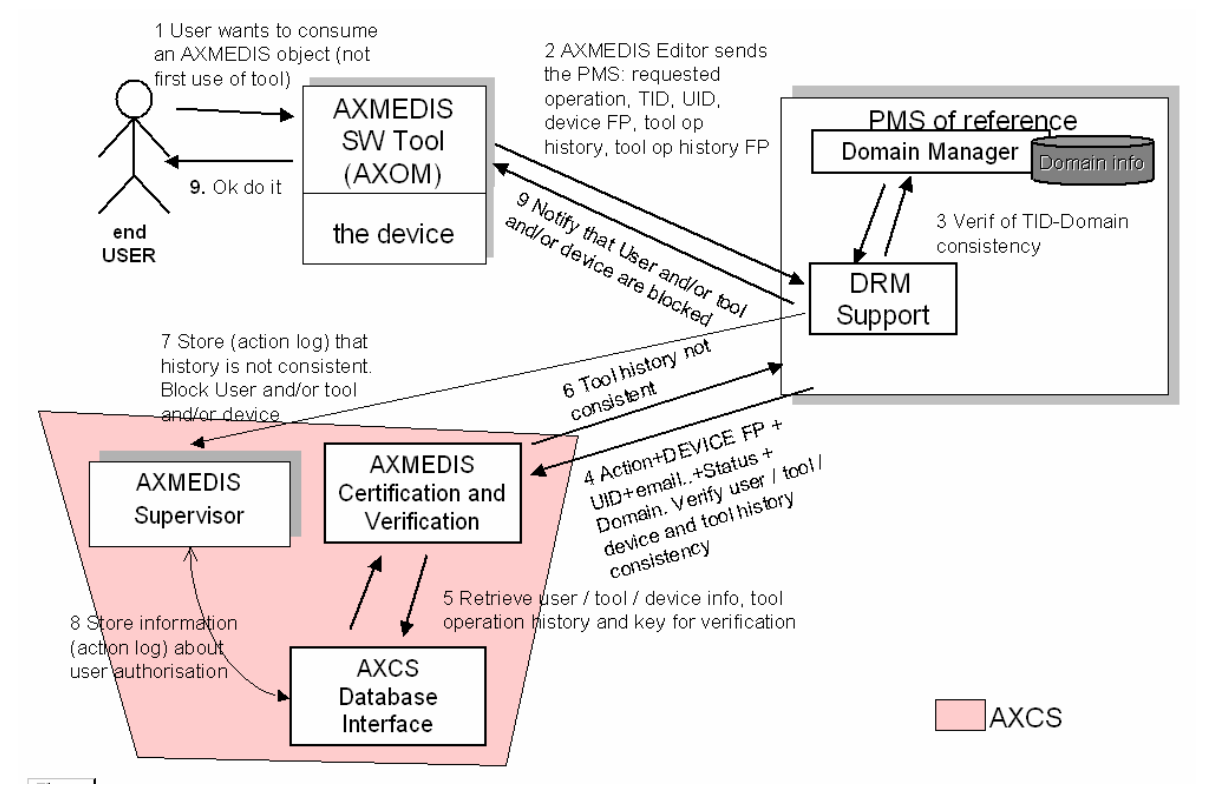

**Unsuccessful content consumption inside a Domain due to Tool operation inconsistency** 

#### **2.3.3 AXMEDIS Certification and Verification Logics (FUPF)**

The AXMEDIS Certification and Verification is a web service running on a server and it is implemented in Java.

It communicates with the following modules:

- o Protection Processor. AXCV receives requests from the Protection Processor through the interfaces provided as web services. The communication between the Protection Processor and AXCV is made through axcsProxy provided by PMS Client and over a secure channel
- o AXCS Database Interface. AXCV stores, retrieves and updates the information related to the certification and verification of users, devices and tools. The communication between AXCV and AXCS Database Interface is made the interfaces provided as web services and over a secure channel

o AXMEDIS Supervisor. AXCV requests AXS to resynchronize the actions performed during the offline operation. The communication between AXCV and AXS is made through a web service provided by AXS and over a secure channel.

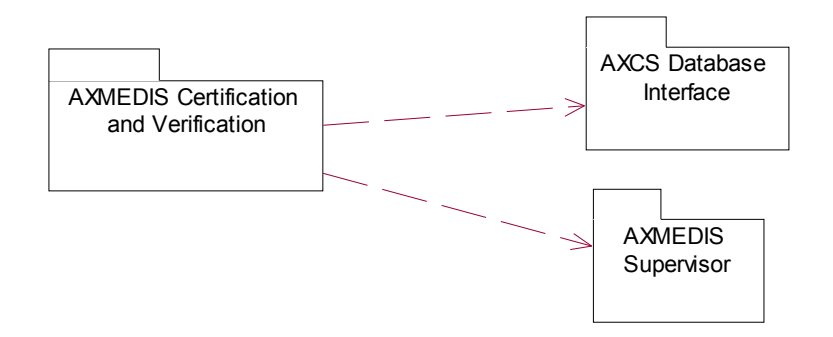

The following table describes the methods offered by the AXMEDIS Certification and Verification Web Service.

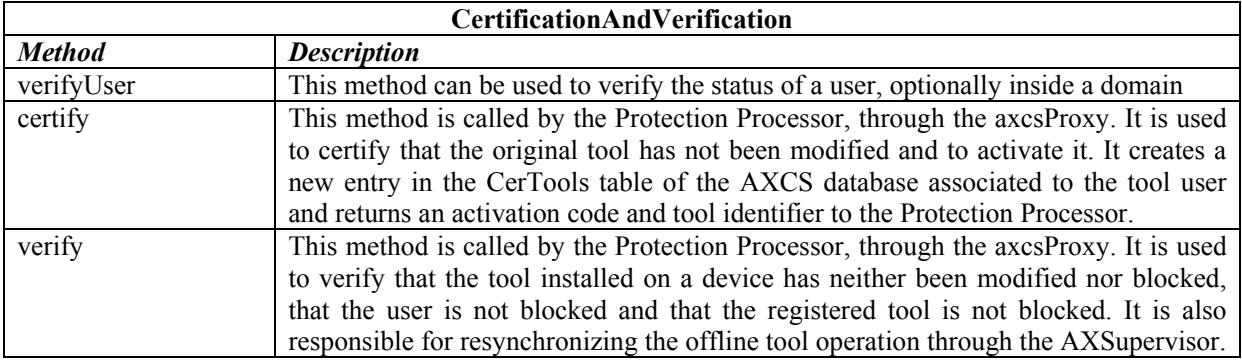

#### **2.3.4 AXMEDIS Certification and Verification WEB Service formalisation (FUPF)**

This section contains the formalisation of the AXMEDIS Certification and Verification Web service.

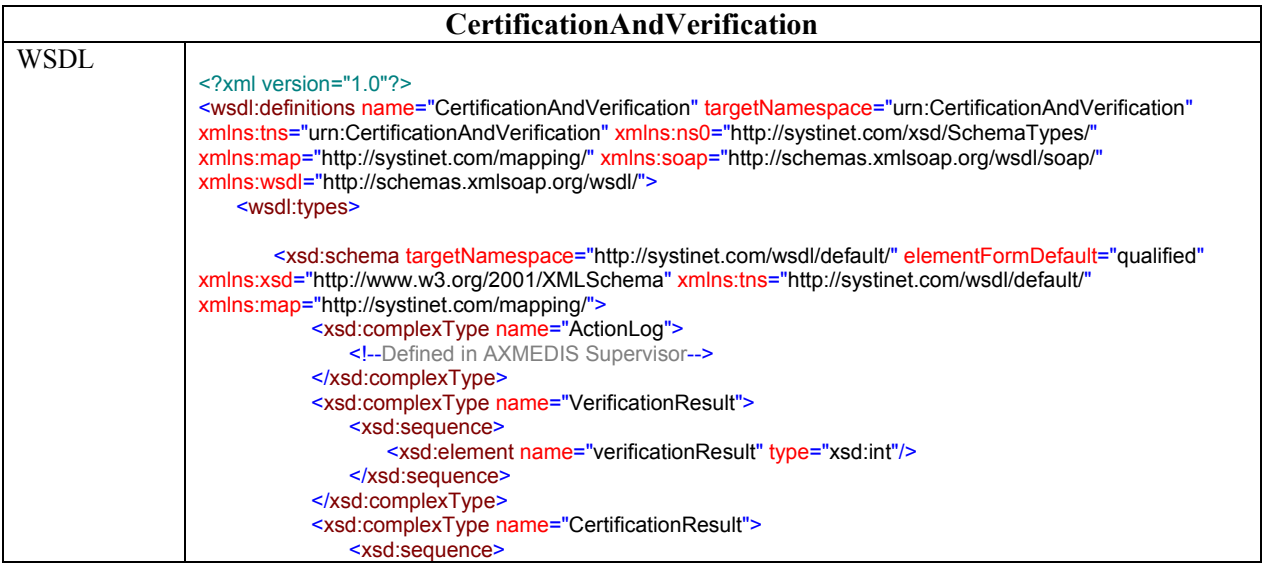
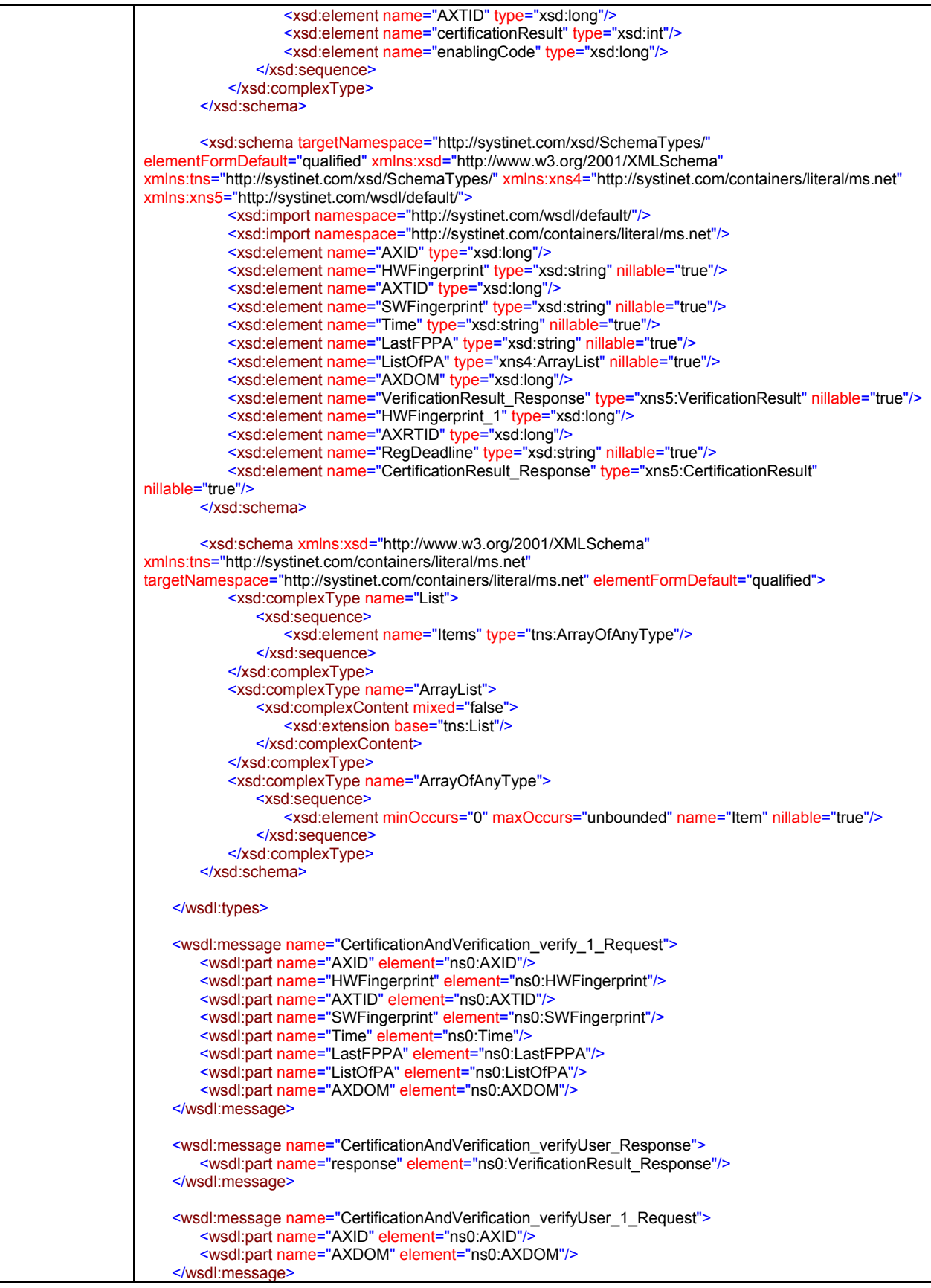

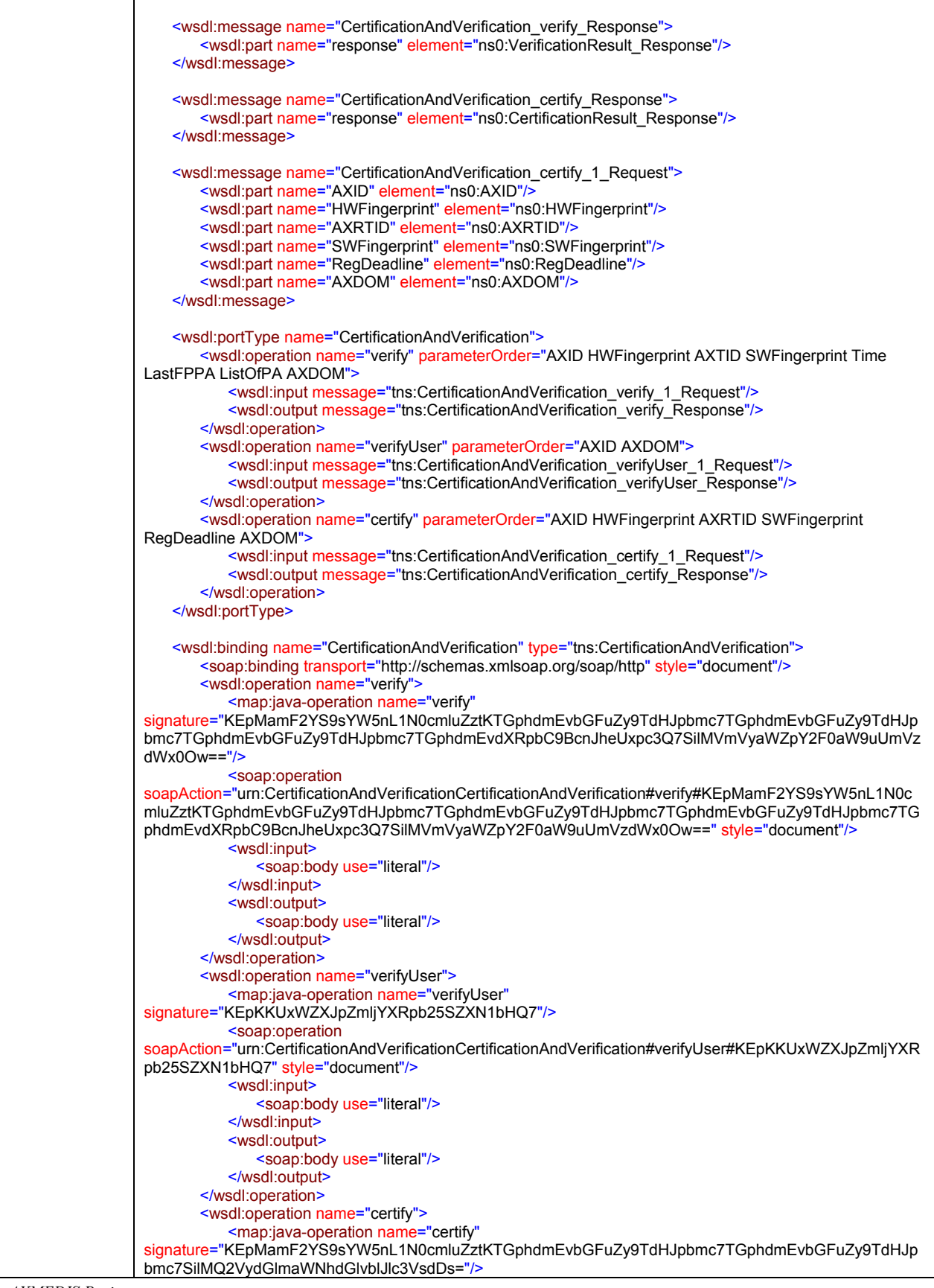

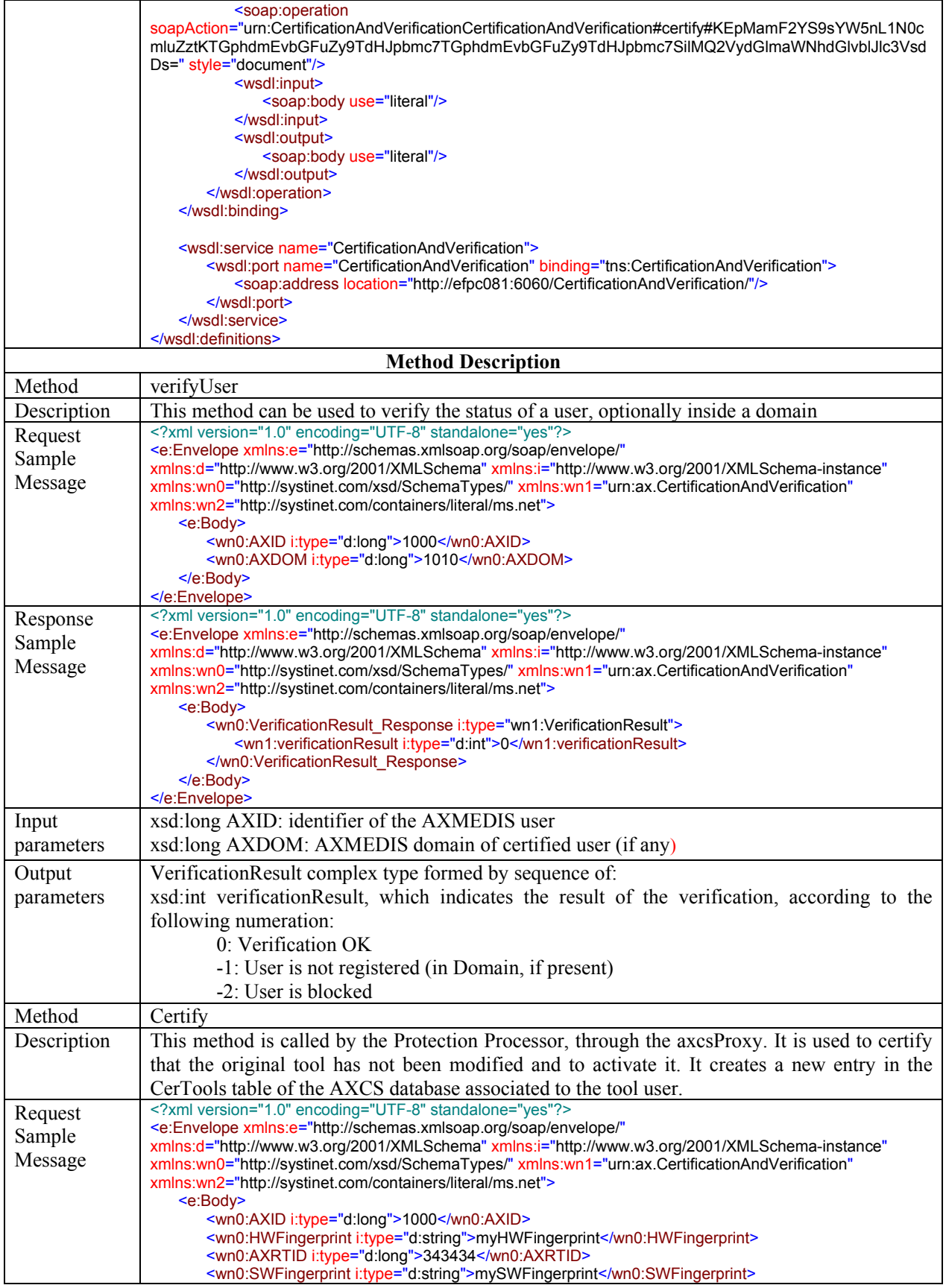

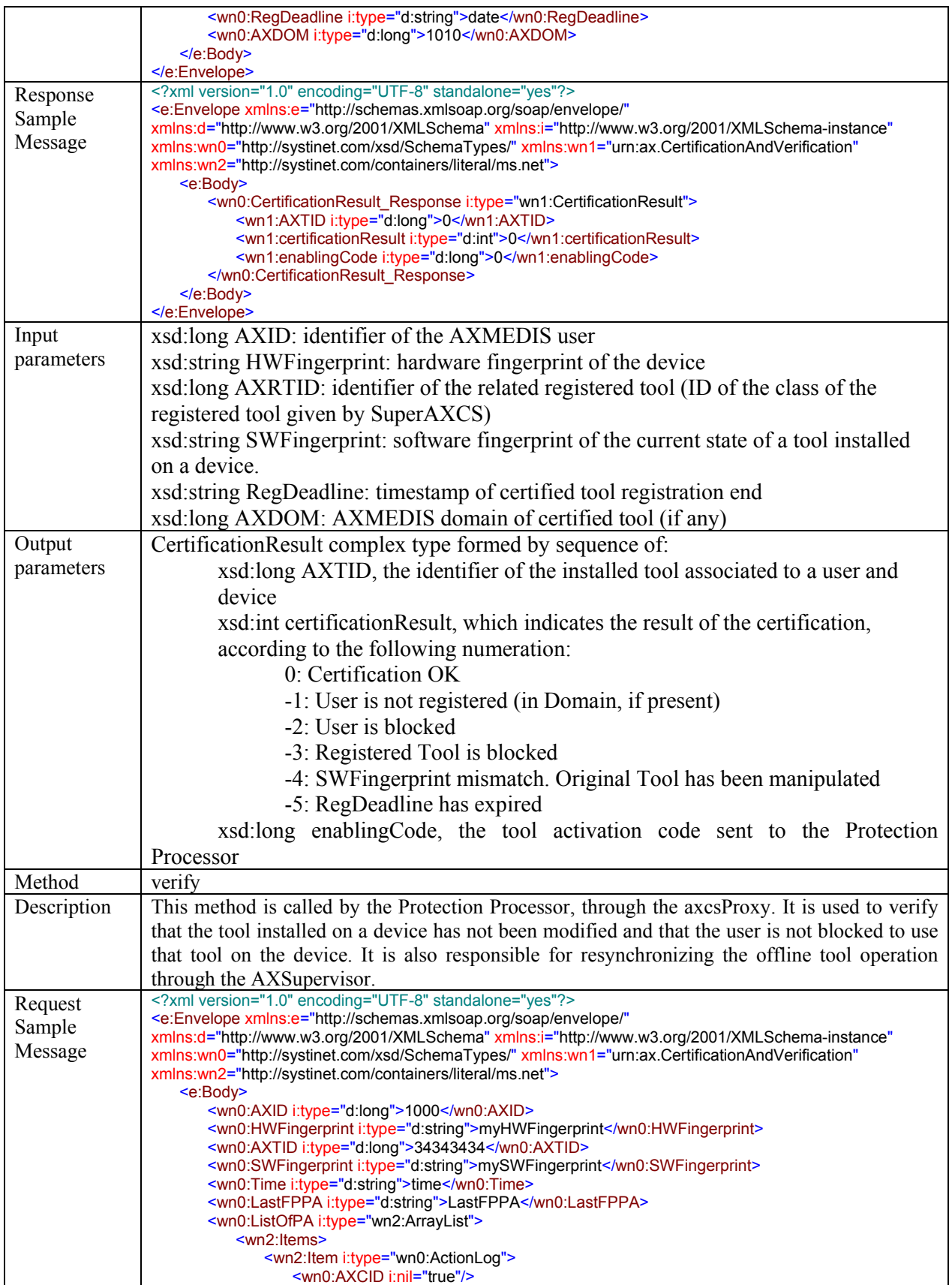

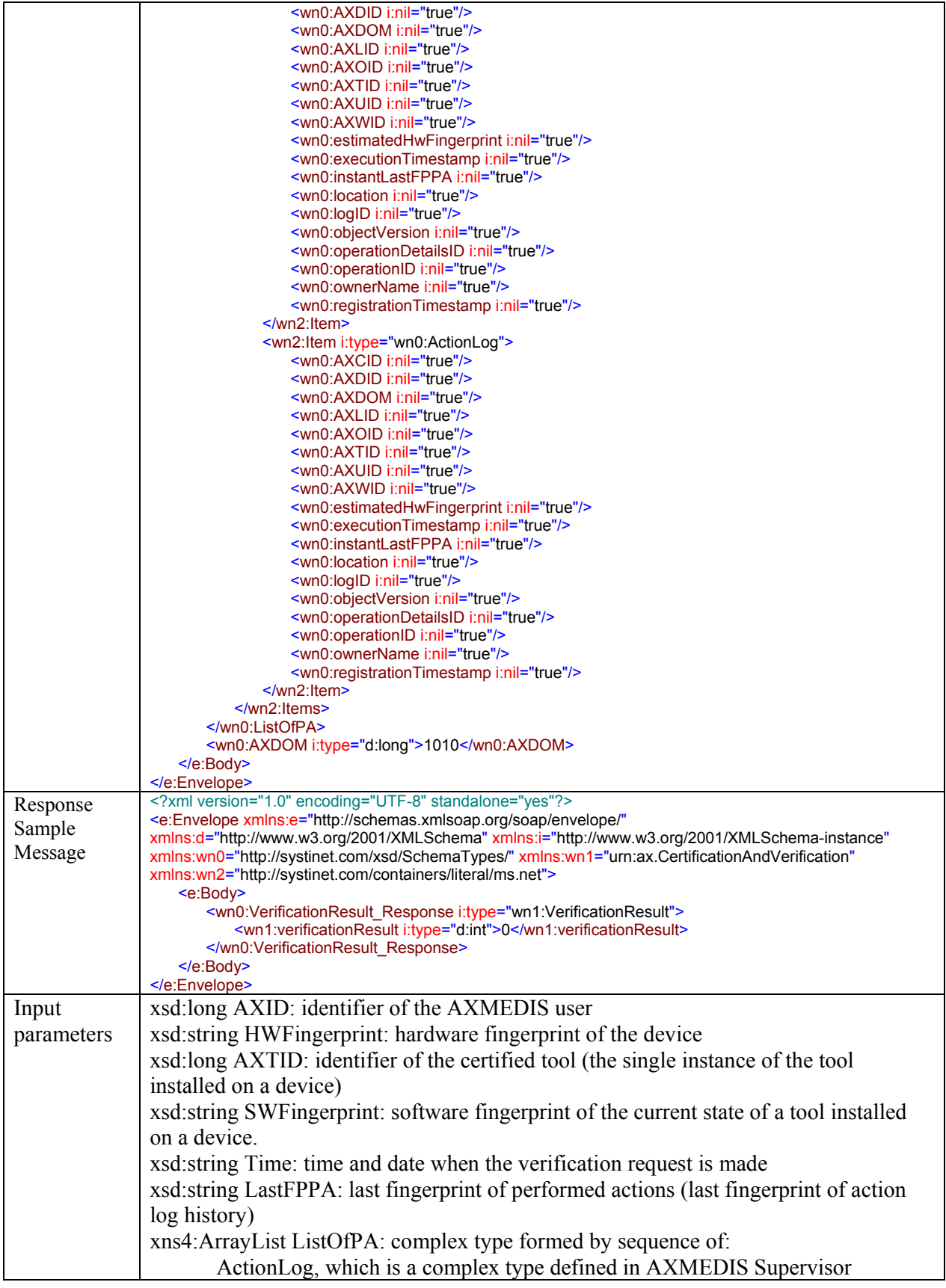

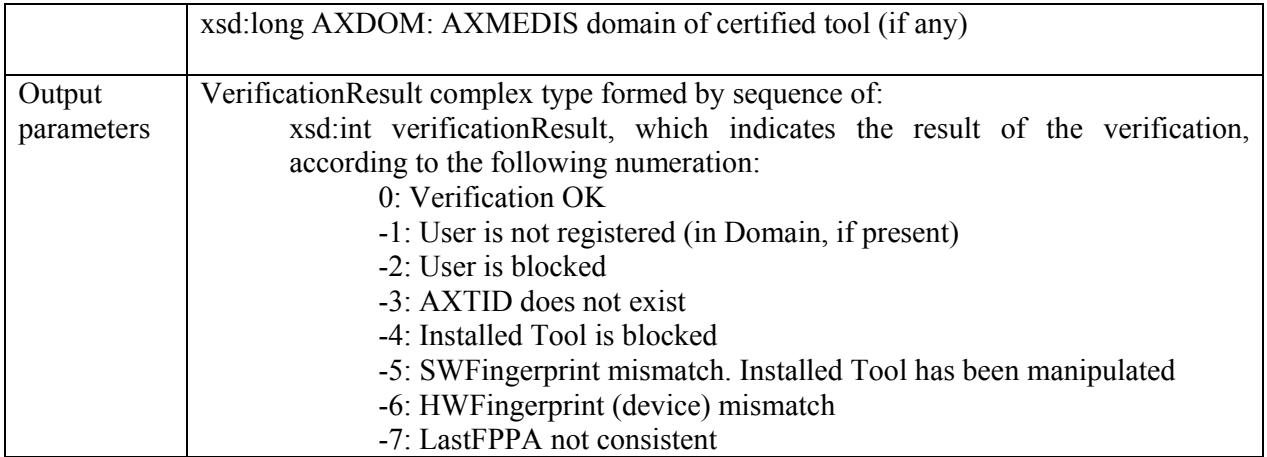

# **2.4 AXMEDIS Supervisor (FUPF)**

## **2.4.1 Architecture of the module**

Next figure shows the architecture of the AXMEDIS supervisor module.

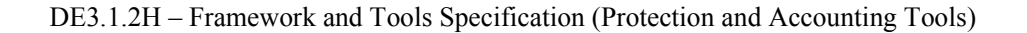

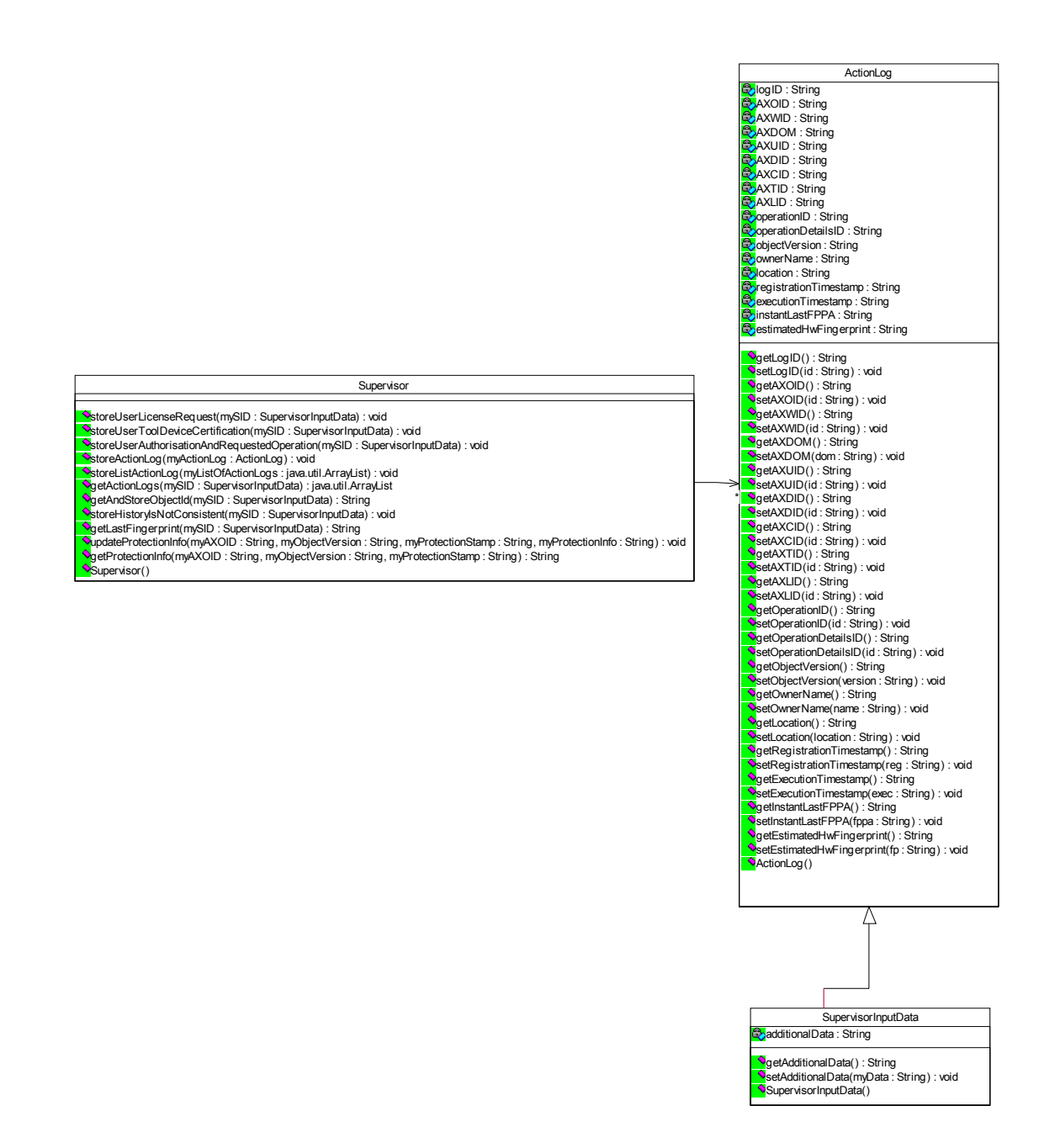

AXMEDIS Supervisor module class diagram

### **2.4.2 Difference between Supervisor Input Data and Action Log**

The difference between Action Log and Supervisor Input Data is that the first one is directly related with the AXMEDIS Object (it is created when any action over the object is done) and Supervisor Input Data is not directly related with the object (it is not created when an action over the object is done, but it can refers to the object). The Supervisor Input Data is created to notify to Supervisor any event in (or between) modules.

Both of them mostly have the structure of the MPEG-21 Event Report, but in Supervisor Input Data there are some empty (or deleted for unnecessary) fields.

The objective of to distinguish between both of them is to clarify the notifications that comes from the object (actions done over the object) and the notifications between modules.

### **2.4.3 Supervisor Scenarios**

The following scenarios show the relationship between the AXMEDIS Supervisor module and other modules inside AXCS.

### *2.4.3.1 Successful consumption of a protected AXMEDIS object*

The scenario represents a successful consumption of a protected AXMEDIS object from the AXCS Supervisor module point of view. This scenario also involves the verification of the user and the tool by the AXMEDIS Certification and Verification module.

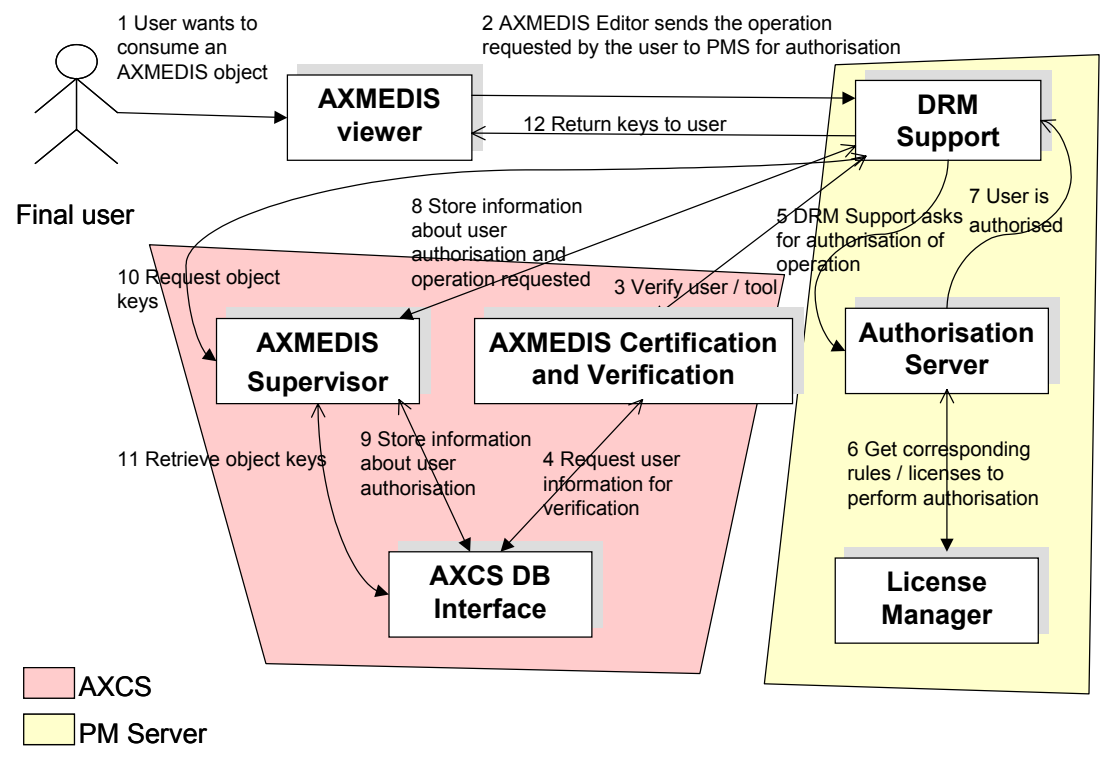

**Successful consumption of a protected AXMEDIS object** 

*CONFIDENTIAL* 

### *2.4.3.2 User not authorized scenario*

The scenario represents a user not authorized scenario from the AXCS Supervisor module point of view. This scenario also involves the verification of the user and the tool by the AXMEDIS Certification and Verification module.

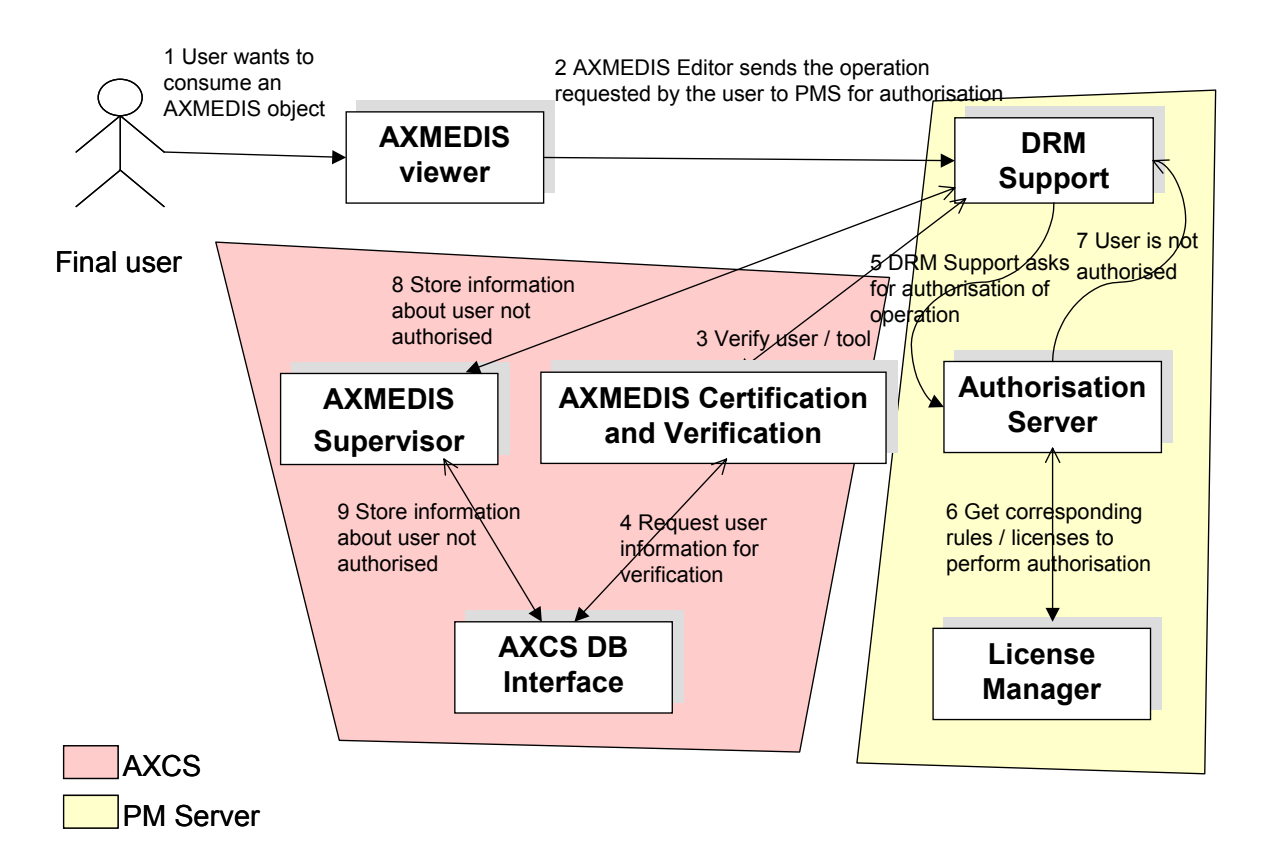

**User not authorized scenario** 

## *2.4.3.3 Object key cached scenario*

The scenario represents a successful content consumption of a protected AXMEDIS object where the AXMEDIS object keys are cached in the client application. This scenario also involves the verification of the user and the tool by the AXMEDIS Certification and Verification module.

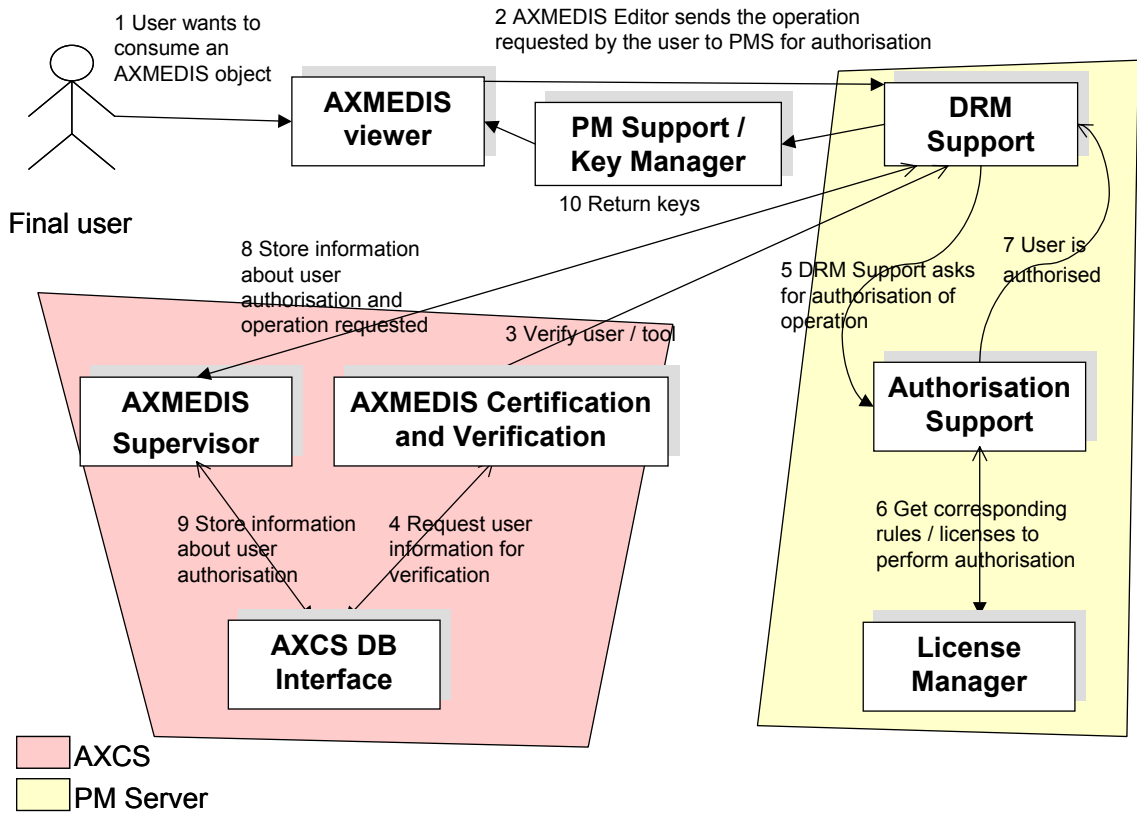

**Object keys cached scenario** 

# **2.4.4 AXMEDIS Supervisor Logics (FUPF)**

The AXMEDIS Supervisor is a web service running on a server and it is implemented in Java.

It communicates with the following modules:

- AXCS Database Interface. AXS stores, retrieves and updates the information related to any action made by the users, devices and tools. The communication between AXS and AXCS Database Interface is made the interfaces provided as web services
- AXMEDIS Certification and Verification. AXS is requested by AXCV to resynchronize the actions performed during the offline operation. The communication between AXS and AXCV is made through a web service provided by AXS and over a secure channel.
- AXMEDIS Statistic and Reporting Tool. A Distributor wants to recover information on actions performed on the objects he has rights. AXMEDIS Statistic and reporting tools querys AXS. AXS extracts the required Action-Logs from the AXCS DB Interface and communicates them to the AXMEDIS Statistic and Reporting Tool.

• Object ID Generator. A Content Provider wants to create a new AXMEDIS Object and the tool with that is creating the object requests to the AXS an object ID. AXS interact with Object ID generator to ask an ID. OID generator returns back to AXS the generated ID and AXS stores Object ID and related info in the AXDB and communicates to the tool the generated ID.

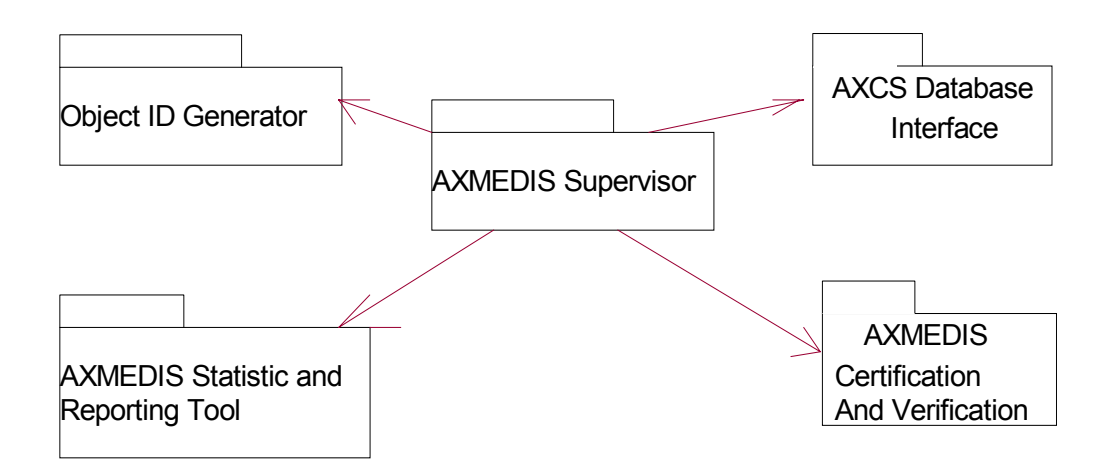

## **2.4.5 AXMEDIS Supervisor WEB Service formalisation (FUPF)**

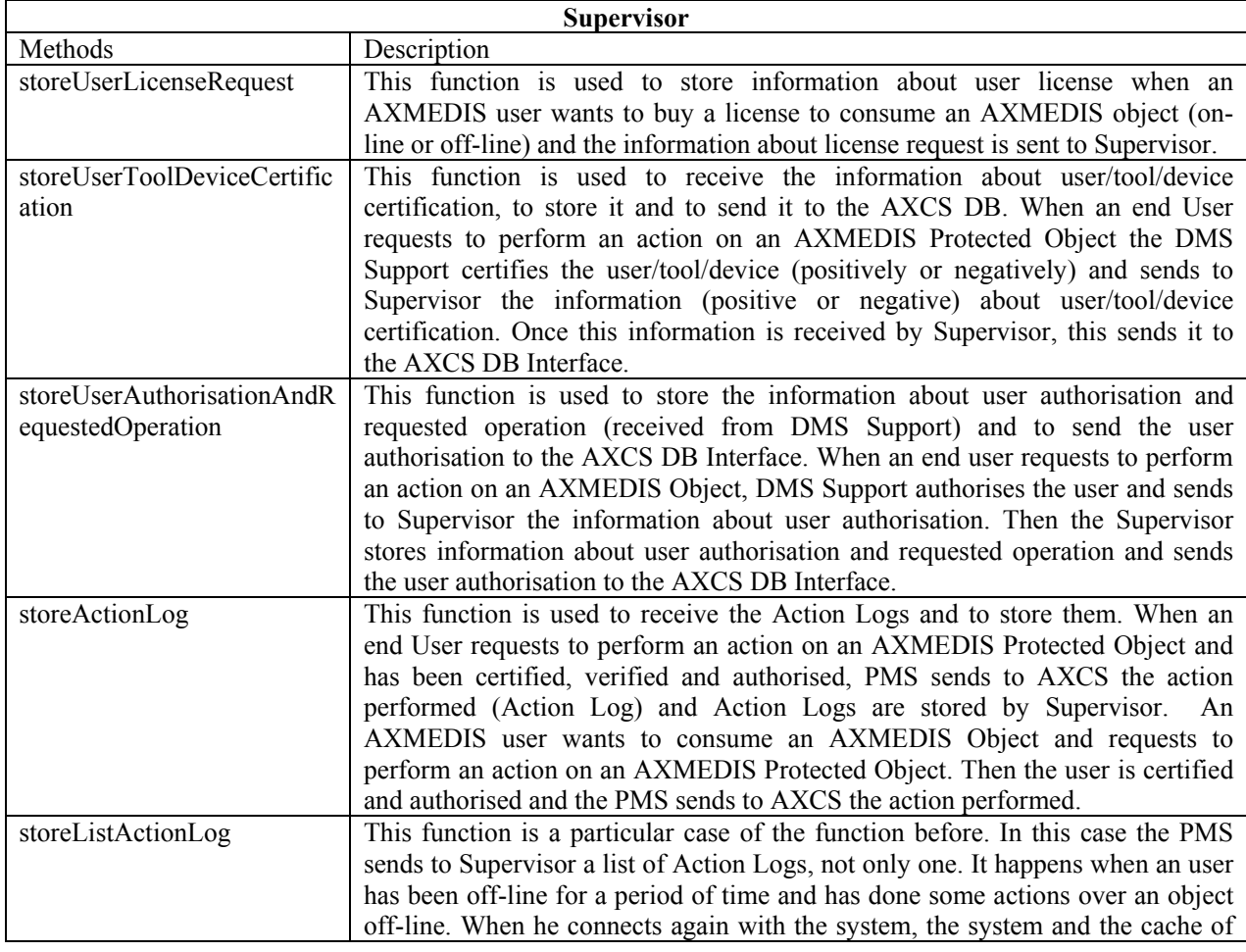

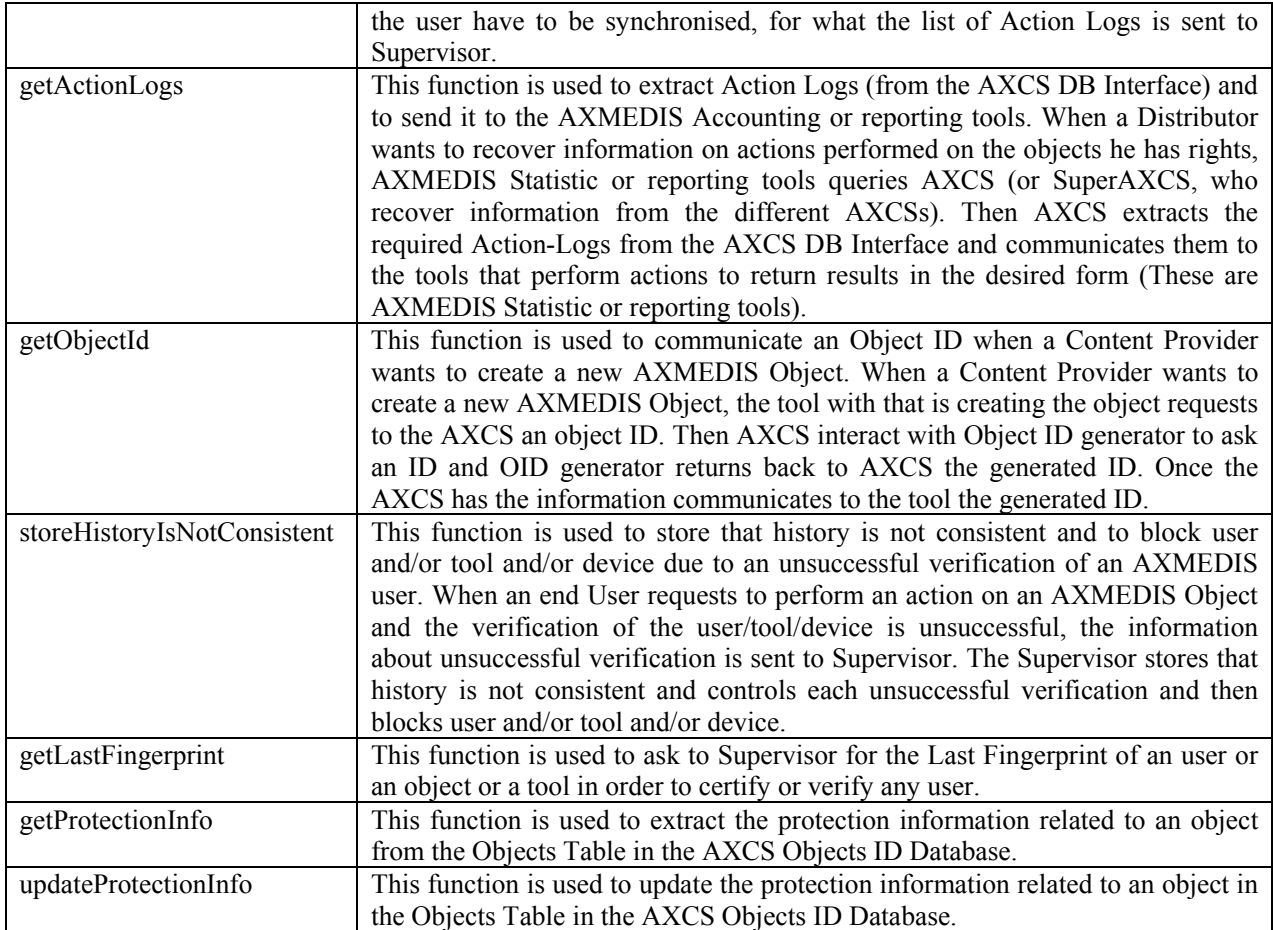

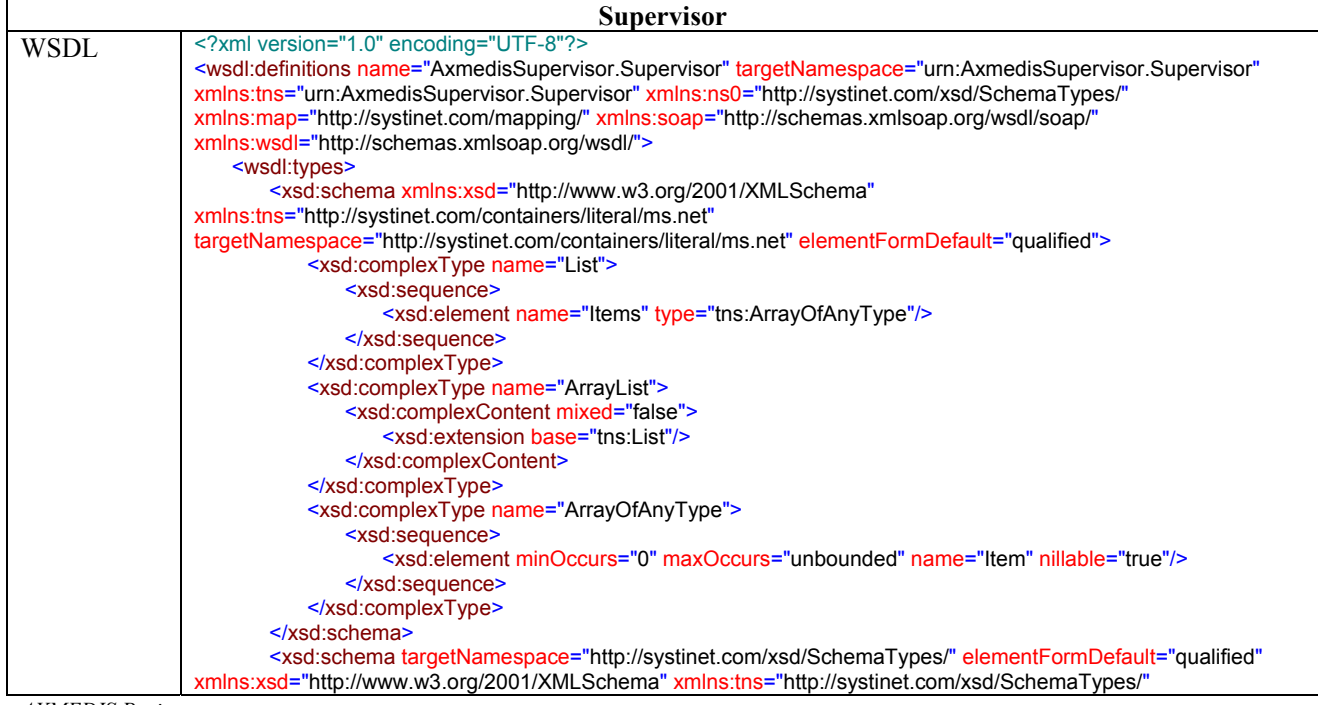

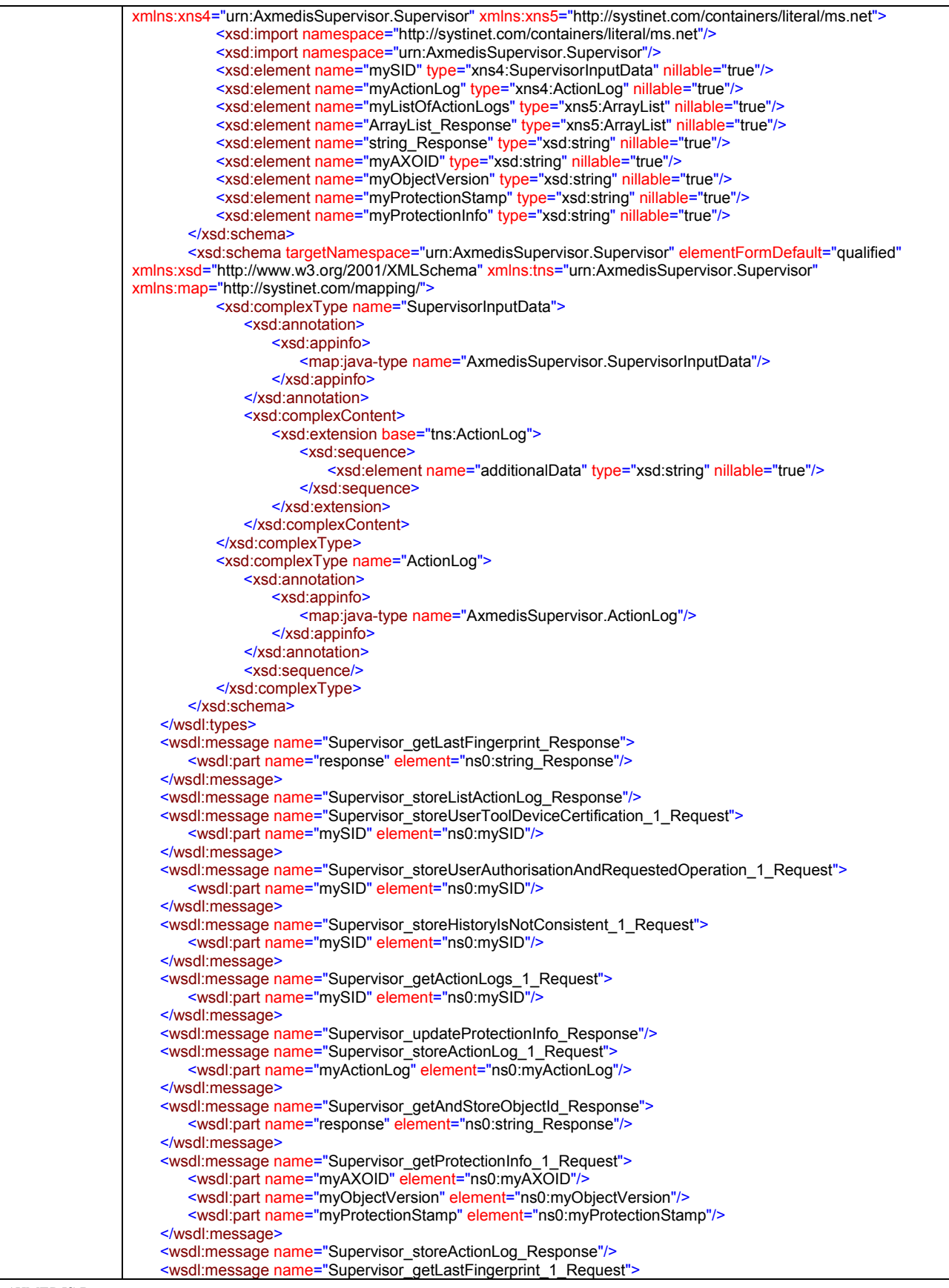

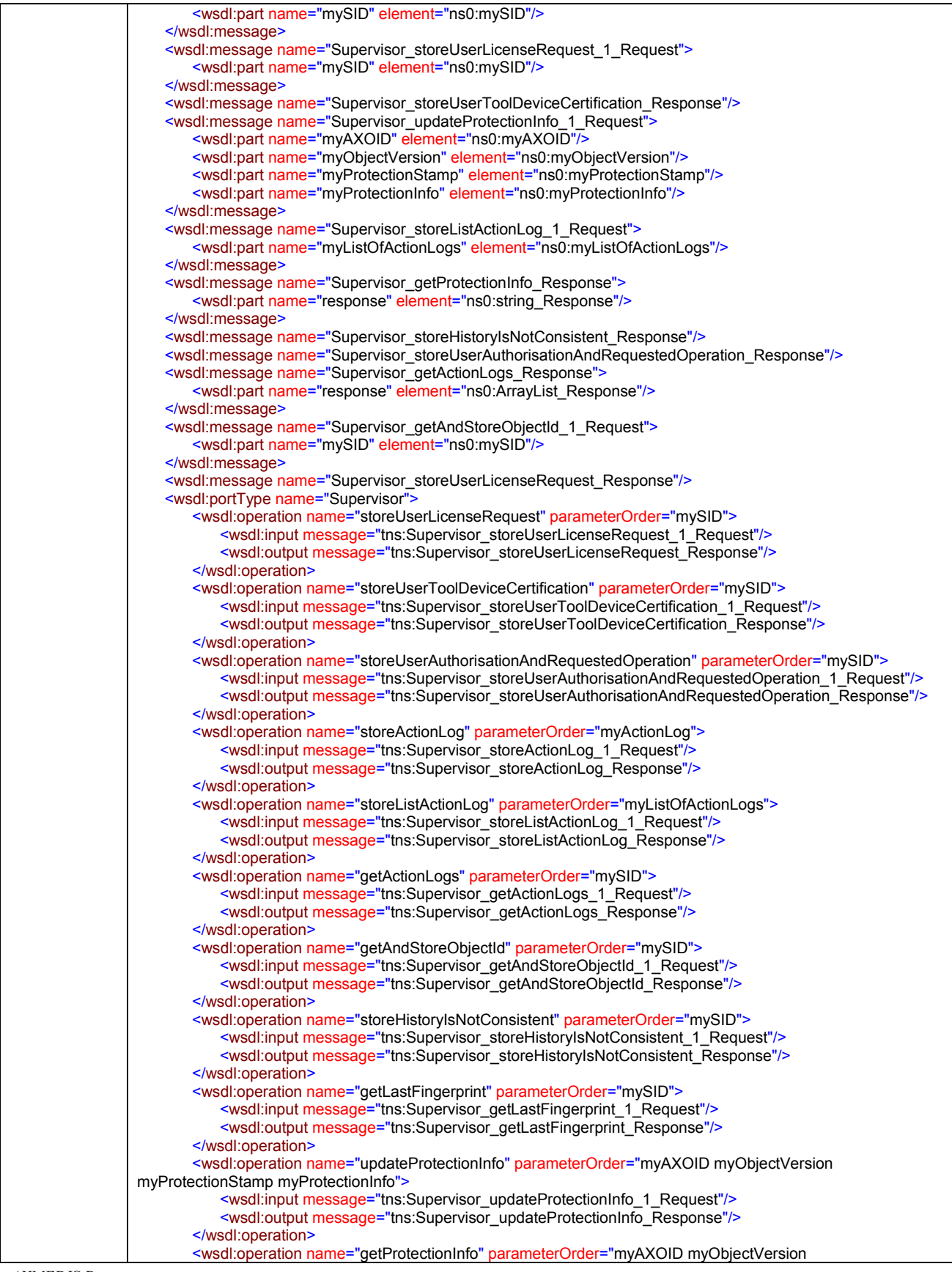

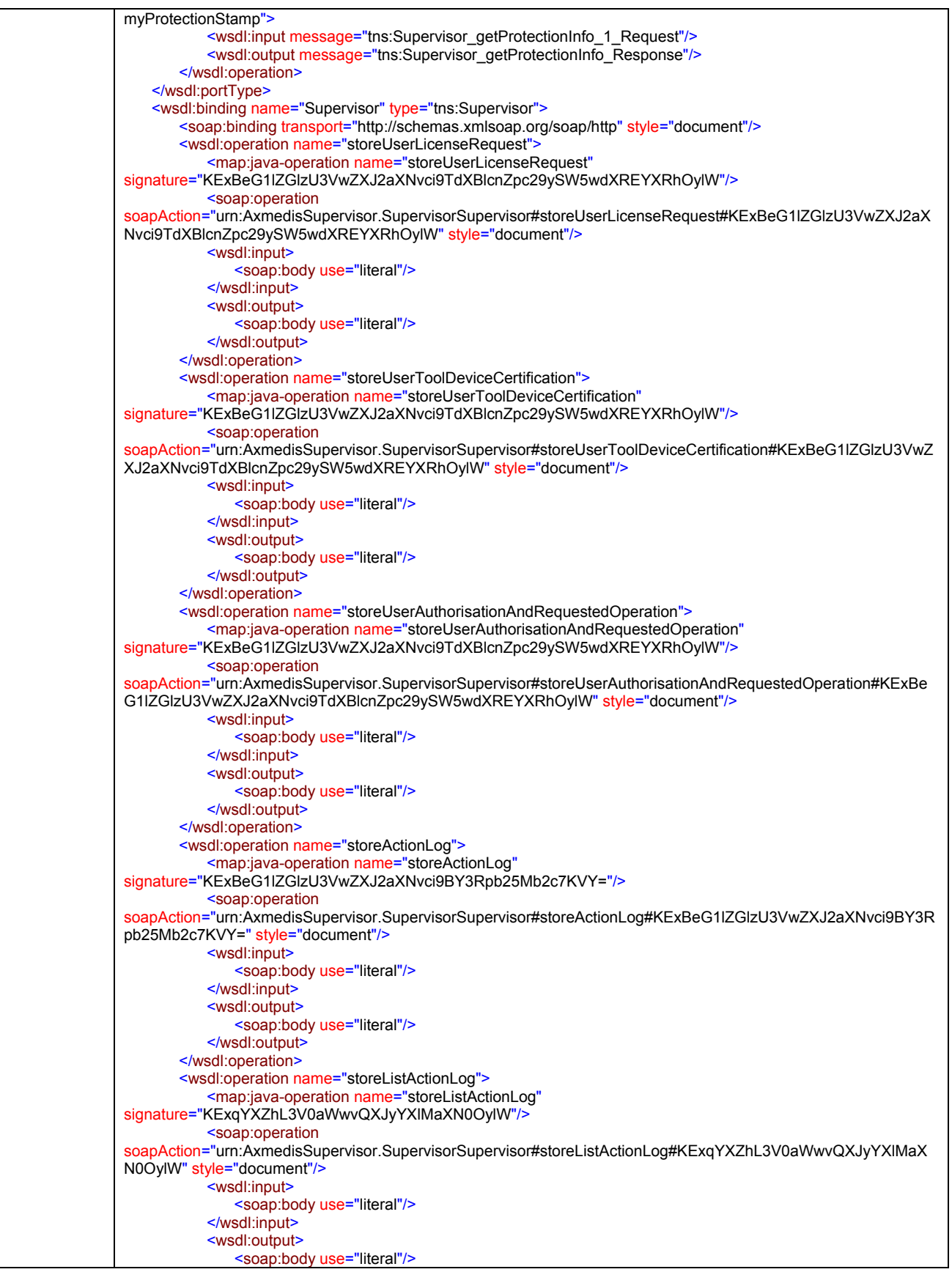

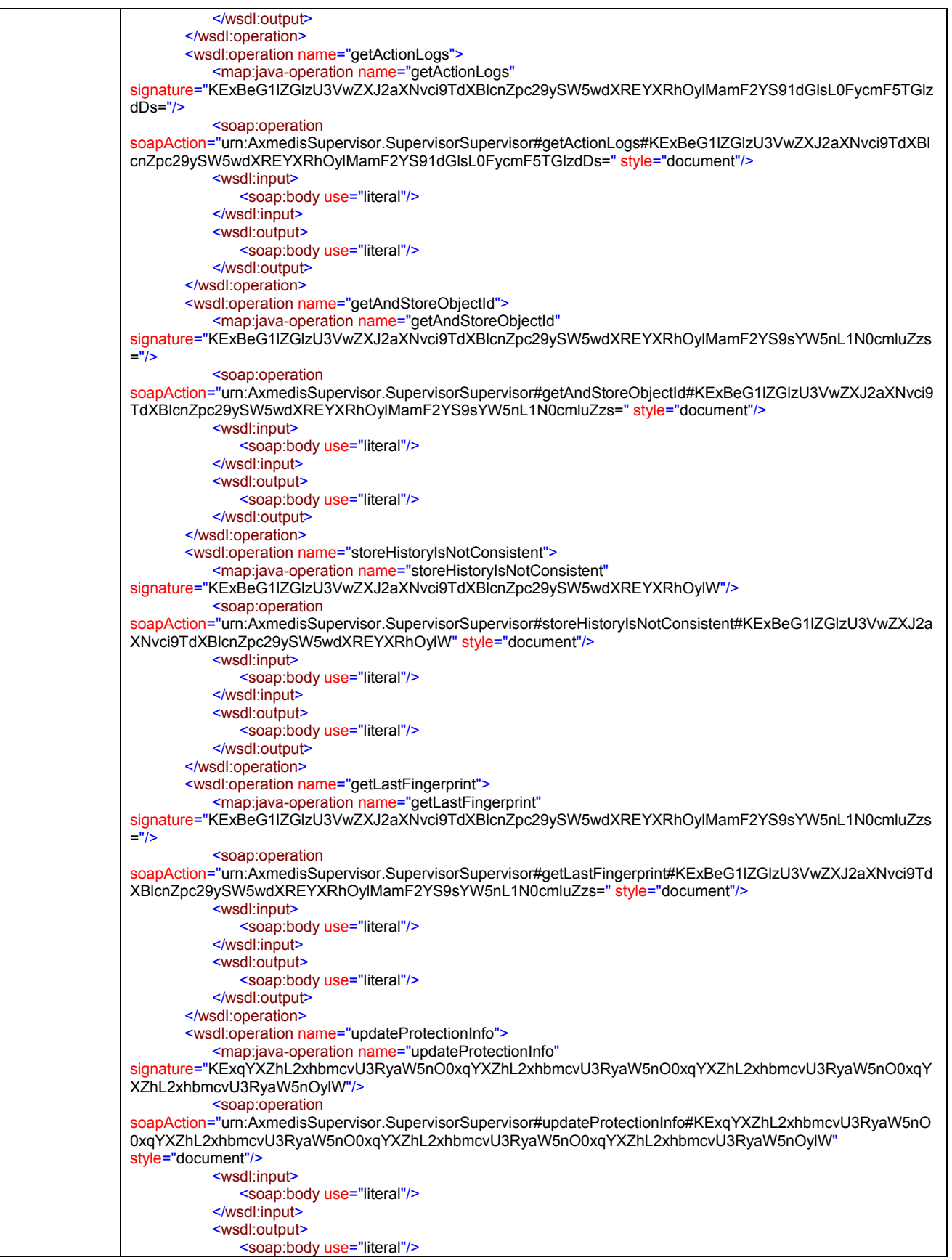

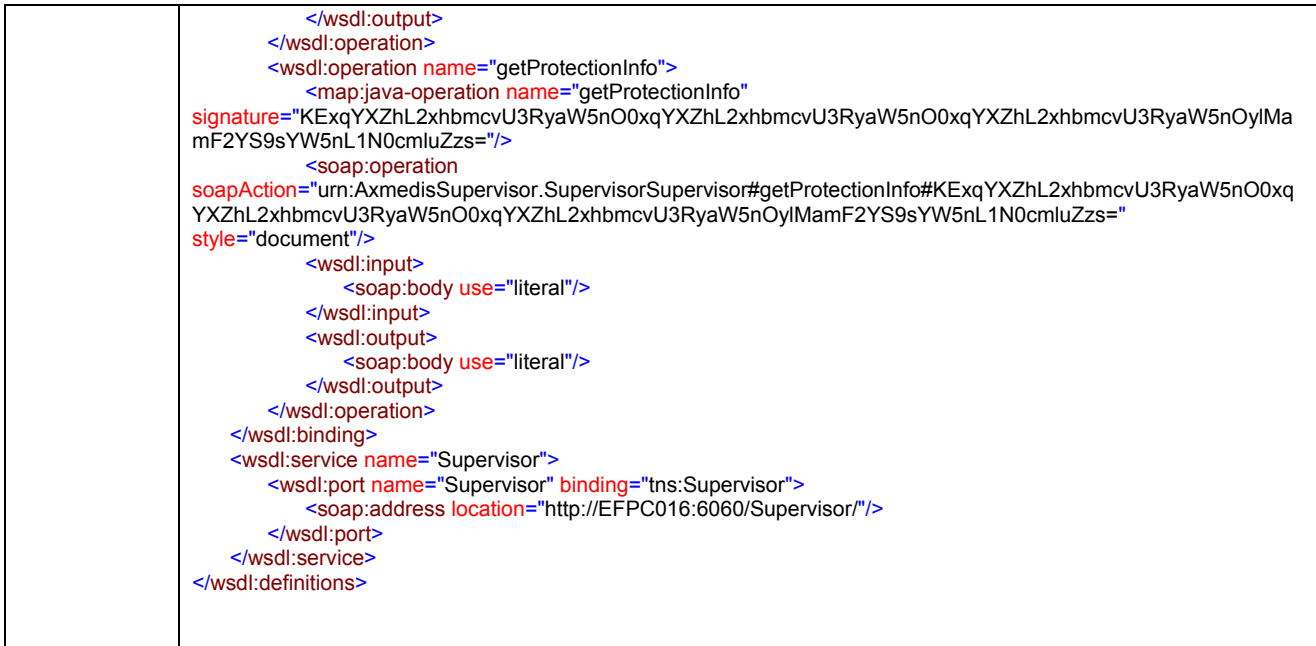

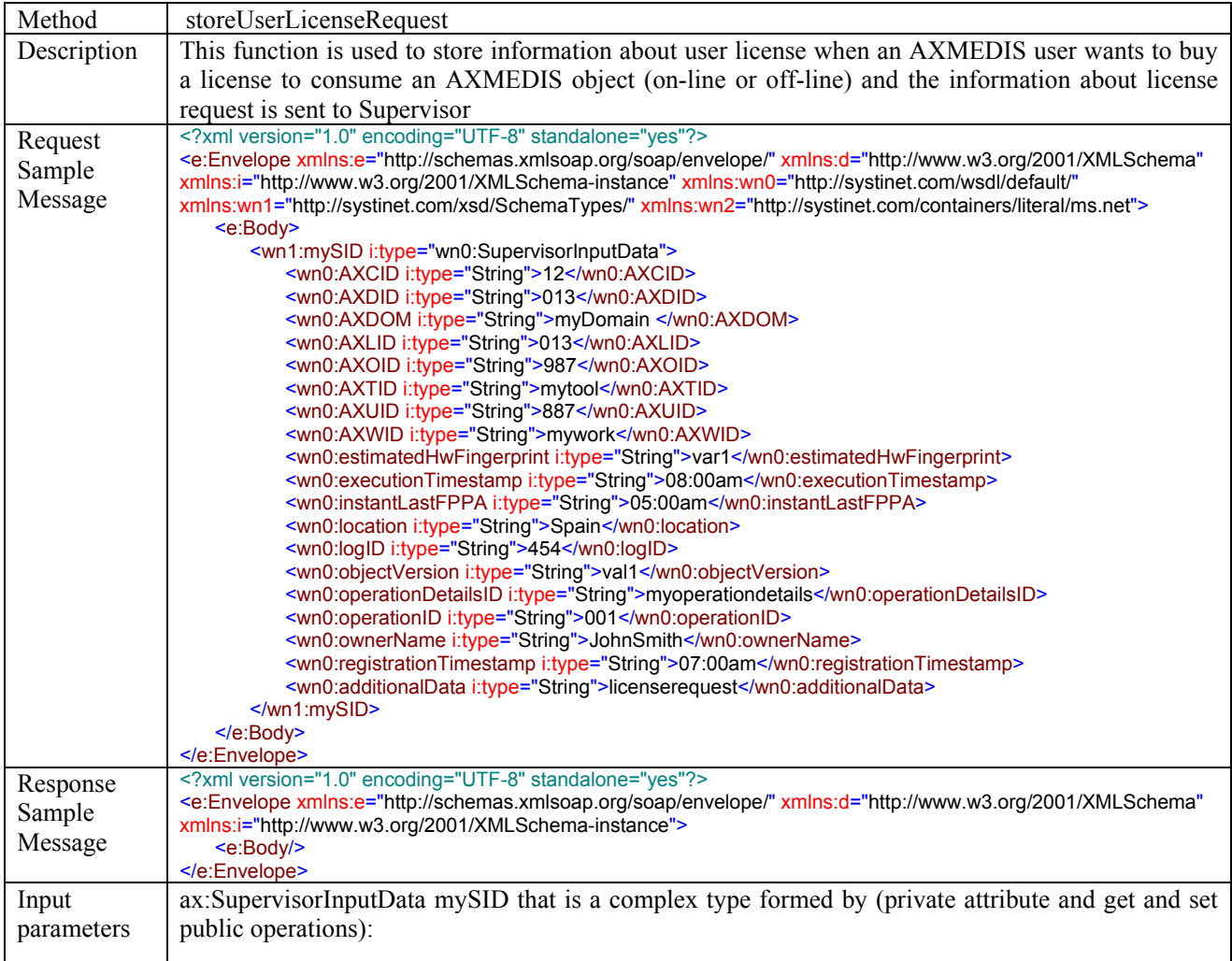

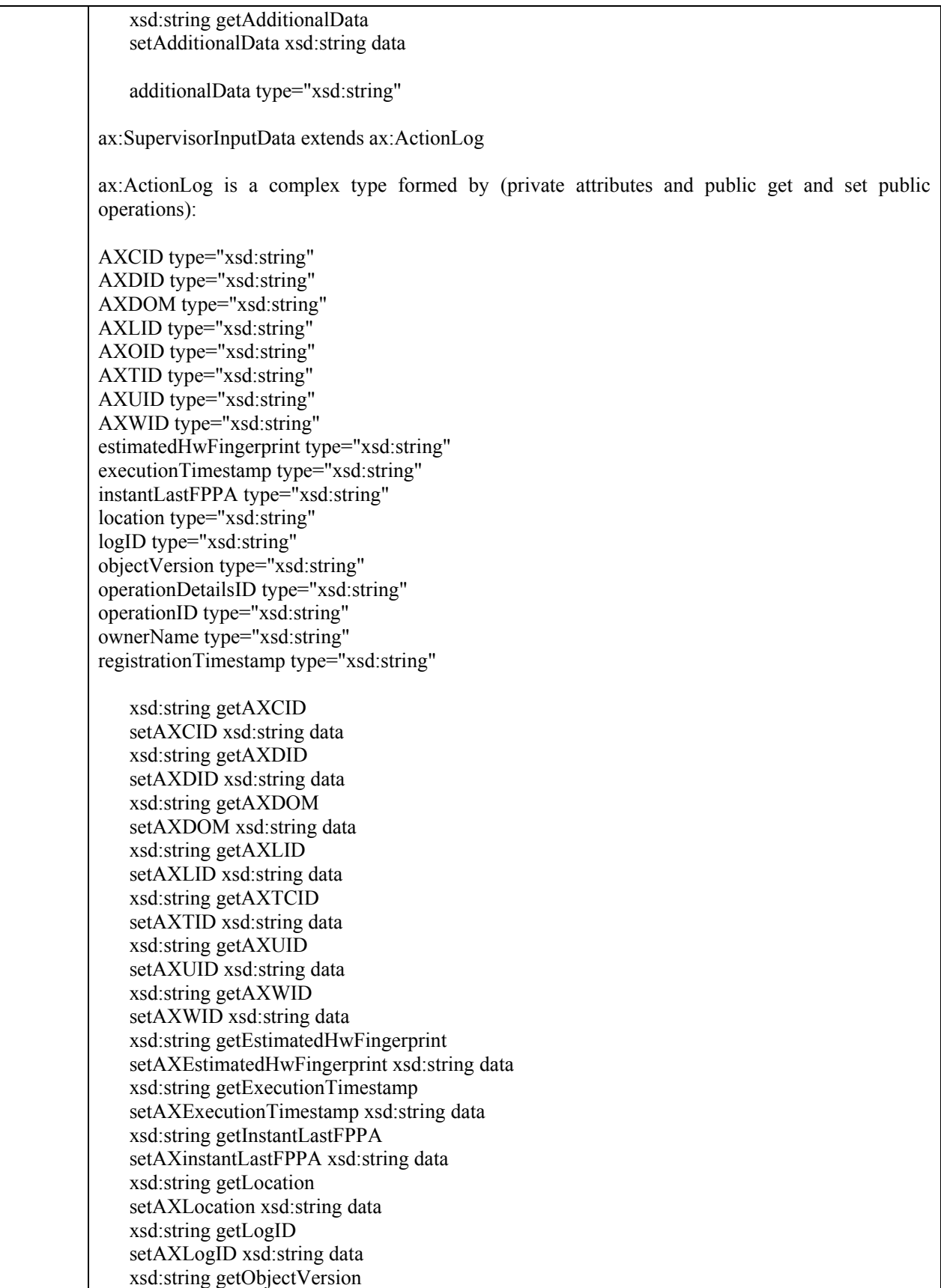

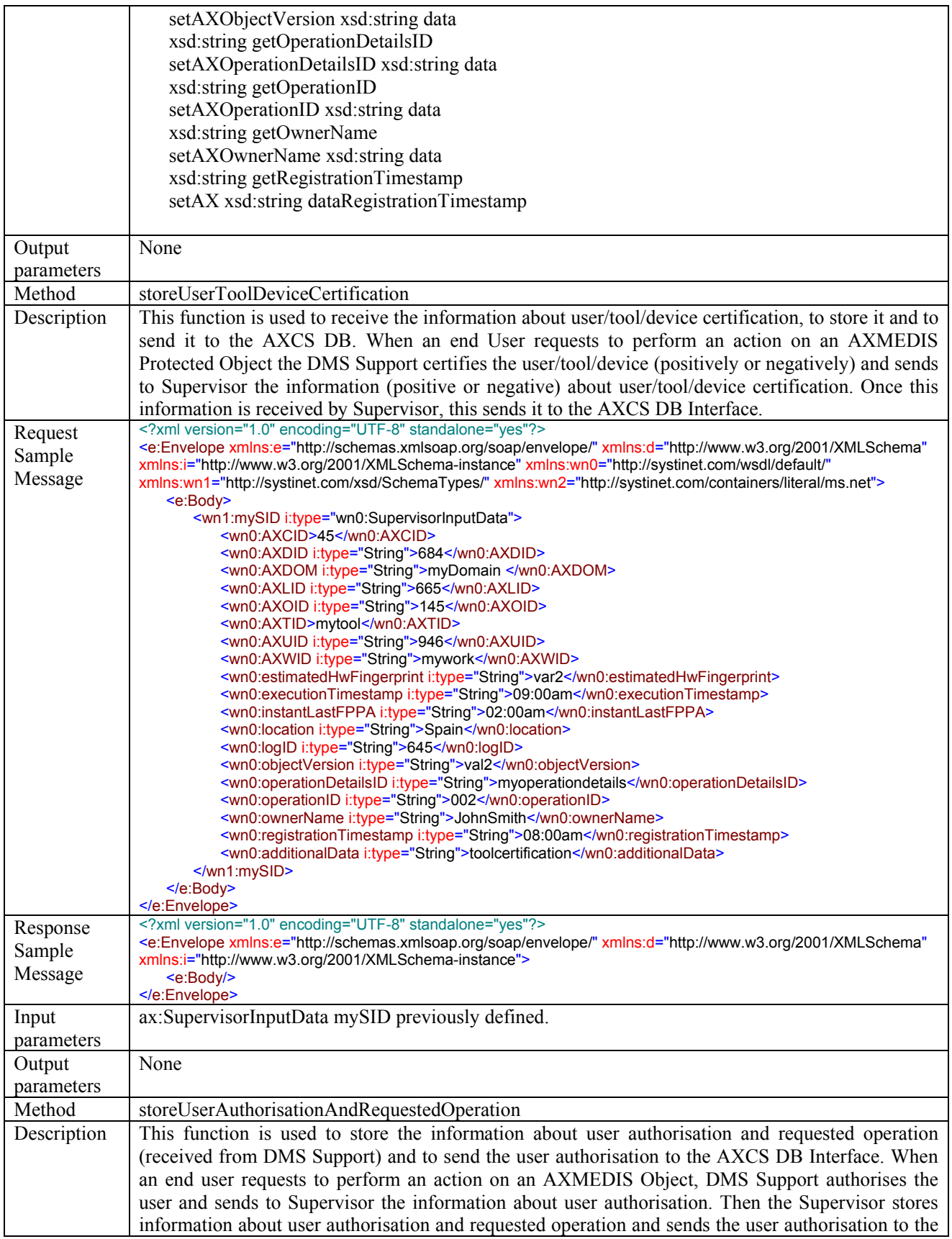

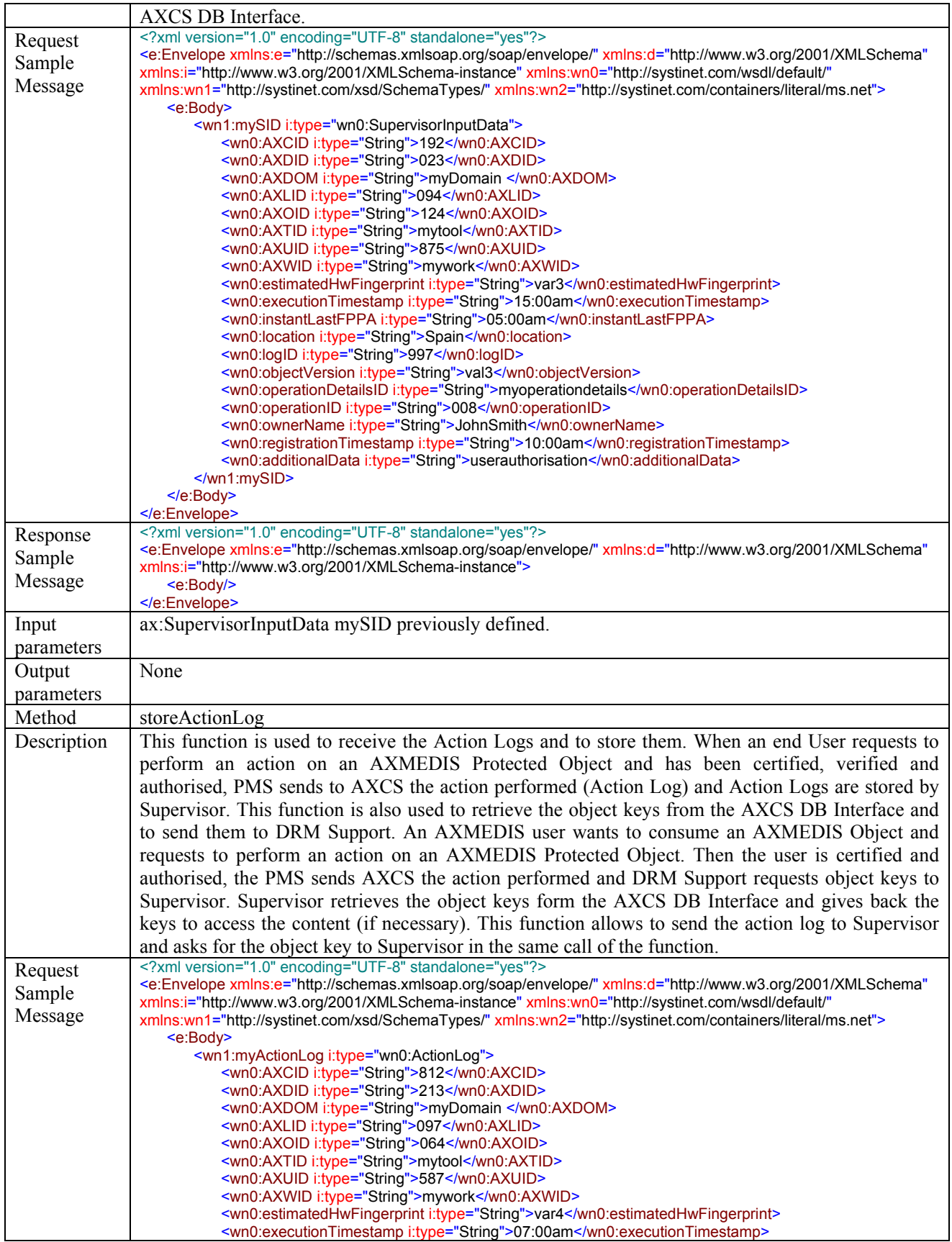

*CONFIDENTIAL* 

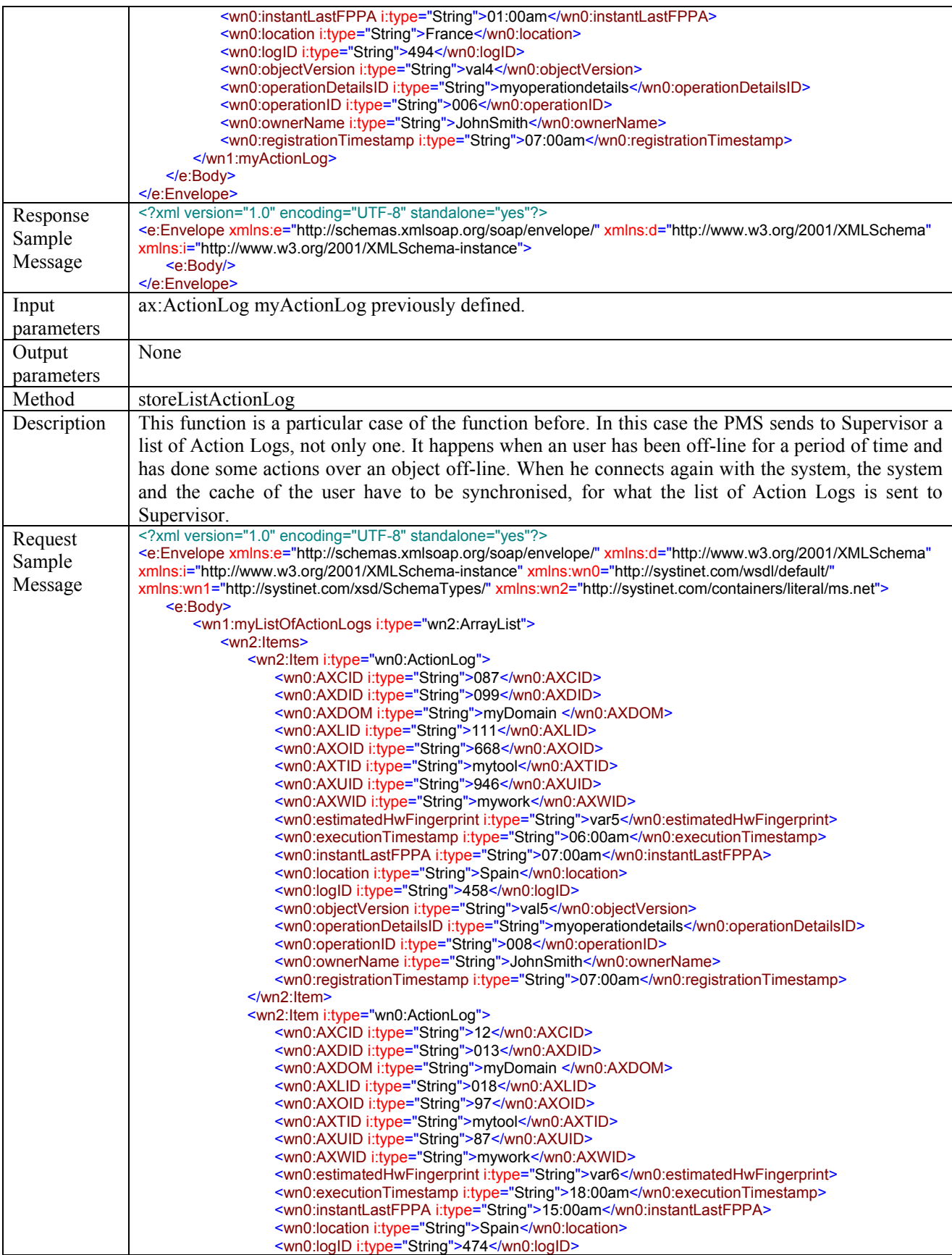

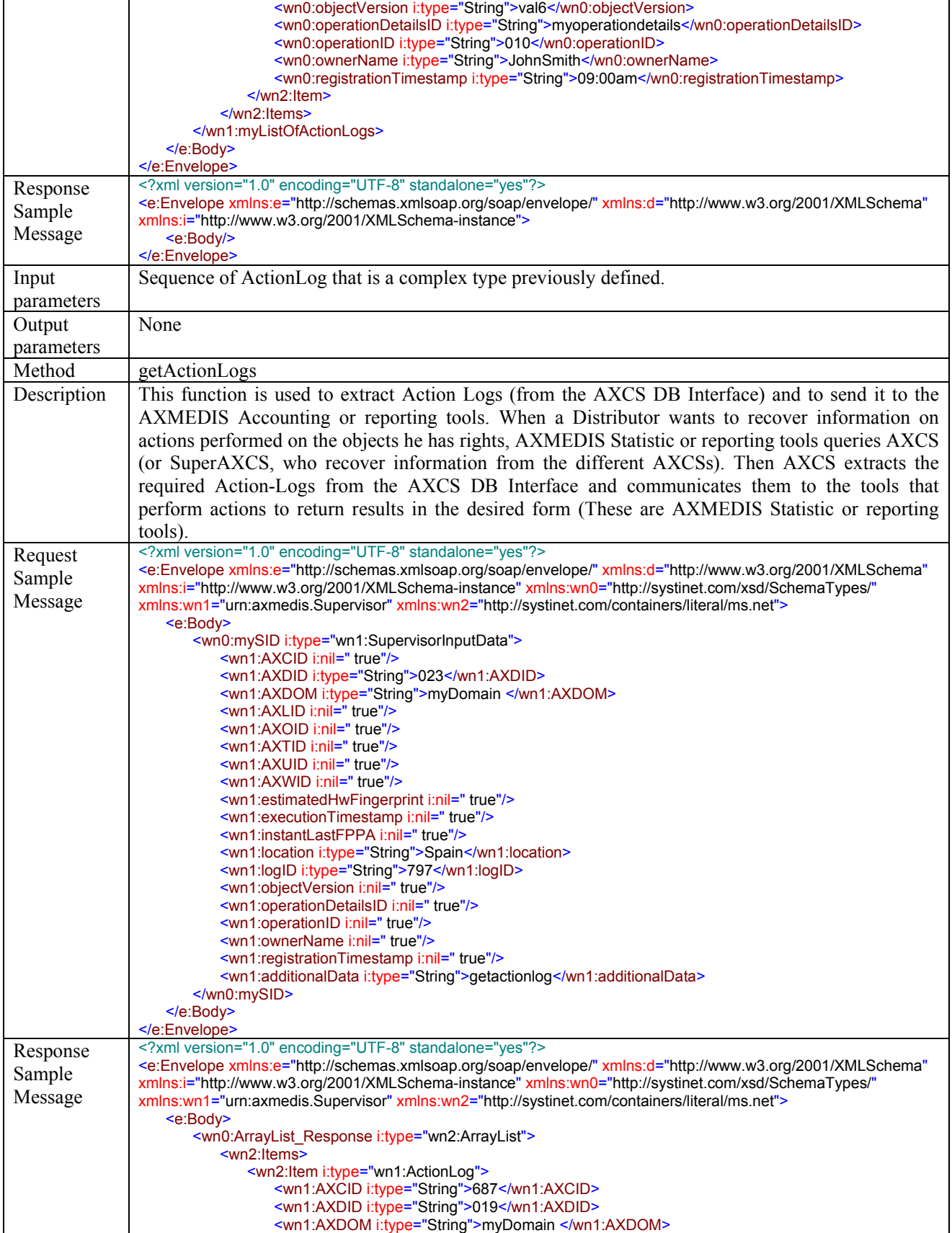

*CONFIDENTIAL* 

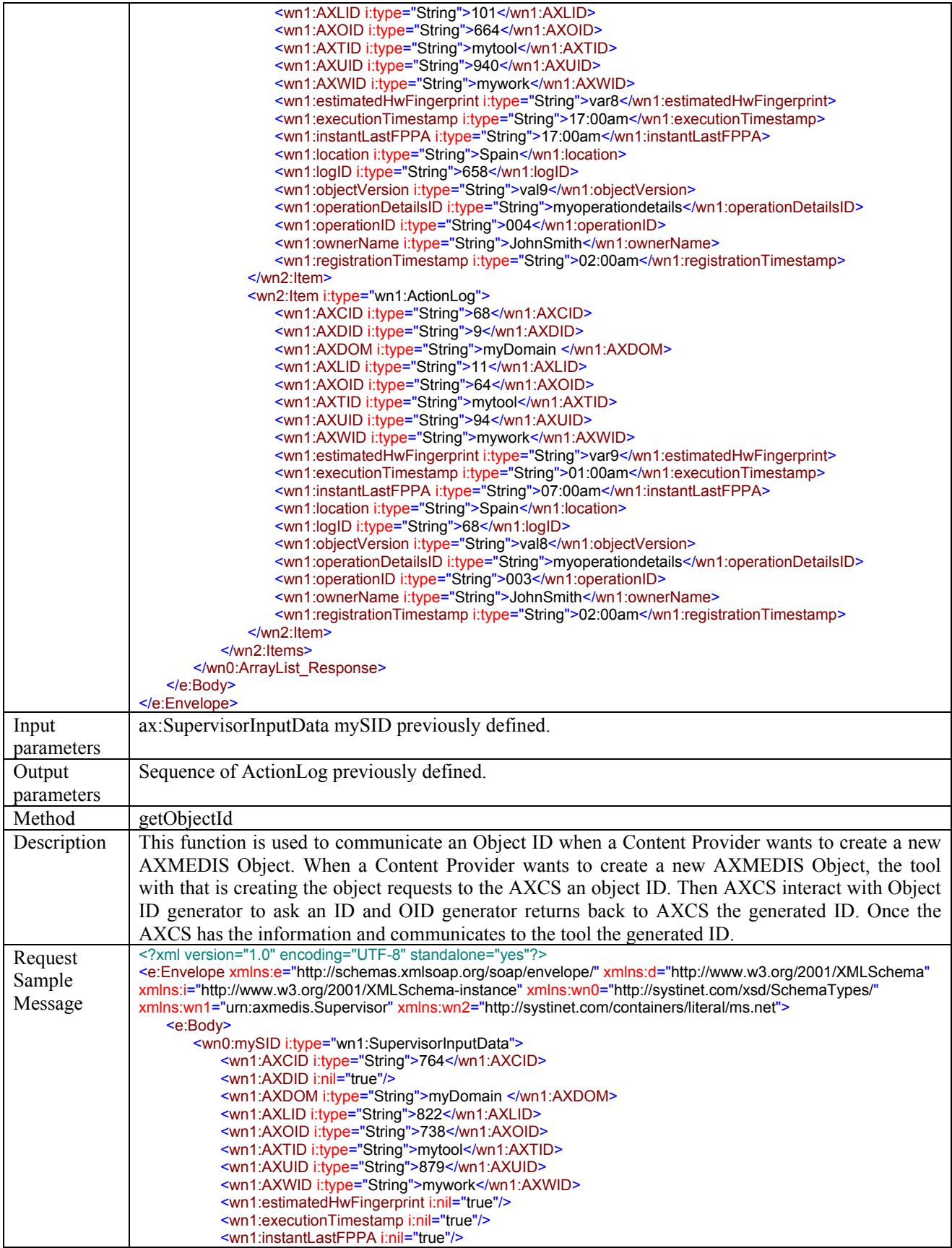

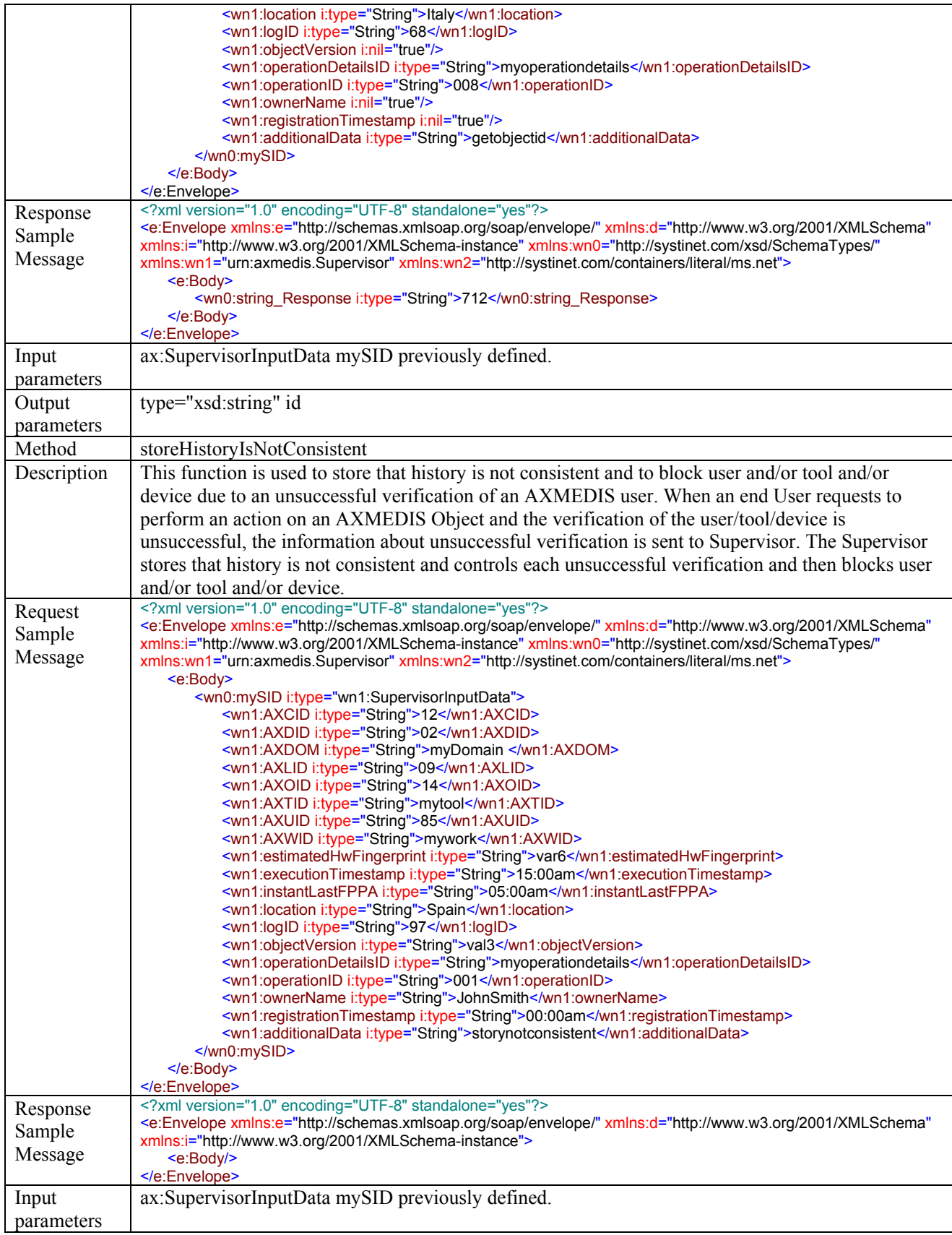

#### **Output** parameters None Method getLastFingerprint Description This function is used to ask to Supervisor for the Last Fingerprint of an user or an object or a tool in order to certify or verify any user. Request Sample Message <?xml version="1.0" encoding="UTF-8" standalone="yes"?> <e:Envelope xmlns:e="http://schemas.xmlsoap.org/soap/envelope/" xmlns:d="http://www.w3.org/2001/XMLSchema" xmlns:i="http://www.w3.org/2001/XMLSchema-instance" xmlns:wn0="http://systinet.com/xsd/SchemaTypes/" xmlns:wn1="urn:axmedis.Supervisor" xmlns:wn2="http://systinet.com/containers/literal/ms.net"> <e:Body> <wn0:mySID i:type="wn1:SupervisorInputData"> <wn1:AXCID i:type="String">168</wn1:AXCID> <wn1:AXDID i:type="String">001</wn1:AXDID> <wn1:AXDOM i:type="String">myDomain </wn1:AXDOM> <wn1:AXLID i:type="String">071</wn1:AXLID> <wn1:AXOID i:type="String">141</wn1:AXOID> <wn1:AXTID i:type="String">mytool</wn1:AXTID> <wn1:AXUID i:type="String">855</wn1:AXUID> <wn1:AXWID i:type="String">mywork</wn1:AXWID> <wn1:estimatedHwFingerprint i:type="String">var7</wn1:estimatedHwFingerprint> <wn1:executionTimestamp i:type="String">17:00am</wn1:executionTimestamp> <wn1:instantLastFPPA i:type="String">05:00am</wn1:instantLastFPPA> <wn1:location i:type="String">Spain</wn1:location> <wn1:logID i:type="String">95</wn1:logID> <wn1:objectVersion i:type="String">val7</wn1:objectVersion> <wn1:operationDetailsID i:type="String">myoperationdetails</wn1:operationDetailsID> <wn1:operationID i:type="String">007</wn1:operationID> <wn1:ownerName i:type="String">JohnSmith</wn1:ownerName> <wn1:registrationTimestamp i:type="String">20:00am</wn1:registrationTimestamp> <wn1:additionalData i:type="String">getlastfingerprint</wn1:additionalData> </wn0:mySID> </e:Body> </e:Envelope> Response Sample Message <?xml version="1.0" encoding="UTF-8" standalone="yes"?> <e:Envelope xmlns:e="http://schemas.xmlsoap.org/soap/envelope/" xmlns:d="http://www.w3.org/2001/XMLSchema" xmlns:i="http://www.w3.org/2001/XMLSchema-instance" xmlns:wn0="http://systinet.com/xsd/SchemaTypes/" xmlns:wn1="urn:axmedis.Supervisor" xmlns:wn2="http://systinet.com/containers/literal/ms.net"> <e:Body> <wn0:string\_Response i:type="String">lastfingerprint</wn0:string\_Response> </e:Body> </e:Envelope> Input parameters ax:SupervisorInputData mySID previously defined. Output parameters type="xsd:string" lastFingerprint Method getProtectionInfo Description This function is used to extract the protection information of an AXCS Objects ID Database object. Request Sample Message <?xml version="1.0" encoding="UTF-8" standalone="yes"?> <e:Envelope xmlns:e="http://schemas.xmlsoap.org/soap/envelope/" xmlns:d="http://www.w3.org/2001/XMLSchema" xmlns:i="http://www.w3.org/2001/XMLSchema-instance" xmlns:wn0="urn:AxmedisSupervisor.Supervisor" xmlns:wn1="http://systinet.com/xsd/SchemaTypes/" xmlns:wn2="http://systinet.com/containers/literal/ms.net"> <e:Body> <wn1:myAXOID i:type="d:string">myAXOID</wn1:myAXOID> <wn1:myObjectVersion i:type="d:string">myObjectVersion</wn1:myObjectVersion> <wn1:myProtectionStamp i:type="d:string">myProtectionStamp</wn1:myProtectionStamp> </e:Body> </e:Envelope> Response Sample Message <?xml version="1.0" encoding="UTF-8" standalone="yes"?> <e:Envelope xmlns:e="http://schemas.xmlsoap.org/soap/envelope/" xmlns:d="http://www.w3.org/2001/XMLSchema" xmlns:i="http://www.w3.org/2001/XMLSchema-instance" xmlns:wn0="urn:AxmedisSupervisor.Supervisor" xmlns:wn1="http://systinet.com/xsd/SchemaTypes/" xmlns:wn2="http://systinet.com/containers/literal/ms.net"> <e:Body>

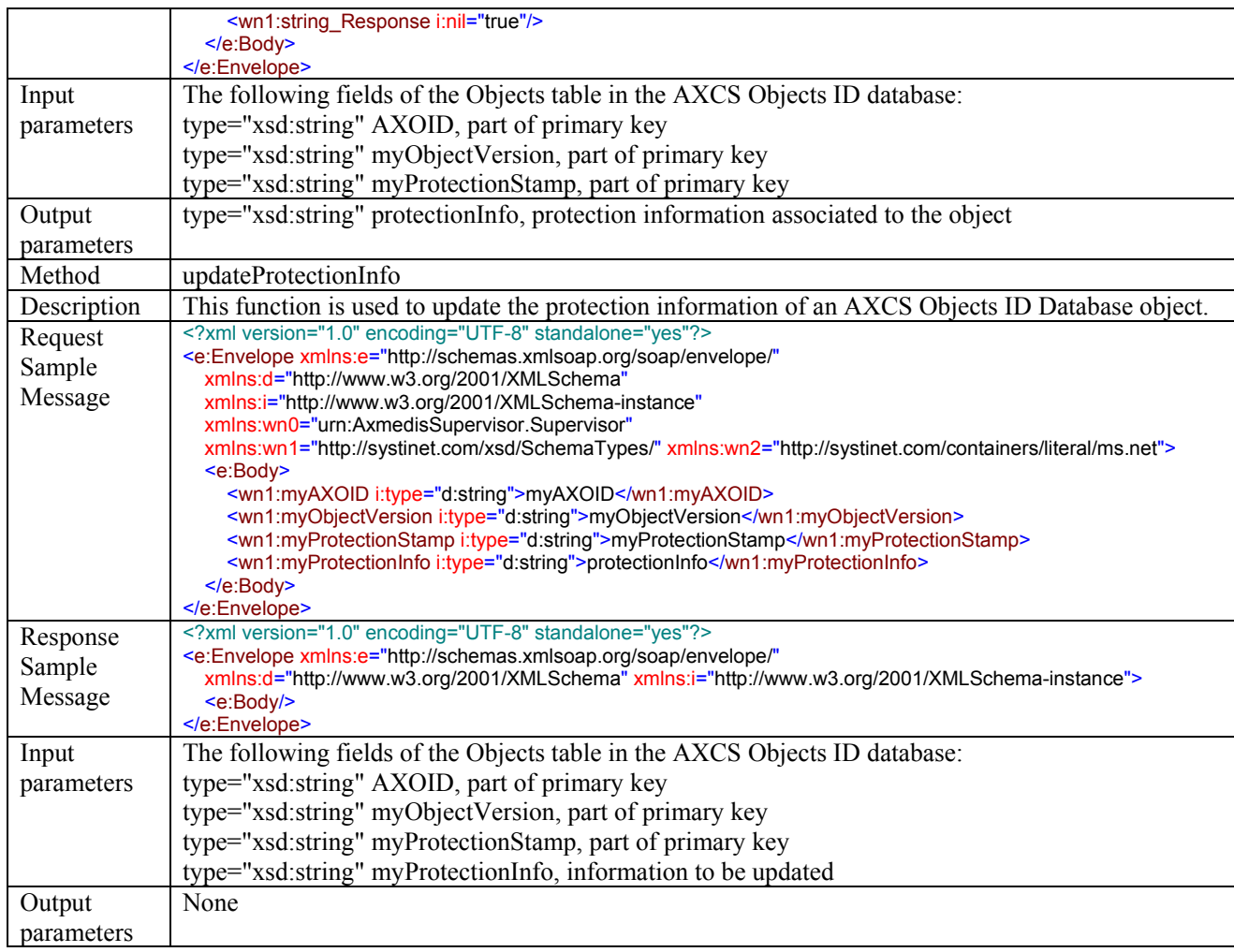

# **2.5 AXMEDIS Reporting (DSI, EXITECH)**

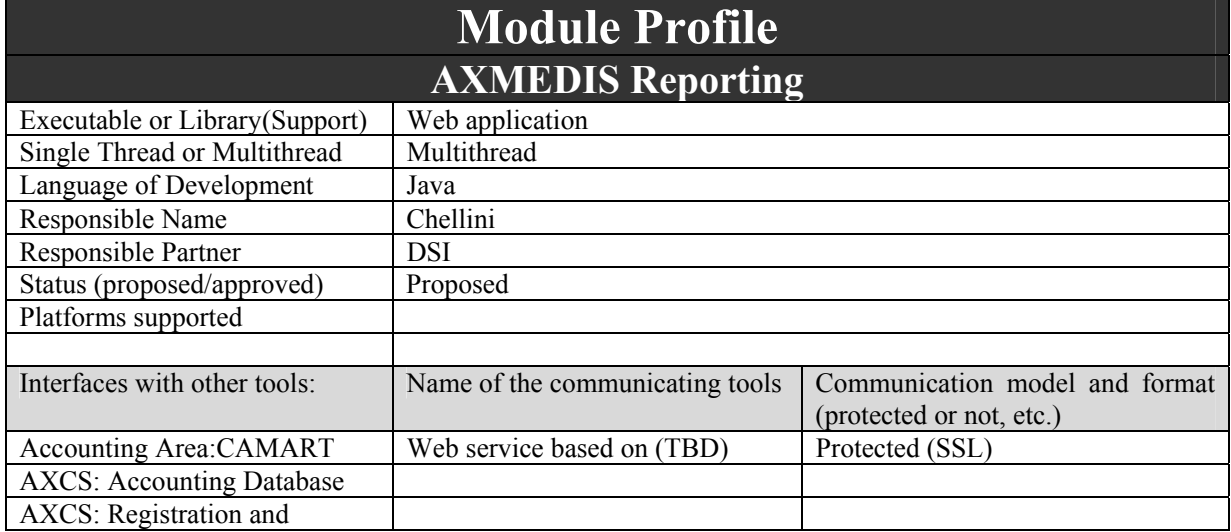

DE3.1.2H – Framework and Tools Specification (Protection and Accounting Tools)

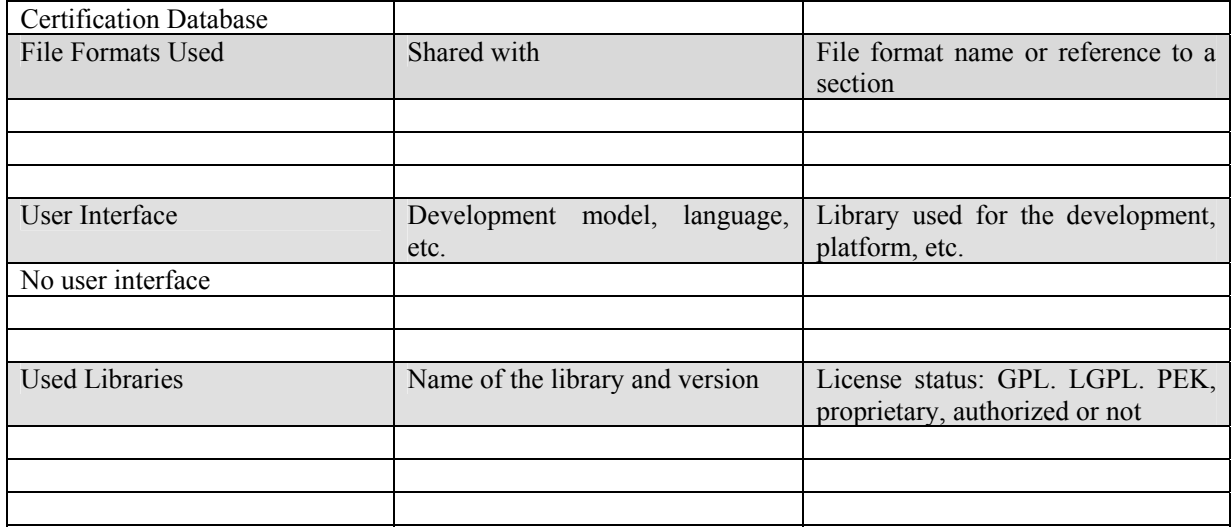

The object usage accounting activity is a fundamental asset in the AXMEDIS system. Distributors, Creators, Integrators, Collecting Societies have to know all the operations performed over their pertinent objects to receive the correctness fee from the object users. This is a vital activity if we want to guarantee the owner rights are respected. All the accounting needful information are stored in AXCS Accounting Database. The AXMEDIS Reporting unit is the high-level interface to this database that provides a sequence of services needful to retrieve information in a correct way, with no errors and with respect to the users privacy and the companies/societies confidential data. The AXMEDIS Reporting Web Services deals with CAMART (Core accounting Manager and Reporting Tool). CAMART is a sort of client application, used by requestors, that queries AXMEDIS Reporting Web Services to retrieve all the needful information. The CAMART can be consider the client part of the reporting system and the AXMEDIS Reporting Web Service can be consider the server part. Please see the pertinent section to understand relationship between CAMART and AXMEDIS Reporting Web Services.

## **2.5.1 AXMEDIS Reporting Logic**

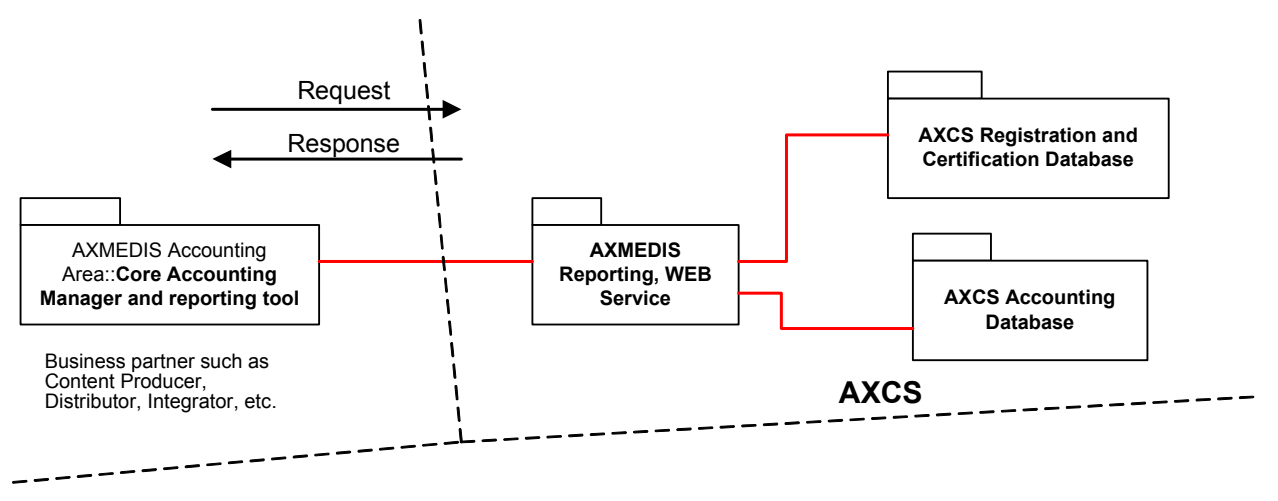

### **Reporting application scenario**

The AXMEDIS Reporting Web Service is a web application running on a web server implemented as a set of scripts. We can identify the following logical decomposition:

- − **Reporting Request Manager**: this component receives reporting requests from CAMART, and prepares them to be processed by the Reporting Data Manager. The communication channel connecting CAMART and Reporting Request Manager is protected using a secure protocol (for instance SSL). It implements the interface with requestors and manage the whole application.
- − **Reporting Data Manager**: this component receives data requests from Reporting Request Manager and query the AXCS Accounting Database on the basis of queried data. It also elaborates retrieved data before transferring it to Reporting Request Manager. The database management is performed using the related API (AXDB-API).

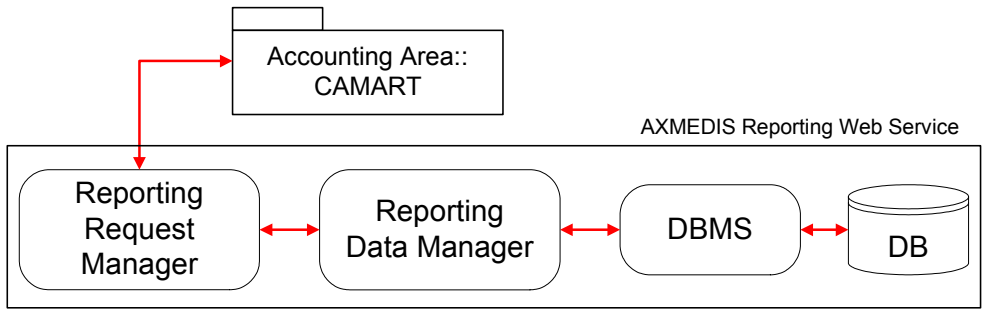

AXMEDIS Reporting Web Service architecture.

The **Reporting Request Manager** should be composed by some modules implementing the following functions:

- − Accepting authentication data, needful to verify CAMART credentials and make it access the system
- − Accepting reporting requests and preparing them to be transferred to Reporting Data Manager
- Reply to requestor with the most appropriate data or error messages (on the basis of Reporting Data Manager responses)

The **Reporting Data Manager** should be composed by some modules implementing the following functions:

- − Receiving requests and data from the Reporting Request Manager
- − Accessing the database (using the AXDB-API) to verify CAMART Users credentials information
- Accessing the database to retrieve data on the basis of CAMART Users requests (received from Reporting Request Manager) and CAMART Users profile (note that requestors can access only pertinent data)
- − Reply to Reporting Request Manager according to the performed actions and obtained results

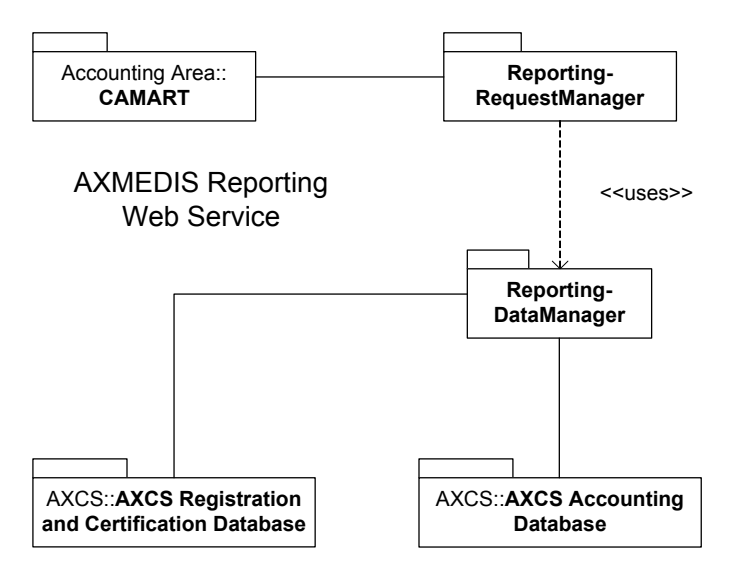

The following table describes methods thought to be used in AXMEDIS Reporting Web Service.

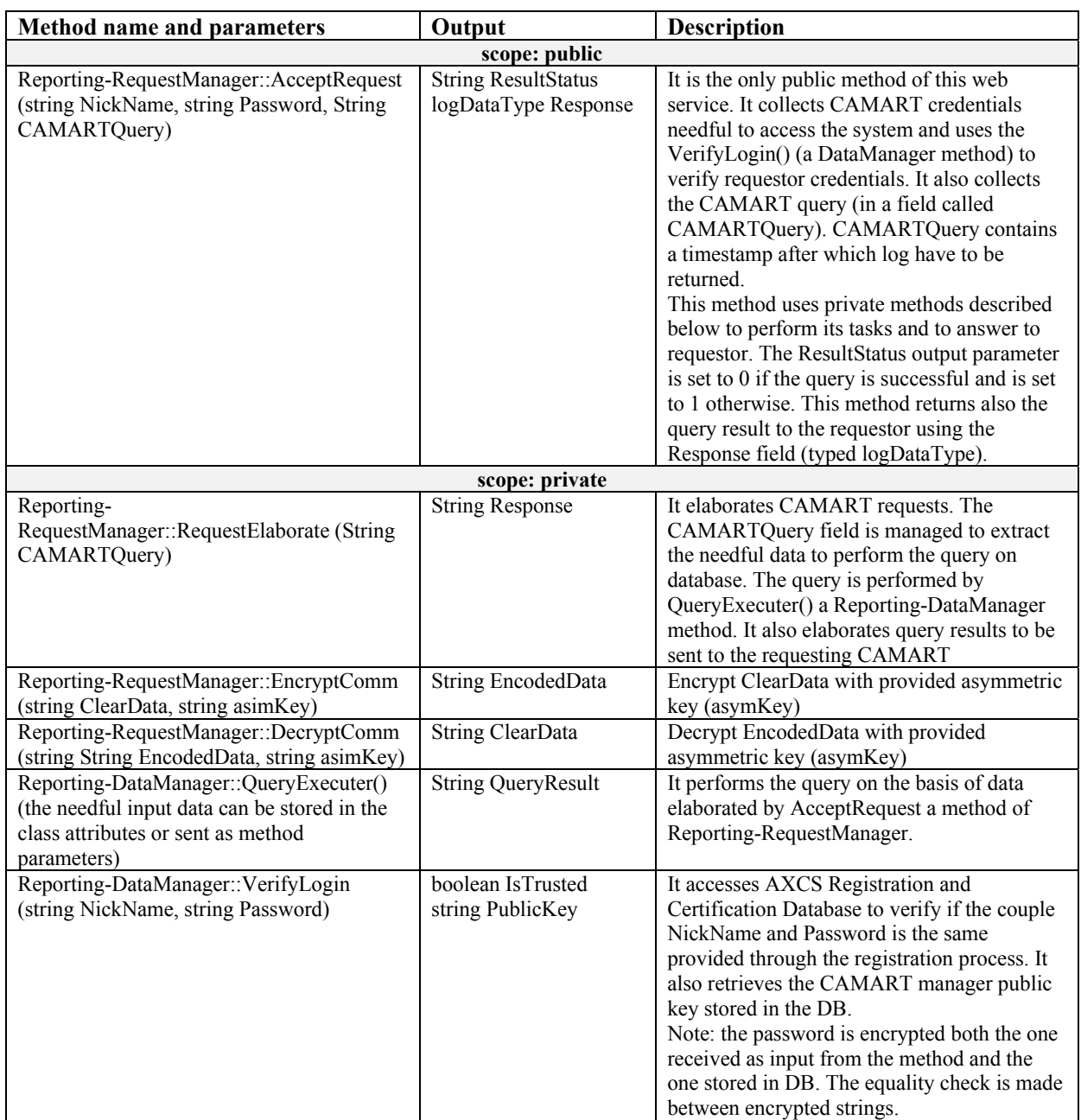

Note that it has been introduced two encrypting/decrypting methods (DecryptComm, EncryptComm) to enforce the encrypting robustness. In fact we can suppose to use an encrypted protocol (like SSL), but we can enforce encryption robustness (and therefore security) encrypting our self data too using a Public/Private key paradigm. You have to remember that public keys are stored in AXCS Registration and Certification Database.

## **2.5.2 AXMEDIS Reporting Web Service interface formalization**

In the present paragraph is explained the Reporting Web Service interface using the WSDL formalism.

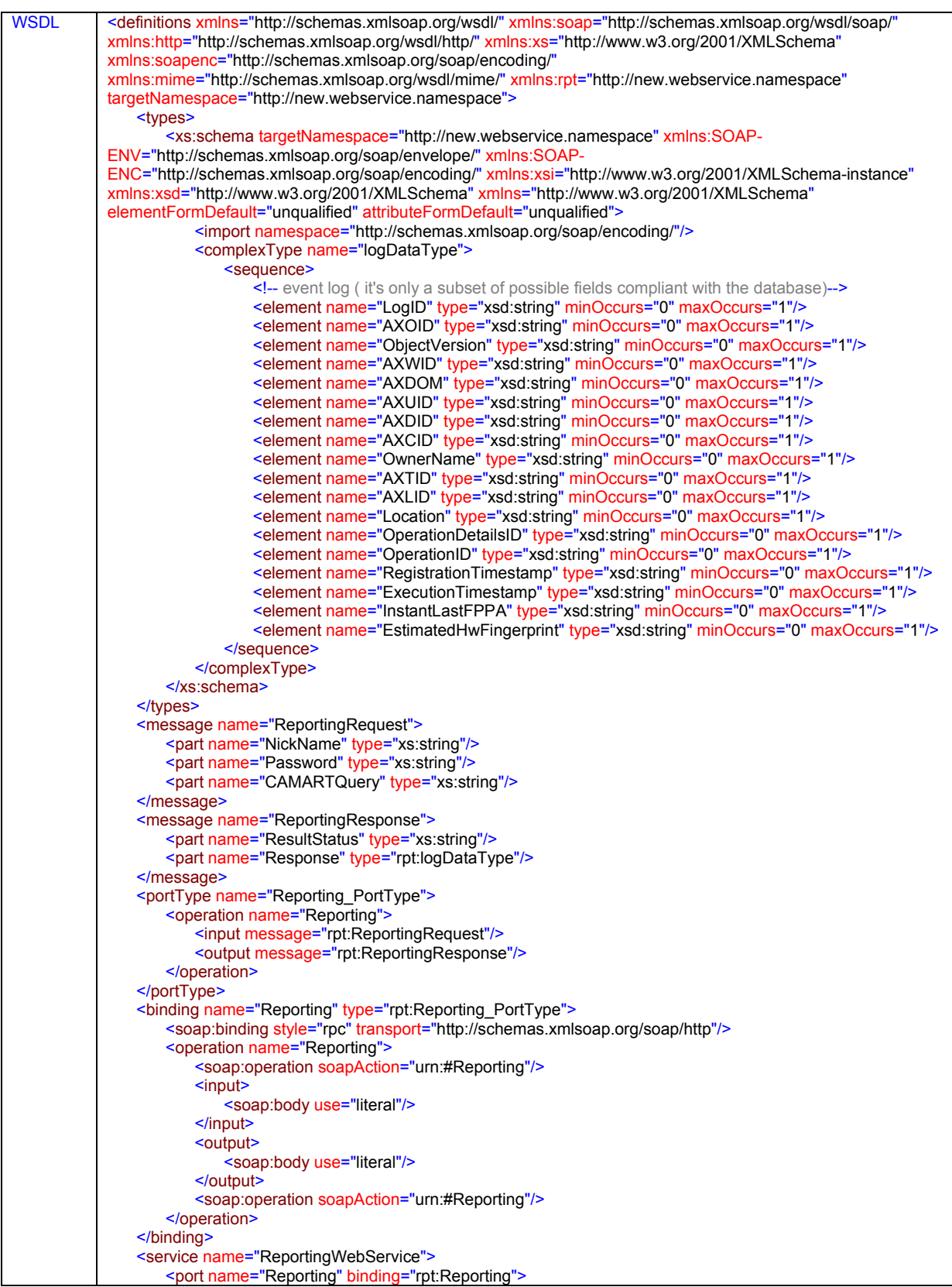

# DE3.1.2H – Framework and Tools Specification (Protection and Accounting Tools)

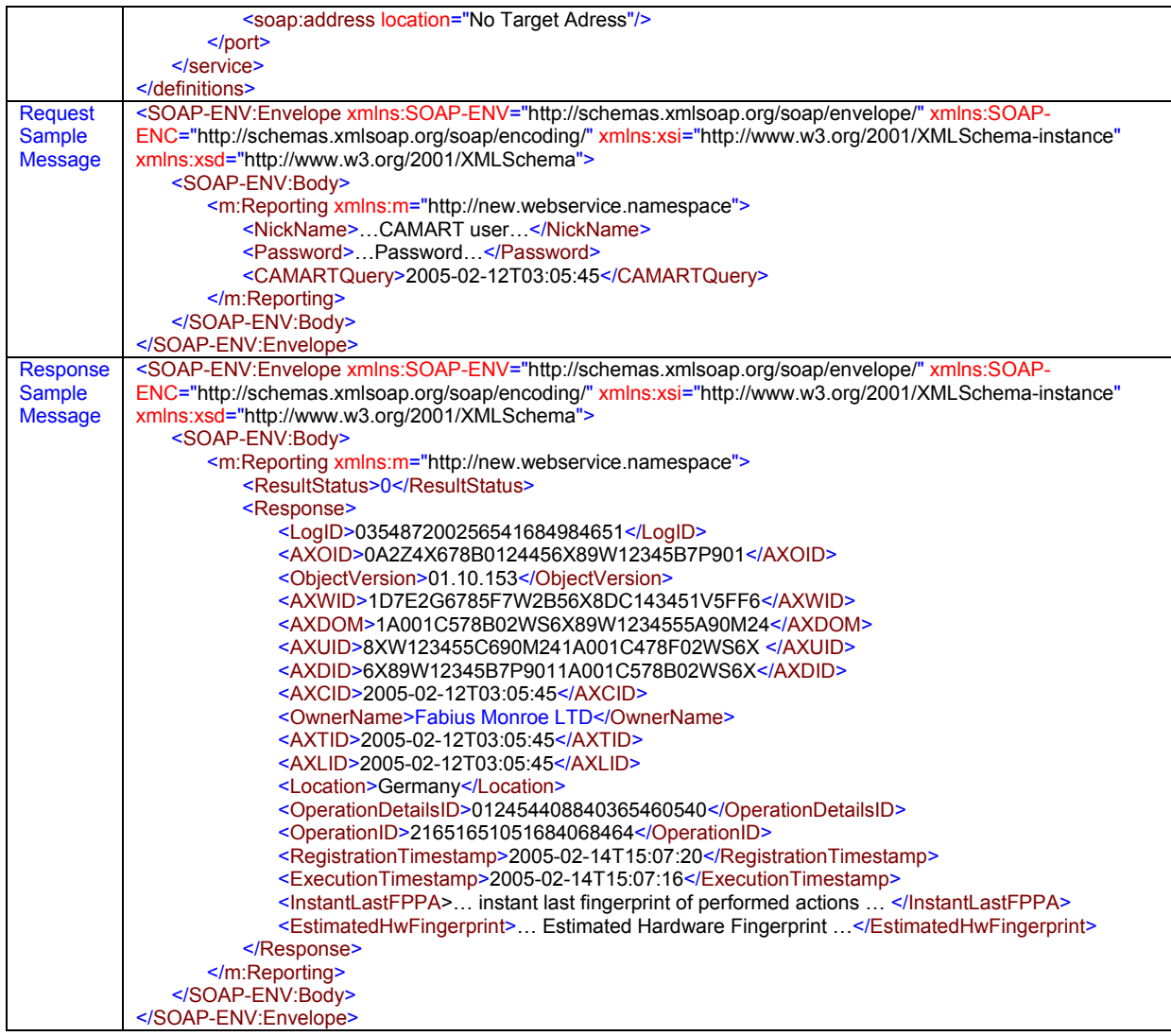

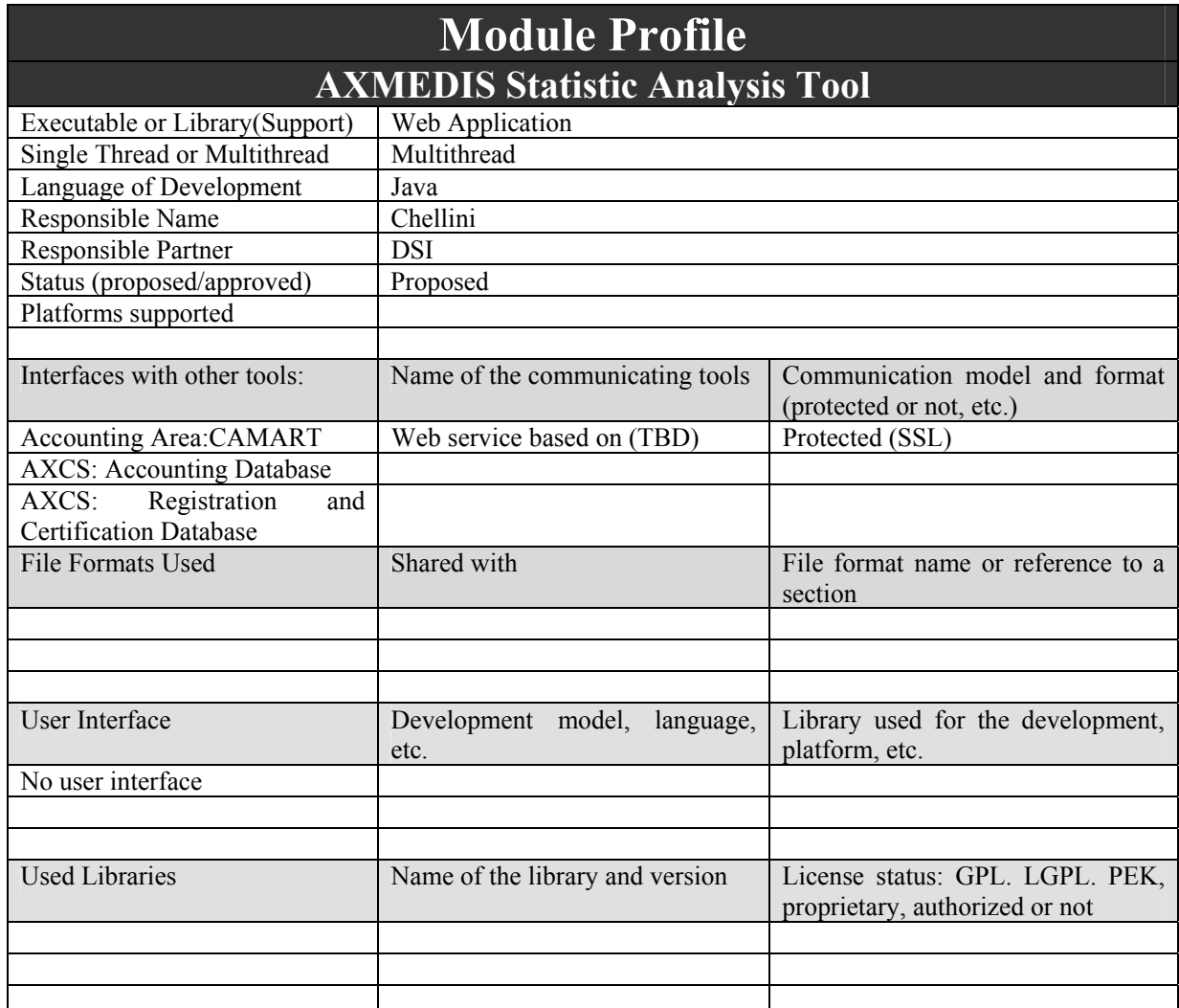

# **2.6 AXMEDIS Statistic Analysis Tool (DSI, EXITECH)**

In the AXMEDIS environment, statistics can represent an important asset for the whole system. A Distributor, Creator, Integrator could be interested in knowing where, when and how an object is used: this interest could be used for commercial and marketing purpose. Knowing usage, distribution and integration statistics could be an important resource for an AXMEDIS subject to improve his business. Therefore has been introduced a statistical tool called AXMEDIS Statistics Analysis Tool Web Service which task is retrieving anonymous statistical information from the AXCS Accounting Database. This tool can be query by all AXMEDIS subjects and produce anonymous statistics concerning objects. The AXMEDIS Statistics Analysis Tool deals with CAMART (Core accounting Manager and Reporting Tool). CAMART is a sort of client application, used by requestors, that queries AXMEDIS Statistics Analysis Tool to retrieve all the needful information. The CAMART can be consider the client part of the Statistic Analysis system and the AXMEDIS Statistics Analysis Tool can be consider the server part. Please see the pertinent section to understand relationship between CAMART and AXMEDIS Statistics Analysis.

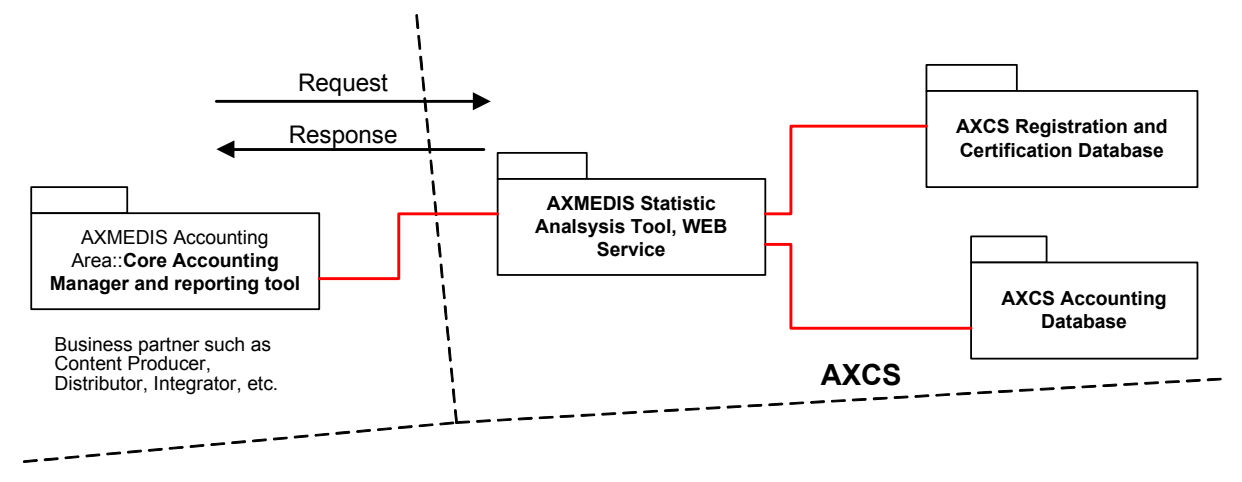

### **2.6.1 AXMEDIS Statistics Analysis Logic**

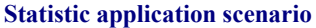

The AXMEDIS Statistics Analysis Tool Web Service is a web application running on a web server implemented as a set of scripts. We can identify the following logical decomposition:

- **Statistics Request Manager**: this component receives requests from CAMART, and prepares them to be processed by the Statistics Data Manager. The communication channel connecting CAMART and Statistics Request Manager is protected using a secure protocol (for instance SSL). It implements the interface with requestors and manage the whole application.
- **Statistics Data Manager:** this component receives data requests from Statistics Request Manager and query the AXCS Accounting Database on the basis of queried data. It also elaborates retrieved data before transferring it to Statistics Request Manager. The database management is performed using the related API (AXDB-API).

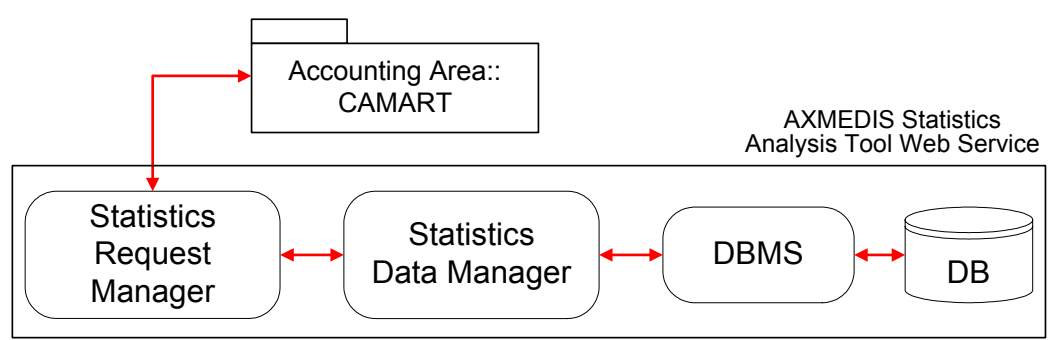

AXMEDIS Statistics Analysis Tool Web Service architecture.

The **Statistics Request Manager** should be composed by some modules implementing the following functions:

- − Accepting authentication data, needful to verify CAMART credentials and make it access the system
- − Accepting requests and preparing them to be transferred to Statistics Data Manager
- − Reply to requestor with the most appropriate data or error messages (on the basis of Statistics Data Manager responses)

The **Statistics Data Manager** should be composed by some modules implementing the following functions:

- Statistics requests and data from the Statistics Request Manager
- *AXMEDIS Project*  − Accessing the database (using the AXDB-API) to verify CAMART Users credentials information
- − Accessing the database to retrieve statistics data on the basis of CAMART Users requests (received from Statistics Request Manager)
- − Reply to Statistics Request Manager according to the performed actions and obtained results

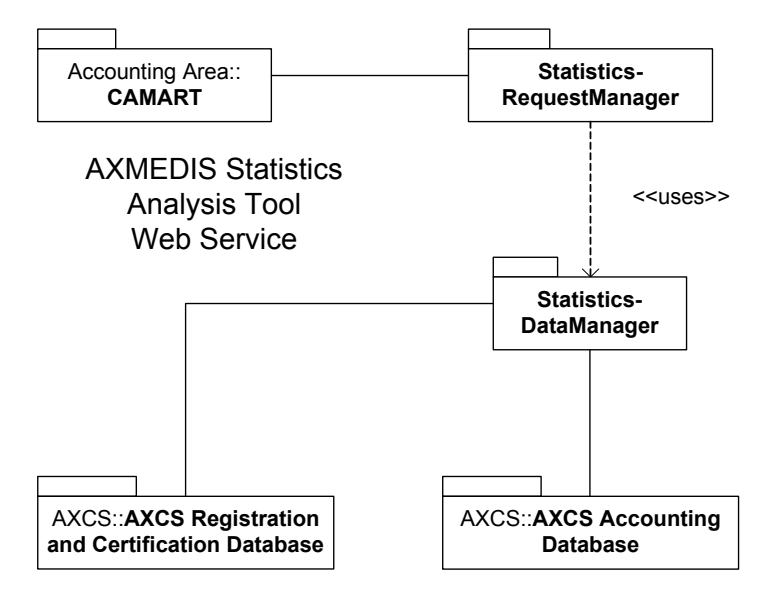

The following table describes methods thought to be used in AXMEDIS Statistics Analysis Tool Web Service.

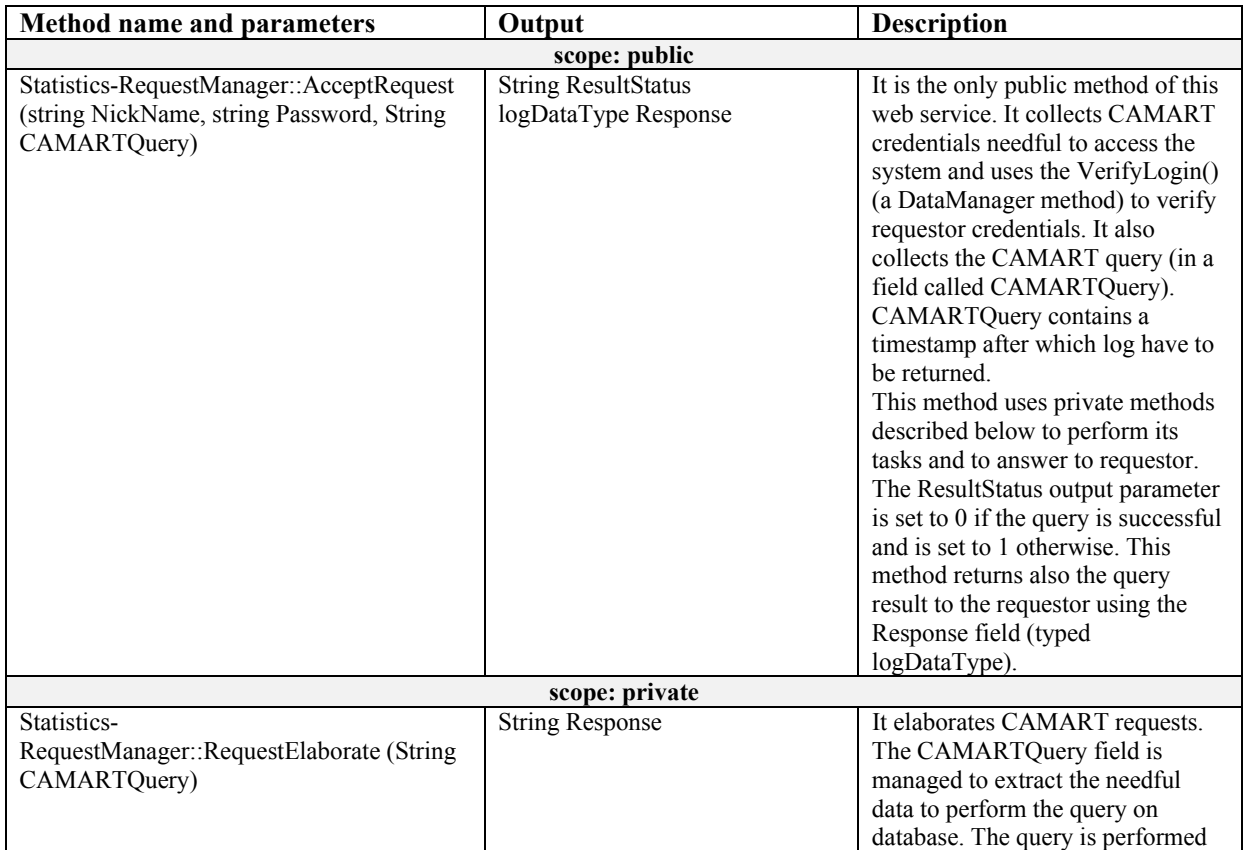

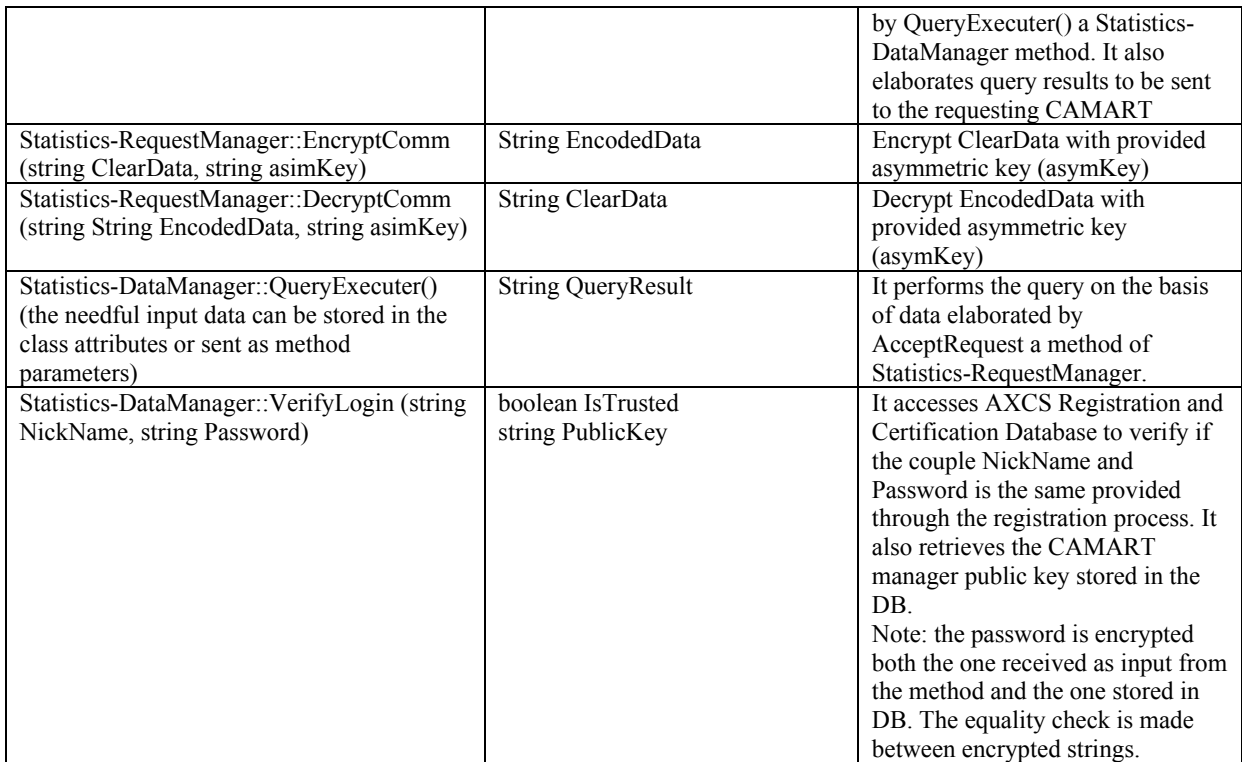

Note that it has been introduced two encrypting/decrypting methods (DecryptComm, EncryptComm) to enforce the encrypting robustness. In fact we can suppose to use an encrypted protocol (like SSL), but we can enforce encryption robustness (and therefore security) encrypting our self data too using a Public/Private key paradigm. You have to remember that public keys are stored in AXCS Registration and Certification Database.

# **2.6.2 AXMEDIS Statistics Analysis WEB Service interface formalisation**

In the present paragraph is explained the Statistics Web Service interface using the WSDL formalism.

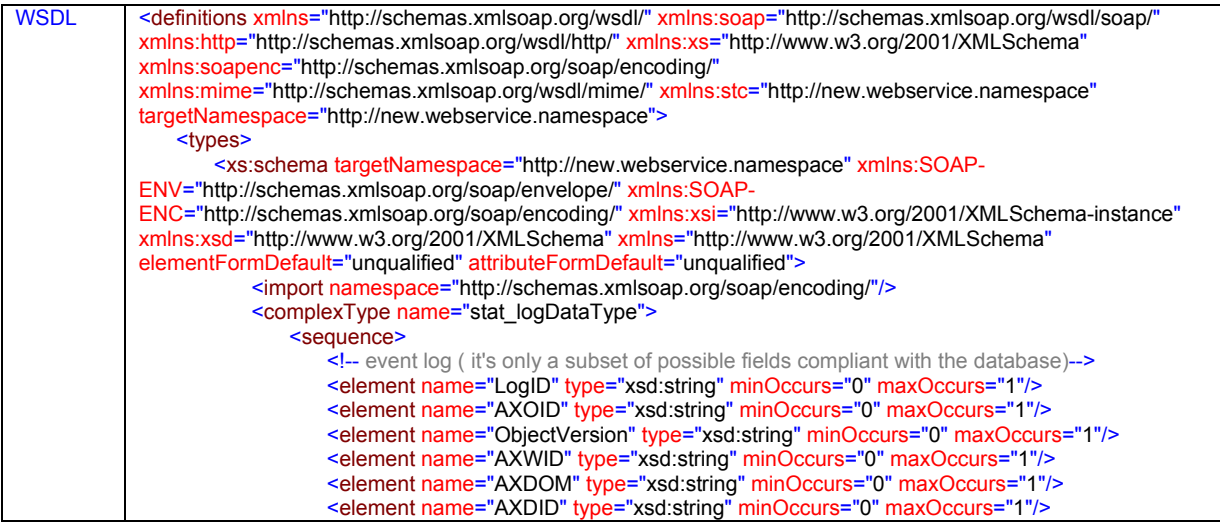

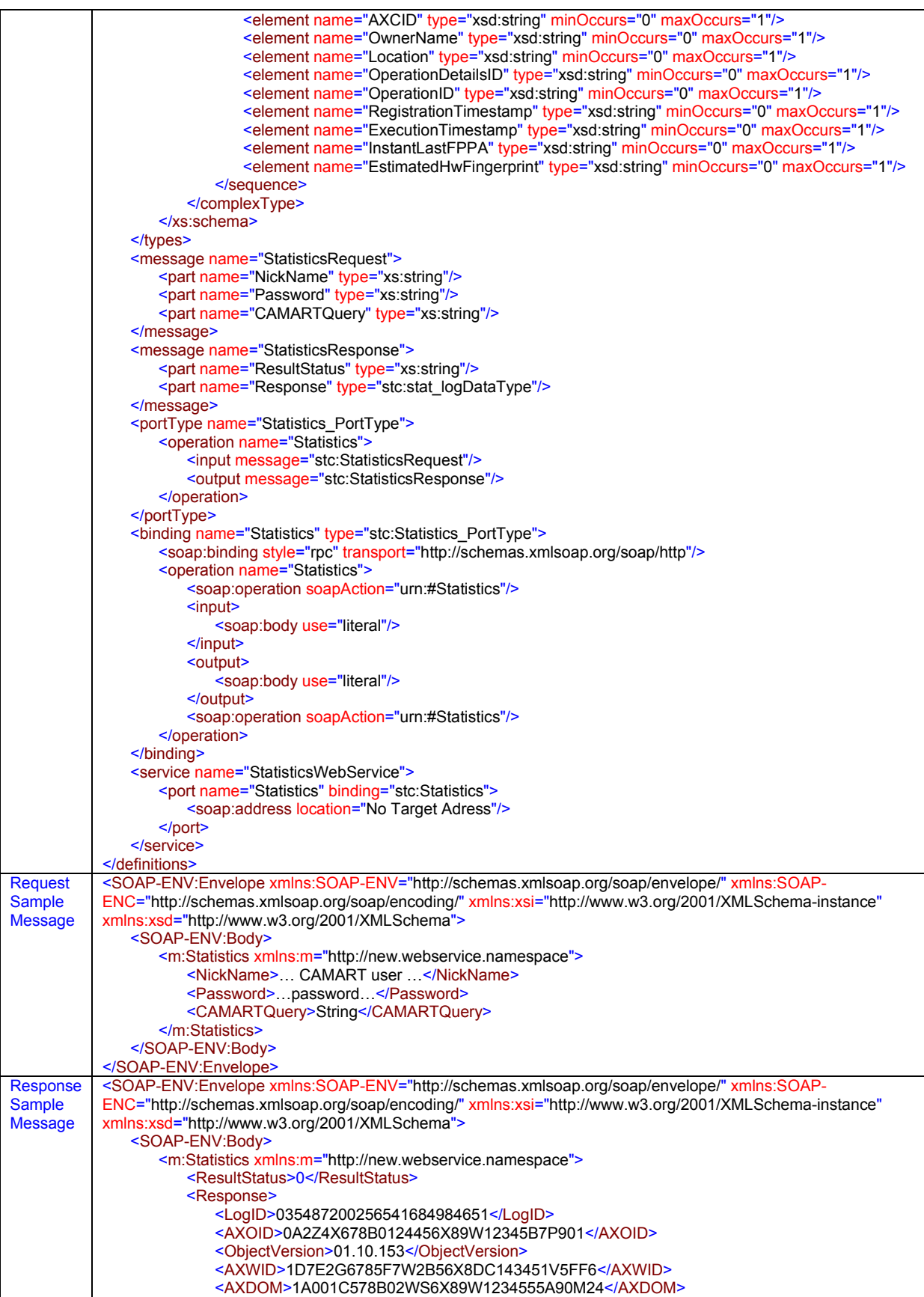
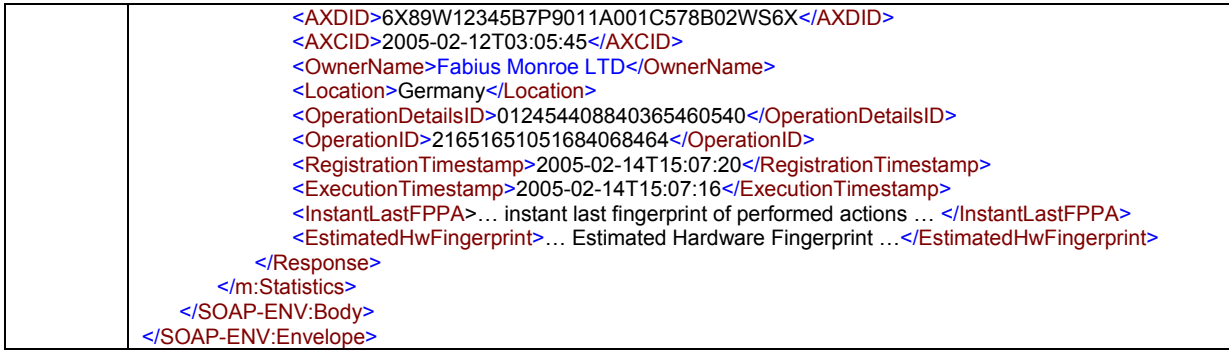

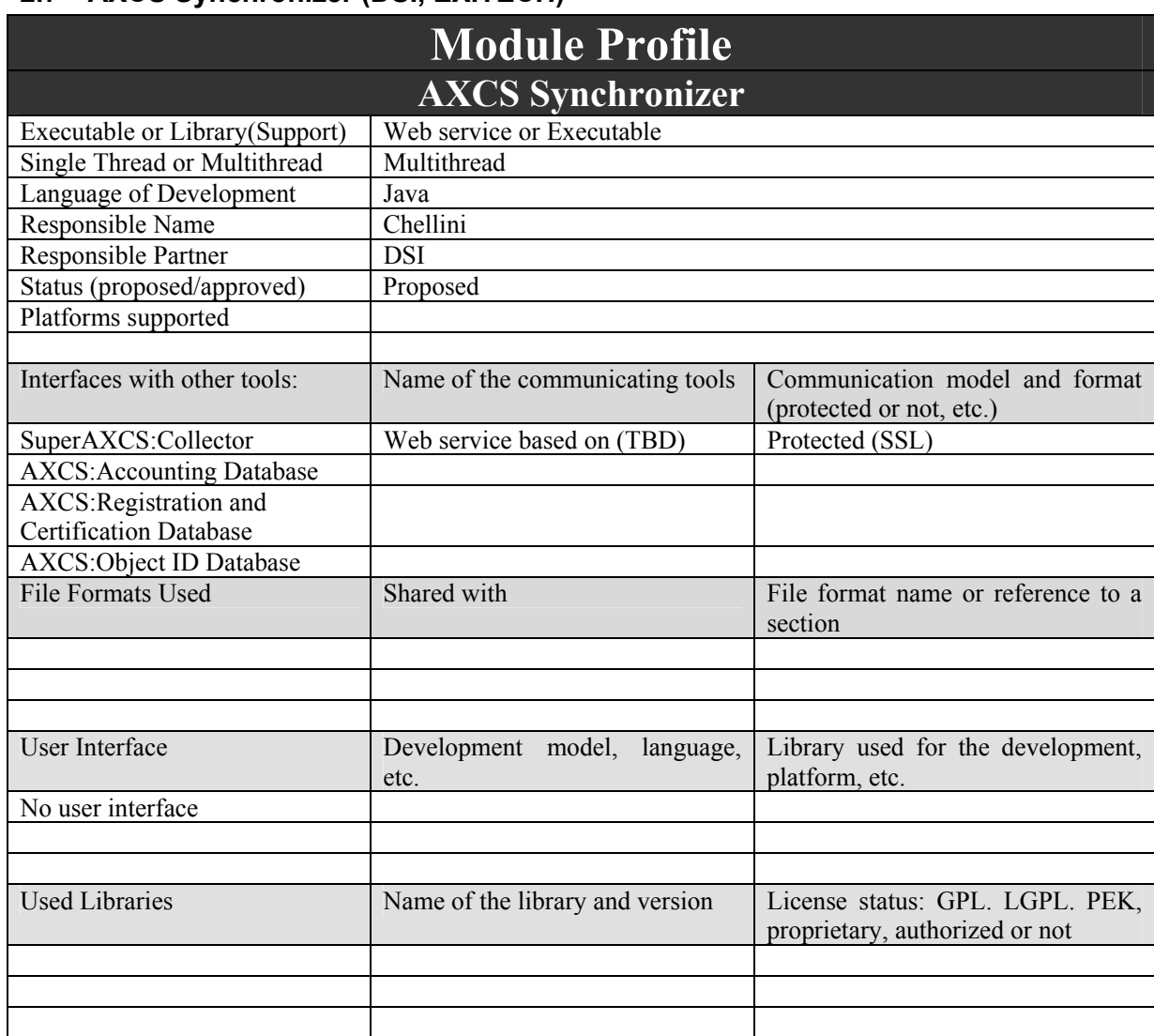

# **2.7 AXCS Synchronizer (DSI, EXITECH)**

AXCS Synchronizer is an AXCS module used to synchronize AXCSs and SuperAXCS database. Every AXCS Database entry has to be retrievable by SuperAXCS in order to be able to provide to requestors all the information contained in each AXCS database.

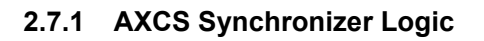

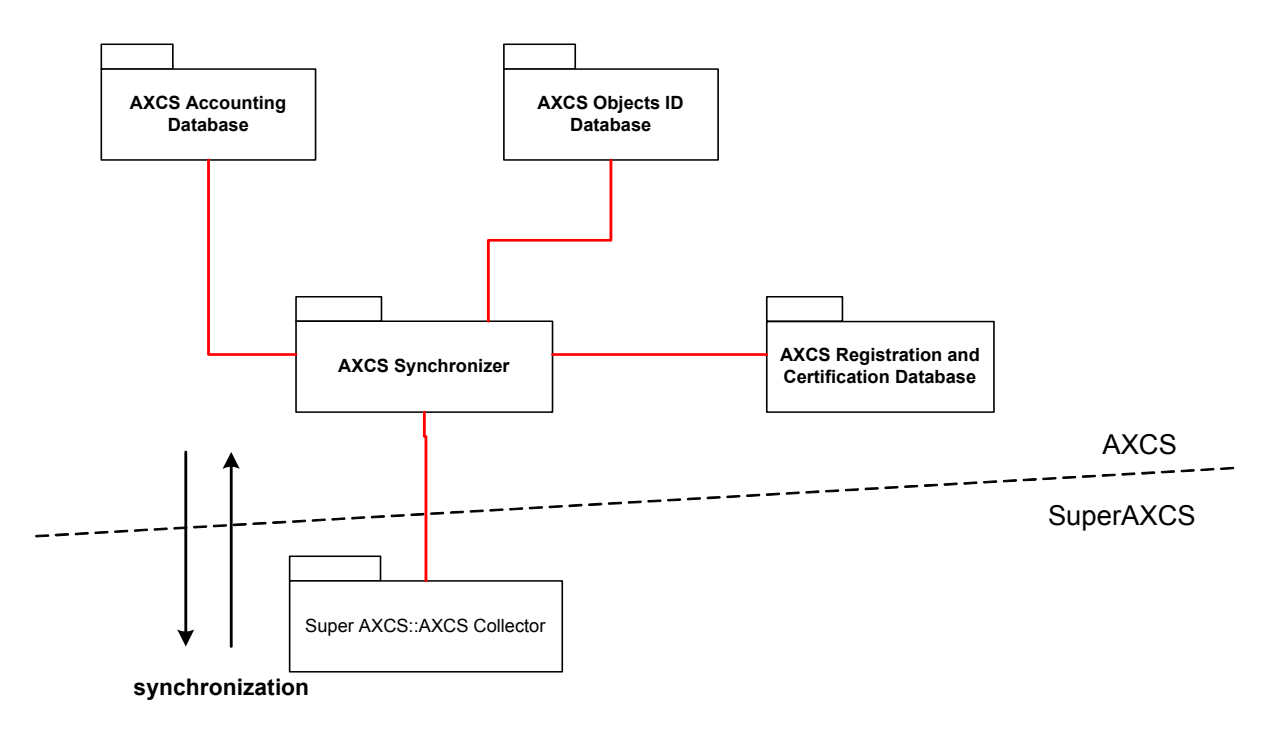

The AXCS Synchronizer is the counterpart of SuperAXCS Collector. The couple AXCS Synchronizer and SuperAXCS Collector has been defined in order to supply an efficient way to transfer AXCS database content (or a part of it) to SuperAXCS. SuperAXCS has to be able to provide to authorized requestors the AXCS database data they request without take in account which is the AXCS that holds it. To perform their own tasks, several architectures are possible:

1. Hierarchical Network. In this architecture SuperAXCS is located at an higher level than AXCSs. Here has to be present a client part and a server part. SuperAXCS Collector could be the client part that periodically requests to AXCSs Synchronizer all the data needed and store it in its database. This is the simplest way but probably it isn't the most efficient. A simple variant could be the "on-line" synchronization where AXCSs Synchronizer tries to transfer data at the same time they perform their tasks. Here are reported two simple cases to better explain these concepts.

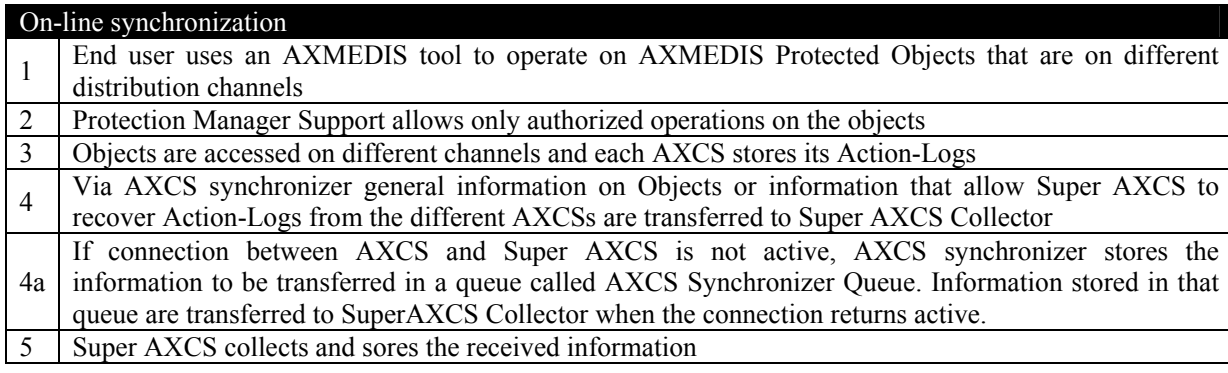

## Off-line synchronization

1 Super AXCS Collector retrieve the list of all the AXCS registered in the system (performing a query to

*AXMEDIS Project* 

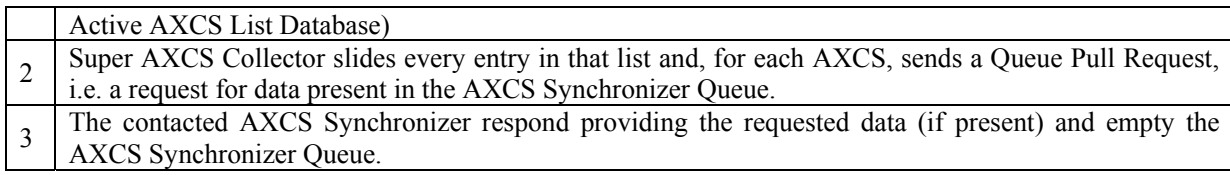

- 2. Peer Network. In this architecture SuperAXCS is only a coordinator element. It stores only the list of registered AXCSs and other few information. Every AXCS manage its own data. When information stored in a specific AXCS is needed, SuperAXCS sent it to some AXCS that probably retains the needed data (chosen with some criteria). Every AXCS is a peer and queries are propagated over the network in order to retrieve the needed information. Every AXCS stores its own data and some other data coming from the adjacent AXCSs to be able to propagate the query in a tricky way. In this architecture the couple Synchronizer/Collector is not necessary.
- 3. Blend Network. In this architecture SuperAXCS is more than a coordinator element. It stores only data needful to retrieve information about which is the correct AXCS to query (the AXCS that really stores the needed data). In this architecture data transferred by Synchronizer to Collector is not so excessive. The synchronization methods could be the same as the Hierarchical Network.

This different network architectures could be implemented and tested in a second time, in order to test them and be able to make the better choice. Whatever will be the chosen architecture the synchronizer should be composed by some modules performing the following tasks:

- gather the AXCS database data that has to be transferred to SuperAXCS Collector
- transfer it to SuperAXCS Collector

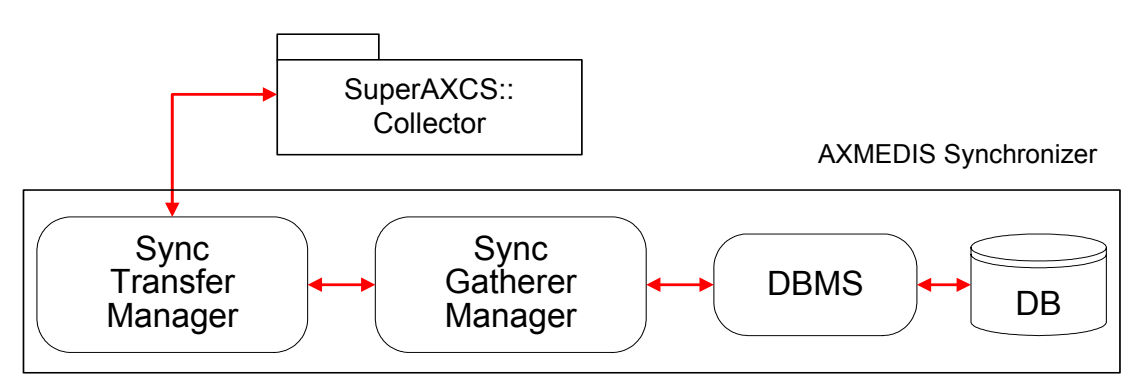

To perform these tasks can be considered two different modules:

**SyncGathererManager**: it gathers all data that has to be transfer to Collector and elaborates it before is treated by SyncTransferManager. The database management is performed using the related API (AXDB-API). To support synchronization a new structure has been introduced: the AXCS Synchronizer Queue. When the connection betrwwen Sychronizer (in AXCS) and Collector (in SuperAXCS) is not active, AXCS synchronizer stores the information to be transferred in the AXCS Synchronizer Queue. Information stored in that queue are transferred to SuperAXCS Collector when the connection returns active.

**SyncTransferManager**: it manages the connection and deals with SuperAXCS Collector in order to transfer the pertinent data. The communication channel connecting SuperAXCS Collector and AXCS Synchronizer is protected using a secure protocol (for instance SSL). The communication can happen with Synchronizer as client or server (and the Collector as a respective counterpart). To perform both paradigms have been considered a public method both in Synchronizer and in Collector.

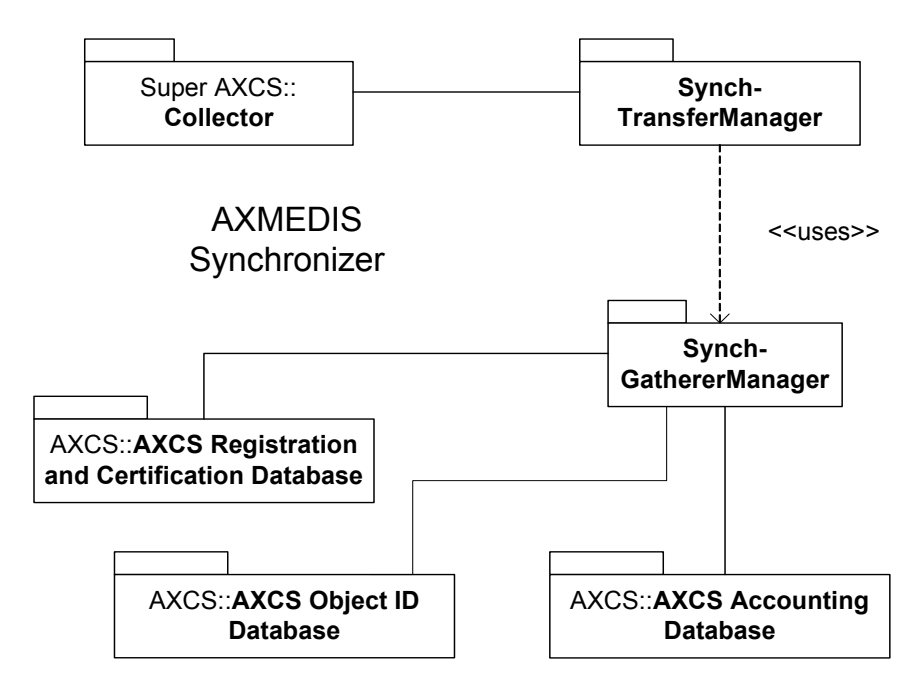

The following table describes methods thought to be used in AXCS Synchronizer.

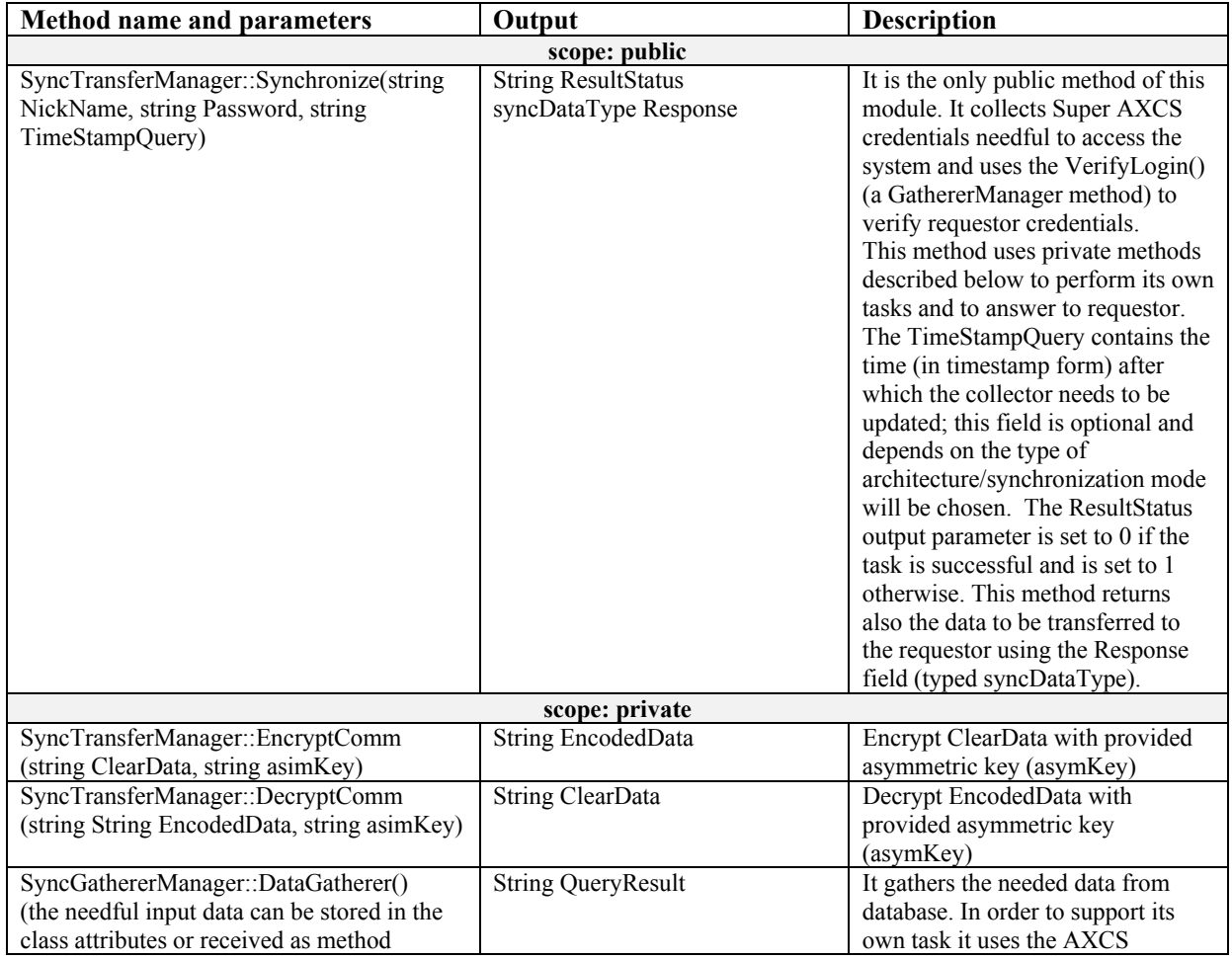

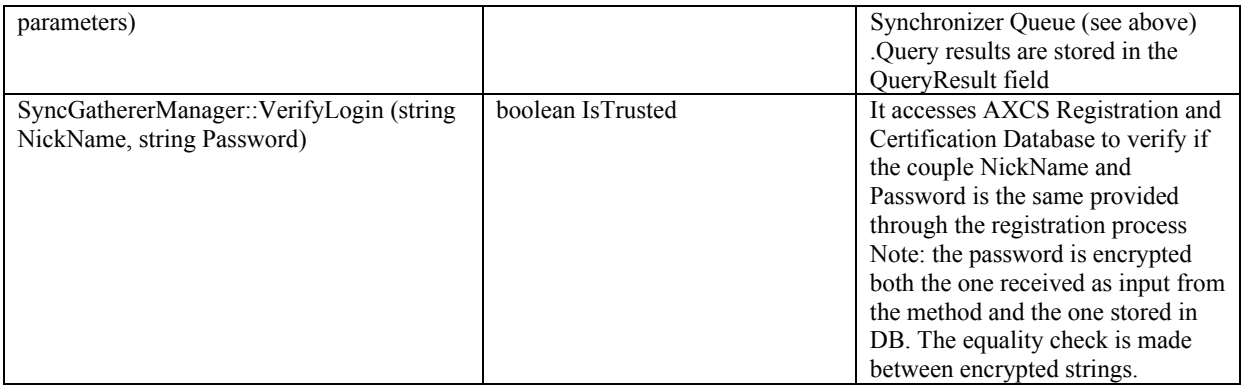

Note that it has been introduced two encrypting/decrypting methods (DecryptComm, EncryptComm) to enforce the encrypting robustness. In fact we can suppose to use an encrypted protocol (like SSL), but we can enforce encryption robustness (and therefore security) encrypting our self data too using a Public/Private key paradigm. You have to remember that public keys are stored in AXCS Registration and Certification Database.

For more information about synchronization please see the SuperAXCS Collector pertinent section (the counterpart of AXCS Synchronizer).

# **2.8 AXCS Database Interface (DSI, EXITECH)**

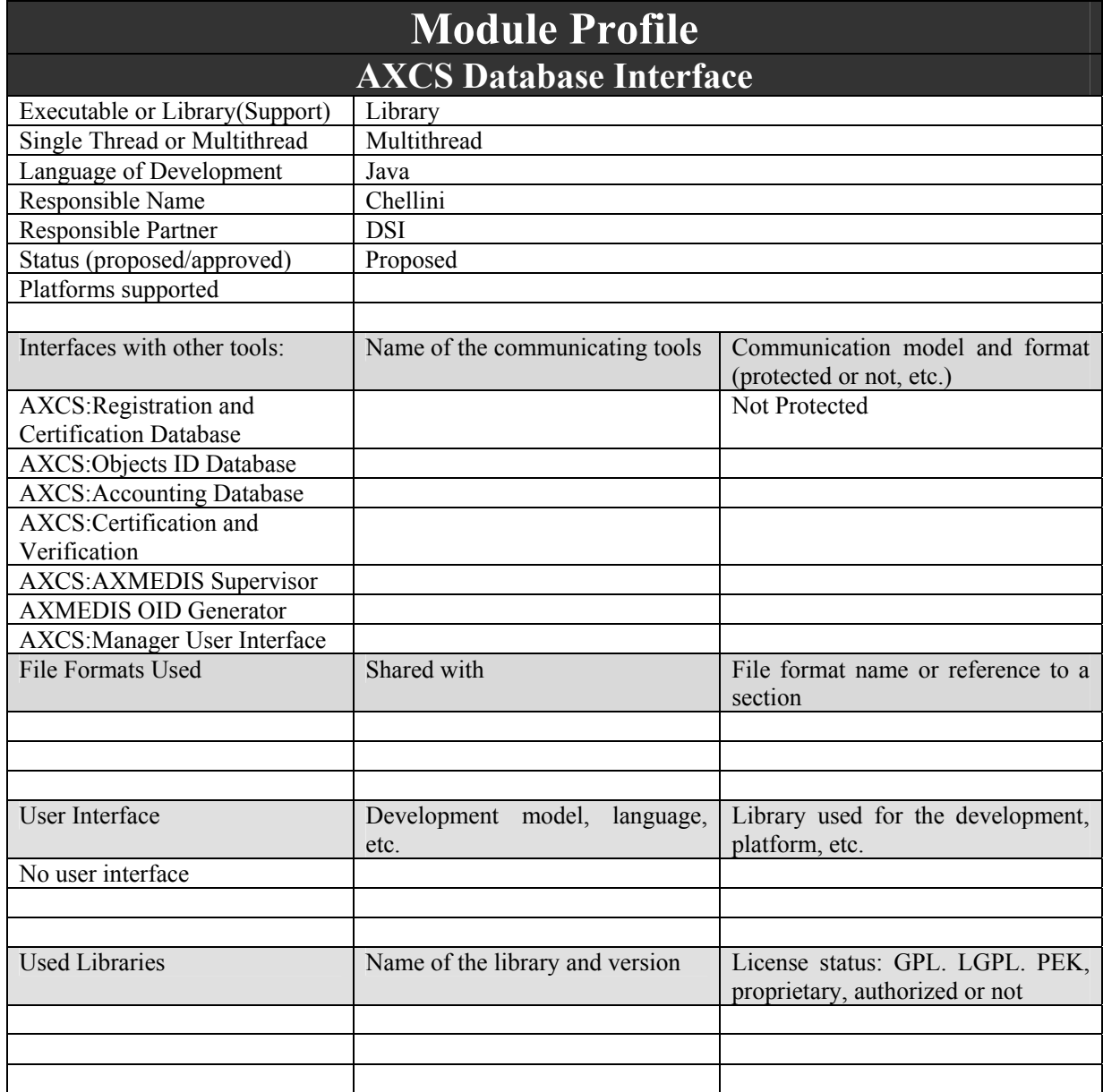

## **2.8.1 AXCS Database Interface Logic**

This module task is to give to the rest of AXCS modules a view of the database that is abstracted among the database that is really employed. This module can be decomposed in an abstraction layer with plugin that can also have different implementations on the basis of the database adopted. The logic and implementation is similar to the AXMEDIS Database Interface discussed in the pertinet section. Therefore, in this section, will be discussed only public interfaces to database (AXDB-API) to be used by other AXCS modules such as AXMEDIS Supervisor. It can be identified the following modules performing their pertinent tasks:

- Registration-DBManager: It provides a way to access AXCS Registration and Certification Database.
- ObjectsID-DBManager: It provides a way to access AXCS Objects ID Database.
- Accounting-DBManager: It provides a way to access AXCS Accounting Database.

Here are reported the main methods of each module. Some other methods can be added so as making available more functionality to the rest of the system.

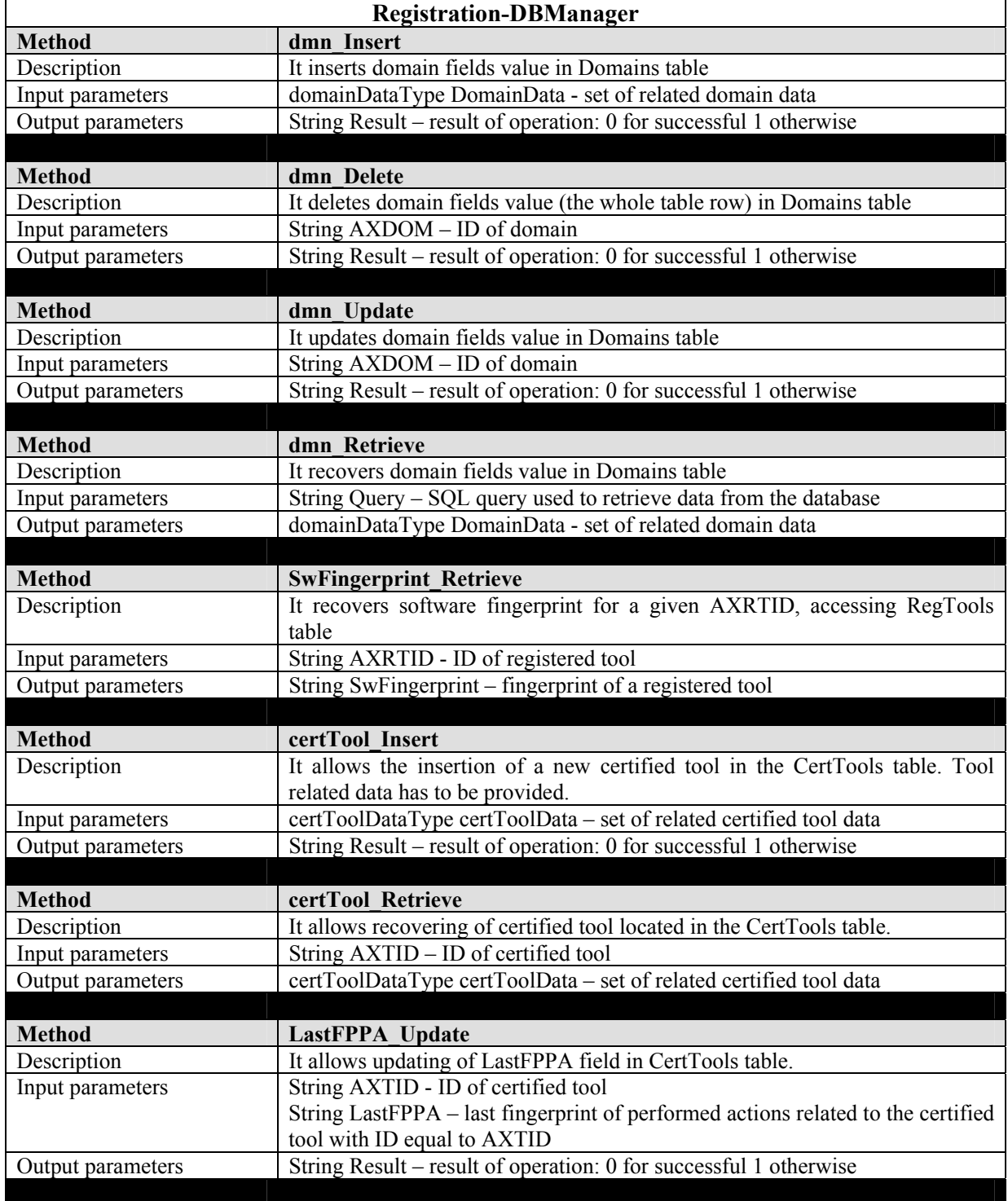

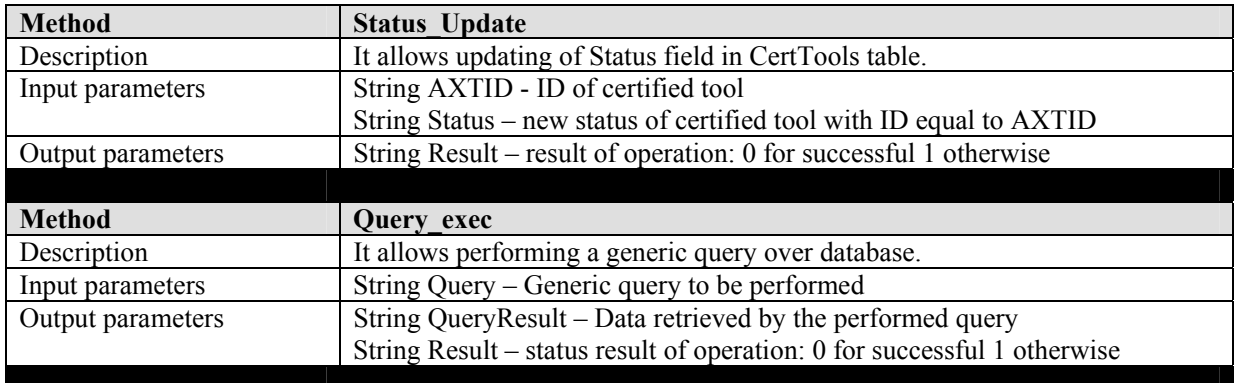

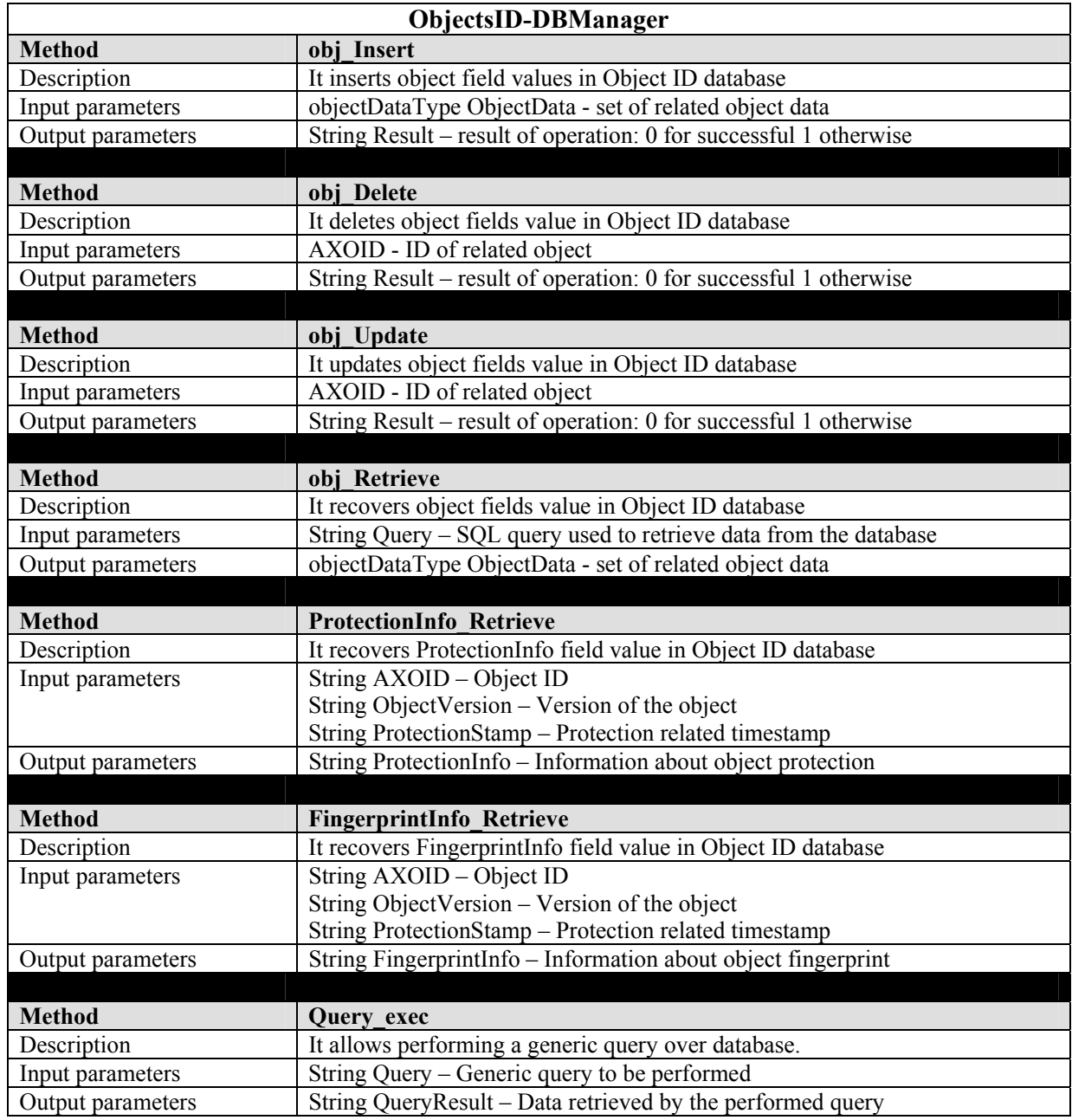

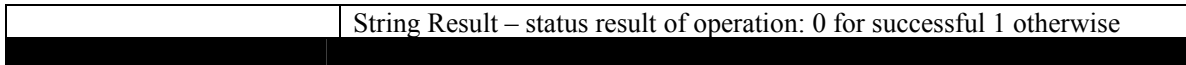

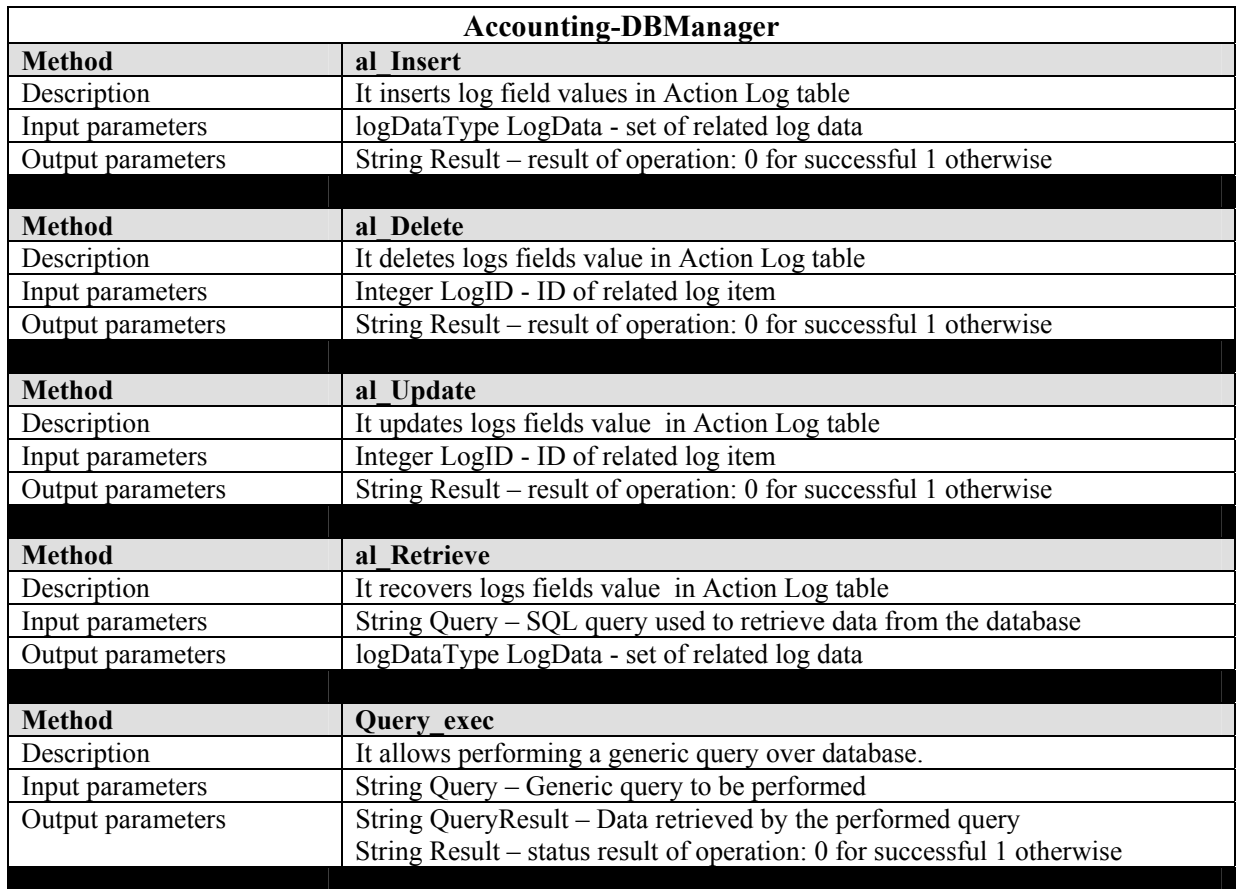

## **2.9 AXCS registration and certification database (DSI, EXITECH)**

### **2.9.1 Entity-Relationship description**

In order to define the AXCS Registration and Certification Database schema, first have to identify the entities and related relations. Here is reported the list of the identified entities and the related meaning.

- 1. **Users**: this entity contains a part of data about AXMEDIS end users, requested by AXCS to perform its work.
- 2. **B2BUsers**: this entity contains general data about B2B users like Creators, Distributors, Collecting Society, Tool Producers and so on.
- 3. **Domains**: this entity contains information about AXMEDIS Domains. A Domain can be referred to a User (if the PMS is for private use at home) or to a B2BUser (if the PMS is located in an organization like a company or a school). It is linked to the parent entity User or B2BUsers according to the value of TypeOdID which identifies if the relative AXID is a AXUID or a B2BUserID.
- 4. **Creators**: this entity contains specific data about Object Creators, Integrators and Producers. It is linked to the parent entity B2BUsers.
- 5. **Distributors**: this entity contains specific data about Object Distributors. It is linked to the parent entity B2BUsers.
- 6. **B2BAxepTool**: this entity contains data about B2B AxepTool. It is linked to the parent entity B2BUsers.
- 7. **CollectSoc**: this entity contains data about Collecting Societies. It is linked to the parent entity B2BUsers.
- 8. **ToolProducers**: this entity contains data about Tool Producers. It is linked to the parent entity B2BUsers.
- 9. **RegTools**: this entity contains data about Registered Tools. The "registration" term refers to Tool Off-line Registration scenario. A registered tool is a software product. An instance of a Registered Tool running on a terminal becomes a Certified Tool. A registered tool is identified by an ID called AXRTID.
- 10. **TypeOfTool**: this entity contains all the type of tool that can be used in the AXMEDIS system.

A set of possible tool type is: Composition Engine Formatting Engine Editor PC/MAC Viewer PC/MAC Viewer/player: PDA Viewer/player: mobile Protection Tool Editor AXEPTool Programme & Publication Engine Publication Tool Generator from CMS AXCS Super AXCS AXMEDIS OID Generator AXMEDIS PMS Client AXMEDIS PMS Home AXMEDIS PMS Server PLUGIN xxxxx PLUGIN yyyyy

11. **CerTools**: this entity contains data about Certified Tools. The "certification" term refers to Certification of a Tool/User scenario. A certified tool is an instance of a tool running on a terminal.

A certified tool is identified by an ID called AXTID field. It is linked to the parent entity User or B2BUsers according to the value of TypeOdID which identifies if the relative AXID is a AXUID or a B2BUserID.

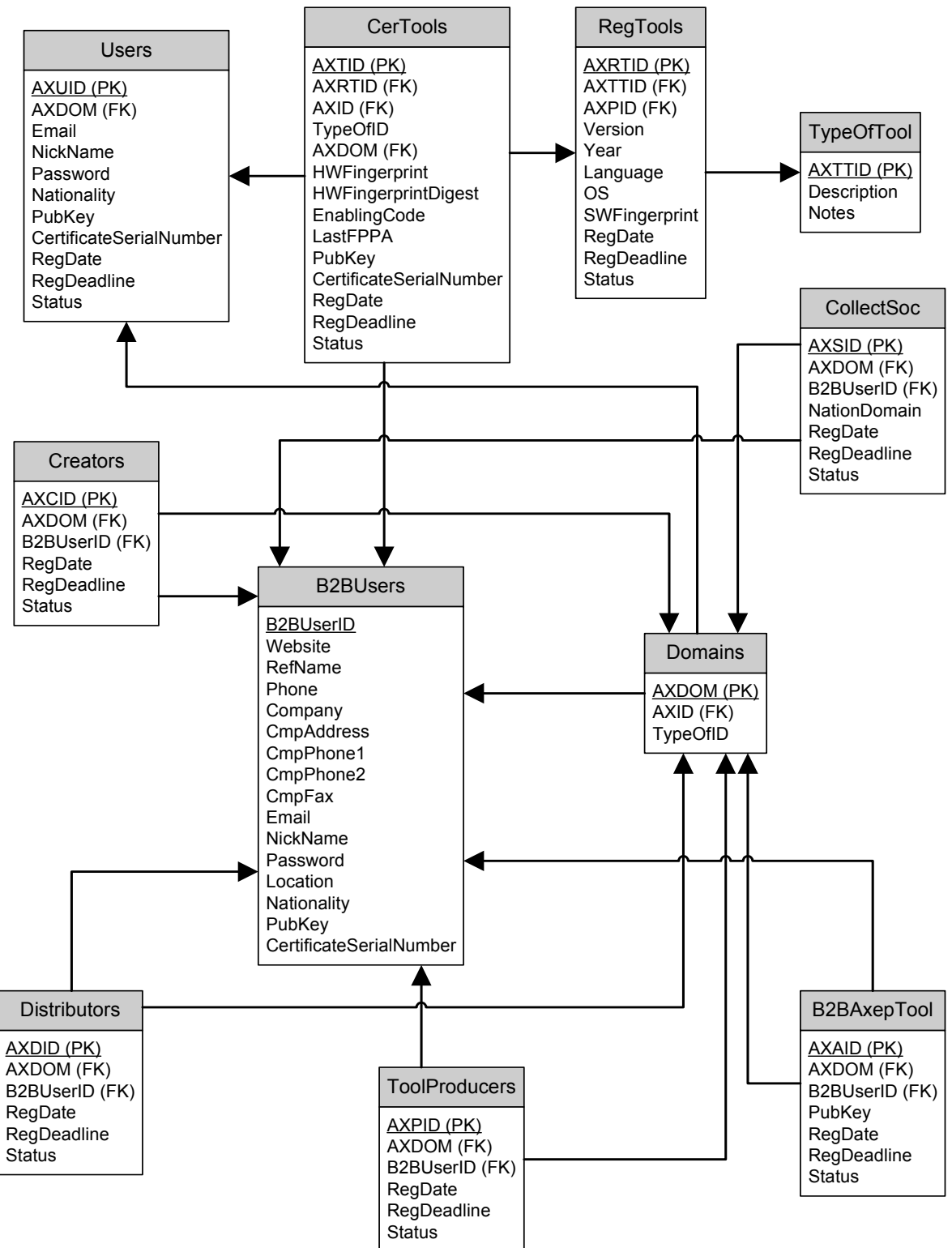

# **2.9.2 Relational database schema extended description**

Here is reported the list of identified tables came from entities and relations previously stated.

**Users** 

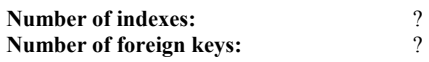

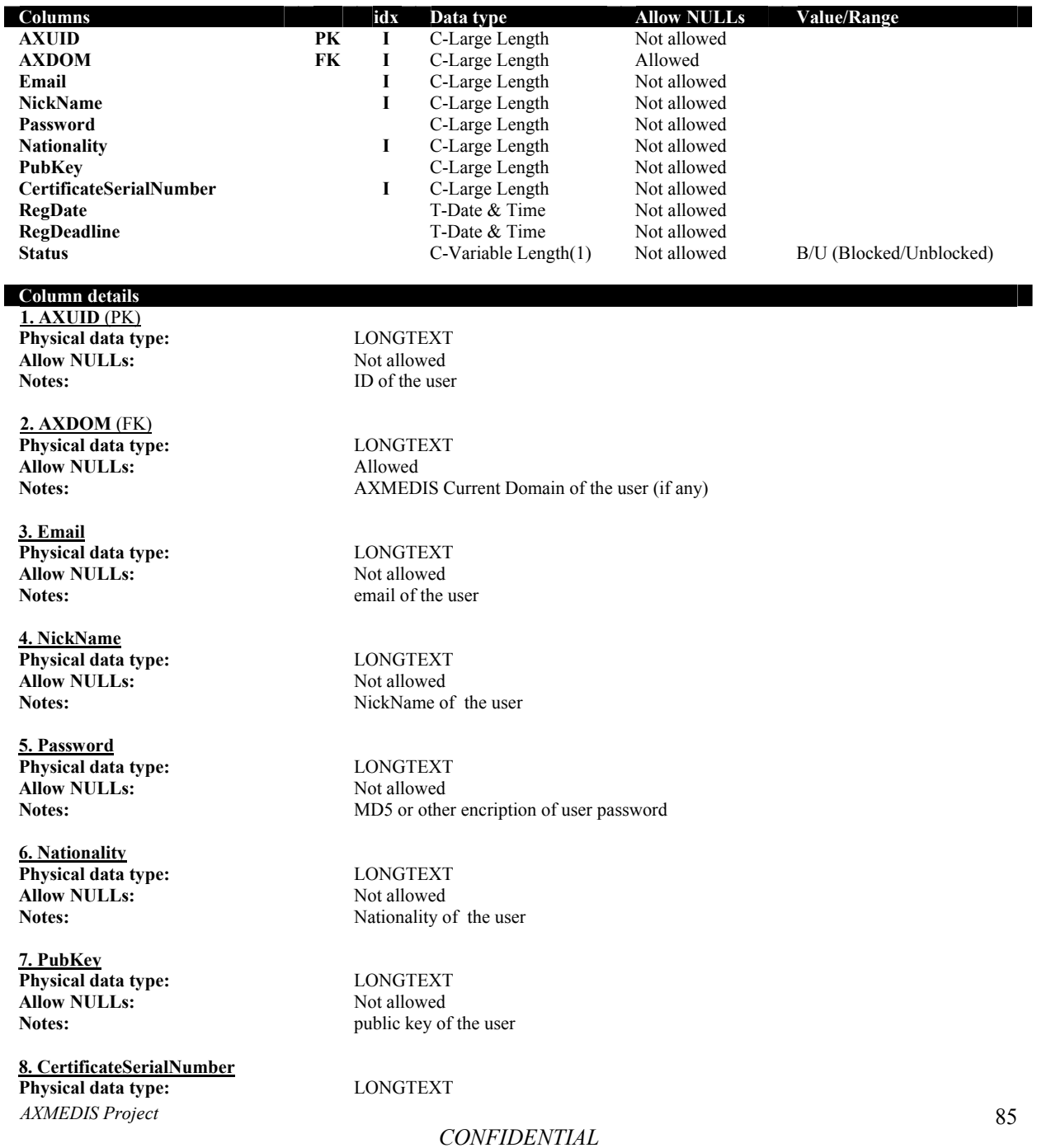

85

**Allow NULLs:** Not allowed<br> **Notes:** Notes: user certifica

**9. RegDate Physical data type:** DATETIME<br> **Allow NULLs:** Not allowed **Allow NULLs:** 

**10. RegDeadline Physical data type:** DATETIME<br> **Allow NULLs:** Not allowed Allow NULLs:

**11. Status Physical data type:** VARCHAR(1)<br>Allow NULLs: Not Allowed **Allow NULLs:** 

**Notes:** user certificate serial number

**Notes:** Timestamp of user registration

**Notes:** Timestamp of user registration end

Notes: Status of the user: B/U (Blocked/Unblocked)

## **B2BUsers**

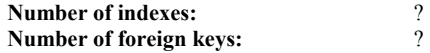

I

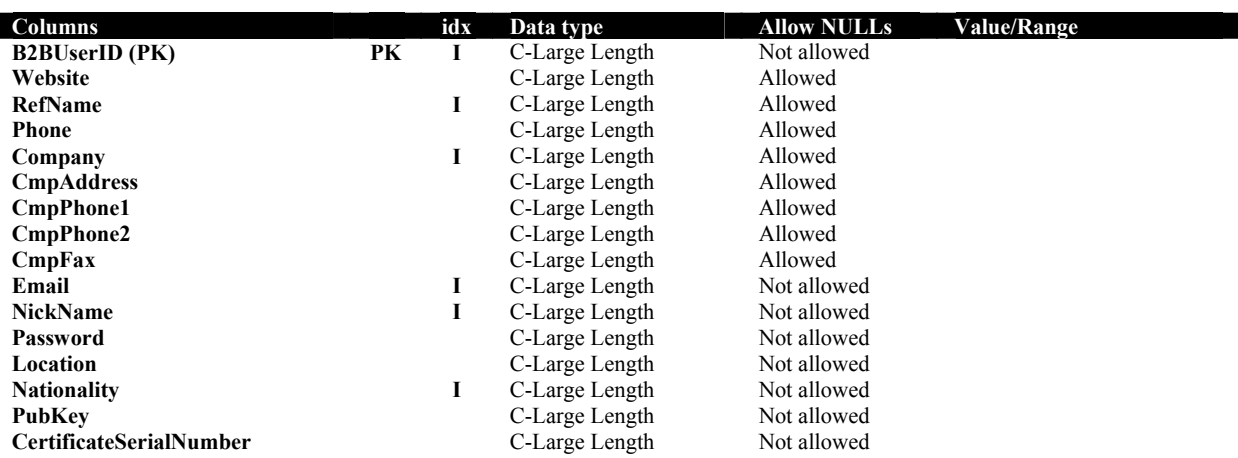

#### **Column details**

**1. B2BUserID** (PK) **Physical data type:** LONGTEXT **Allow NULLs:** Not allowed

**2. Website Physical data type:** LONGTEXT **Allow NULLs:** Allowed

**3. RefName Physical data type:** LONGTEXT **Allow NULLs:** Allowed

**4. Phone Physical data type:** LONGTEXT **Allow NULLs:** Allowed Notes: Allowed Notes:

*AXMEDIS Project*  **5. Company Physical data type:** LONGTEXT

**Notes:** ID of the related B2B user

**Notes:** email of the B2B user

Notes:<br>Reference name in the B2B company

Reference telephone number in the B2B company

*CONFIDENTIAL* 

**Allow NULLs:** Allowed Notes: Name of

**6. CmpAddress Physical data type:** LONGTEXT<br> **Allow NULLs:** Allowed **Allow NULLs:** 

**7. CmpPhone1 Physical data type:** LONGTEXT **Allow NULLs:** Allowed Notes: Allowed Notes:

**8. CmpPhone2 Physical data type:** LONGTEXT<br> **Allow NULLs:** Allowed **Allow NULLs:** 

**9. CmpFax Physical data type:** LONGTEXT **Allow NULLs:** Allowed

**10. Email Physical data type:** LONGTEXT Allow NULLs: Not Allowed

**11. NickName Physical data type:** LONGTEXT **Allow NULLs:** Not allowed

**12. Password Physical data type:** LONGTEXT **Allow NULLs:** Not allowed<br>
Notes: MD5 or other

**13. Location Physical data type:** LONGTEXT<br> **Allow NULLs:** Not allowed **Allow NULLs:** 

**14. Nationality Physical data type:** LONGTEXT<br> **Allow NULLs:** Not allowed **Allow NULLs:** 

**15. PubKey Physical data type:** LONGTEXT Allow NULLs: Not allowed

**16. CertificateSerialNumber Physical data type:** LONGTEXT<br> **Allow NULLs:** Not allowed **Allow NULLs:**<br>Notes:

Name of the B2B company

**Notes:** Address of the B2B company

Phone number of the B2B company

**Notes:** Phone number of the B2B company

**Notes:** Address of the B2B company

**Notes:** Email of the B2B user

**Notes:** NickName of the B2B user

**Notes:** MD5 or other encription of the B2B user password

**Notes:** Nationality of the B2B user

**Notes:** Nationality of the B2B user

**Notes:** public key of the B2B user

**Notes:** user certificate serial number

## **Domains**

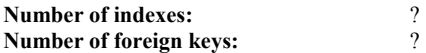

*CONFIDENTIAL* 

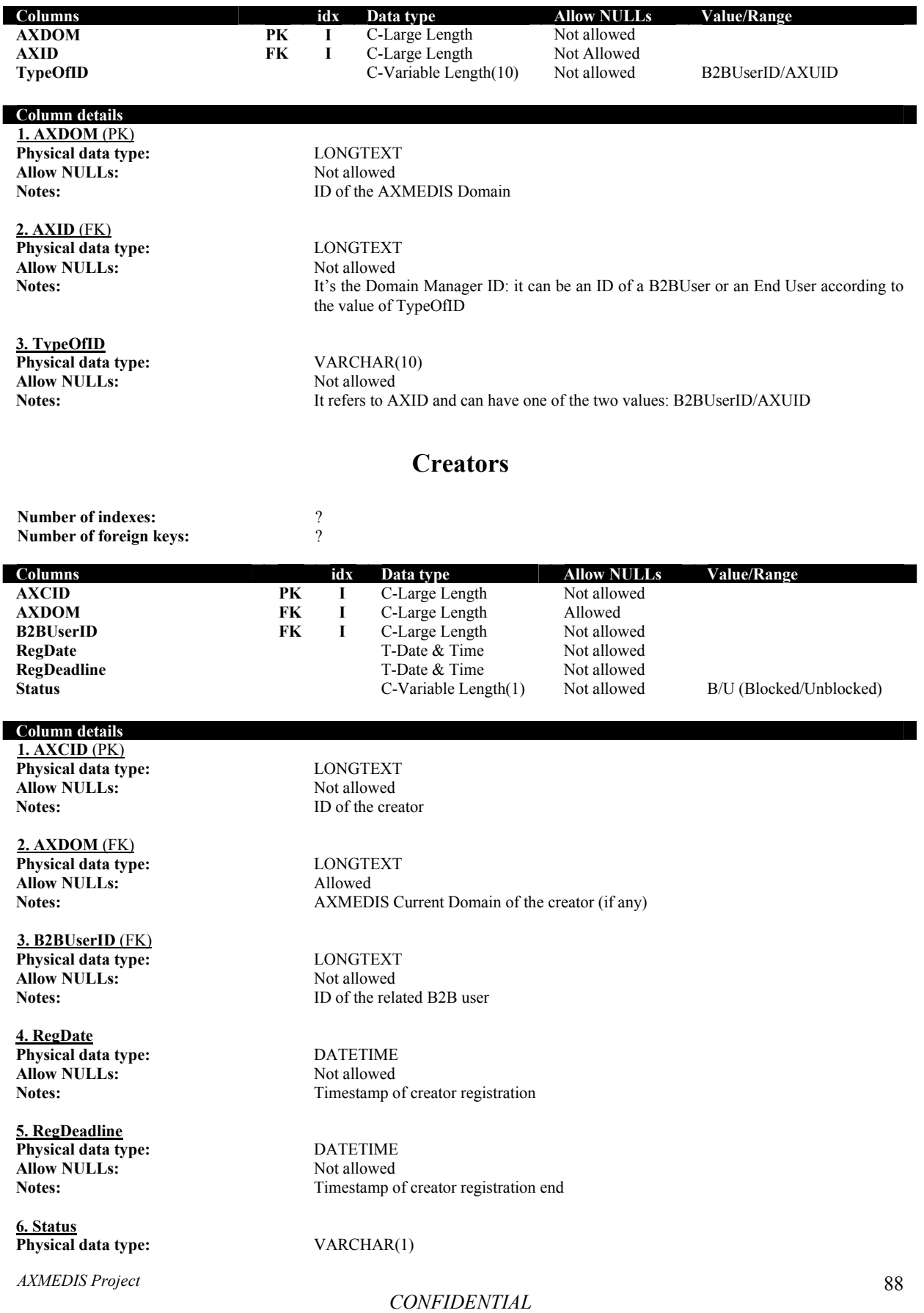

**Allow NULLs:** Not Allowed Notes: Notes: Status of the Case of the Case of the Case of the Case of the Case of the Case of the Case of the Case of the Case of the Case of the Case of the Case of the Case of the Case of the

Status of the creator: B/U (Blocked/Unblocked)

# **Distributors**

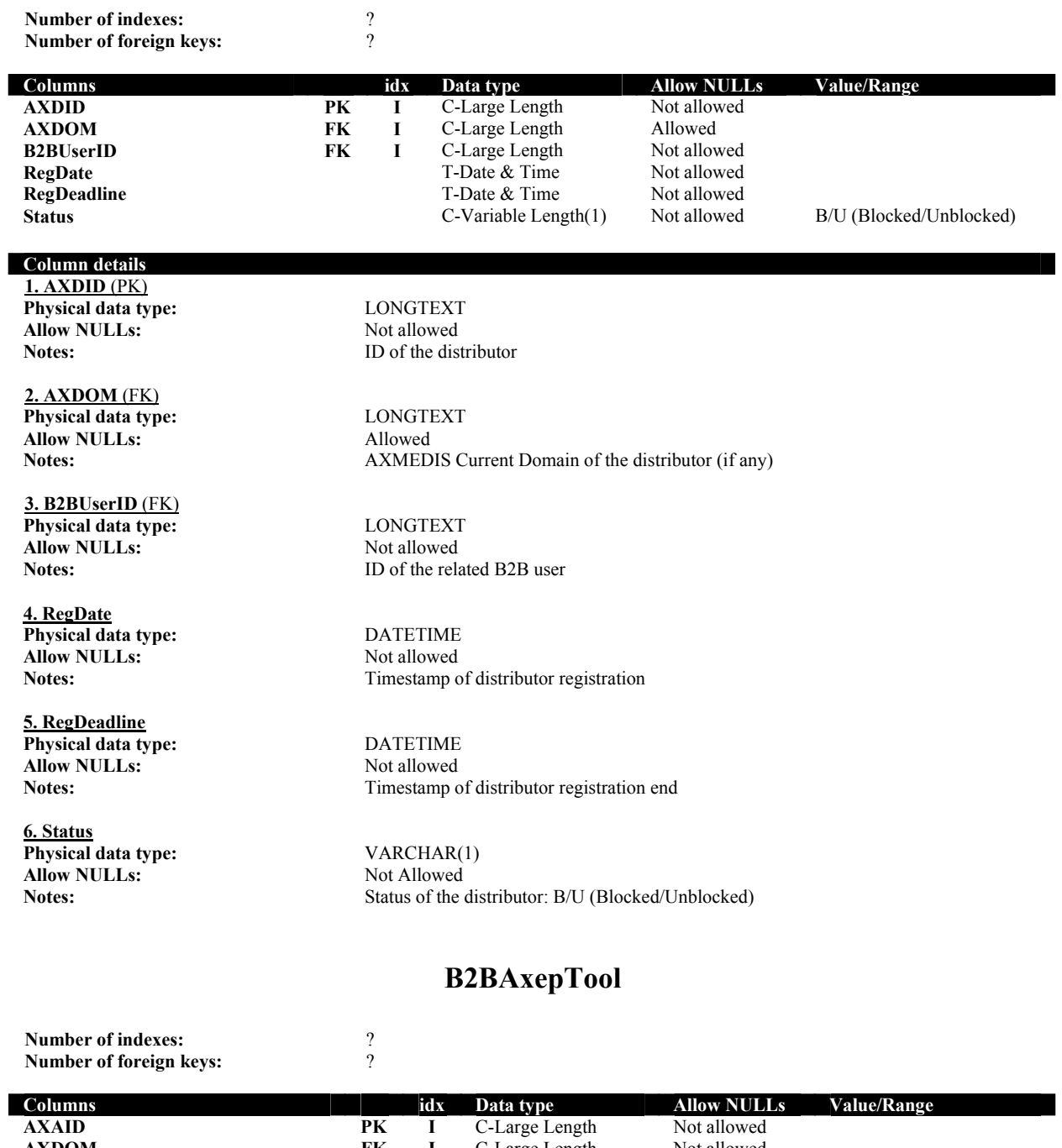

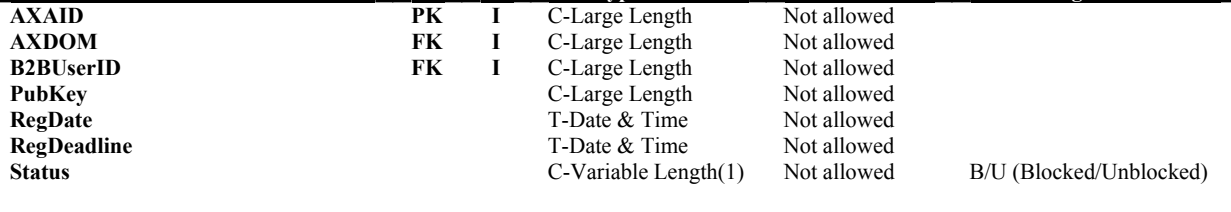

*AXMEDIS Project* 

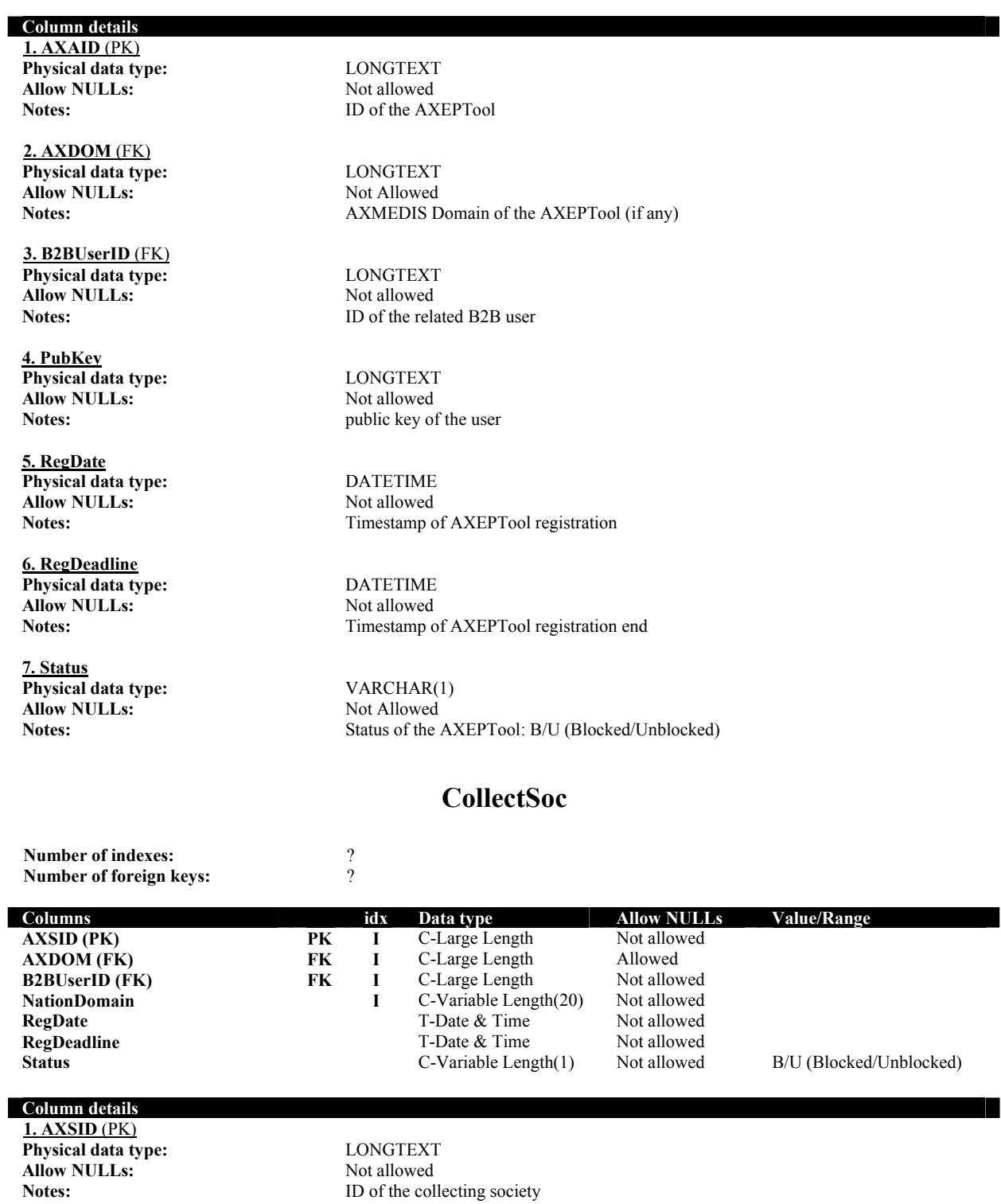

**2. AXDOM** (FK) **Physical data type:** LONGTEXT Allow NULLs:<br>
Notes:<br>
AXMED

**3. B2BUserID** (FK)

*AXMEDIS Project* 

**Notes:** AXMEDIS CurrentDomain of the collecting society (if any)

*CONFIDENTIAL* 

**Physical data type:** LONGTEXT<br> **Allow NULLs:** Not allowed **Allow NULLs:**<br>Notes:

#### **4. NationDomain**

**Allow NULLs:**<br>Notes:

#### **5. RegDate**

**Physical data type:** DATETIME<br> **Allow NULLs:** Not allowed **Allow NULLs:** 

#### **6. RegDeadline**

**Physical data type:** DATETIME<br> **Allow NULLs:** Not allowed **Allow NULLs:**<br>Notes:

## **7. Status**

I

**Physical data type:** VARCHAR(1) **Allow NULLs:** Not Allowed

ID of the related B2B user

**Physical data type:** VARCHAR(20)<br>**Allow NULLs:** Not allowed Nation related to the collecting society.

Notes: Timestamp of collecting society registration

Timestamp of collecting society registration end

Notes:<br>
Status of the collecting society: B/U (Blocked/Unblocked)

## **ToolProducers**

**Number of indexes:** 20<br>**Number of foreign keys:** 2 **Number of foreign keys:** 

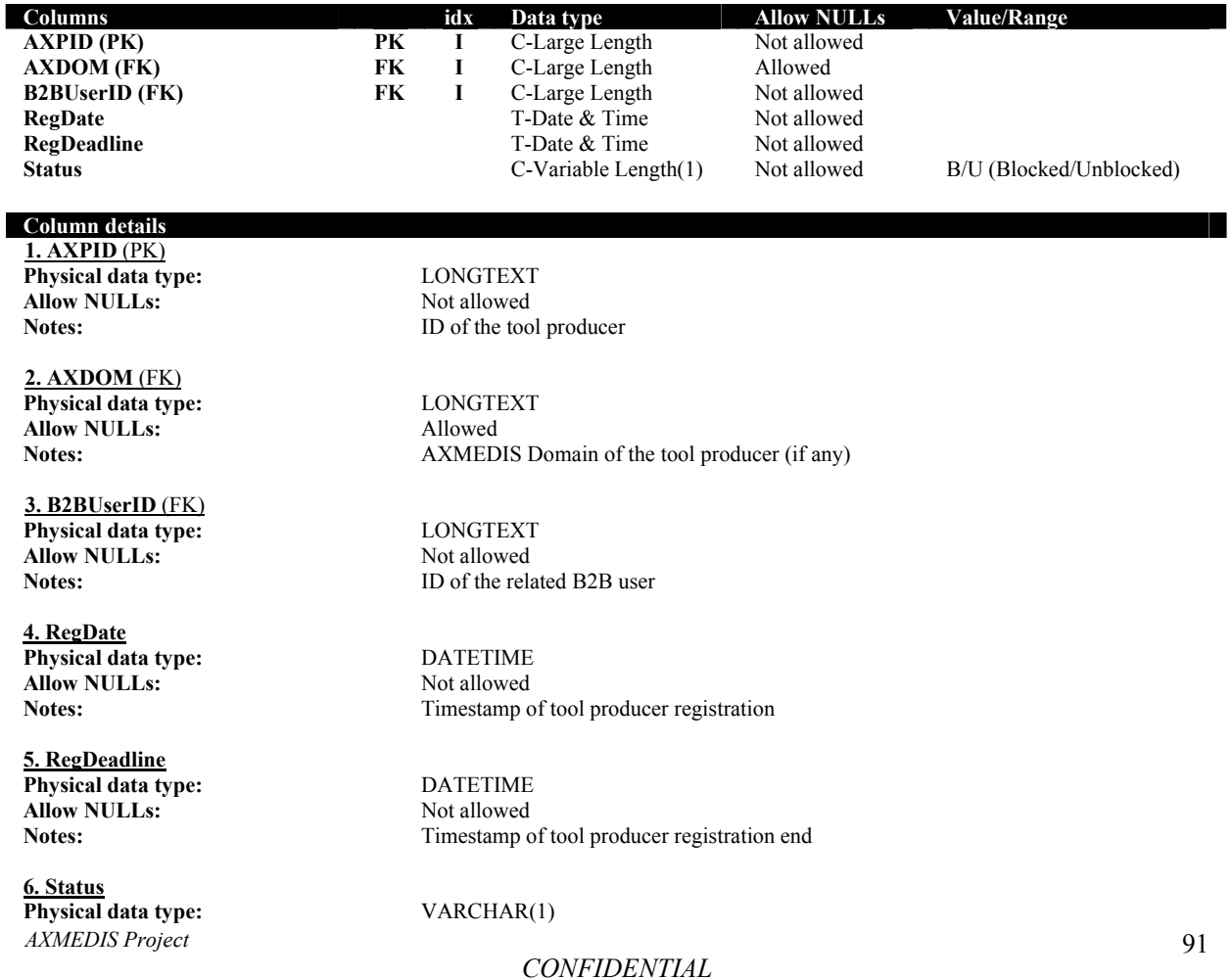

Allow NULLs: Not Allowed Notes: Notes: Notes: Notes: Notes: Notes: Notes: Notes: Notes: Notes: Notes: Notes: Notes: Notes: Notes: Notes: Notes: Notes: Notes: Notes: Notes: Notes: Notes: Notes: Notes: Notes: Notes: Notes: N

**Number of indexes:** 2

Status of tool producer: B/U (Blocked/Unblocked)

## **RegTools**

*(This table refers to Tool Off-line Registration)* 

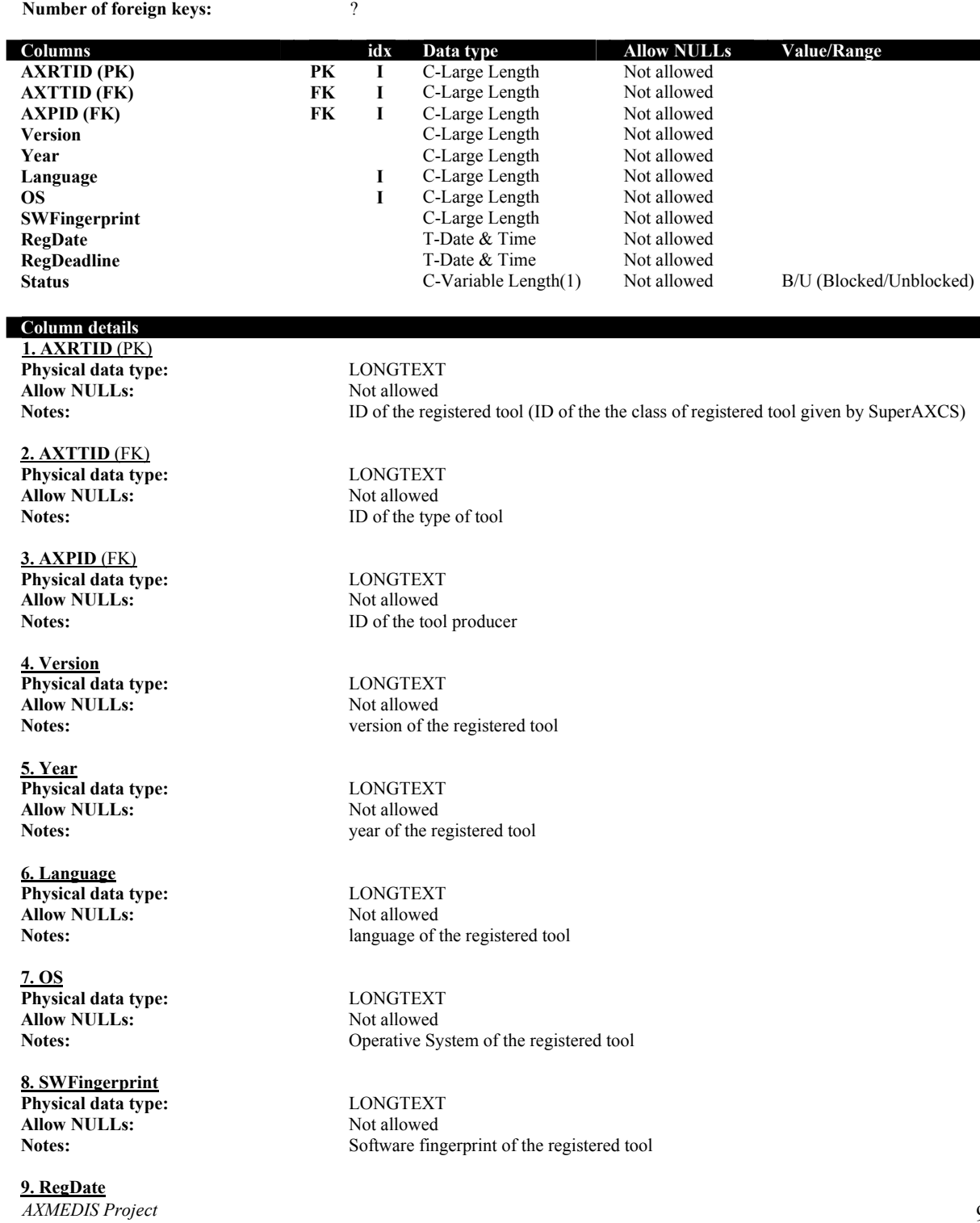

*CONFIDENTIAL* 

T

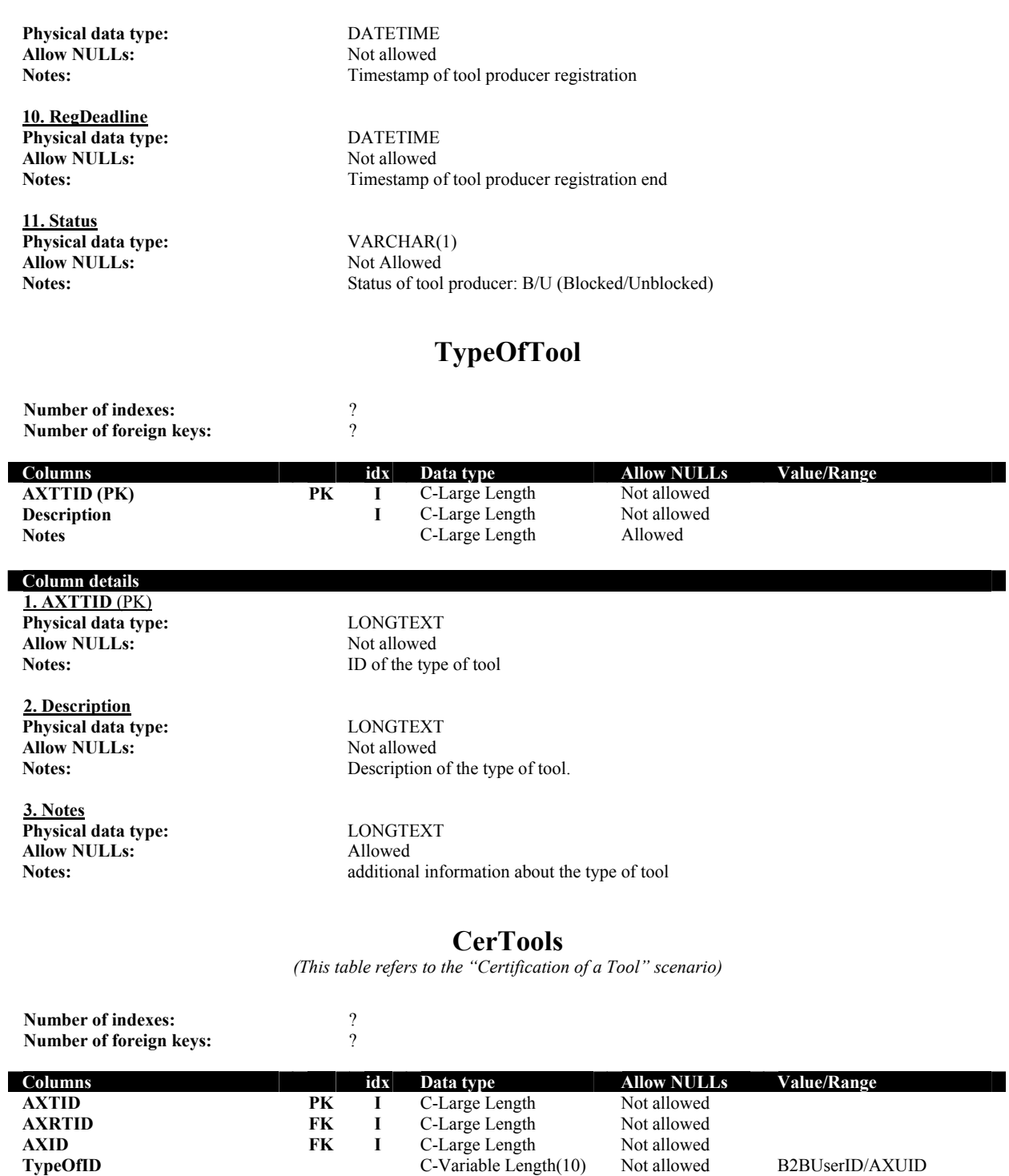

**TypeOfID C-Variable Length(10)** Not allowed B2BUserID/AXUID<br>**AXDOM FK I** C-Large Length Allowed B2BUserID/AXUID

**HWFingerprint** C-Large Length Not allowed **HWFingerprintDigest** C-Large Length Not allowed<br> **EnablingCode** C-Large Length Not allowed **EnablingCode** C-Large Length Not allowed Last **FPPA** C-Large Length Not allowed **LastFPPA C-Large Length** Not allowed<br> **PubKey C-Large Length** Not allowed

**CERTIFICATE CONSERVERTIES CONSERVERTIES ARE SETTING ASSESSED ASSESSED ASSESSED ASSESSED AT A CONSERVERTIES AND NOTE AND THE SERVERTIES OF THE SERVERTIES OF THE SERVERTIES OF THE SERVERTIES OF THE SERVERTIES OF THE SERVERT** 

**RegDeadline** T-Date & Time Not allowed<br>**Status** C-Variable Length(1) Not allowed

**RegDate** T-Date & Time **RegDeadline** T-Date & Time  $T$ -Date & Time

**C-Large Length** Allowed<br> **C-Large Length** Not allowed

**PubLey C-Large Length** Not allowed<br> **PubLey 2** C-Large Length<br>
Not allowed

*AXMEDIS Project* 

B/U (Blocked/Unblocked)

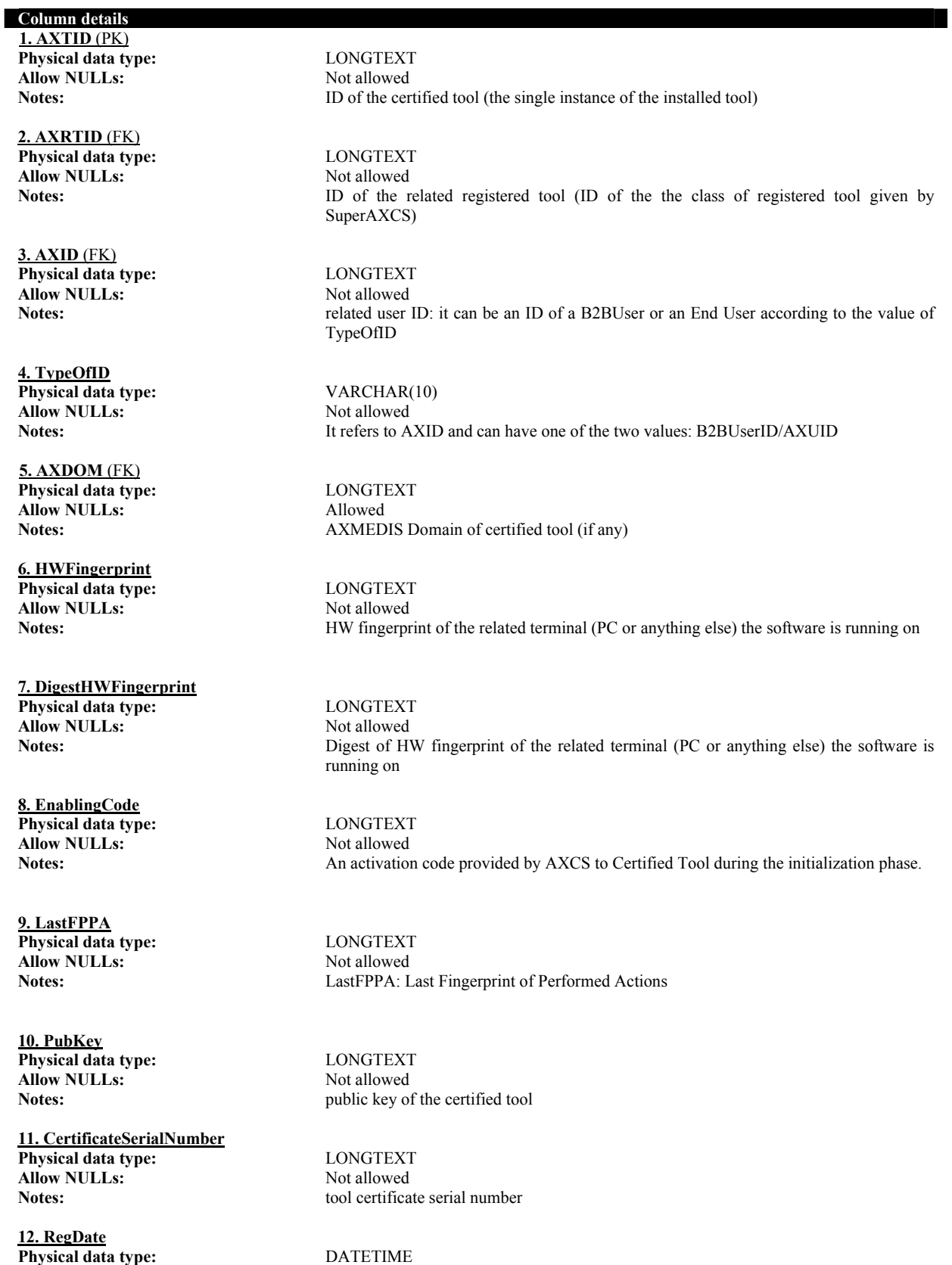

*AXMEDIS Project*  **Allow NULLs:** Not allowed

*CONFIDENTIAL* 

## **13. RegDeadline**

**Physical data type:** DATETIME<br> **Allow NULLs:** Not allowed **Allow NULLs:**<br>Notes:

**14. Status Physical data type:** VARCHAR(1) **Allow NULLs:** Not Allowed

Notes: Timestamp of certified tool registration

Timestamp of certified tool registration end

Notes: Status of certified tool: B/U (Blocked/Unblocked)

# **2.10 AXCS Objects ID Database (DSI, EXITECH)**

### **2.10.1 Entity-Relationship description**

In order to define the AXCS ObjectID Database schema, first have to identify the entities and related relations. Here is reported the list of the identified entities and the related meaning.

**Objects**: this entity contains a part of data about objects. It is linked to Creators entity (located in the AXCS Registration and Certification Database) with an 1-N relation and to the Distributors entity (also located in the AXCS Registration and Certification Database) with an M-N relation implemented as a table called **DistributedBy**. It means that an Object can be distributed by more than one Distributor. It is also linked to itself with an N-M relation implemented as a table called **ComposedBy** to state that an Object can be a Complex Object composed by other Objects.

**DublinCore**: this entity contains Dublin Core metadata related to an Object. Every raw in the pertinent relational schema table is a Dublin Core set of metadata description about an Object related to a language.

**DCCreatorsMetadata**: this entity contains Authors pertinent to a specified set of Dublin Core metadata related to a language. It has been introduced to take into account the more than one Author multiplicity. It is linked to the **DublinCore** entity with an 1-N relation.

**ExtendedMetadata**: this entity contains optional metadata about Object not included in Dublin Core. Every row in the pertinent relational schema table is a single metadata value. This is a way to have a variable number of metadata fields related to every object.

#### **2.10.2 Relational database schema extended description**

Here is reported the list of identified tables came from entities and relations previously stated.

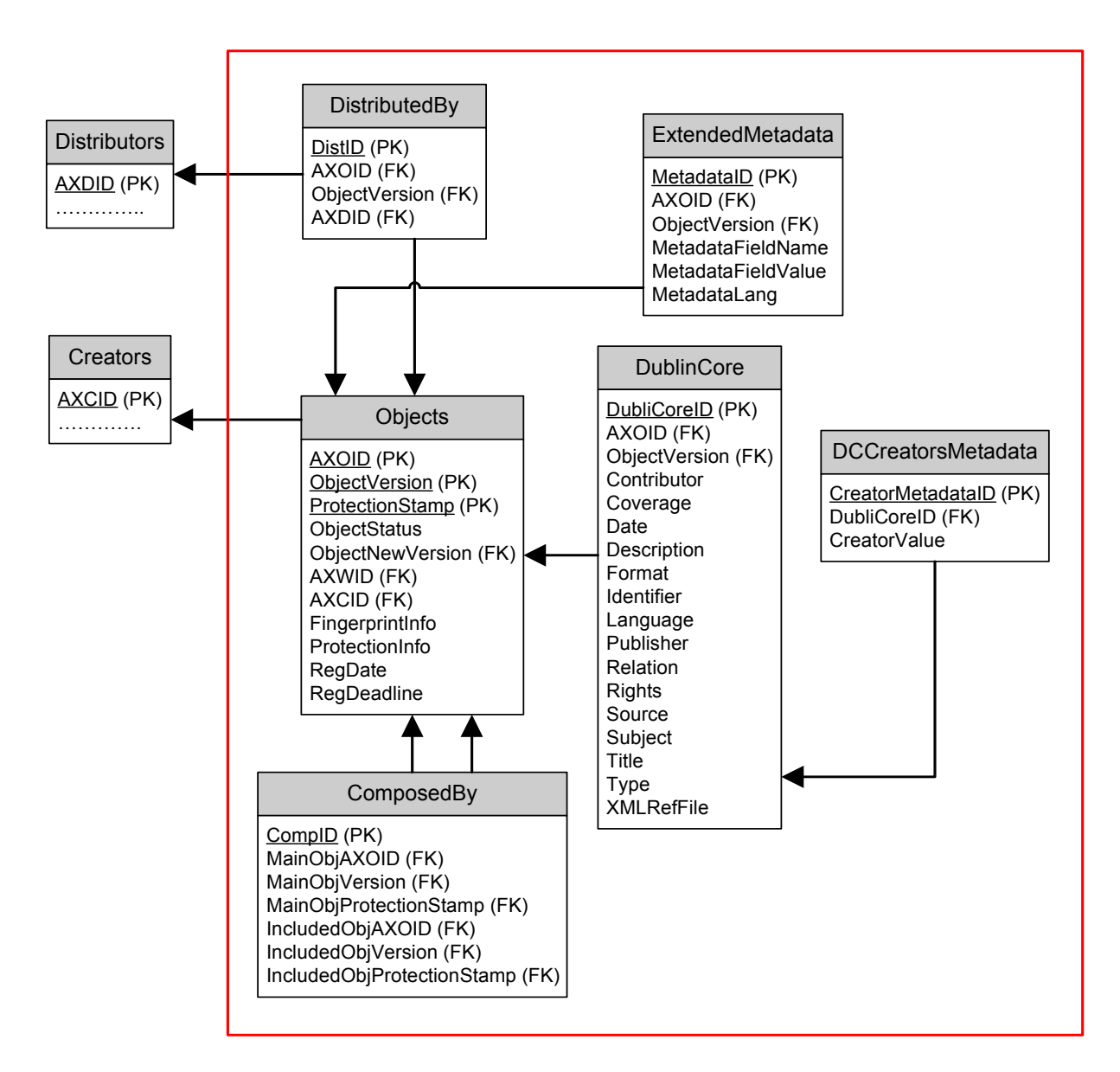

# **Objects**

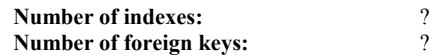

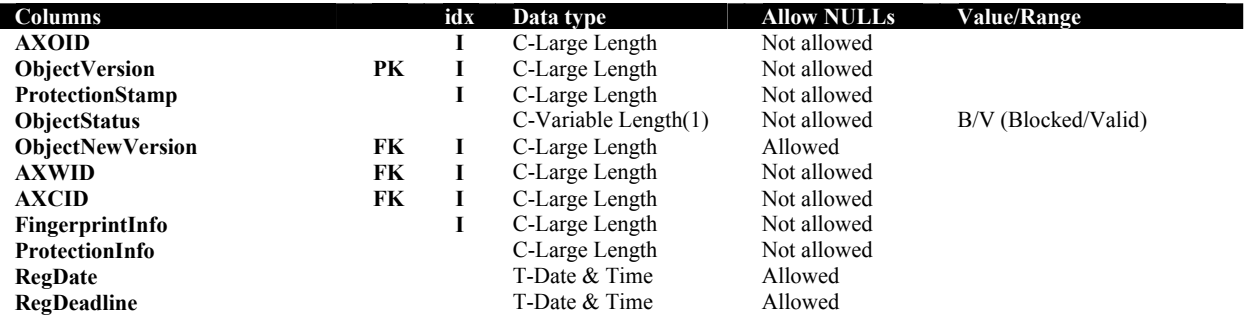

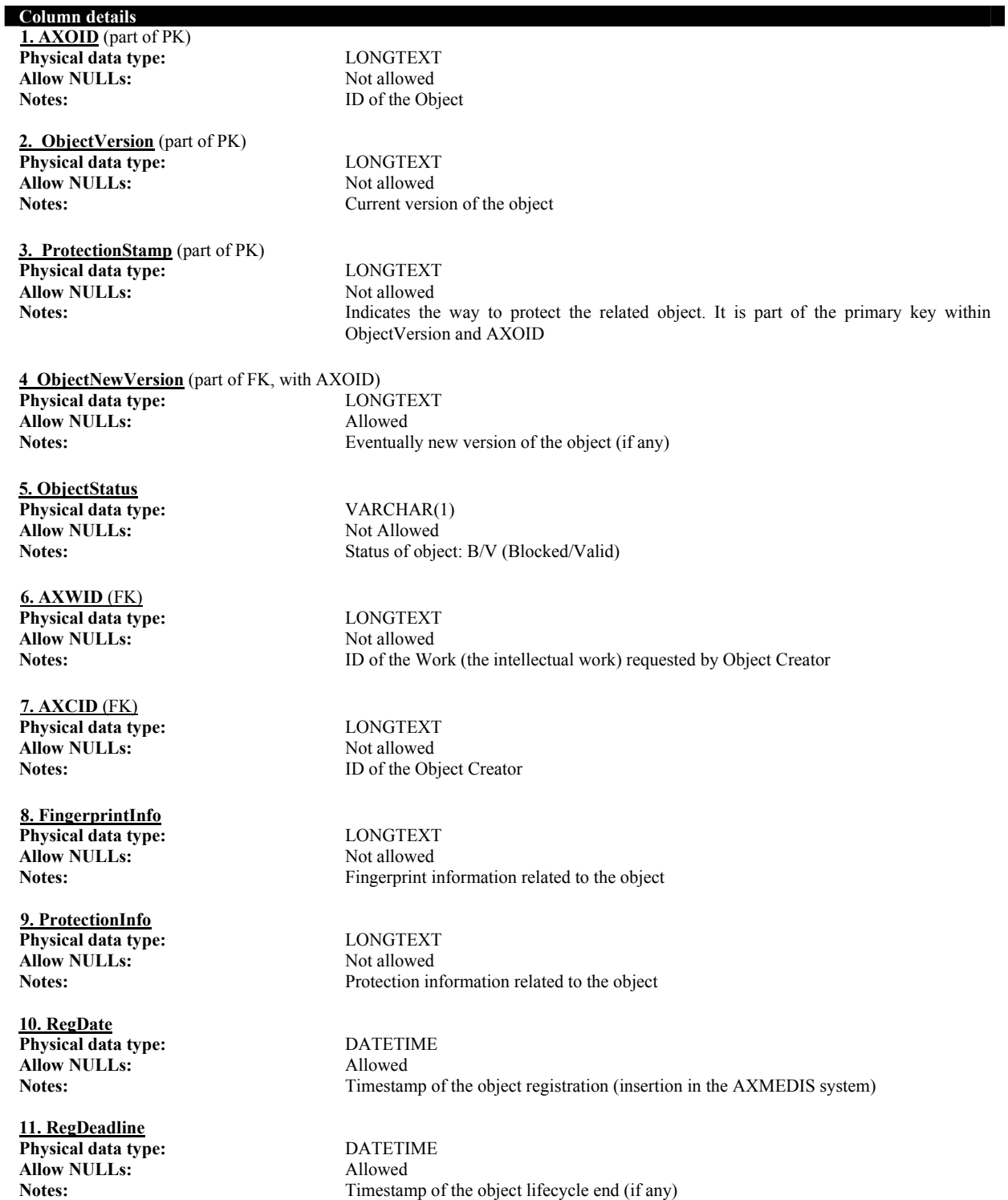

*AXMEDIS Project*  98 Here we have to specify how the ObjectStatus works and how it can be used. When an object is submitted for the distribution in the AXMEDIS system the ObjectStatus is set to "Active". This means that the object is ready to use by all the users who got the right to use it. An object can be set to "Blocked" when the system manager or the object owner discovery some problems about it and decide to block the object usage. This block can be temporary or definitive. An object can also become obsolete if a new version of that specific object is issue. In this case the object status is set to "Obsolete" and the object is updated by the new version of object. We have to notice that the AXOID of a new version of the object is the same the old object but the version is different. When an object become "obsolete" can be blocked or not, depending on the will of object owner and user license. An user can automatically have the

rights to use the new version of the object or must acquire a new right, depending on the license he owns. The system has to flag to the user the availability of a new version of the object. In term of database field values, the object status can be summarized by the following table where is showed the object status depending on the database field values.

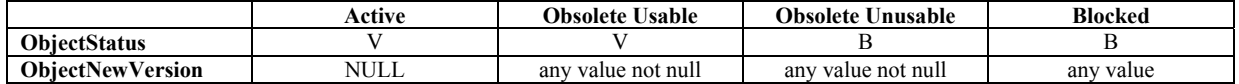

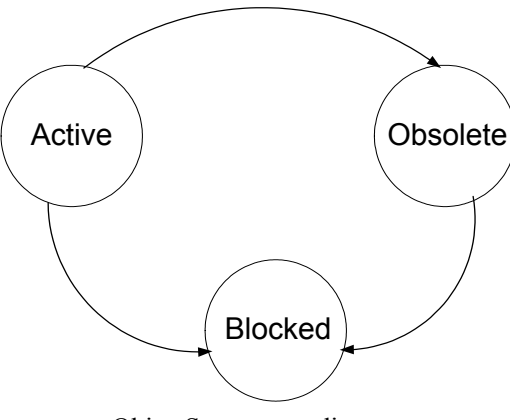

ObjectStatus state diagram

# **ComposedBy**

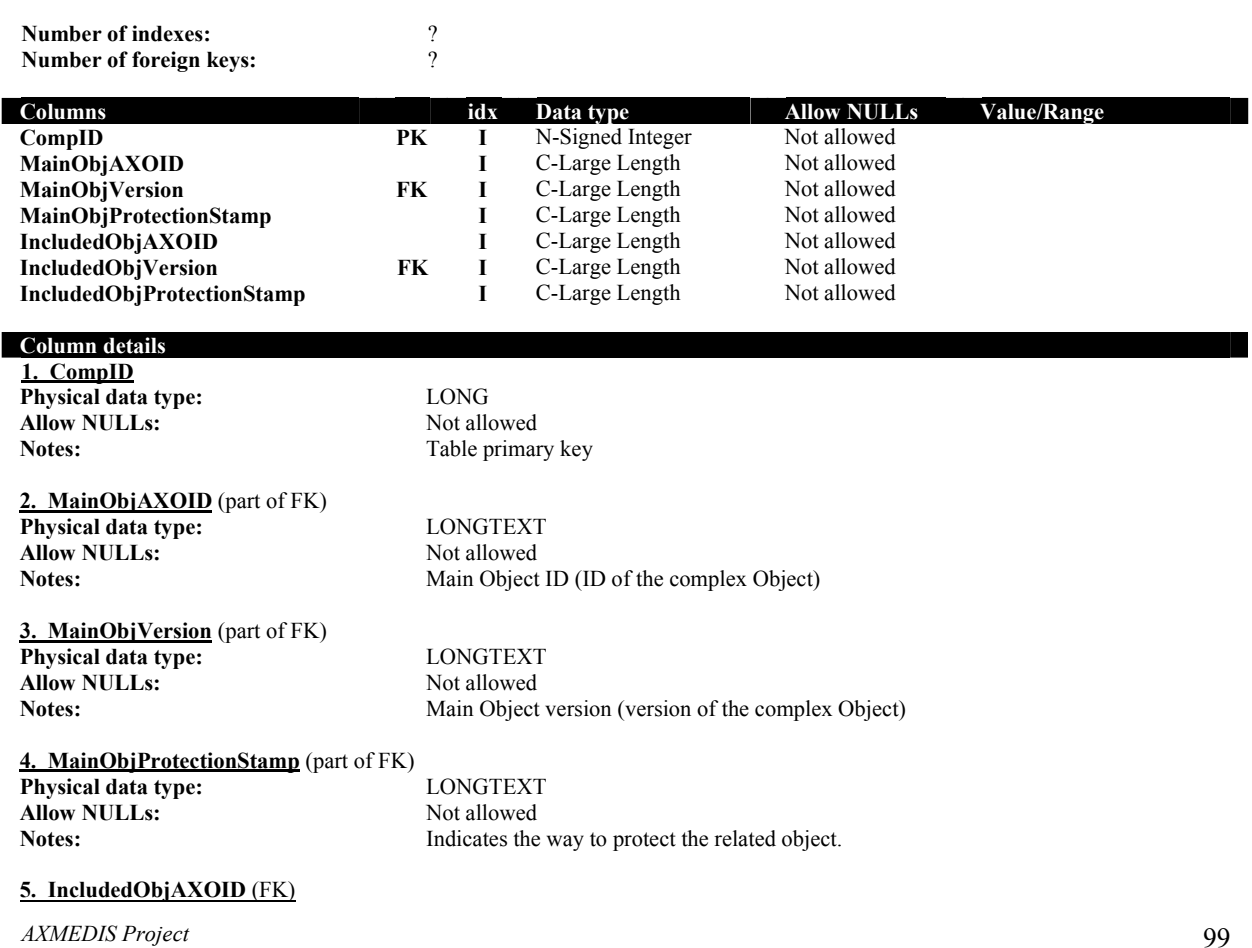

*CONFIDENTIAL* 

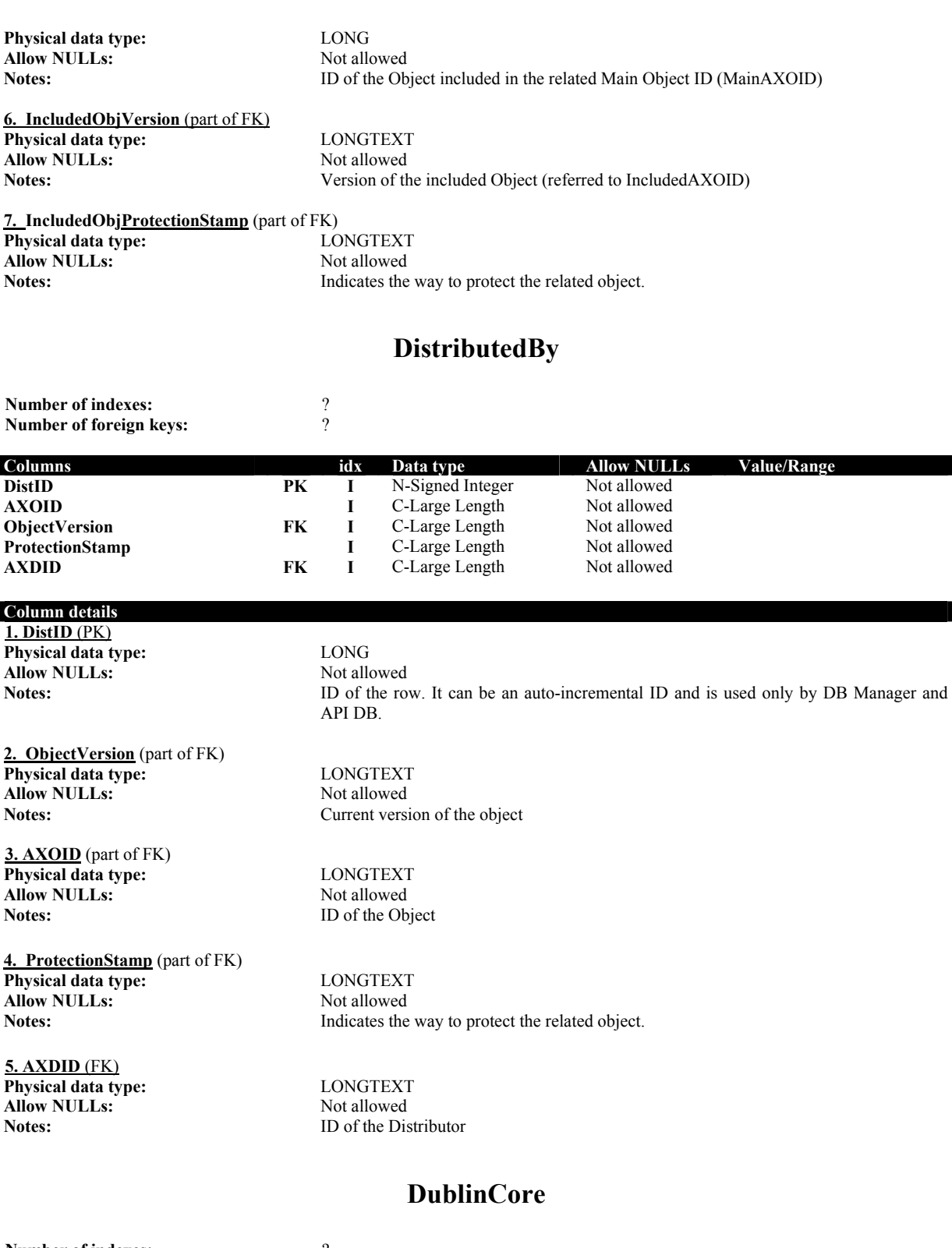

**Number of indexes:** 2 **Number of foreign keys:** ?

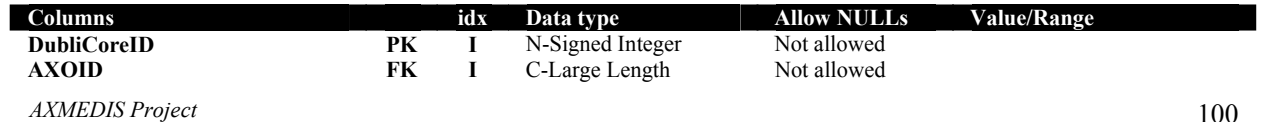

*CONFIDENTIAL* 

**Source C-Large Length 1. DublinCoreID Physical data type:** LONG **Allow NULLs:** Not allowed **2. AXOID** (part of FK) **Physical data type:** LONGTEXT **Allow NULLs:** Not allowed **3. ObjectVersion** (part of FK) **Physical data type:** LONGTEXT Allow NULLs: Not allowed **4. Contributor Physical data type:** LONGTEXT **Allow NULLs:** Allowed **5. Coverage Physical data type:** LONGTEXT **Allow NULLs:** Allowed Notes: 2014 **6. Date Physical data type:** DATETIME **Allow NULLs:** Allowed

**7. Description Physical data type:** LONGTEXT<br> **Allow NULLs:** Allowed **Allow NULLs:** 

**8. Format Physical data type:** LONGTEXT **Allow NULLs:** Allowed

**9. Identifier Physical data type:** LONGTEXT **Allow NULLs:** Allowed

**10. Language Physical data type:** VARCHAR(3) **Allow NULLs:** Allowed

*AXMEDIS Project* 

**ObjectVersion 1** C-Large Length Not allowed<br>
C-Large Length Allowed Contributor C-Large Length Allowed **Contributor Contributor Contributor Contributor Contributor Contributor Contributor Contributor Contributor Contributor Contributor Contributor Contributor Contributor Contributor Contributor Contributor Contributor Contr C-Large Length** Allowed<br> **T-Date & Time** Allowed **Date Description Date C-Large Length Allowed Description C-Large Length Allowed Description** C-Large Length Allowed **Format C-Large Length** Allowed<br> **Format Allowed** Allowed **Identifier** C-Large Length Allowed Language C-Fixed Length (3) Allowed **Language** C-Fixed Length(3) Allowed See ISO 639-2 standard **Publisher Publisher** C-Large Length Allowed **C-Large Length Relation** C-Large Length Allowed<br> **Rights** C-Large Length Allowed **Rights** C-Large Length Allowed **Subject** C-Large Length Allowed<br> **Title** Allowed C-Large Length Allowed **Title C-Large Length Allowed C-Large Length Allowed C-Large Length Allowed Street Allowed Type** C-Large Length Allowed **C-Large Length** 

**Notes:** Dublin Core metadata ID. Table primary-key

**Notes:** ID of the related Object

**Notes:** Current version of the object

**Notes:** Dublin Core metadata field

**Notes:** Dublin Core metadata field

**Notes:** Dublin Core metadata field

**Notes:** Dublin Core metadata field

**Notes:** Dublin Core metadata field

**Notes:** Dublin Core metadata field

**Notes:** Dublin Core metadata field. Its value is a language code according to ISO 639-2

101

**11. Publisher Physical data type:** LONGTEXT<br> **Allow NULLs:** Allowed **Allow NULLs:**<br>Notes:

**12. Relation Physical data type:** LONGTEXT **Allow NULLs:** Allowed Notes: 2014

**13. Rights Physical data type:** LONGTEXT **Allow NULLs:** Allowed Notes: 2014

**14. Source Physical data type:** LONGTEXT **Allow NULLs:** Allowed

**15. Subject Physical data type:** LONGTEXT **Allow NULLs:** Allowed

**16. Title Physical data type:** LONGTEXT **Allow NULLs:** Allowed

**17. Type Physical data type:** LONGTEXT **Allow NULLs:** Allowed

**18. XMLRefFile Physical data type:** LONGTEXT<br> **Allow NULLs:** Allowed **Allow NULLs:**<br>Notes:

standard.

**Notes:** Dublin Core metadata field

**Notes:** Dublin Core metadata field

**Notes:** Dublin Core metadata field

**Notes:** Dublin Core metadata field

**Notes:** Dublin Core metadata field

**Notes:** Dublin Core metadata field

**Notes:** Dublin Core metadata field

**Notes:** Link to an XML File containing Dublin Core Metadata

# **DCCreatorsMetadata**

**Number of indexes:** 2<br>**Number of foreign keys:** 2 **Number of foreign keys:** 

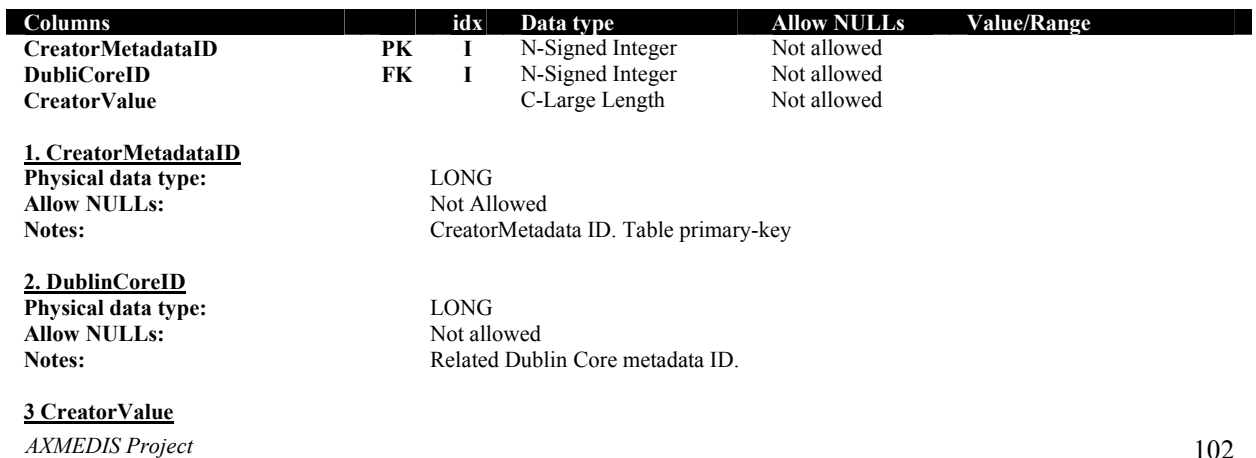

**Physical data type:** LONGTEXT<br> **Allow NULLs:** Not allowed **Allow NULLs:**<br>Notes:

Creator metadata field value

## **ExtendedMetadata**

**Number of indexes:**  $\frac{?}{?}$ <br>**Number of foreign keys:**  $\frac{?}{?}$ **Number of foreign keys:** 

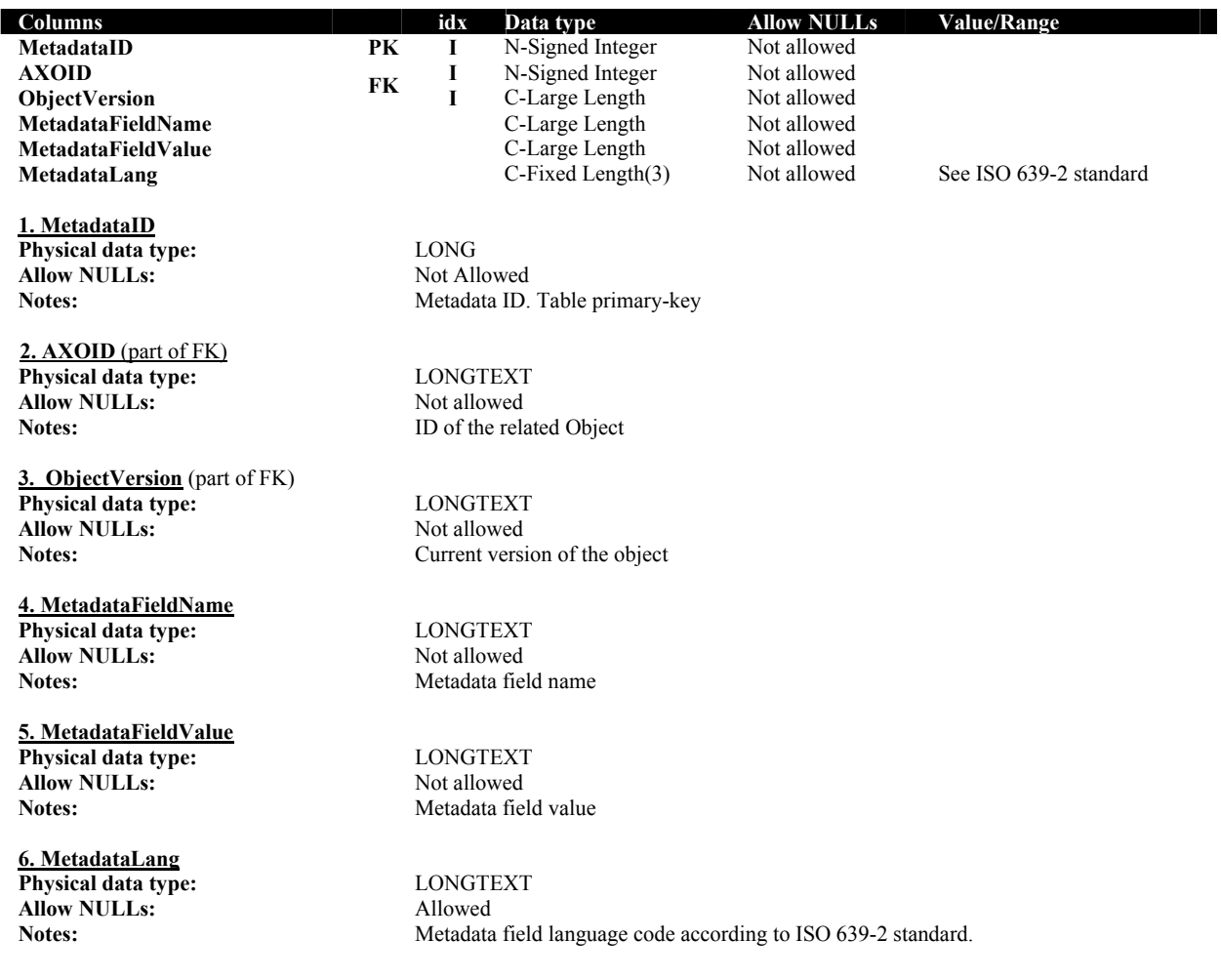

# **2.11 AXCS Accounting Database (DSI, EXITECH)**

## **2.11.1 Action log received by AXCS (FUPF)**

This section describes the information received by the AXCS when an event report is generated.

The information received by the AXCS could be:

- An ActionLog entity or a list of ActionLog entities
- A SupervisorInputData entity

The ActionLog entity has the next elements:

- LogID : Registration ID in Action-Log Registry. Identifies an ActionLog.
- AXOID: The action log references to a certain Axmedis Object, that it is identified by its ID.
- ObjectVersion: Reference to an Axmedis Object version. The action log references to a certain version of the object related.
- ProtectionStamp: Indicates the way to protect the related object.
- AXWID: Indicates the Work ID. This element is not necessary.
- AXDOM: Indicates the User Domain, if the user has a domain related.
- AXUID: The action log references to a certain User, that it is identified by its ID.
- AXDID: Indicates the pertinent Object Distributor ID.
- AXCID: Indicates the pertinent Object Creator ID.
- OwnerName: Indicates the pertinent Object Owner.
- AXTID: The action log references to a certain certified tool, that it is identified by its ID.
- AXLID: Indicates the pertinent License ID.
- Location: Indicates the nation.
- OperationDetailsIDPk : Reference to an operation details.
- OperationIDPk: Reference to an operaction.
- RegistrationTimestamp: Time of the operation Registration.
- ExecutionTimestamp: Time of the operation Execution.
- InstantLastFPPA: Last Fingerprint of Performed Actions.
- EstimatedHWFingerprint: Indicates the estimated HW Fingerprint of the related terminal.

The SupervisorInputData entity has the elements of an ActionLog entity and a new element:

• AdditionalData: Additional information to the Supervisor to control and check, that any action is being done correctly.

## **2.11.2 Entity-Relationship description (DSI)**

The Accout Log database is structured to take care of Action-Logs and once it will be standardized will have to implement all the necessary parts of MPEG21 Event Reporting. In order to define the AXCS Accounting Database schema, first have to identify the entities and related relations. Here is reported the list of the identified entities and the related meaning.

**ActionLog**: this entity stores the Action-Log as it is with some fixed information such as the AXOID on which the operation is performed, the AXUID of the user that performed the operation, the registration timestamp and execution timestamp (that can be different because of off-line operations performed on the objects). This entity is linked to the **OperationDetails** entity described below.

**Operations**: this entity will list all the allowed operations for all objects with a description and some other (at the moment not detailed) fields.

These operations are based on the RDD terms of MPEG-21 standard, which have the concept of operations associated to an Event Report (Action Log for us). We have based our proposal of structure from this. We consider only operations made over an AXMEDIS Object. These operations generate an Action Log. A list of these operations is:

- Modify : To edit an object in order to change it, or to protect it adding rules or metadata.

- Aggregate : To obtain an AXMEDIS Object as a composition of AXMEDIS Objects
- Render : To use or view an Object
- Play : Render as Performance

- Print : Render as Fixation
- Originate : To create a new AXMEDIS Object
- Enlarge : To Add something to an AXMEDIS Object already created
- Reduce : To modify an AXMEDIS Object by taking away from it

- Diminish : To create a new AXMEDIS Object from another one. The Object created is smaller than the source.

- Adapt : To Copy. To edit an AXMEDIS Object creating a new one which has the changes.
- Embed : To put an element or AXMEDIS Object into another AXMEDIS Object
- Delete : To destroy an AXMEDIS Object
- Identify : To nominate an AXMEDIS Object uniquely

**OperationDetails**: this entity will contain the details of the operations such as channel, duration and other details that are to be specified in deep. It is useful for information purpose.

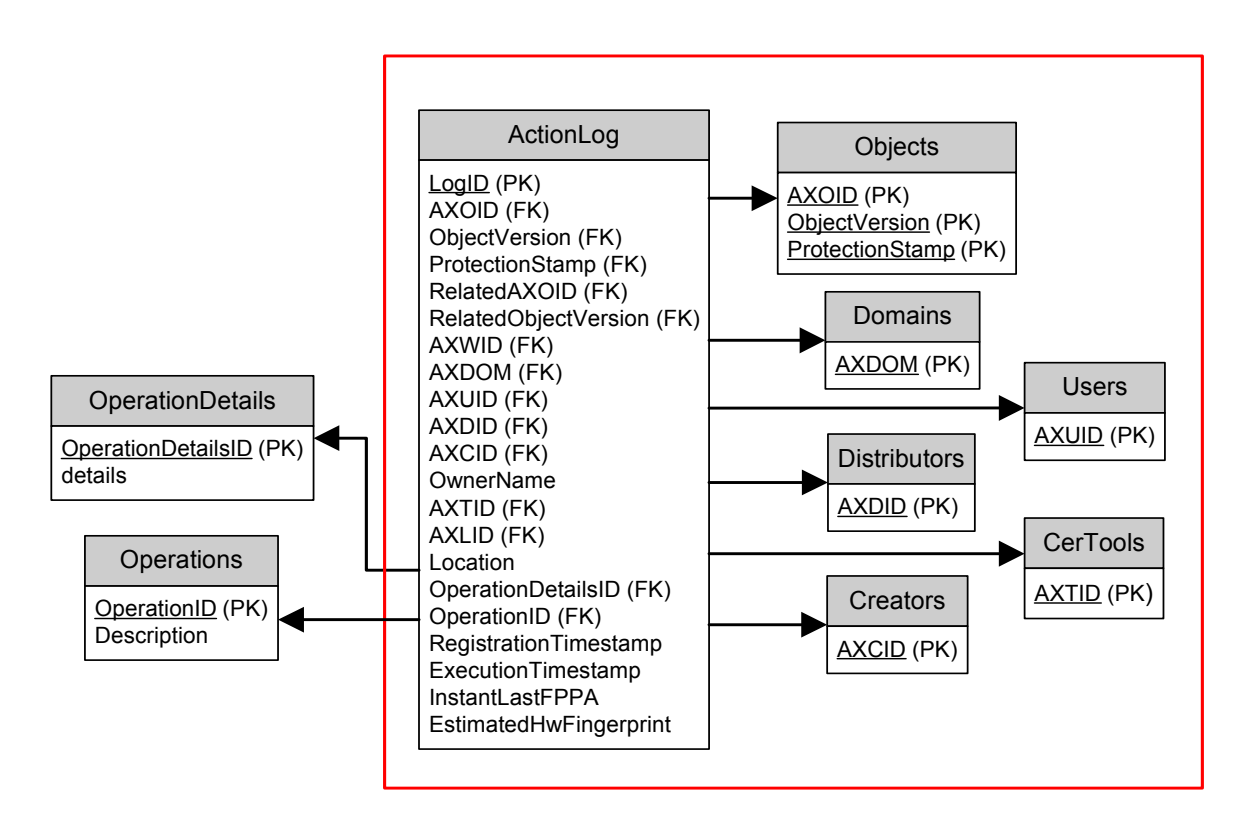

#### **2.11.3 Relational database schema extended description (DSI)**

Here is reported the list of identified tables came from entities and relations previously stated.

# **ActionLog**

**Number of indexes:** 2<br>**Number of foreign keys:** 2 **Number of foreign keys:** 

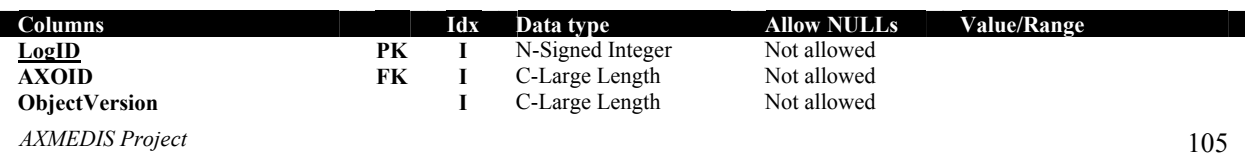

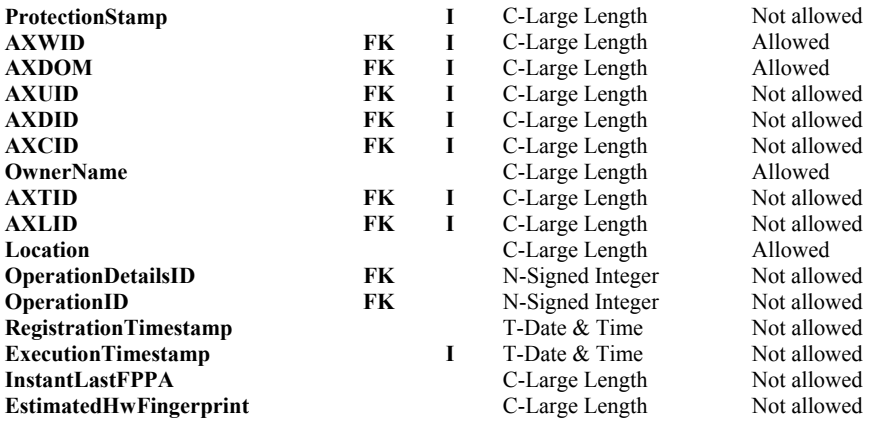

**Column details 1. LogID Physical data type:** LONG

**Allow NULLs:** Not allowed

**2. AXOID** (FK) **Physical data type:** LONGTEXT **Allow NULLs:** Not allowed

**3. ObjectVersion** (part of FK) **Physical data type:** LONGTEXT **Allow NULLs:** Not allowed

**4. ProtectionStamp** (part of PK) **Physical data type:** LONGTEXT **Allow NULLs:** Not allowed Notes:

**5. AXWID** (FK) **Physical data type:** LONGTEXT **Allow NULLs:** Allowed

**6. AXDOM** (FK) **Physical data type:** LONGTEXT<br> **Allow NULLs:** Allowed **Allow NULLs:**<br>Notes:

**7. AXUID** (FK) **Physical data type:** LONGTEXT Allow NULLs: Not allowed

**8. AXDID** (FK) **Physical data type:** LONGTEXT<br> **Allow NULLs:** Not allowed **Allow NULLs:** 

**9. AXCID** (FK) **Physical data type:** LONGTEXT **Allow NULLs:** Not allowed

*AXMEDIS Project*  **10. OwnerName Physical data type:** LONGTEXT

Notes: Current registration ID in Action-Log Registry

**Notes:** Pertinent Object ID. Foreign Key of an AXMEDIS Object Table.

**Notes:** Pertinent Object version. Foreign Key of an AXMEDIS Object Table.

Indicates the way to protect the related object.

**Notes:** Pertinent Work Identification

Pertinent User AXMEDIS Current Domain (if any)

**Notes:** Pertinent User ID. Foreign Key of an authorized AXMEDIS User Table. The Event Report was prompted by a user with a certain AXUID (User ID).

**Notes:** Pertinent Object Distributor ID

**Notes:** Pertinent Object Creator ID

**Allow NULLs:** Allowed Notes: **Allowed** Notes:

**11. AXTID** (FK) **Physical data type:** LONGTEXT<br> **Allow NULLs:** Not allowed **Allow NULLs:** 

**12. AXLID** (FK) **Physical data type:** LONGTEXT Allow NULLs: Not allowed

**13. Location Physical data type:** LONGTEXT **Allow NULLs:** Allowed

**14. OperationDetailsIDPk** (FK) **Physical data type:** LONG **Allow NULLs:** Not allowed **Notes:**

**15. OperationIDPk** (FK) **Physical data type:** LONG **Allow NULLs:** Not allowed

**16. RegistrationTimestamp Physical data type:** DATETIME **Allow NULLs:** Not allowed

**17. ExecutionTimestamp Physical data type:** DATETIME **Allow NULLs:** Not allowed

**18. InstantLastFPPA**

**Allow NULLs:** Not allowed

**19. EstimatedHWFingerprint Physical data type:** LONGTEXT Allow NULLs: Not allowed

Pertinent Object Owner

Notes: ID of the certified tool (the single instance of the installed tool). Foreign Key of an authorized AXMEDIS Peer Table. The Event Report was prompted from a peer (a tool) with a certain ID (AXTID).

**Notes:** Pertinent Licence ID

Notes: Nation related to the pertinent collecting society.

**Notes:** Foreign Key of a DI Operation table.

Notes: timestamp of the registration in the AXCS

**Notes:** timestamp of operation execution

**Physical data type:** LONGTEXT **Notes:** User related LastFPPA: Last Fingerprint of Performed Actions

Notes: Estimated HW fingerprint of the related terminal (PC or anything else) the software is running on at the specific action execution time

## **OperationDetails**

**Number of indexes:** 2<br>**Number of foreign keys:** 2 **Number of foreign keys: Columns idx Data type Allow NULLs Value/Range OperationDetailsID PK I** N-Signed Integer Not allowed **details C-Large Length** Not allowed

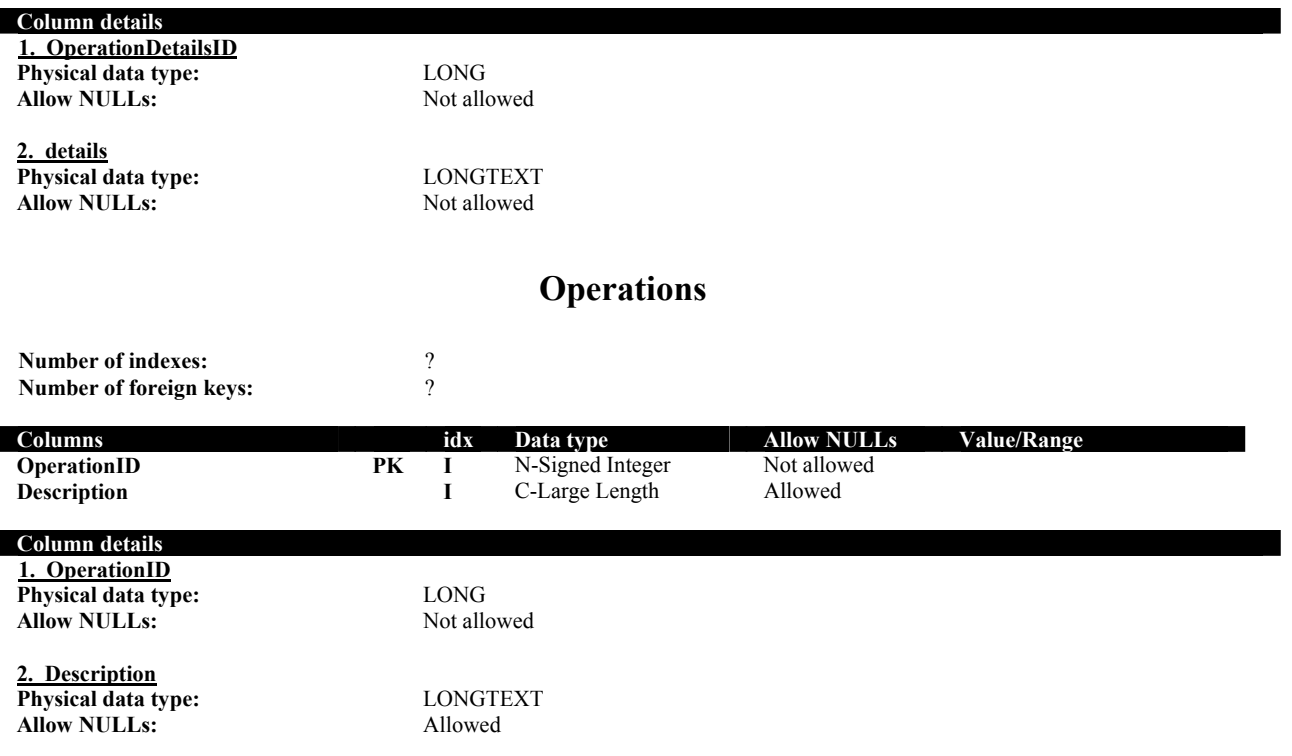

The following additional table has been added, to store the Supervisor Input Data. The Supervisor Input Data has the same structure that the Action Log but with an additional field, the additionaldata, to store internal actions or actions between modules. It will be used to check that some internal operations, like authorisation, key requests, etc, have been done, and check periodically that the actionlogs corresponding to these operations have been correctly added into the action log database. The new table has the following structure:
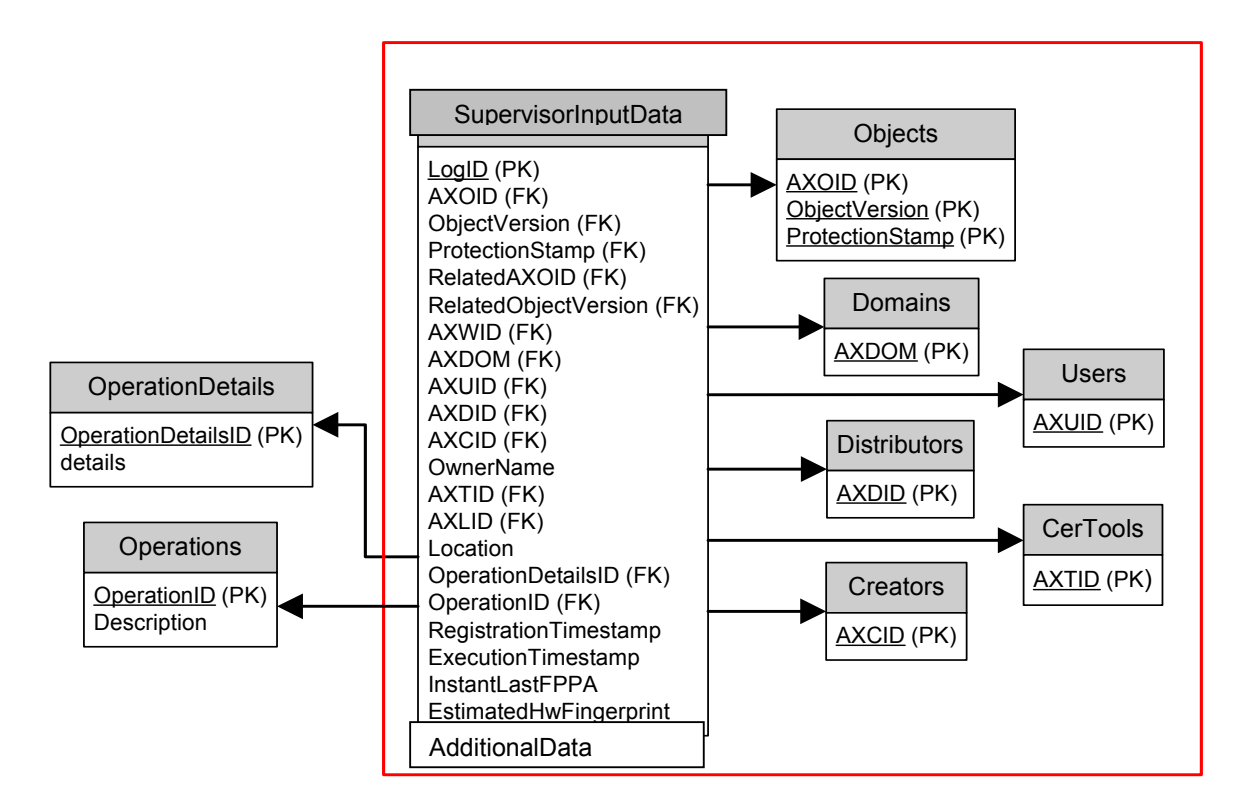

### **SupervisorInputData**

**Number of indexes:** 2<br>**Number of foreign keys:** 2 **Number of foreign keys:** 

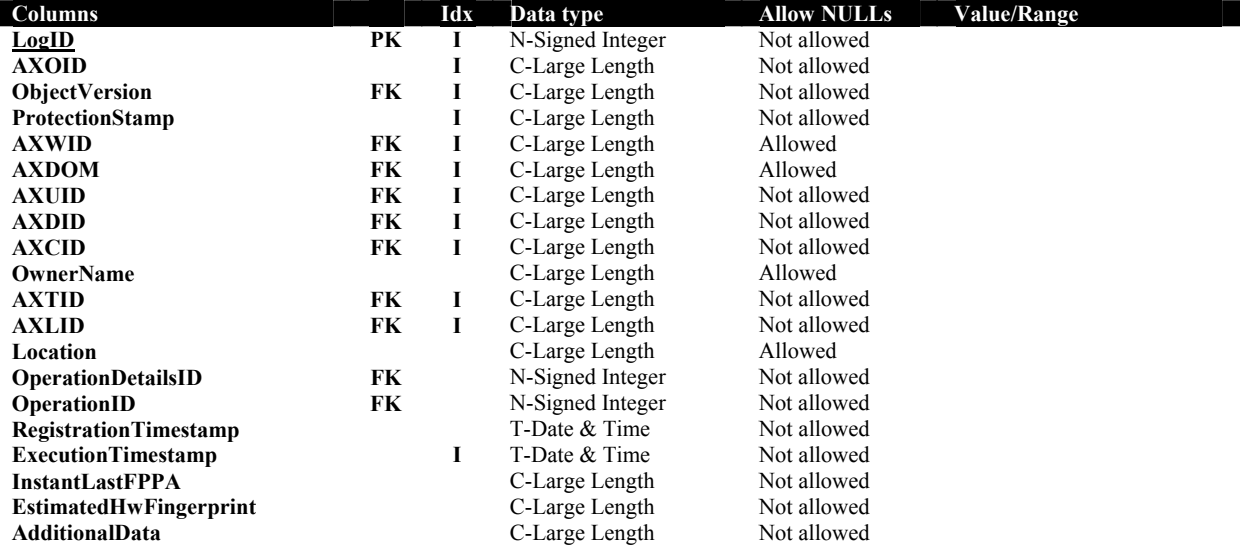

#### **Column details**

**1. LogID Physical data type:** LONG **Allow NULLs:** Not allowed<br>
Notes: Current regis

**2. AXOID** (FK) **Physical data type:** LONGTEXT

*AXMEDIS Project* 

Current registration ID in Action-Log Registry

*CONFIDENTIAL* 

#### DE3.1.2H – Framework and Tools Specification (Protection and Accounting Tools)

**Allow NULLs:** Not allowed **Notes:** Pertinent Object ID. Foreign Key of an AXMEDIS Object Table. **3. ObjectVersion** (part of FK) **Physical data type:** LONGTEXT **Allow NULLs:** Not allowed **Notes:** Pertinent Object version. Foreign Key of an AXMEDIS Object Table. **4. ProtectionStamp** (part of PK) **Physical data type:** LONGTEXT **Allow NULLs:** Not allowed<br> **Notes:** Indicates the **Notes:** Indicates the way to protect the related object. **5. AXWID** (FK) **Physical data type:** LONGTEXT<br> **Allow NULLs:** Allowed **Allow NULLs: Notes:** Pertinent Work Identification **6. AXDOM** (FK) **Physical data type:** LONGTEXT **Allow NULLs:** Allowed **Notes:** Pertinent User AXMEDIS Current Domain (if any) **7. AXUID** (FK) **Physical data type:** LONGTEXT **Allow NULLs:** Not allowed **Notes:** Pertinent User ID. Foreign Key of an authorized AXMEDIS User Table. The Event Report was prompted by a user with a certain AXUID (User ID). **8. AXDID** (FK) **Physical data type:** LONGTEXT **Allow NULLs:** Not allowed **Notes:** Pertinent Object Distributor ID **9. AXCID** (FK) **Physical data type:** LONGTEXT<br> **Allow NULLs:** Not allowed **Allow NULLs: Notes:** Pertinent Object Creator ID **10. OwnerName Physical data type:** LONGTEXT **Allow NULLs:** Allowed **Notes:** Pertinent Object Owner **11. AXTID** (FK) **Physical data type:** LONGTEXT Allow NULLs: Not allowed **Notes:** ID of the certified tool (the single instance of the installed tool). Foreign Key of an authorized AXMEDIS Peer Table. The Event Report was prompted from a peer (a tool) with a certain ID (AXTID). **12. AXLID** (FK) **Physical data type:** LONGTEXT<br> **Allow NULLs:** Not allowed **Allow NULLs: Notes:** Pertinent Licence ID **13. Location Physical data type:** LONGTEXT Allow NULLs: Allowed Notes: Nation related to the pertinent collecting society. **14. OperationDetailsIDPk** (FK) **Physical data type:** LONG<br> **Allow NULLs:** Not allowed **Allow NULLs: Notes:**

*CONFIDENTIAL* 

*AXMEDIS Project* 

**15. OperationIDPk** (FK) **Physical data type:** LONG<br> **Allow NULLs:** Not allowed **Allow NULLs:** 

**16. RegistrationTimestamp Physical data type:** DATETIME<br> **Allow NULLs:** Not allowed **Allow NULLs:**<br>Notes:

**17. ExecutionTimestamp Physical data type:** DATETIME **Allow NULLs:** Not allowed

**18. InstantLastFPPA Physical data type:** LONGTEXT<br> **Allow NULLs:** Not allowed **Allow NULLs:**<br>Notes:

**19. EstimatedHWFingerprint Physical data type:** LONGTEXT **Allow NULLs:** Not allowed

#### **20. AdditionalData Physical data type:** LONGTEXT **Allow NULLs:** Not allowed

**Notes:** Foreign Key of a DI Operation table.

timestamp of the registration in the AXCS

**Notes:** timestamp of operation execution

User related LastFPPA: Last Fingerprint of Performed Actions

Notes: Estimated HW fingerprint of the related terminal (PC or anything else) the software is running on at the specific action execution time

**Notes:** Additional Data added to control and check that any action is being done correctly.

# **2.12 AXCS Manager User Interface (DSI, EXITECH)**

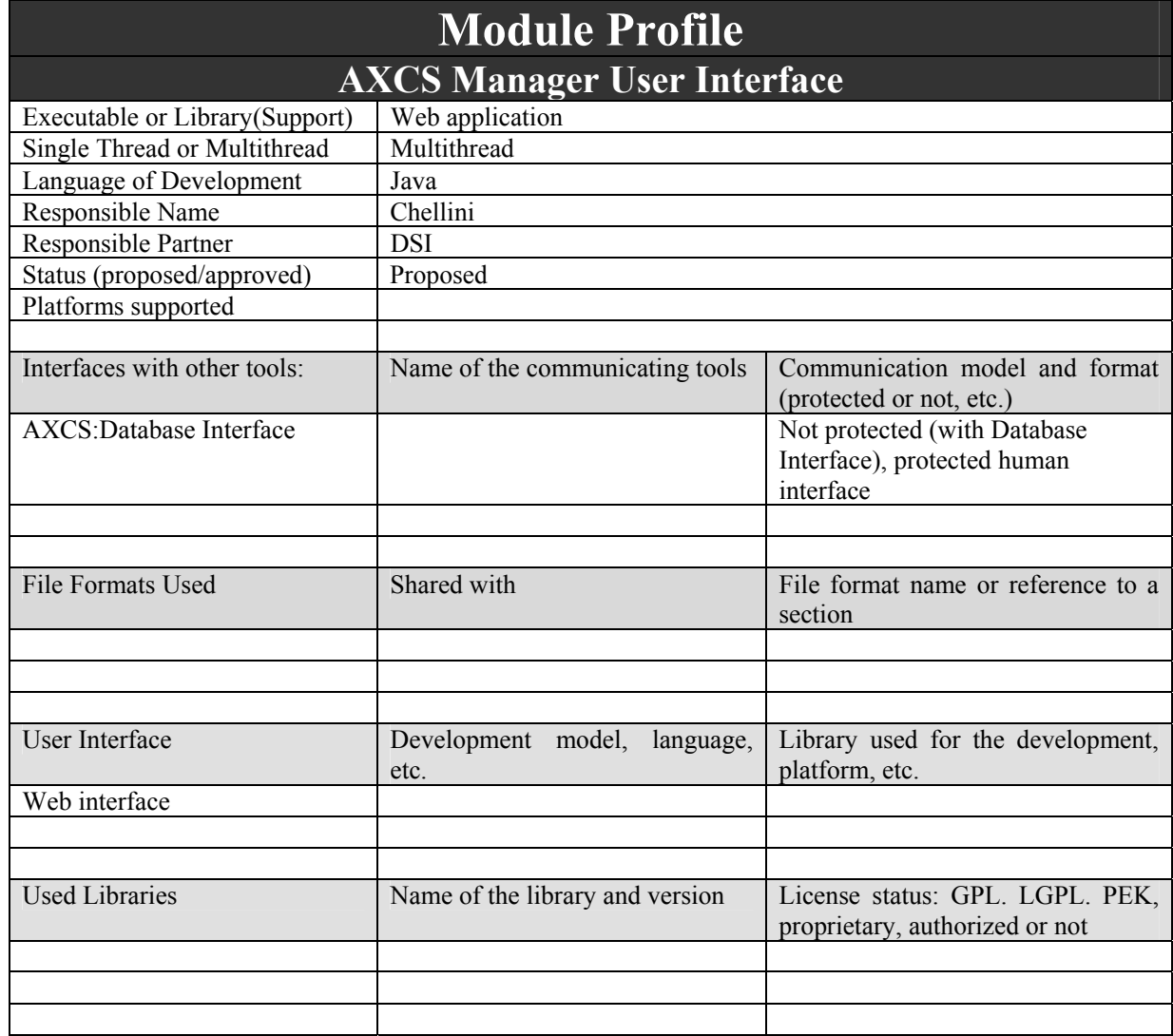

This module has been provided to perform some administrative task needed by AXCS manager. Using this module an AXCS manager can execute many jobs related to database mantainance and check.

#### **2.12.1 AXCS Manager User Interface logic**

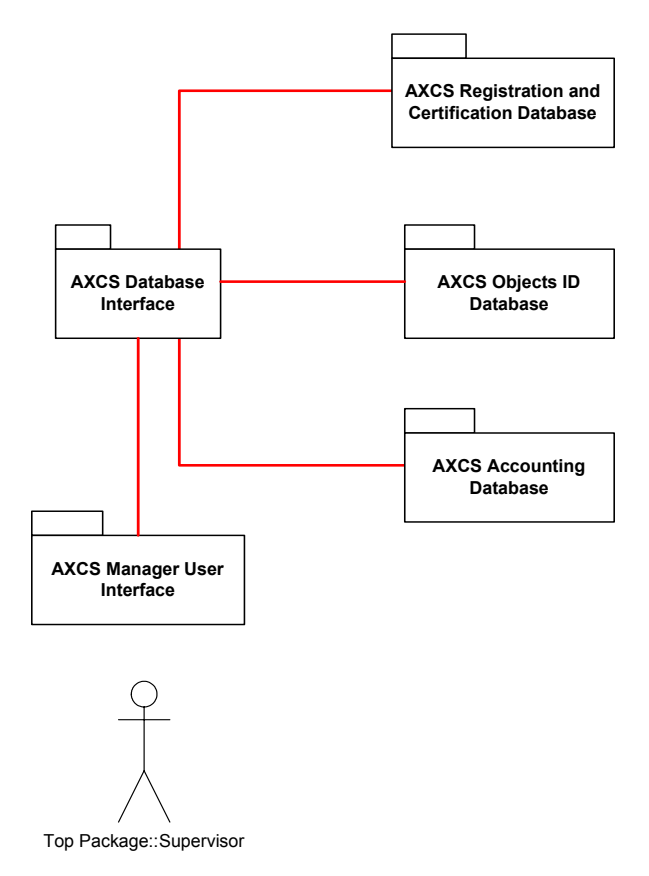

The AXCS Manager User Interface is a module implementing a web interface intented to provide AXCS manager a simple but powerful interface to perform his administrative tasks. This module has to provide the following functions:

- databases maintenance functions such as insertion, editing, deletion and selection of database fields
- tool, objects, users blocking/unblocking
- log viewing in order to detect forcing system attempts

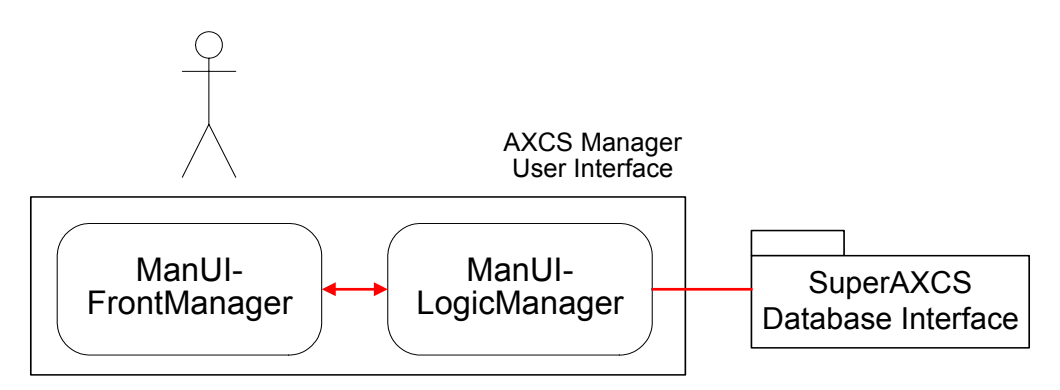

In order to perform its own task it can be found the following logical decomposition:

**ManUI-FrontManager**: it is the web pages manager. It generates all the web pages needful to data collection and data presentation.

**ManUI-LogicManager**: it realizes the whole application logic and uses AXCS Database Interface (and the related AXDB-API) to access database.

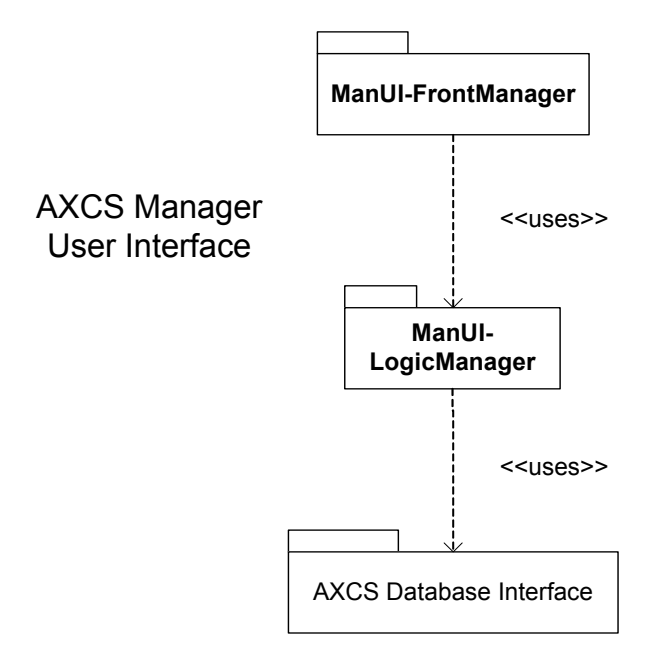

Web pages should be organizes so as giving the possibility to user to perform the functions above. Data access views should be organized also by function and by database, in order to aggregate all tables belonging to the same database and to evidence the possible operation that could be performed on.

# **3 Super AXCS (DSI, EXITECH)**

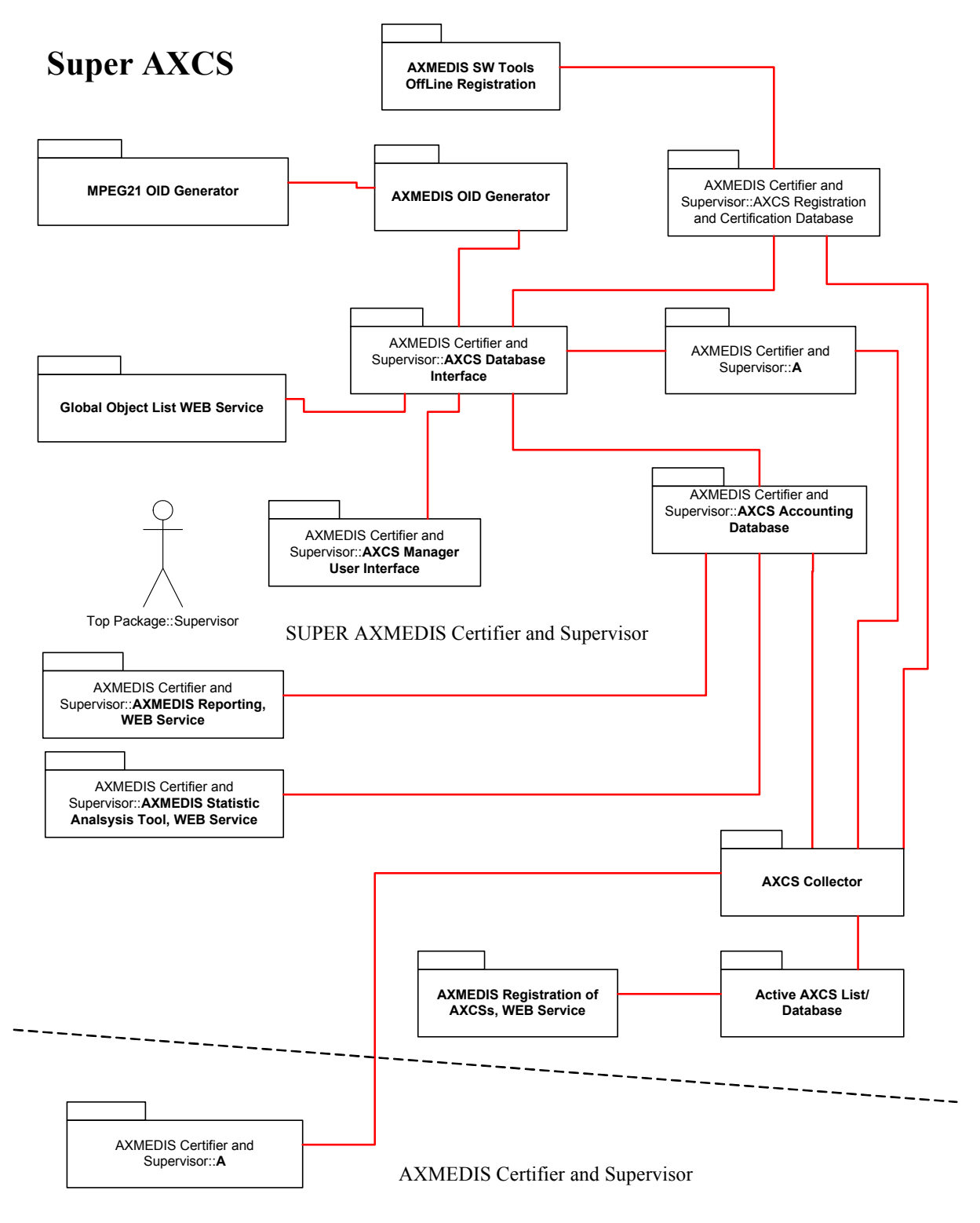

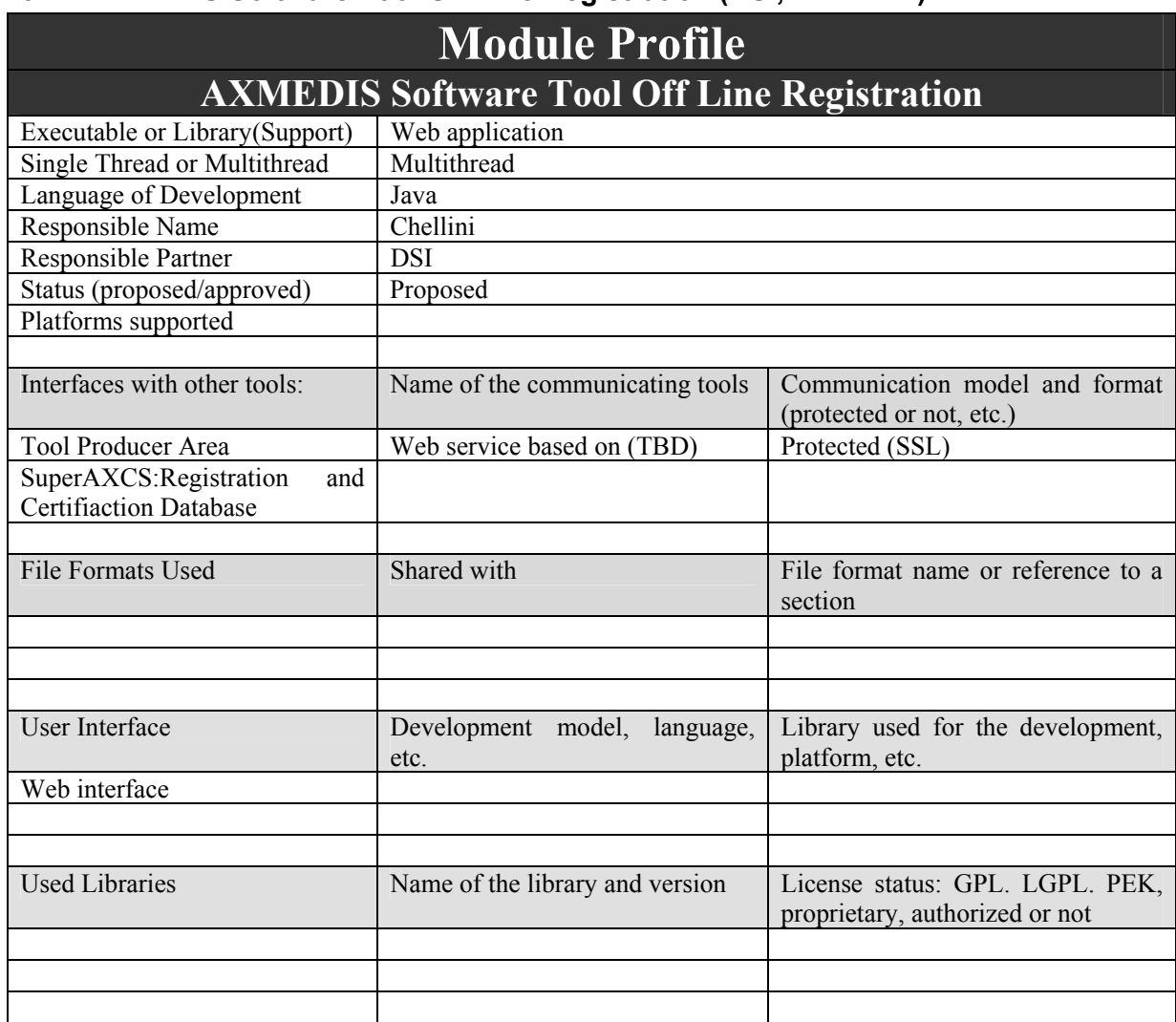

### **3.1 AXMEDIS Software Tool Off Line Registration (DSI, EXITECH)**

The Software Tool Off-line Registration is a web application oriented to AXMEDIS Tool Producers. Its role is to allow tool producers the submission of their software to become certified AXMEDIS Tools. Tool checking activity is not part of this module: it is made in a second time, after receiving the aspirant tool. It has to remember that a candidate tool has to be checked and tested to verify if it accomplishes AXMEDIS guidelines. The Software Tool Off-line Registration module has to supply also an interface intended to collect data about tool and to insert it in Super AXCS object database.

#### **3.1.1 AXMEDIS Software Tool Off-line Registration logic**

AXMEDIS tool off-line registration is a web application intented to provide services to tool producer in order to give them a way to submit their candidate tools. It gives also a way to Super AXCS manager to integrate information about candidate tools.

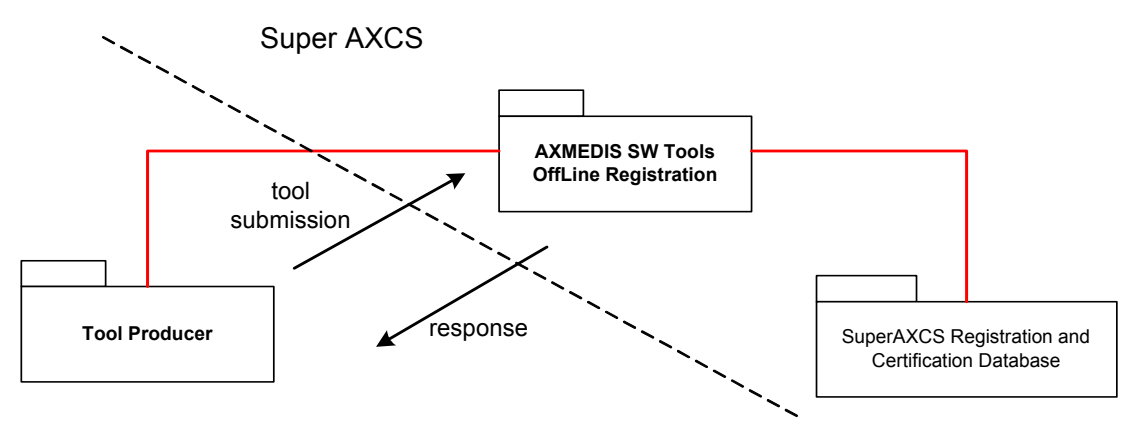

**Tool off-line registration application scenario**

This module has to provide the following functions:

- Receive the software tool candidate from tool producers
- Provide a web interface to SuperAXCS Manager in order to manage the software reception, and to complete data about the received software
- Access SuperAXCS database to manage (register and retrieve data) about candidate tools.

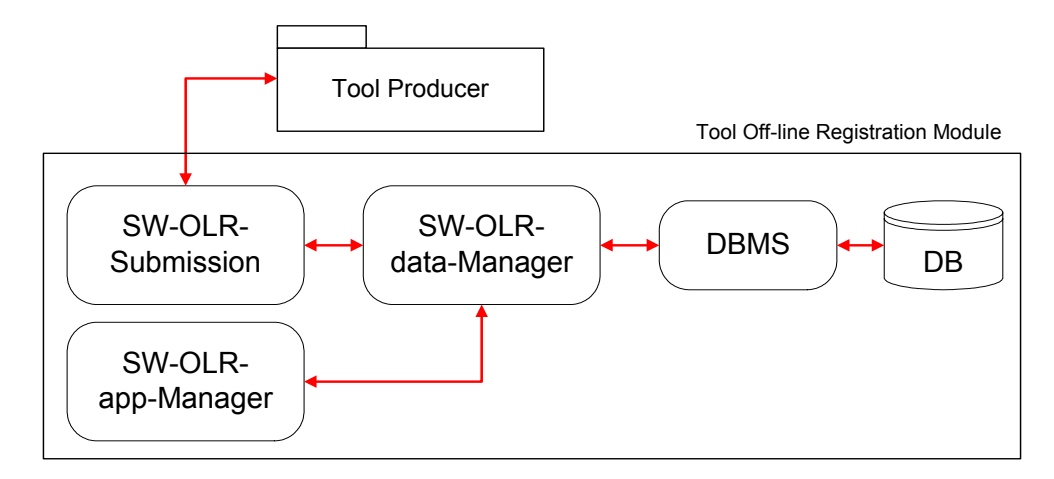

To perform its own task it can be found the following logical decomposition:

**Sw-OLR-submission**: it realizes the web interface needed to accept and receive the software tool candidate. The received software is temporarily stored on the web server to be retrieved for the necessarily tests. It also place a web interface used by software tool producer to give some more information about the provided candidate.

**Sw-OLR-app-manager**: It is only a web interface nedded by the Super AXCS manager to complete data about the received software, accept or discharge it and manage the whole Software Tool Off-line Registration process.

**Sw-OLR-data-manager**: It is a module intended to provide the above modules some method to access database (retrieve and store data).

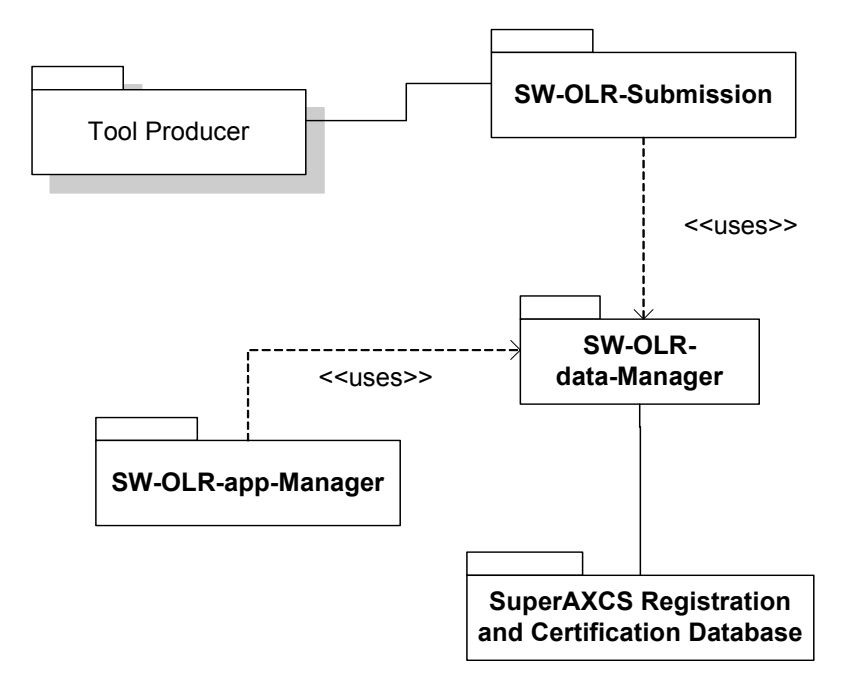

The following table describes methods thought to be used in AXMEDIS Tool Off-line Registration.

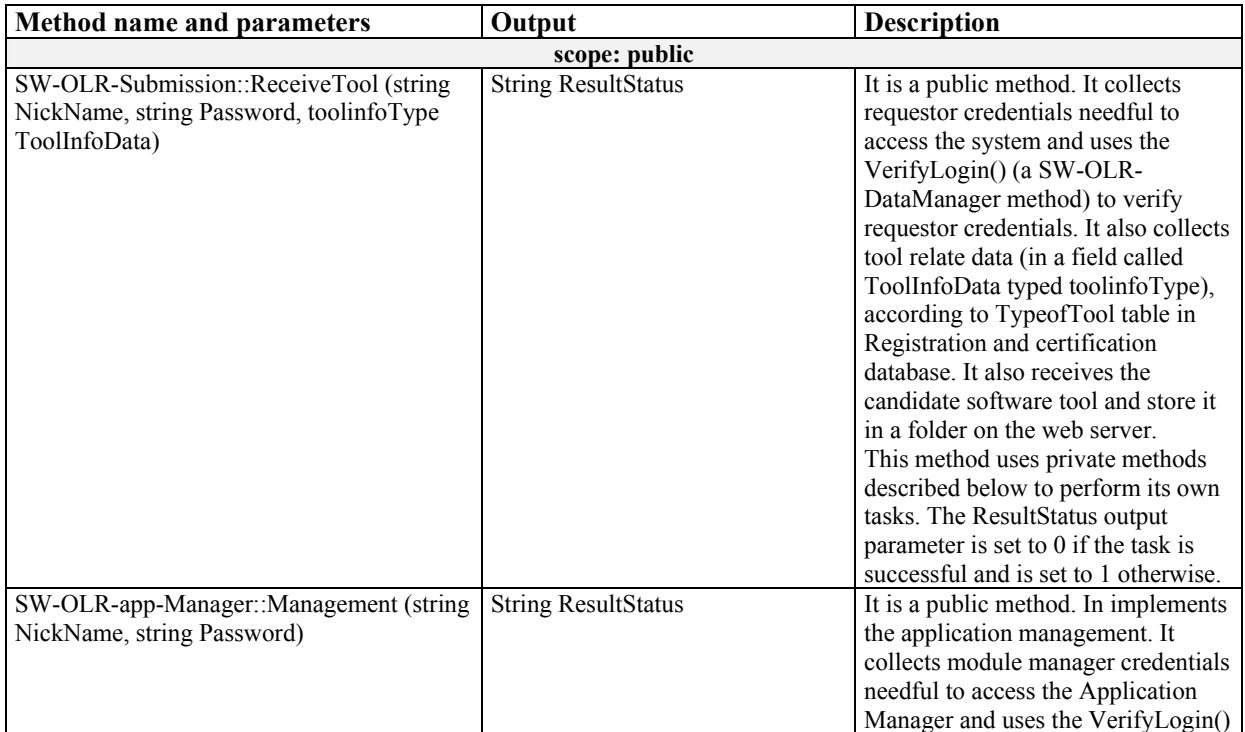

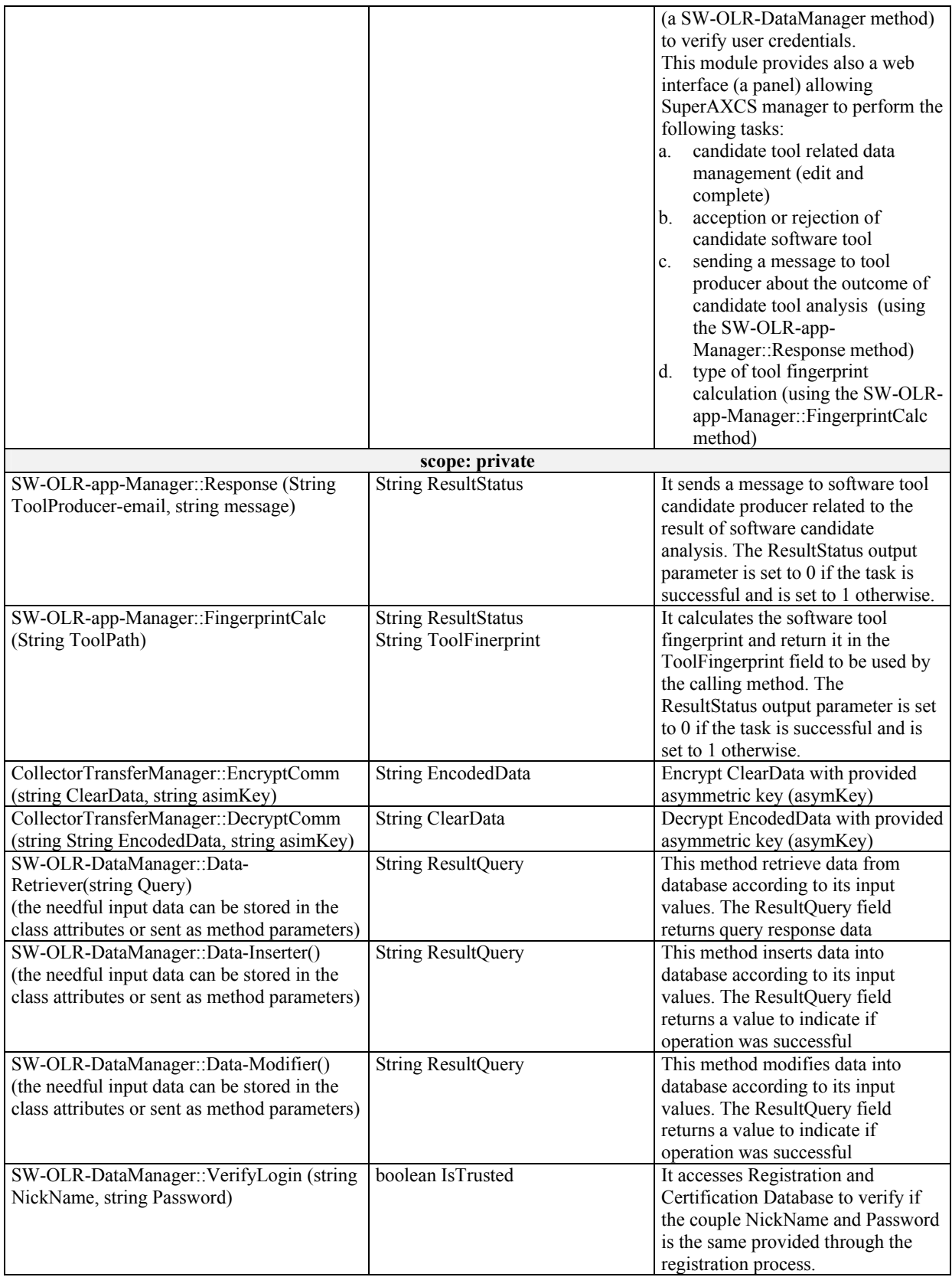

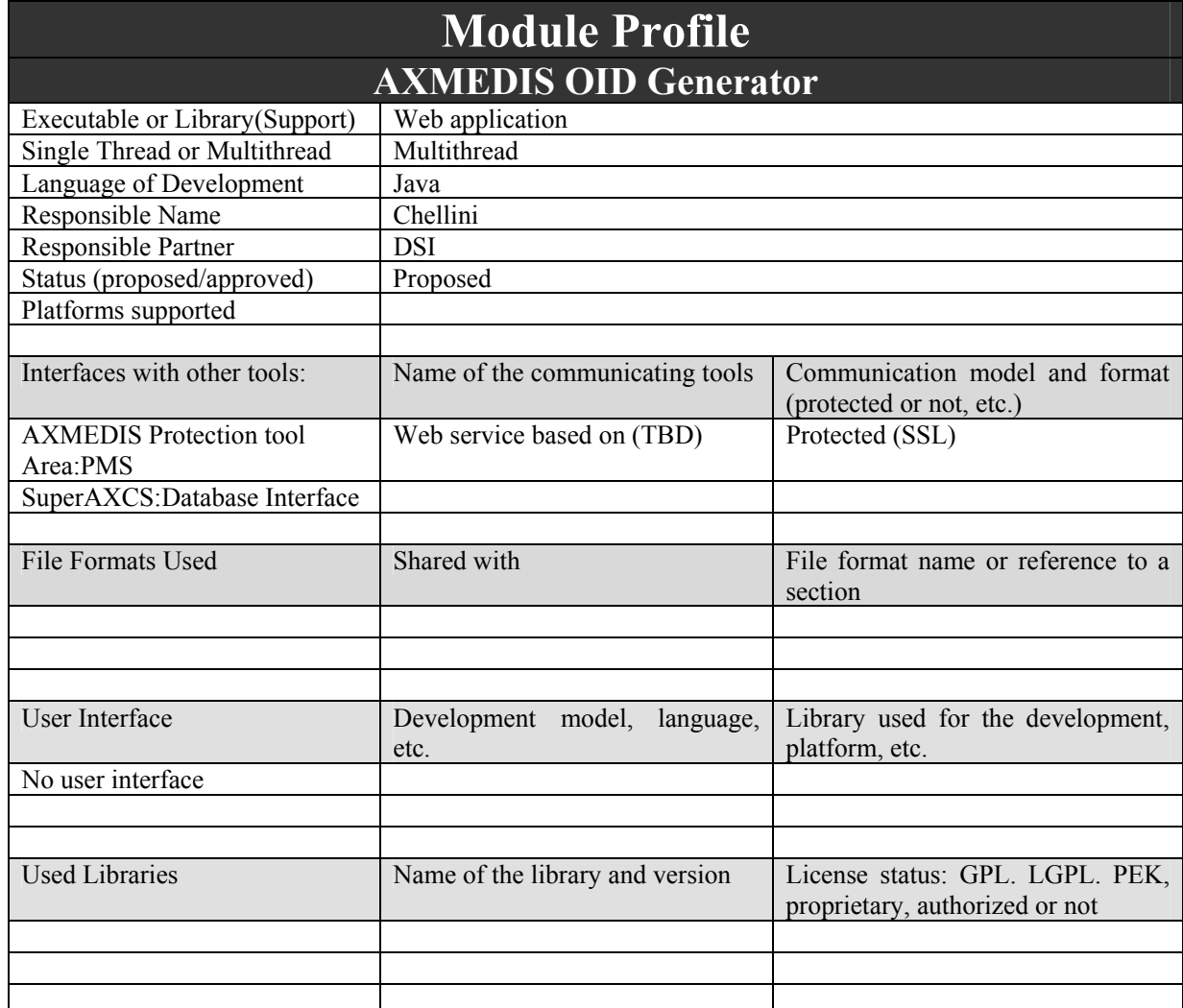

### **3.2 AXMEDIS OID Generator (WP5.6.2: DSI, EXITECH)**

When a new object ID is requested all its information is provided and used to fill the database, then the AXOID has to provide two main services to the system:

- 1. Univocal generation of object ID. It is important to find a way to produce not duplicated ID for the object to univocally identify every object in the system
- 2. Collecting all the related object information the producer has to provide to the system (as metadata, producer information and so on)

#### **3.2.1 AXMEDIS OID Generator scenario**

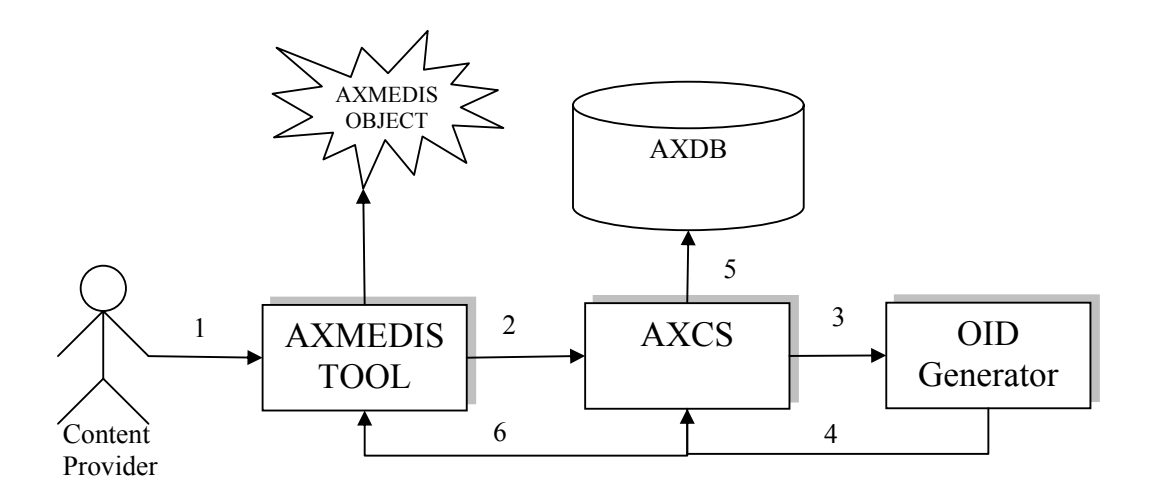

1. A Creator, Distributor or a Content Provider, in more general sense, wants to create a new AXMEDIS Object.

- 2. The tool with that is creating the object requests to the AXCS an object ID
- 3. AXCS interact with Object ID generator to ask an ID
- 4. OID generator returns back to AXCS the generated ID
- 5. AXCS stores ID and related info in the AXDB
- 6. Generated ID is communicated to the tool
- 7. A new AXMEDIS object is created with the assigned ID

#### **3.2.2 AXMEDIS OID Generator logic**

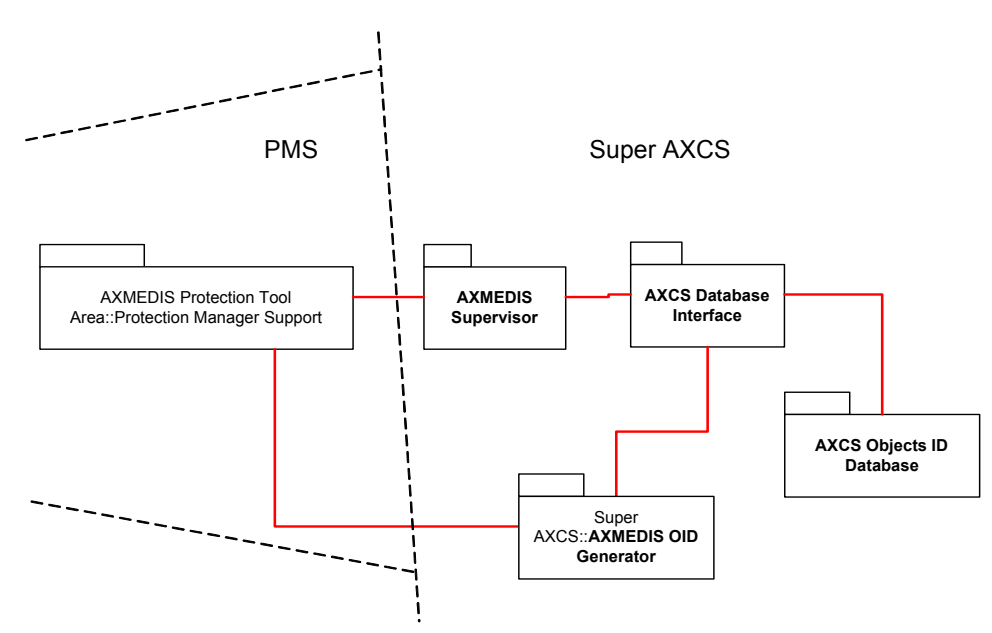

The AXMEDIS OID Generator is a module which task is the generation of Objects ID and the collection of Objects related data (as metadata and others). To access database it uses the AXDB-API (plase see the AXMEDIS Database Interface section). In particular it has to provide the following functions:

- Generate the OID using a UUID standard algorithm
- Communicate with PMS in order to fournishing it the generated OID
- Collect object related data in order to store it in Object ID database
- Store the collected data in the Object ID database

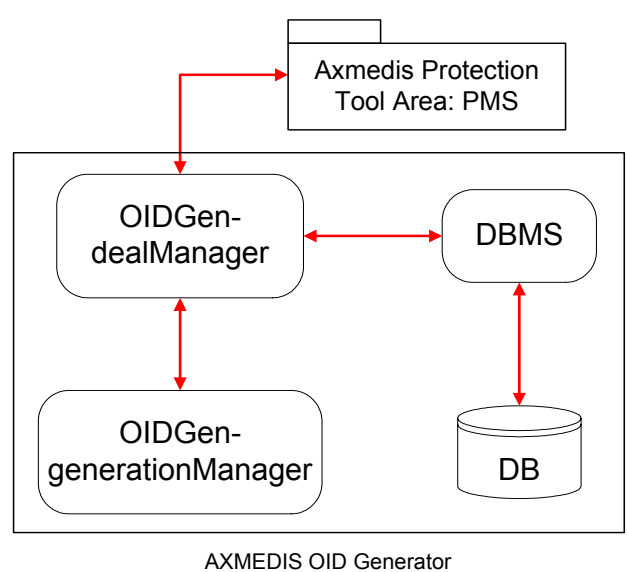

Web Service

To perform its own task it can be found the following decomposition:

- **OIDGen-generationManager**: it has to supply the generation of ID. To perform its task an UUID standard algorithm is used.
- **OIDGen-dealManager**: It manages the communication with other modules to receiving and providing information. It manages also communication with AXCS database interface in order to access Object ID database.

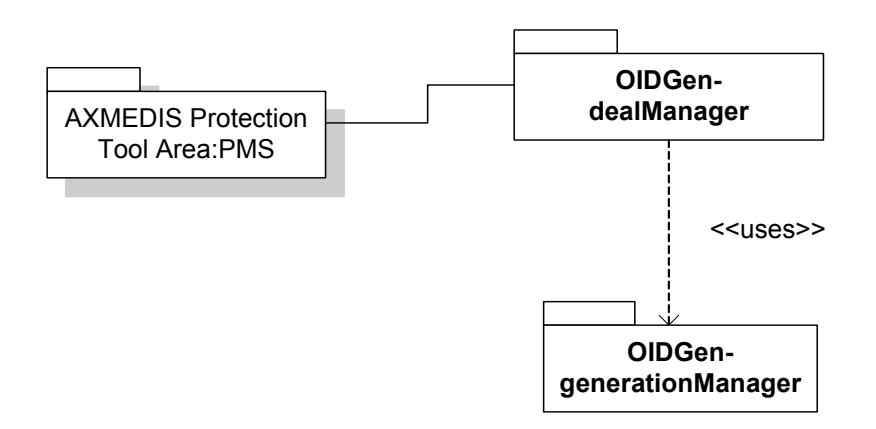

*AXMEDIS Project*  The following table describes methods thought to be used in AXMEDIS OID Generation web service:

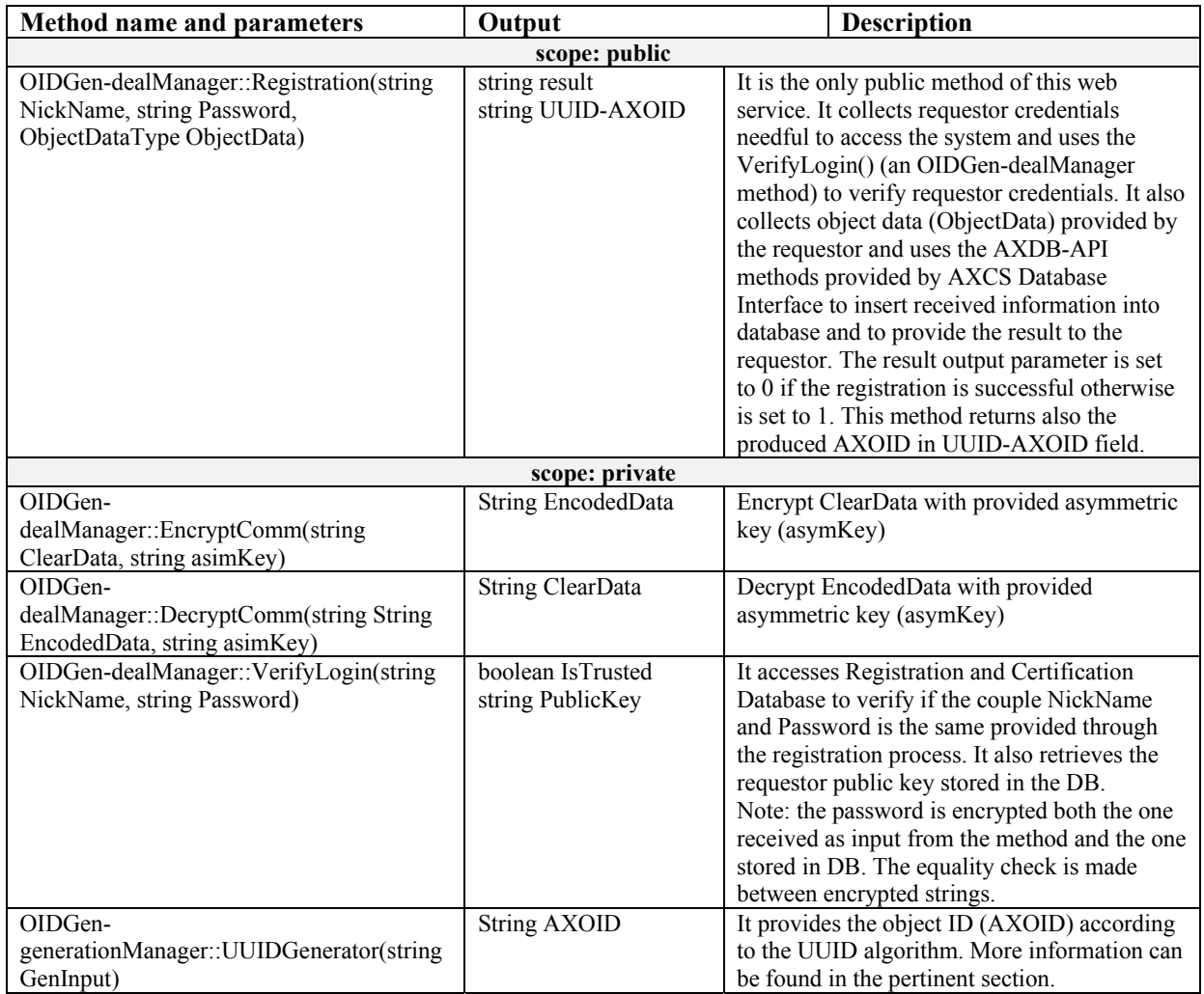

#### **3.2.3 AXMEDIS OID Generator alghorithm**

In order to generate an object ID that is unique in the whole system, it has beeen considered to use a standard algorithm: the UUID generator algorithm.

UUID is an identifier that is unique across both space and time1, with respect to the space of all UUIDs. A UUID can be used for multiple purposes, from tagging objects with an extremely short lifetime, to reliably identifying very persistent objects across a network. The generation of UUIDs does not require a registration authority for each single identifier. Instead, it requires a unique value over space for each UUID generator. This spatially unique value is specified as an IEEE 802 address, which is usually already applied to networkconnected systems. This 48-bit address can be assigned based on an address block obtained through the IEEE registration authority. This UUID specification assumes the availability of an IEEE 802 address. The UUID consists of a record of 16 octets and must not contain padding between fields. The total size is 128 bits.

More information about UUID generation can be found at the following web address:

http://www.opengroup.org/onlinepubs/9629399/apdxa.htm

## **3.2.4 AXMEDIS OID Generator web service interface formalization**

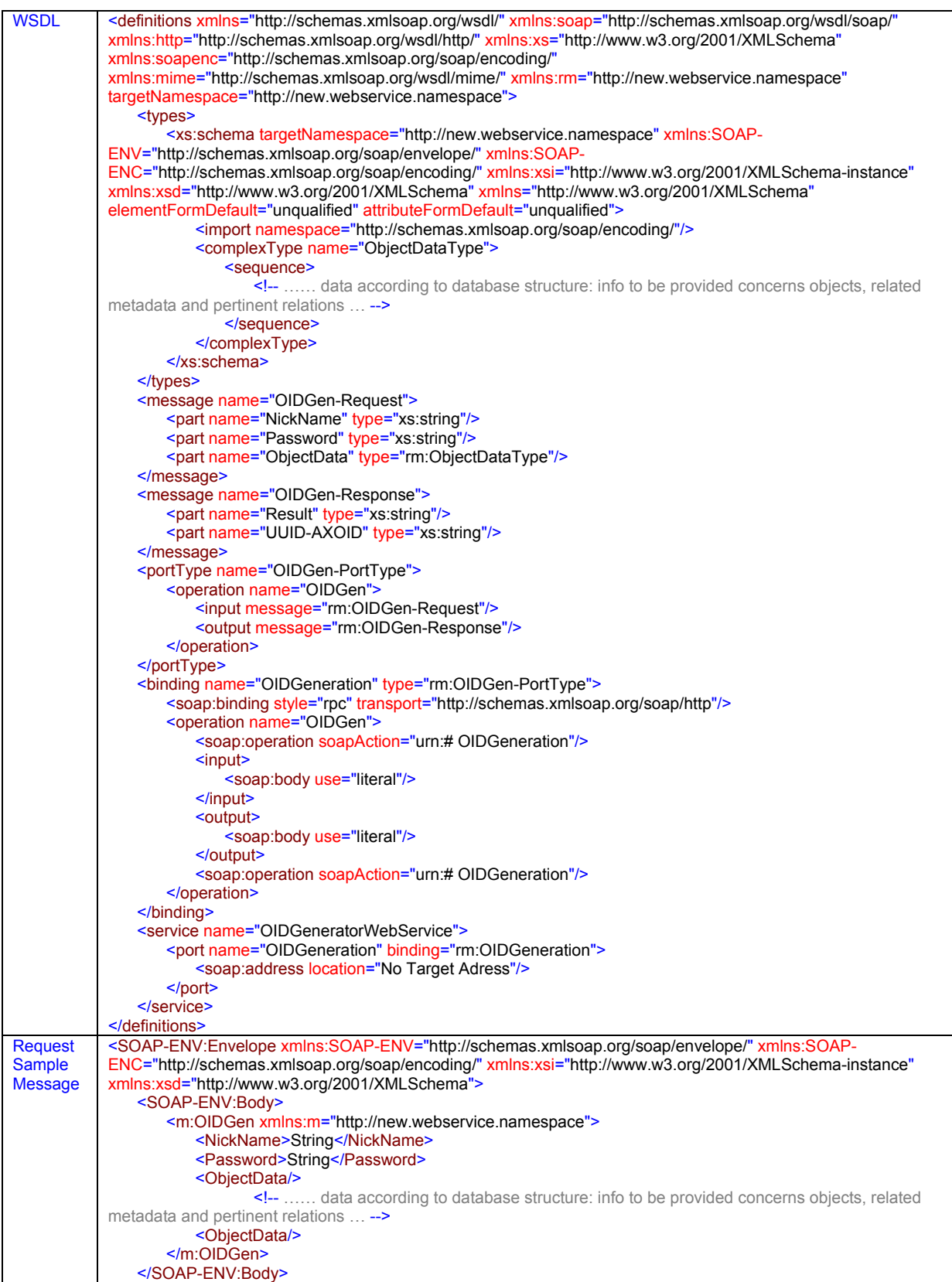

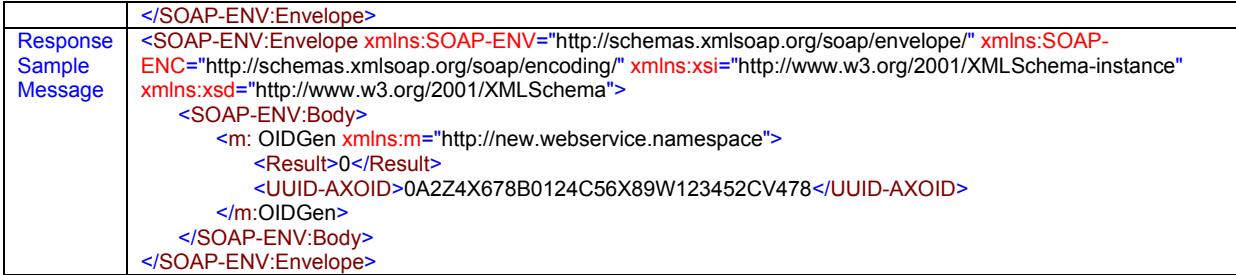

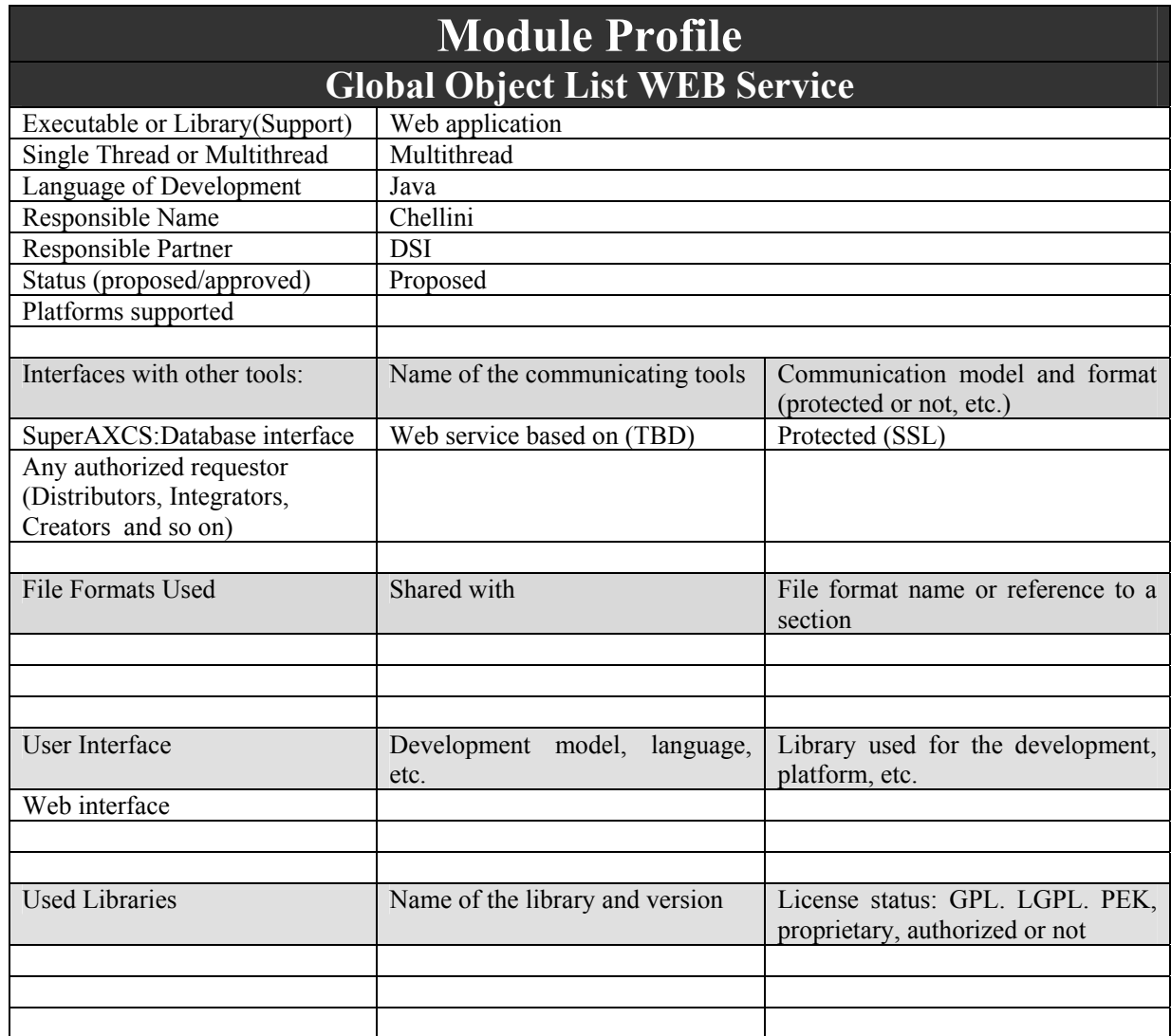

### **3.3 Global Object List WEB Service (DSI, EXITECH)**

The Global Object List web service is intented to provide a service that has to give information about all the objects present in the system. It can be queried by Distributors, Creators, Integrators, and so on. This web service could also be used as background to web application implementing searching and browsing of objects in the system, either a global catalog or a partial catalog (as for example a single Object Distributor catalog).

#### **3.3.1 Global Object List logic**

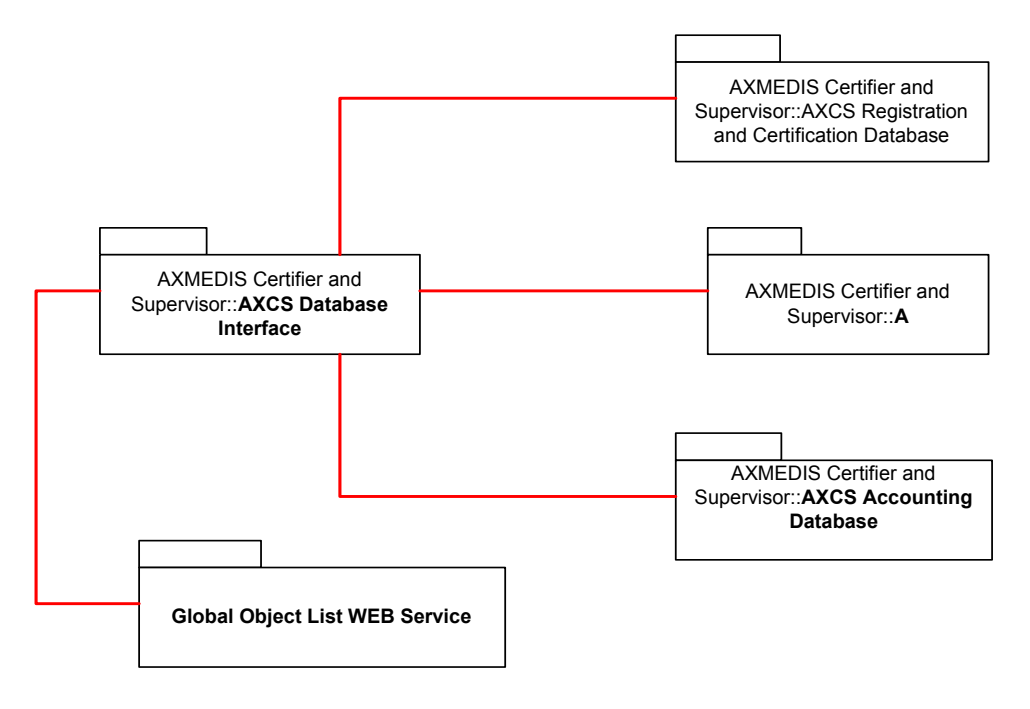

The Global Object List Web Service is a web application running on a web server implemented as a set of scripts. It has to provide to the system the possibility of retrieving information about all the objects present in the system. Given some data (tipically a set of metadata) a requestor has to be able to recover all references about objects that are compliant with the given data.

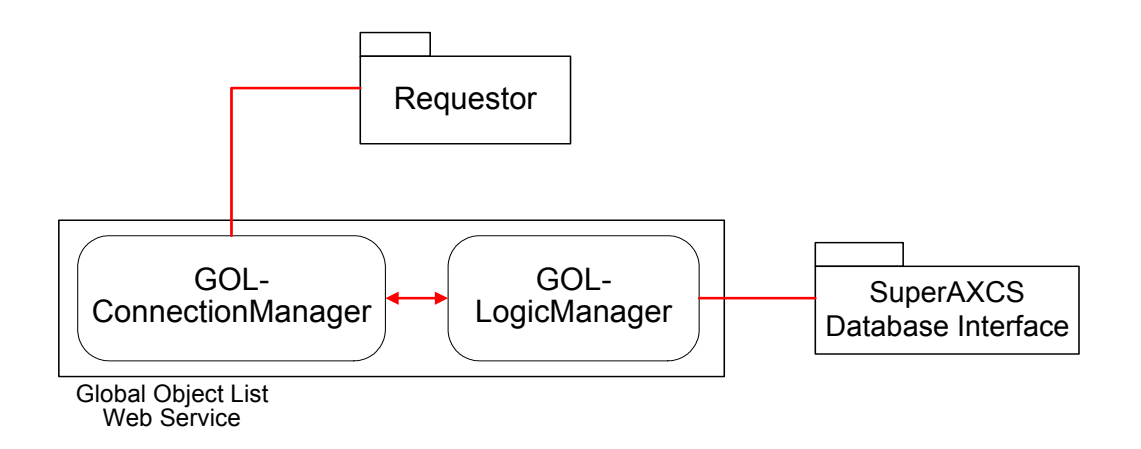

It can be identified the following logical decomposition:

**GOL-ConnectionManager**: this component manages the requests received by web service, collects data requests and response to requestors providing information compliant with requests.

**GOL-LogicManager**: this component realizes the whole application logic and uses AXCS Database Interface (and the related AXDB-API) to access database.

*AXMEDIS Project* 

*CONFIDENTIAL* 

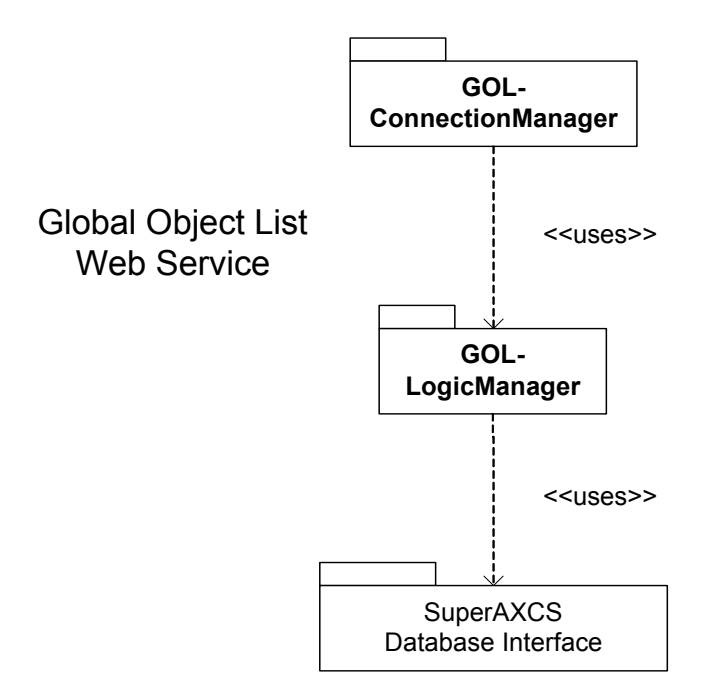

The following table describes methods thought to be used in Global Object List Web Service:

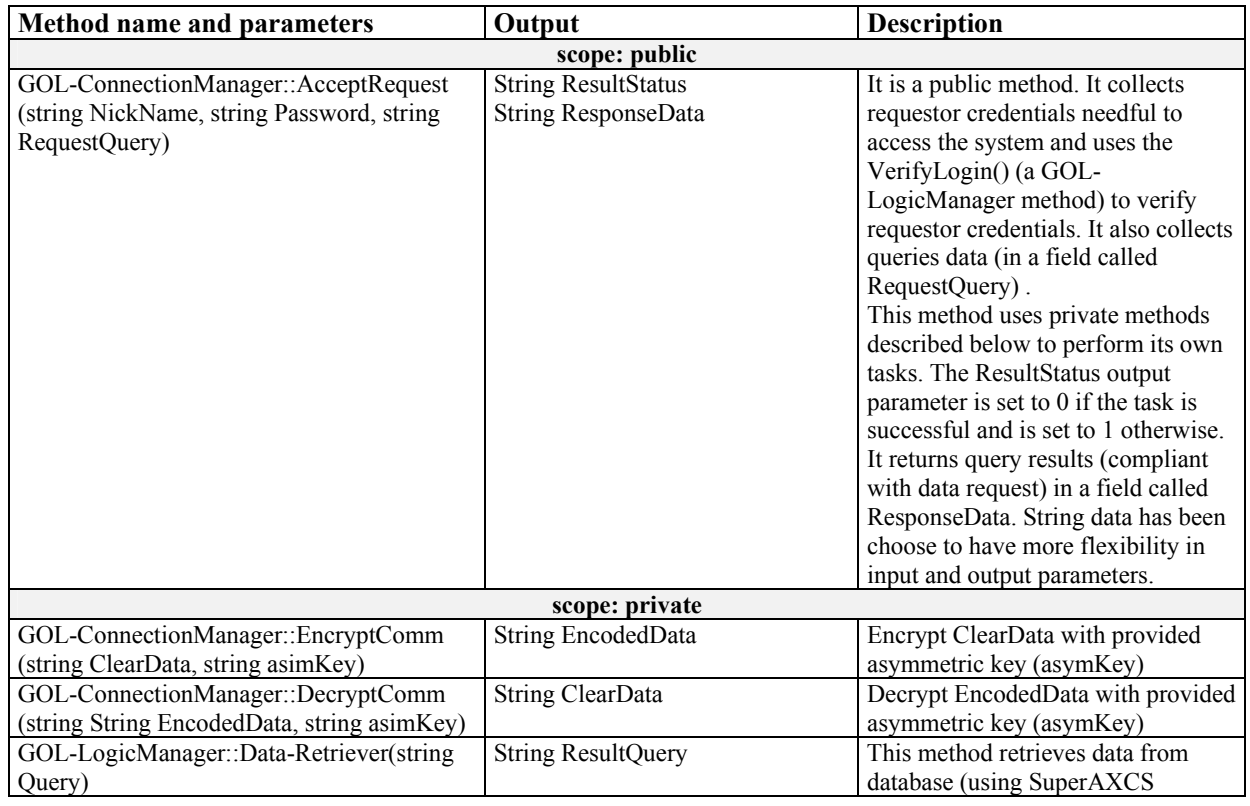

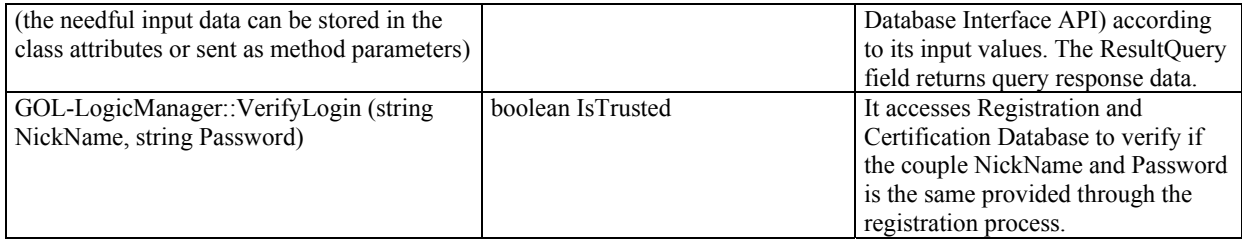

## **3.3.2 Global Object List WEB Service interface formalization**

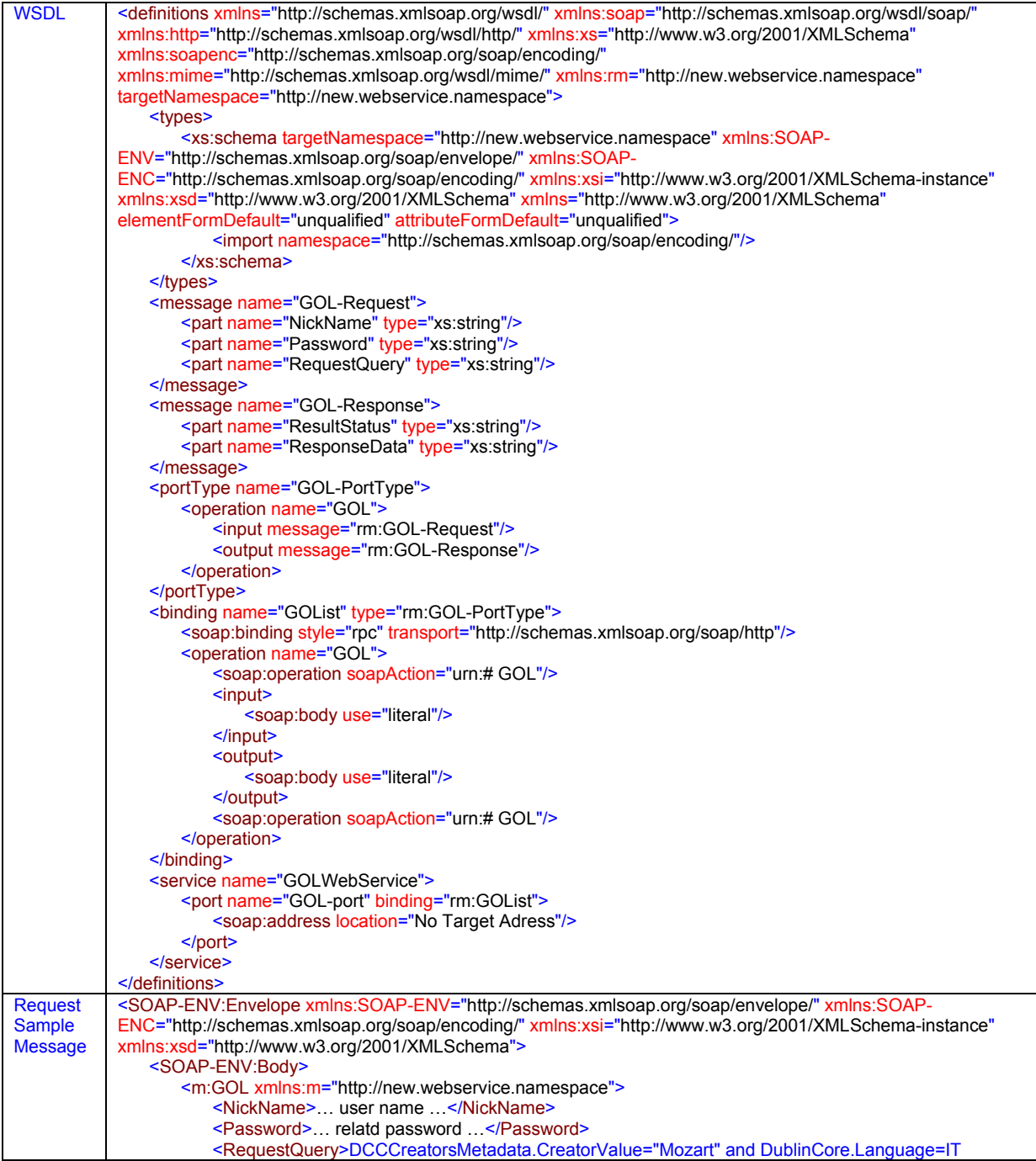

DE3.1.2H – Framework and Tools Specification (Protection and Accounting Tools)

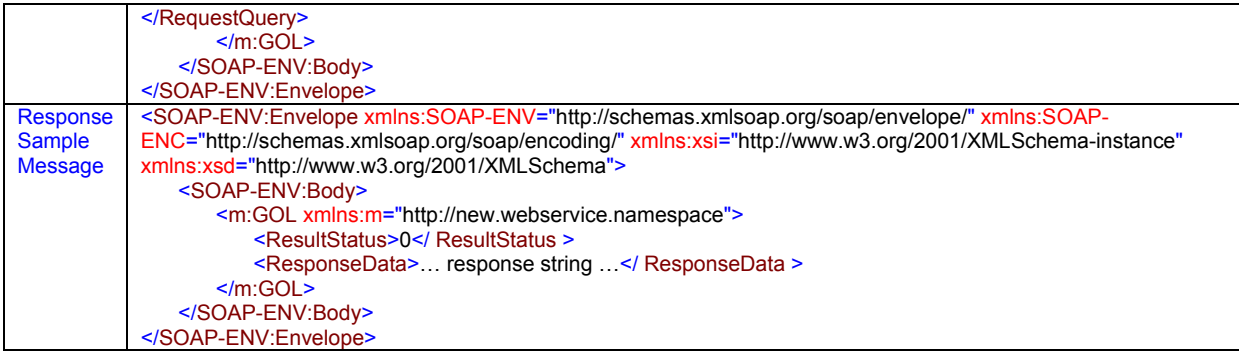

#### **3.4 Active AXCS List/Database (DSI, EXITECH)**

#### **3.4.1 Entity-Relationship description**

In order to define the Active AXCS List Database schema, first have to identify the entities and related relations. Here is reported the list of the identified entities and the related meaning.

**AXCSs**: this entity contains data about AXMEDIS AXCSs registered to SuperAXCS.

### **AXCSs**

**Number of indexes:** 2<br>**Number of foreign keys:** 2 **Number of foreign keys:** 

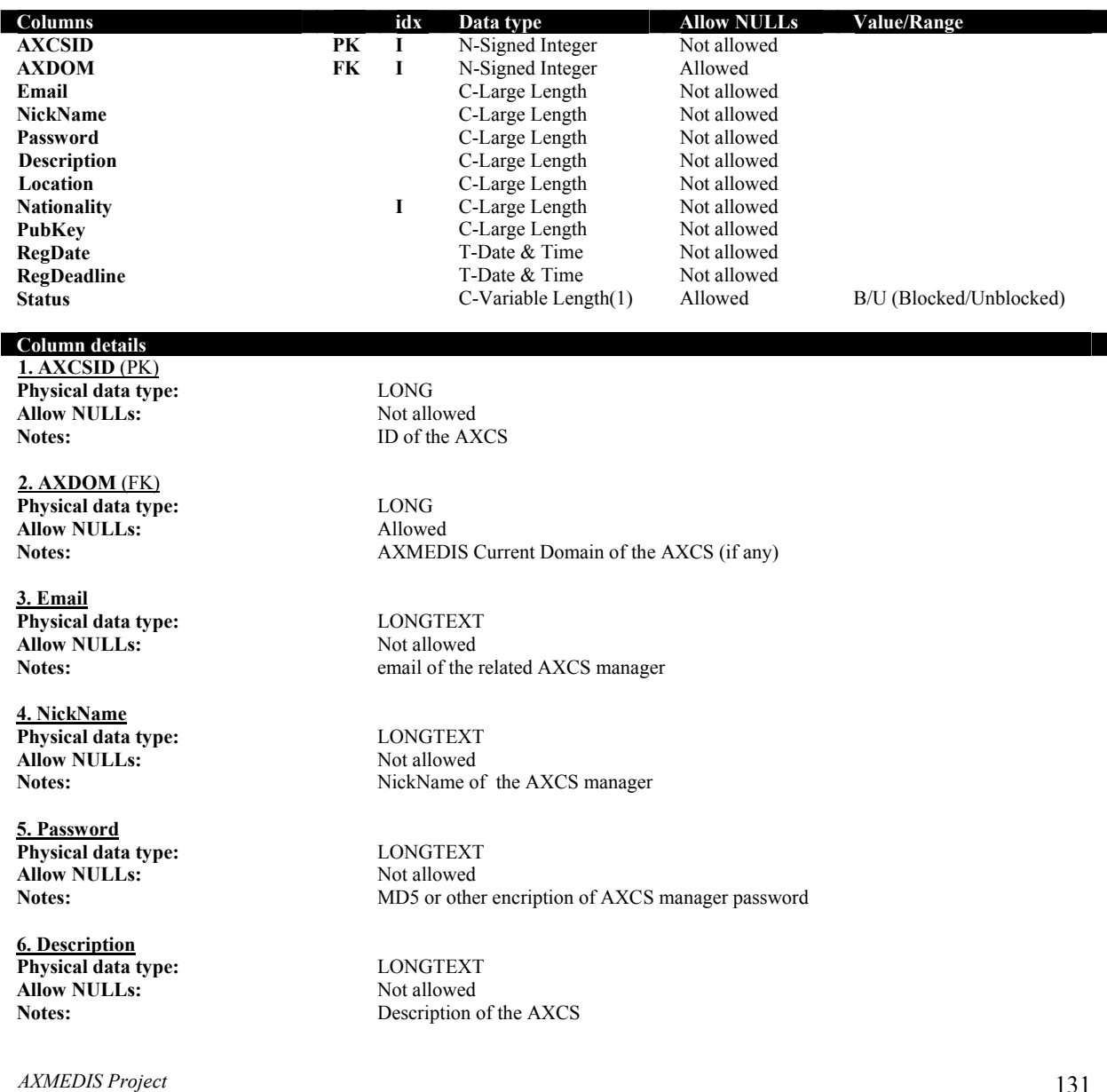

*CONFIDENTIAL* 

DE3.1.2H – Framework and Tools Specification (Protection and Accounting Tools)

**7. Locations Physical data type:** LONGTEXT **Allow NULLs:** Not allowed

**8. Nationality Physical data type:** LONGTEXT **Allow NULLs:** Not allowed<br> **Notes:** Nationality of

**9. PubKey Physical data type:** LONGTEXT **Allow NULLs:** Not allowed

**10. RegDate Physical data type:** DATETIME<br> **Allow NULLs:** Not allowed **Allow NULLs:**<br>Notes:

**11. RegDeadline Physical data type:** DATETIME Allow NULLs: Not allowed

**12. Status Physical data type:** VARCHAR(1)<br>Allow NULLs: Not Allowed **Allow NULLs:** 

**Notes:** Location of the AXCS

Nationality of the AXCS

**Notes:** public key of the AXCS

**Notes:** Timestamp of AXCS registration

**Notes:** Timestamp of AXCS registration end

Notes: Status of the AXCS: B/U (Blocked/Unblocked)

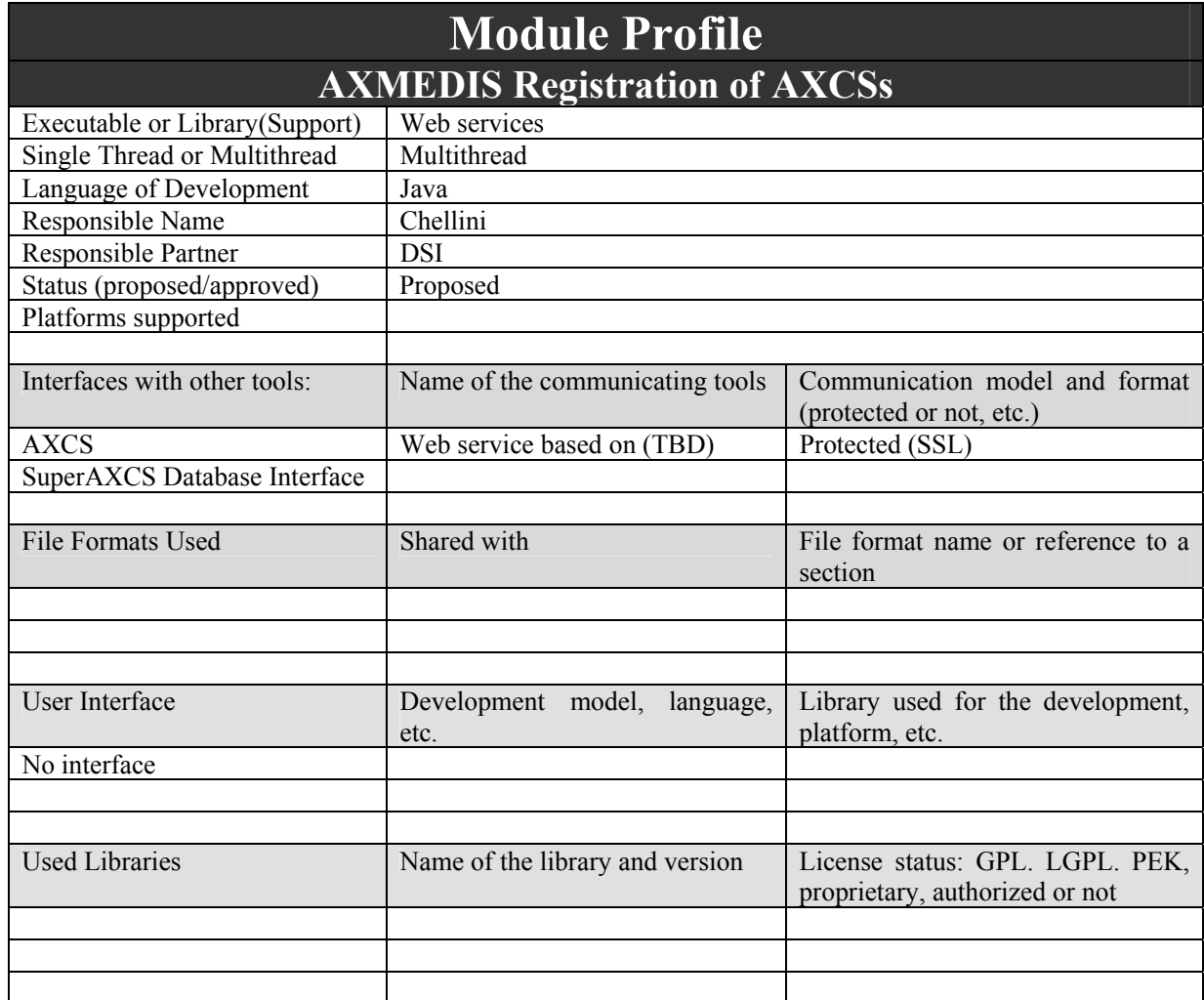

### **3.5 AXMEDIS Registration of AXCSs (DSI, EXITECH)**

All AXMEDIS AXCS must be registered by SuerAXCS. The AXMEDIS Registration Web Services is the AXCS module that receives data about AXCS and store it in the AXCS Registration and Certification Database. Once the AXCS is registered in the system and the related data is stored in the SuperAXCS Registration and Certification Database, other SuperAXCS modules can access this database to retrieve some information needful to perform their work.

#### **3.5.1 Application Scenario for AXCSs registration**

The scenario shows the relationship between the AXMEDIS Registration of AXCSs module and other modules inside SuperAXCS.

DE3.1.2H – Framework and Tools Specification (Protection and Accounting Tools)

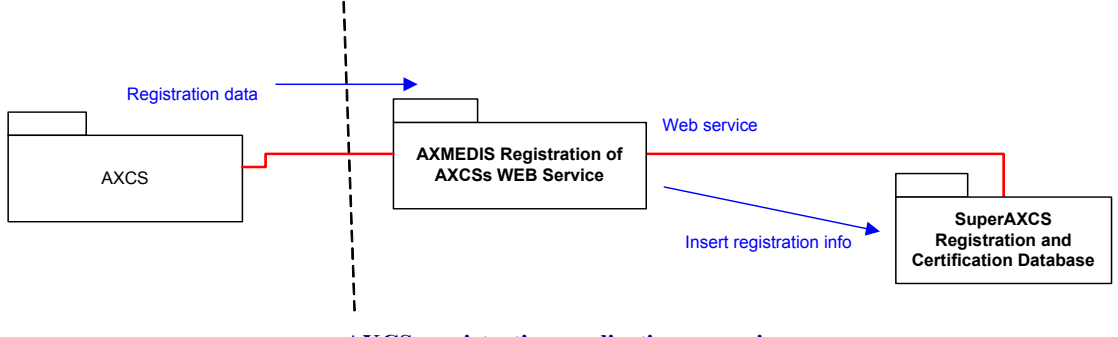

**AXCSs registration application scenario**

#### **3.5.2 AXMEDIS Registration of AXCSs logic**

The AXMEDIS Registration of AXCS Web Service is a web application running on a web server, implemented as a set of web scripts. We can identify the following logical decomposition:

- − **AXCSReg-RequestManager**: this component receives registration requests from AXCS, and prepares them to be processed by the AXCSReg-DataManager. The communication channel connecting AXCS and AXCSReg-RequestManager is protected using a secure protocol (for instance SSL). It implements the interface with requestors and manages the whole application.
- − **AXCSReg-DataManager**: this component receives data from AXCSReg-RequestManager and inserts it in the SuperAXCS Registration and Certification Database. If necessary elaborates and fits data before insert it in the database. The database management is performed using the related API (AXDB-API).

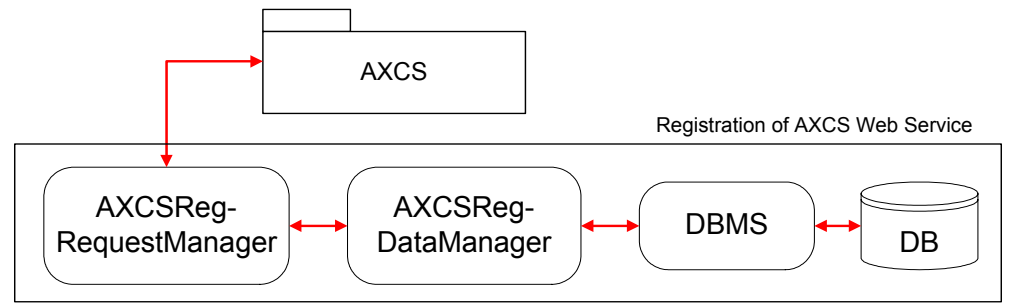

AXMEDIS Registration of AXCSs Web Service architecture.

The **AXCSReg-RequestManager** should be composed by some modules implementing the following functions:

- − Accepting authentication data, needful to verify reuqestor credentials and make it access the system
- − Accepting AXCS registration data and preparing it to be transferred to AXCSReg-DataManager
- Reply to requestor with the most appropriate message (on the basis of AXCSReg-DataManager responses)

The **AXCSReg-DataManager** should be composed by some modules implementing the following functions:

- − Receiving verification requests and data from the AXCSReg-RequestManager
- − Accessing the database (using the AXDB-API) to verify requestors credential information
- Accessing the database to store received AXCSs registration data
- Reply to AXCSReg-RequestManager according to the performed actions

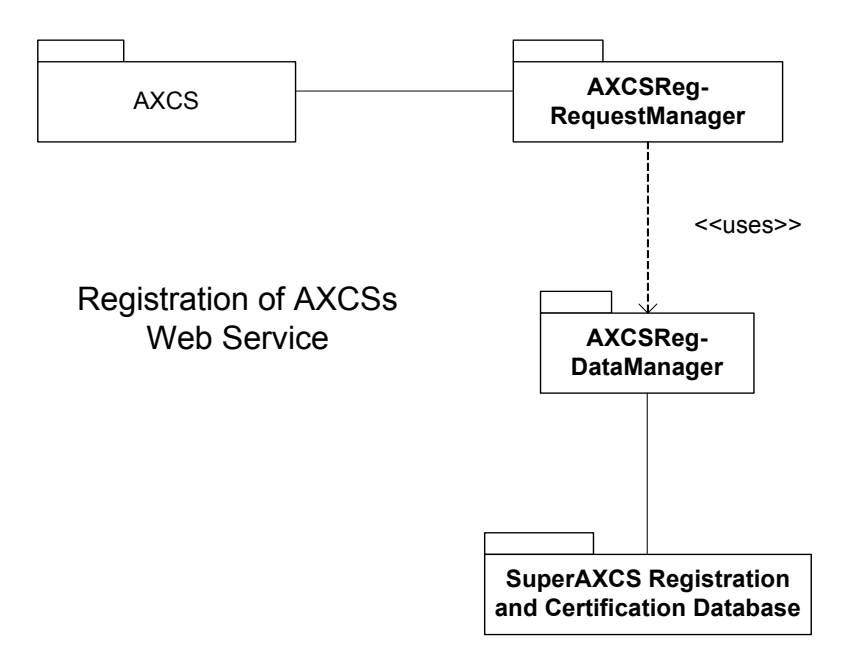

The following table describes methods thought to be used in AXMEDIS Registration Web Service.

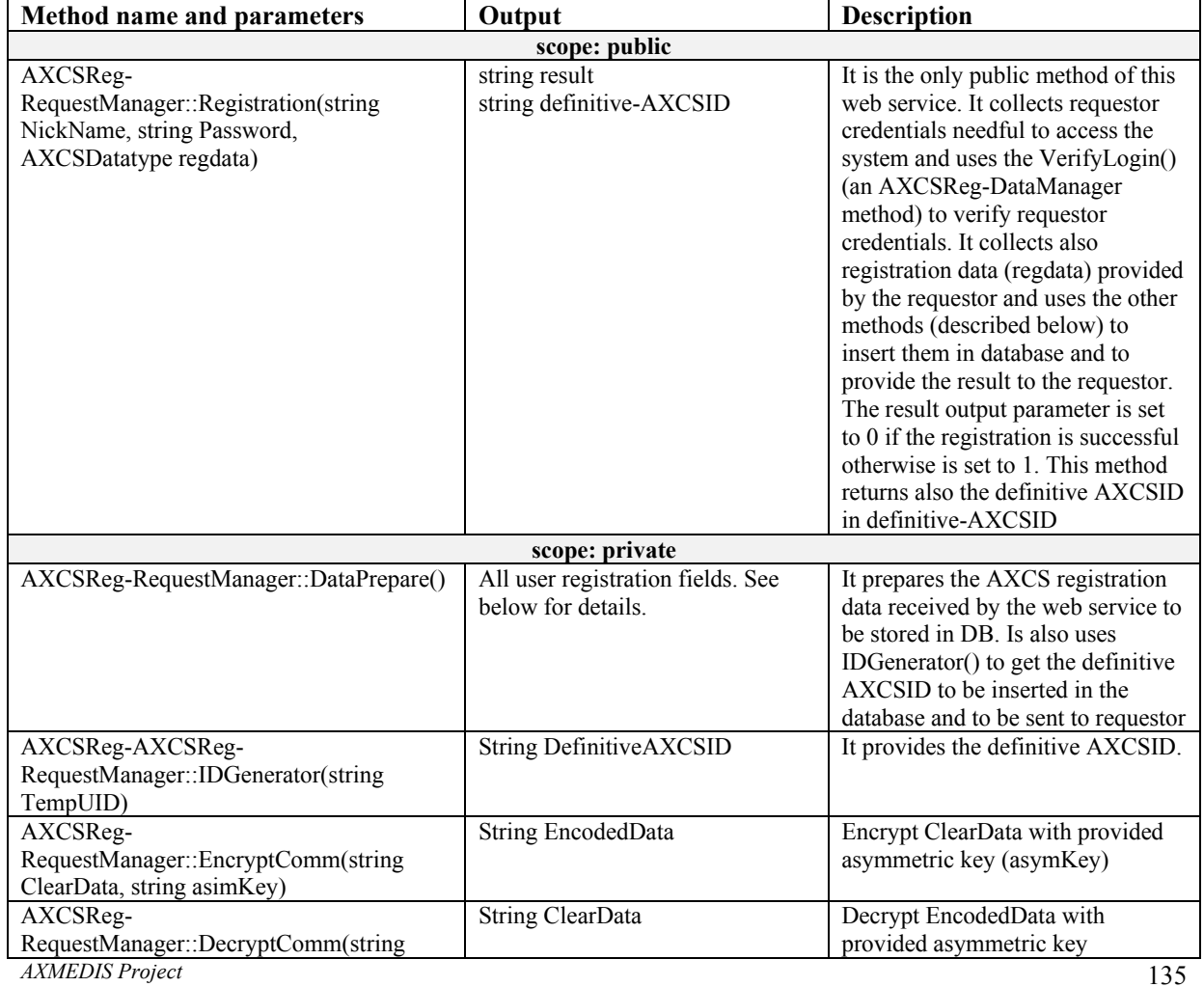

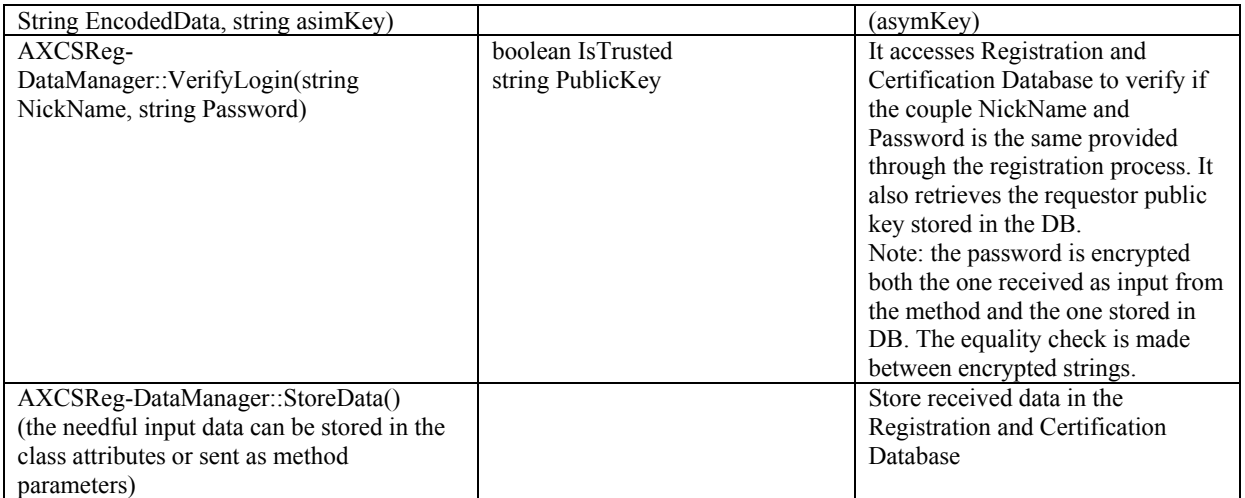

Note that it has been introduced two encrypting/decrypting methods (DecryptComm, EncryptComm) to enforce the encrypting robustness. In fact we can suppose to use an encrypted protocol (like SSL), but we can enforce encryption robustness (and therefore security) encrypting our self data too using a Public/Private key paradigm. You have to remember that public keys are stored in Registration and Certification Database.

### **3.5.3 AXMEDIS Registration of AXCSs WEB Service interface formalization**

In the present paragraph is explained the Registration of AXCS Web Service interface using the WSDL formalism.

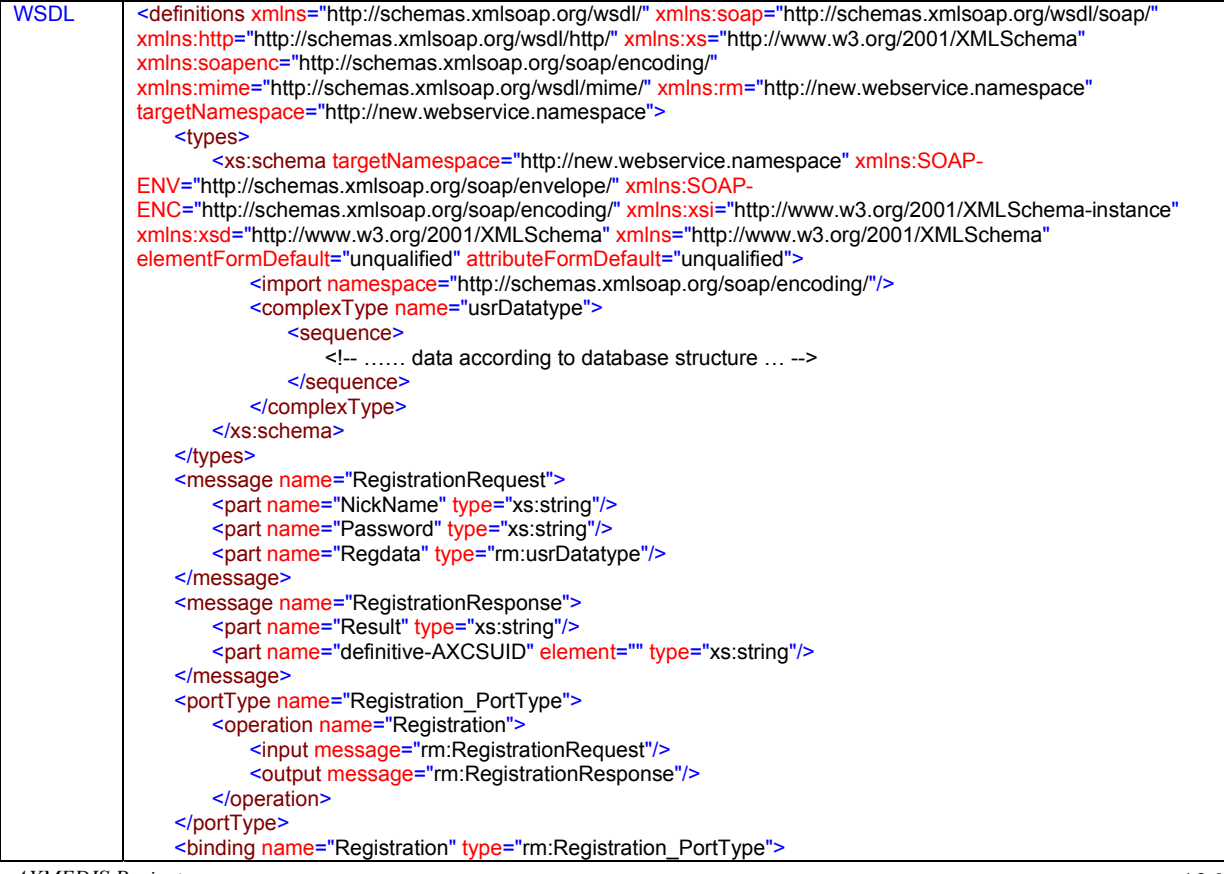

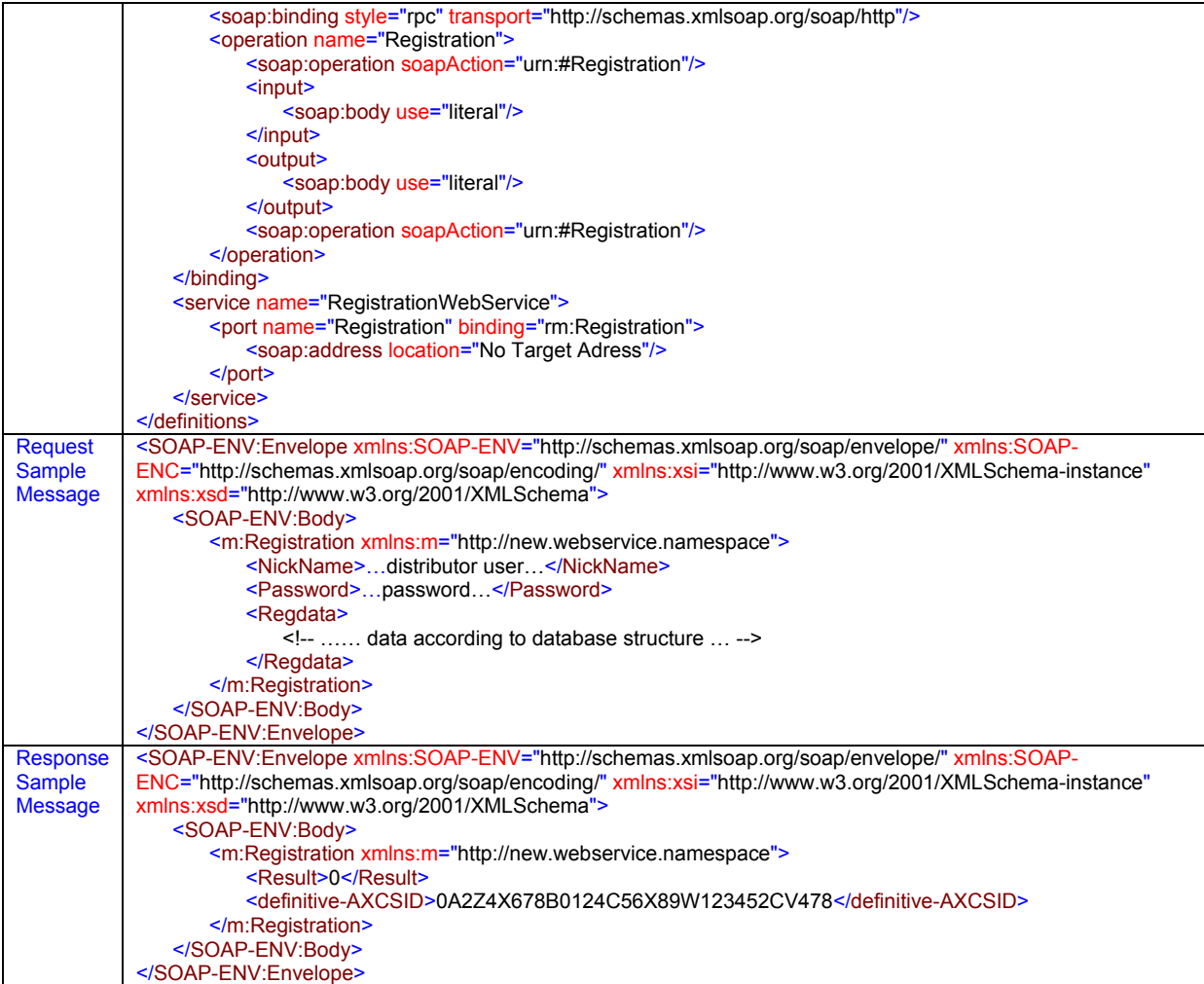

### **3.6 AXCS Collector (DSI, EXITECH)**

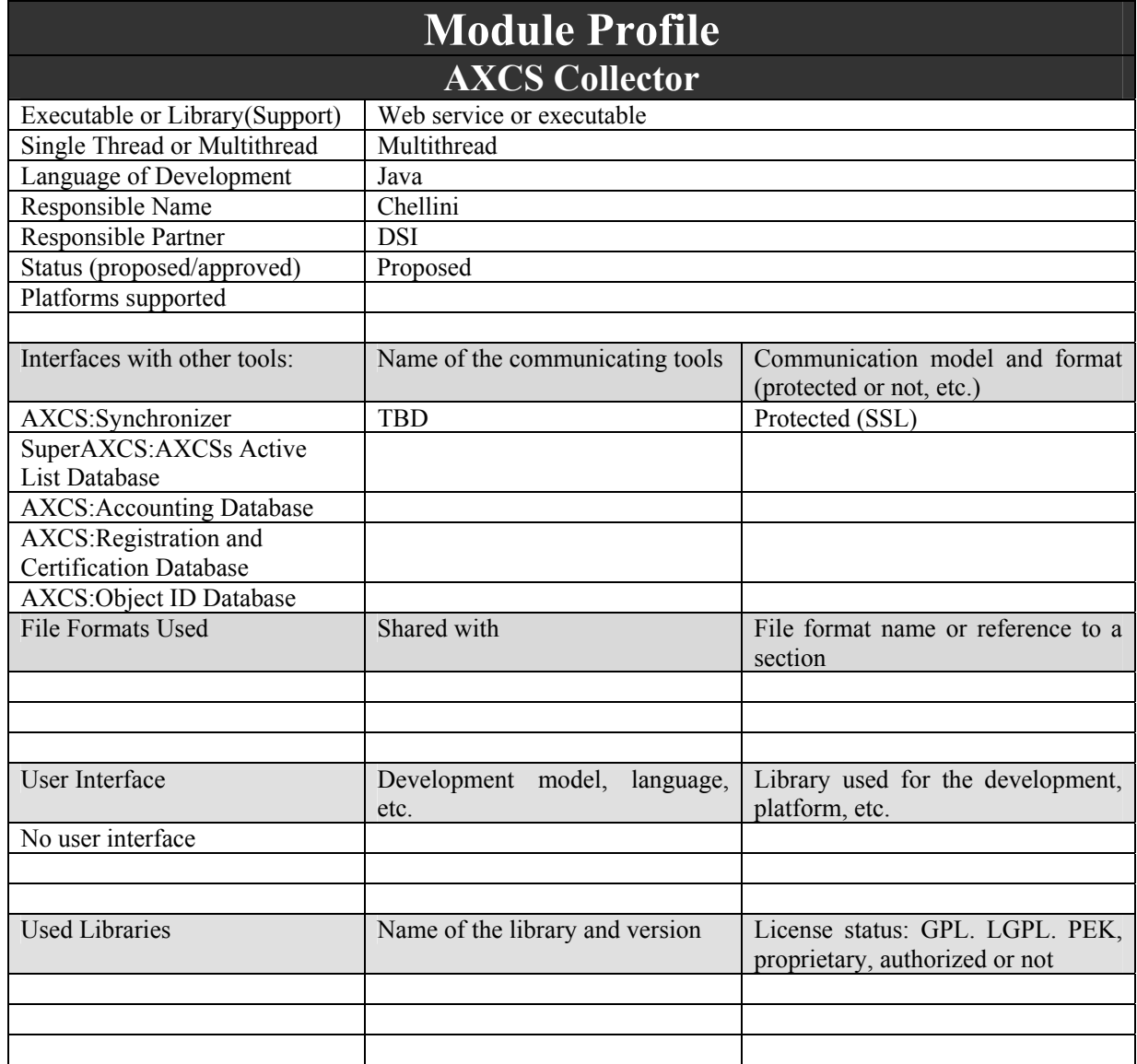

SuperAXCS and AXCS database synchronization is a task performed by a couple of components: the AXCS Synchronizer and the SuperAXCS Collector. The interaction and collaboration between these two components is very important. To better unserstand the SuperAXCS Collector role and logic, please take a look to the AXCS Synchronizer section.

#### **3.6.1 AXCS Collector scenario**

1. End user uses an AXMEDIS tool to operate on an AXMEDIS Protected Objects that are on different distribution channels

2. Protection Manager Support allow only authorized operations on the object

3. Objects are accessed on different channels and each AXCS stores its Action-Logs

*AXMEDIS Project*  4. Via the AXCS sync general information on objects or information that allow SuperAXCS to recover Action-Logs from the different AXCSs are transferred to the SuperAXCS Collector

- 5. SuperAXCS collects information
- 6. Administrative reports are created
- 7. Administrative Information Integrator transfer Action-Logs on CMS

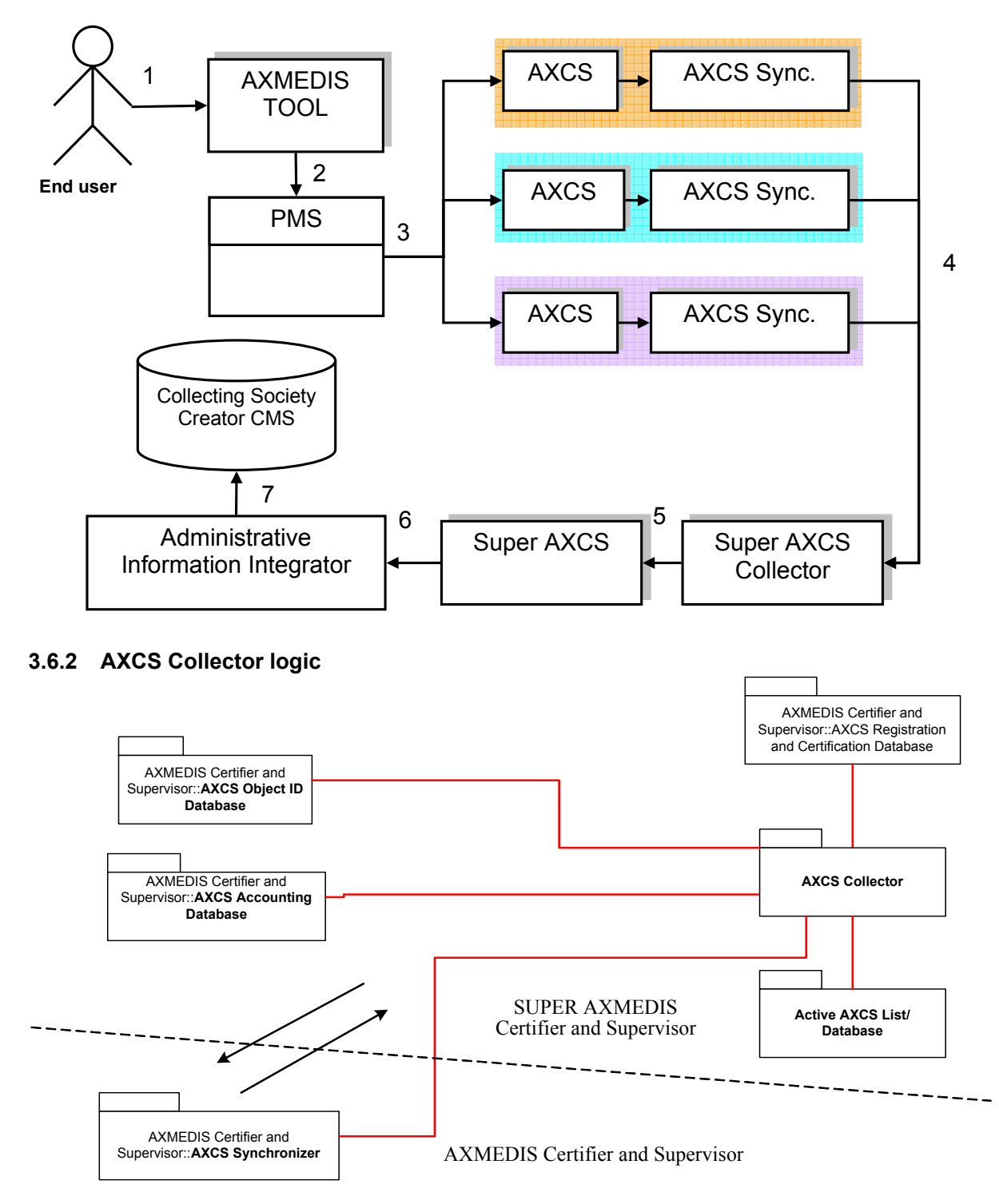

Super AXCS Collector is the counterpart of AXCS Synchronizer. AXCS Synchronizer is an AXCS module used to synchronize AXCSs and SuperAXCS database. Every AXCS Database entry has to be retrievable by

*AXMEDIS Project* 

*CONFIDENTIAL* 

SuperAXCS in order to be able to provide to requestors all the information contained in each AXCS database.

To perform theirs own tasks, several architectures are possible:

- 1. Hierarchical Network
- 2. Peer Network
- 3. Blend Network

These possible architectures have been discussed in the AXCS Collector section. The SuperAXCS Collector has to perform the following tasks:

- receive data from AXCSs Synchronizer (requesting it or registering their posts)
- insert the received (or requested data) into database

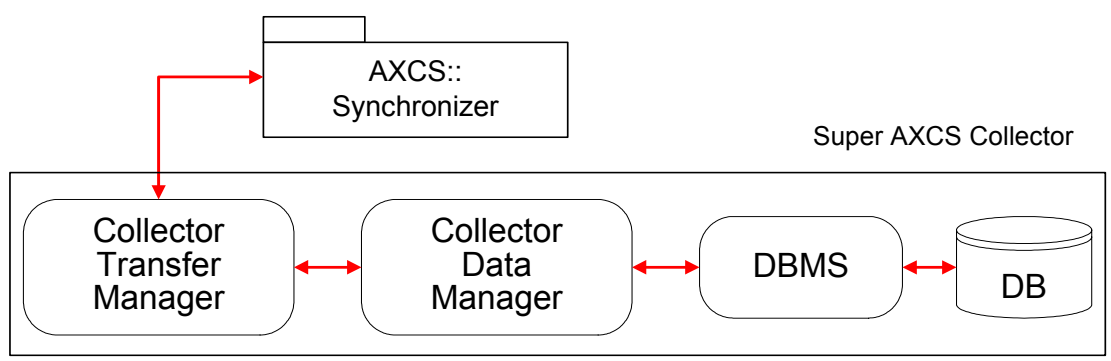

In order to perform its own task SuperAXCS Collector can be decomposed in the following modules:

**CollectorTransferManager**: it manages the connection and deals with AXCS Synchronizer in order to receive the pertinent data. The communication channel connecting SuperAXCS Collector and AXCS Synchronizer is protected using a secure protocol (for instance SSL). The communication can happen with Synchronizer as client or server (and the Collector as a respective counterpart). To perform both paradigms have been considered a public method both in Synchronizer and in Collector.

**CollectorDataManager**: it collects all data received from AXCS Synchronizer and inserts it in database. It could be thought as a composition of AXCS components that perform single tasks in order to maximize the ideas and code reuse. For instance we can think to reuse the AXMEDIS Registration WEB Service to collect data about AXMEDIS Users, AXCS OID Generator to collect data about AXMEDIS Objects, and so on.

DE3.1.2H – Framework and Tools Specification (Protection and Accounting Tools)

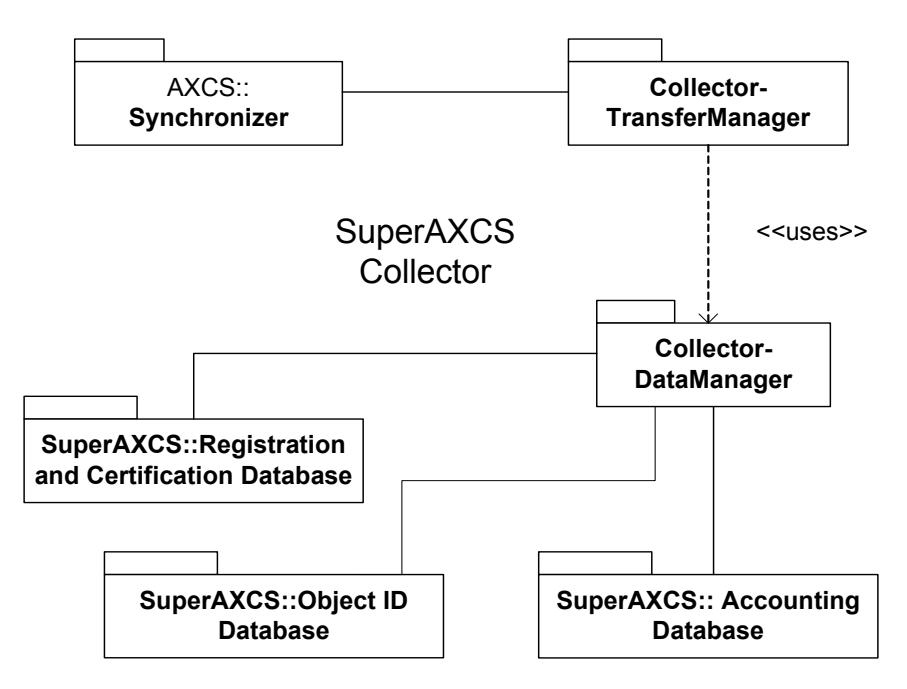

The following table describes methods thought to be used in Super AXCS Collector.

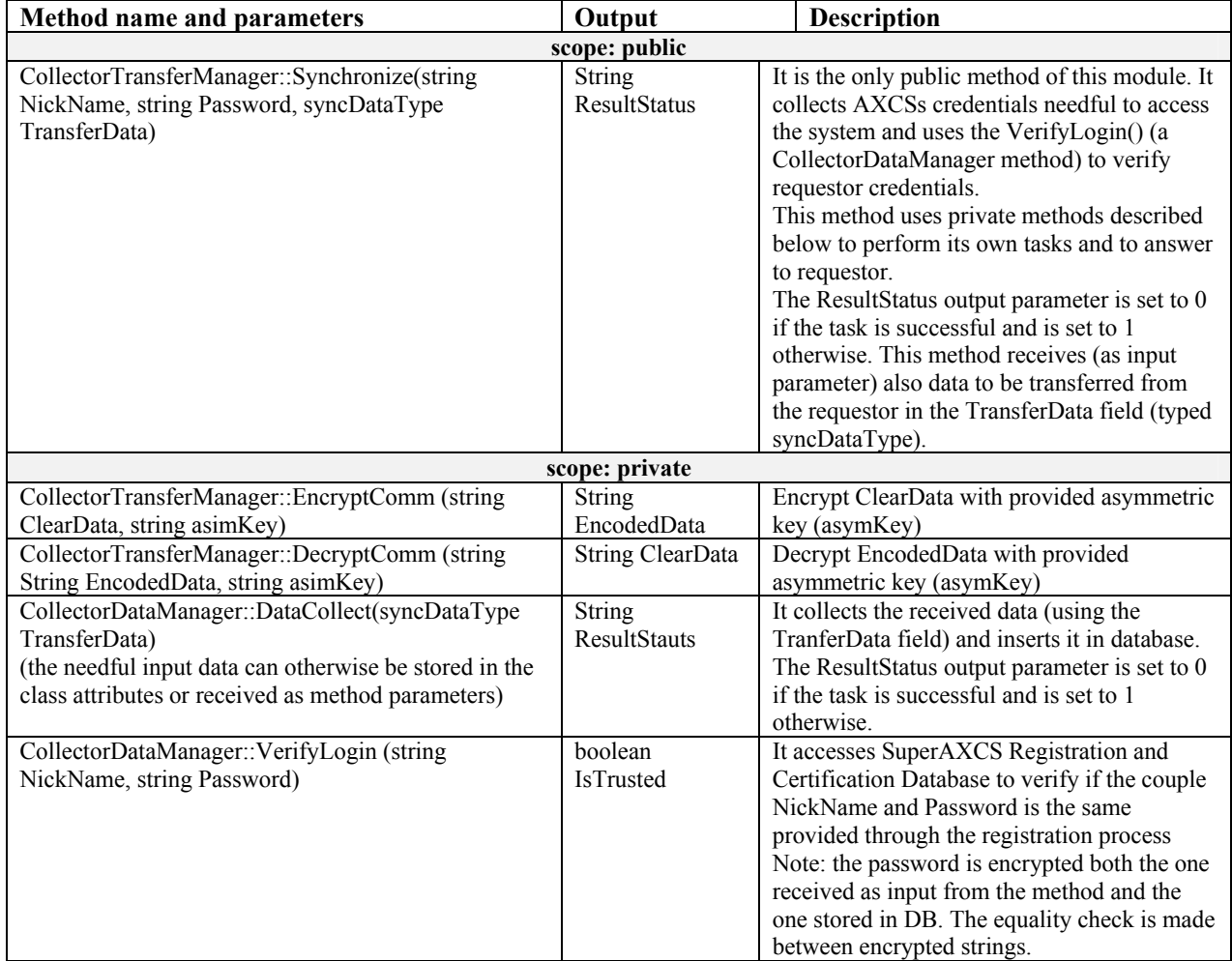

### **4 Protection Tool area (WP4.5: FUPF, EXITECH, WP5.6.5: FHGIGD)**

The following figure shows the general structure of the AXMEDIS Protection Tool Area. The main components of this area are the Protection Tool engine and the Protection Manager support. They make use of (or are used by) several other modules inside the AXMEDIS project.

In the next sections, these tools are described in detail.

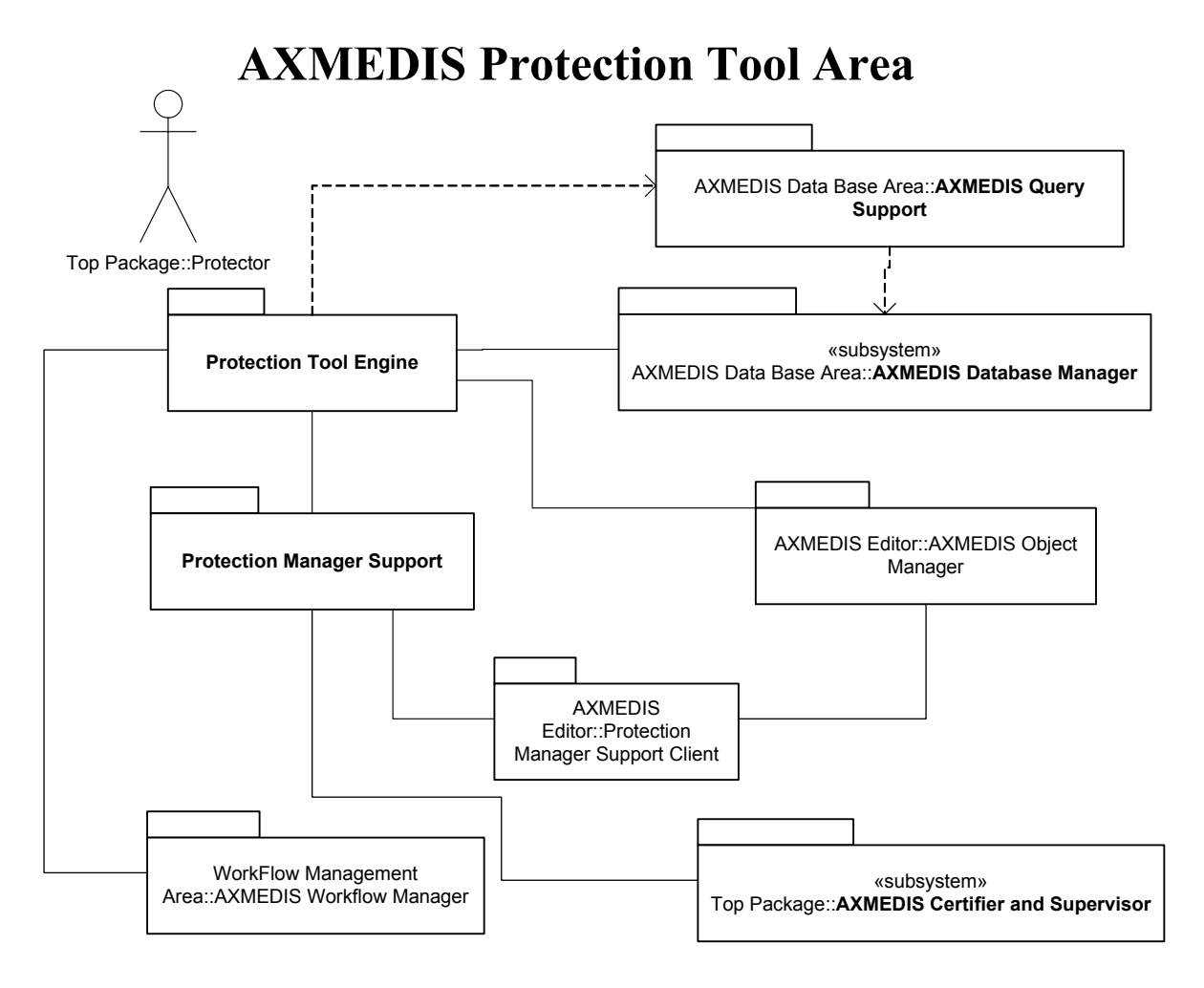

#### **4.1 Protection Manager Support, General**

#### **4.1.1 Scenarios related with Protection Manager Support**

#### *4.1.1.1 DRM Association for License Production, license references AXMEDIS object*

The scenario shows how DRM rules can be associated to AXMEDIS objects from AXMEDIS editor for license production. In this case license references AXMEDIS object.

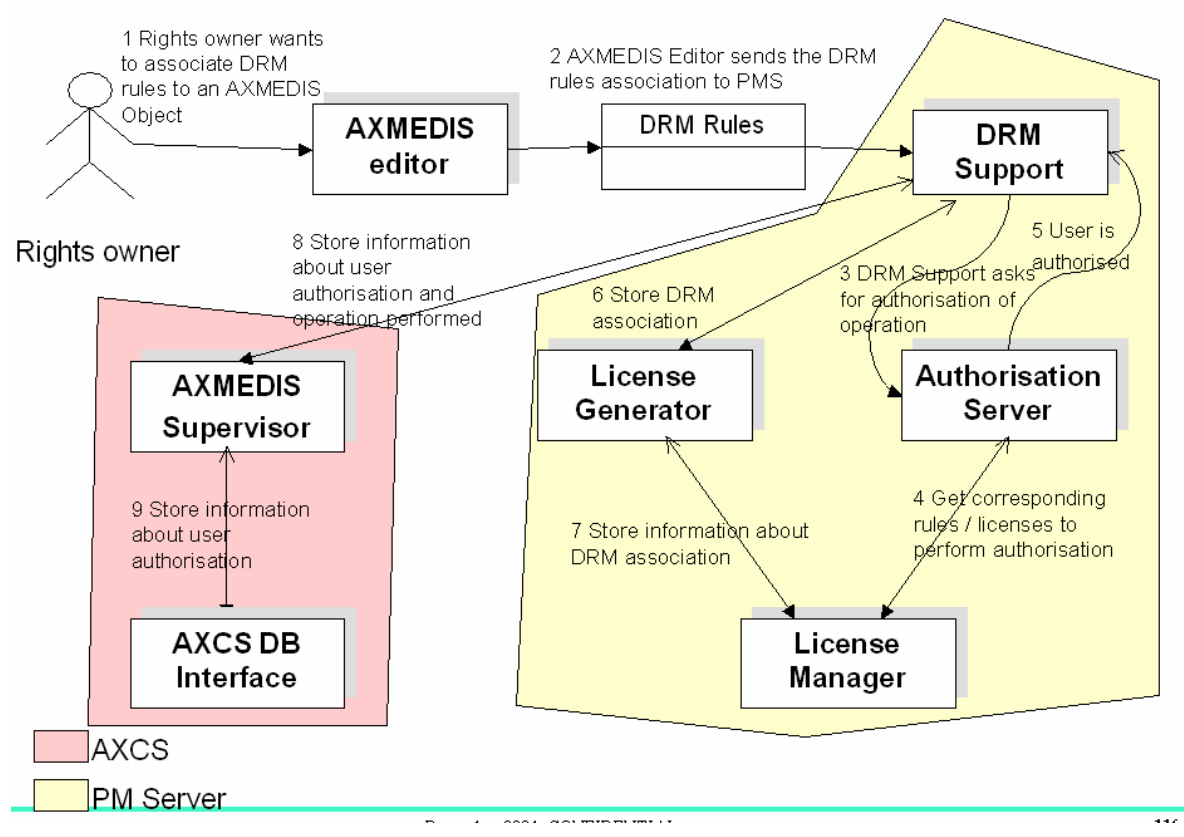

**DRM Association for license production, license references AXMEDIS object** 

#### *4.1.1.2 DRM Association for License Production, license is stored inside the object*

The scenario shows how DRM rules can be associated to AXMEDIS objects from AXMEDIS editor for license production. In this case license is stored inside the object.

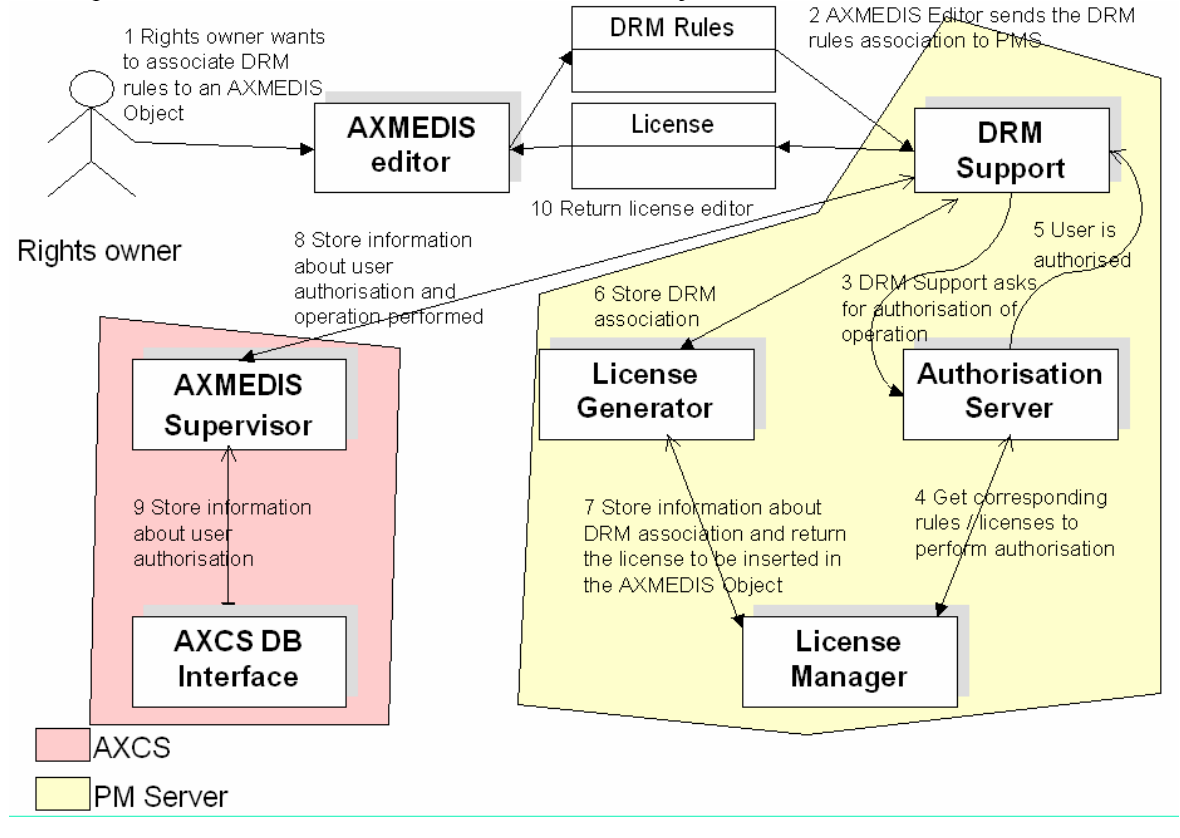

**DRM Association for license production, license is stored inside the object.**
#### *4.1.1.3 DRM Association for License Production, object stores license identifier*

The scenario shows how DRM rules can be associated to AXMEDIS objects from AXMEDIS editor for license production. In this case AXMEDIS object stores license identifier.

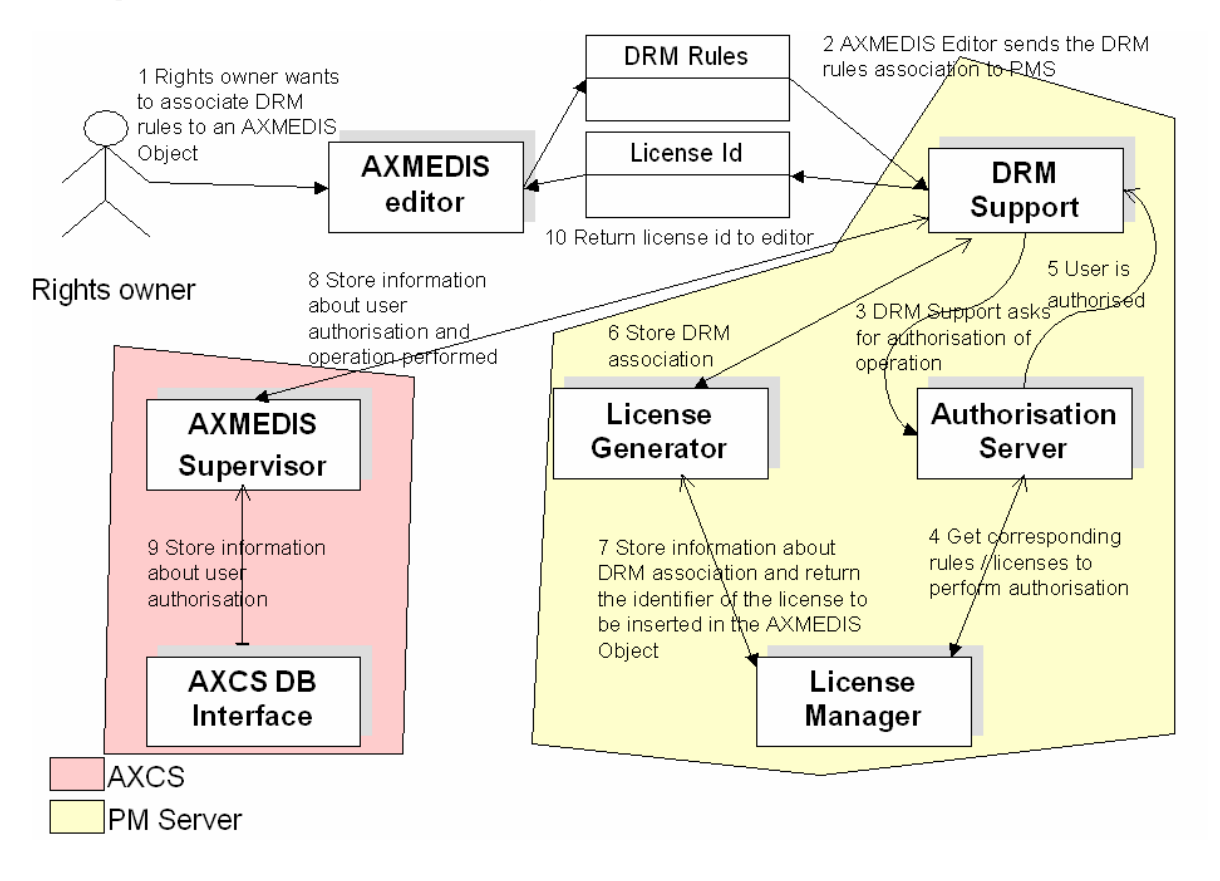

**DRM Association for license production, object stores license identifier** 

#### *4.1.1.4 DRM Association for License Production, object stores reference to license server.*

The scenario shows how DRM rules can be associated to AXMEDIS objects from AXMEDIS editor for license production. In this case AXMEDIS object stores reference to license server.

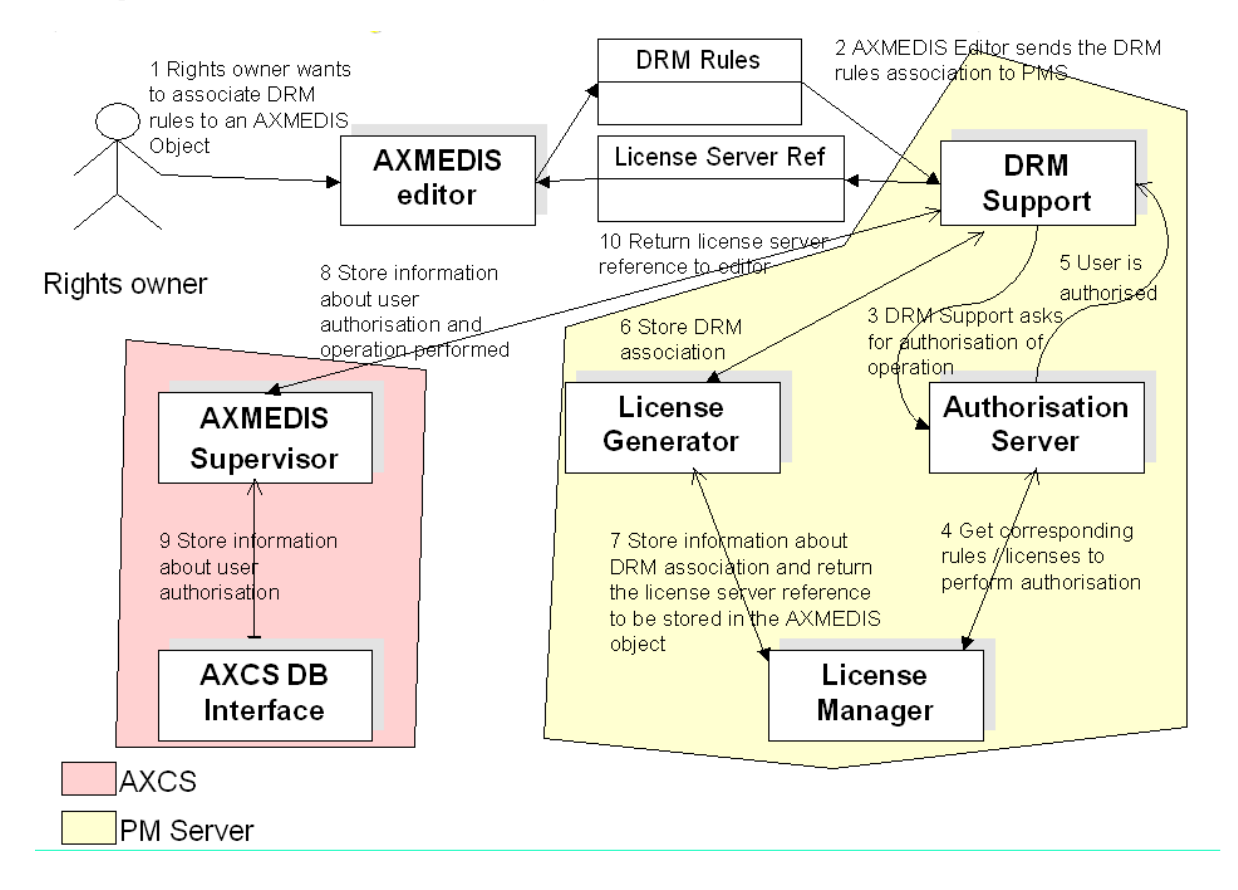

**DRM Association for license production, object stores reference to license server.** 

### *4.1.1.5 Multiple license creation*

The scenario shows the creation of multiple licenses from protection tool engine.

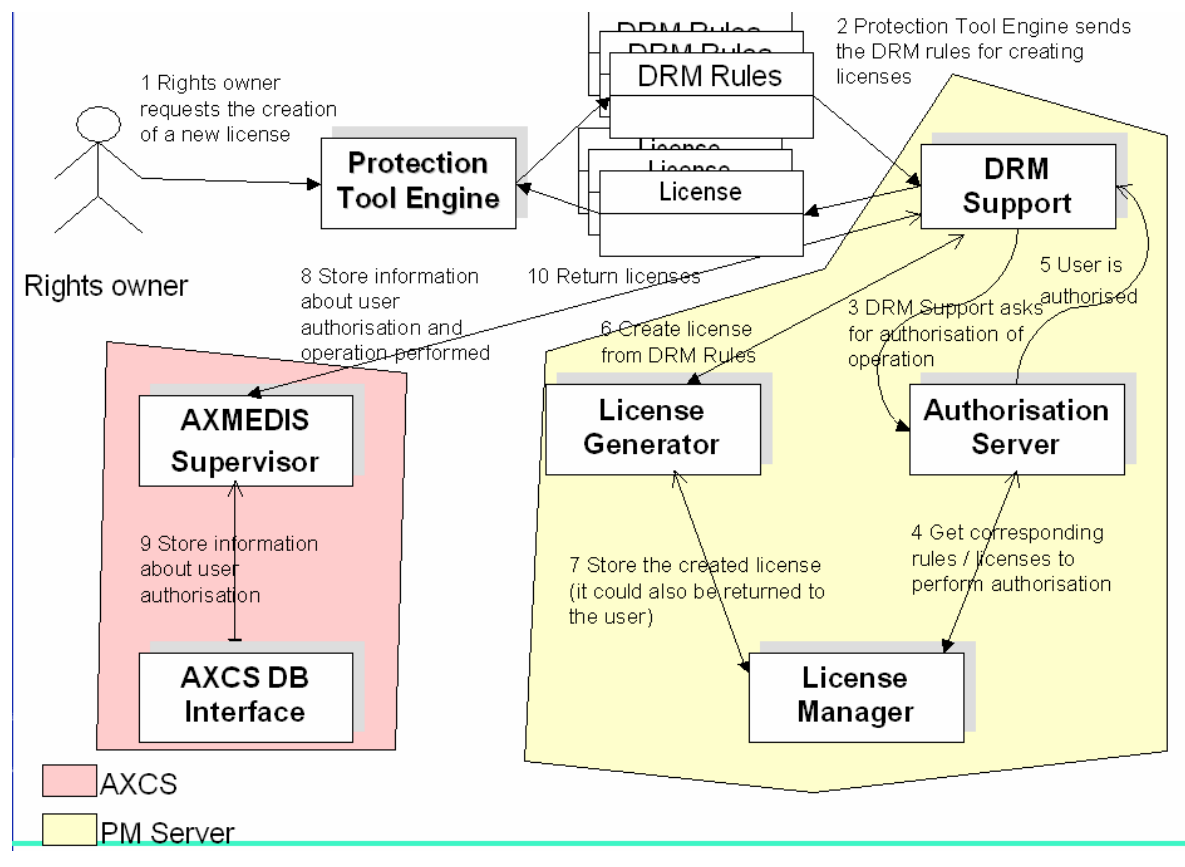

**Multiple license creation** 

# *4.1.1.6 License Acquisition (on-line use)*

The scenario shows how a license can be acquired for on-line use.

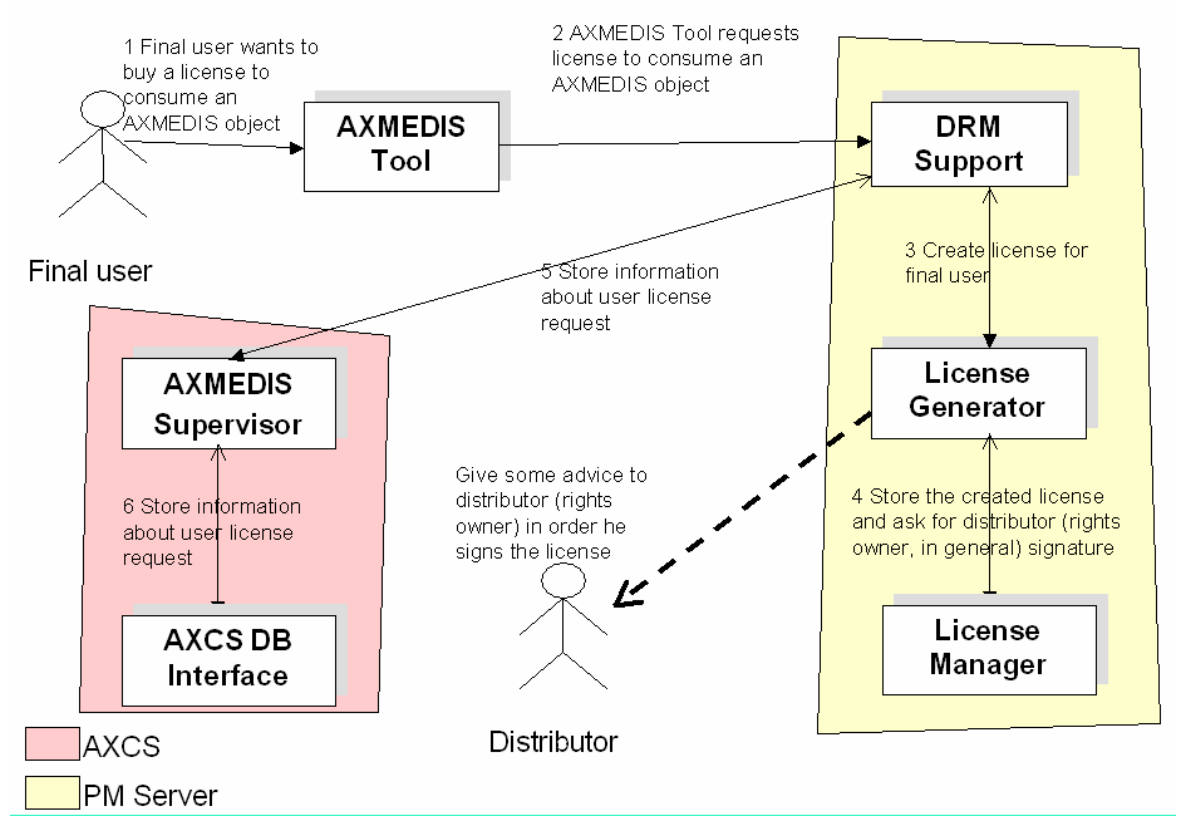

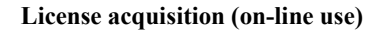

# *4.1.1.7 License Acquisition (off-line use)*

The scenario shows how a license can be acquired for off-line use.

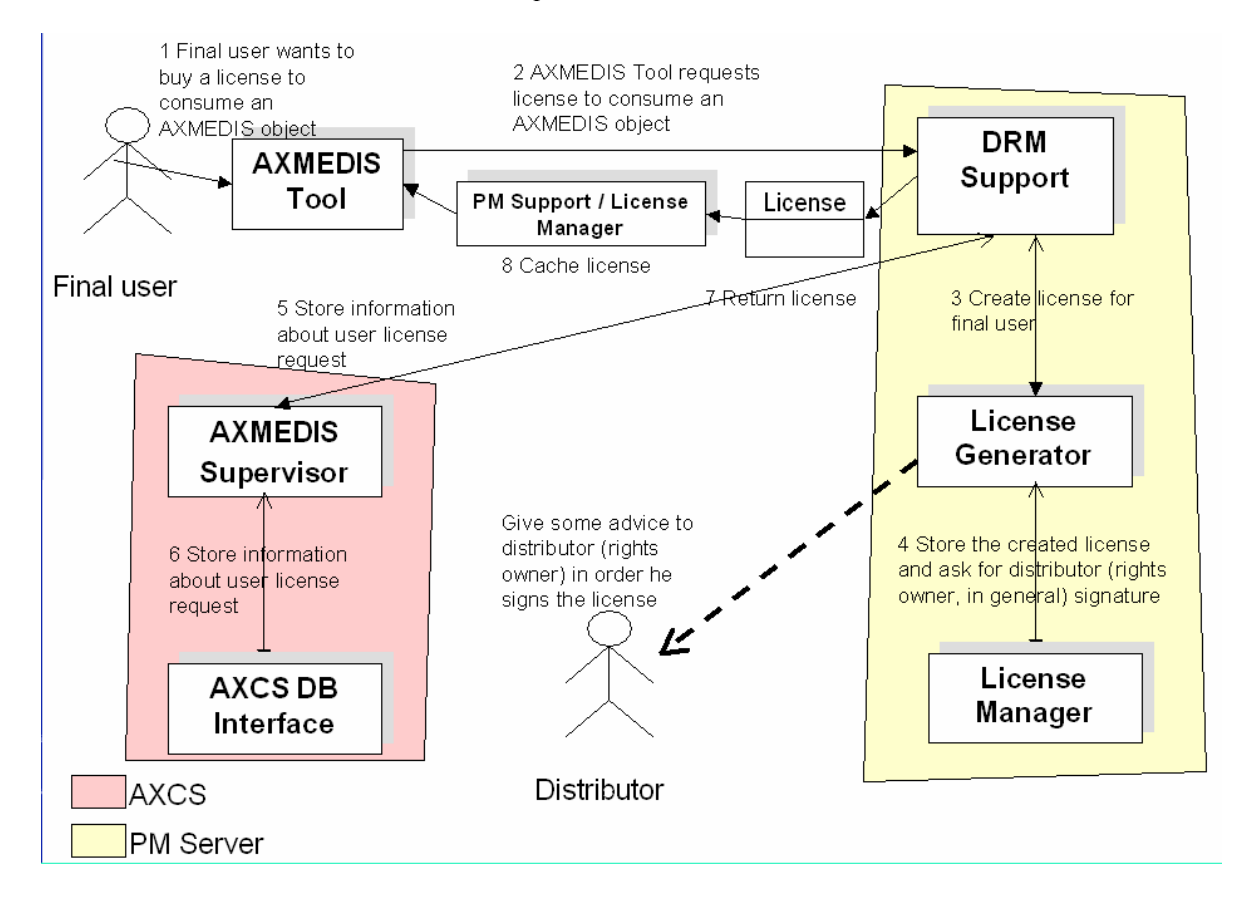

**License acquisition (off-line use)** 

# **4.2 A Network of AXCS and PMS**

The following figure shows the relationship among AXMEDIS Certifier and Supervisor and Protection Manager Support.

While Protection Manager Support Server can communicate with AXMEDIS Certifier and Supervisor, the rest of Protection Manager Support (Domain-Factory, Domain-Home and Client), can only connect with the user side or the Protection Manager Support Server of reference for them.

Different PMS Server can communicate among themselves. They could interchange protection information, protection models or even, action logs associated to their users.

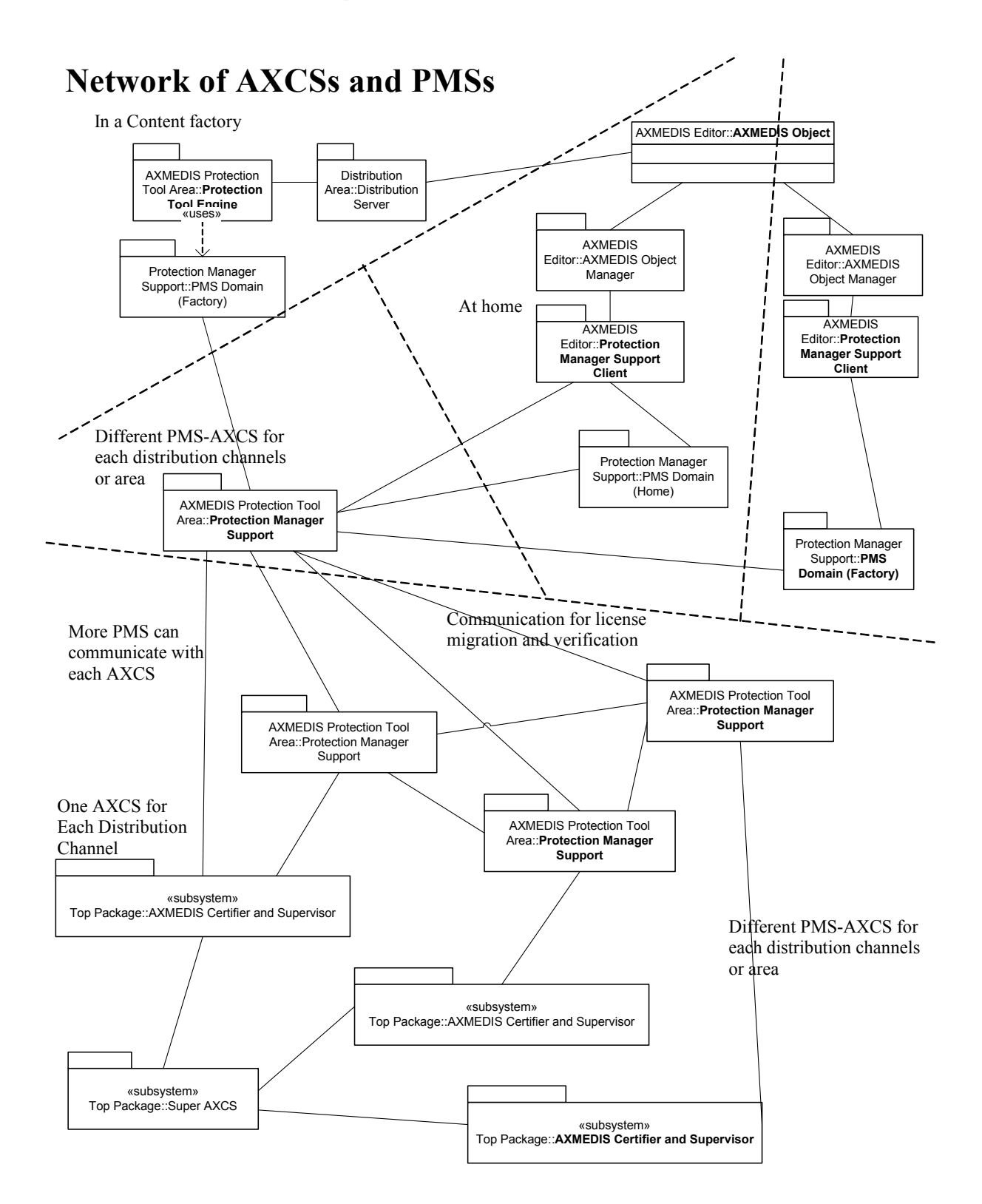

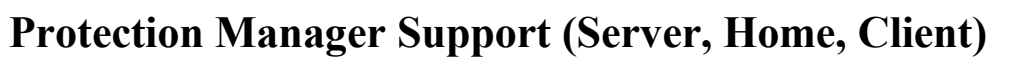

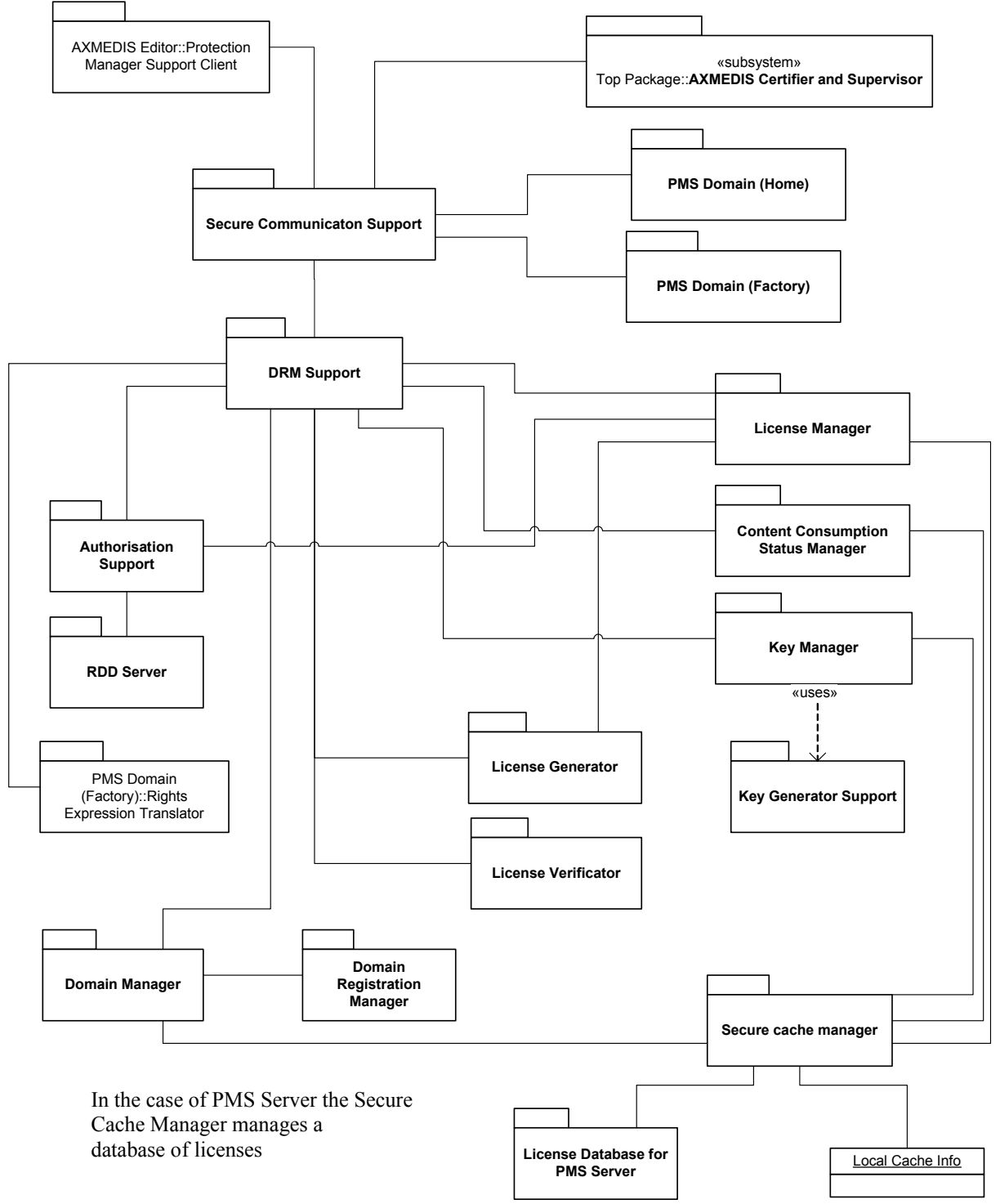

Next figure shows the general structure of PMS (Server, Home, Factory and Client). Not all the modules will be implemented for each PMS version, but selected ones. In the rest of this section, each PMS and their corresponding sub-modules will be explained in detail.

*AXMEDIS Project* 

*CONFIDENTIAL* 

# **4.3 Protection Manager Support Server (FUPF)**

Protection Manager Support Server provides the protection needed for a set of PMS Domain Factory, Domain Home and Clients. It has connection with AXMEDIS Certifier and Supervisor, in order to check that users only perform the actions they are allowed to. In this section, the general functionality of this module is explained. In next sections, the modules forming part of PMS Server are explained in detail.

# **4.3.1 Module profile definition**

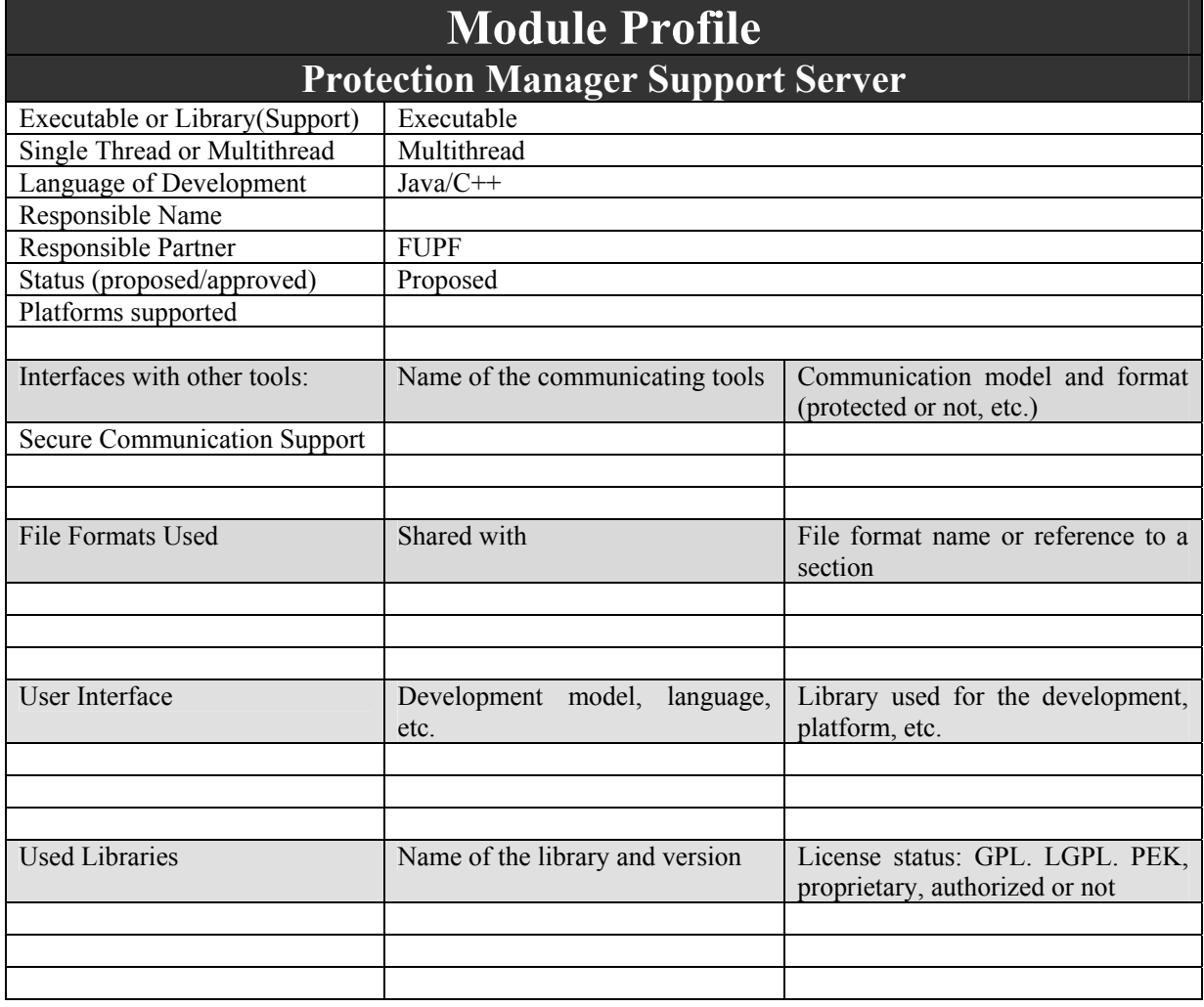

#### **4.3.2 Architecture of PMS**

Next figure shows the architecture of PMS server module.

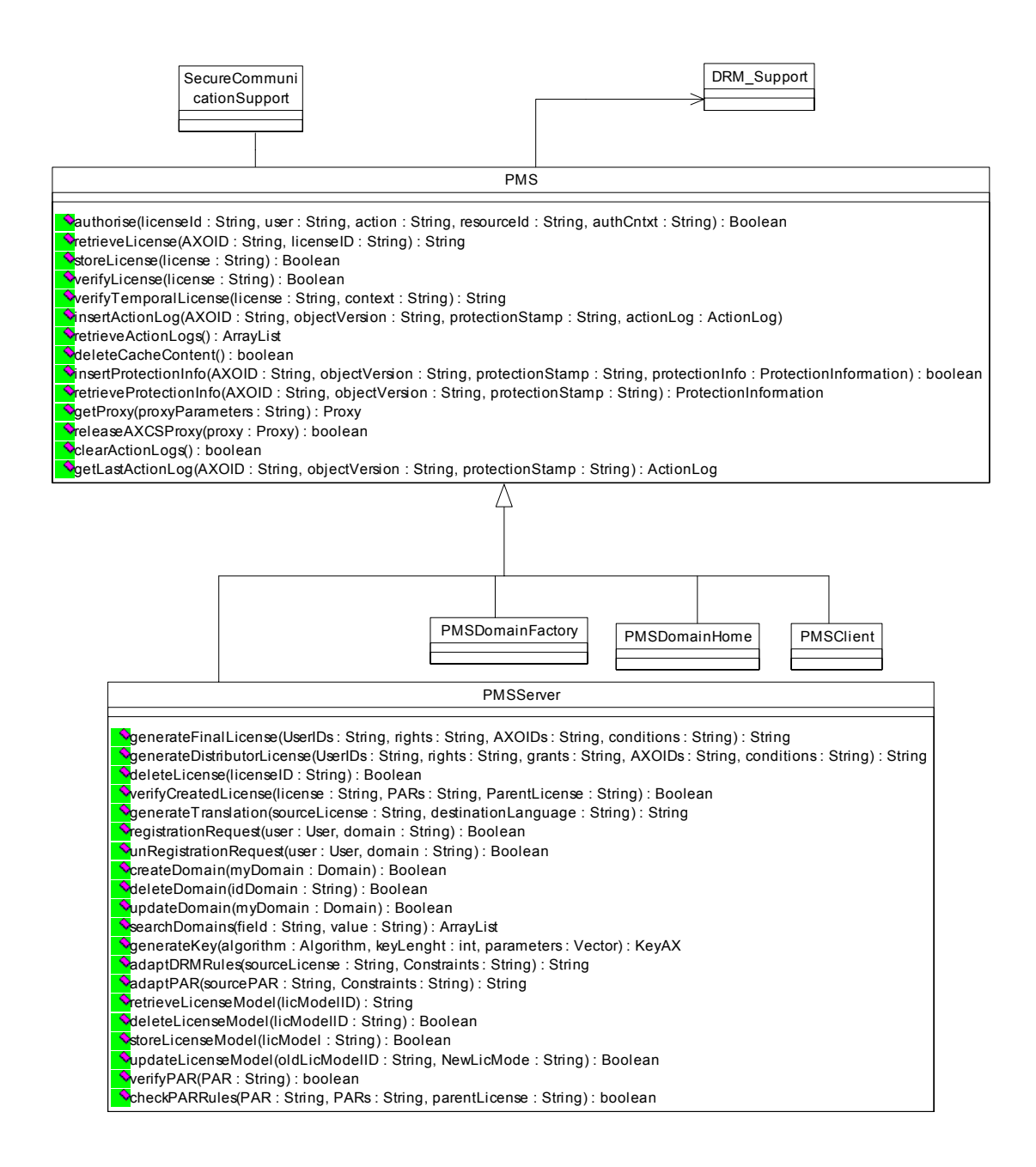

#### PMS Server class diagram

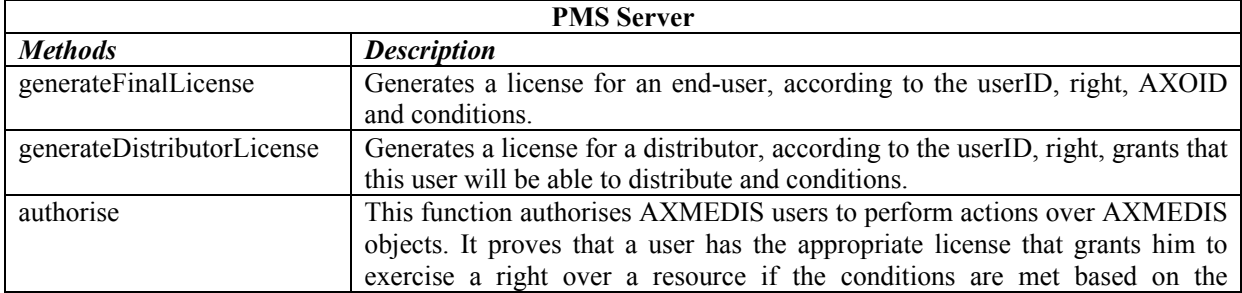

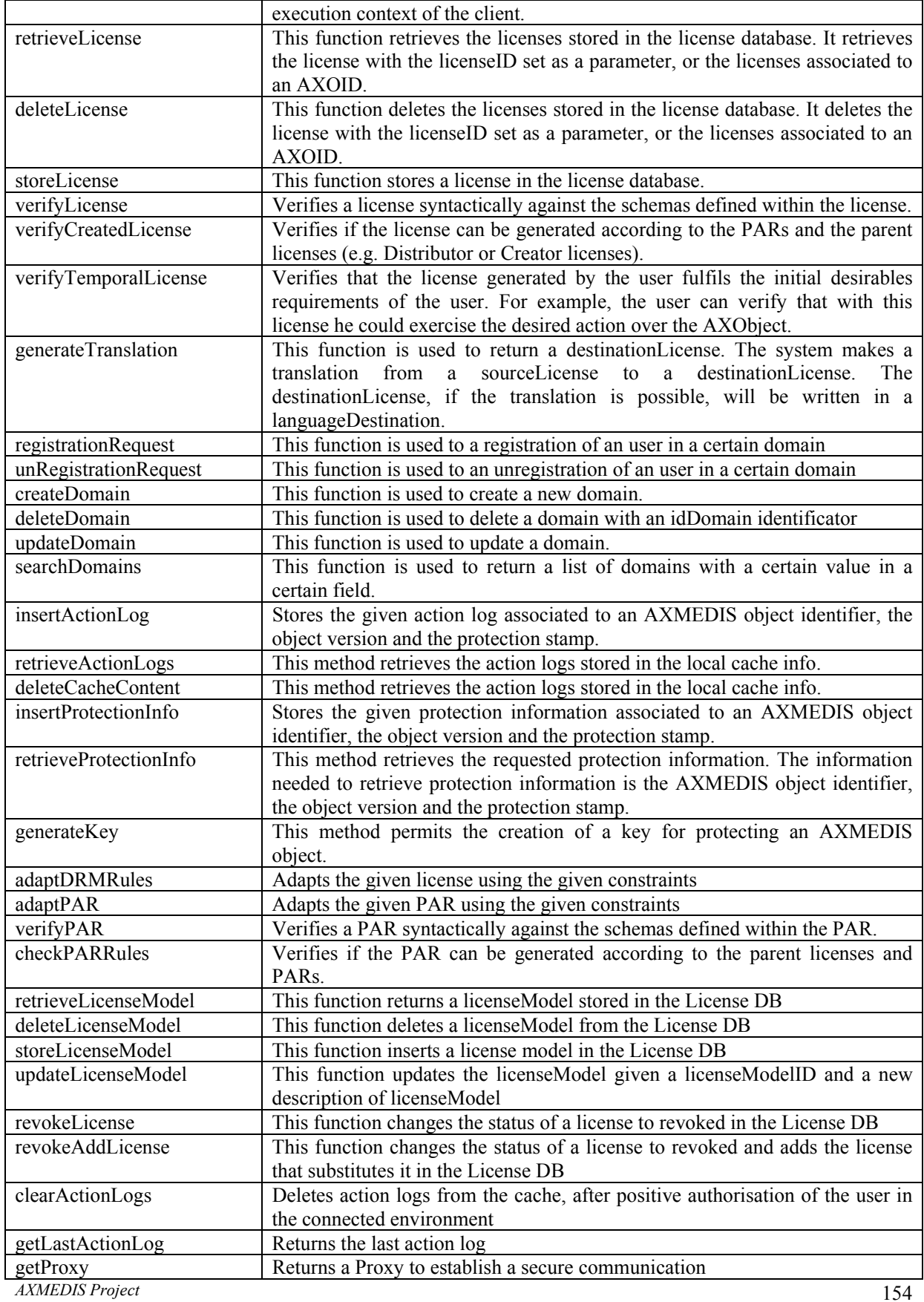

releaseAXCSProxy Finish the secure communicaton

#### **4.3.3 WSDL Interface**

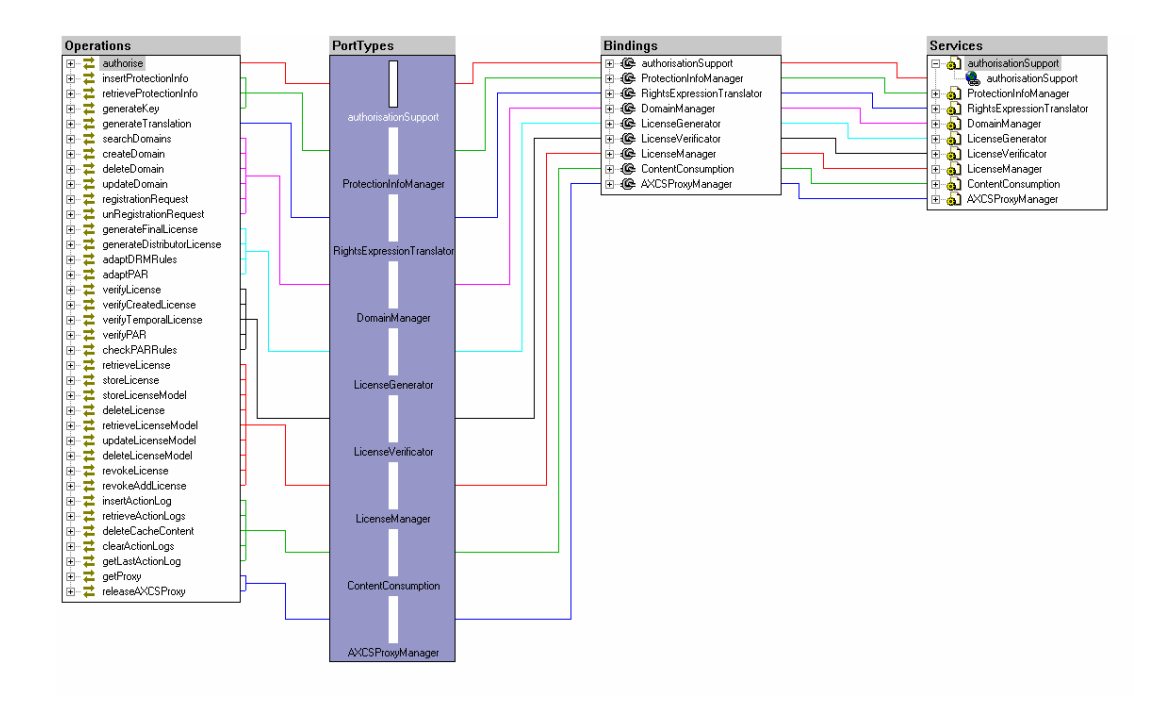

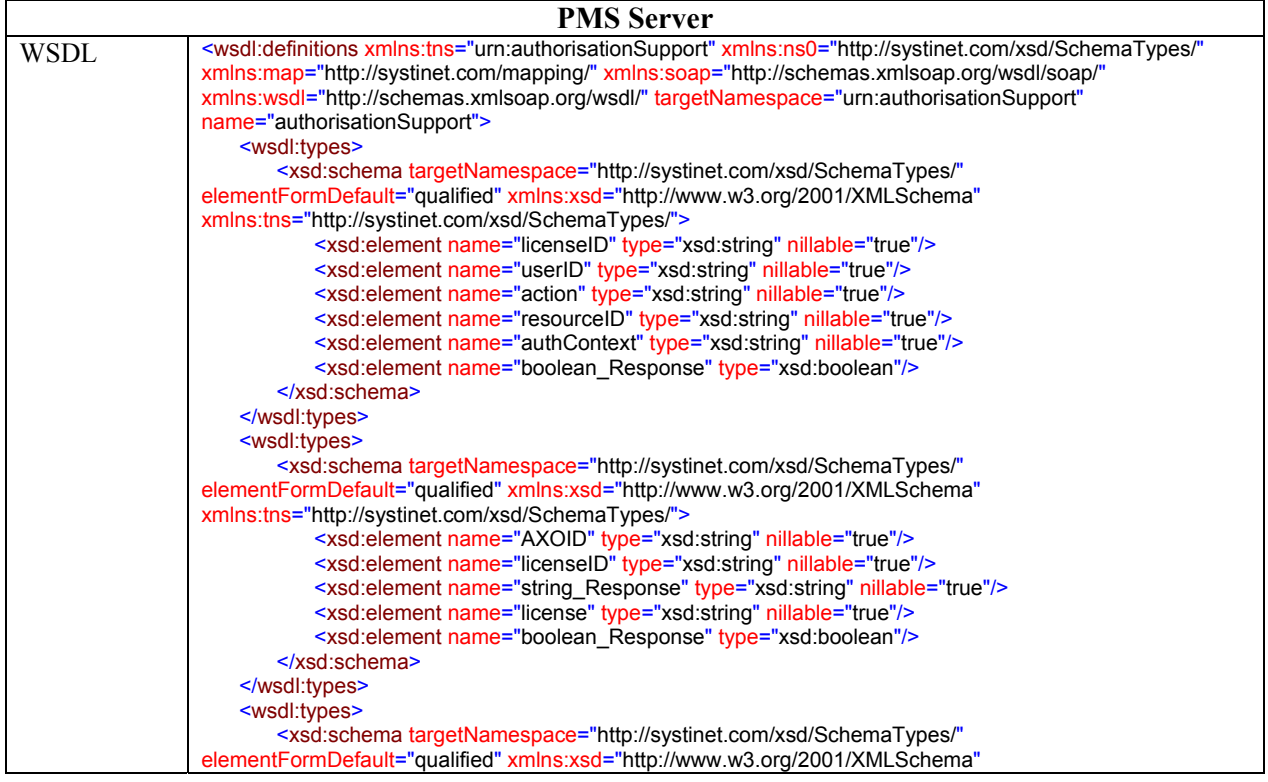

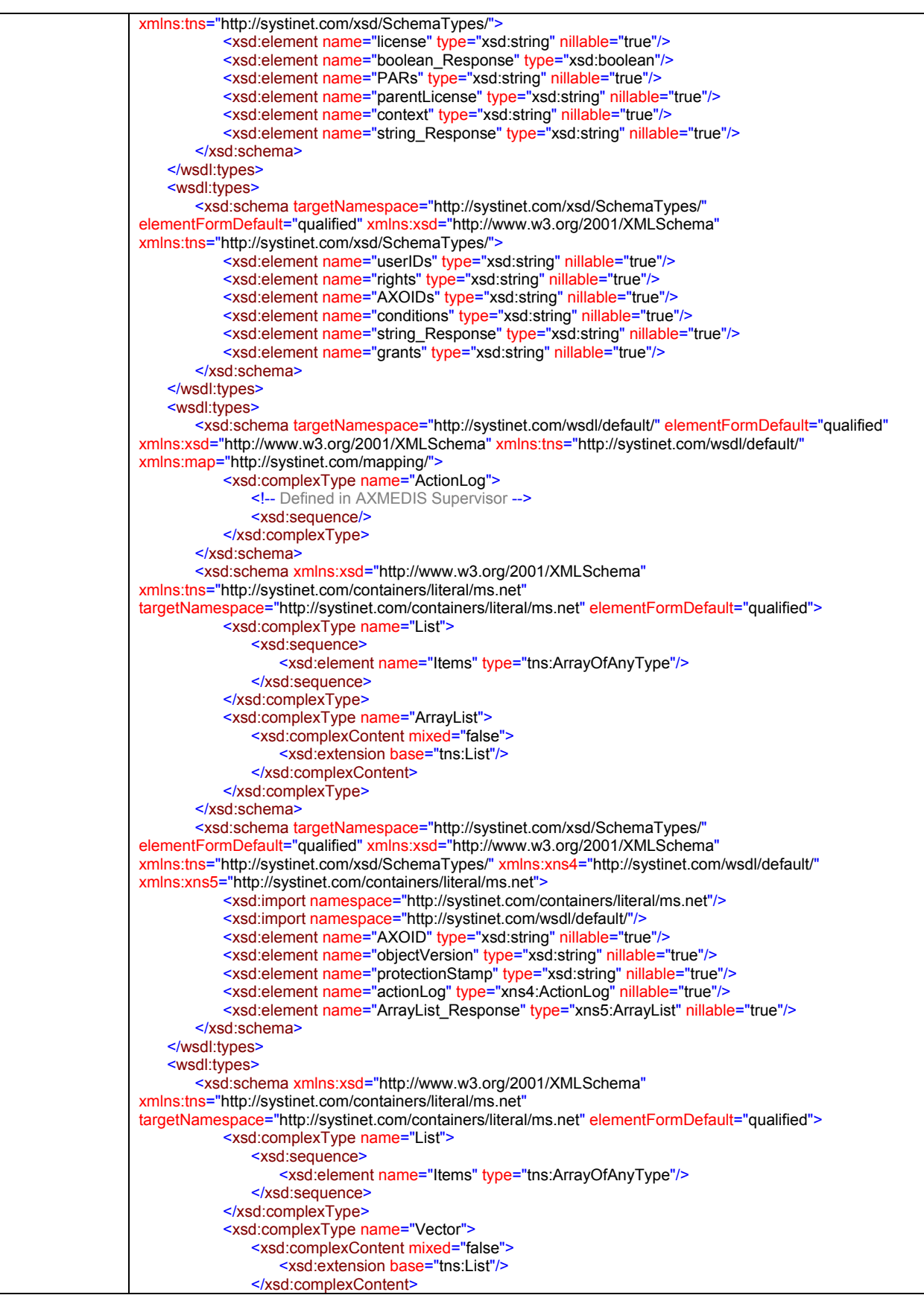

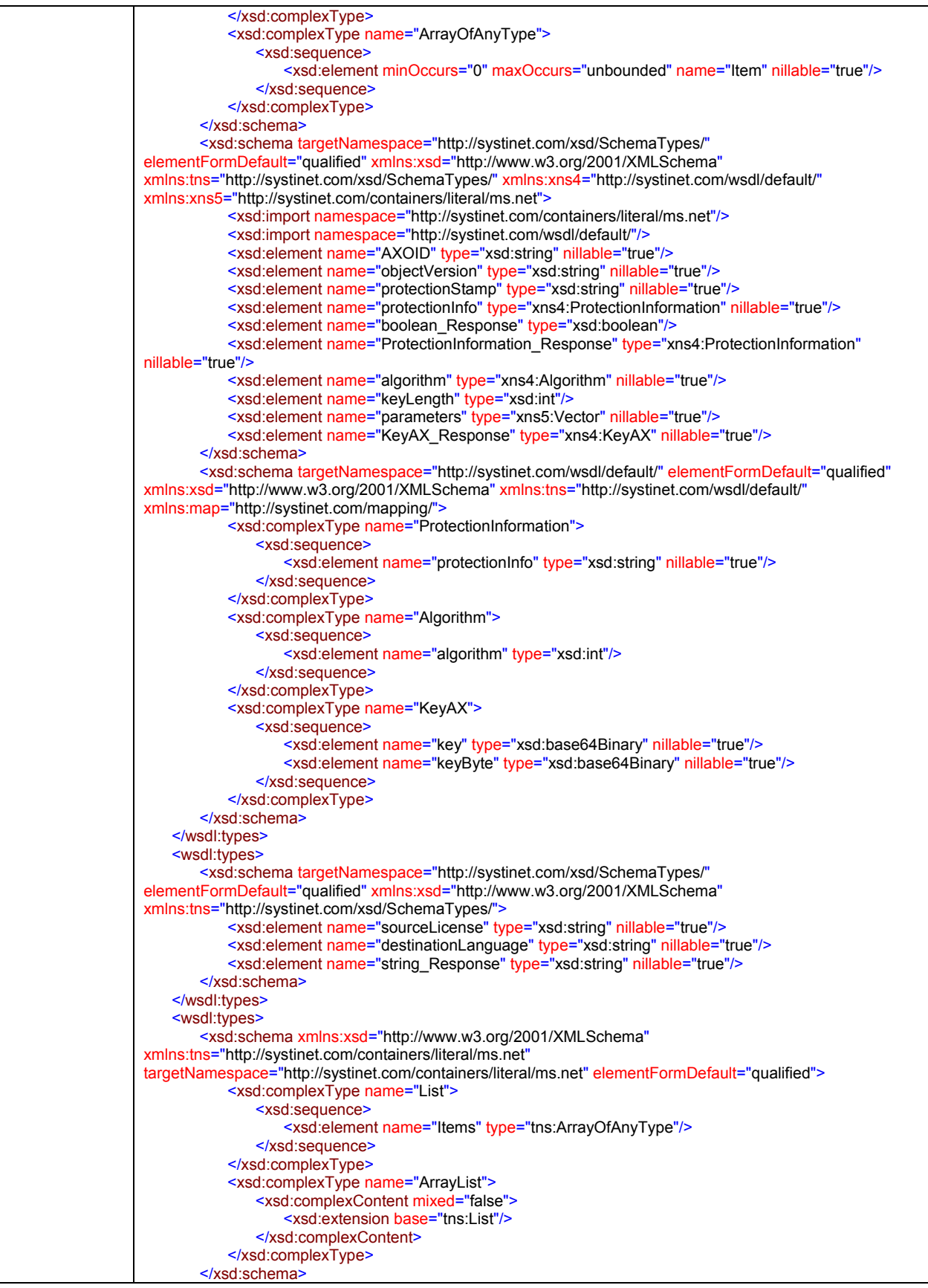

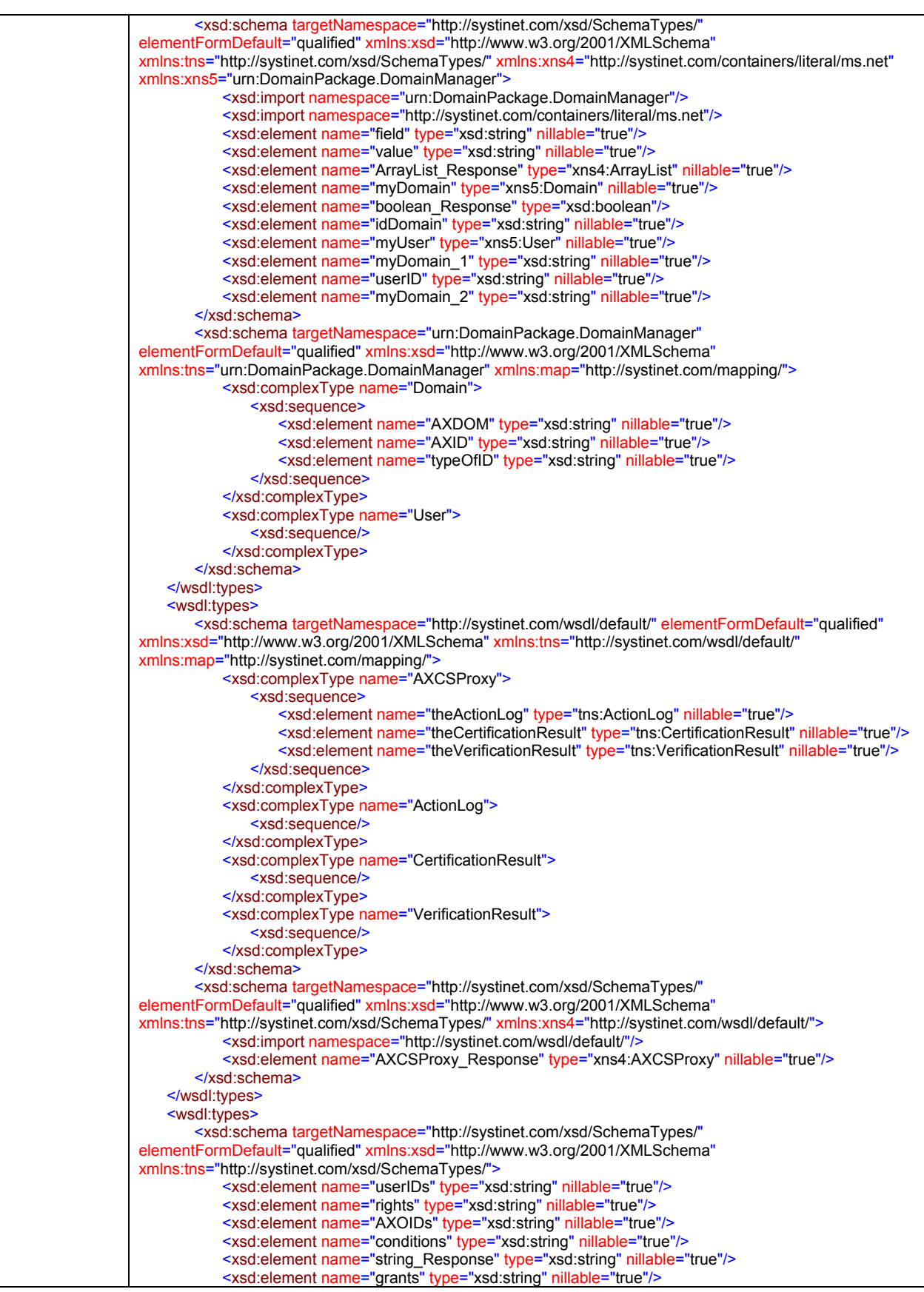

*CONFIDENTIAL* 

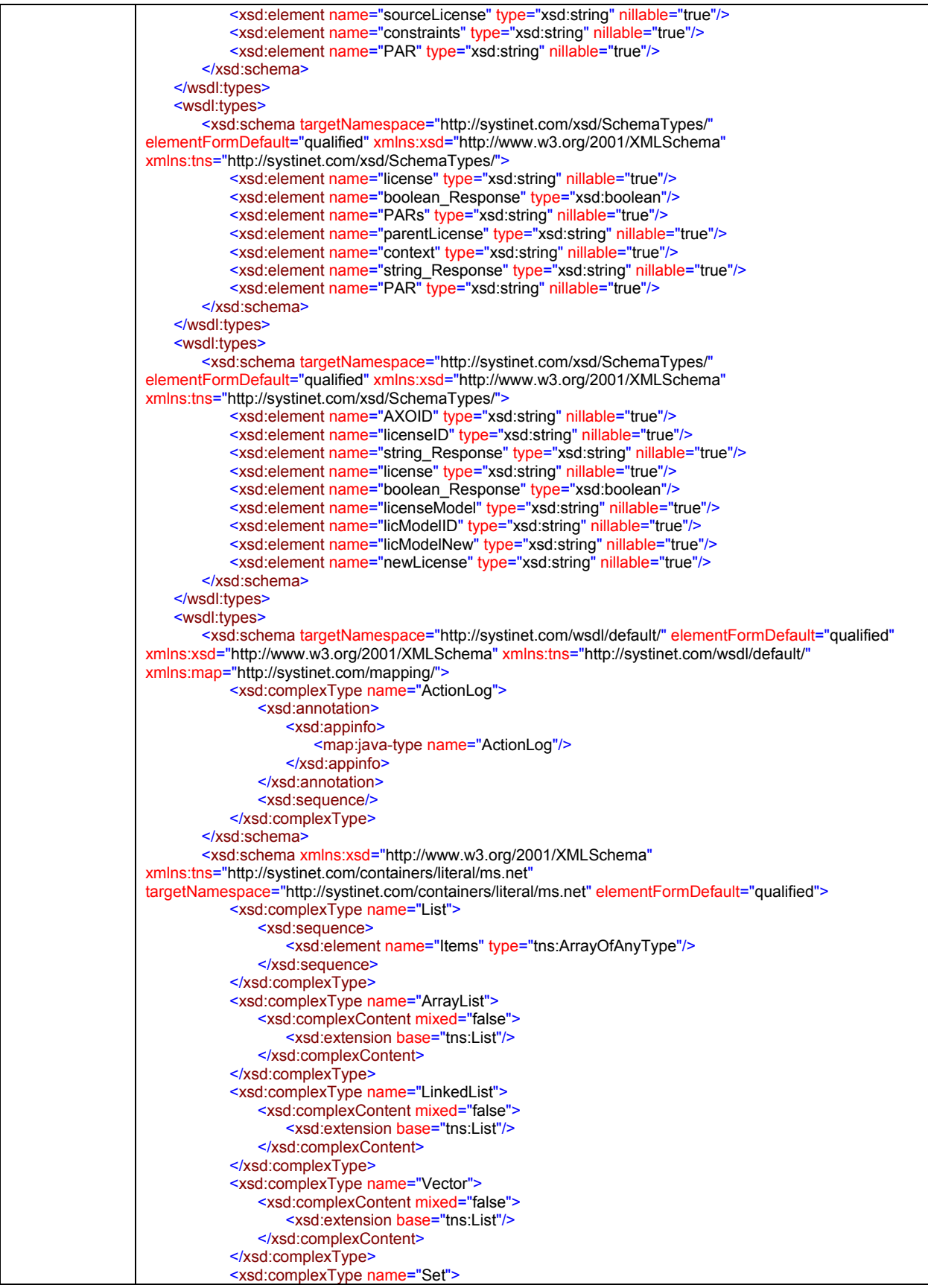

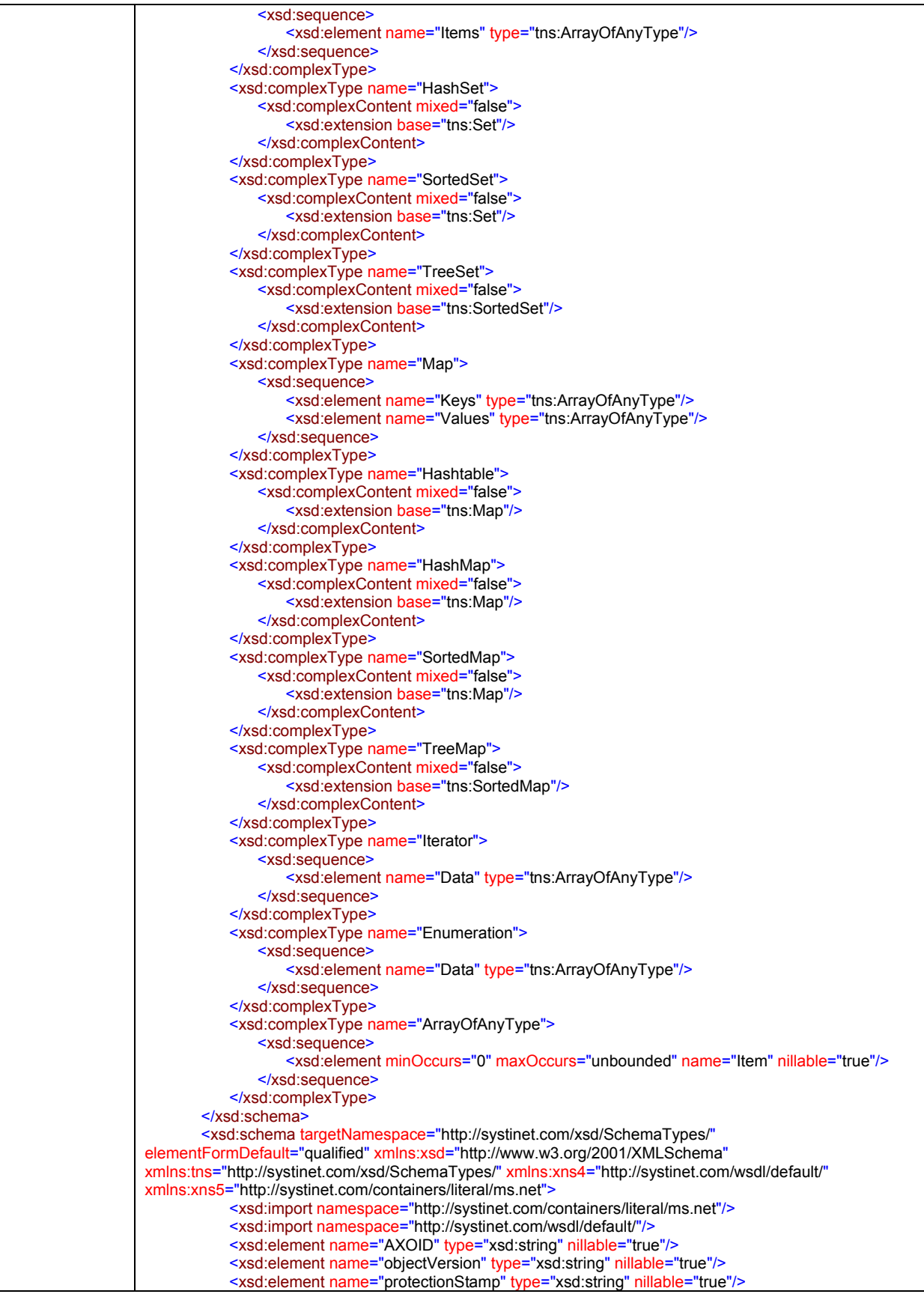

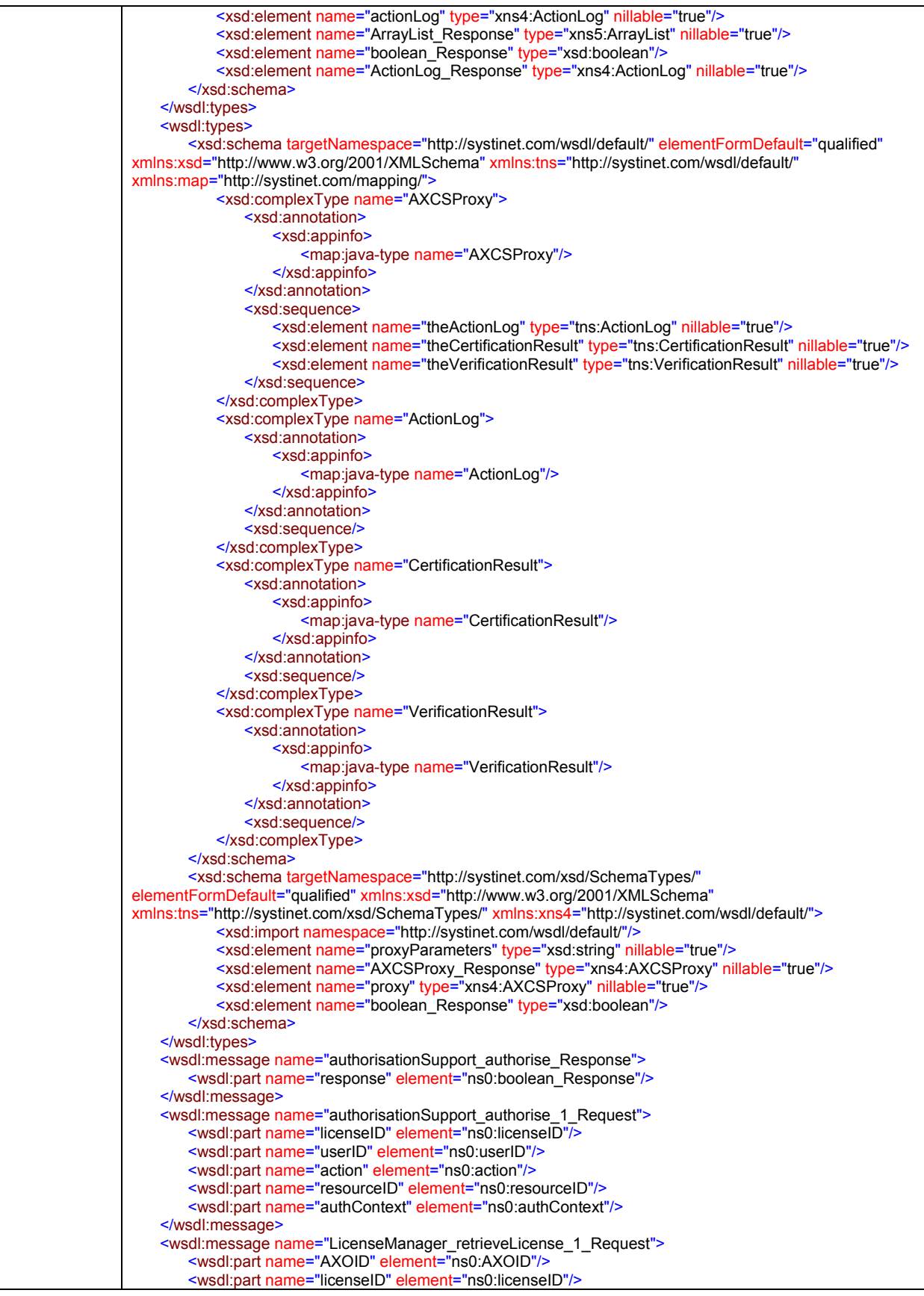

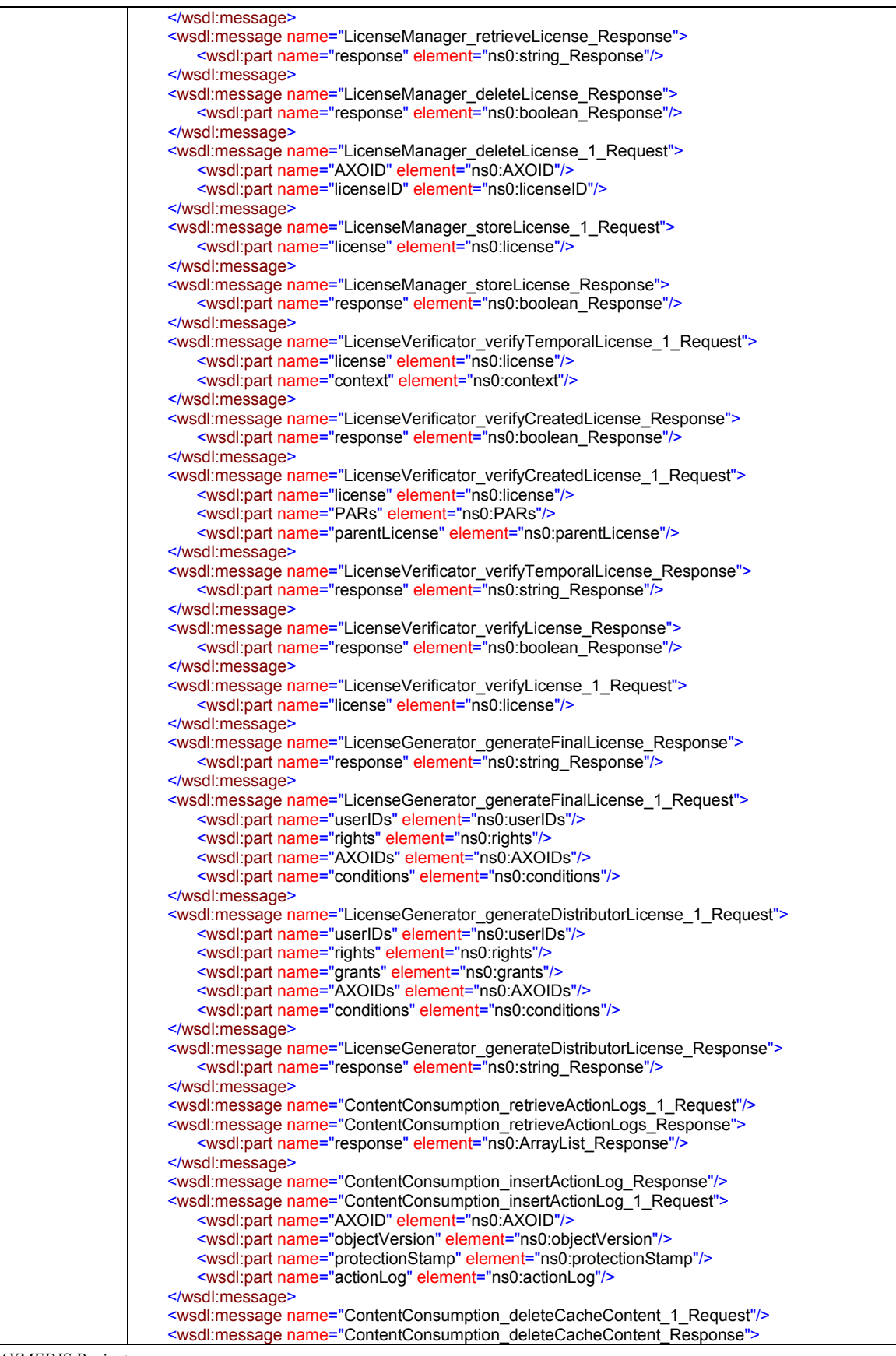

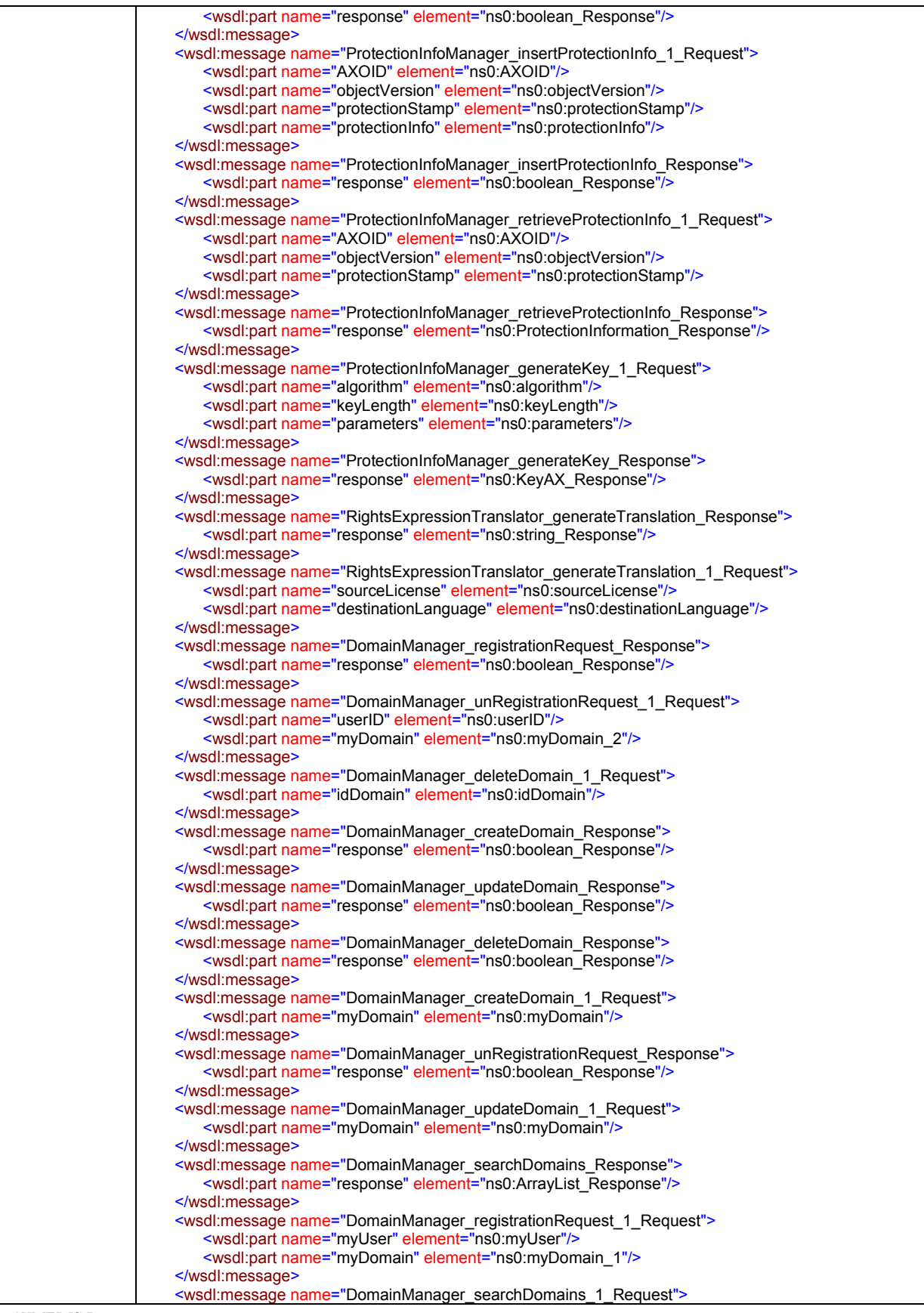

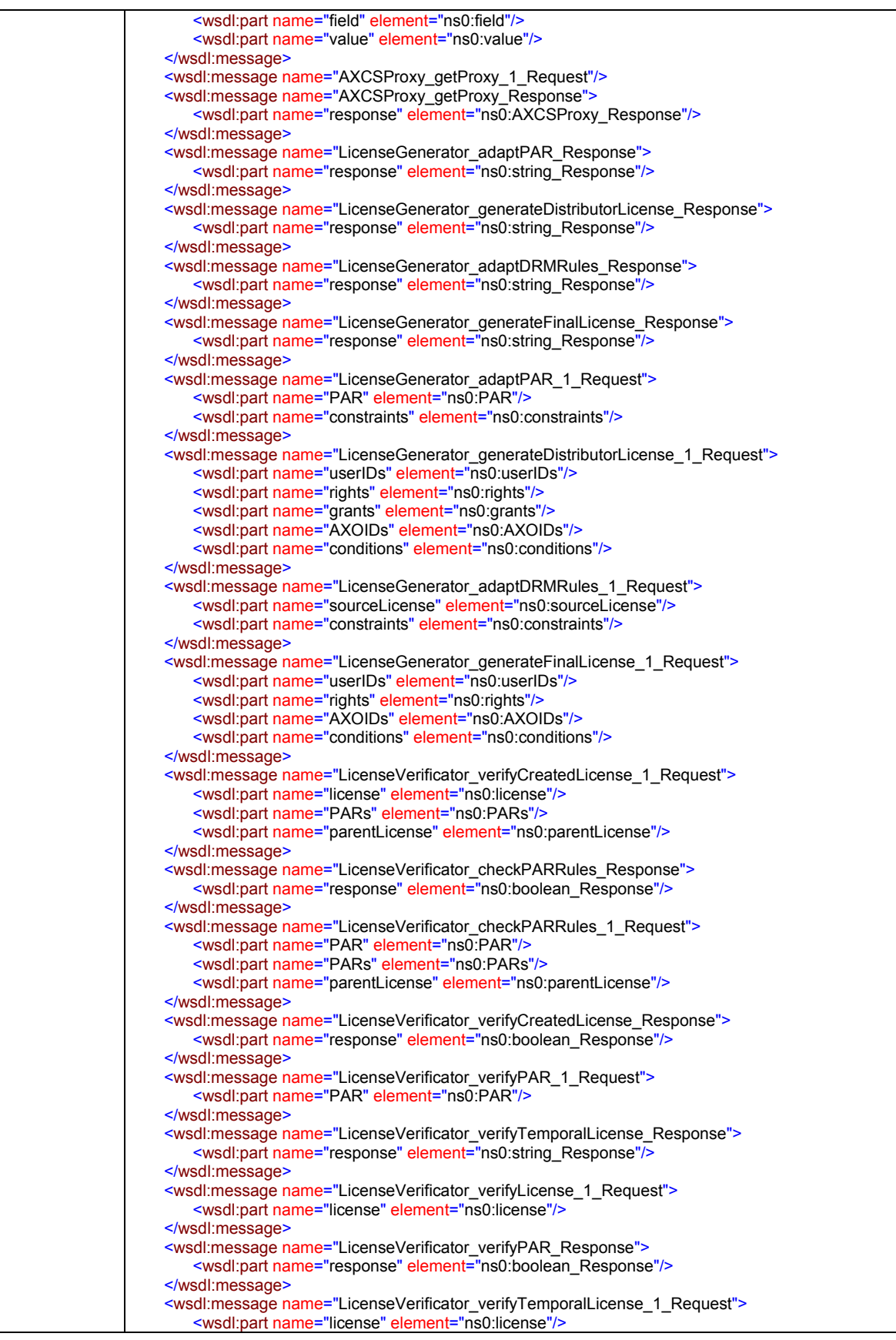

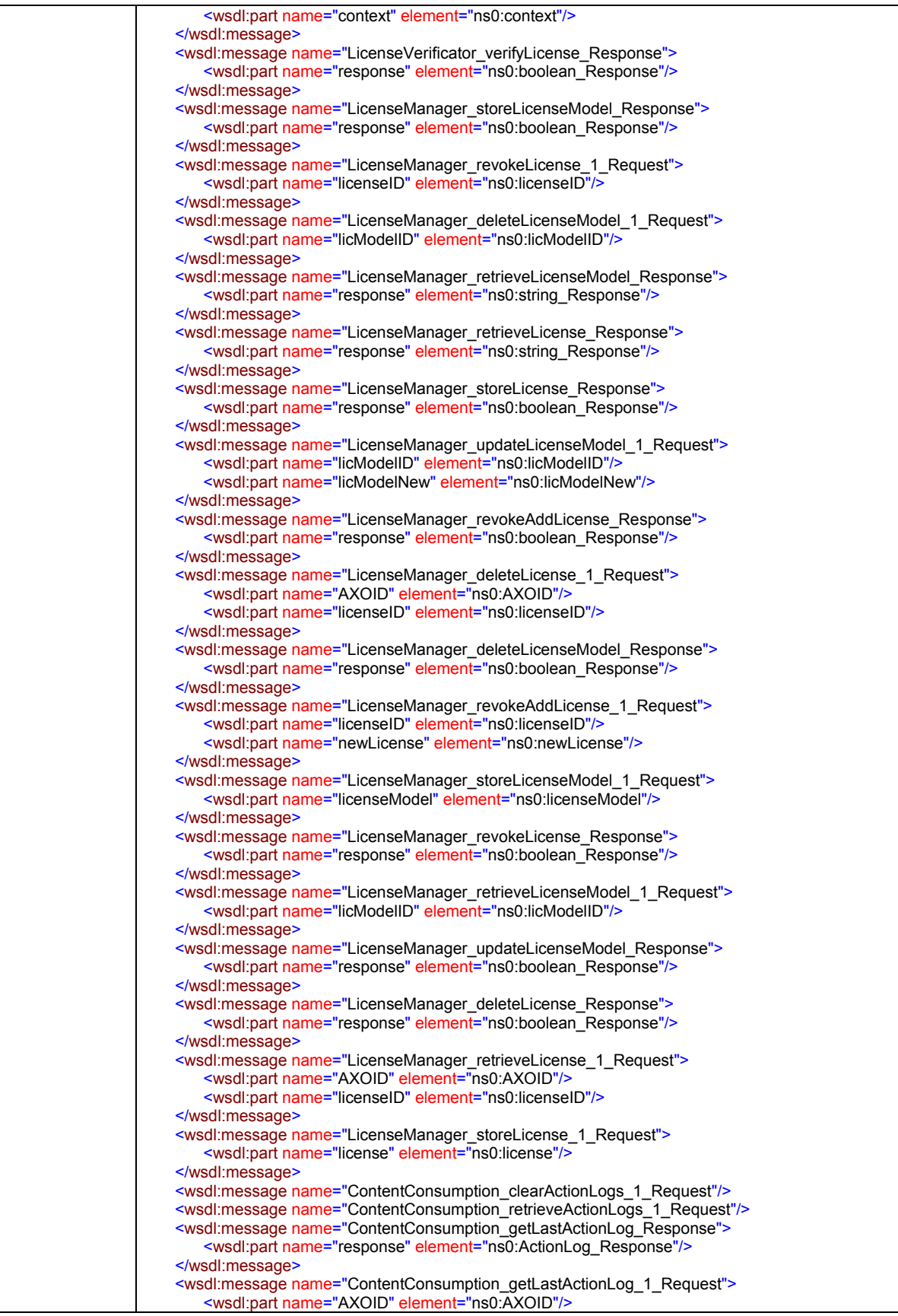

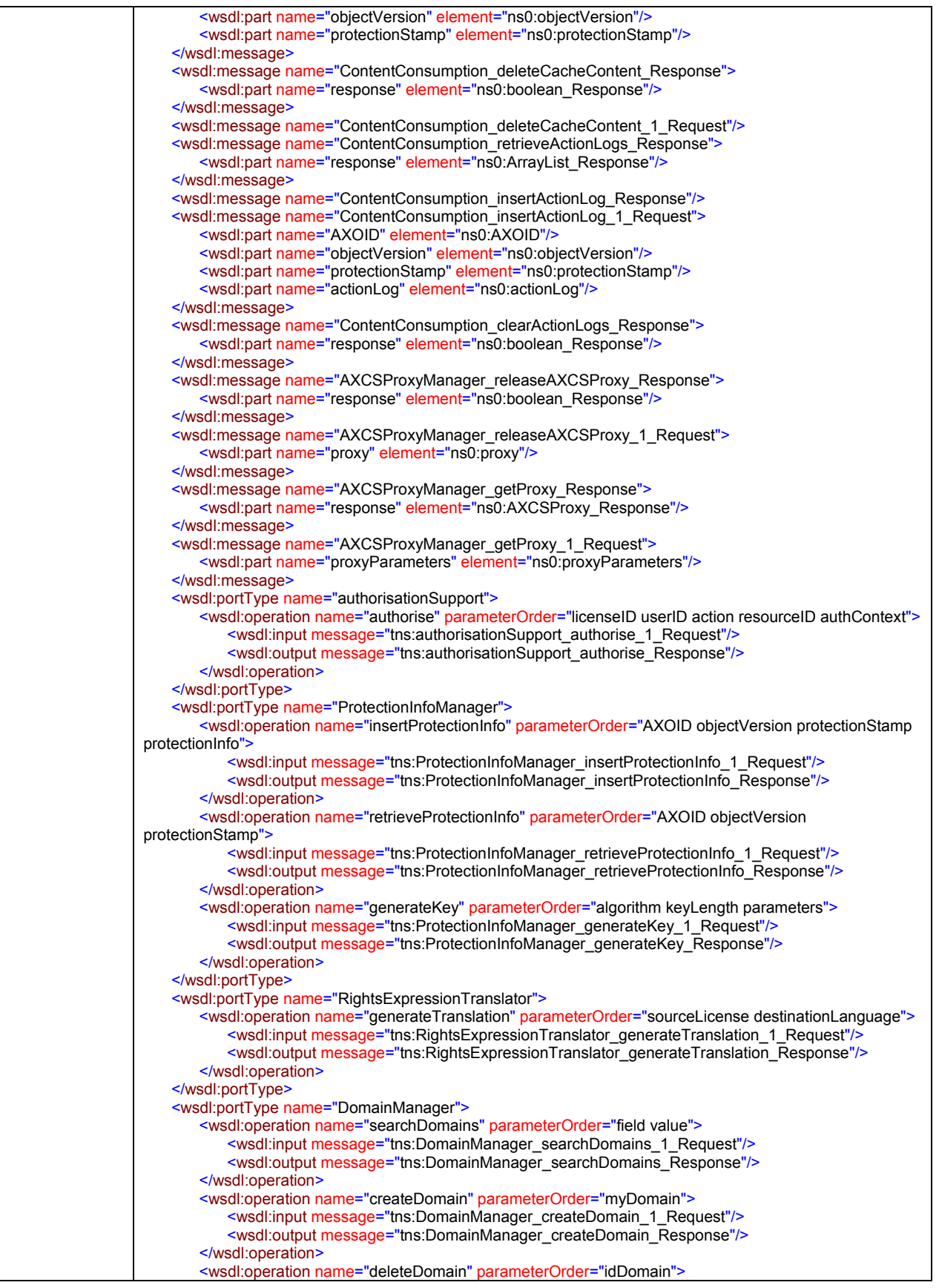

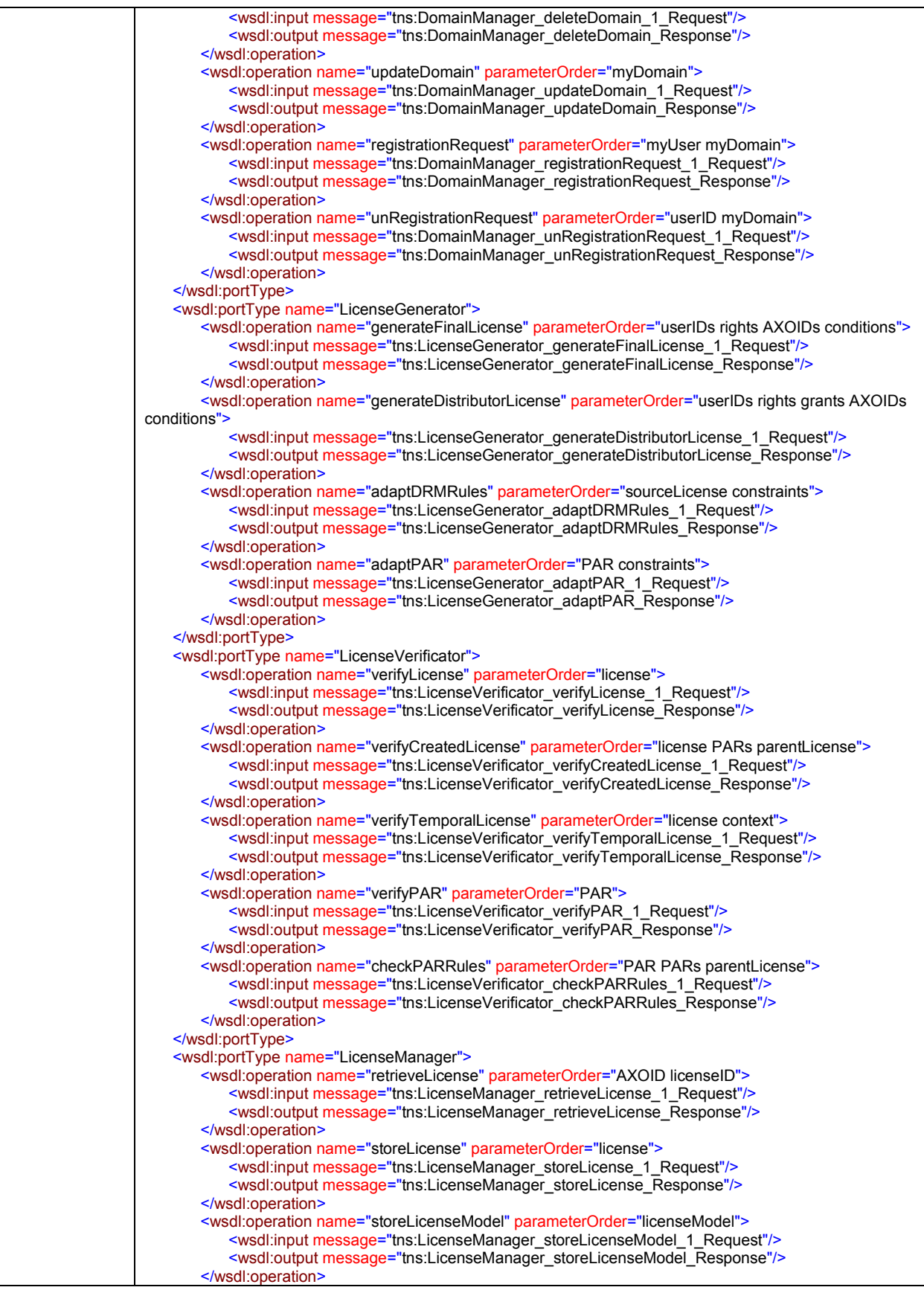

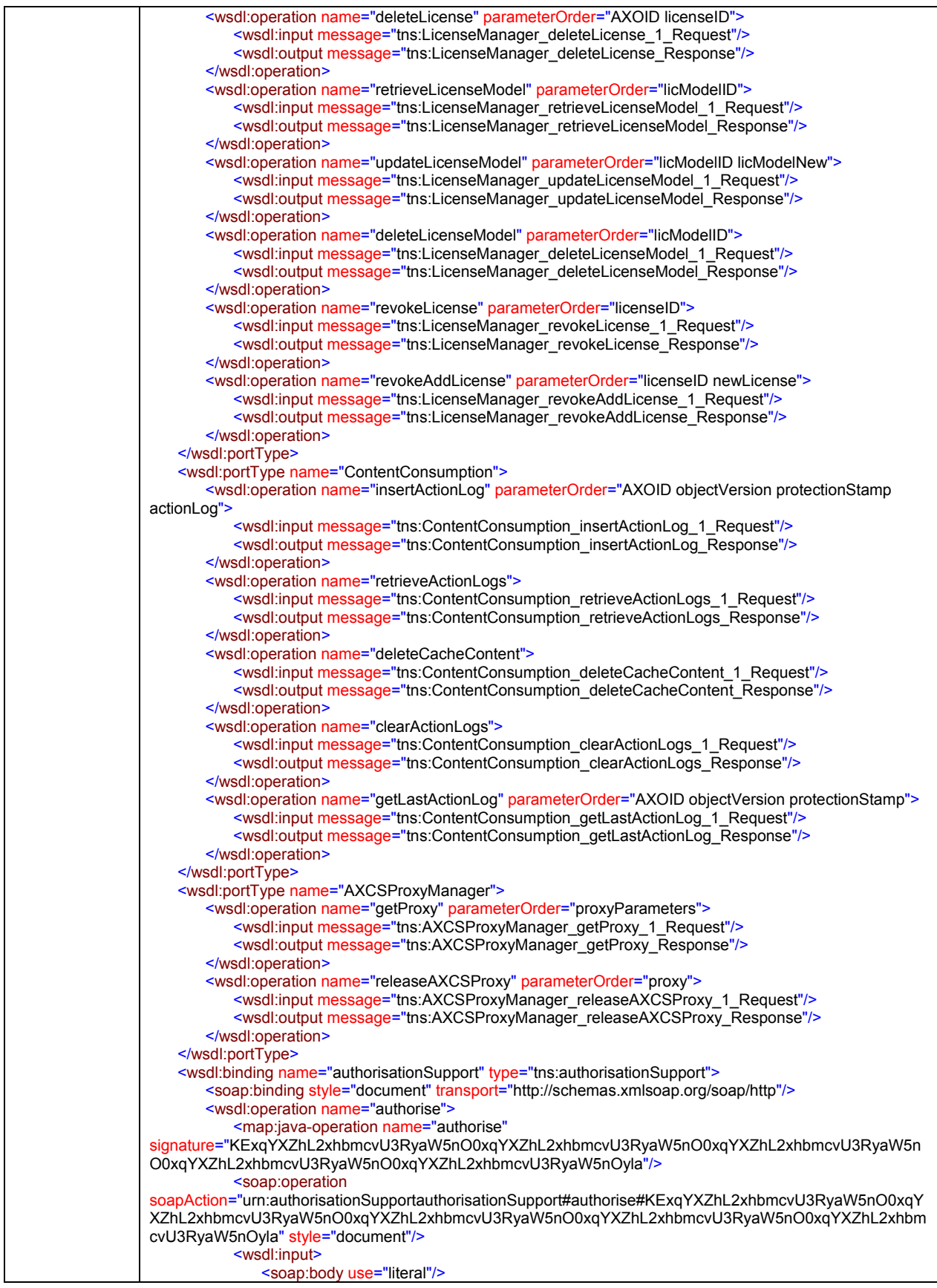

```
 </wsdl:input>
           <wsdl:output>
               <soap:body use="literal"/>
           </wsdl:output>
        </wsdl:operation>
   </wsdl:binding>
   <wsdl:binding name="ProtectionInfoManager" type="tns:ProtectionInfoManager">
        <soap:binding style="document" transport="http://schemas.xmlsoap.org/soap/http"/>
        <wsdl:operation name="insertProtectionInfo">
           <map:java-operation name="insertProtectionInfo"
signature="KExqYXZhL2xhbmcvU3RyaW5nO0xqYXZhL2xhbmcvU3RyaW5nO0xqYXZhL2xhbmcvU3RyaW5n
O0xQcm90ZWN0aW9uSW5mb3JtYXRpb247KVo="/>
           <soap:operation
soapAction="urn:ProtectionInfoManagerProtectionInfoManager#insertProtectionInfo#KExqYXZhL2xhbmcvU3R
yaW5nO0xqYXZhL2xhbmcvU3RyaW5nO0xqYXZhL2xhbmcvU3RyaW5nO0xQcm90ZWN0aW9uSW5mb3JtYX
Rpb247KVo=" style="document"/>
           <wsdl:input>
               <soap:body use="literal"/>
           </wsdl:input>
           <wsdl:output>
               <soap:body use="literal"/>
           </wsdl:output>
        </wsdl:operation>
        <wsdl:operation name="retrieveProtectionInfo">
           <map:java-operation name="retrieveProtectionInfo"
signature="KExqYXZhL2xhbmcvU3RyaW5nO0xqYXZhL2xhbmcvU3RyaW5nO0xqYXZhL2xhbmcvU3RyaW5n
OylMUHJvdGVjdGlvbkluZm9ybWF0aW9uOw=="/>
           <soap:operation
soapAction="urn:ProtectionInfoManagerProtectionInfoManager#retrieveProtectionInfo#KExqYXZhL2xhbmcvU3
RyaW5nO0xqYXZhL2xhbmcvU3RyaW5nO0xqYXZhL2xhbmcvU3RyaW5nOylMUHJvdGVjdGlvbkluZm9ybWF0
aW9uOw==" style="document"/>
           <wsdl:input>
               <soap:body use="literal"/>
           </wsdl:input>
           <wsdl:output>
               <soap:body use="literal"/>
           </wsdl:output>
        </wsdl:operation>
        <wsdl:operation name="generateKey">
           <map:java-operation name="generateKey"
signature="KExBbGdvcml0aG07SUxqYXZhL3V0aWwvVmVjdG9yOylMS2V5QVg7"/>
           <soap:operation
soapAction="urn:ProtectionInfoManagerProtectionInfoManager#generateKey#KExBbGdvcml0aG07SUxqYXZh
L3V0aWwvVmVjdG9yOylMS2V5QVg7" style="document"/>
           <wsdl:input>
               <soap:body use="literal"/>
           </wsdl:input>
           <wsdl:output>
               <soap:body use="literal"/>
           </wsdl:output>
        </wsdl:operation>
   </wsdl:binding>
   <wsdl:binding name="RightsExpressionTranslator" type="tns:RightsExpressionTranslator">
        <soap:binding style="document" transport="http://schemas.xmlsoap.org/soap/http"/>
        <wsdl:operation name="generateTranslation">
           <map:java-operation name="generateTranslation"
signature="KExqYXZhL2xhbmcvU3RyaW5nO0xqYXZhL2xhbmcvU3RyaW5nOylMamF2YS9sYW5nL1N0cmlu
Zzs = " <soap:operation
soapAction="urn:translator.RightsExpressionTranslatorRightsExpressionTranslator#generateTranslation#KExq
YXZhL2xhbmcvU3RyaW5nO0xqYXZhL2xhbmcvU3RyaW5nOylMamF2YS9sYW5nL1N0cmluZzs="
style="document"/>
           <wsdl:input>
               <soap:body use="literal"/>
           </wsdl:input>
           <wsdl:output>
               <soap:body use="literal"/>
           </wsdl:output>
        </wsdl:operation>
   </wsdl:binding>
```
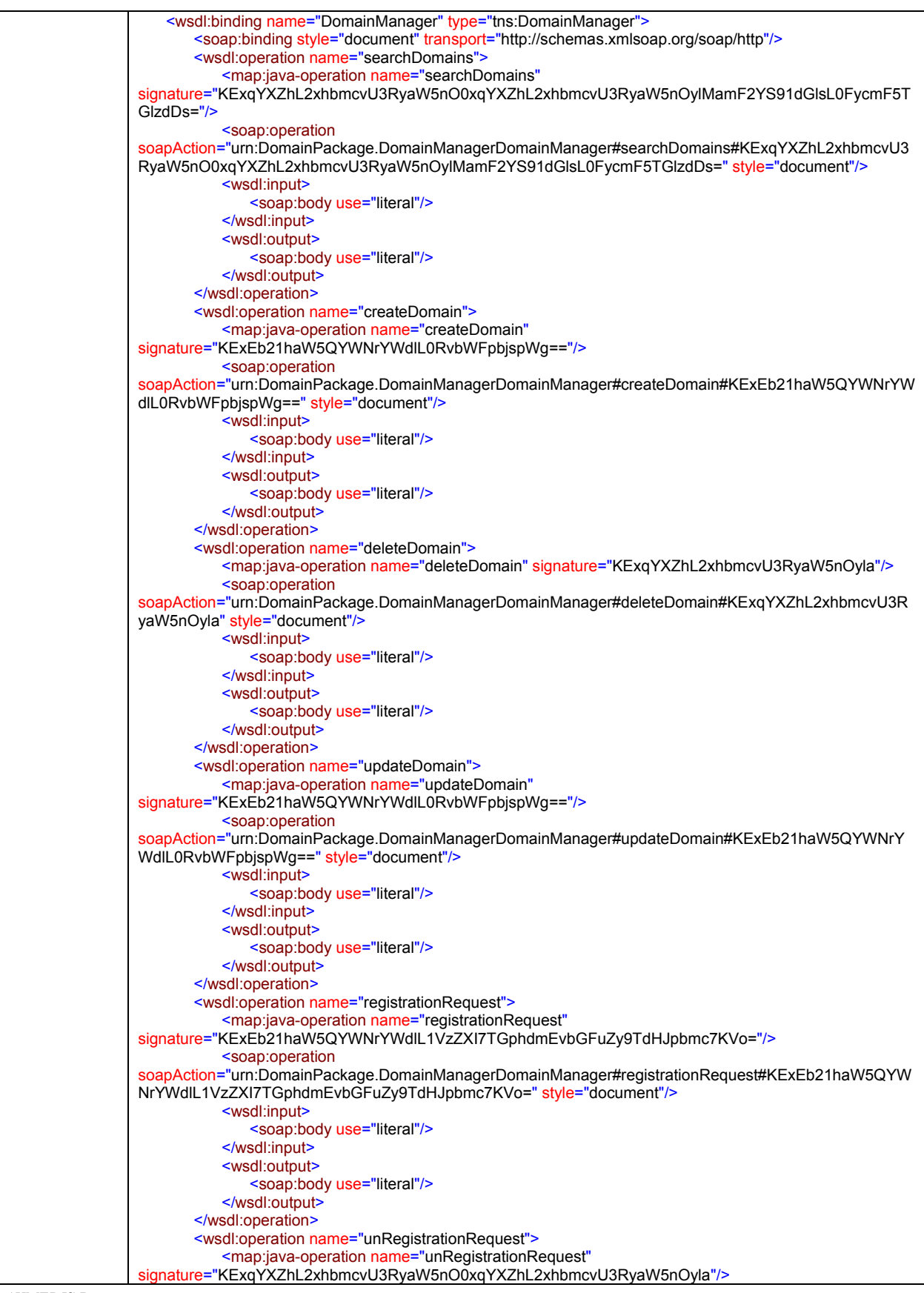

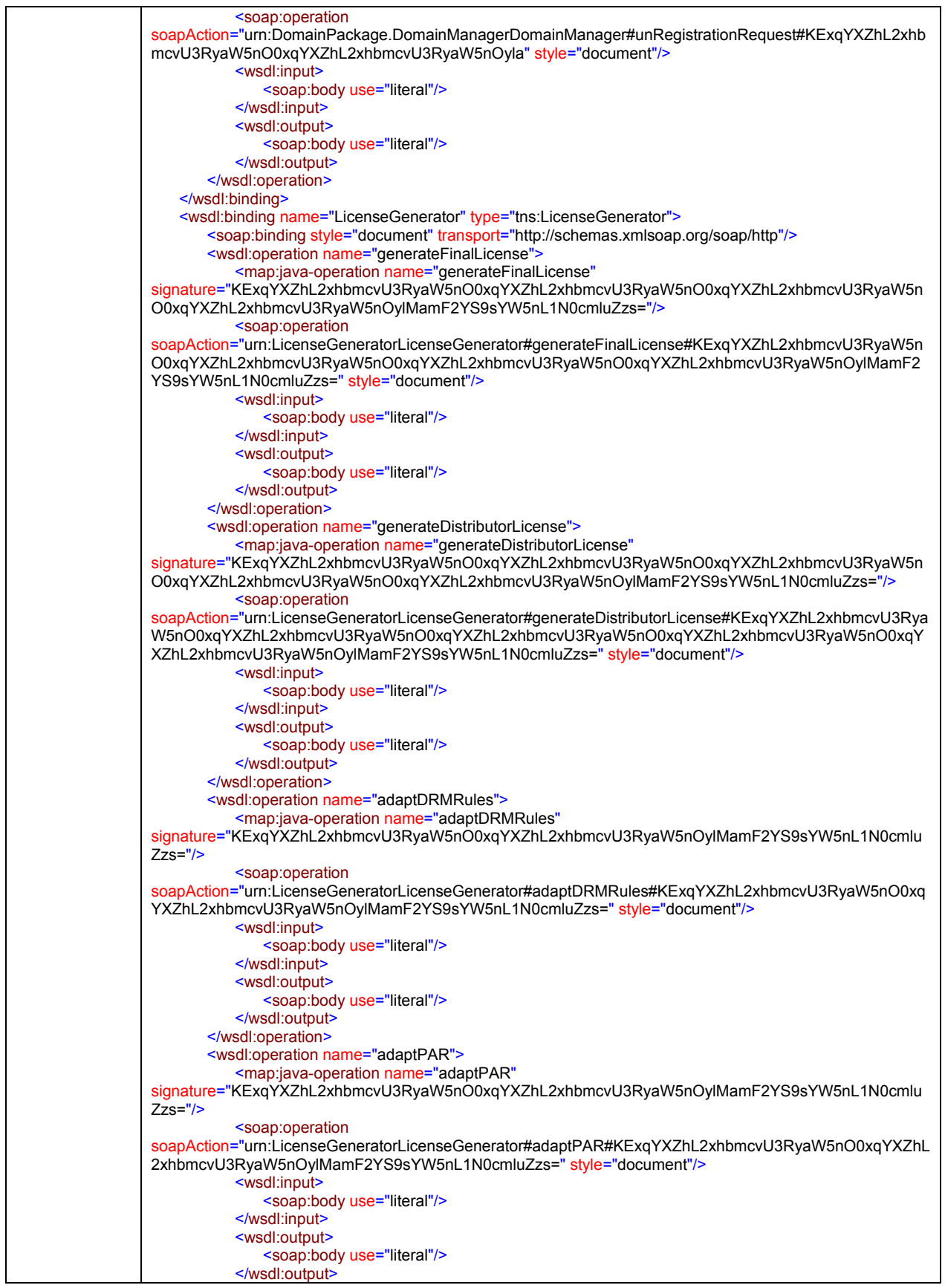

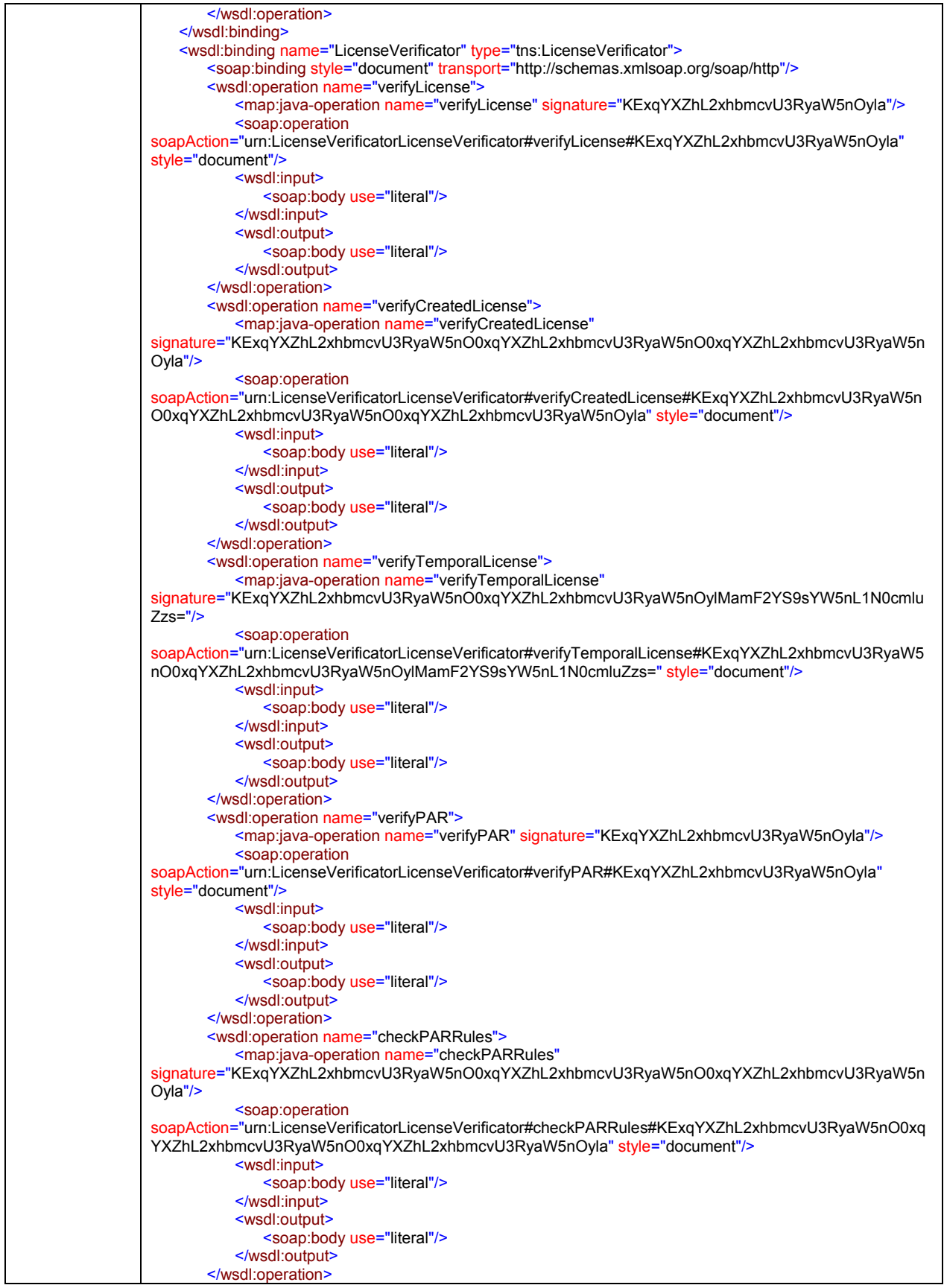

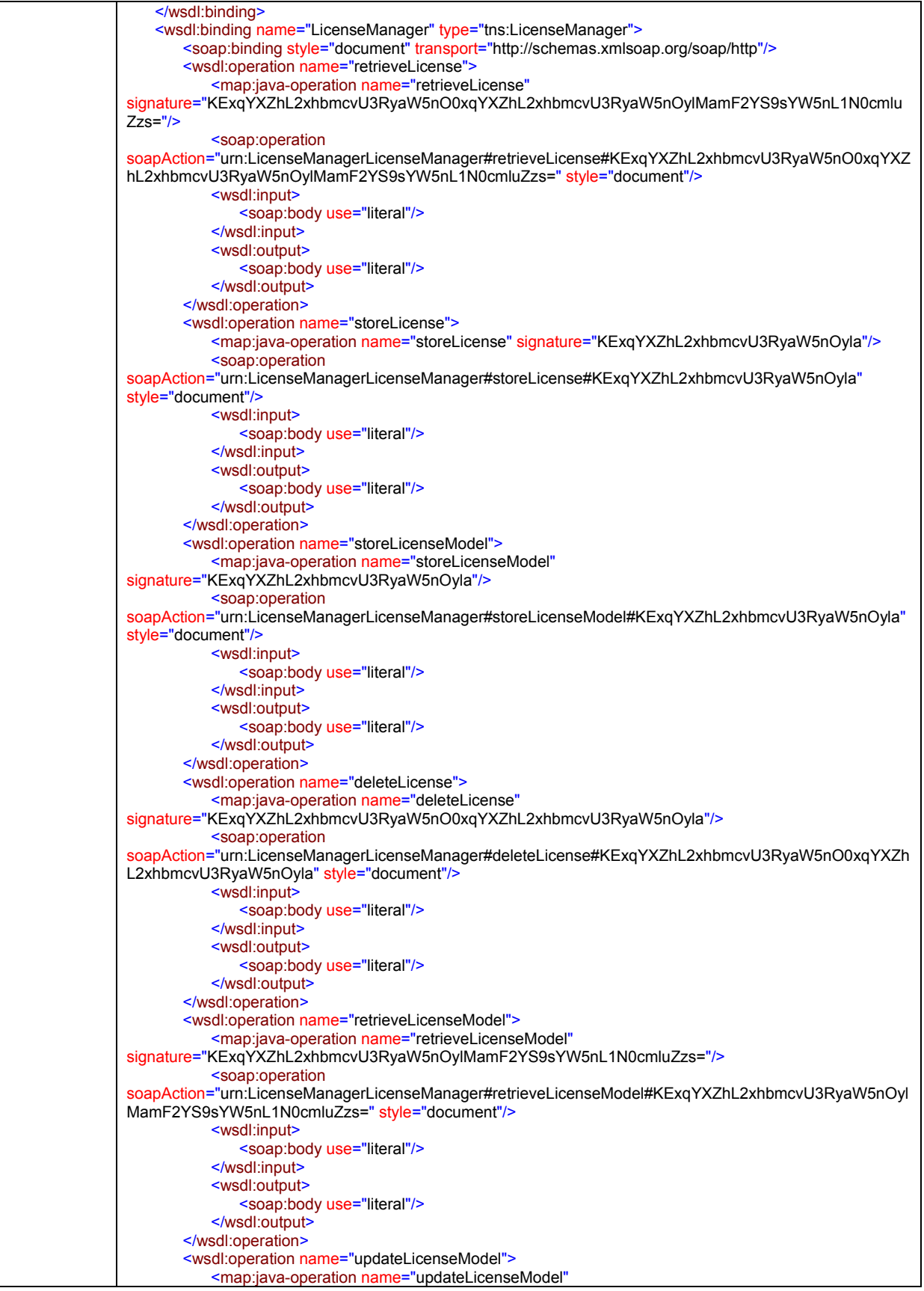

*AXMEDIS Project* 

*CONFIDENTIAL* 

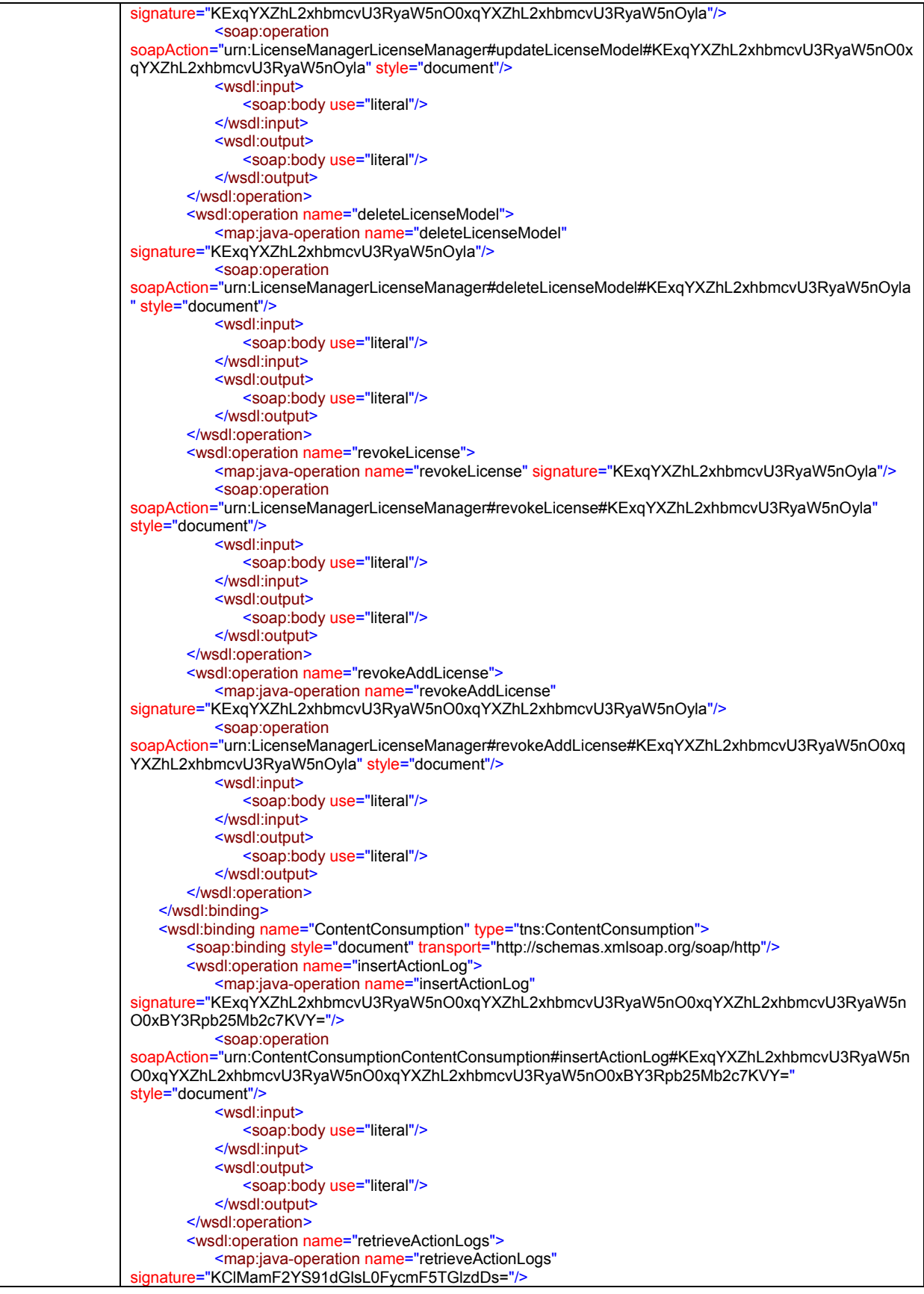

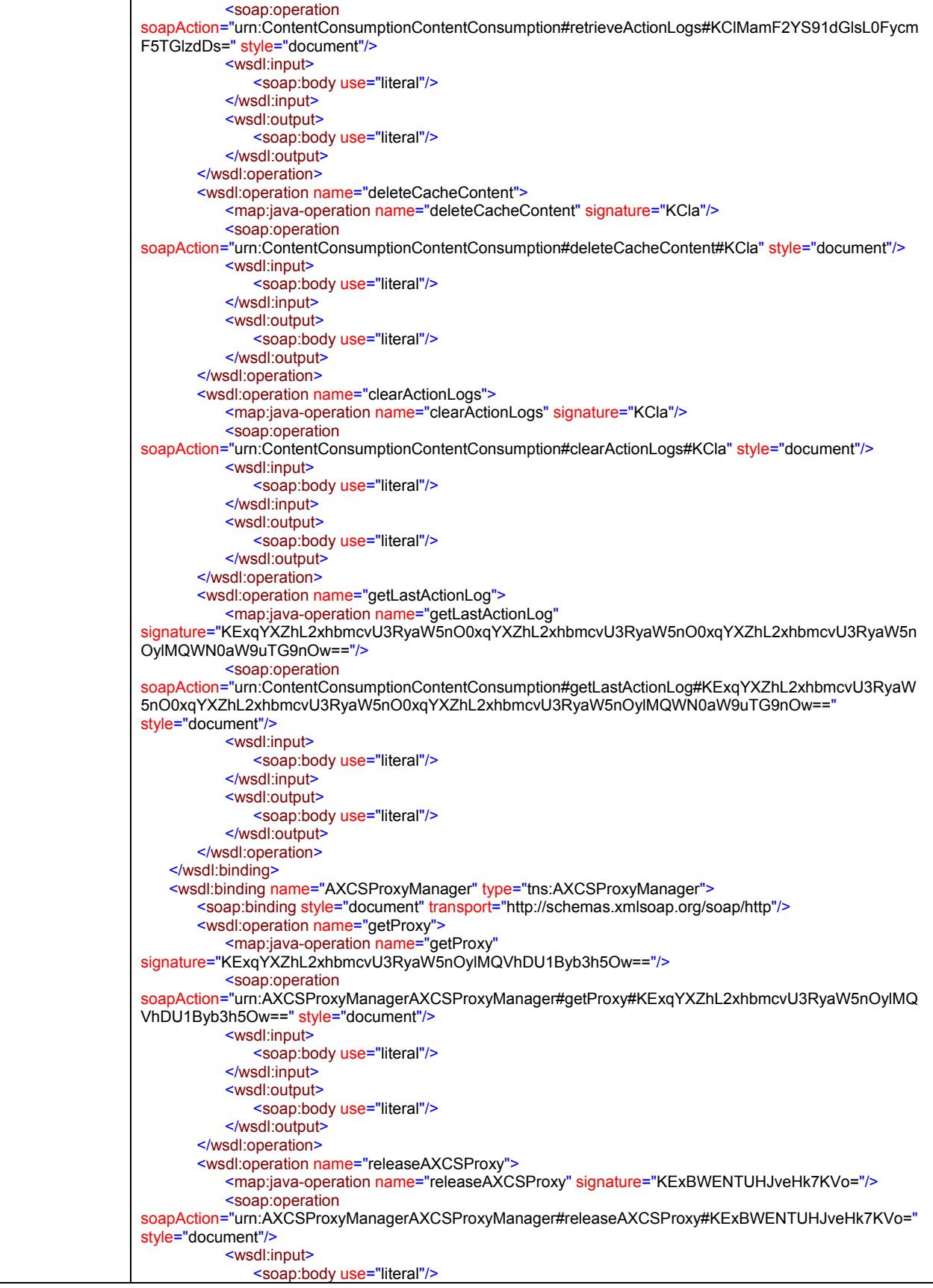

```
 </wsdl:input>
            <wsdl:output>
                <soap:body use="literal"/>
            </wsdl:output>
        </wsdl:operation>
   </wsdl:binding>
   <wsdl:service name="authorisationSupport">
        <wsdl:port name="authorisationSupport" binding="tns:authorisationSupport">
            <soap:address location="http://cjlab1:6060/authorisationSupport/"/>
        </wsdl:port>
   </wsdl:service>
   <wsdl:service name="ProtectionInfoManager">
        <wsdl:port name="ProtectionInfoManager" binding="tns:ProtectionInfoManager">
            <soap:address location="http://efpc037:6060/ProtectionInfoManager/"/>
        </wsdl:port>
   </wsdl:service>
   <wsdl:service name="RightsExpressionTranslator">
        <wsdl:port name="RightsExpressionTranslator" binding="tns:RightsExpressionTranslator">
            <soap:address location="http://EFPC016:6060/RightsExpressionTranslator/"/>
        </wsdl:port>
   </wsdl:service>
   <wsdl:service name="DomainManager">
        <wsdl:port name="DomainManager" binding="tns:DomainManager">
            <soap:address location="http://EFPC016:6060/DomainManager/"/>
        </wsdl:port>
   </wsdl:service>
   <wsdl:service name="LicenseGenerator">
        <wsdl:port name="LicenseGenerator" binding="tns:LicenseGenerator">
            <soap:address location="http://efpc037:6060/LicenseGenerator/"/>
        </wsdl:port>
   </wsdl:service>
   <wsdl:service name="LicenseVerificator">
        <wsdl:port name="LicenseVerificator" binding="tns:LicenseVerificator">
            <soap:address location="http://efpc037:6060/LicenseVerificator/"/>
        </wsdl:port>
   </wsdl:service>
   <wsdl:service name="LicenseManager">
        <wsdl:port name="LicenseManager" binding="tns:LicenseManager">
            <soap:address location="http://efpc037:6060/LicenseManager/"/>
        </wsdl:port>
   </wsdl:service>
   <wsdl:service name="ContentConsumption">
        <wsdl:port name="ContentConsumption" binding="tns:ContentConsumption">
            <soap:address location="http://efpc037:6060/ContentConsumption/"/>
        </wsdl:port>
   </wsdl:service>
   <wsdl:service name="AXCSProxyManager">
        <wsdl:port name="AXCSProxyManager" binding="tns:AXCSProxyManager">
            <soap:address location="http://cjlab1:6060/AXCSProxyManager/"/>
        </wsdl:port>
   </wsdl:service>
</wsdl:definitions>
```
Operations are described in the corresponding modules throughout this section.

Each method of PMS corresponds to a method offered in a submodule. The name of the module corresponds exactly with the name of the "port type" in the WSDL definition above. For instance, if one method is offered by the port "Authorisation Support", the description of the corresponding method can be found in the module Authorisation Support, and so on.

# **4.4 Protection Manager Support Domain Home (FUPF)**

PMS Domain Home, provides protection functionalities into a Home Domain, for instance, at user's home, a kiosk with wireless access or a school, where users are consuming AXMEDIS objects. It does not allow license creation functionalities nor advanced licensing storage.

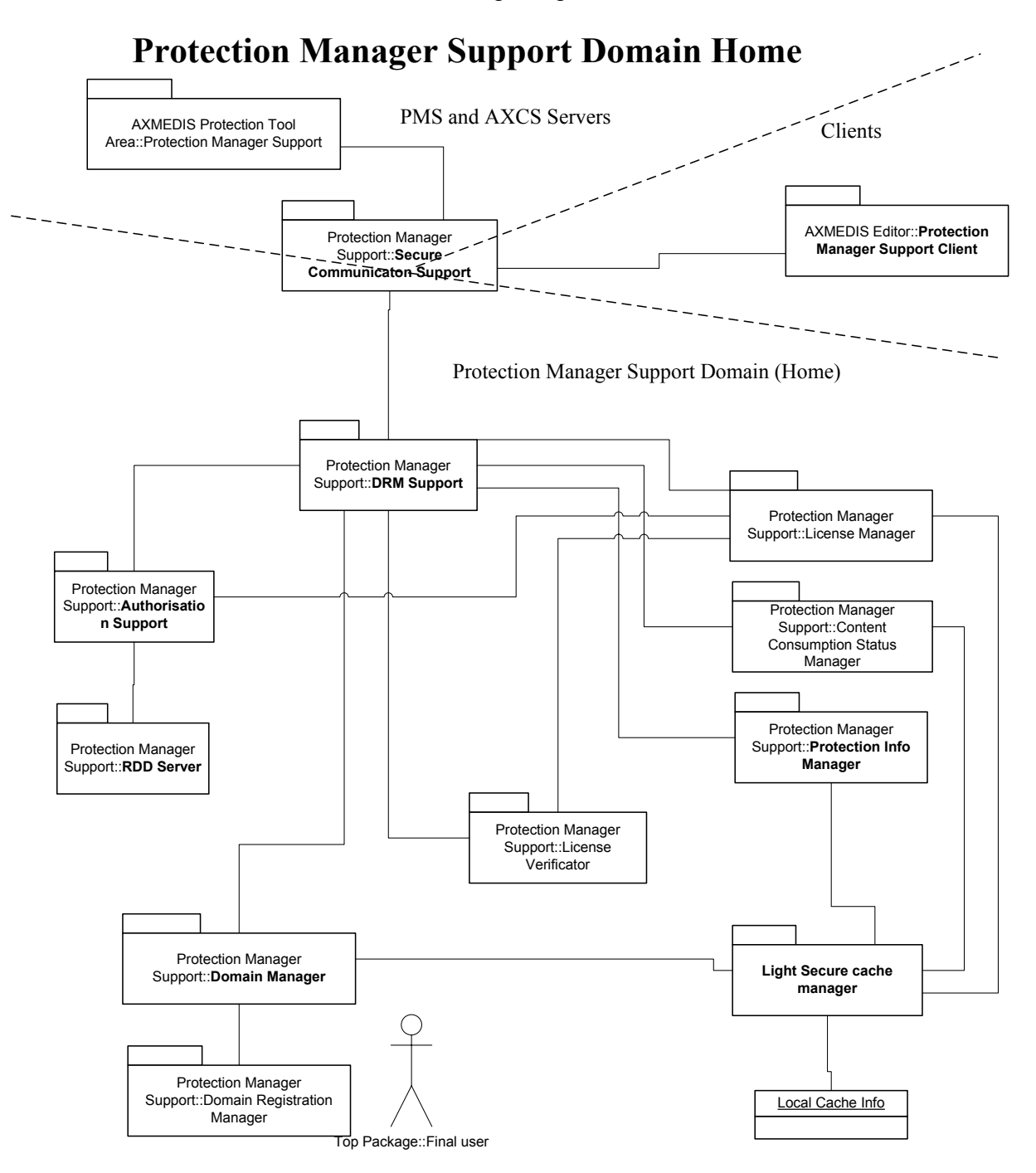

# **4.4.1 Module profile definition**

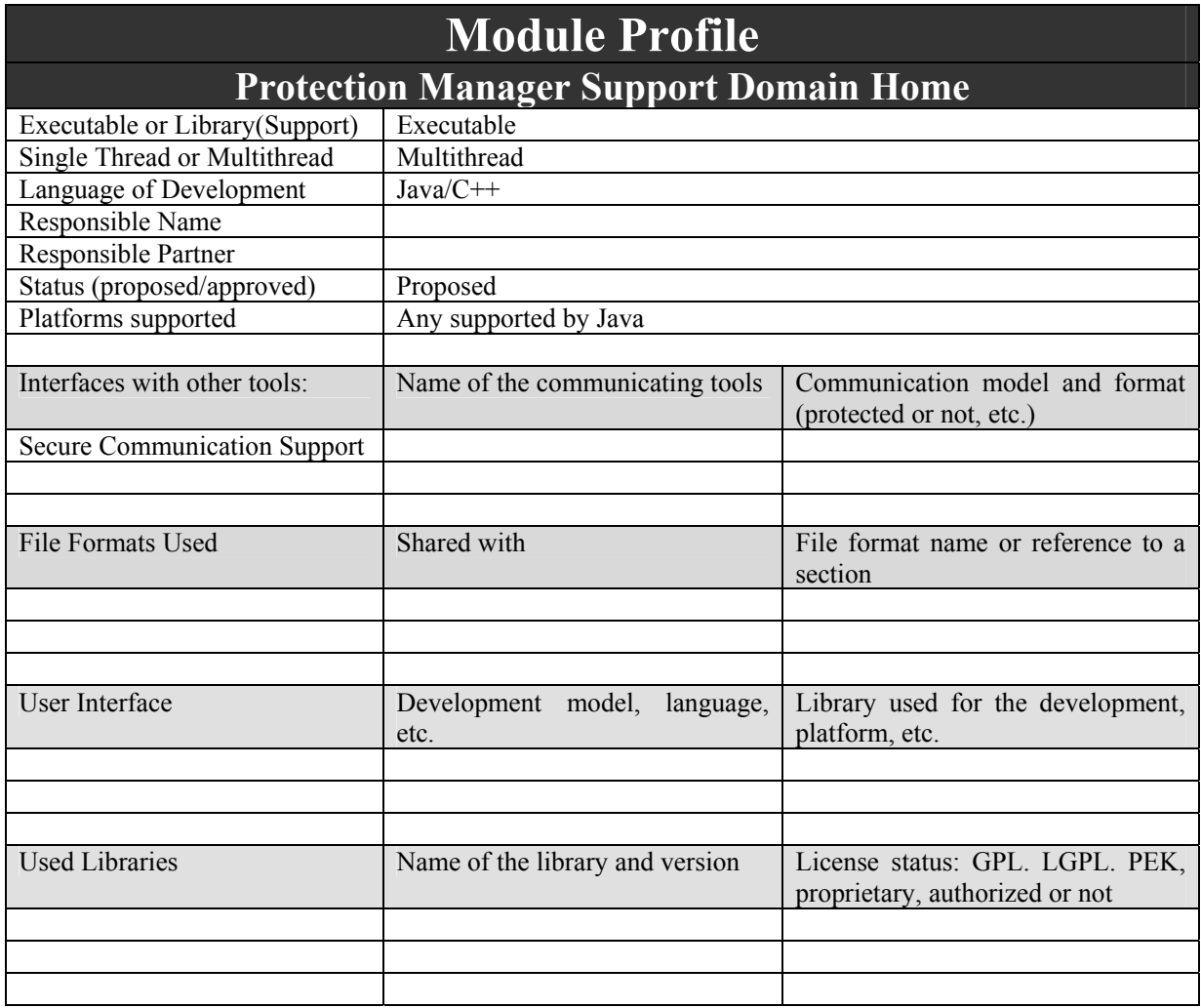

# **4.4.2 Architecture of PMS**

Next figure shows the architecture of PMS domain home module.

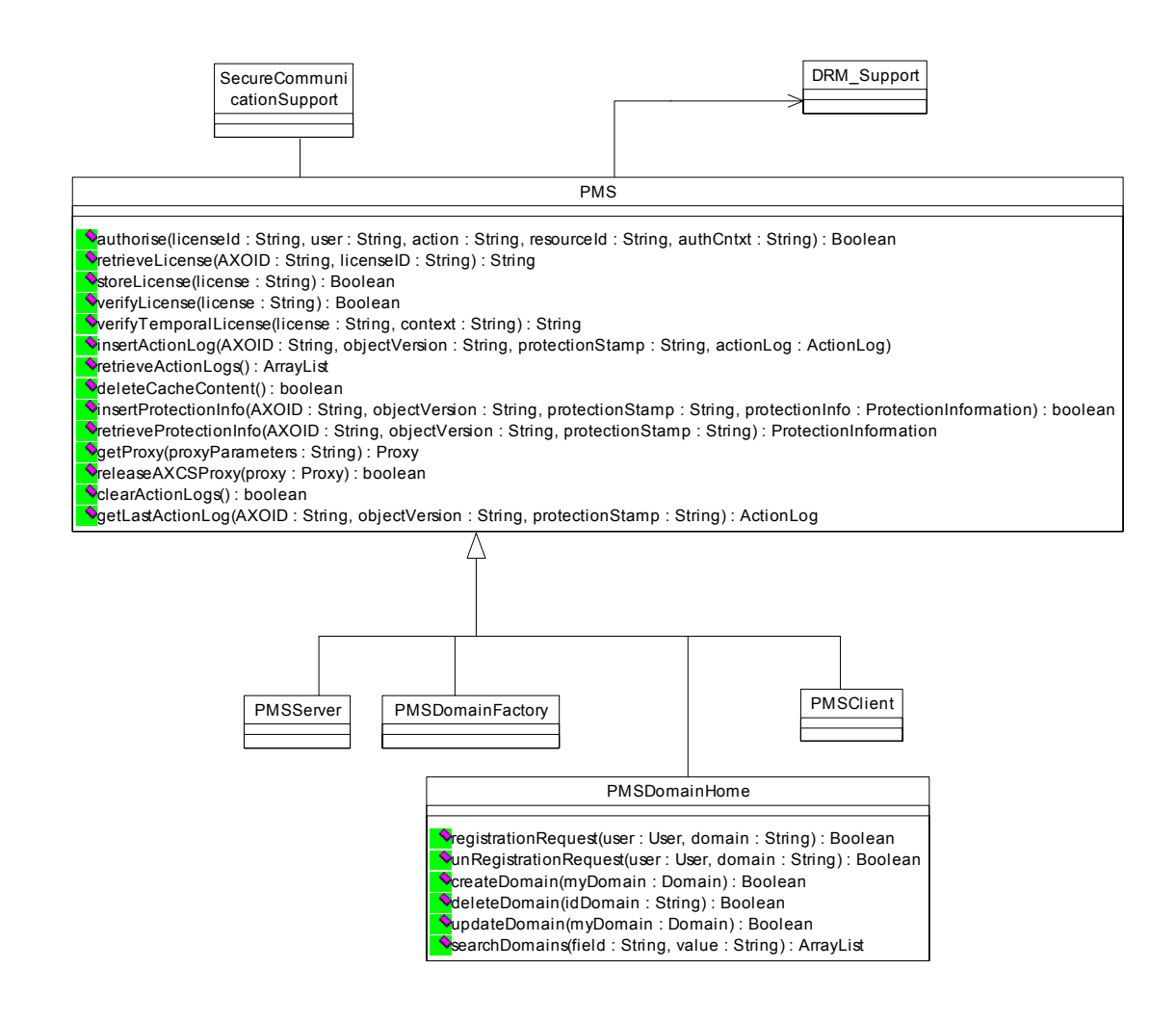

Class diagram of PMS Domain Home

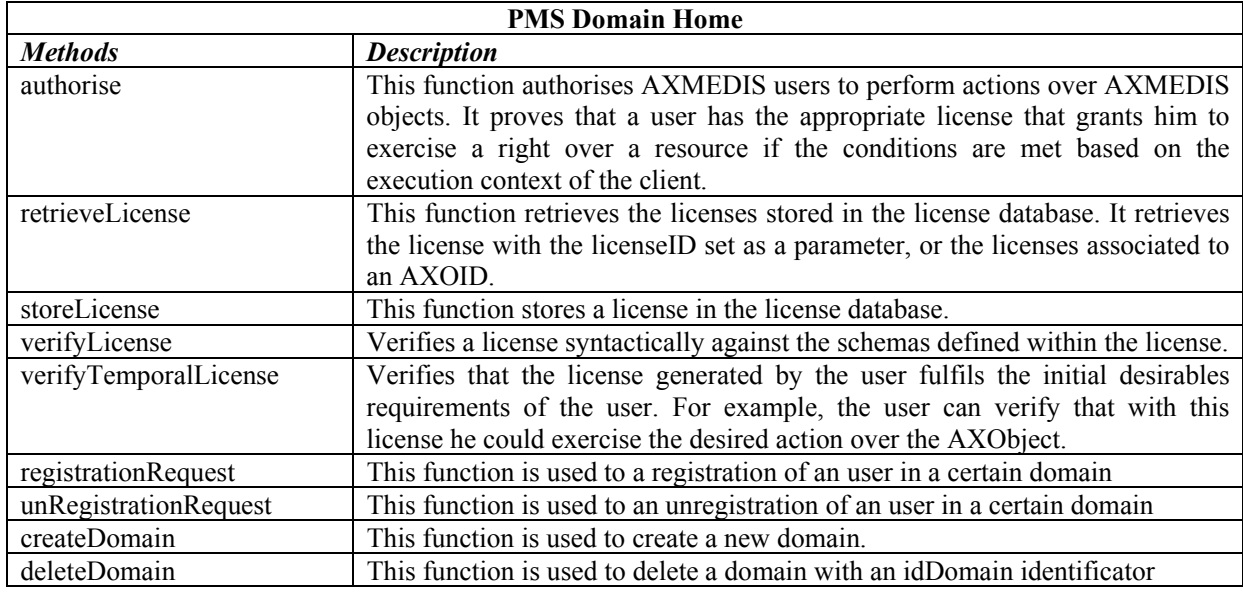

*AXMEDIS Project* 

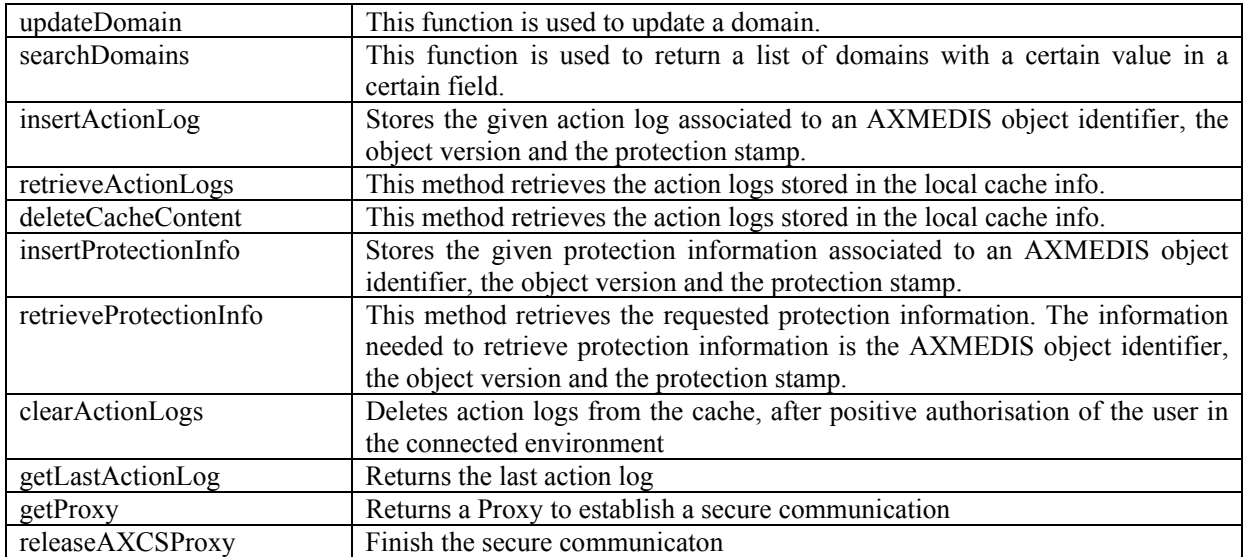

# **4.4.3 WSDL Interface**

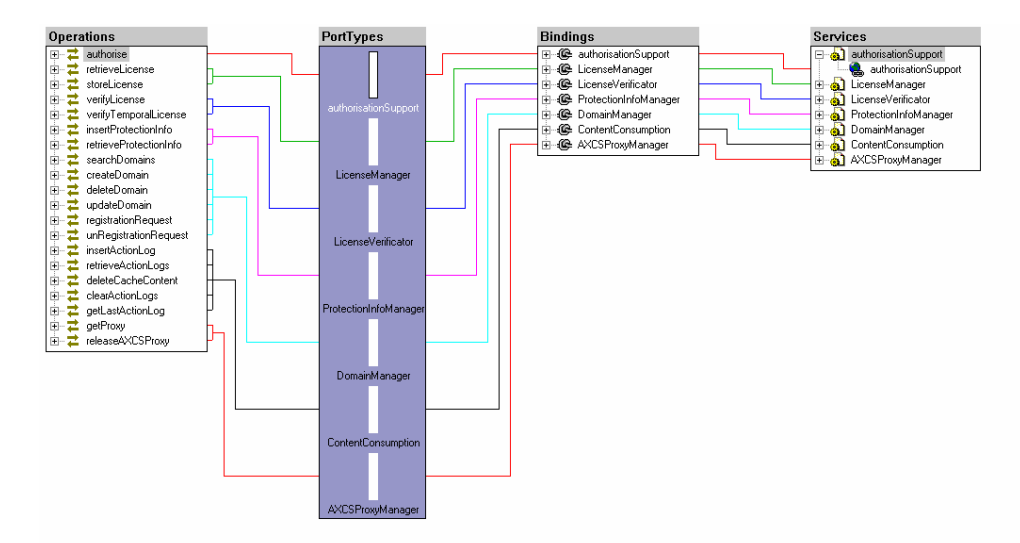

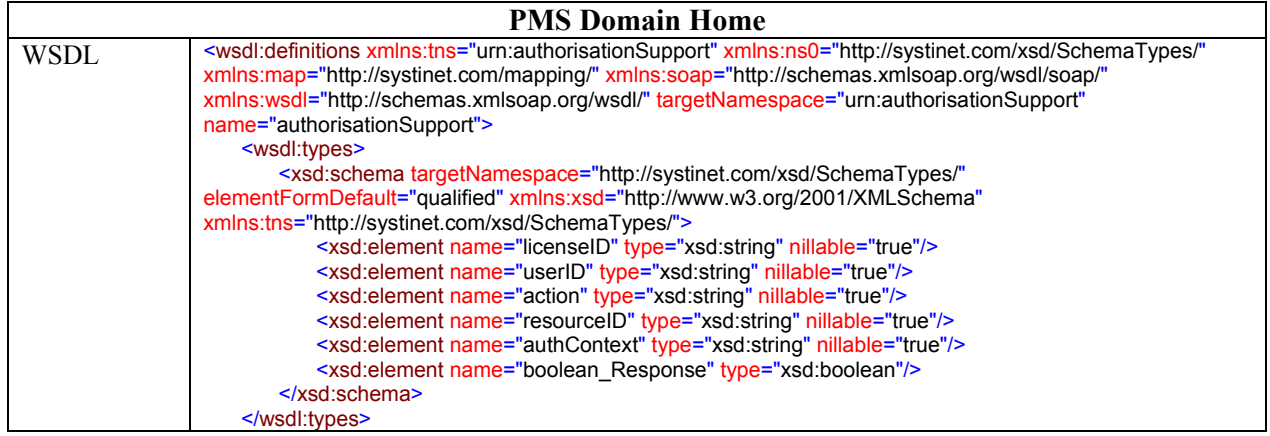
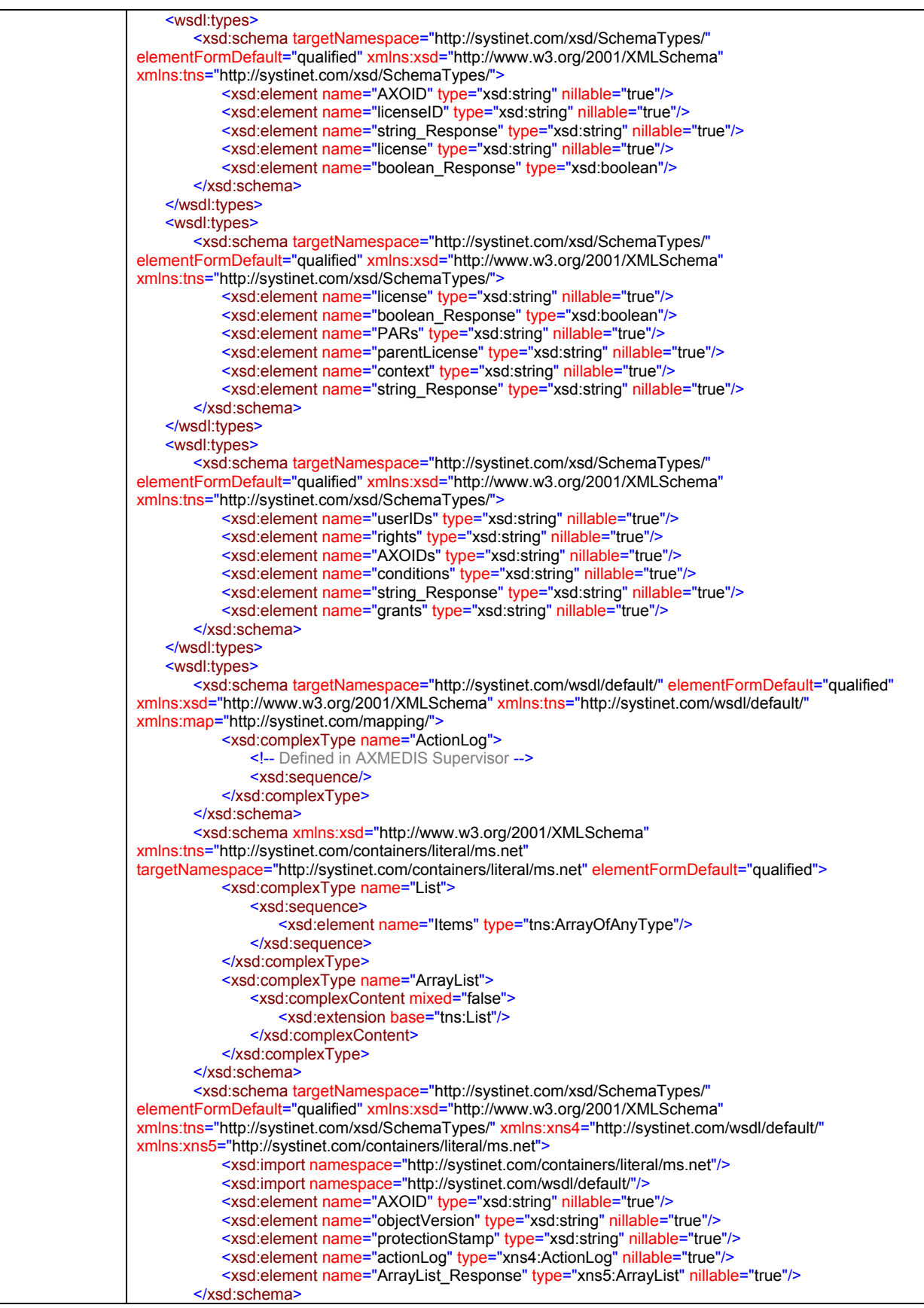

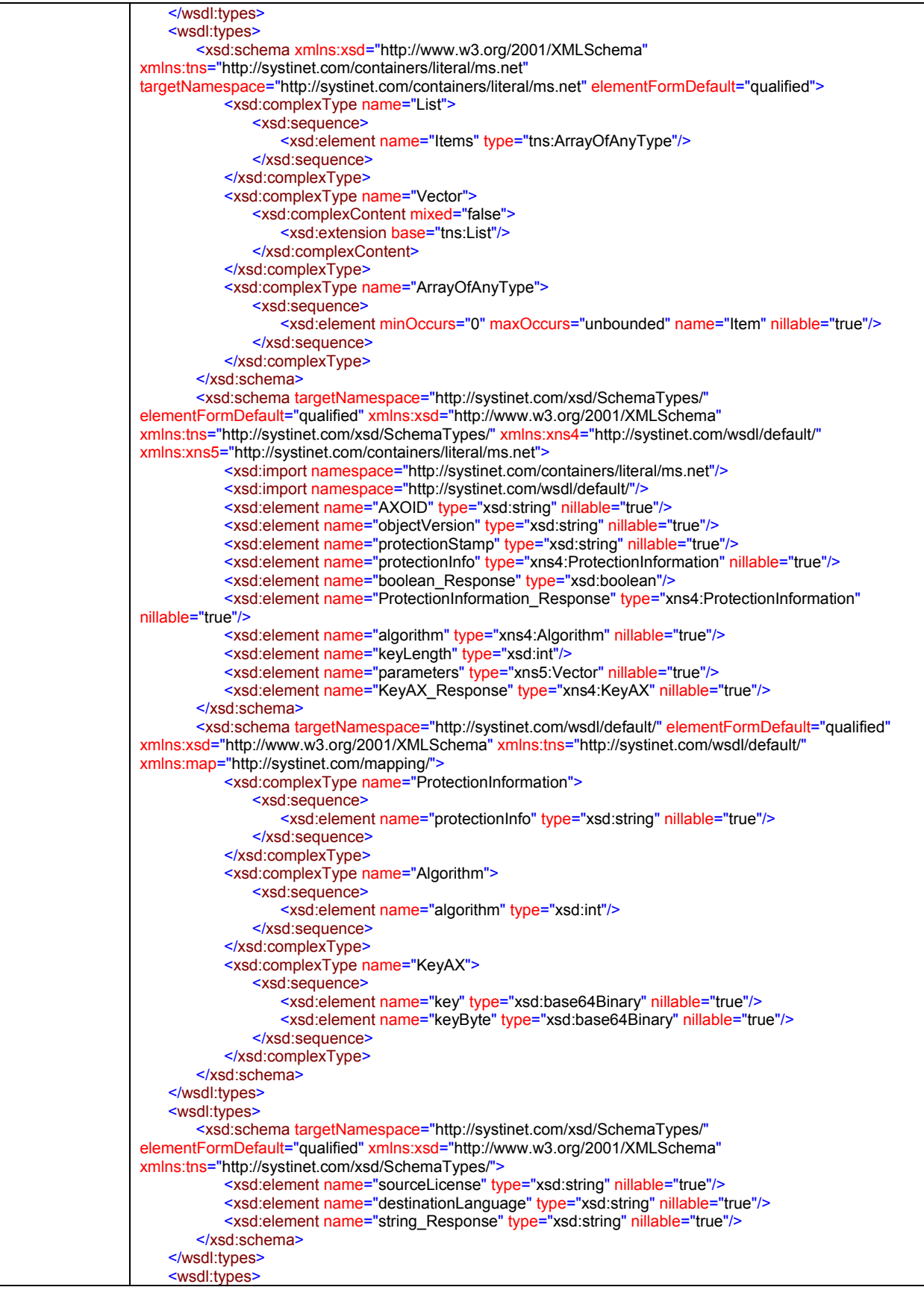

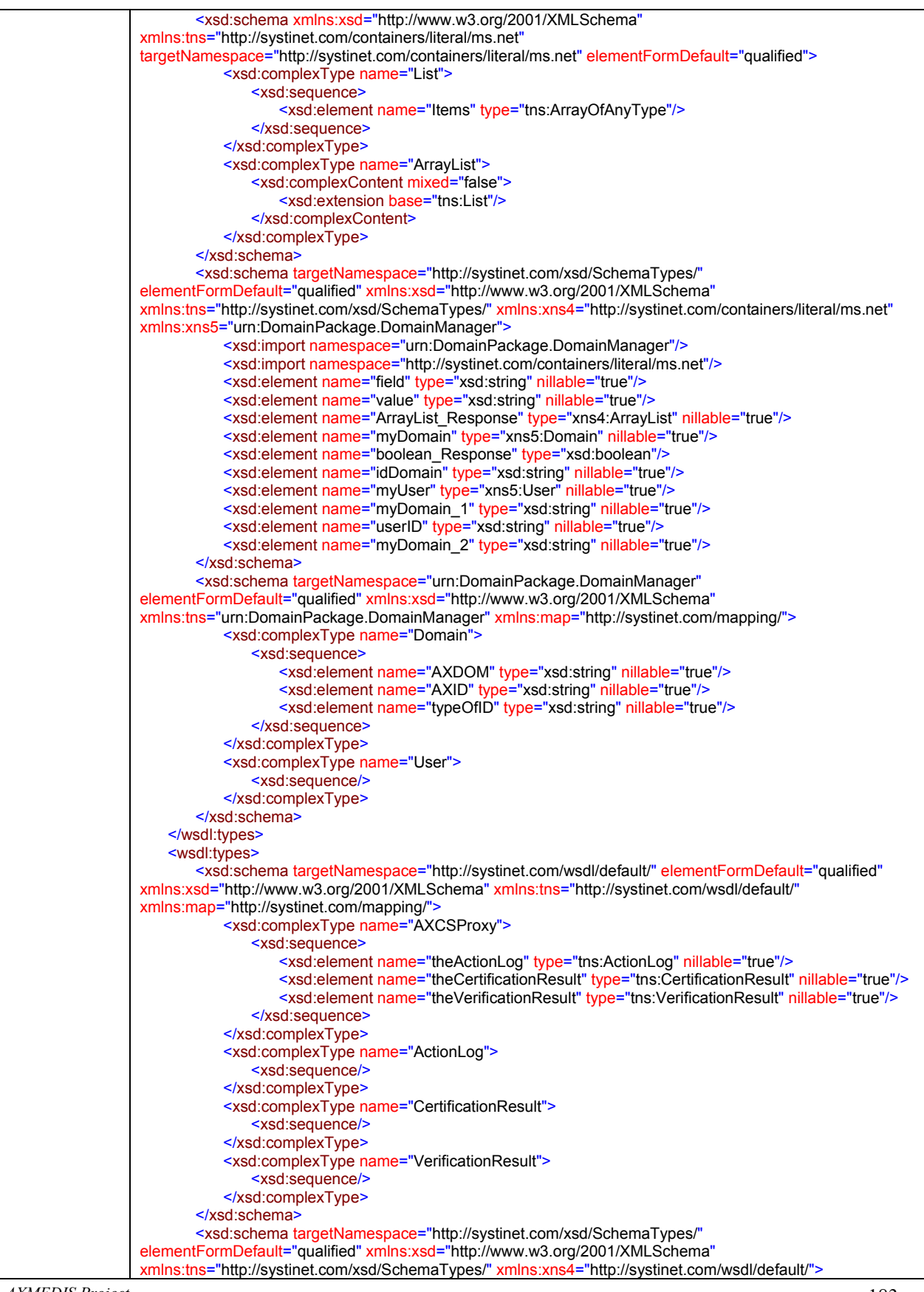

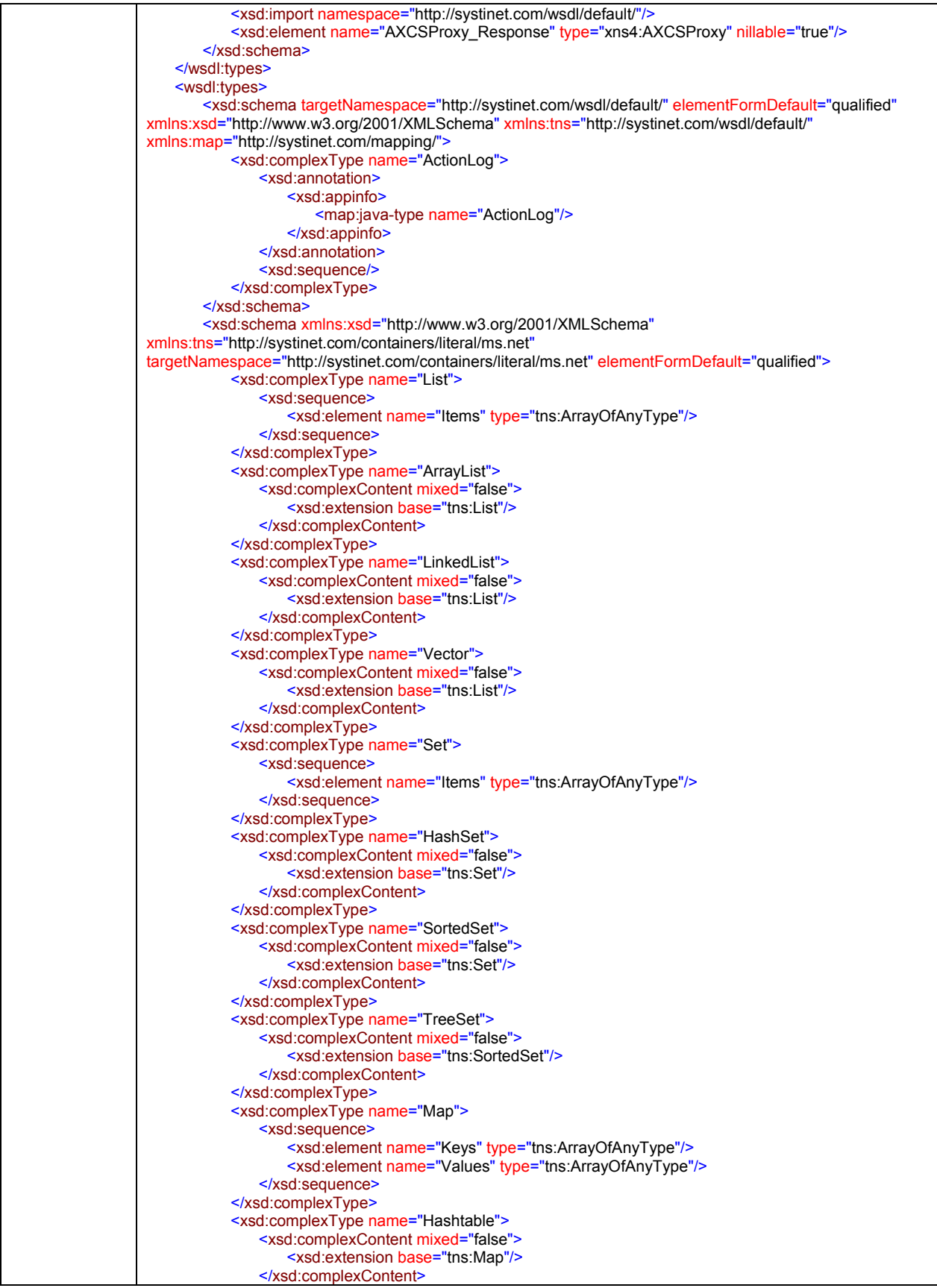

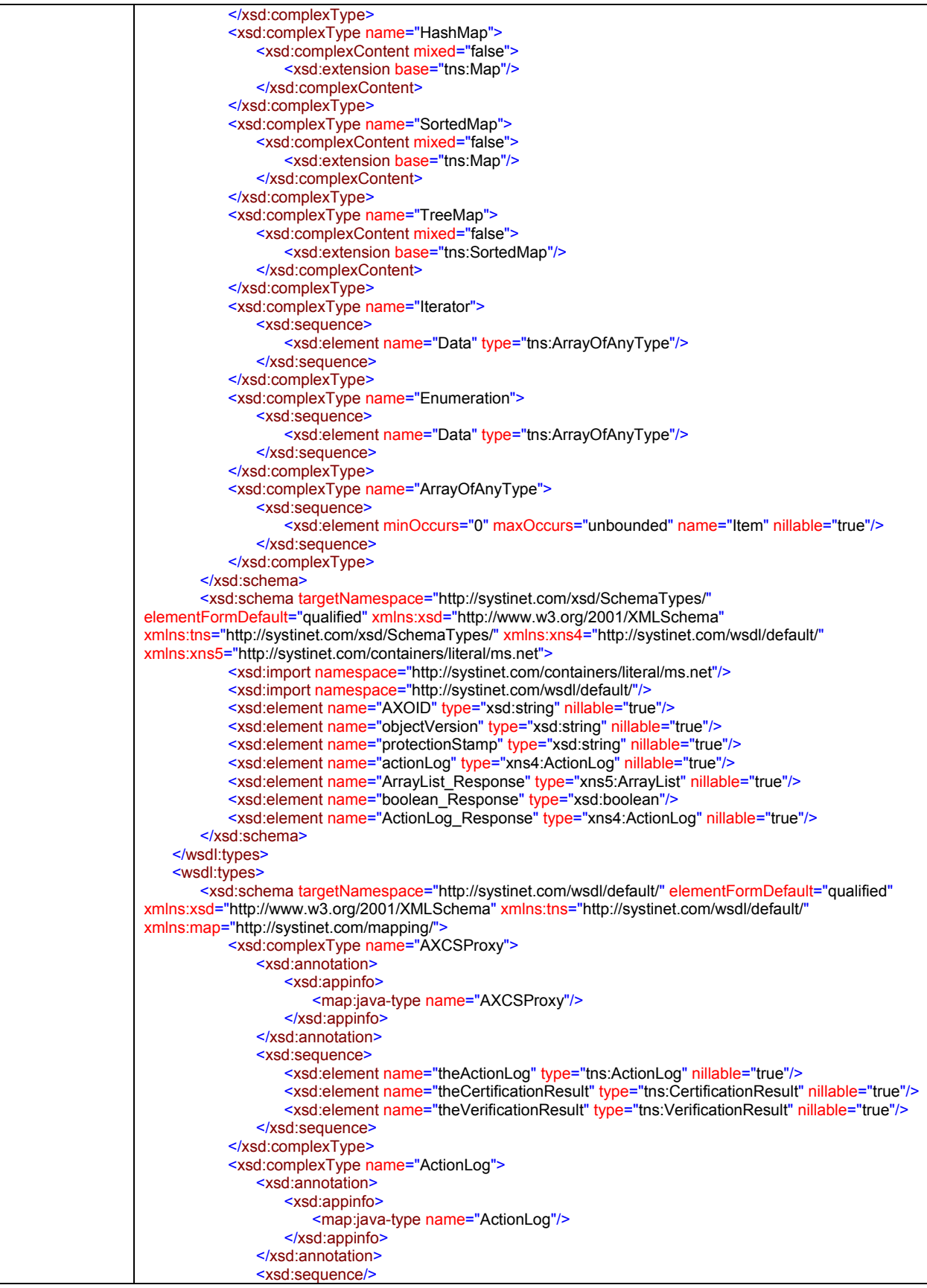

*AXMEDIS Project* 

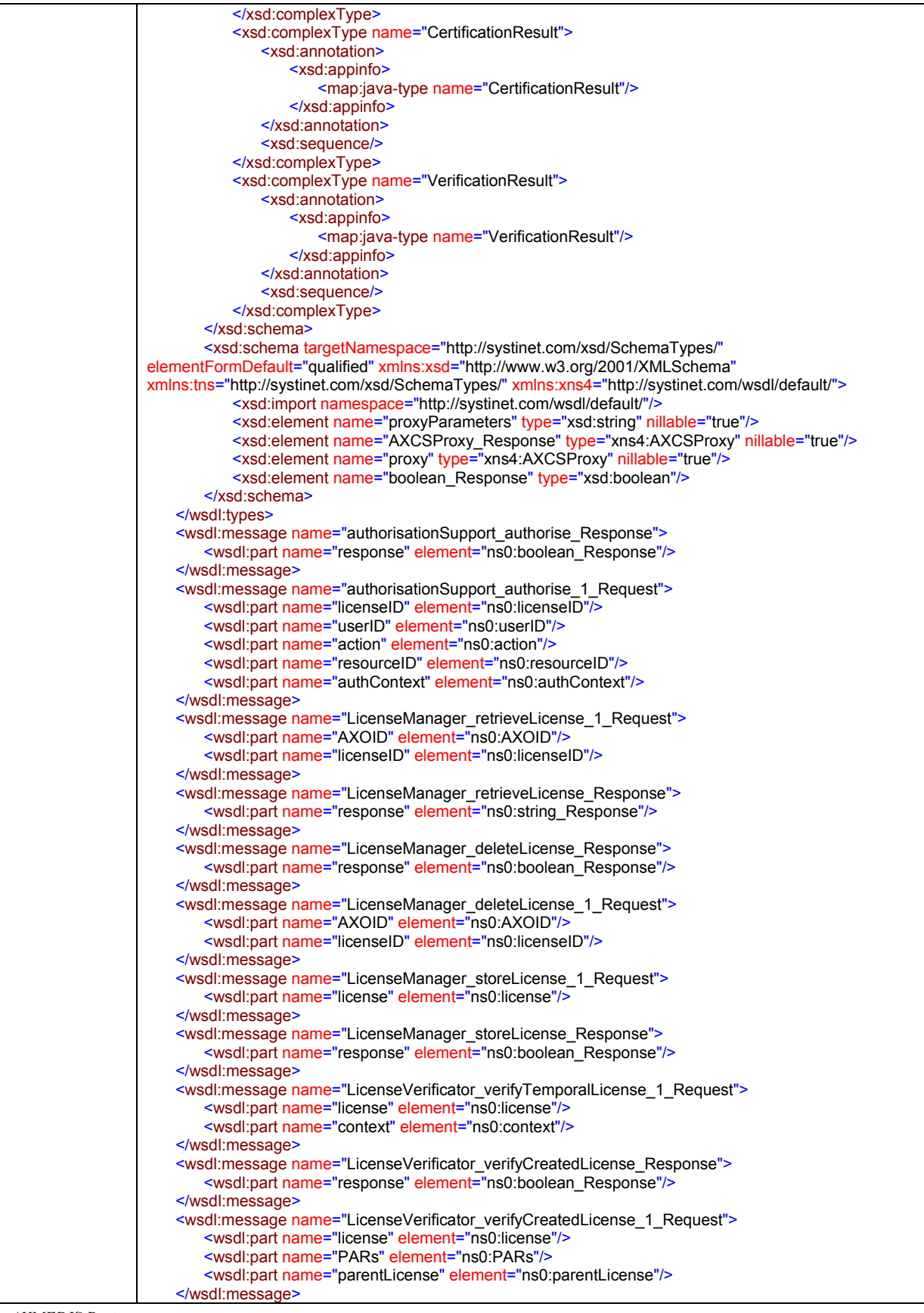

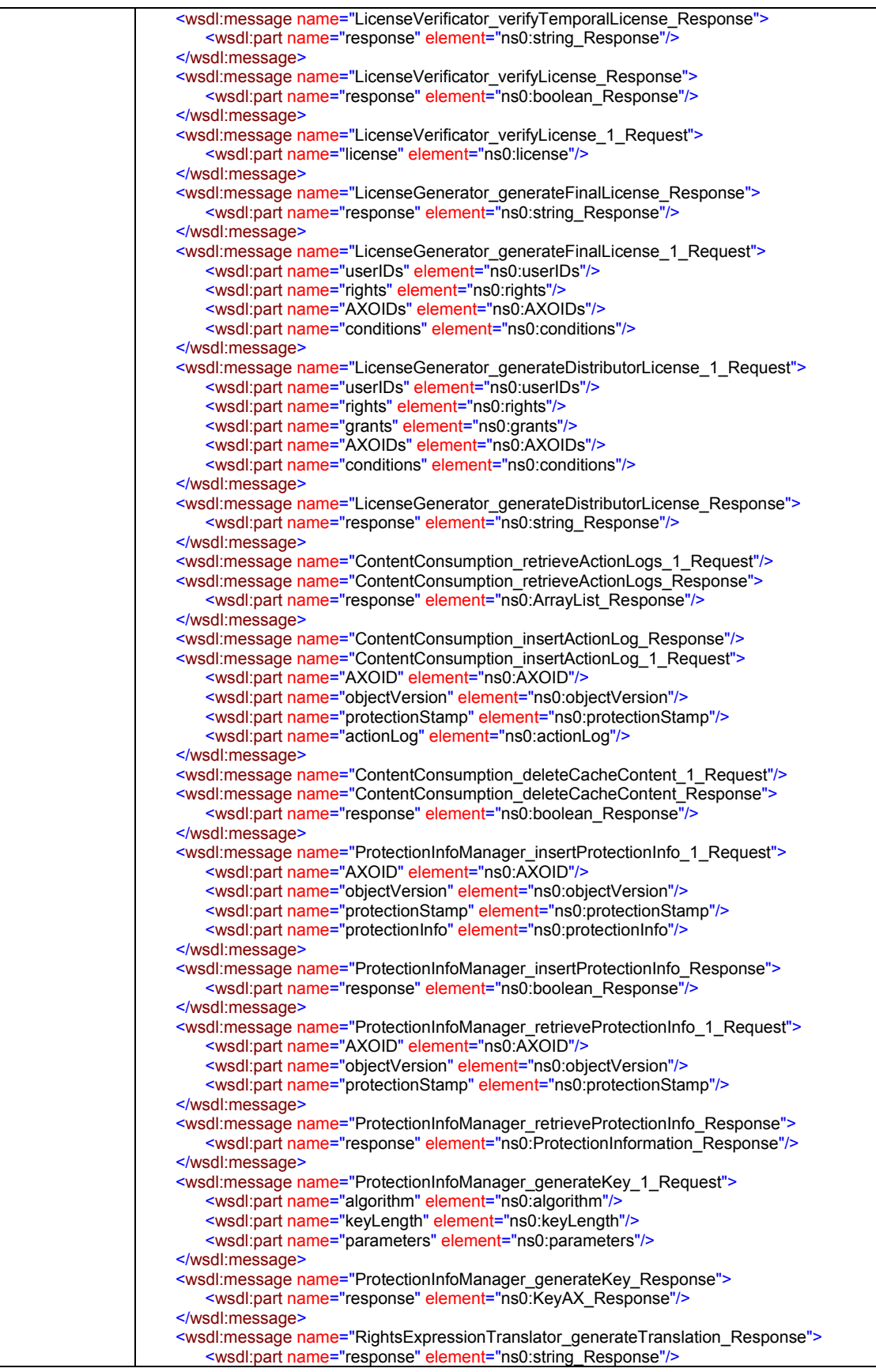

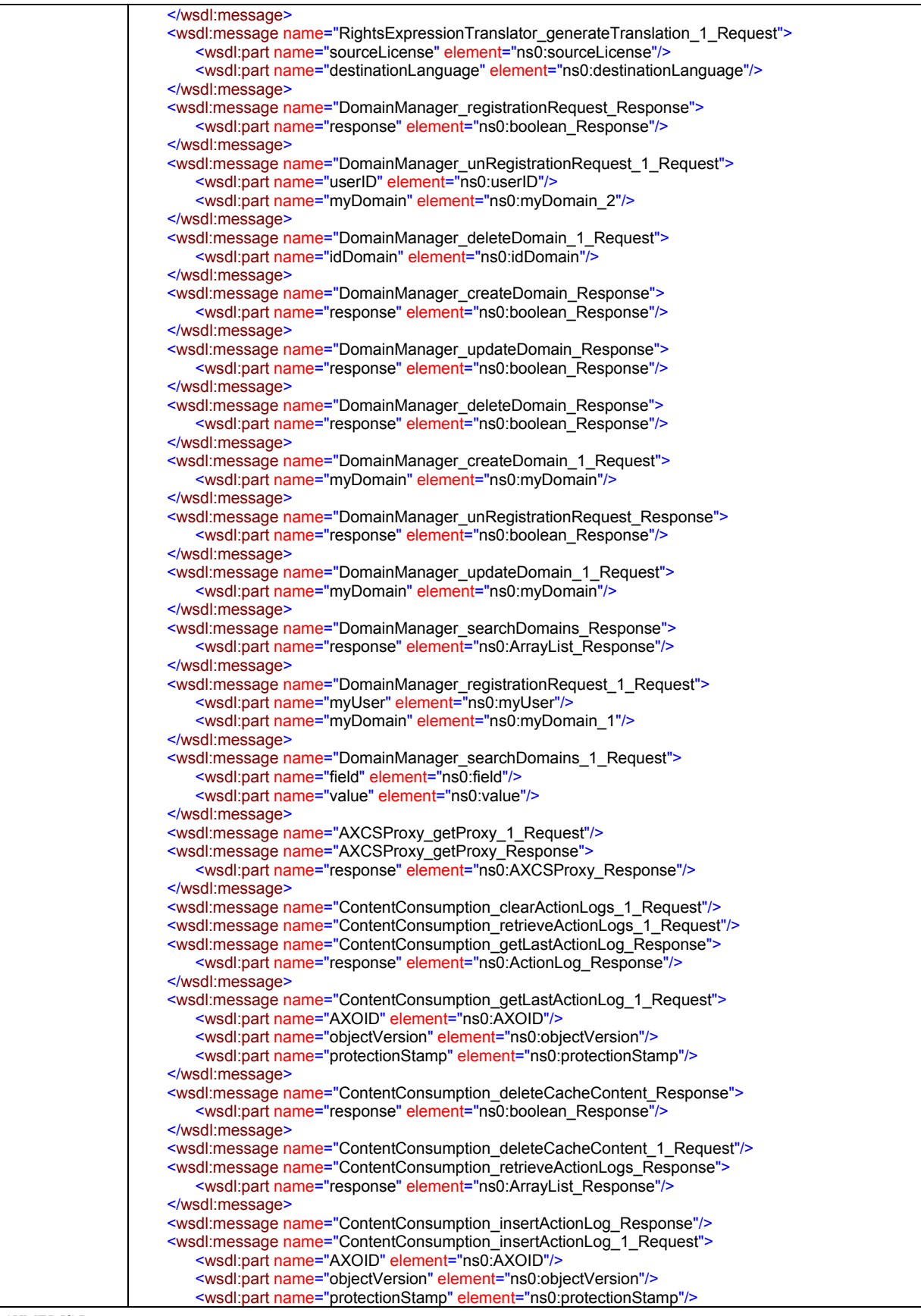

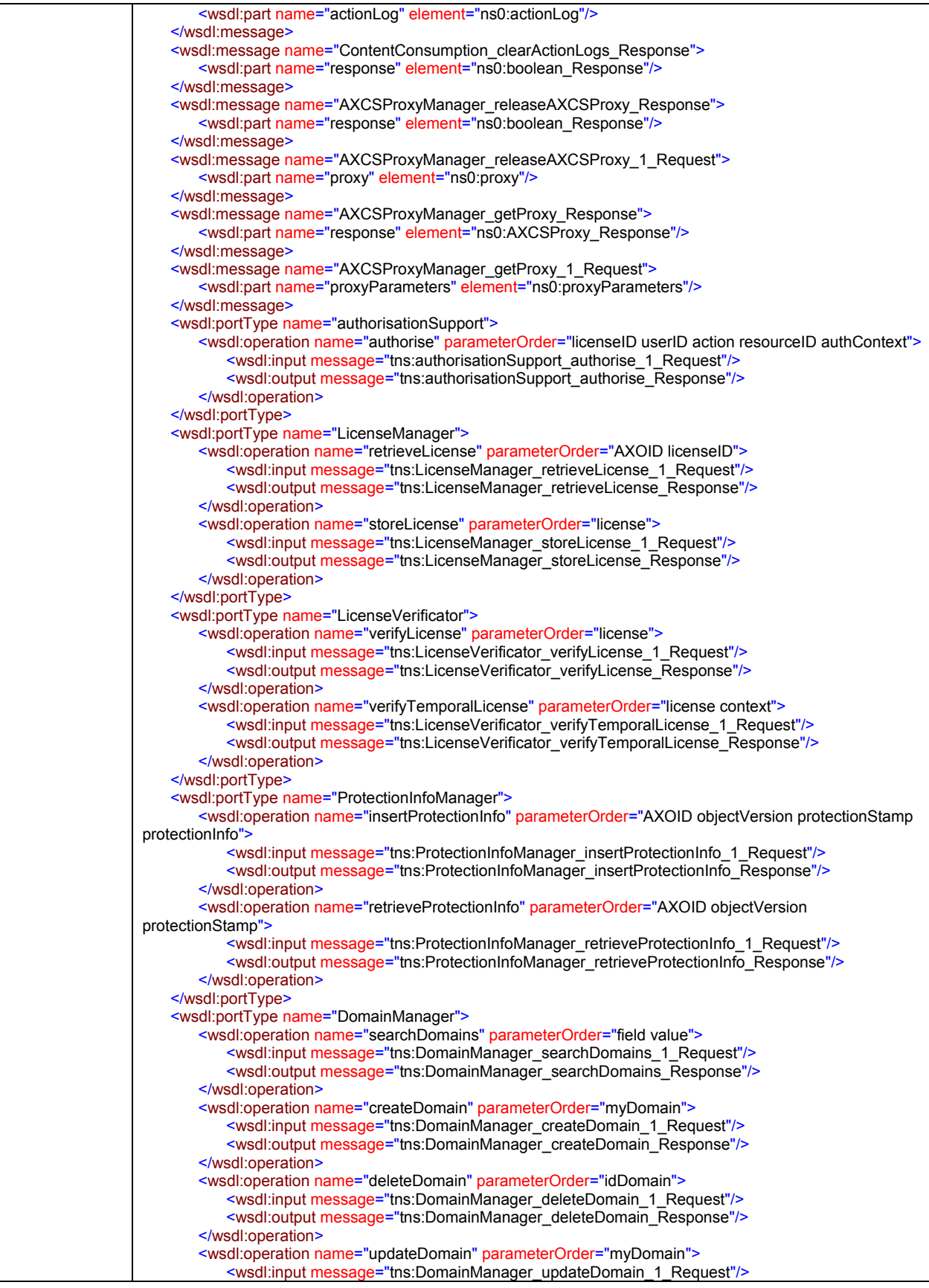

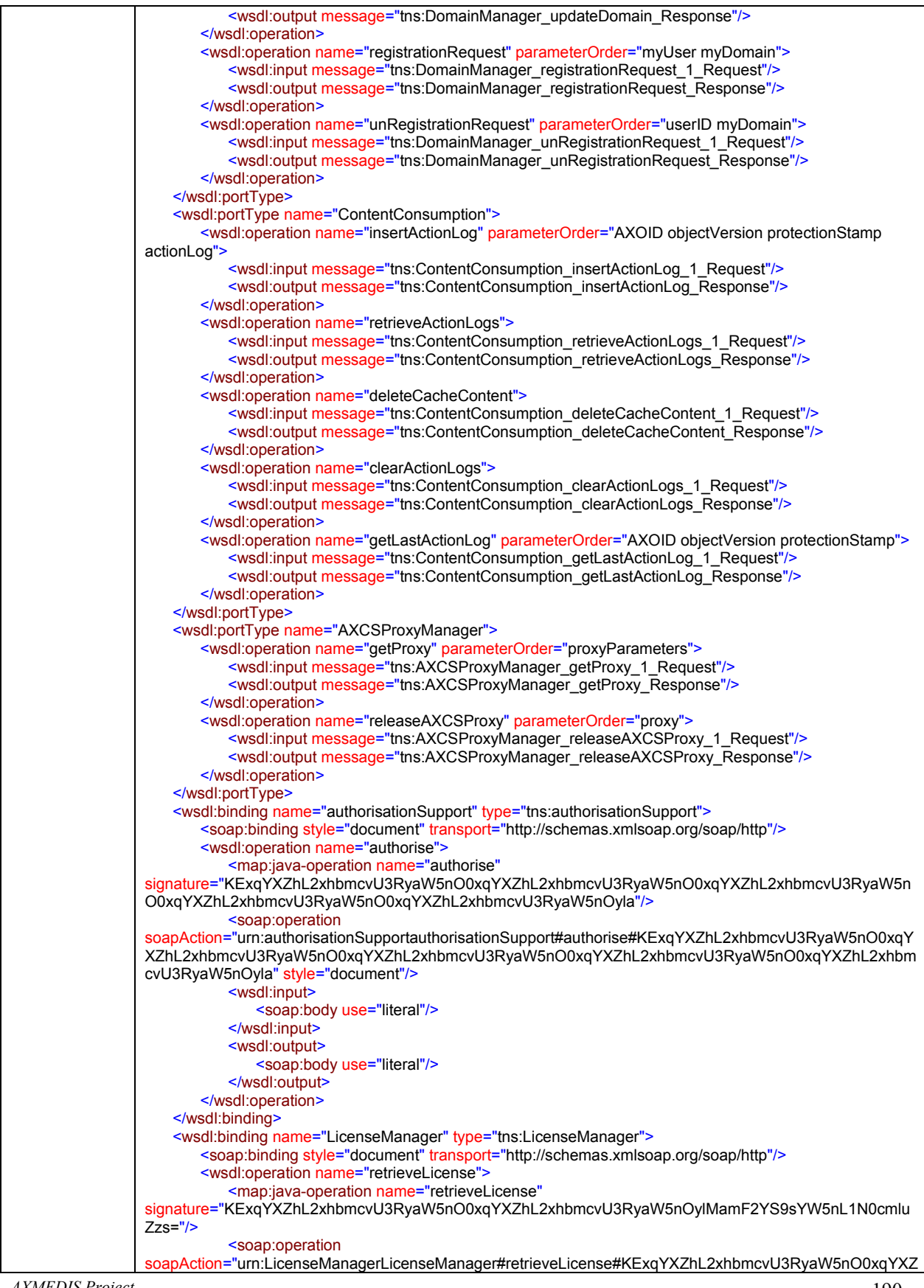

```
hL2xhbmcvU3RyaW5nOylMamF2YS9sYW5nL1N0cmluZzs=" style="document"/>
            <wsdl:input>
               <soap:body use="literal"/>
            </wsdl:input>
            <wsdl:output>
               <soap:body use="literal"/>
            </wsdl:output>
        </wsdl:operation>
        <wsdl:operation name="storeLicense">
            <map:java-operation name="storeLicense" signature="KExqYXZhL2xhbmcvU3RyaW5nOyla"/>
            <soap:operation
soapAction="urn:LicenseManagerLicenseManager#storeLicense#KExqYXZhL2xhbmcvU3RyaW5nOyla"
style="document"/>
            <wsdl:input>
               <soap:body use="literal"/>
            </wsdl:input>
            <wsdl:output>
               <soap:body use="literal"/>
           </wsdl:output>
        </wsdl:operation>
   </wsdl:binding>
   <wsdl:binding name="LicenseVerificator" type="tns:LicenseVerificator">
        <soap:binding style="document" transport="http://schemas.xmlsoap.org/soap/http"/>
        <wsdl:operation name="verifyLicense">
            <map:java-operation name="verifyLicense" signature="KExqYXZhL2xhbmcvU3RyaW5nOyla"/>
            <soap:operation
soapAction="urn:LicenseVerificatorLicenseVerificator#verifyLicense#KExqYXZhL2xhbmcvU3RyaW5nOyla"
style="document"/>
            <wsdl:input>
               <soap:body use="literal"/>
            </wsdl:input>
            <wsdl:output>
               <soap:body use="literal"/>
            </wsdl:output>
        </wsdl:operation>
        <wsdl:operation name="verifyTemporalLicense">
            <map:java-operation name="verifyTemporalLicense"
signature="KExqYXZhL2xhbmcvU3RyaW5nO0xqYXZhL2xhbmcvU3RyaW5nOylMamF2YS9sYW5nL1N0cmlu
Zzs="/>
            <soap:operation
soapAction="urn:LicenseVerificatorLicenseVerificator#verifyTemporalLicense#KExqYXZhL2xhbmcvU3RyaW5
nO0xqYXZhL2xhbmcvU3RyaW5nOylMamF2YS9sYW5nL1N0cmluZzs=" style="document"/>
            <wsdl:input>
               <soap:body use="literal"/>
            </wsdl:input>
            <wsdl:output>
               <soap:body use="literal"/>
            </wsdl:output>
        </wsdl:operation>
   </wsdl:binding>
   <wsdl:binding name="ProtectionInfoManager" type="tns:ProtectionInfoManager">
        <soap:binding style="document" transport="http://schemas.xmlsoap.org/soap/http"/>
        <wsdl:operation name="insertProtectionInfo">
            <map:java-operation name="insertProtectionInfo"
signature="KExqYXZhL2xhbmcvU3RyaW5nO0xqYXZhL2xhbmcvU3RyaW5nO0xqYXZhL2xhbmcvU3RyaW5n
O0xQcm90ZWN0aW9uSW5mb3JtYXRpb247KVo="/>
            <soap:operation
soapAction="urn:ProtectionInfoManagerProtectionInfoManager#insertProtectionInfo#KExqYXZhL2xhbmcvU3R
yaW5nO0xqYXZhL2xhbmcvU3RyaW5nO0xqYXZhL2xhbmcvU3RyaW5nO0xQcm90ZWN0aW9uSW5mb3JtYX
Rpb247KVo=" style="document"/>
            <wsdl:input>
               <soap:body use="literal"/>
            </wsdl:input>
            <wsdl:output>
               <soap:body use="literal"/>
            </wsdl:output>
        </wsdl:operation>
        <wsdl:operation name="retrieveProtectionInfo">
            <map:java-operation name="retrieveProtectionInfo"
signature="KExqYXZhL2xhbmcvU3RyaW5nO0xqYXZhL2xhbmcvU3RyaW5nO0xqYXZhL2xhbmcvU3RyaW5n
```
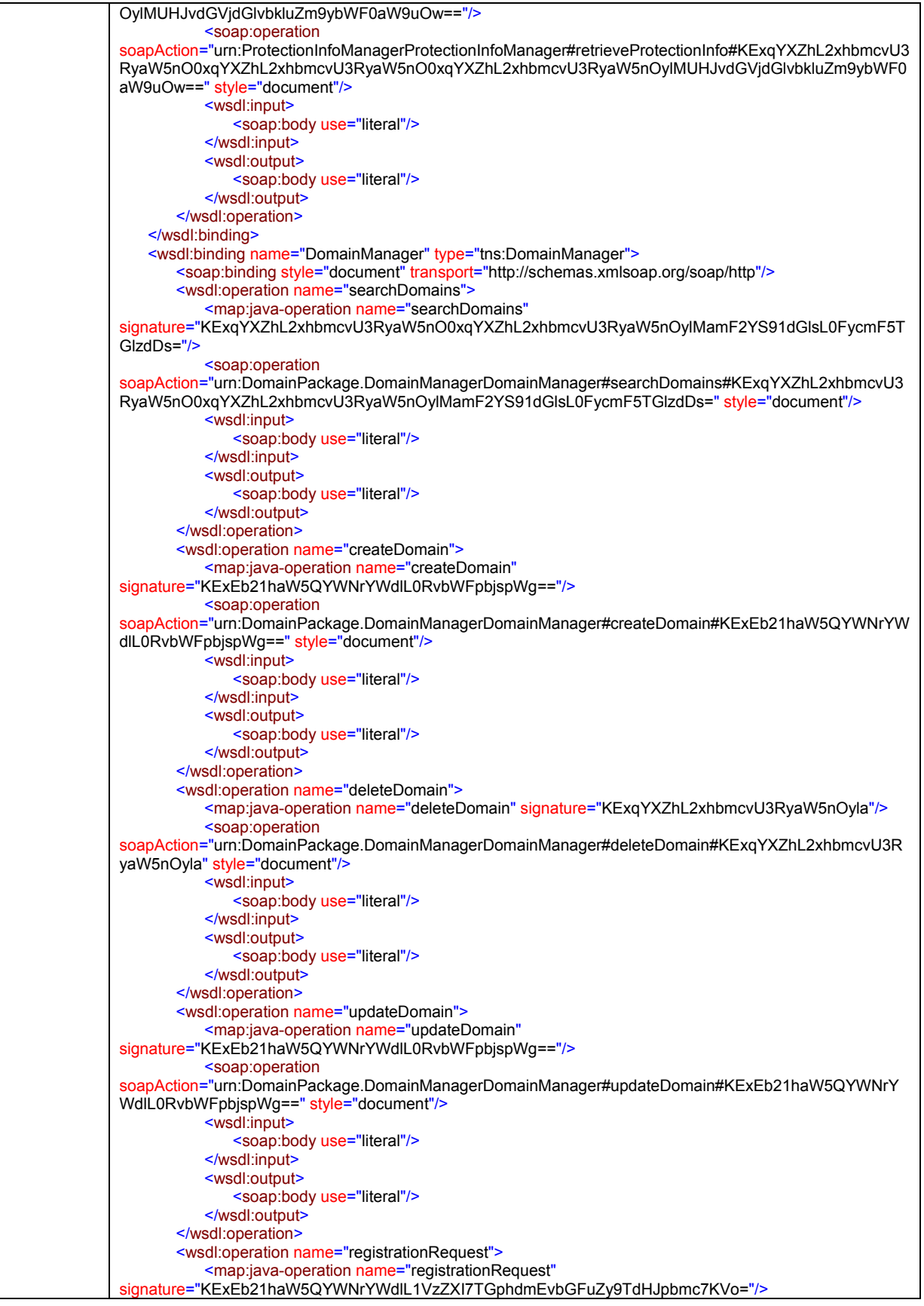

*CONFIDENTIAL* 

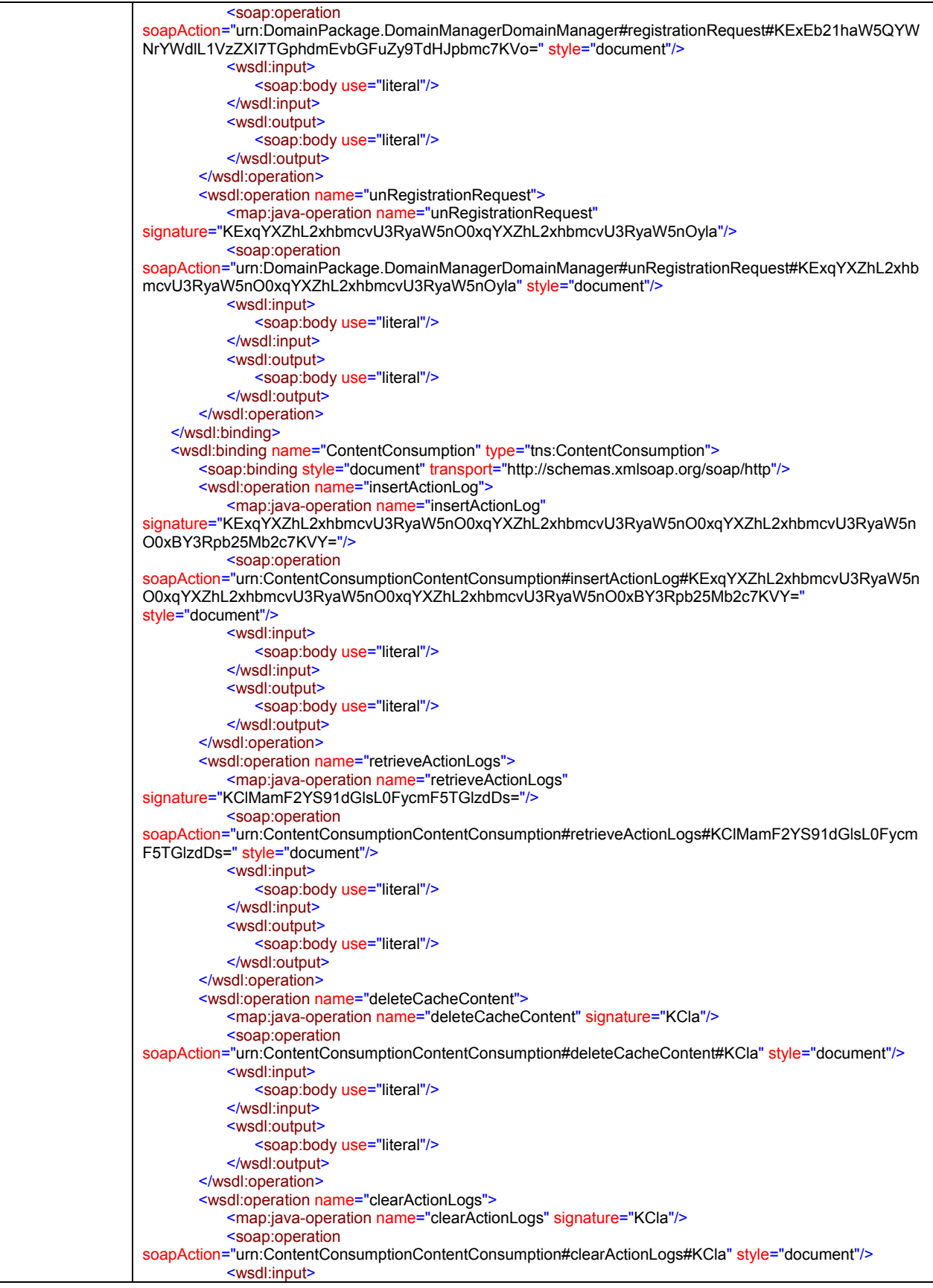

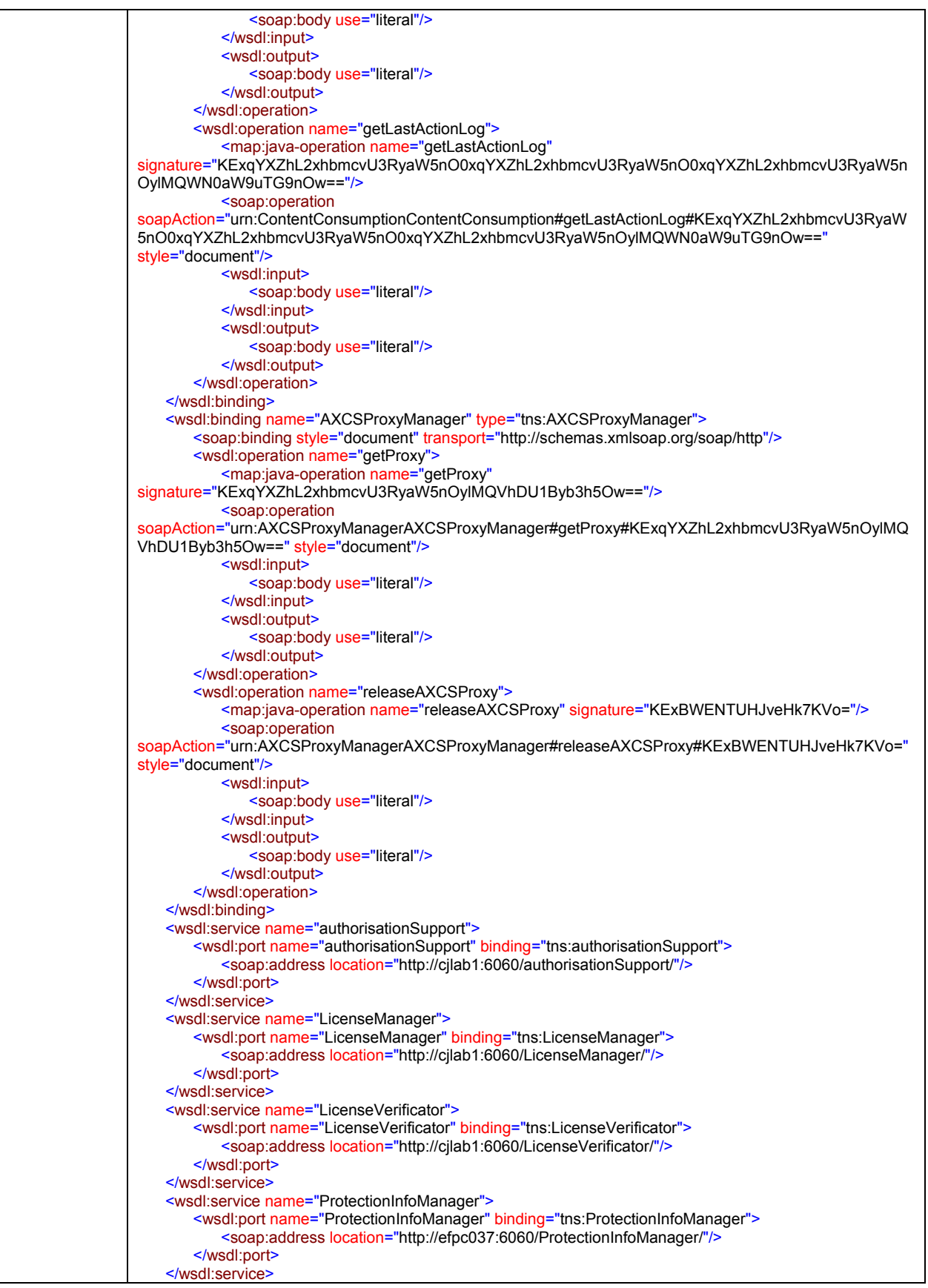

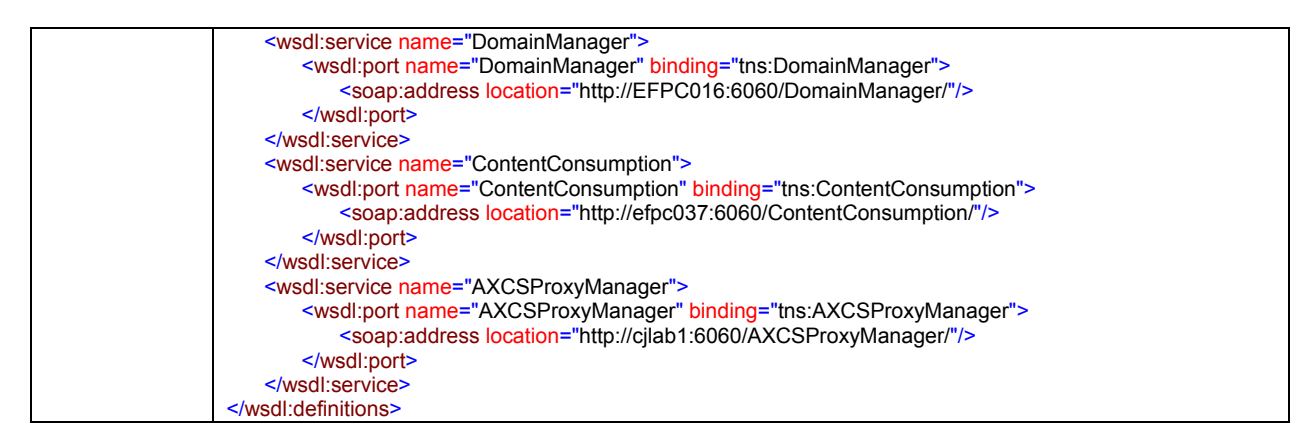

Operations are described in the corresponding modules throughout this section.

Each method of PMS corresponds to a method offered in a submodule. The name of the module corresponds exactly with the name of the "port type" in the WSDL definition above. For instance, if one method is offered by the port "Authorisation Support", the description of the corresponding method can be found in the module Authorisation Support, and so on.

## **4.5 Protection Manager Support Domain Factory (FUPF)**

PMS Domain Factory is though for AXMEDIS Objects factories, like an editorial or a digital factory, which have creation and distribution functionalities. In this PMS, it is possible to create licenses, according to the ones owned by the Factory. Nevertheless, in the end, all the actions over objects and licenses should be checked by the PMS Server of reference, which is in contact with the AXMEDIS Certifier and Supervisor.

# **Protection Manager Support Domain Factory**

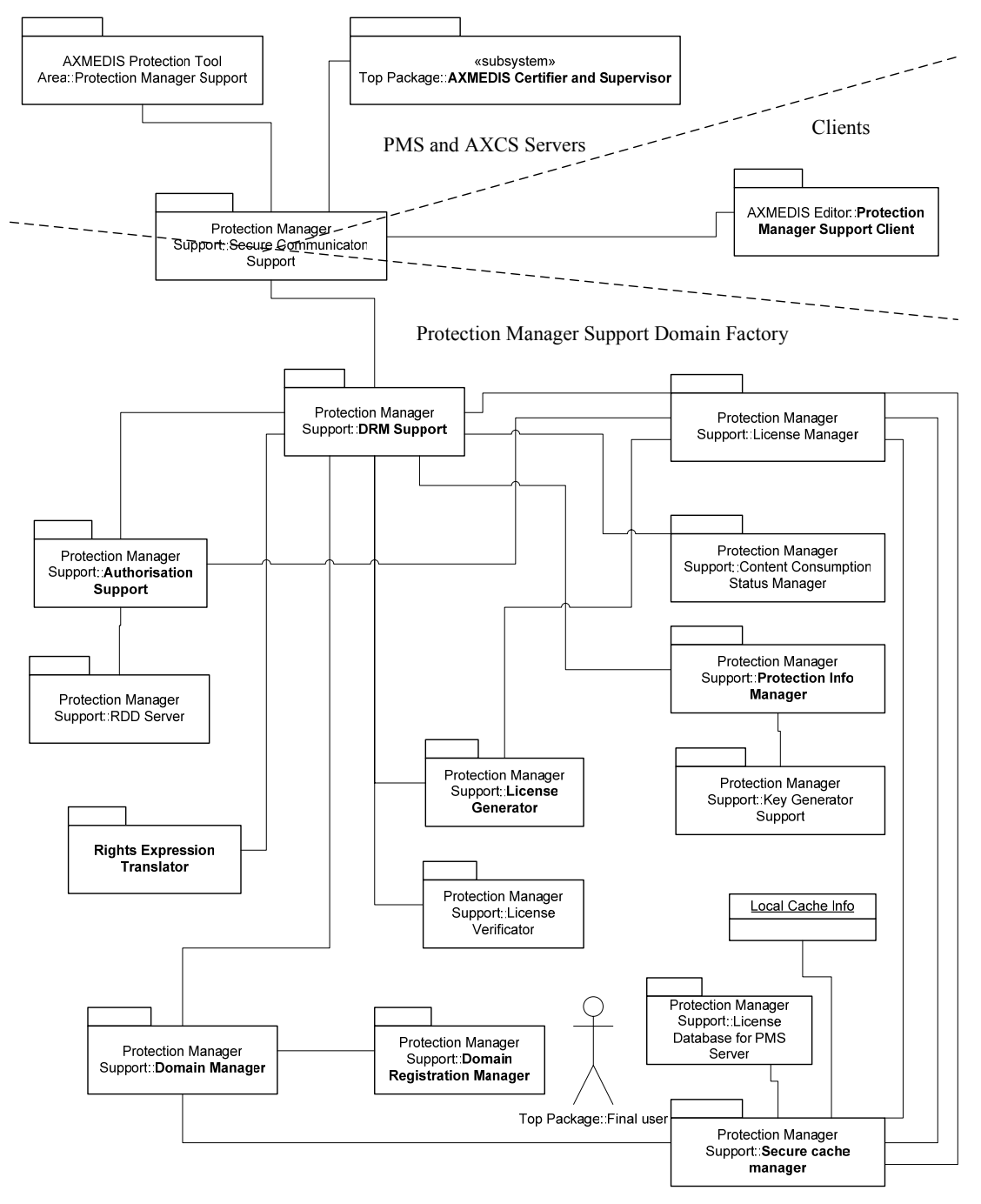

## **4.5.1 Module profile definition**

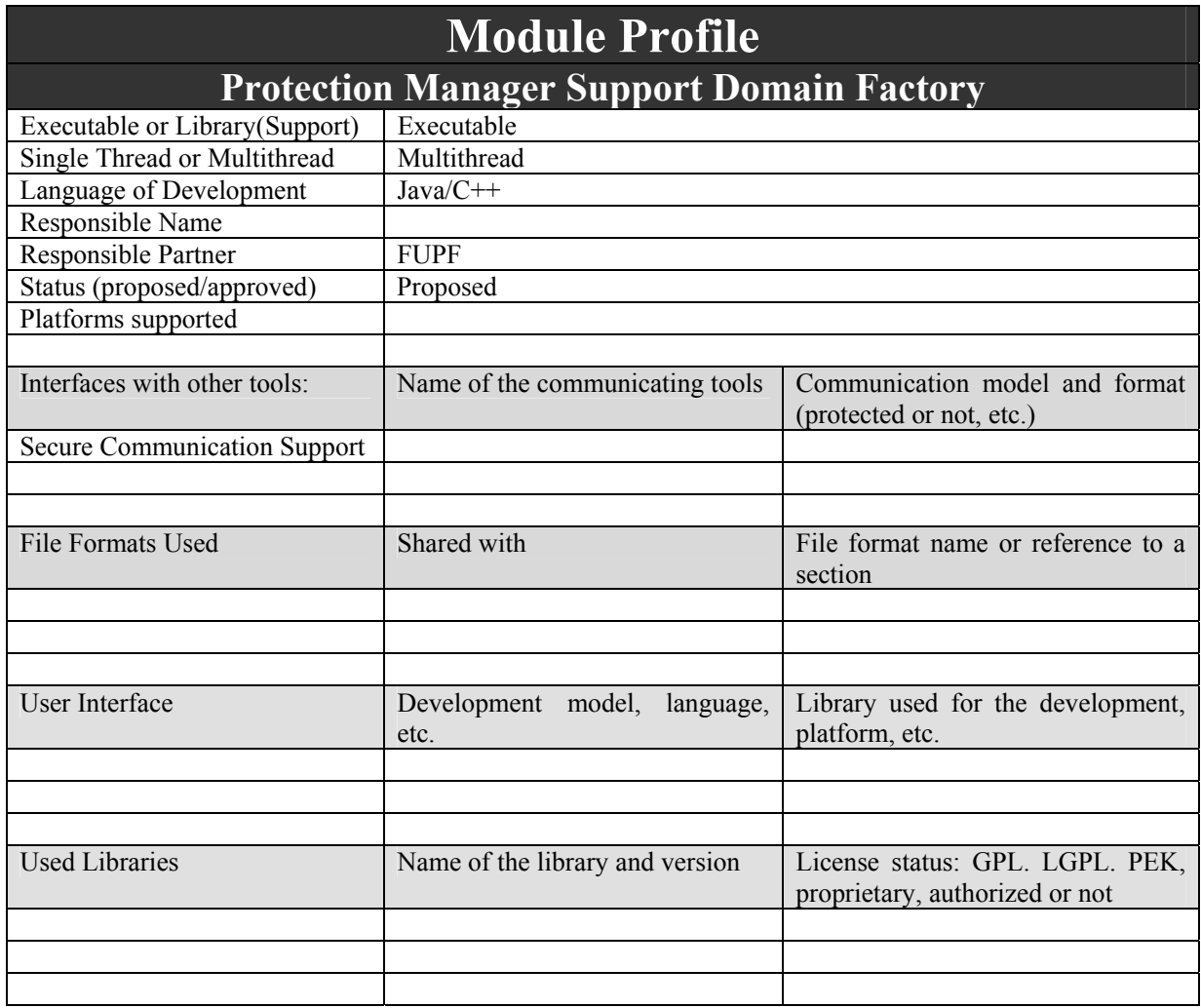

## **4.5.2 Architecture of PMS**

Next figure shows the architecture of PMS domain factory module.

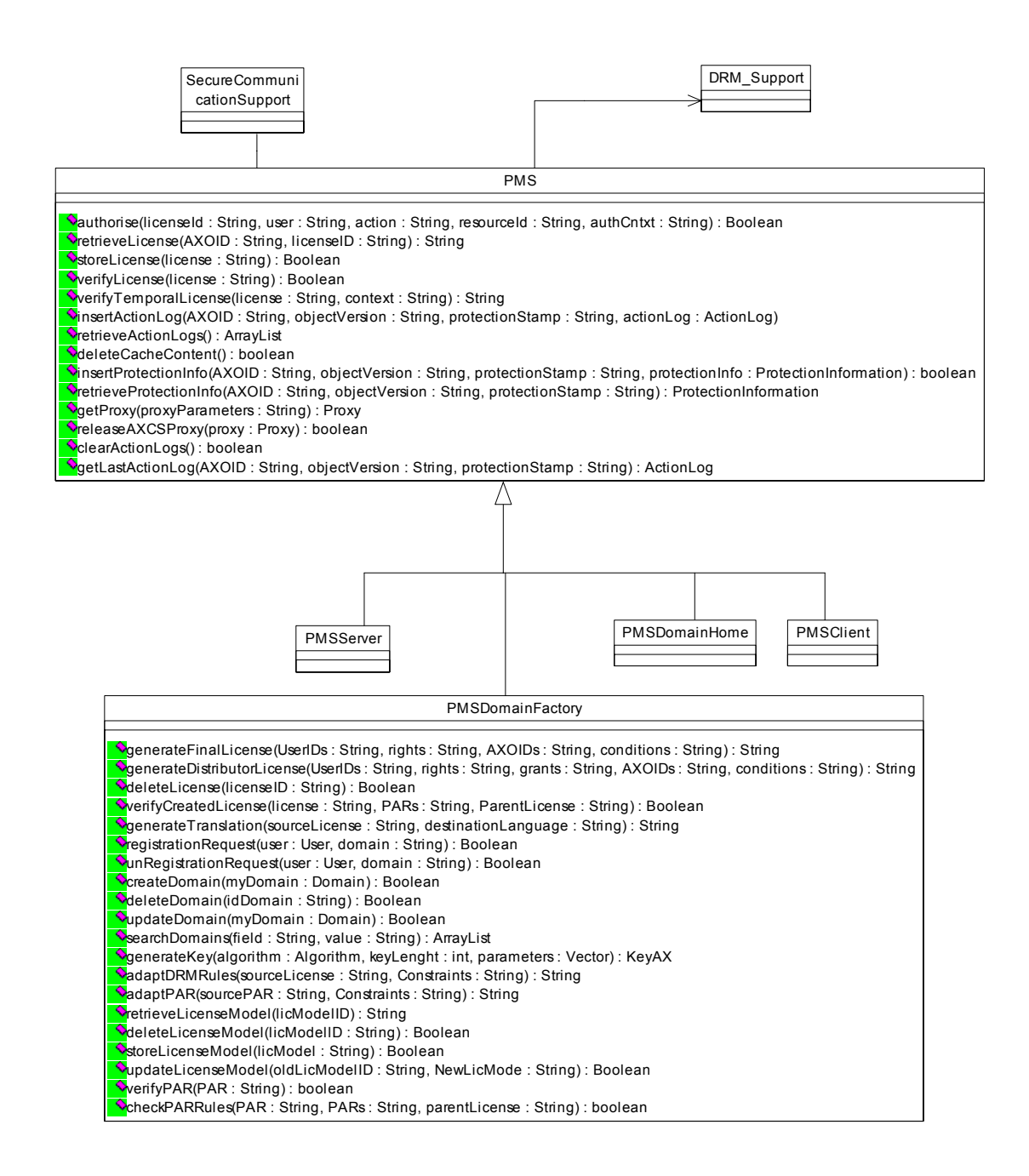

#### Class diagram of PMS Domain Factory

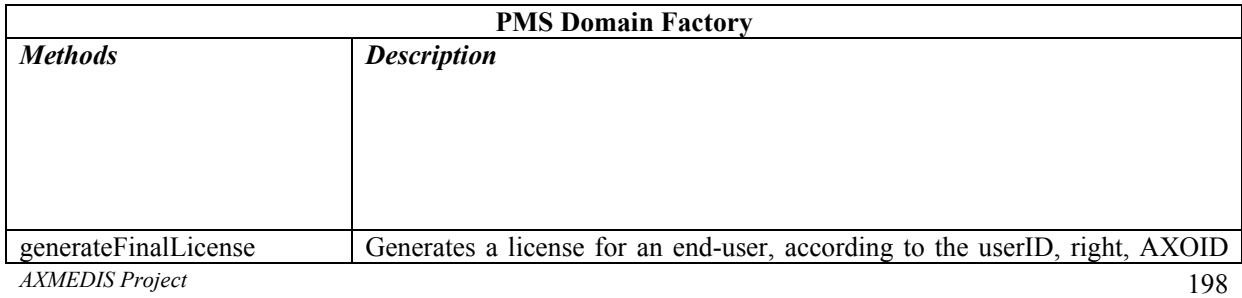

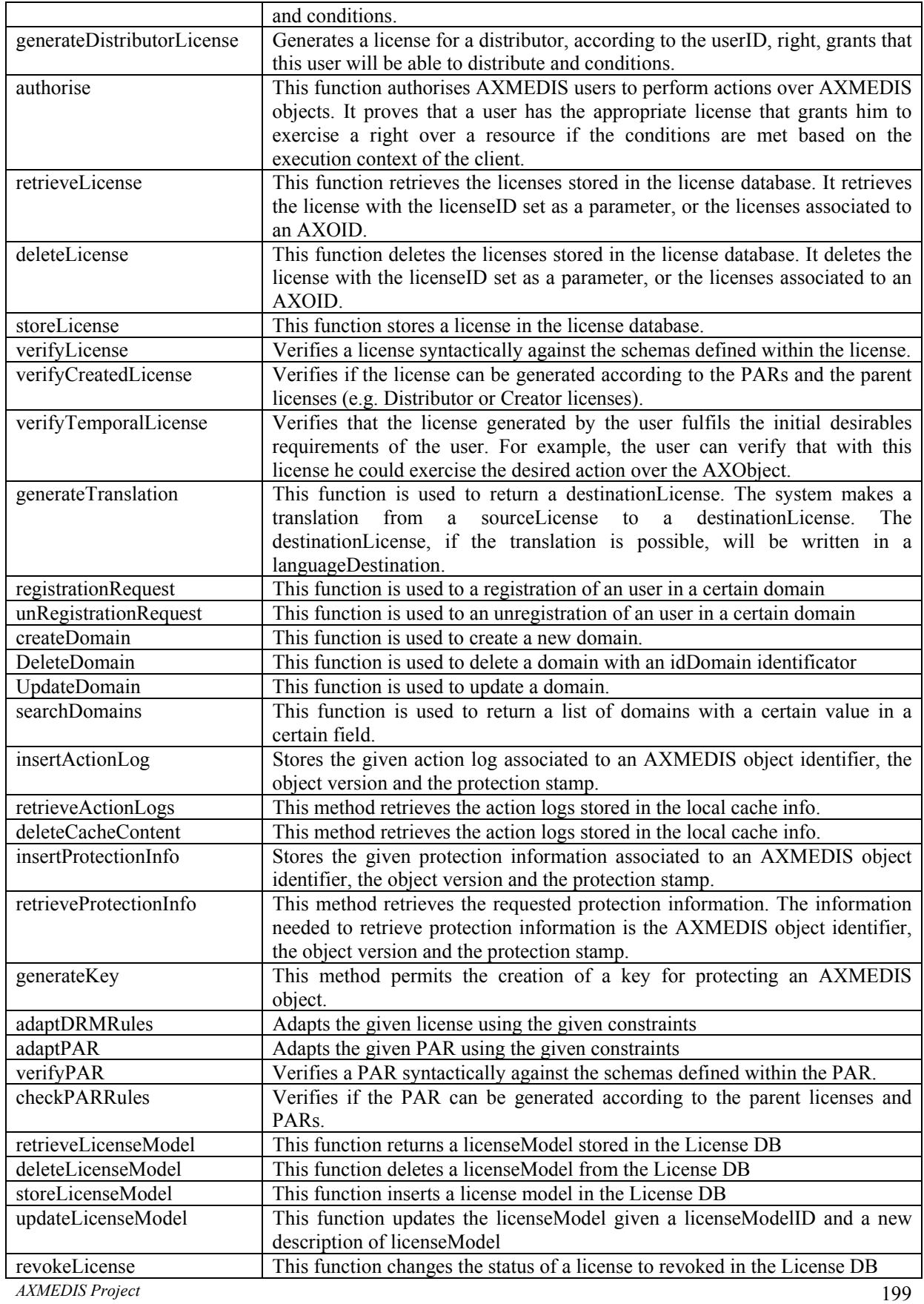

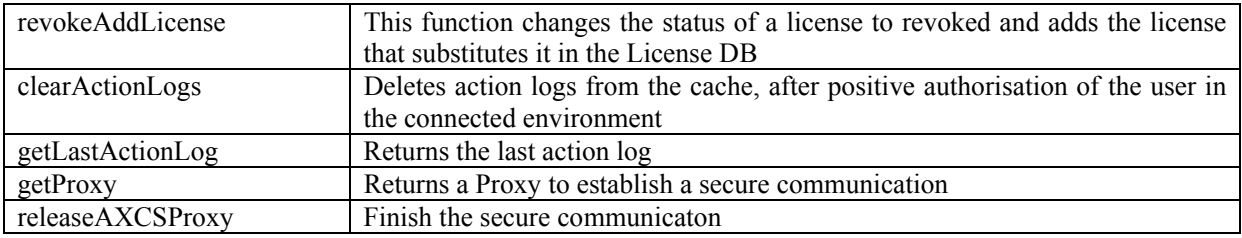

### **4.5.3 WSDL Interface**

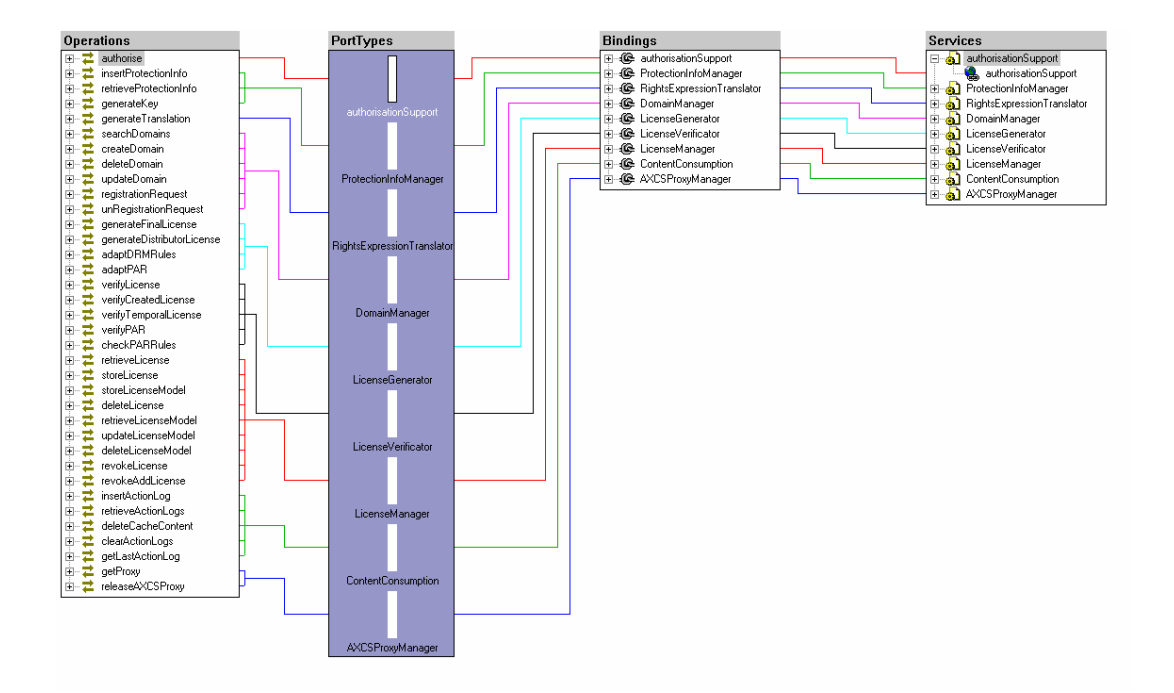

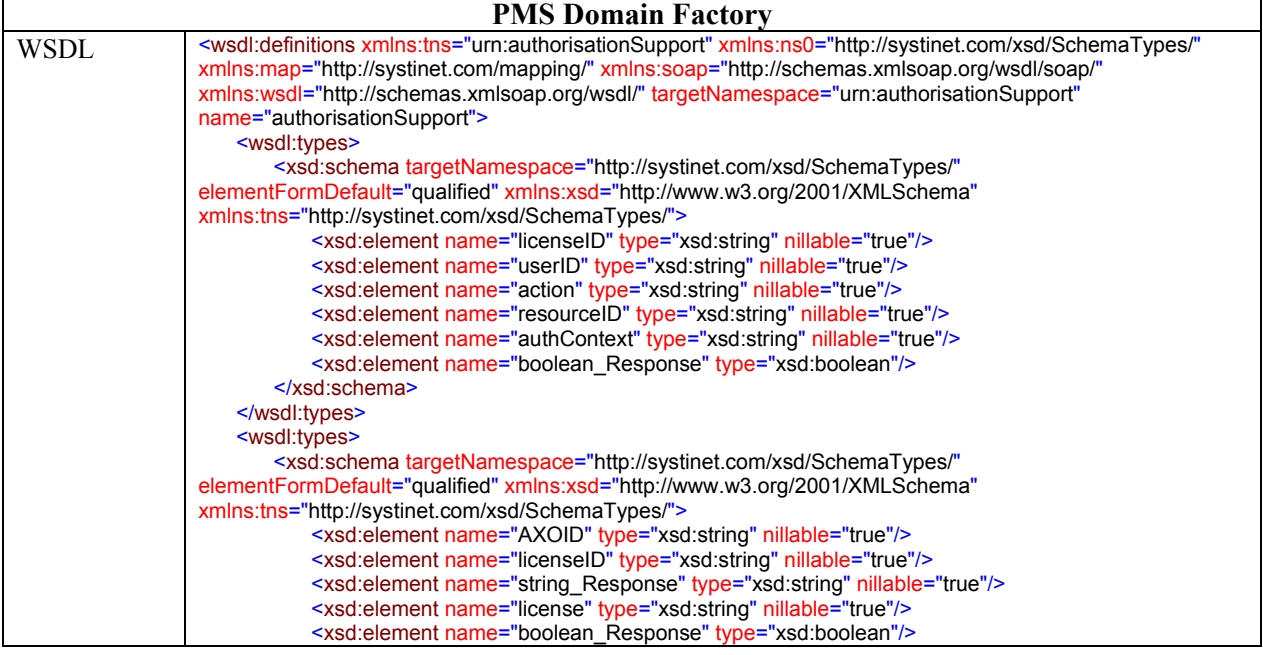

*CONFIDENTIAL* 

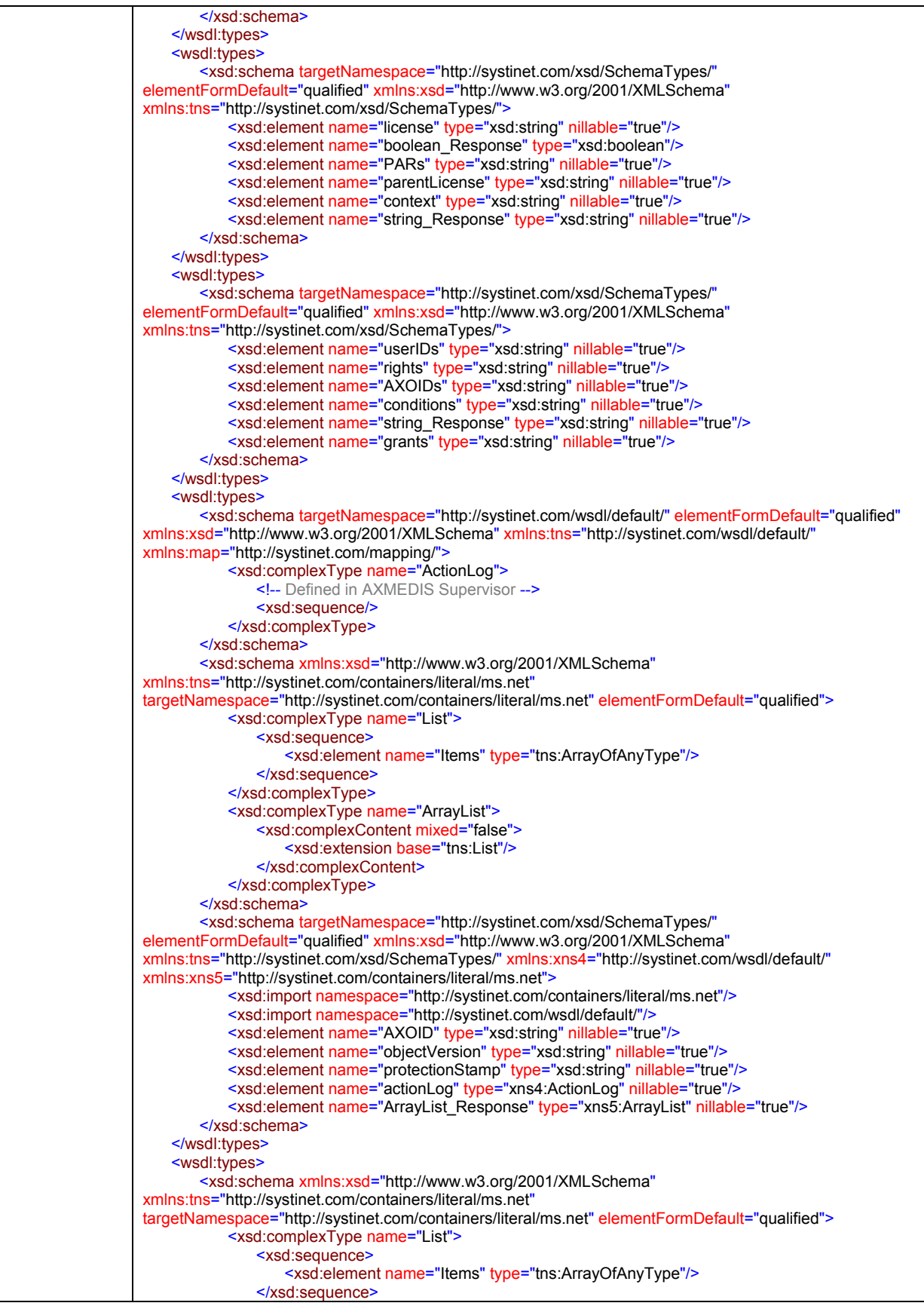

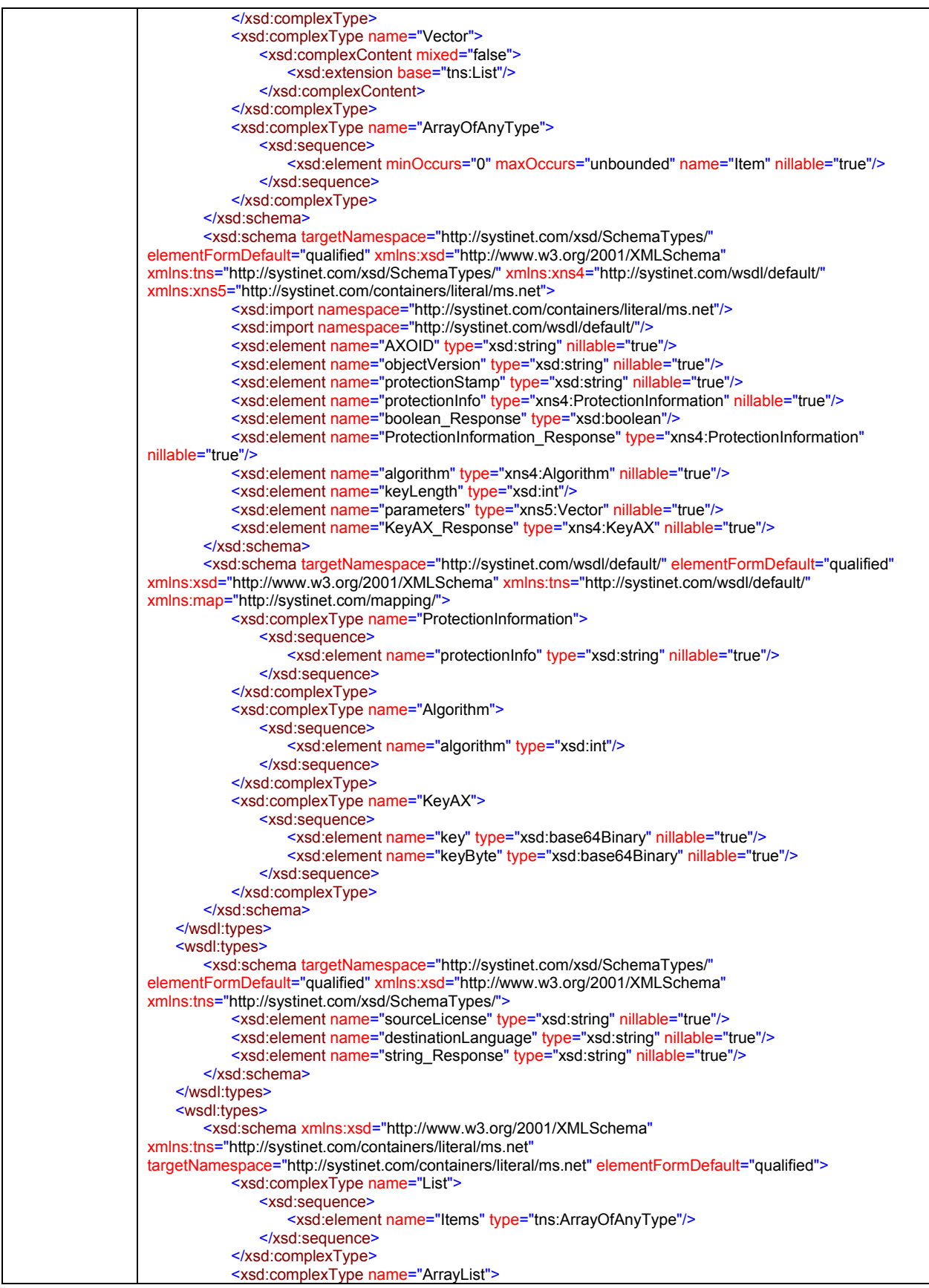

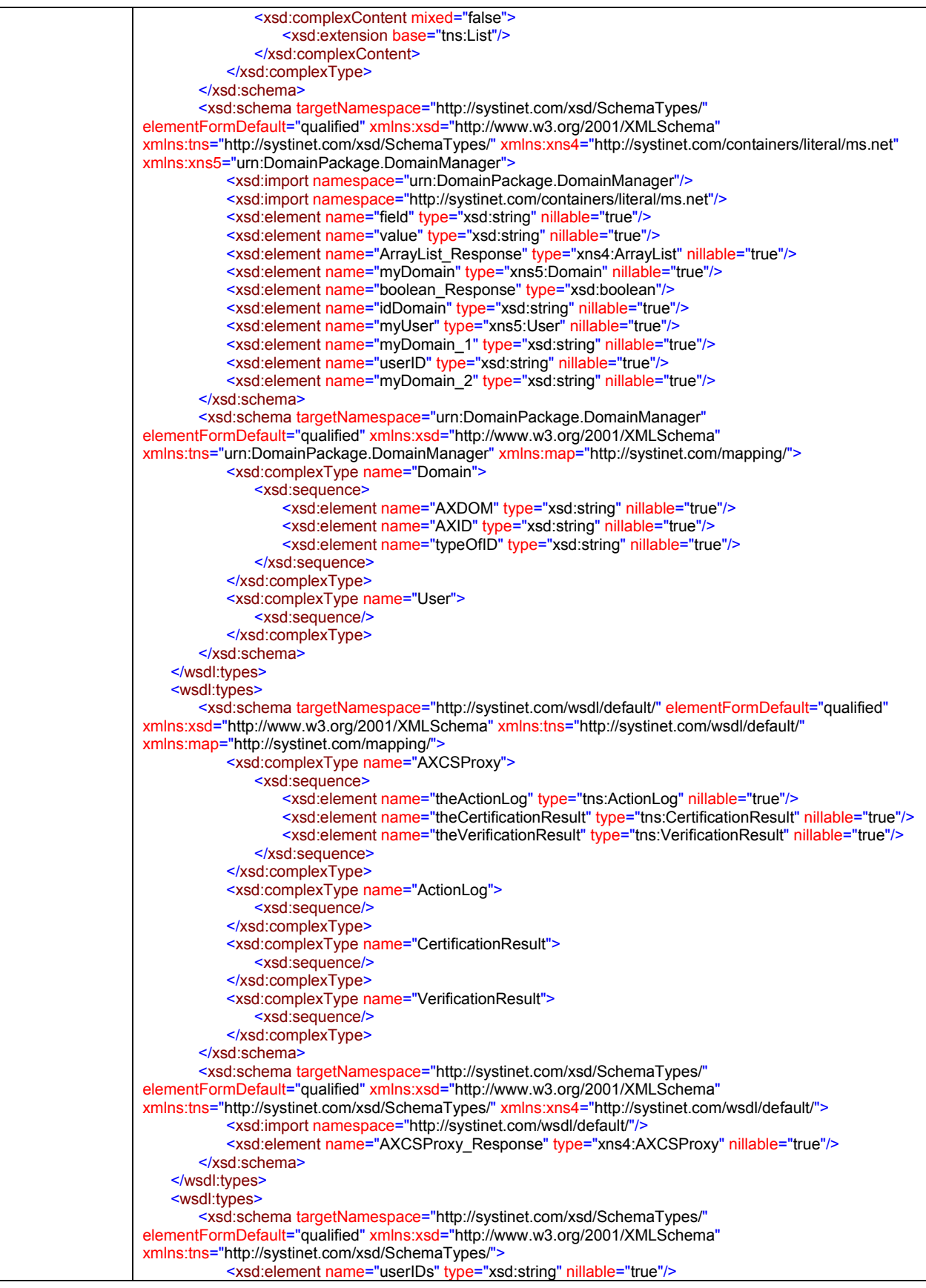

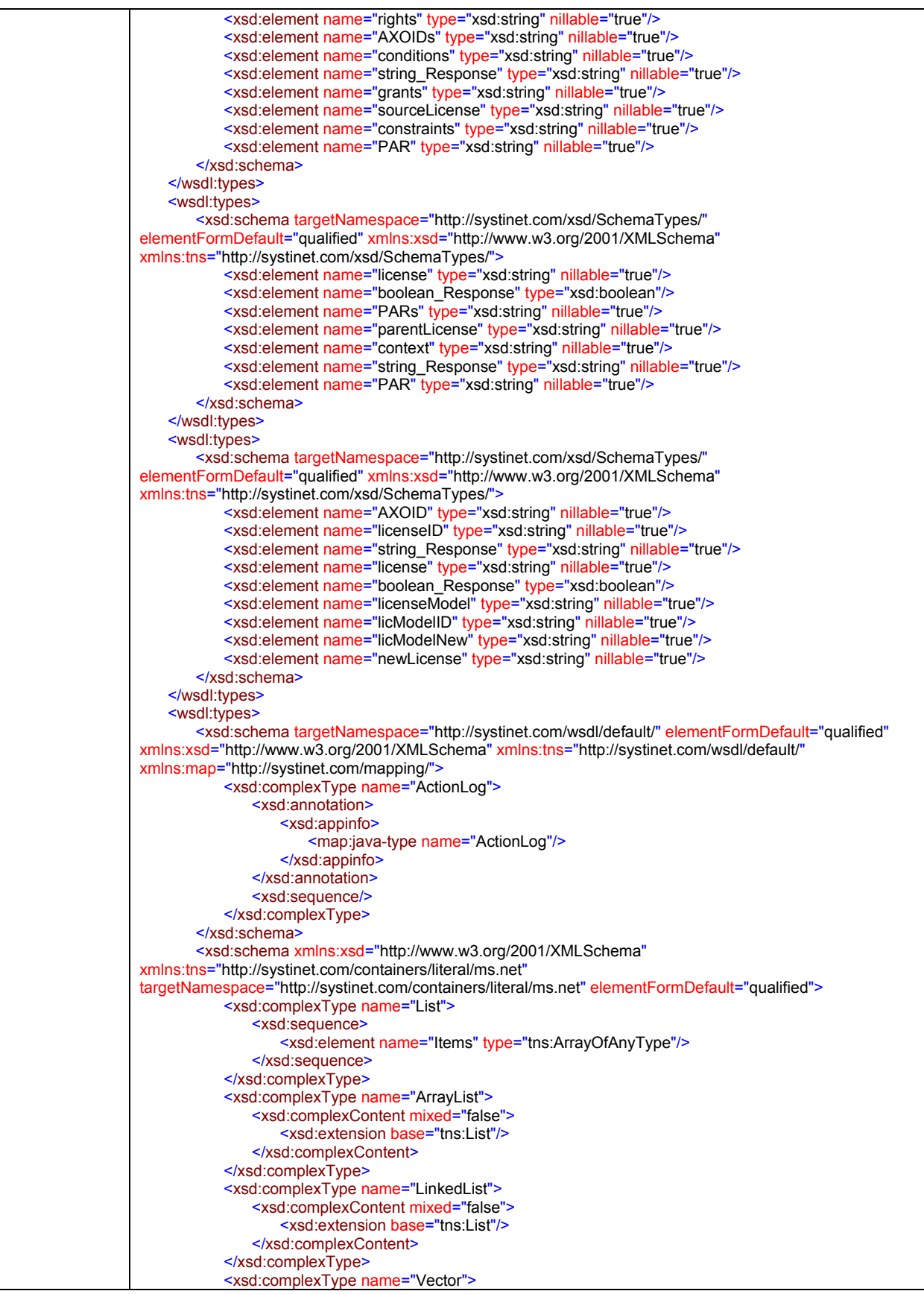

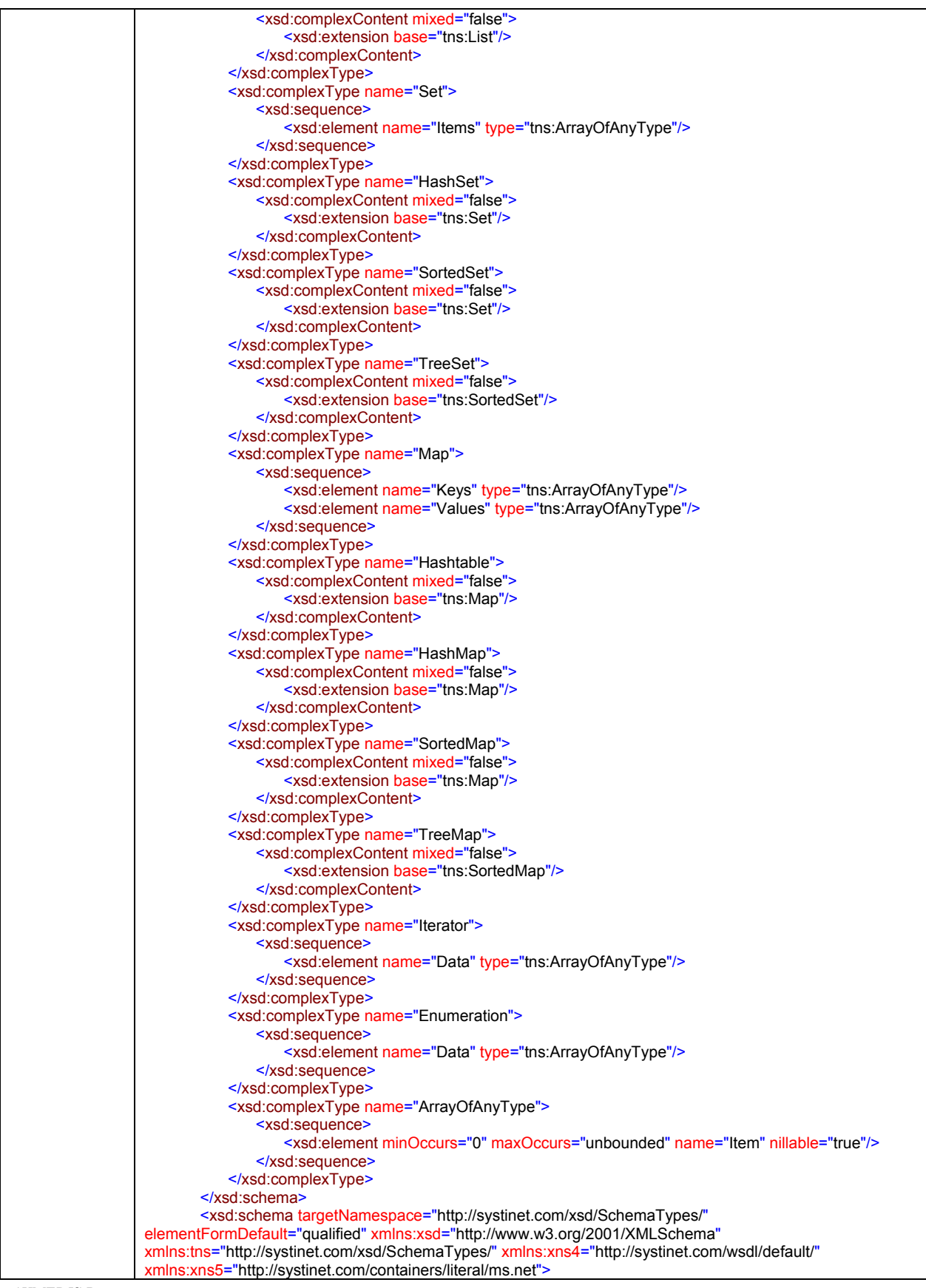

*CONFIDENTIAL* 

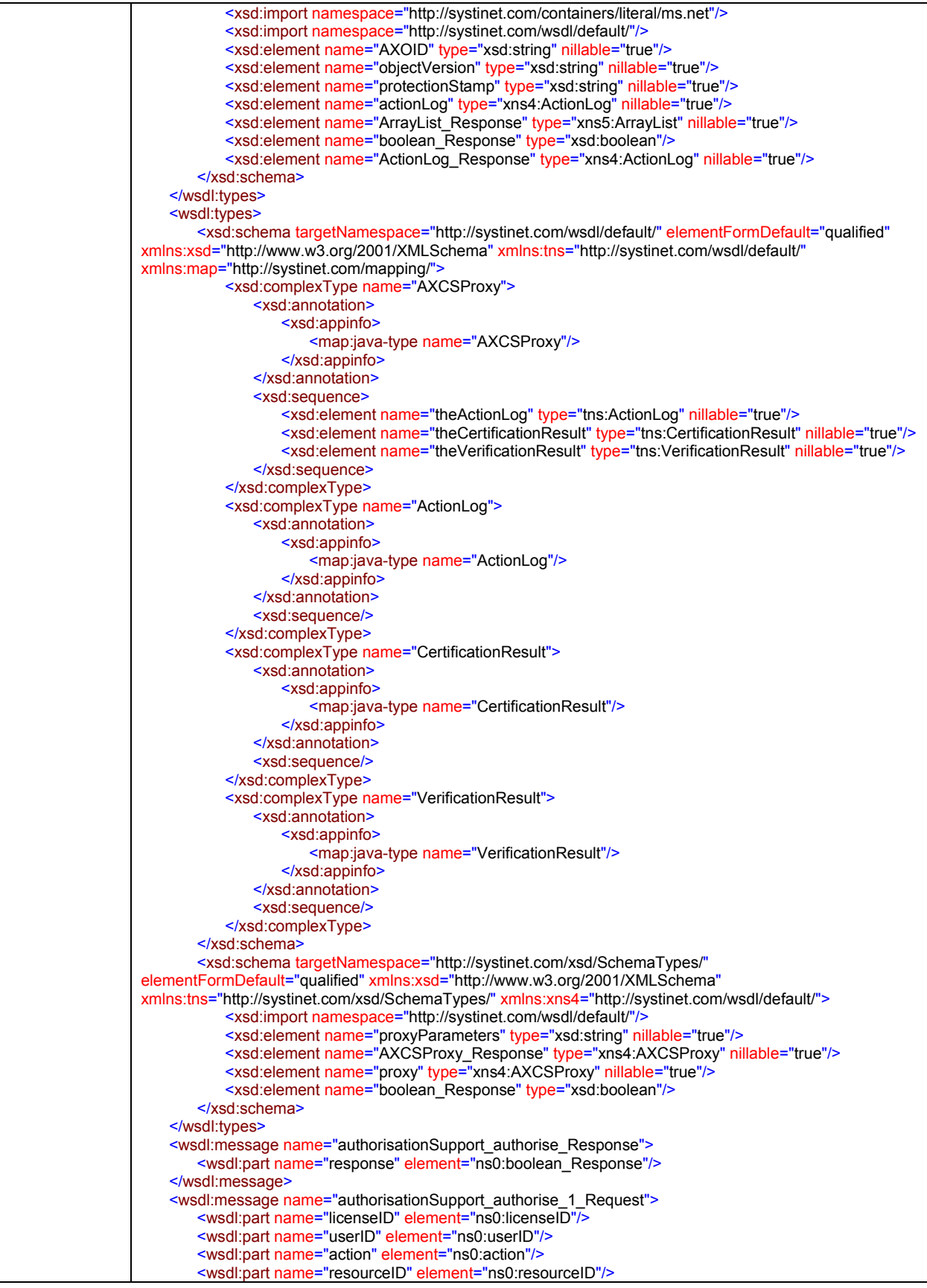

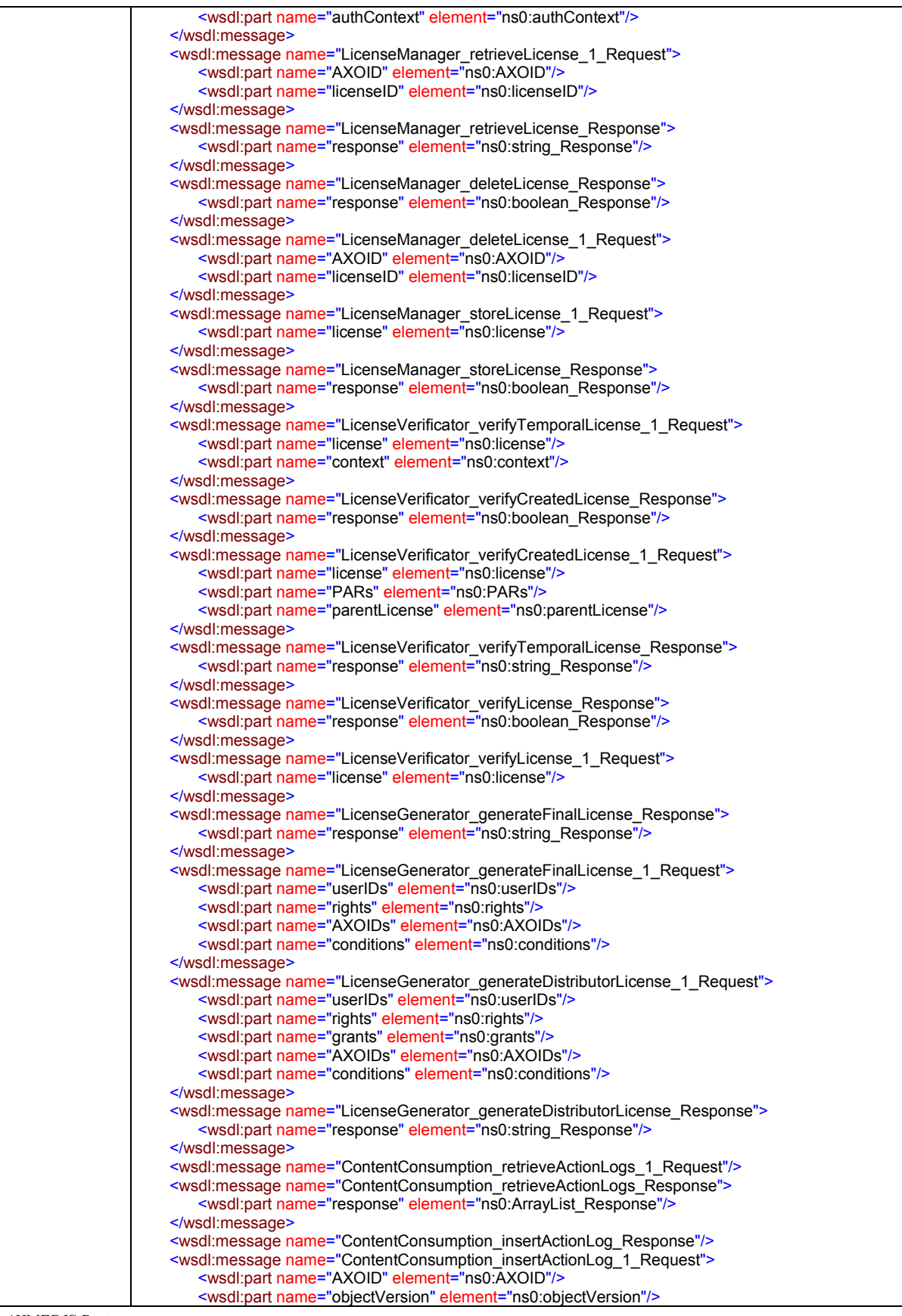

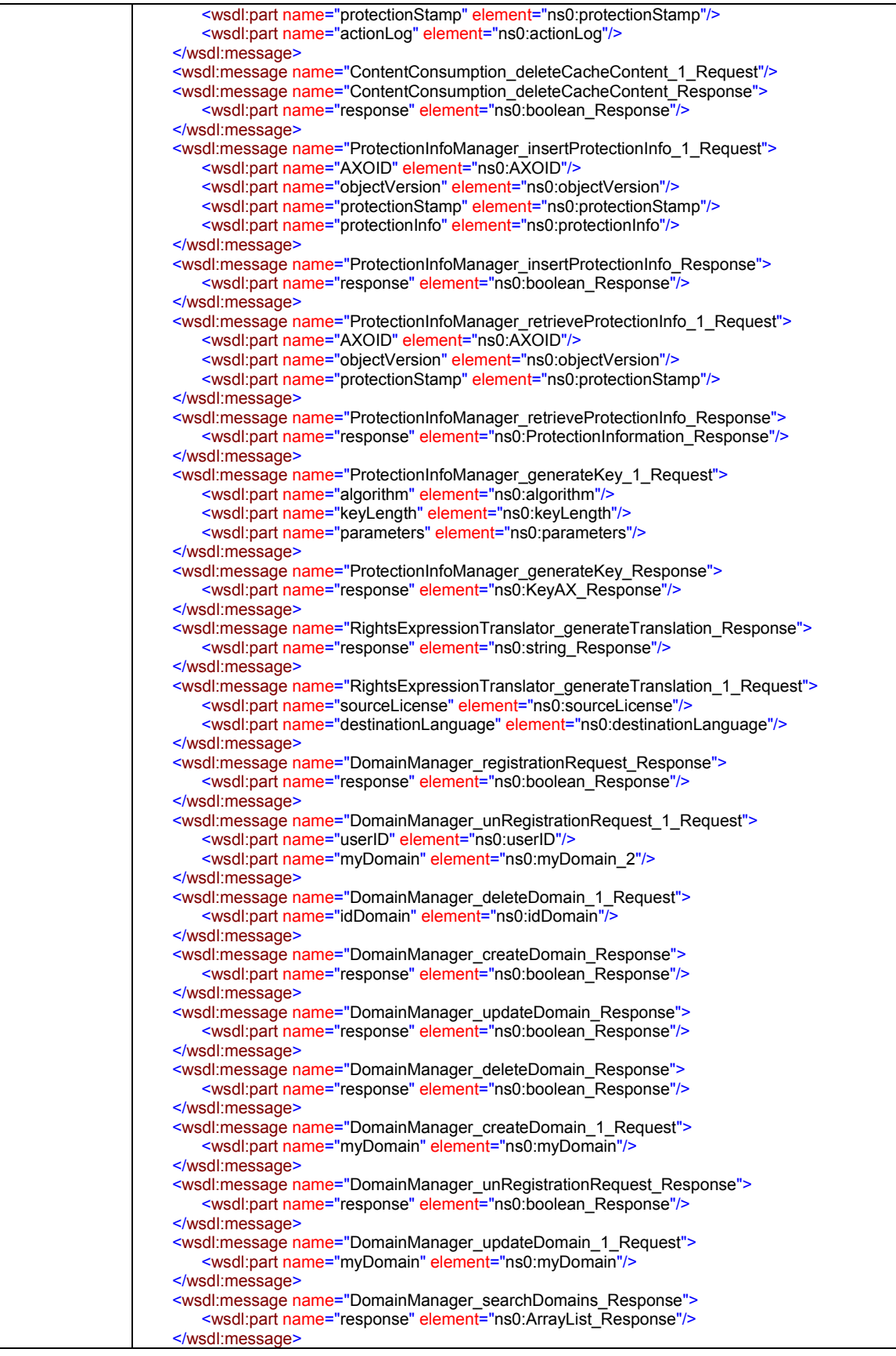

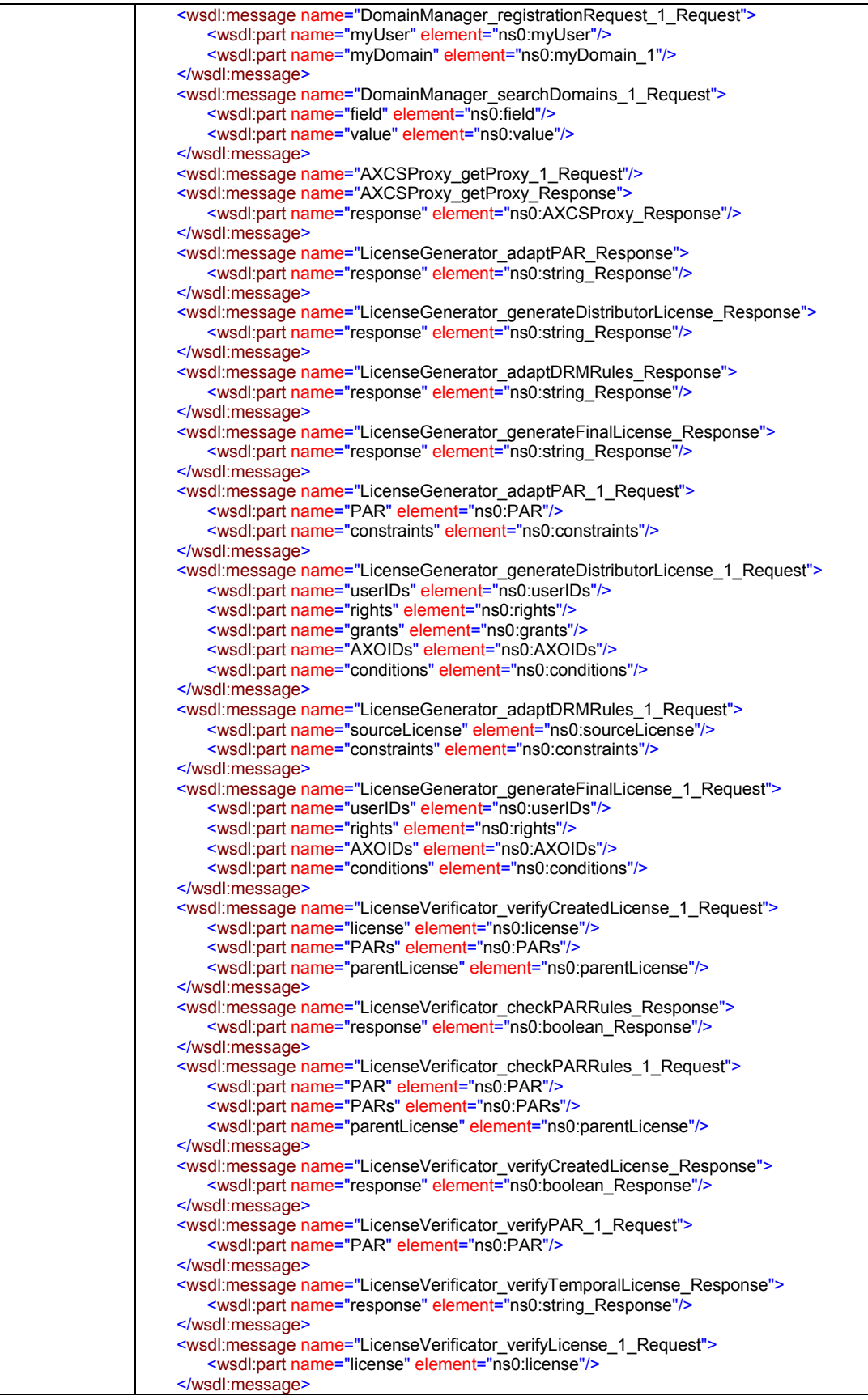

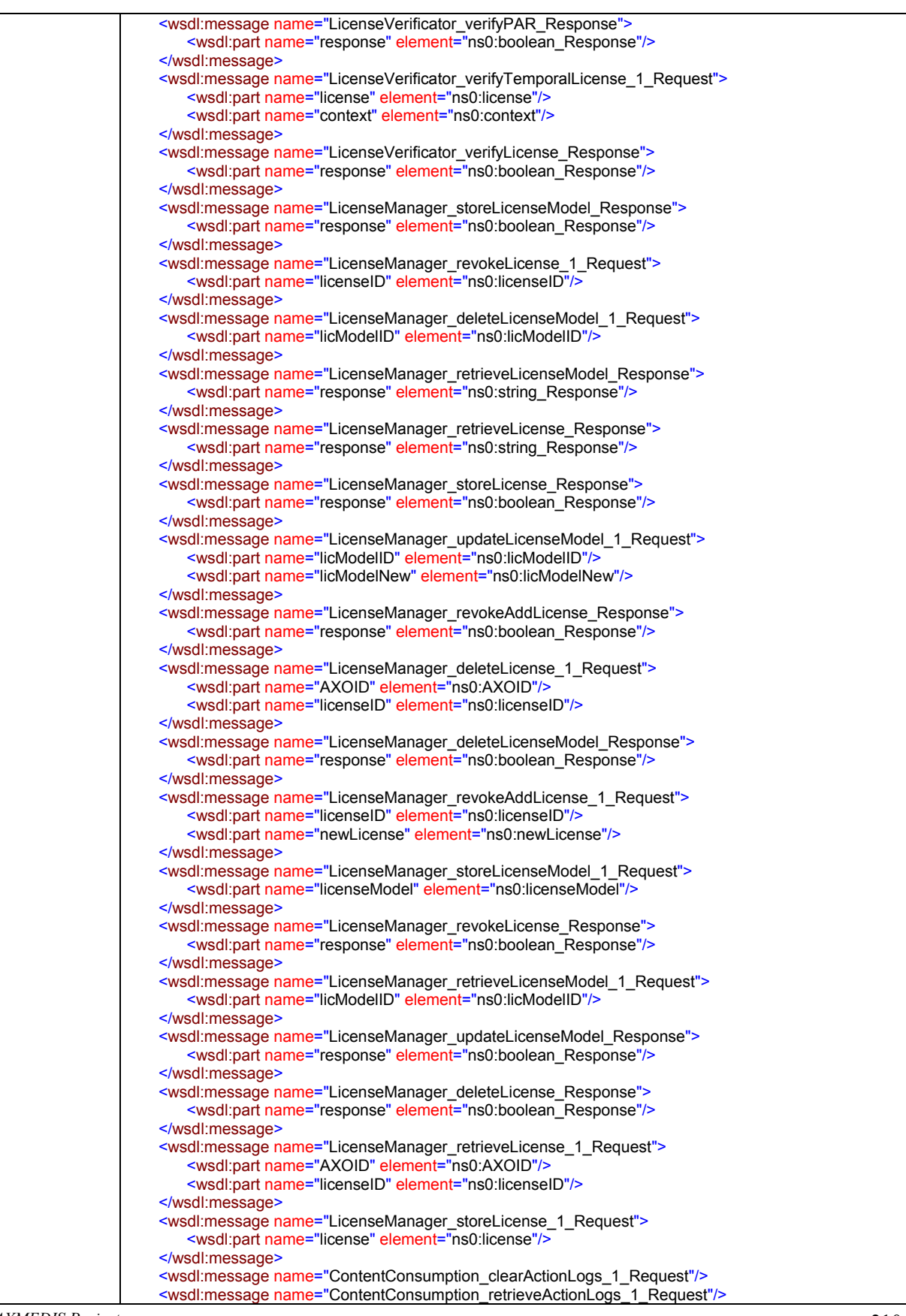

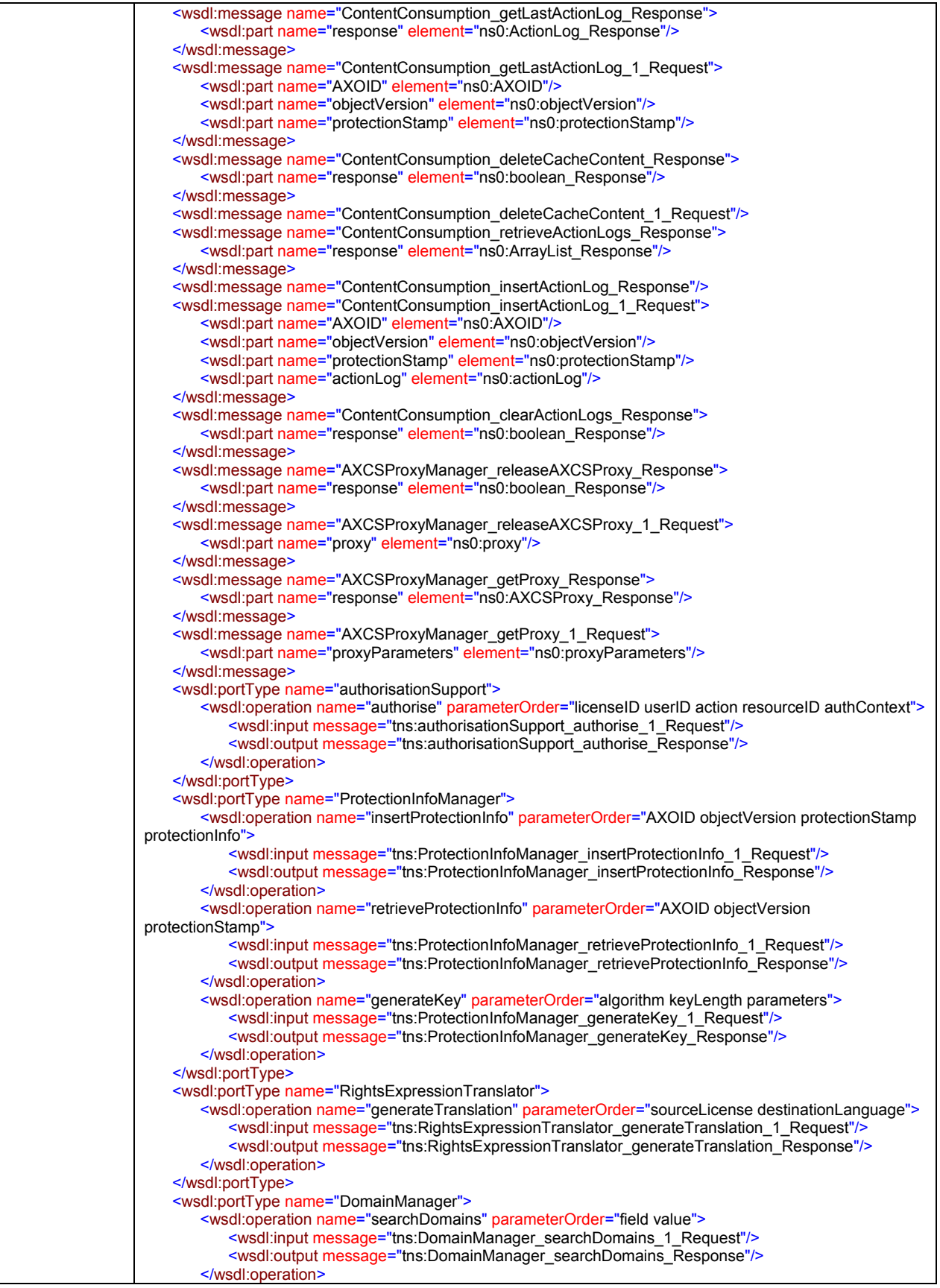

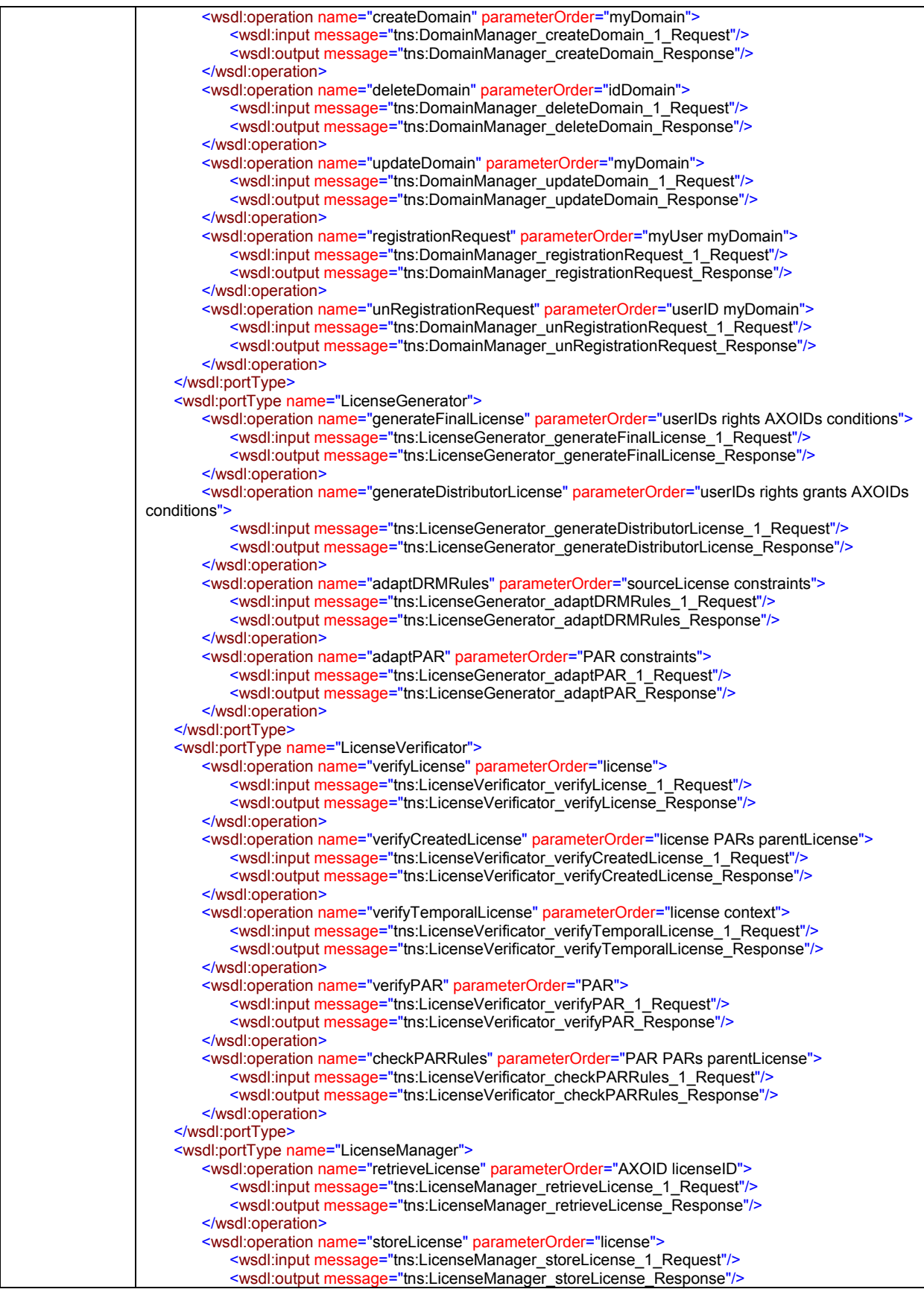

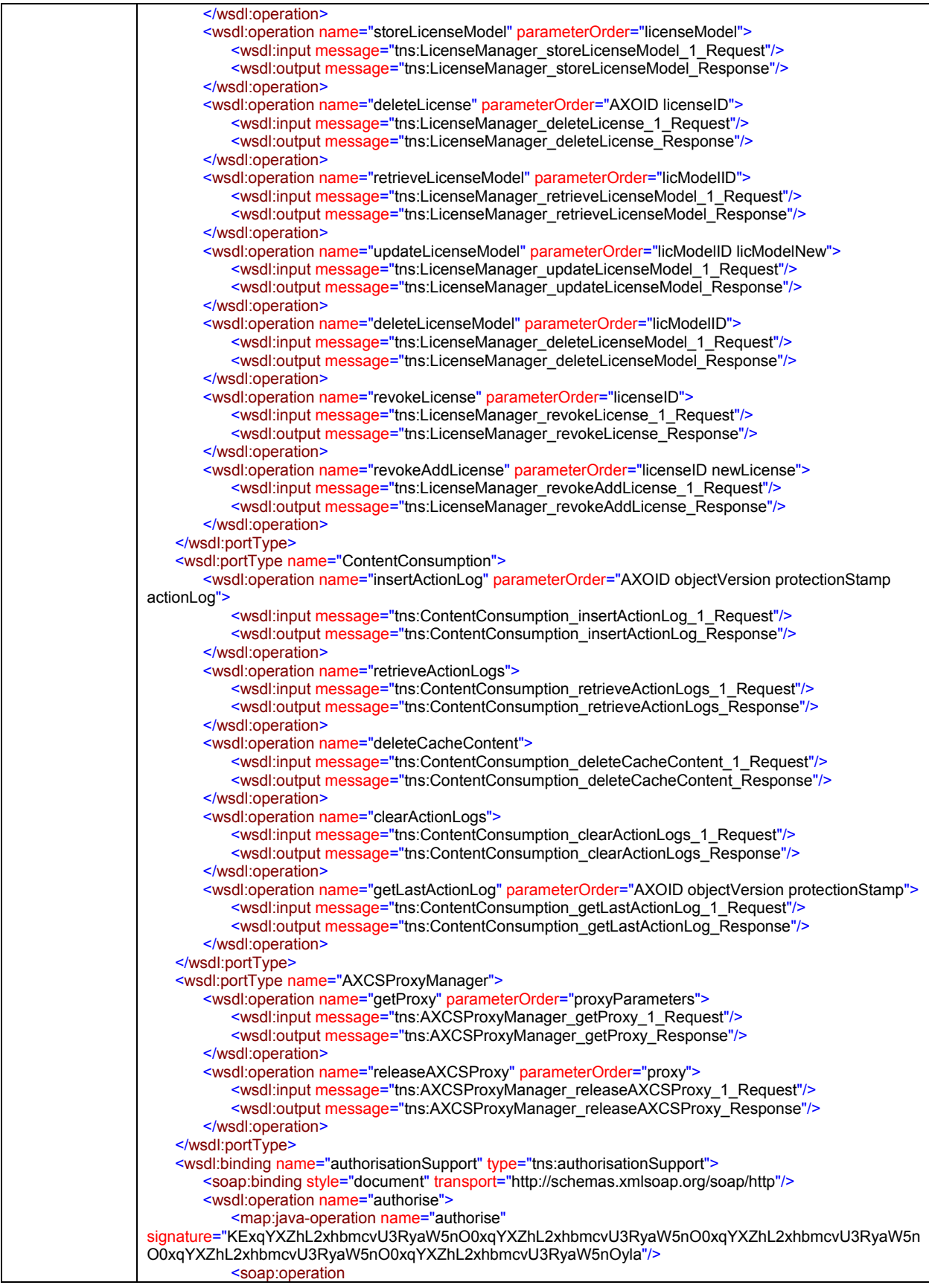

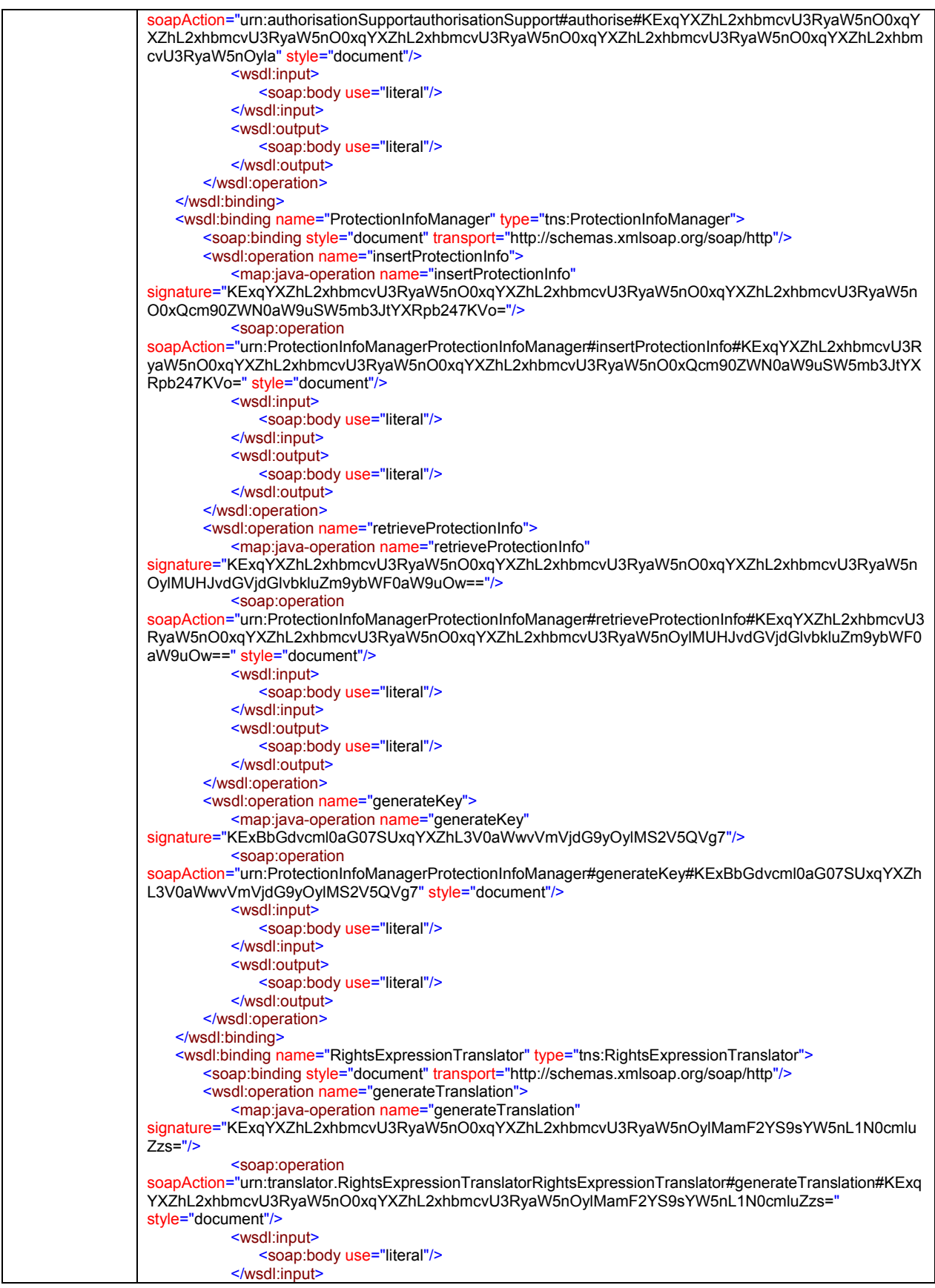

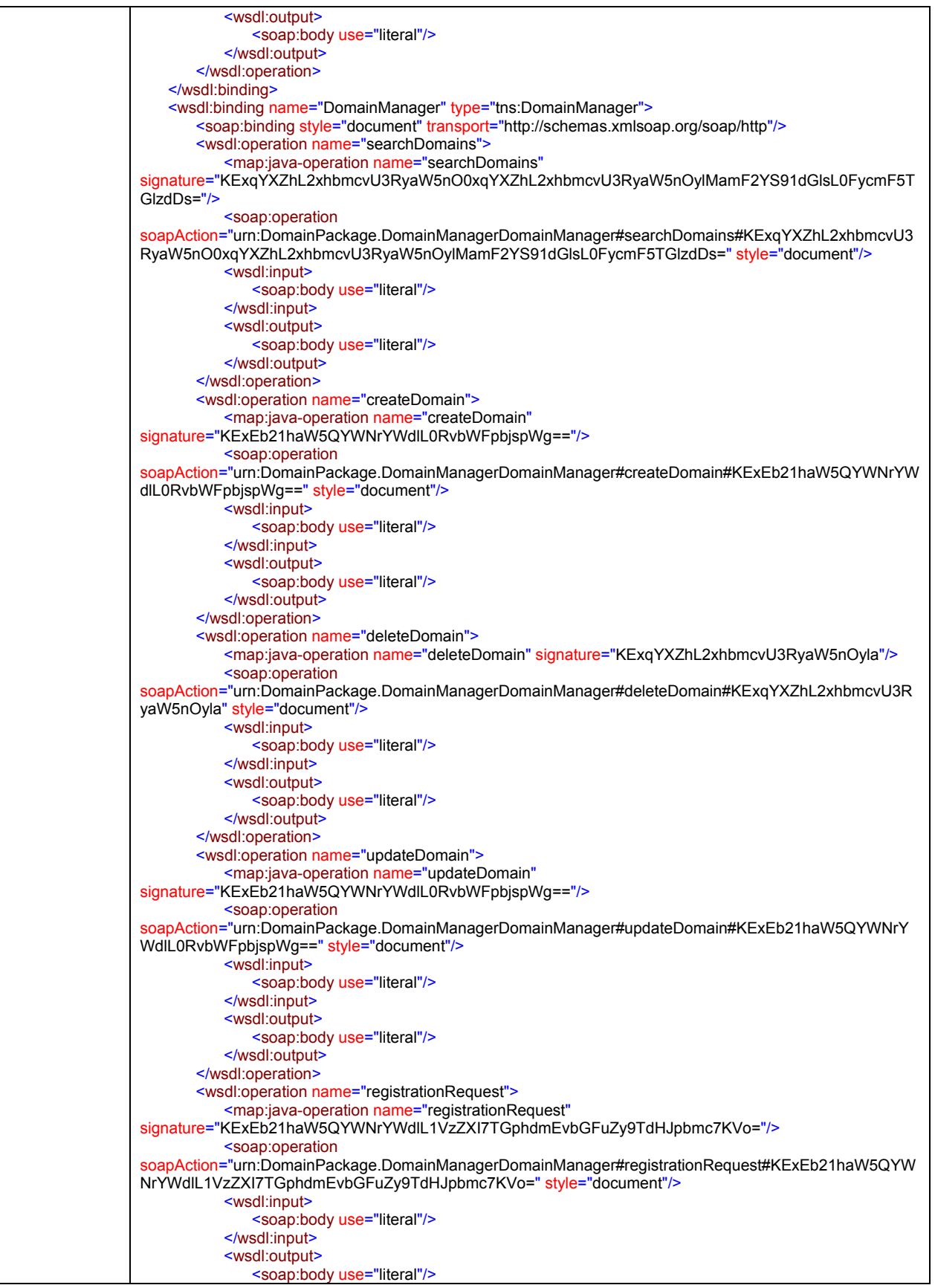

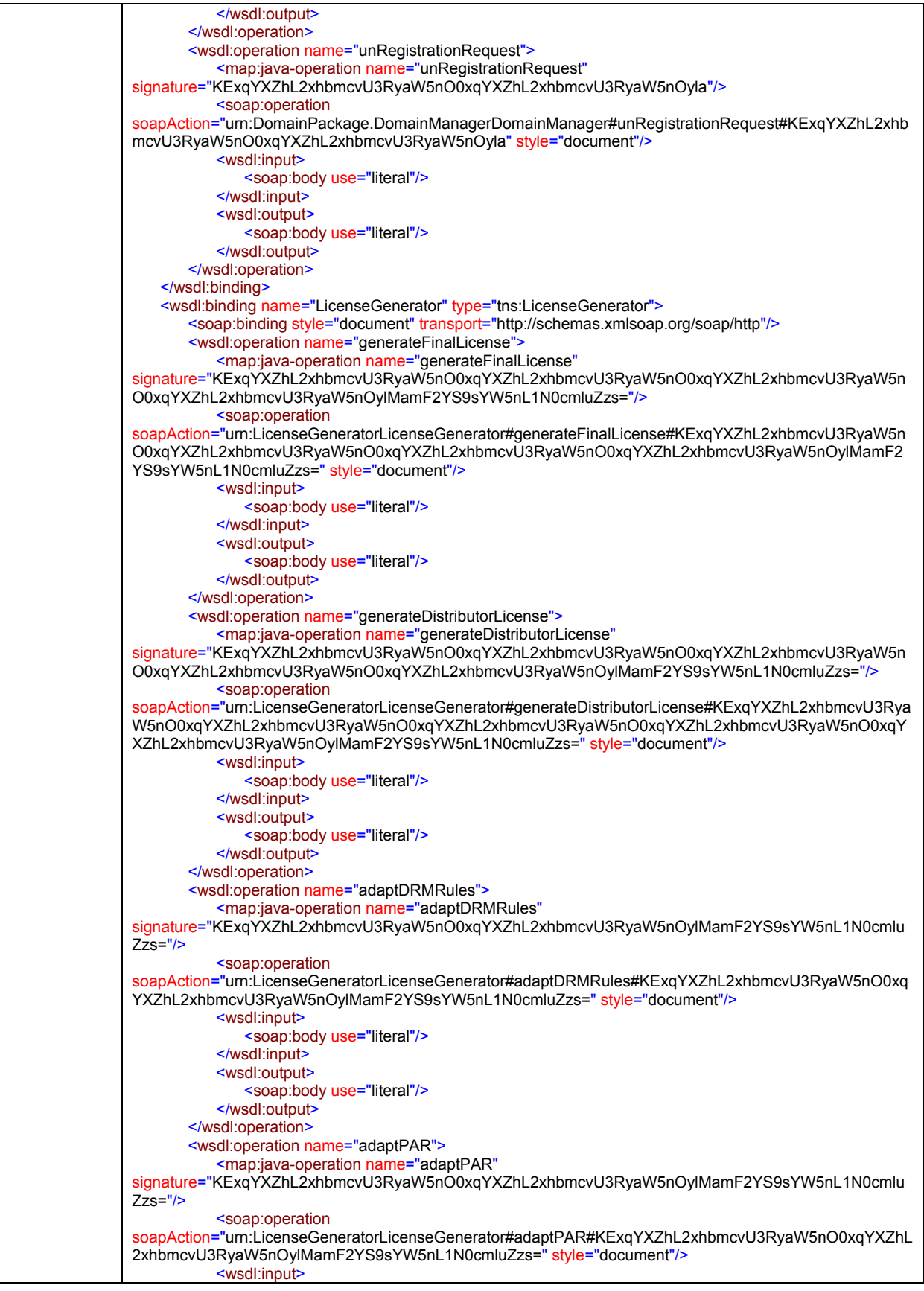
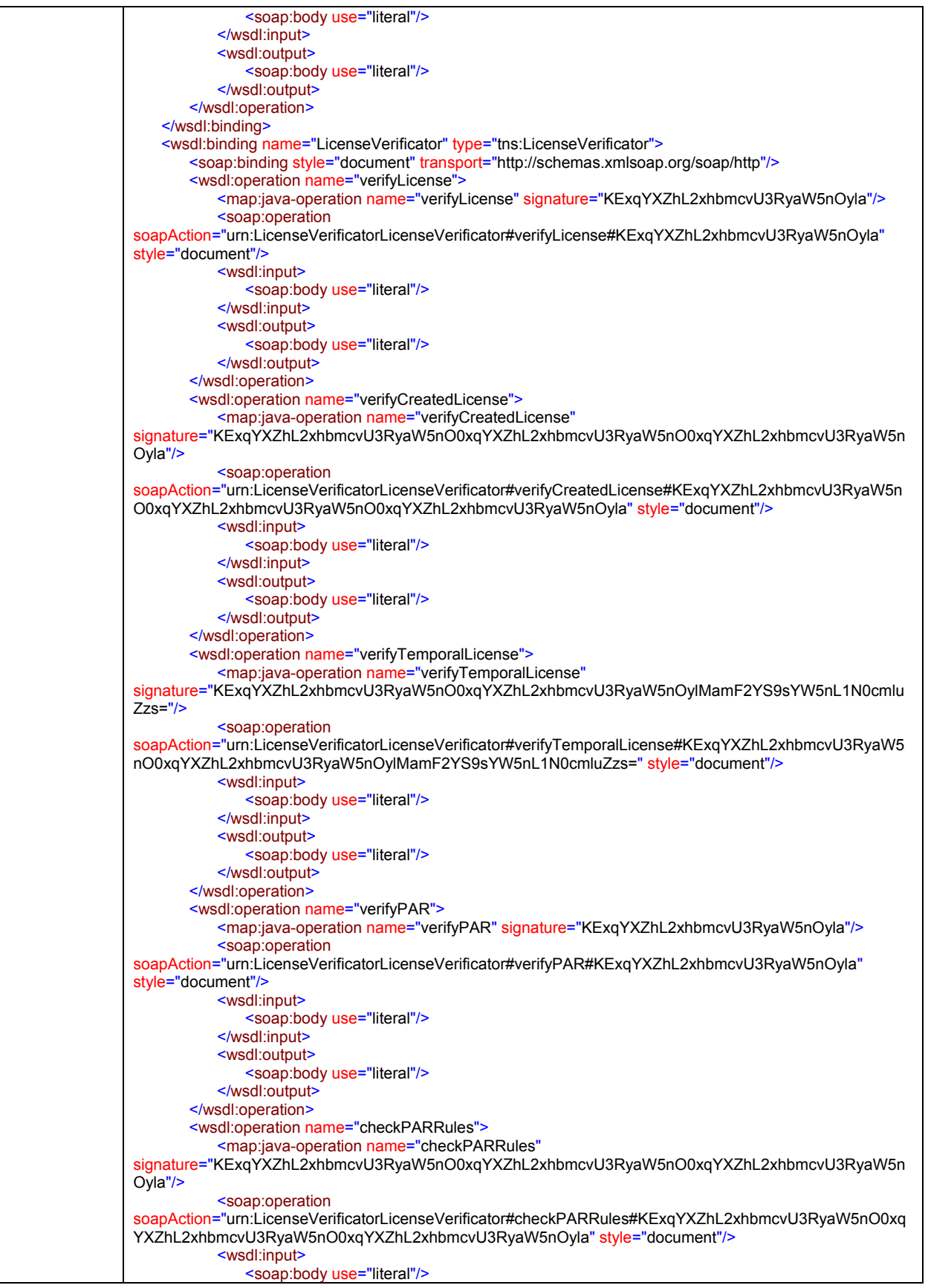

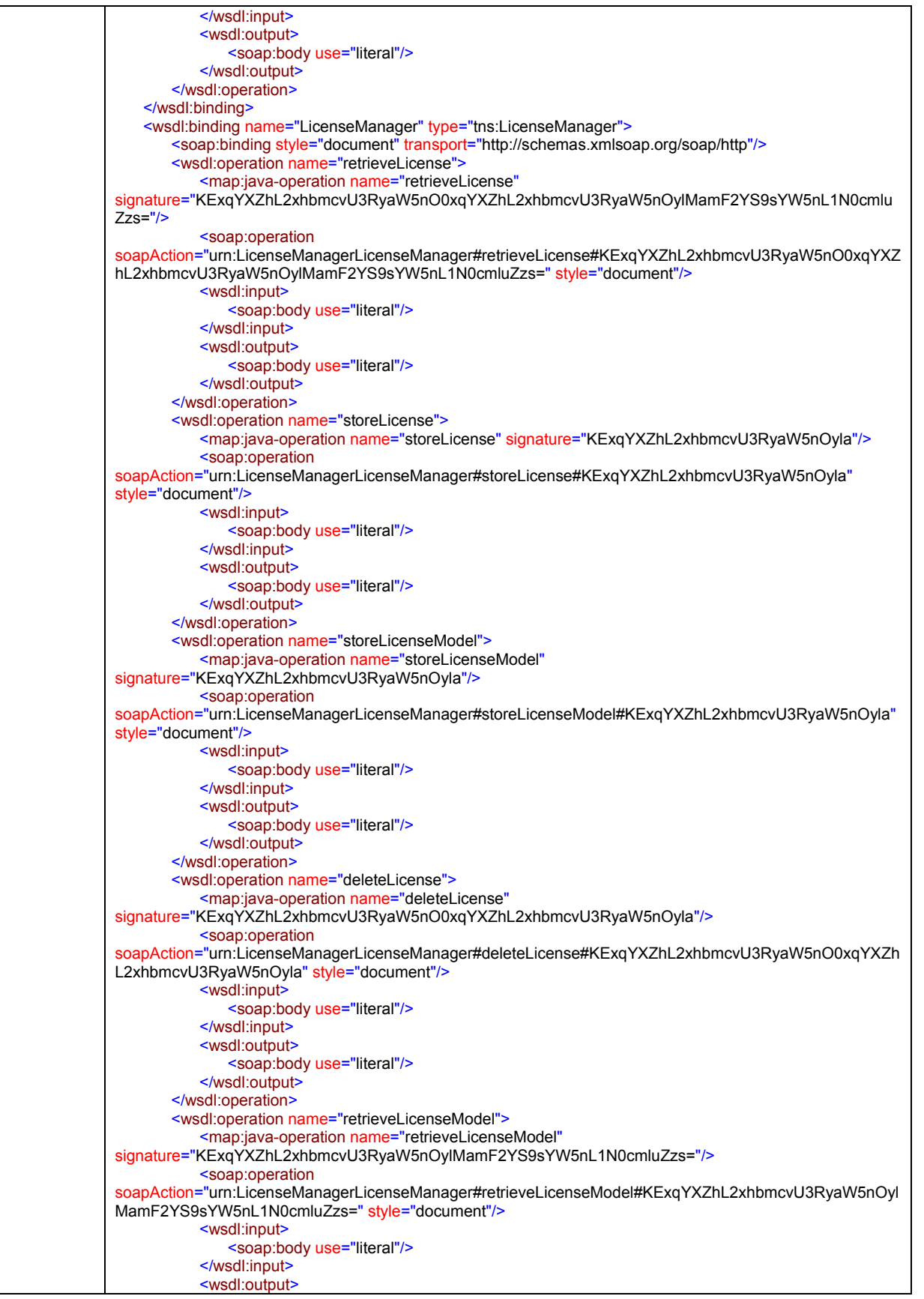

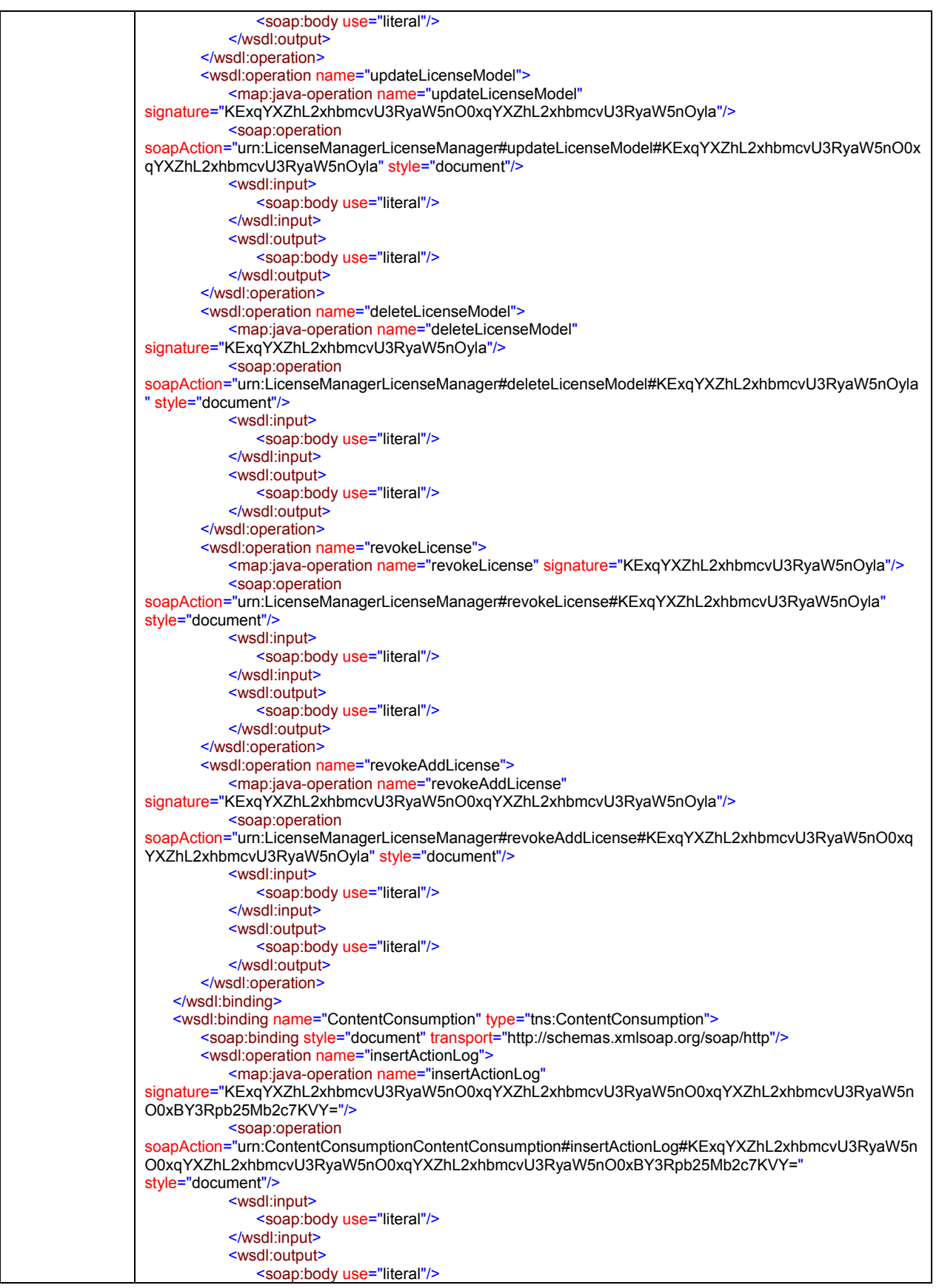

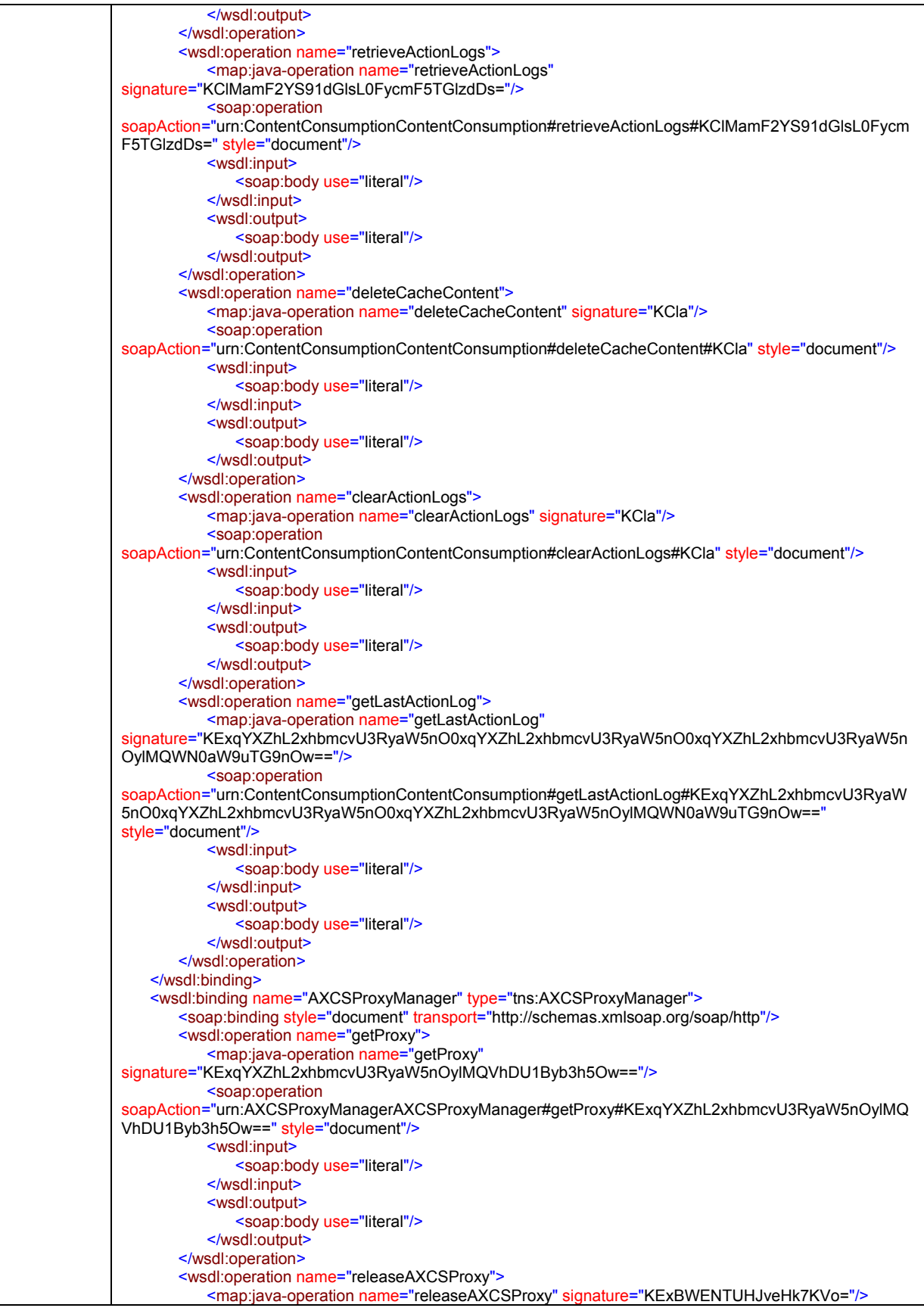

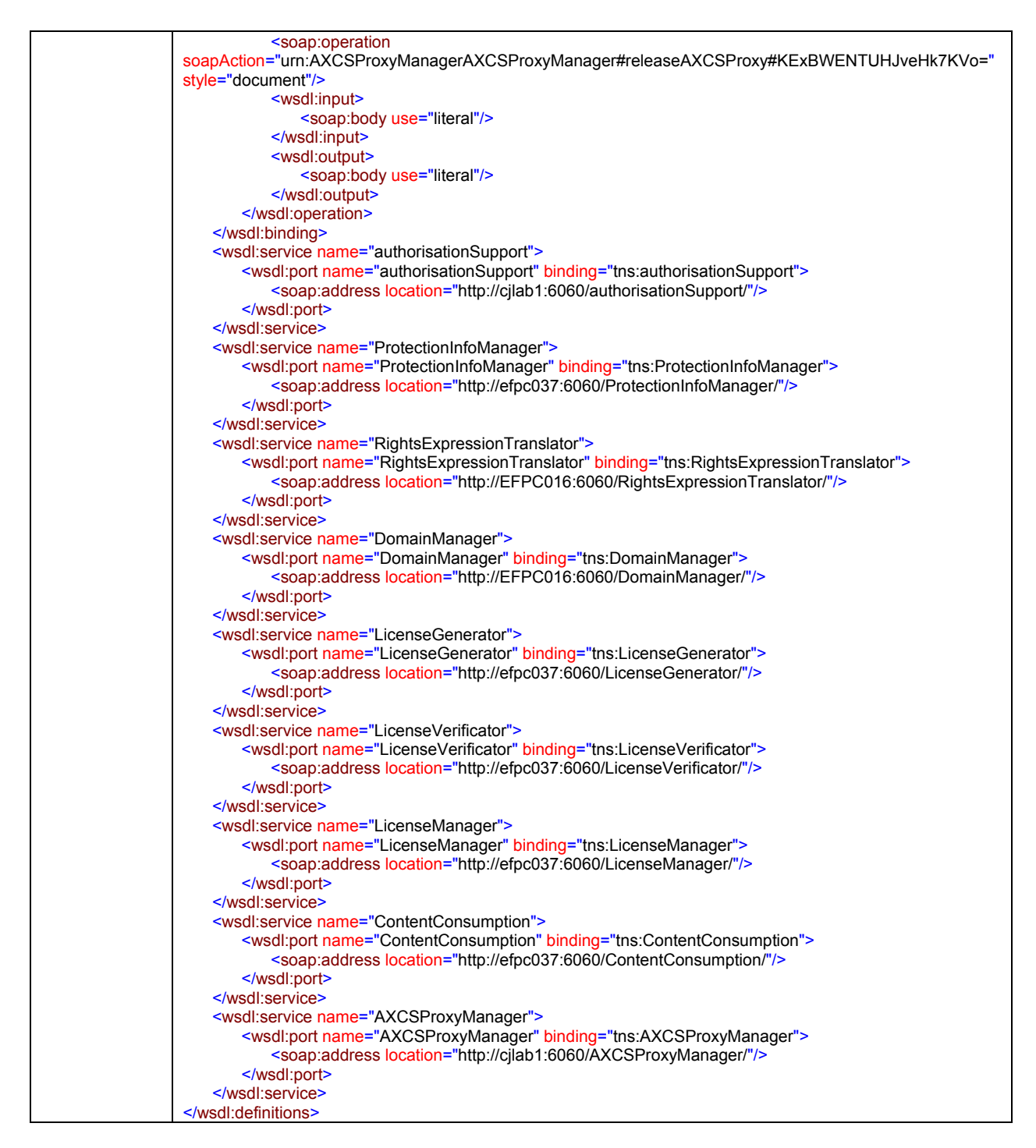

Operations are described in the corresponding modules throughout this section.

Each method of PMS corresponds to a method offered in a submodule. The name of the module corresponds exactly with the name of the "port type" in the WSDL definition above. For instance, if one method is offered by the port "Authorisation Support", the description of the corresponding method can be found in the module Authorisation Support, and so on.

# **4.6 Protection Manager Support Client (FUPF)**

PMS Client works in the user side, providing both on-line and off-line functionalities for the final user. It has to provide protection and licensing features in the user side, but it also has to be prepared to communicate with the rest of PMS, Server and Domain.

# **Protection Manager Support Client**

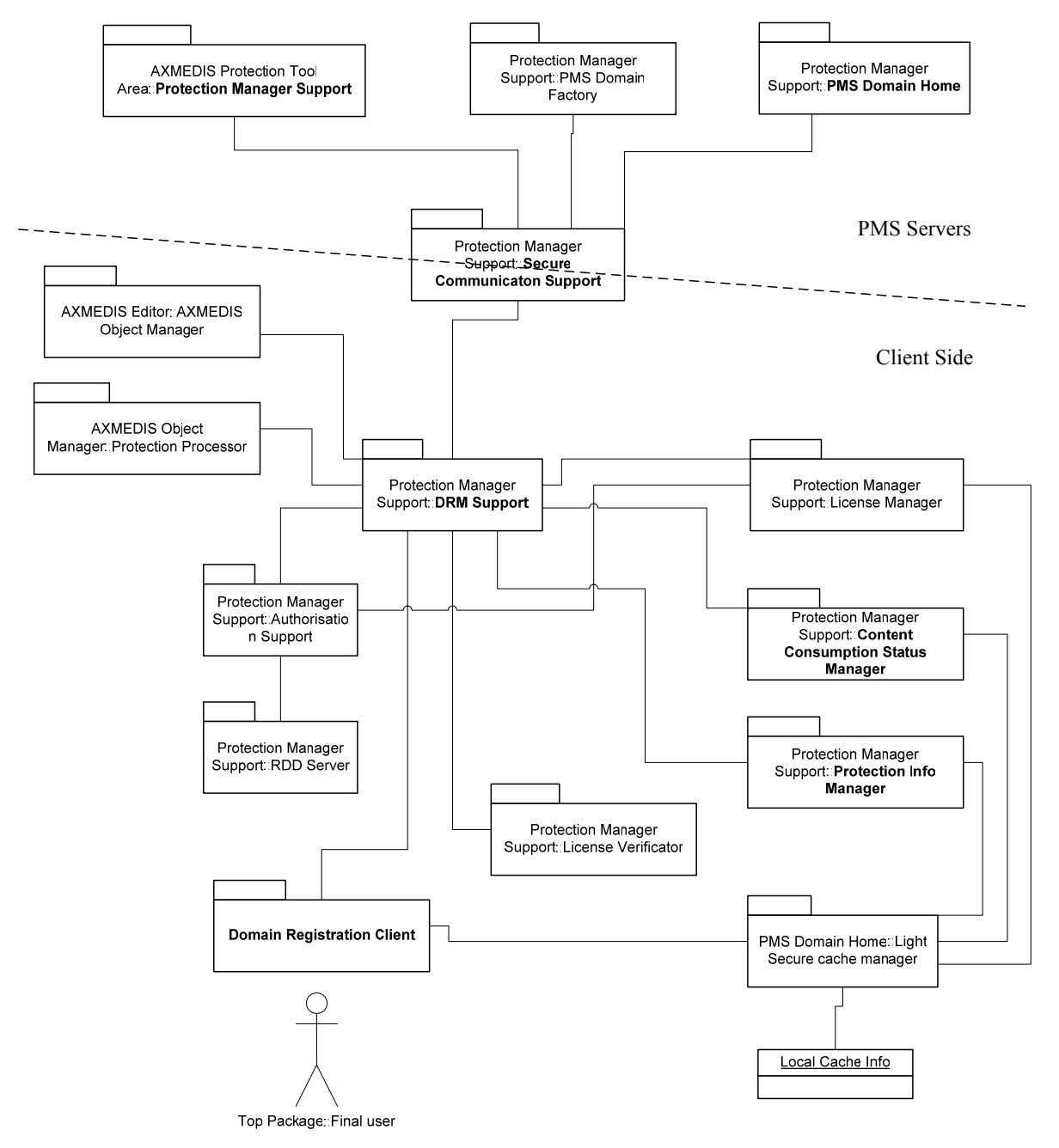

#### **4.6.1 Module profile definition**

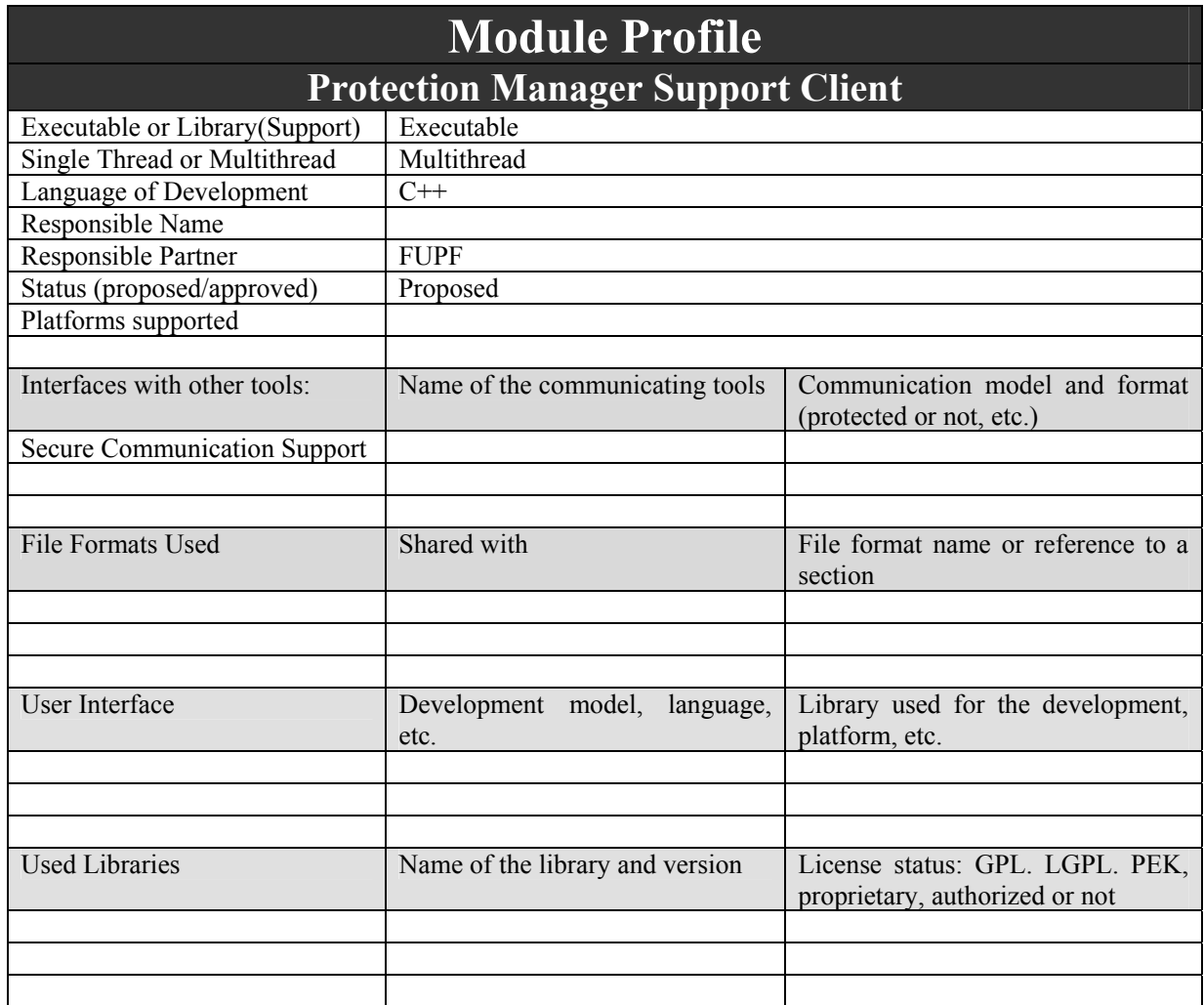

# **4.6.2 Architecture of PMS**

Next figure shows the architecture of PMS client module.

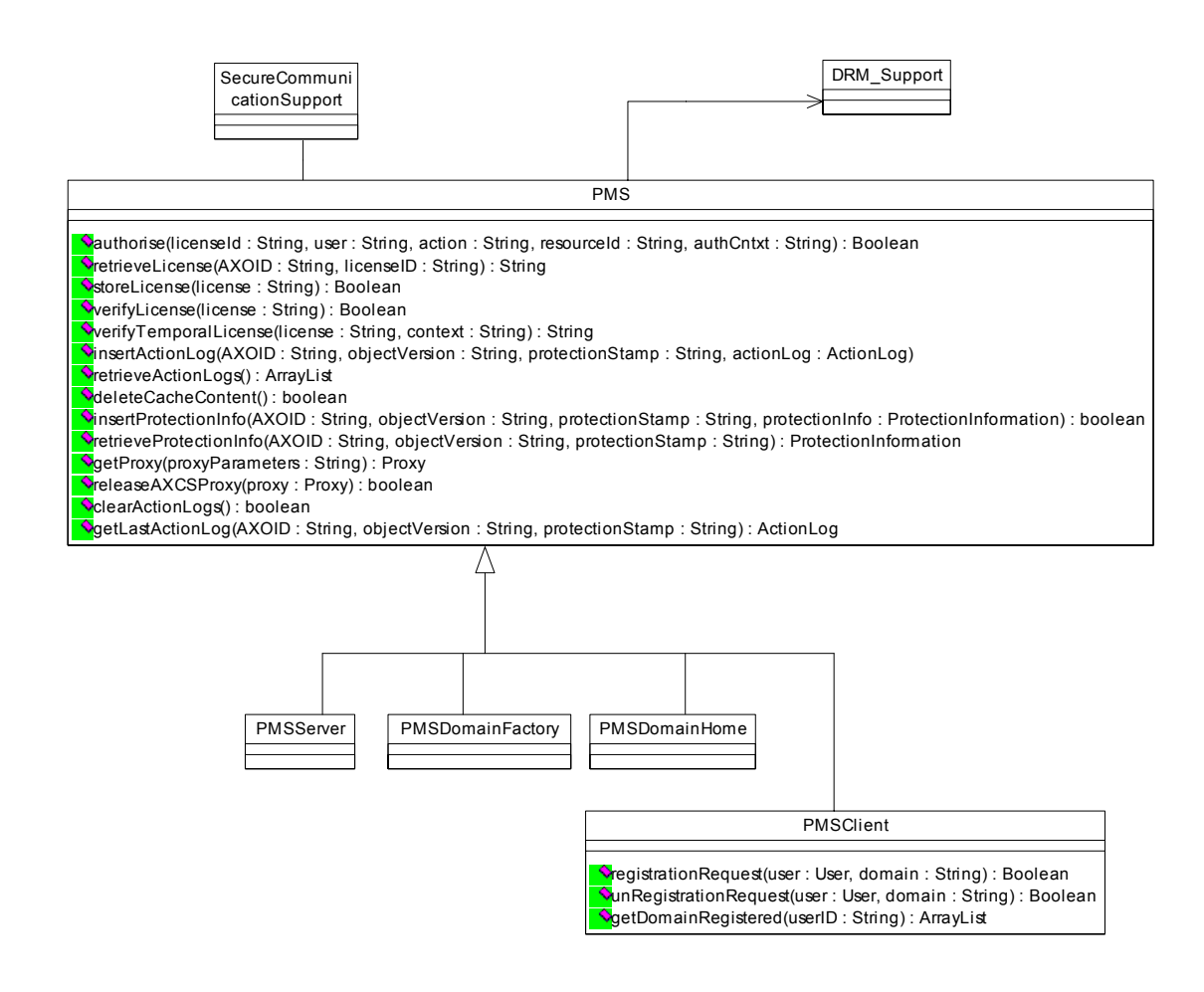

Class diagram of PMS Client

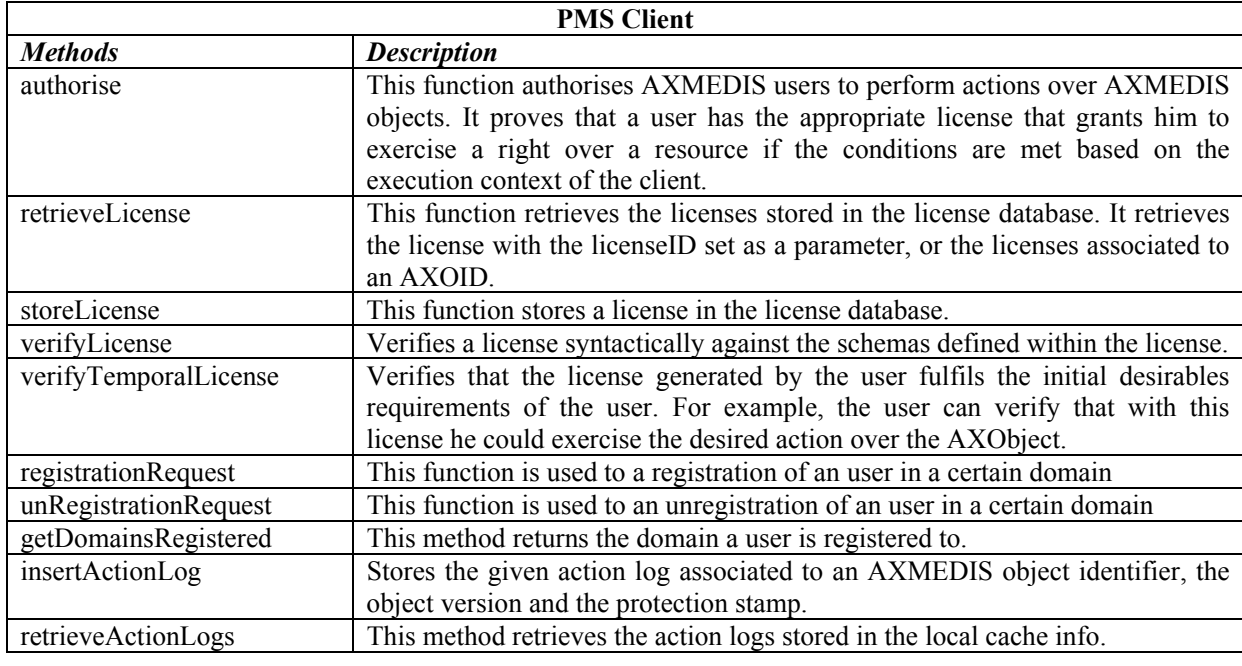

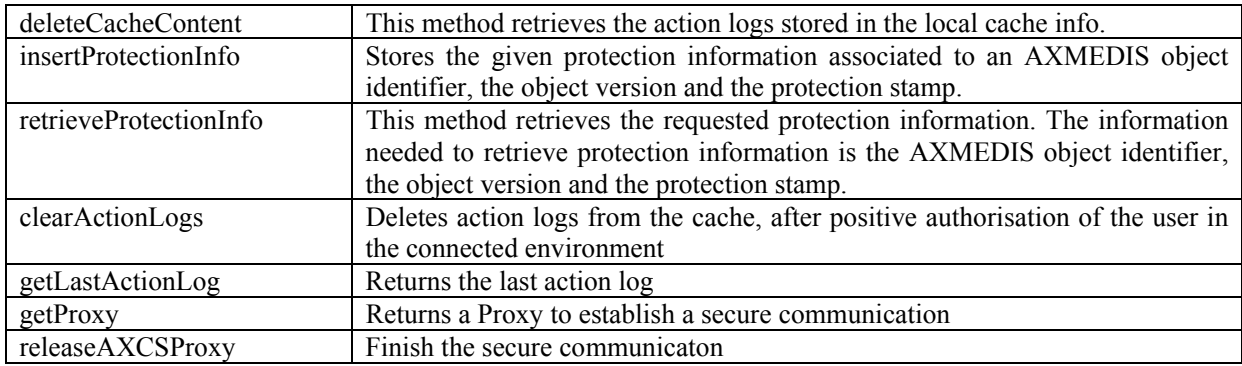

# **4.6.3 Sequence diagram**

The following diagram shows how an authorisation has to be performed either in the on-line and off-line environments.

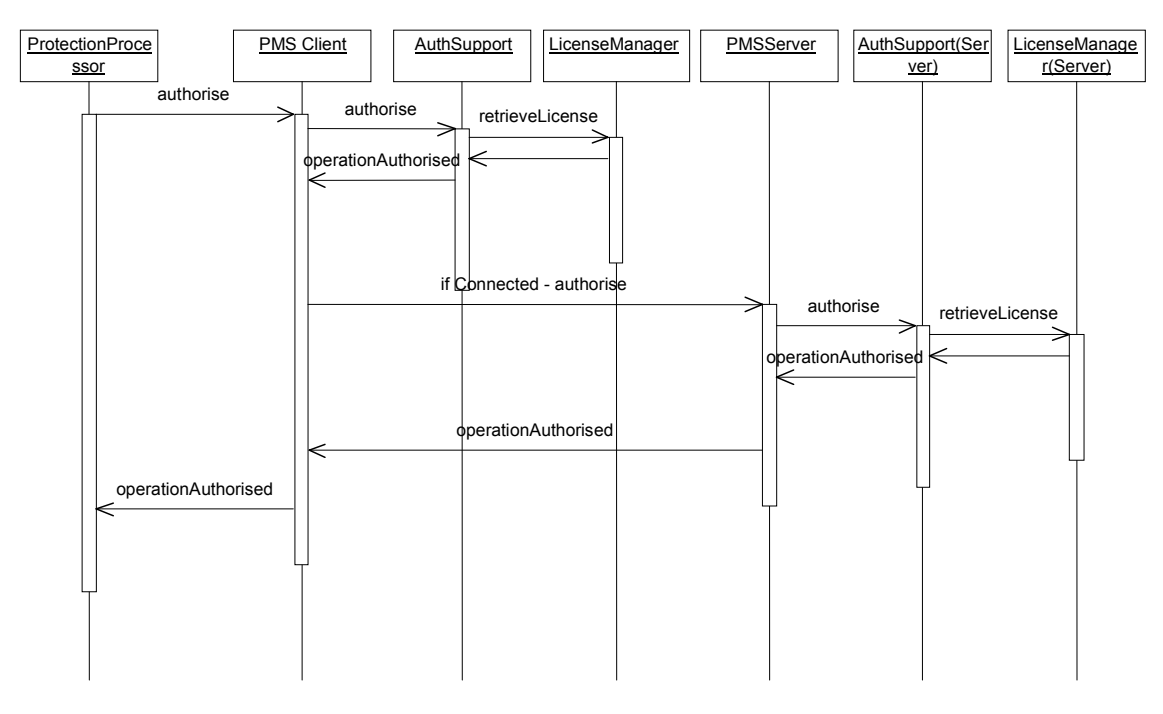

Sequence diagram of the authorisation between PMS Client and PMS Server

#### **4.6.4 WSDL Interface**

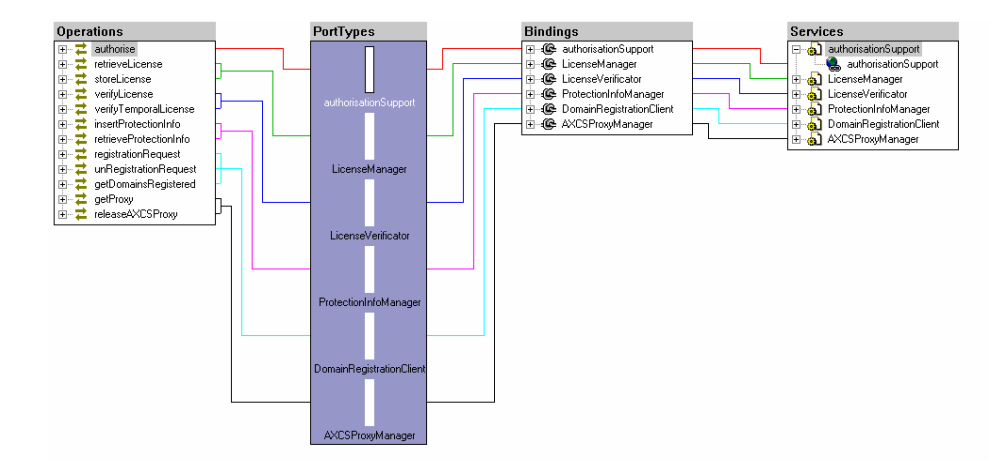

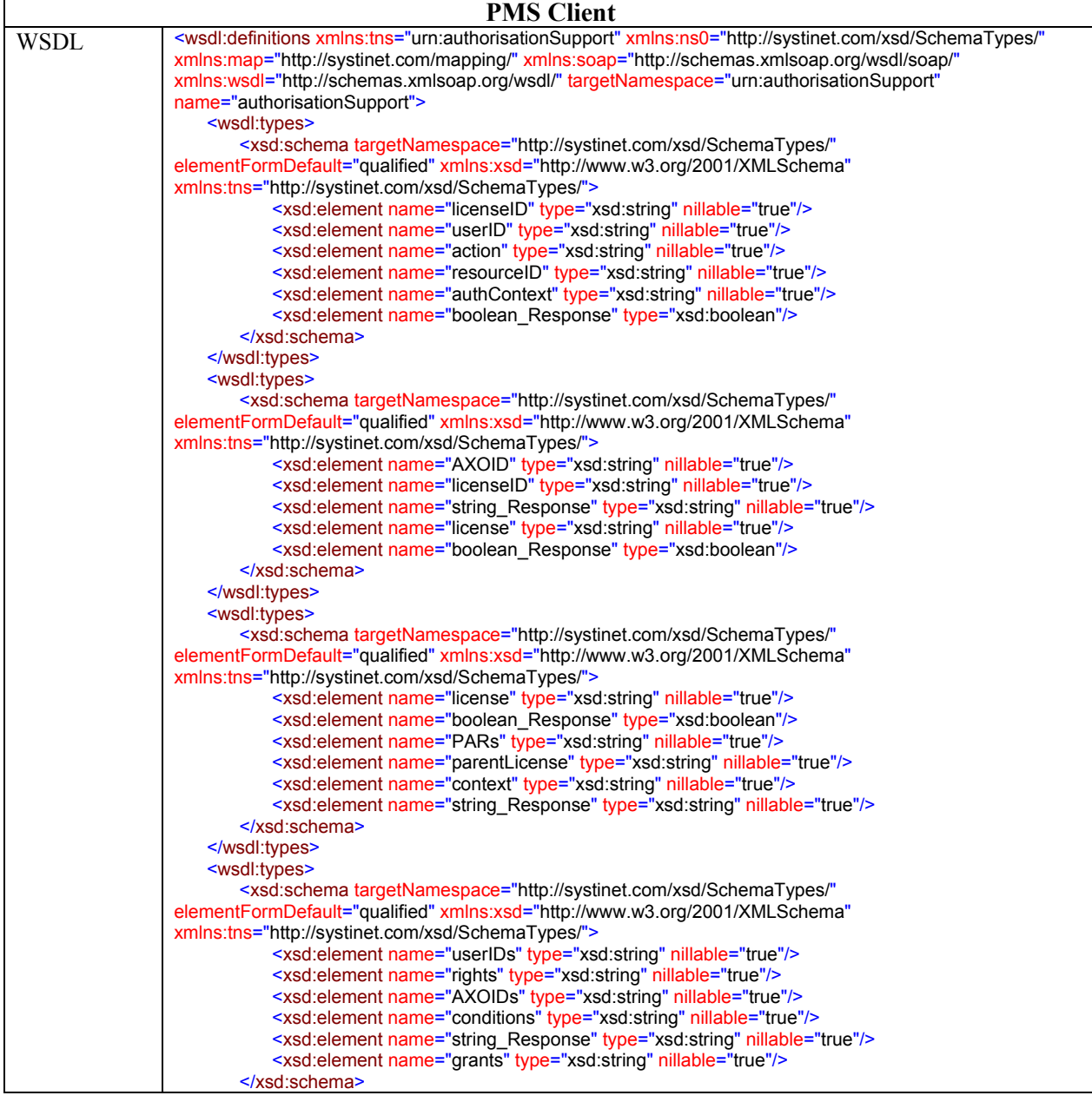

*CONFIDENTIAL* 

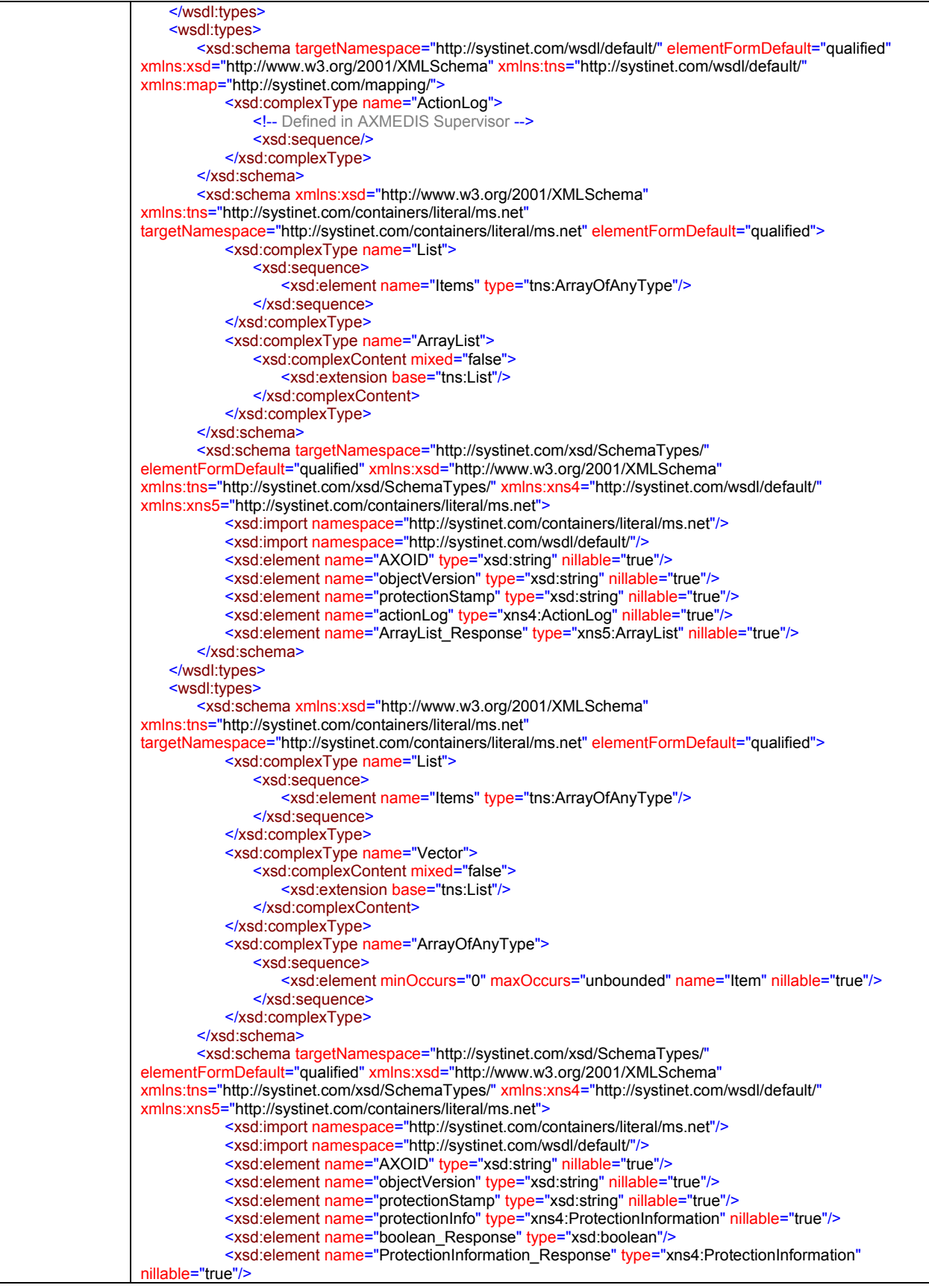

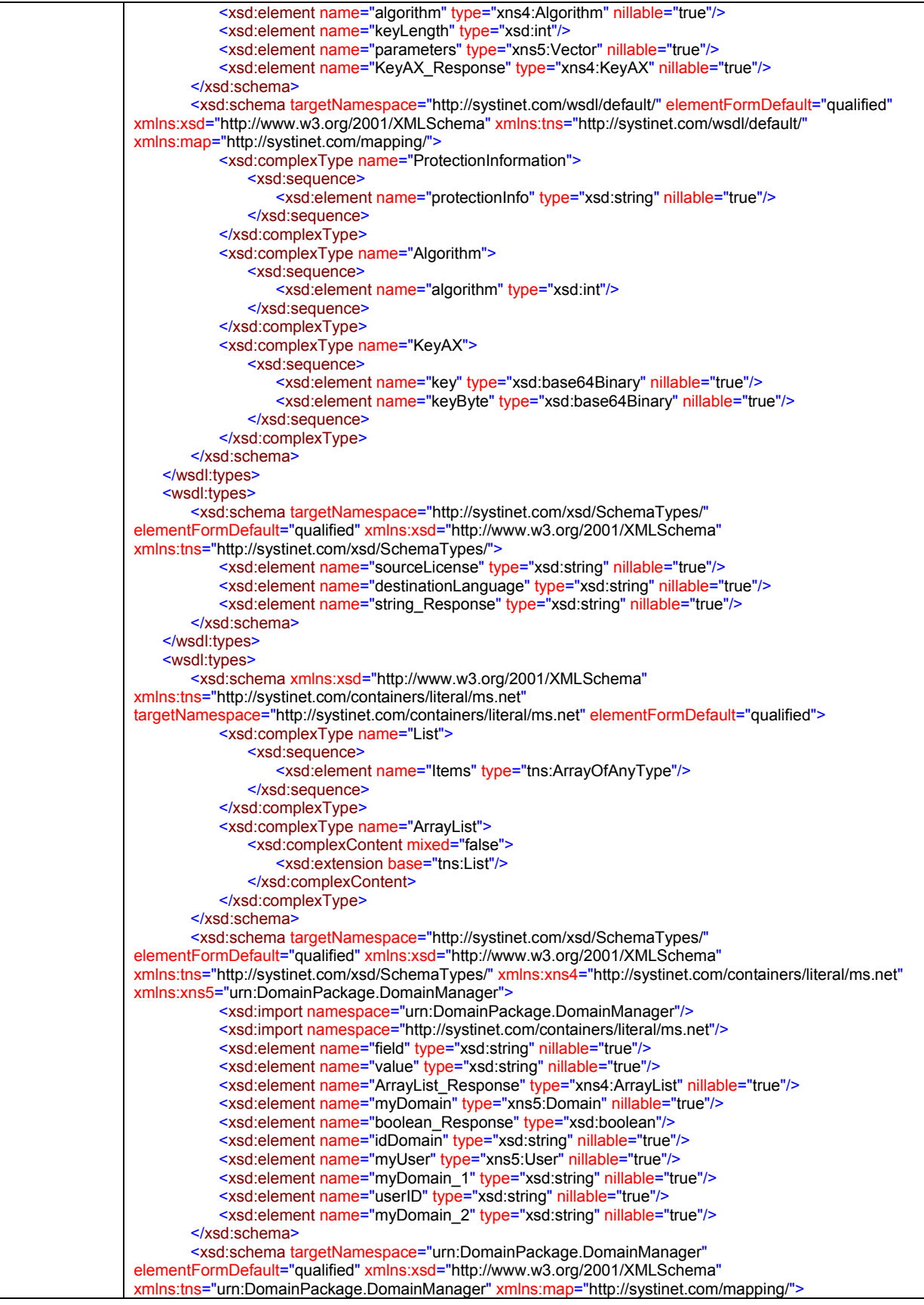

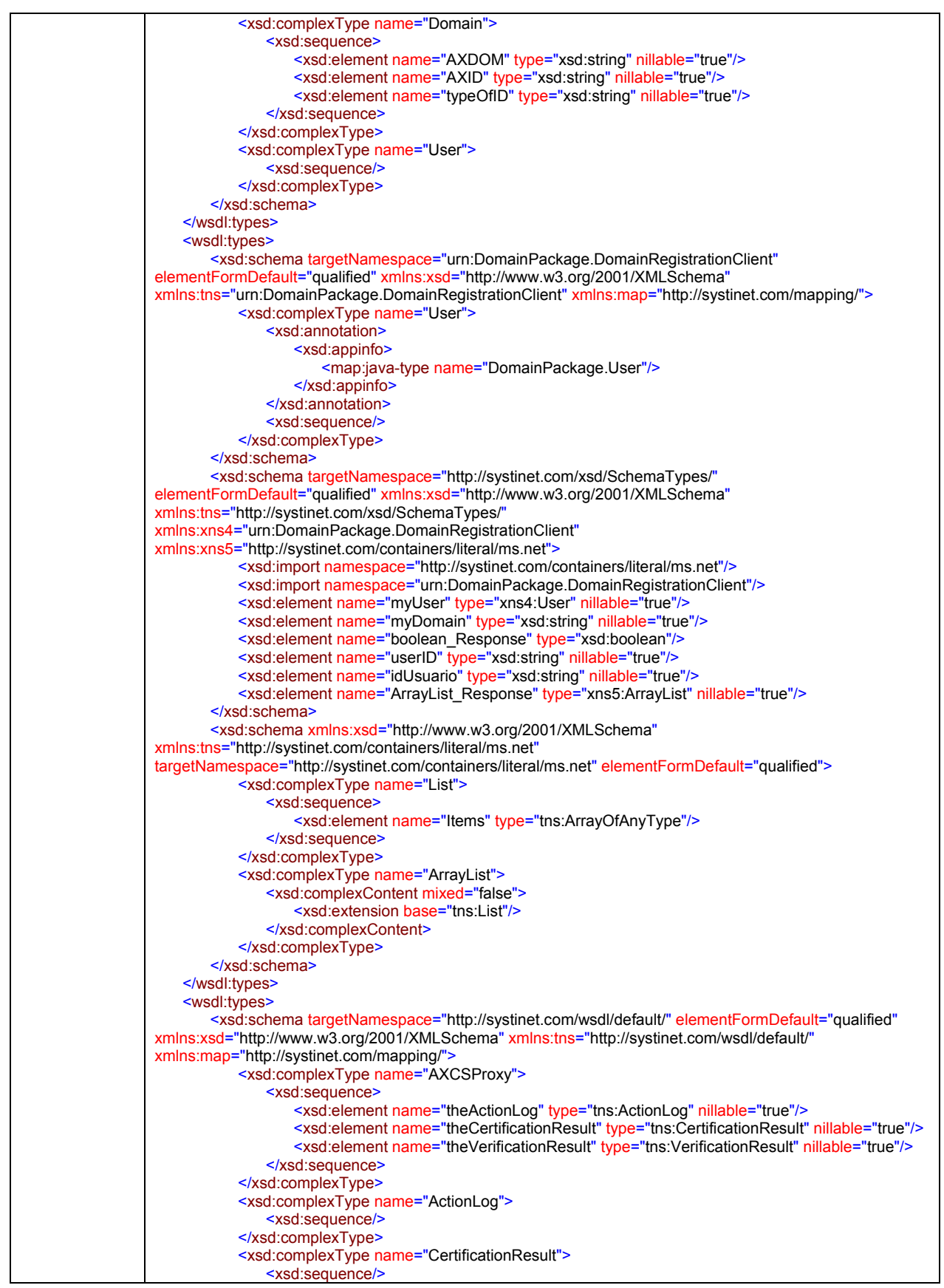

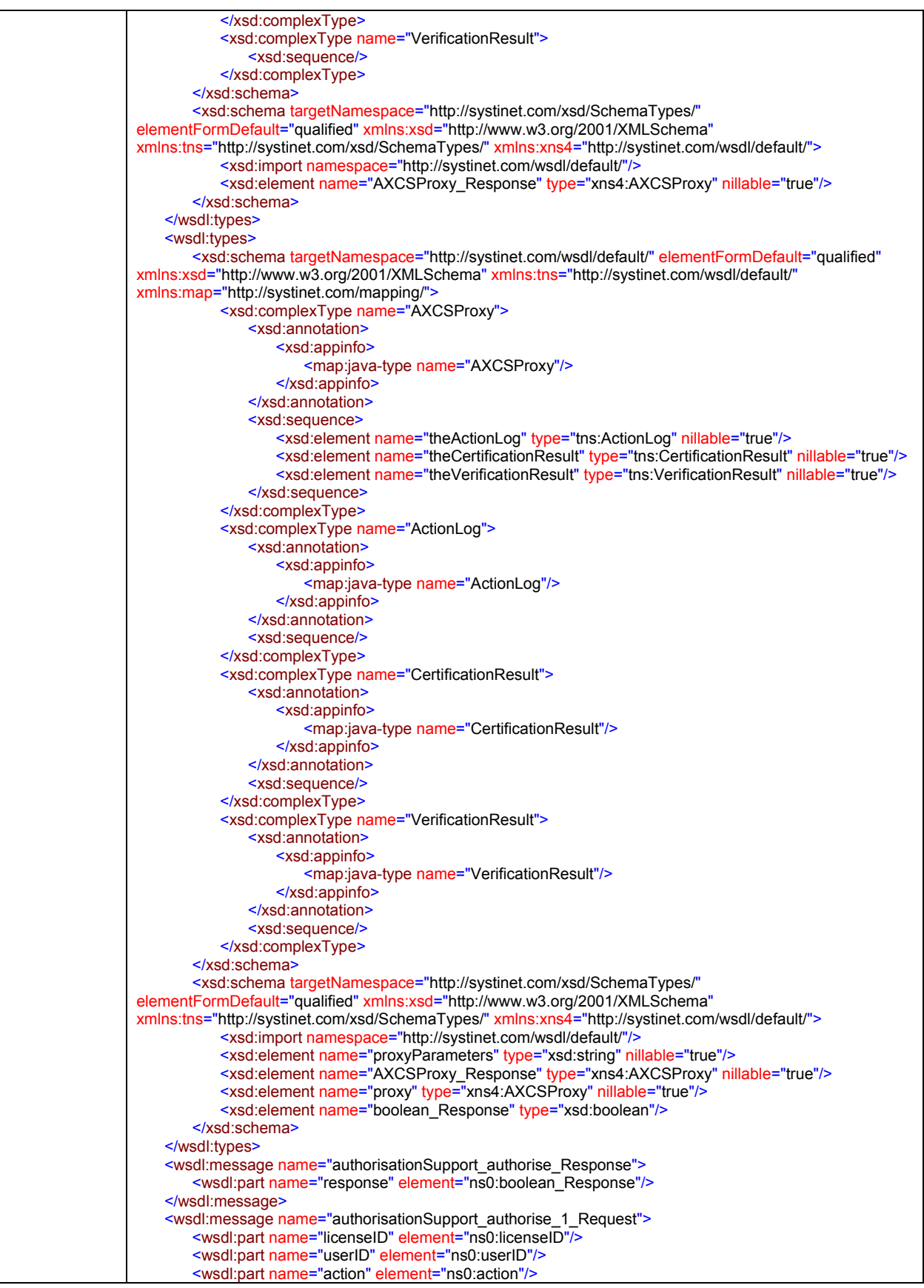

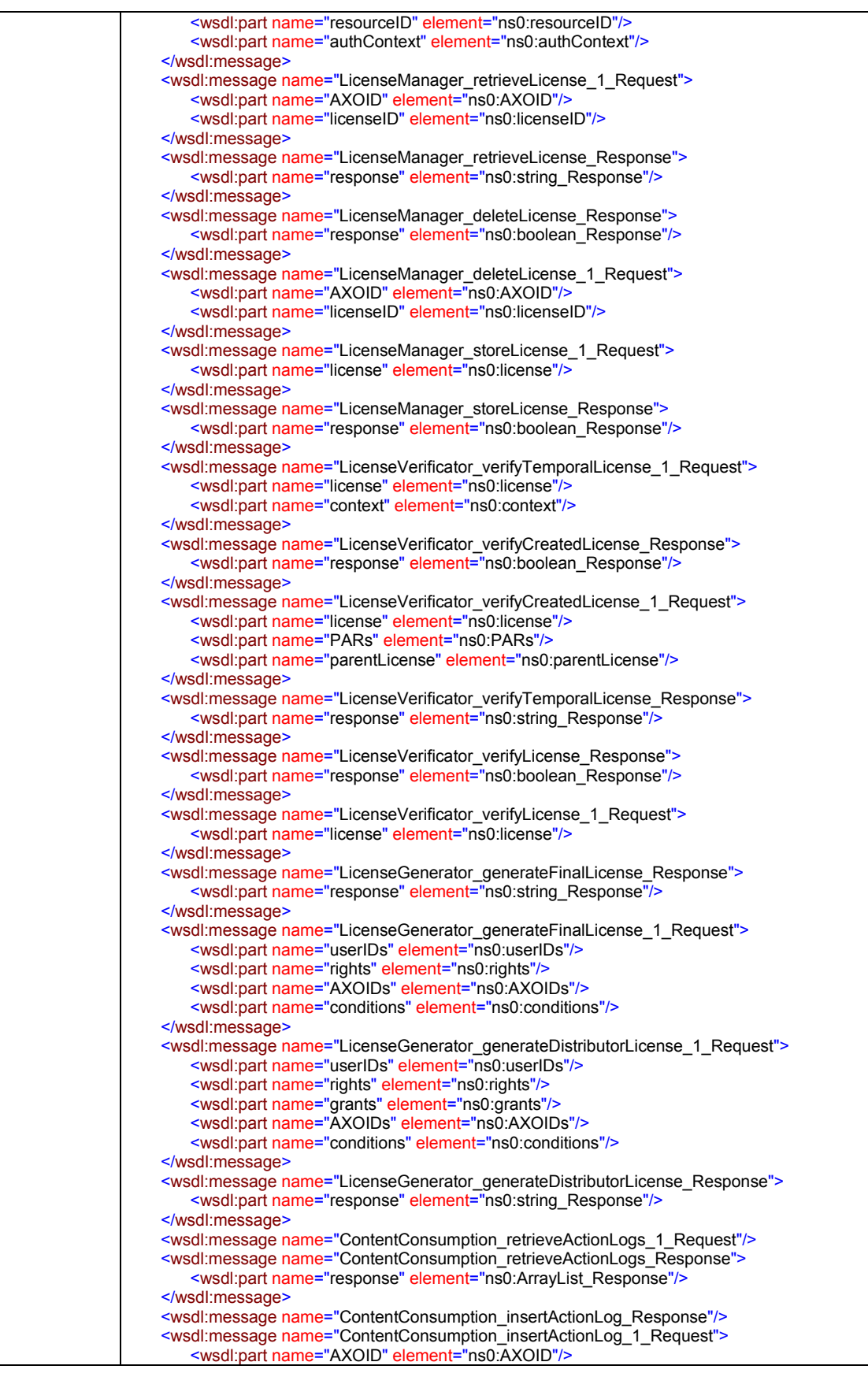

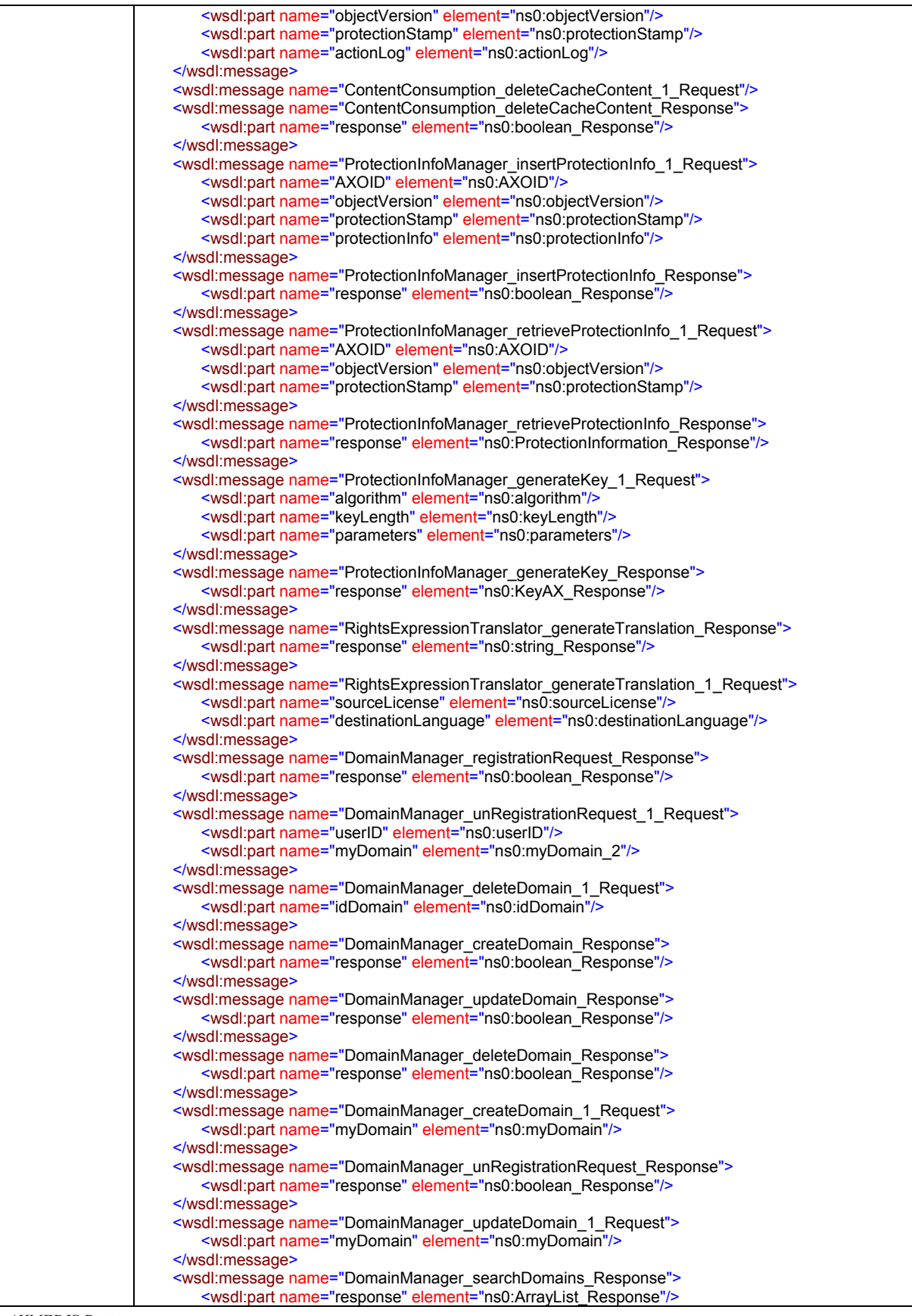

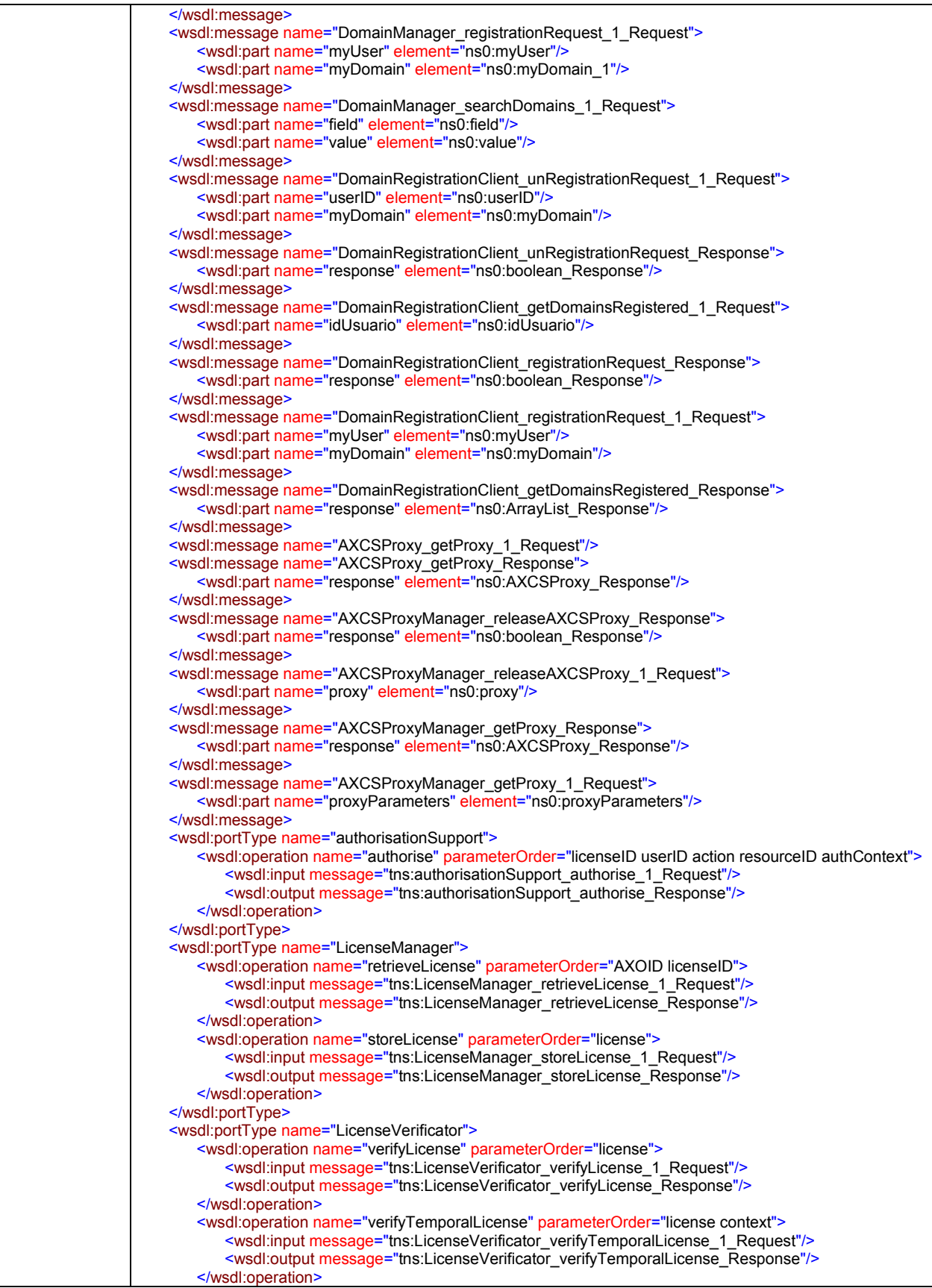

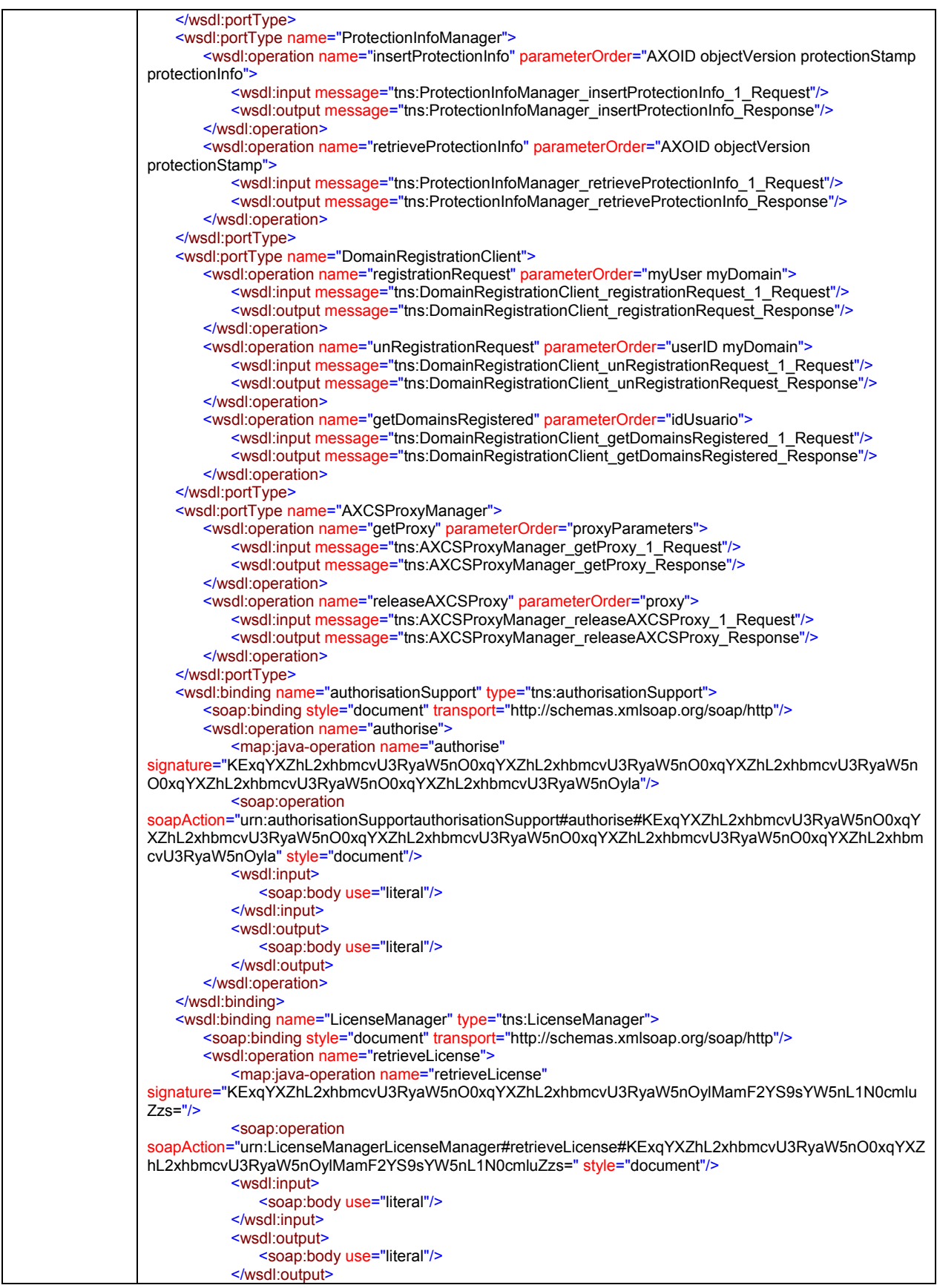

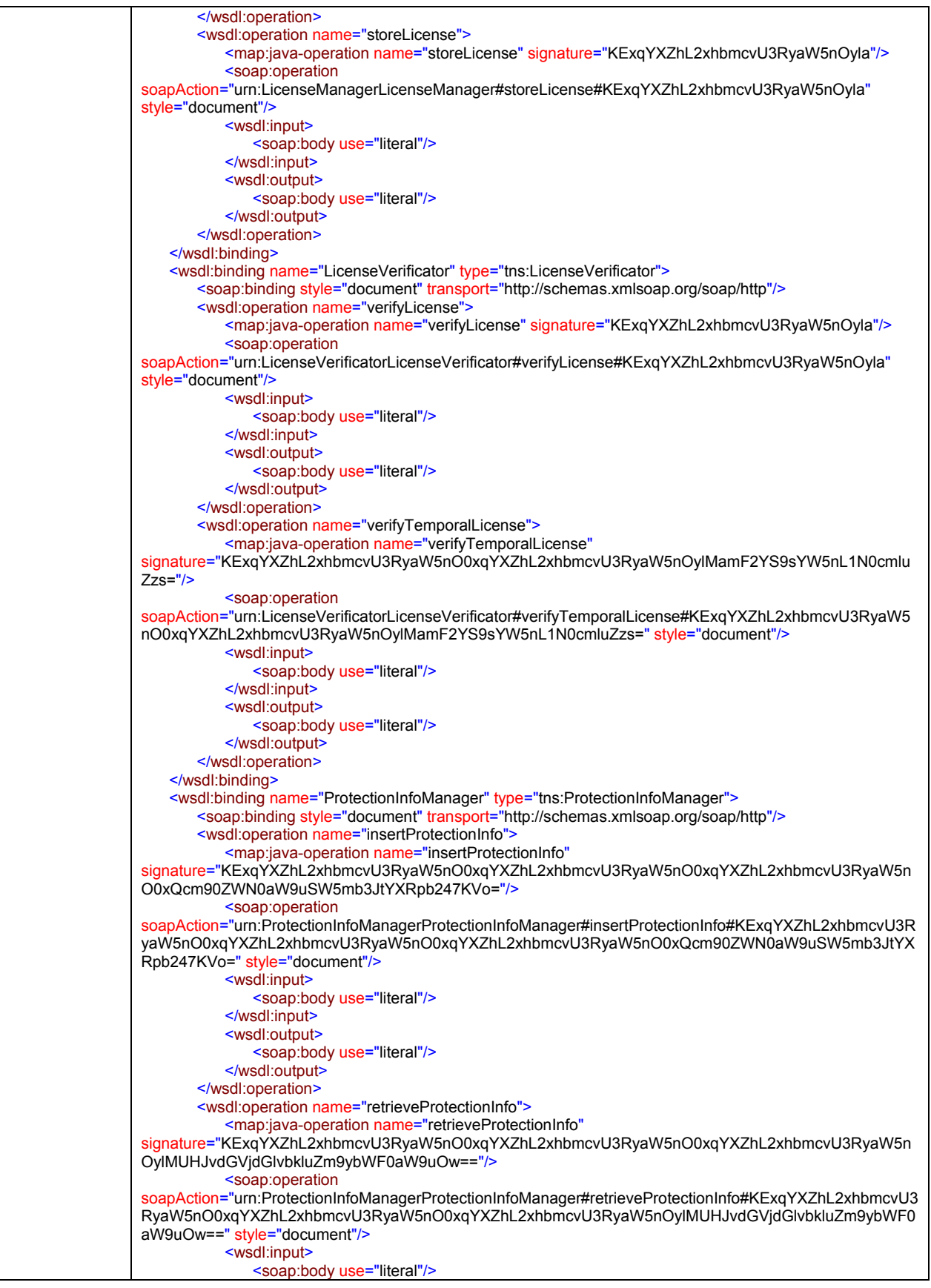

```
 </wsdl:input>
            <wsdl:output>
               <soap:body use="literal"/>
            </wsdl:output>
        </wsdl:operation>
   </wsdl:binding>
   <wsdl:binding name="DomainRegistrationClient" type="tns:DomainRegistrationClient">
        <soap:binding style="document" transport="http://schemas.xmlsoap.org/soap/http"/>
        <wsdl:operation name="registrationRequest">
            <map:java-operation name="registrationRequest"
signature="KExEb21haW5QYWNrYWdlL1VzZXI7TGphdmEvbGFuZy9TdHJpbmc7KVo="/>
            <soap:operation
soapAction="urn:DomainPackage.DomainRegistrationClientDomainRegistrationClient#registrationRequest#KE
xEb21haW5QYWNrYWdlL1VzZXI7TGphdmEvbGFuZy9TdHJpbmc7KVo=" style="document"/>
            <wsdl:input>
               <soap:body use="literal"/>
            </wsdl:input>
            <wsdl:output>
               <soap:body use="literal"/>
            </wsdl:output>
        </wsdl:operation>
        <wsdl:operation name="unRegistrationRequest">
            <map:java-operation name="unRegistrationRequest"
signature="KExqYXZhL2xhbmcvU3RyaW5nO0xqYXZhL2xhbmcvU3RyaW5nOyla"/>
            <soap:operation
soapAction="urn:DomainPackage.DomainRegistrationClientDomainRegistrationClient#unRegistrationRequest#
KExqYXZhL2xhbmcvU3RyaW5nO0xqYXZhL2xhbmcvU3RyaW5nOyla" style="document"/>
            <wsdl:input>
               <soap:body use="literal"/>
            </wsdl:input>
            <wsdl:output>
               <soap:body use="literal"/>
            </wsdl:output>
        </wsdl:operation>
        <wsdl:operation name="getDomainsRegistered">
            <map:java-operation name="getDomainsRegistered"
signature="KExqYXZhL2xhbmcvU3RyaW5nOylMamF2YS91dGlsL0FycmF5TGlzdDs="/>
            <soap:operation
soapAction="urn:DomainPackage.DomainRegistrationClientDomainRegistrationClient#getDomainsRegistered#
KExqYXZhL2xhbmcvU3RyaW5nOylMamF2YS91dGlsL0FycmF5TGlzdDs=" style="document"/>
            <wsdl:input>
               <soap:body use="literal"/>
            </wsdl:input>
            <wsdl:output>
               <soap:body use="literal"/>
           </wsdl:output>
        </wsdl:operation>
   </wsdl:binding>
   <wsdl:binding name="AXCSProxyManager" type="tns:AXCSProxyManager">
        <soap:binding style="document" transport="http://schemas.xmlsoap.org/soap/http"/>
        <wsdl:operation name="getProxy">
            <map:java-operation name="getProxy"
signature="KExqYXZhL2xhbmcvU3RyaW5nOylMQVhDU1Byb3h5Ow=="/>
            <soap:operation
soapAction="urn:AXCSProxyManagerAXCSProxyManager#getProxy#KExqYXZhL2xhbmcvU3RyaW5nOylMQ
VhDU1Byb3h5Ow==" style="document"/>
            <wsdl:input>
               <soap:body use="literal"/>
            </wsdl:input>
            <wsdl:output>
               <soap:body use="literal"/>
            </wsdl:output>
        </wsdl:operation>
        <wsdl:operation name="releaseAXCSProxy">
            <map:java-operation name="releaseAXCSProxy" signature="KExBWENTUHJveHk7KVo="/>
            <soap:operation
soapAction="urn:AXCSProxyManagerAXCSProxyManager#releaseAXCSProxy#KExBWENTUHJveHk7KVo="
style="document"/>
            <wsdl:input>
               <soap:body use="literal"/>
```
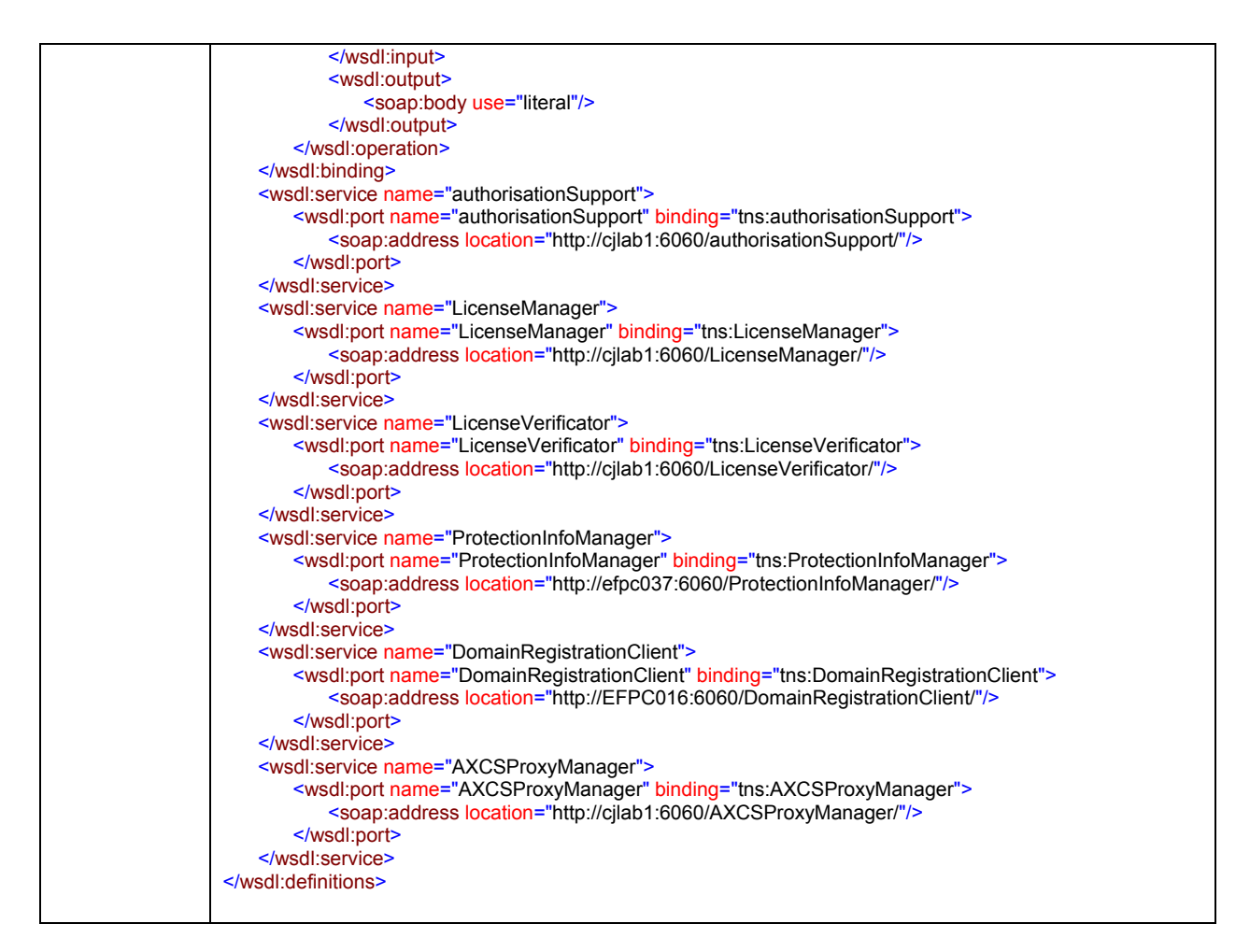

Operations are described in the corresponding modules throughout this section.

Each method of PMS corresponds to a method offered in a submodule. The name of the module corresponds exactly with the name of the "port type" in the WSDL definition above. For instance, if one method is offered by the port "Authorisation Support", the description of the corresponding method can be found in the module Authorisation Support, and so on.

# **4.7 AXCS proxy**

This module exposes to the protection processor module inside the AXMEDIS editor the needed functionality to access the AXCS module.

This proxy is provided by the PMS client, which establishes a secure channel with the corresponding PMS Domain and/or PMS server in order to access to the AXCS attached to the PMS server.

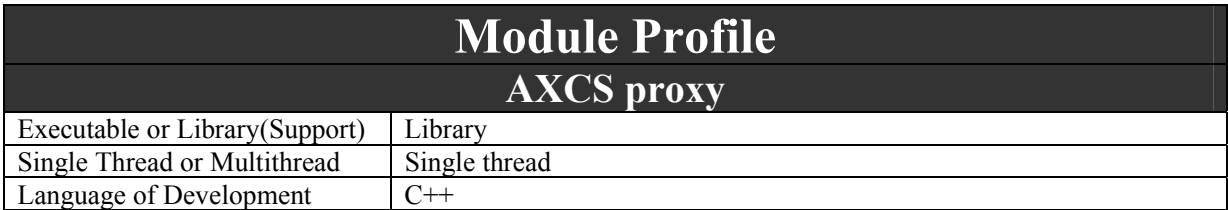

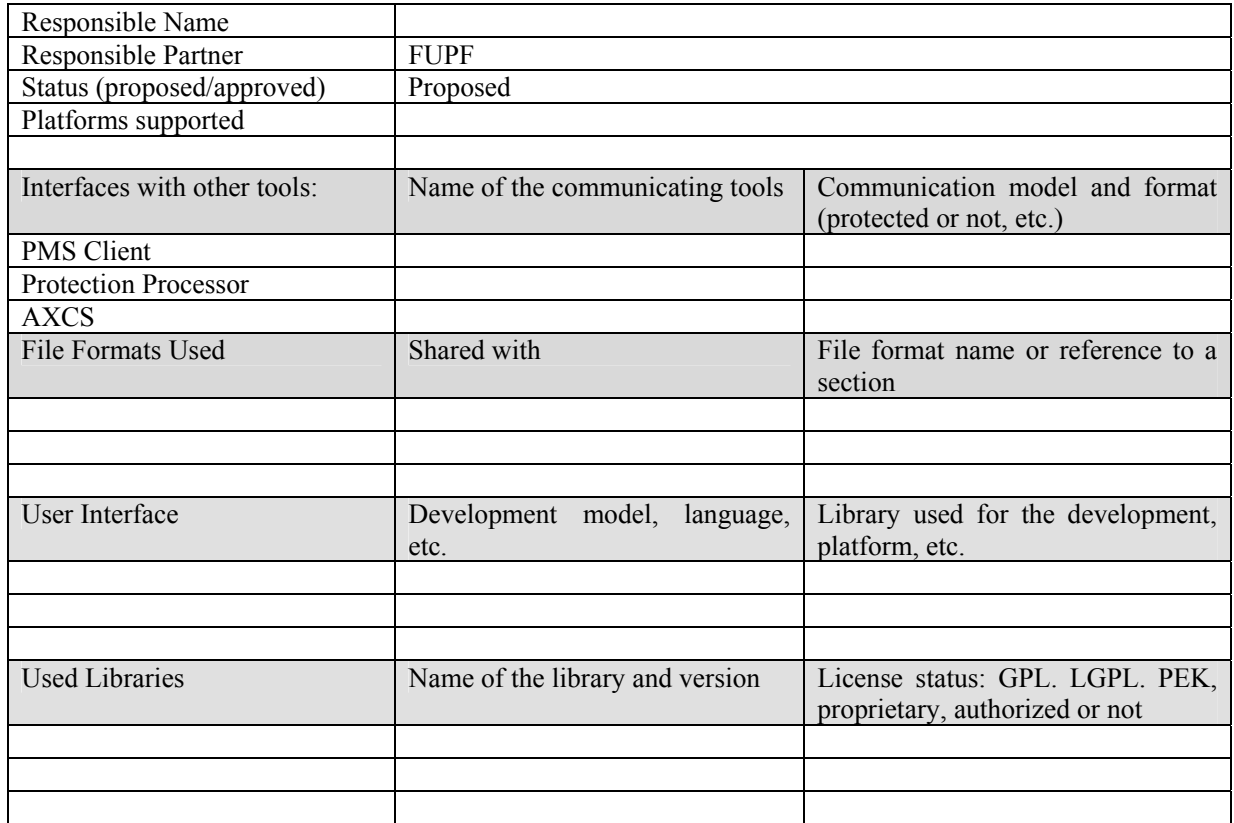

#### **4.7.1 Architecture of the module**

The following figure shows the UML diagram of this module, together with the definition of the public operations. ActionLog and SupervisorInputData classes are defined in AXMEDIS Supervisor, while CertificationResult and VerificatioResult classes are defined in AXMEDIS Certification and Verification.

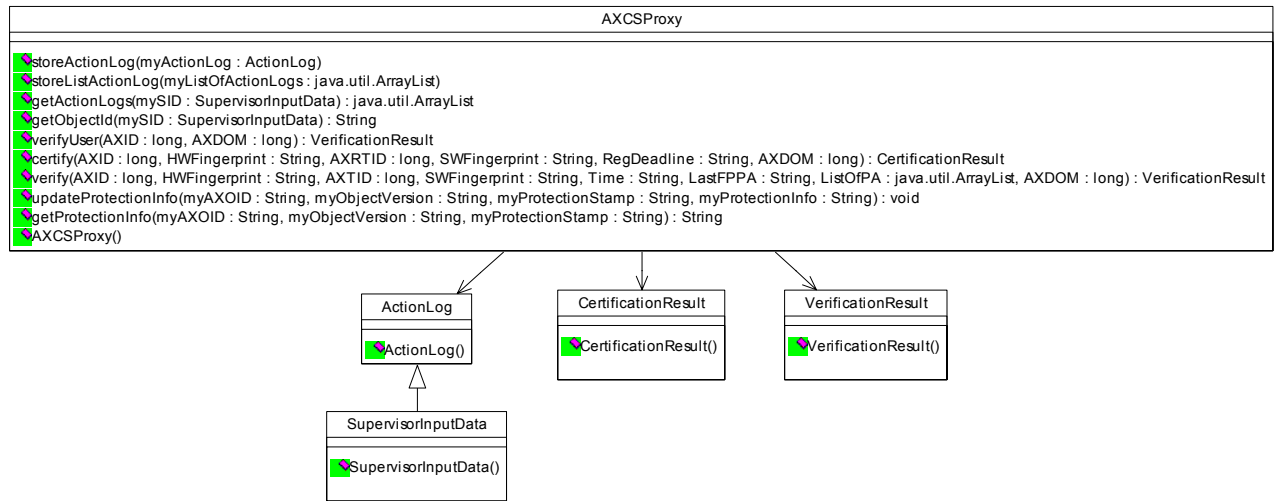

AXCS Proxy class diagram

The following table describes the methods offered by the AXCSProxy, available for the protection Processor module:

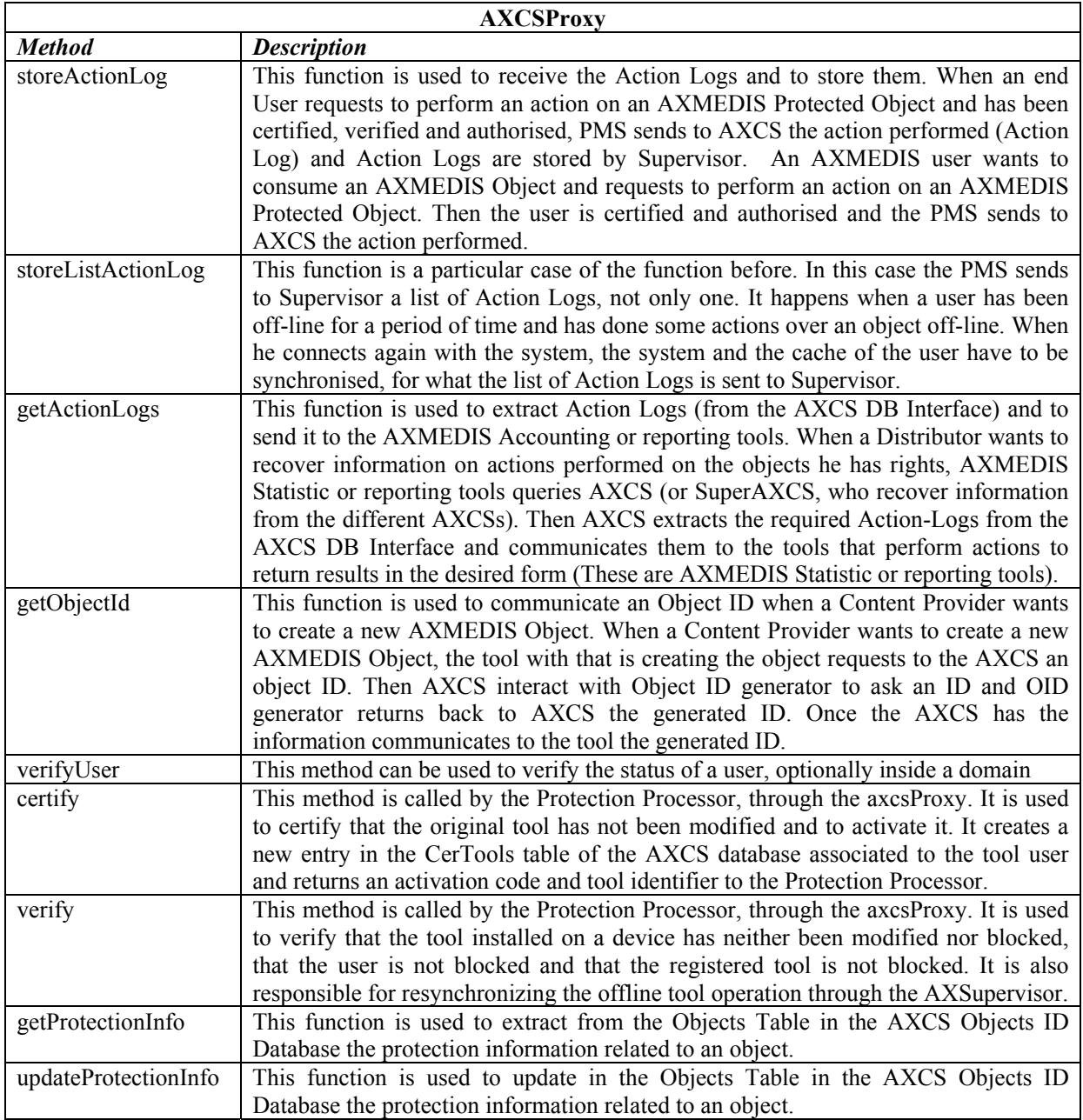

# **4.8 DRM Support (FUPF)**

This module is the entry point to the functionality inside each module of PMS. It provides public functions for each module below it, differently for each PMS version.

# **Module Profile**

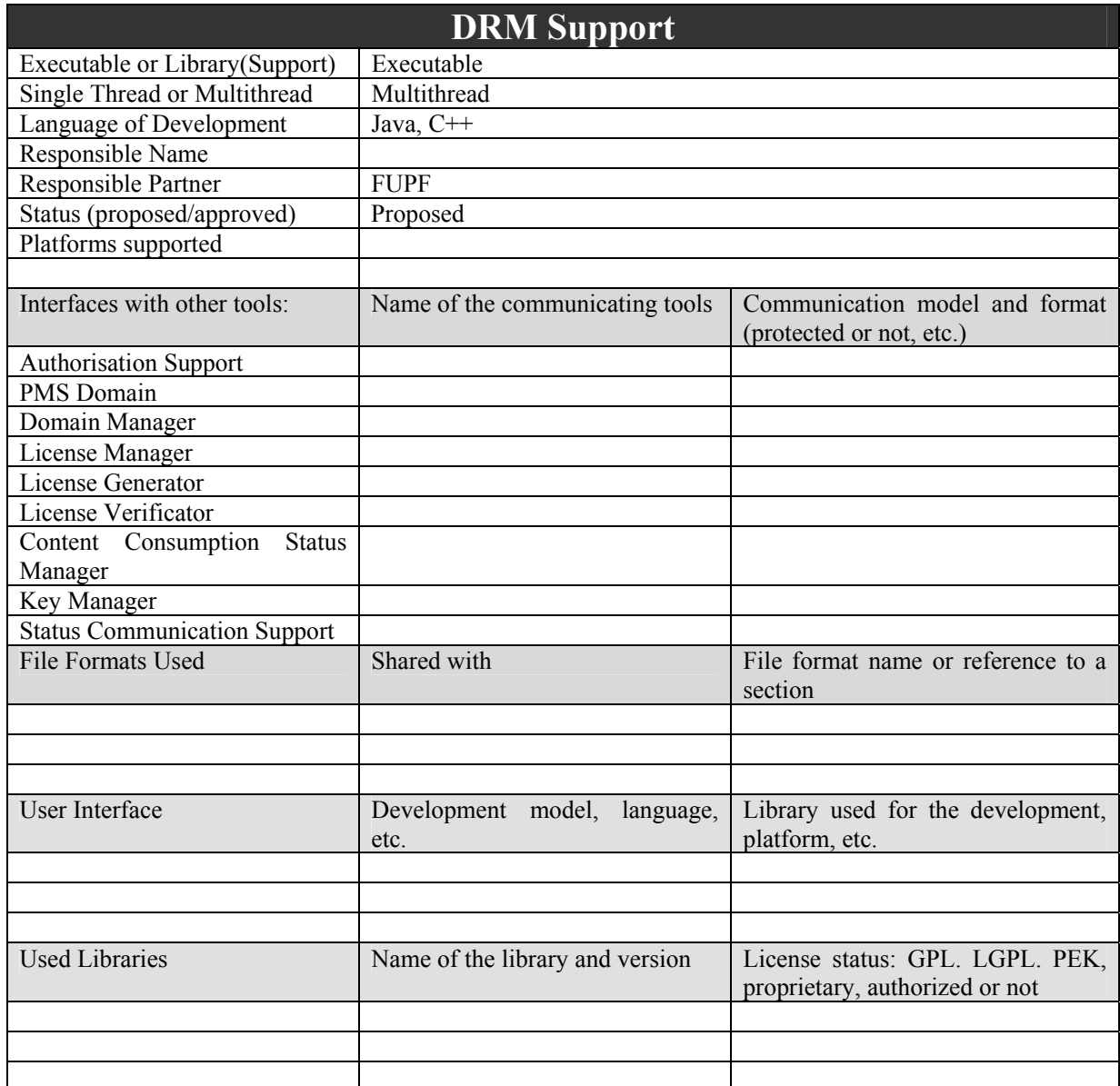

# **4.8.1 Architecture of DRM Support module**

Next figure shows the UML diagram of the DRM support module.

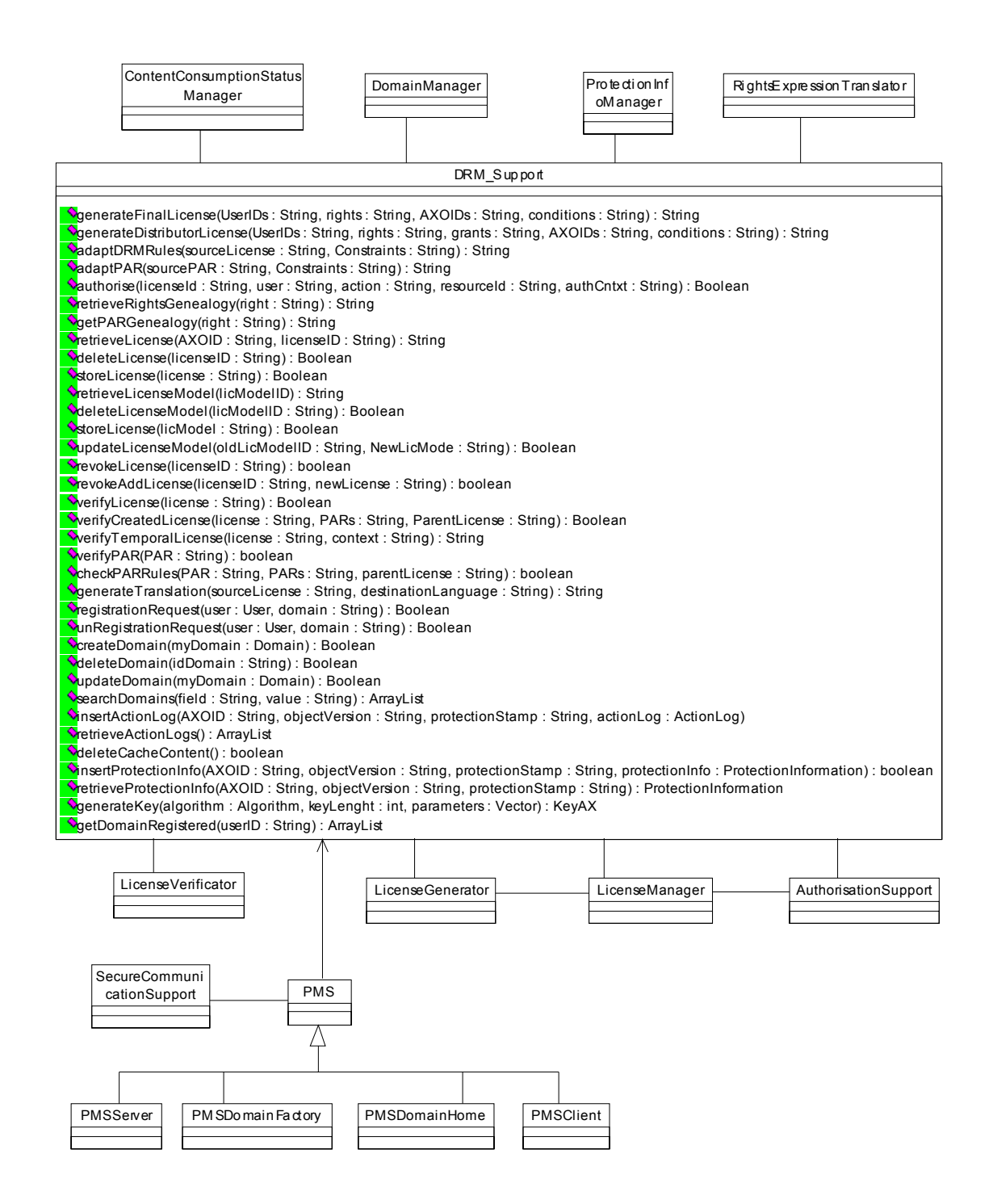

DRM Support class diagram

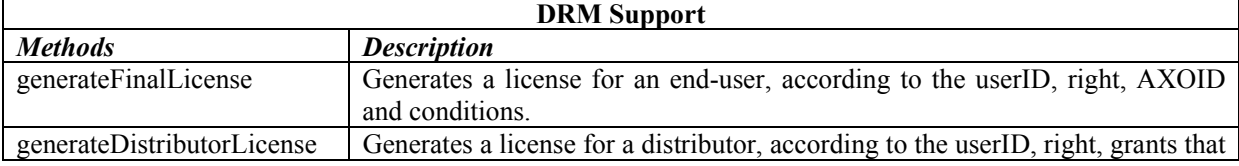

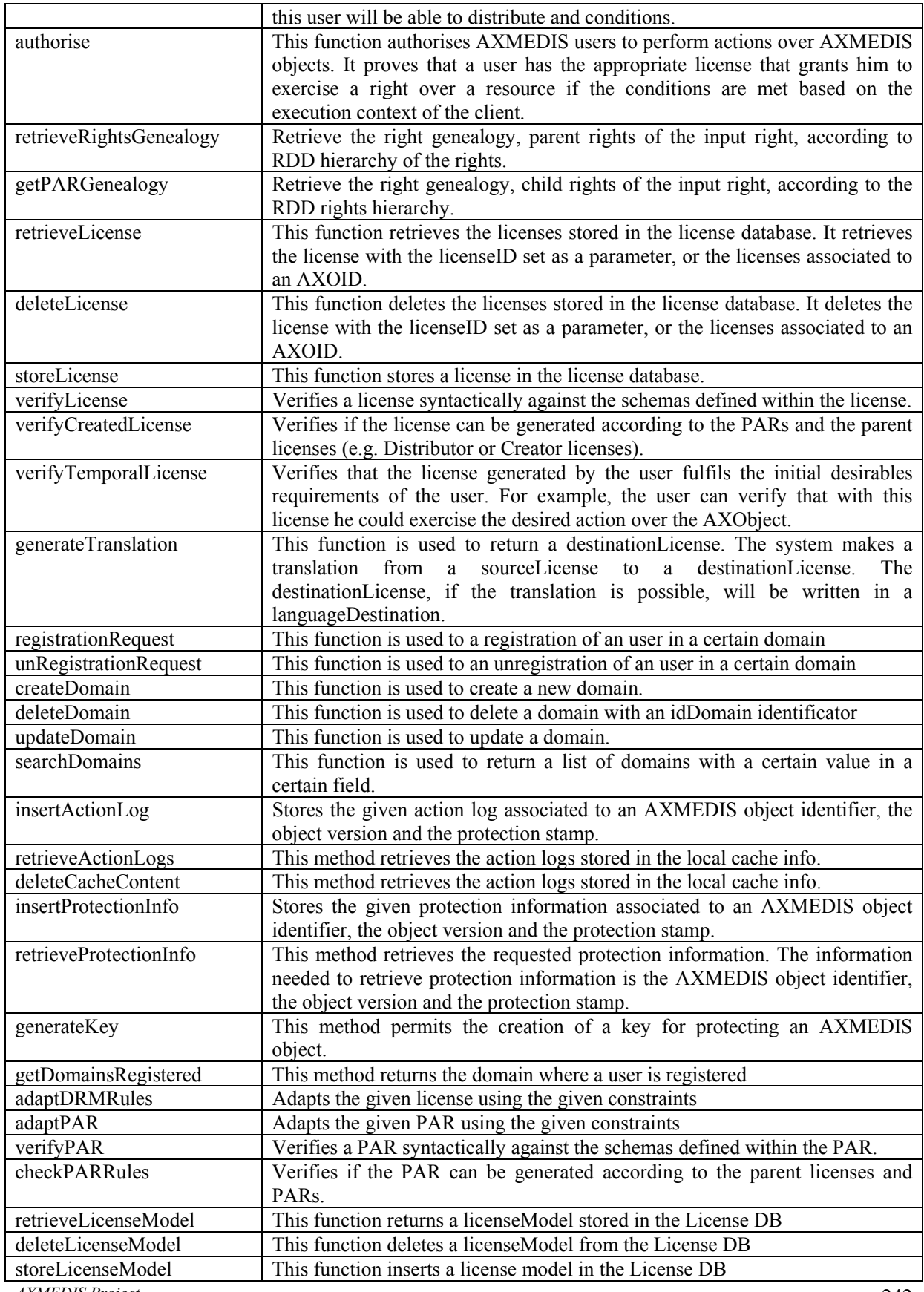

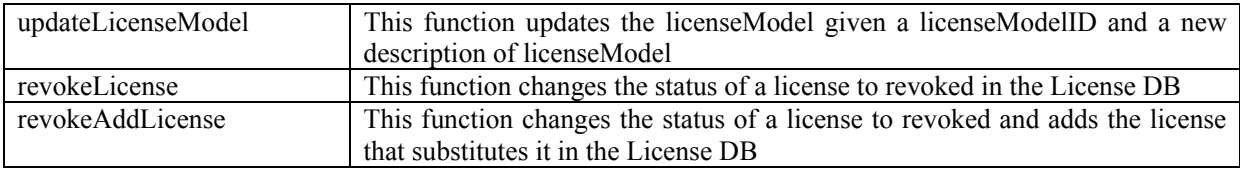

# **4.8.2 WSDL Interface**

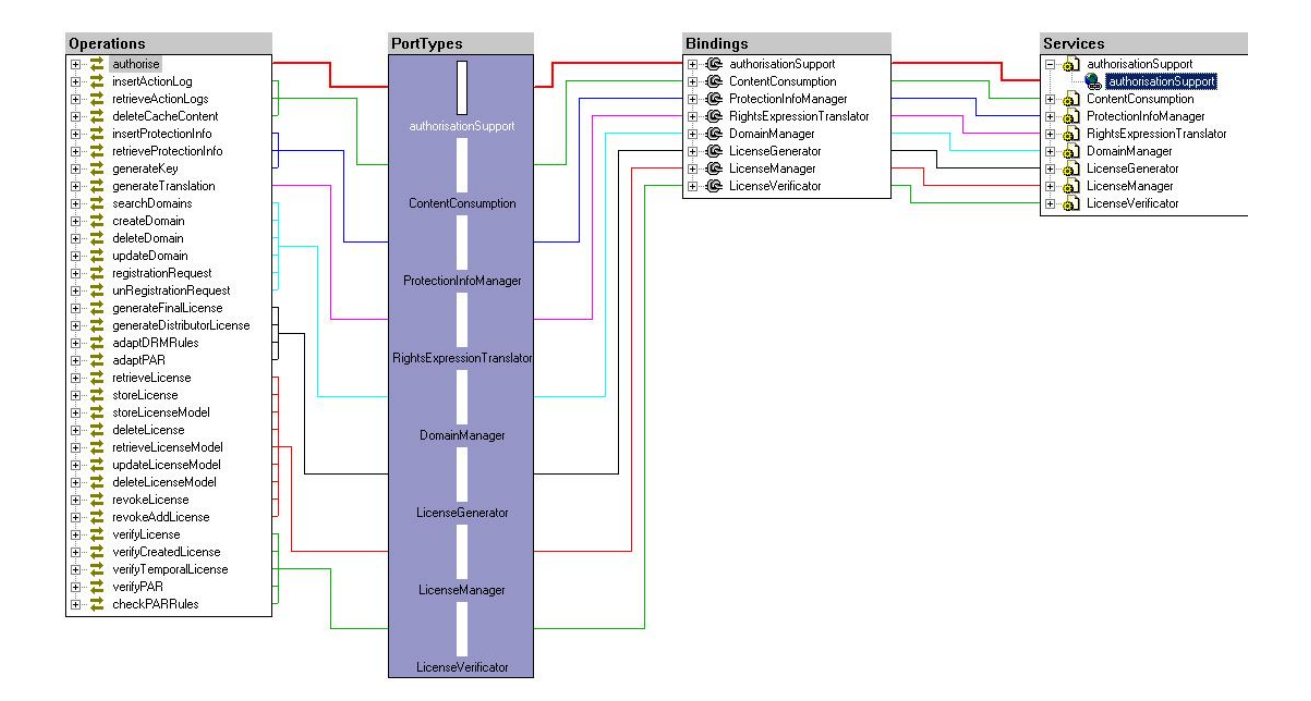

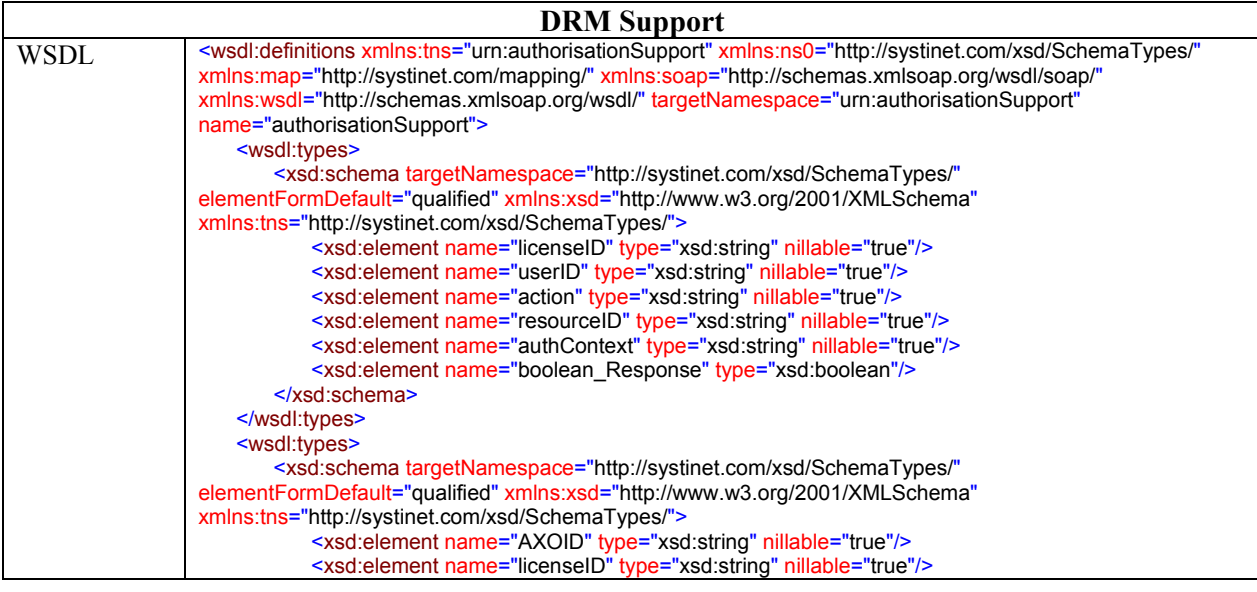

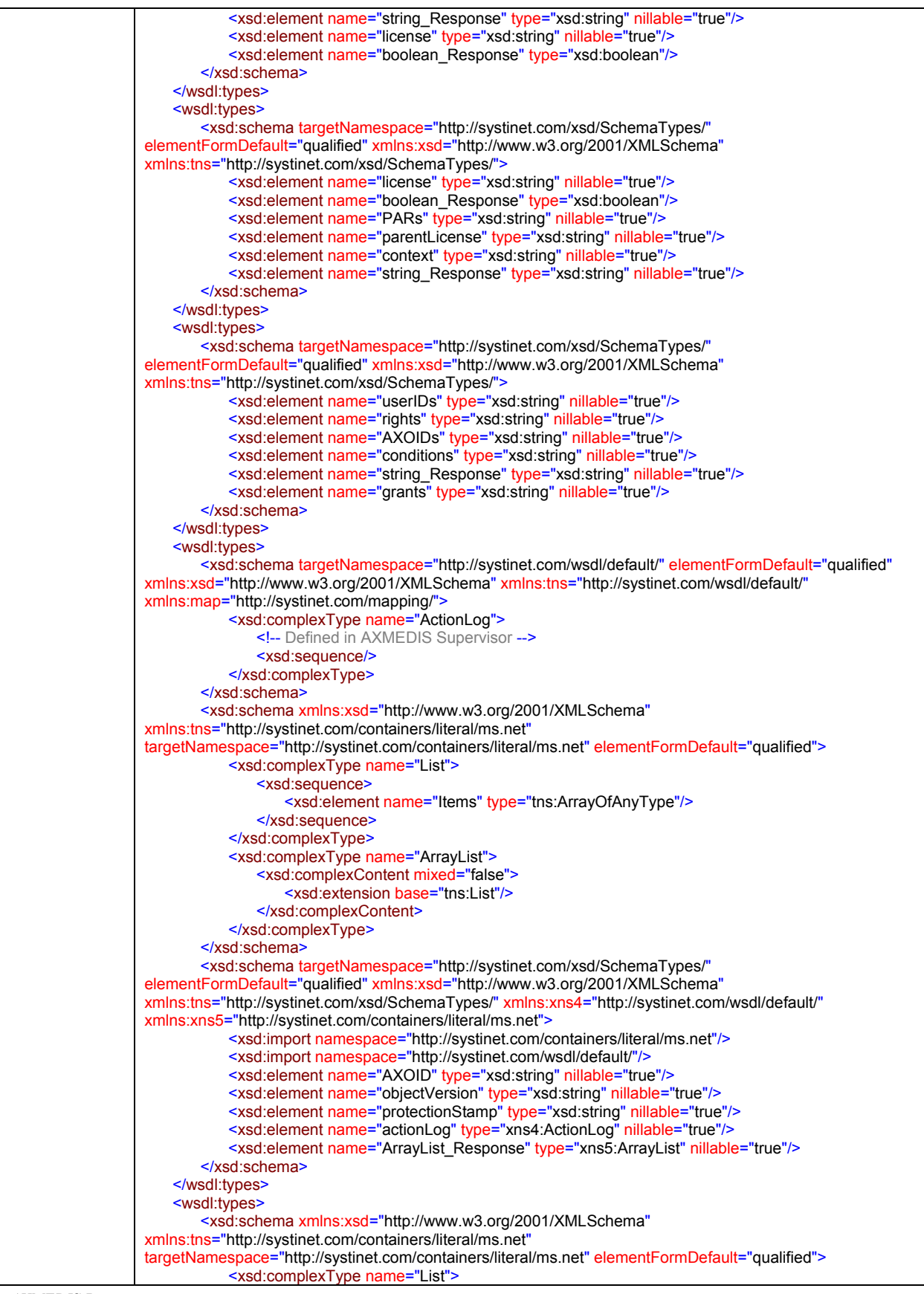

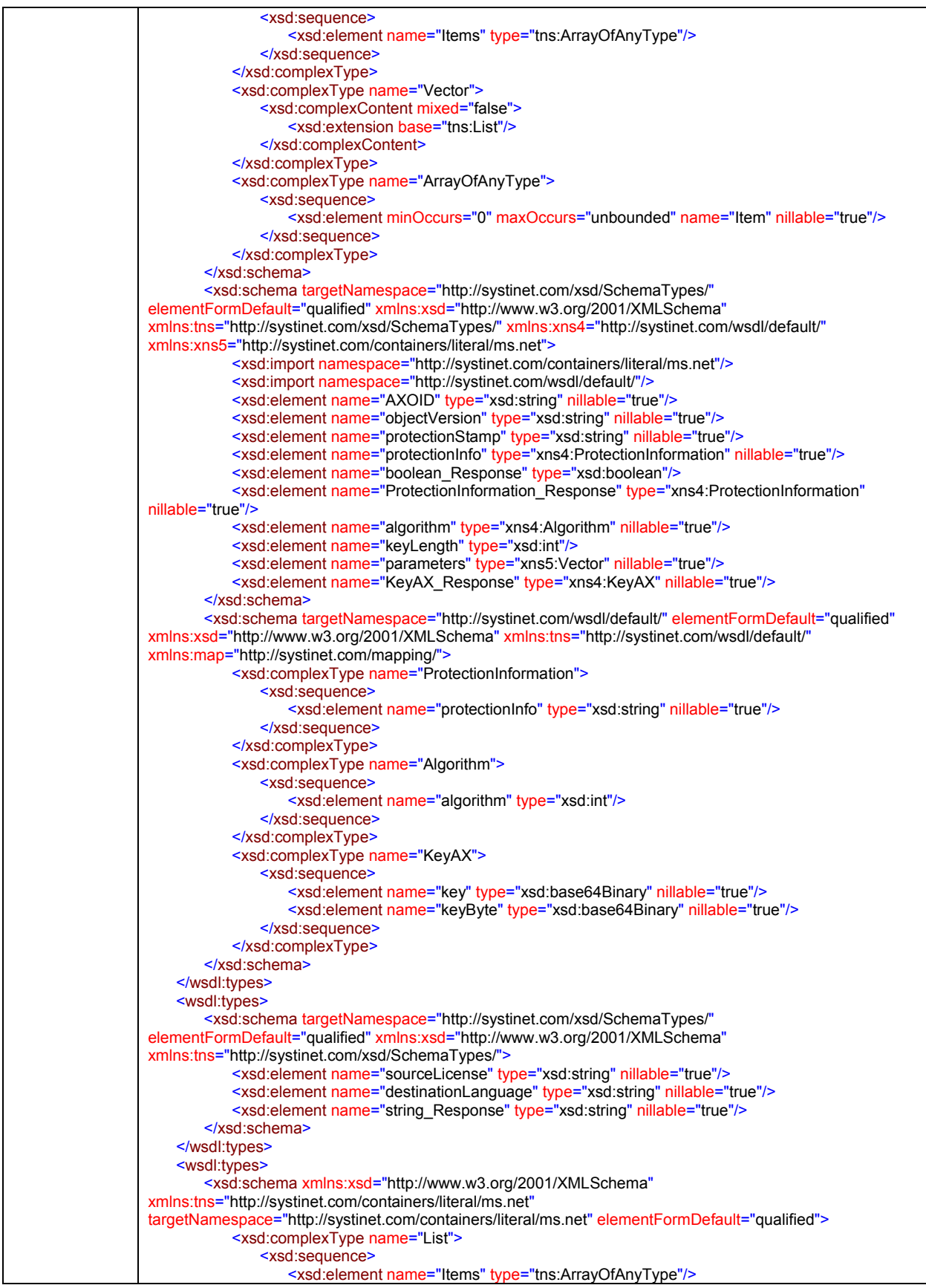

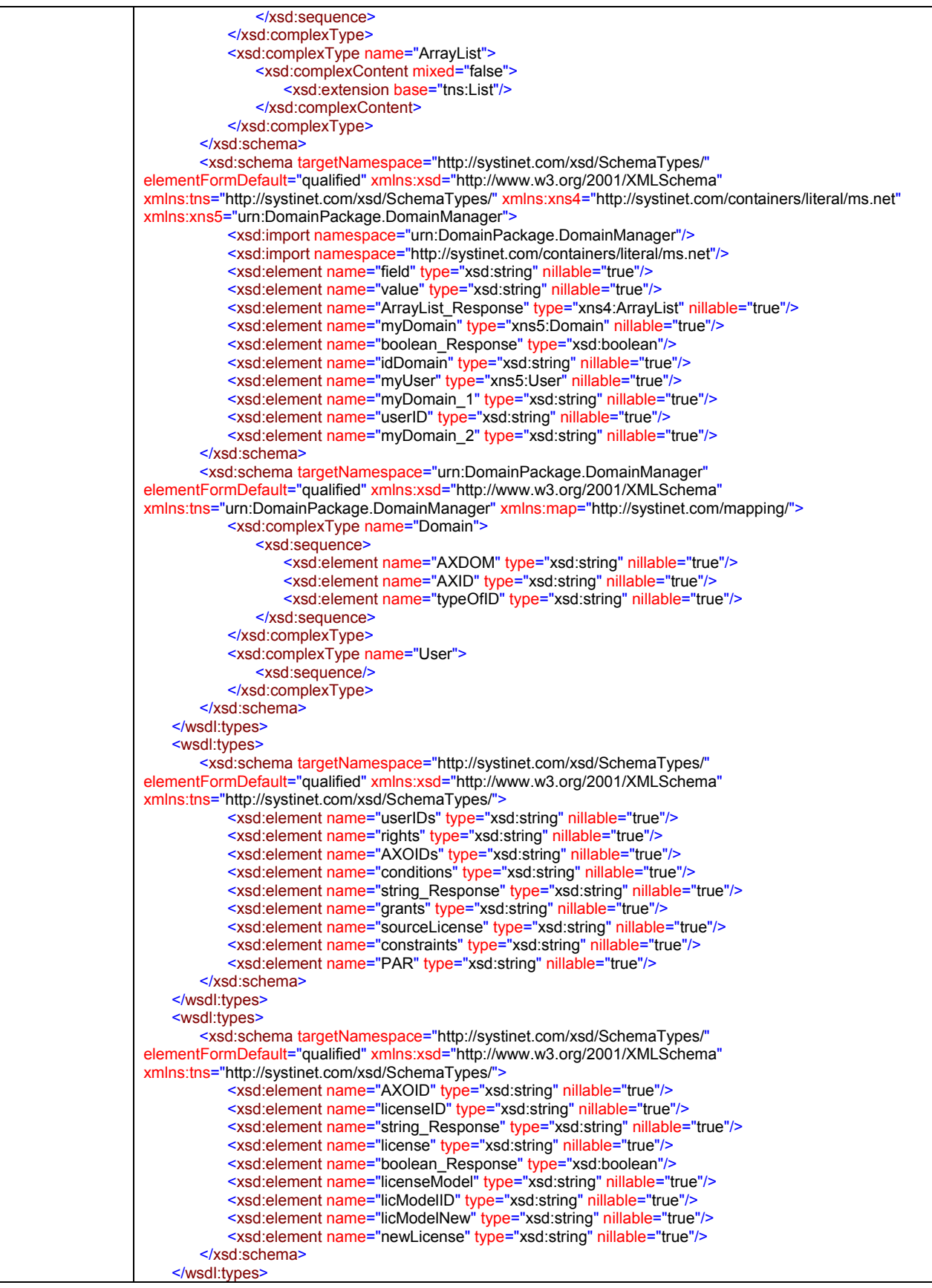

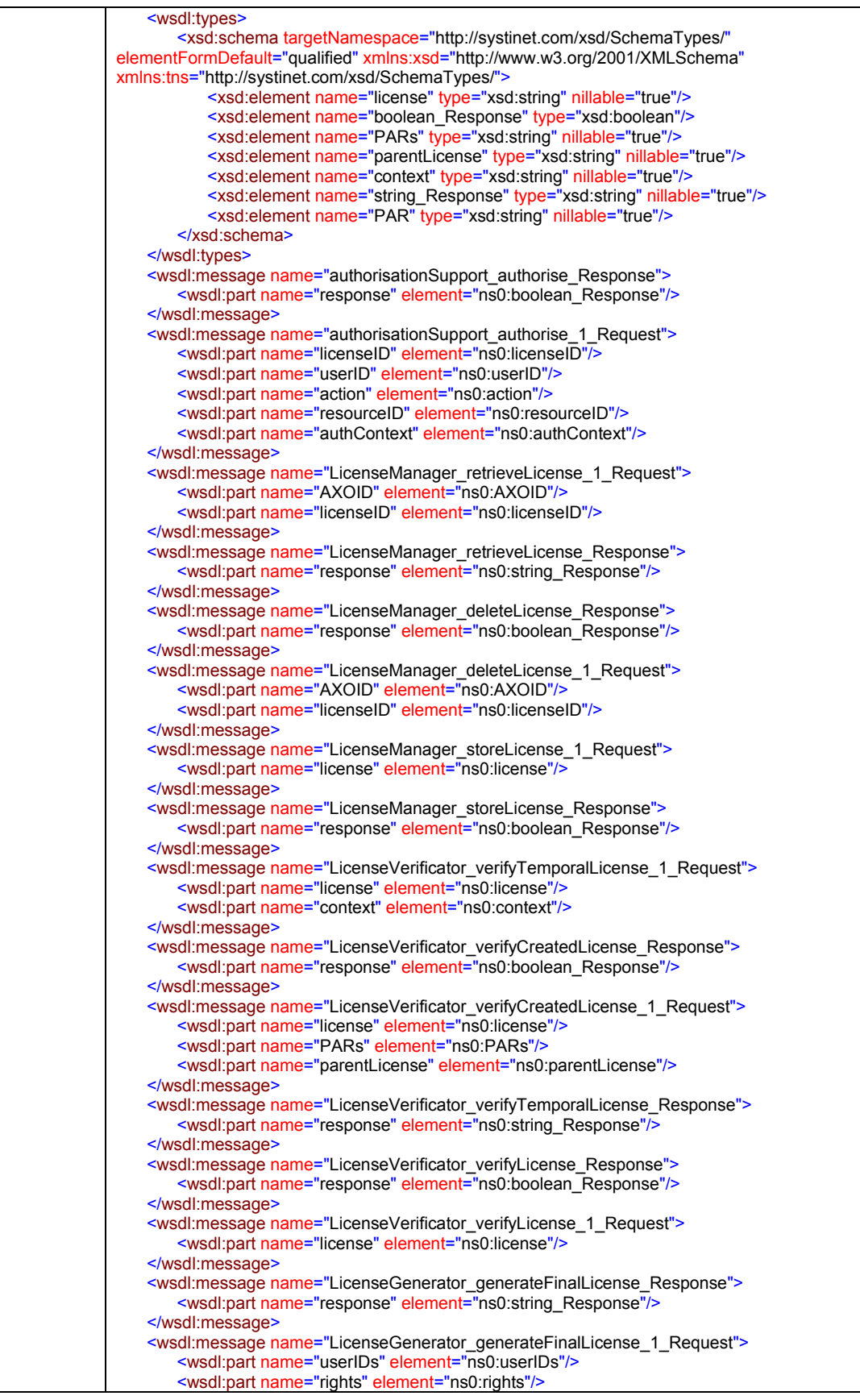

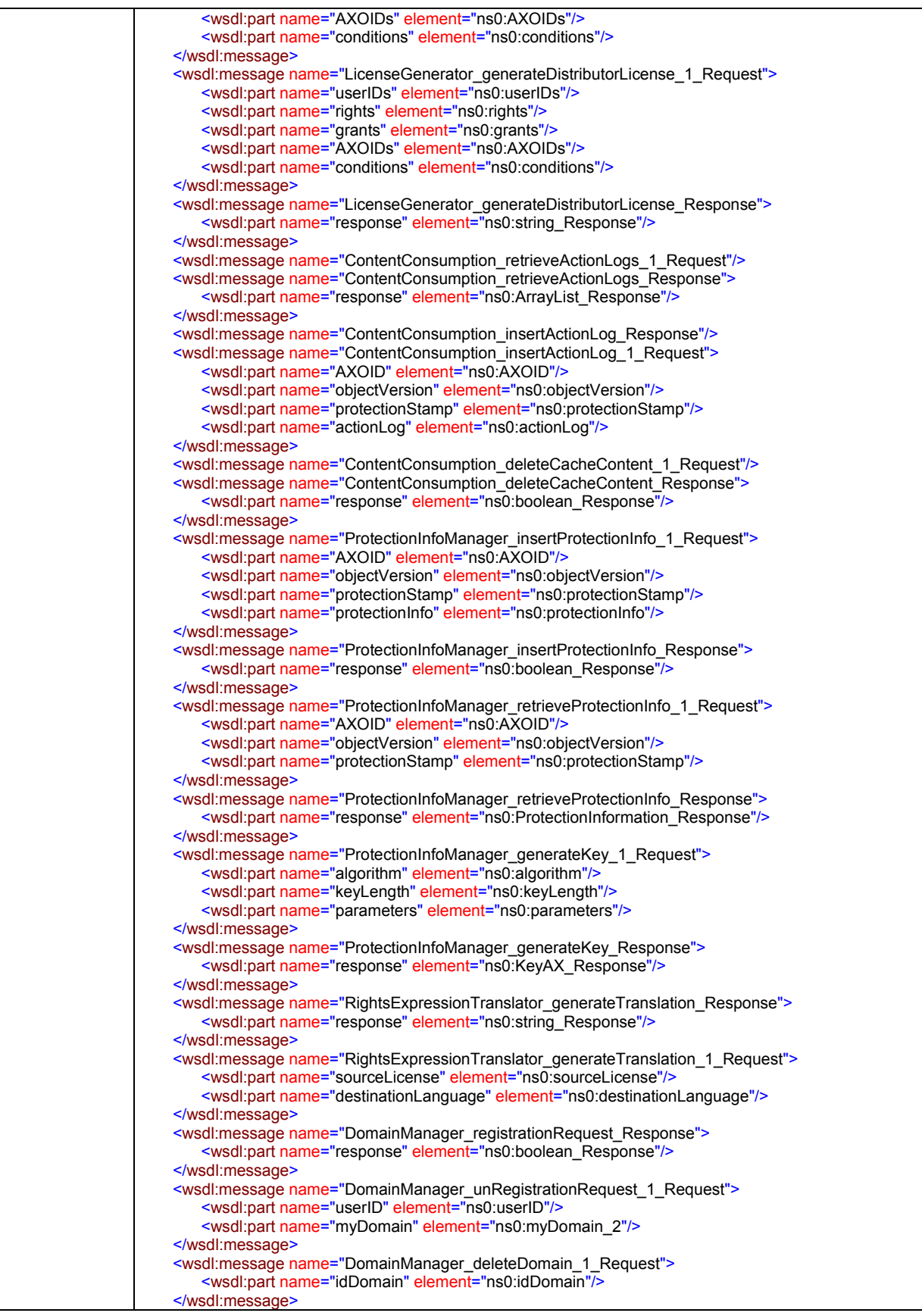

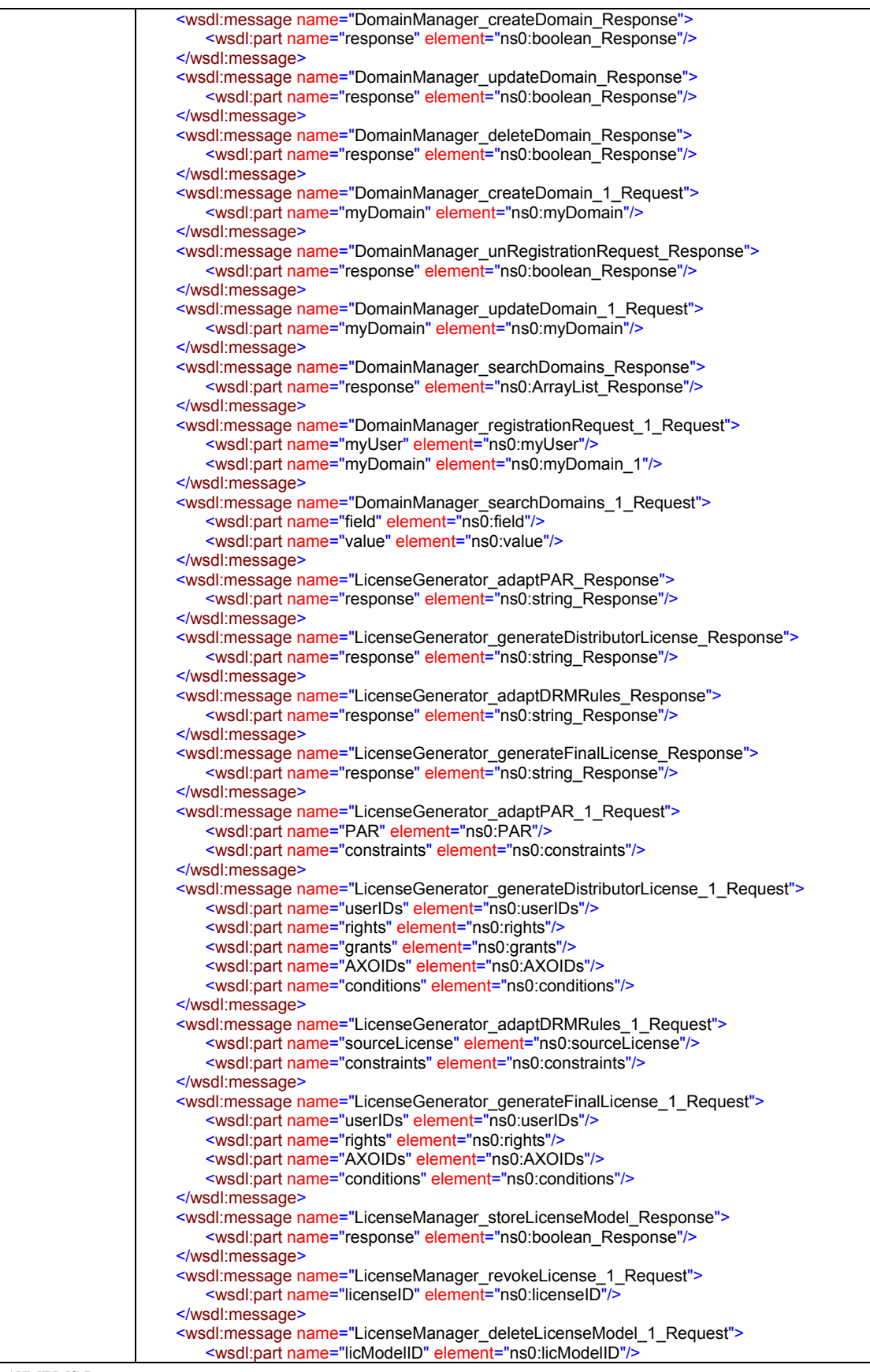

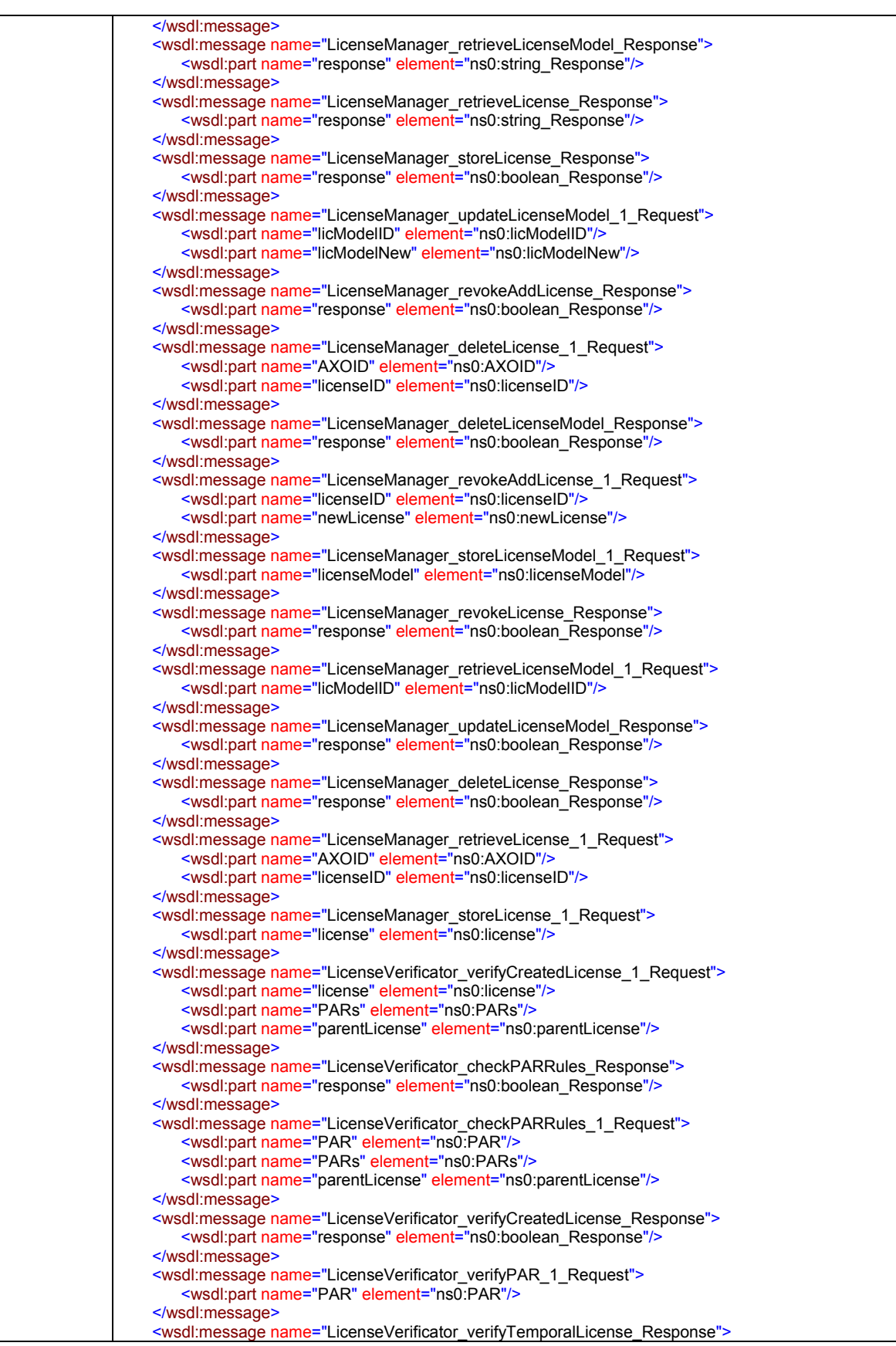

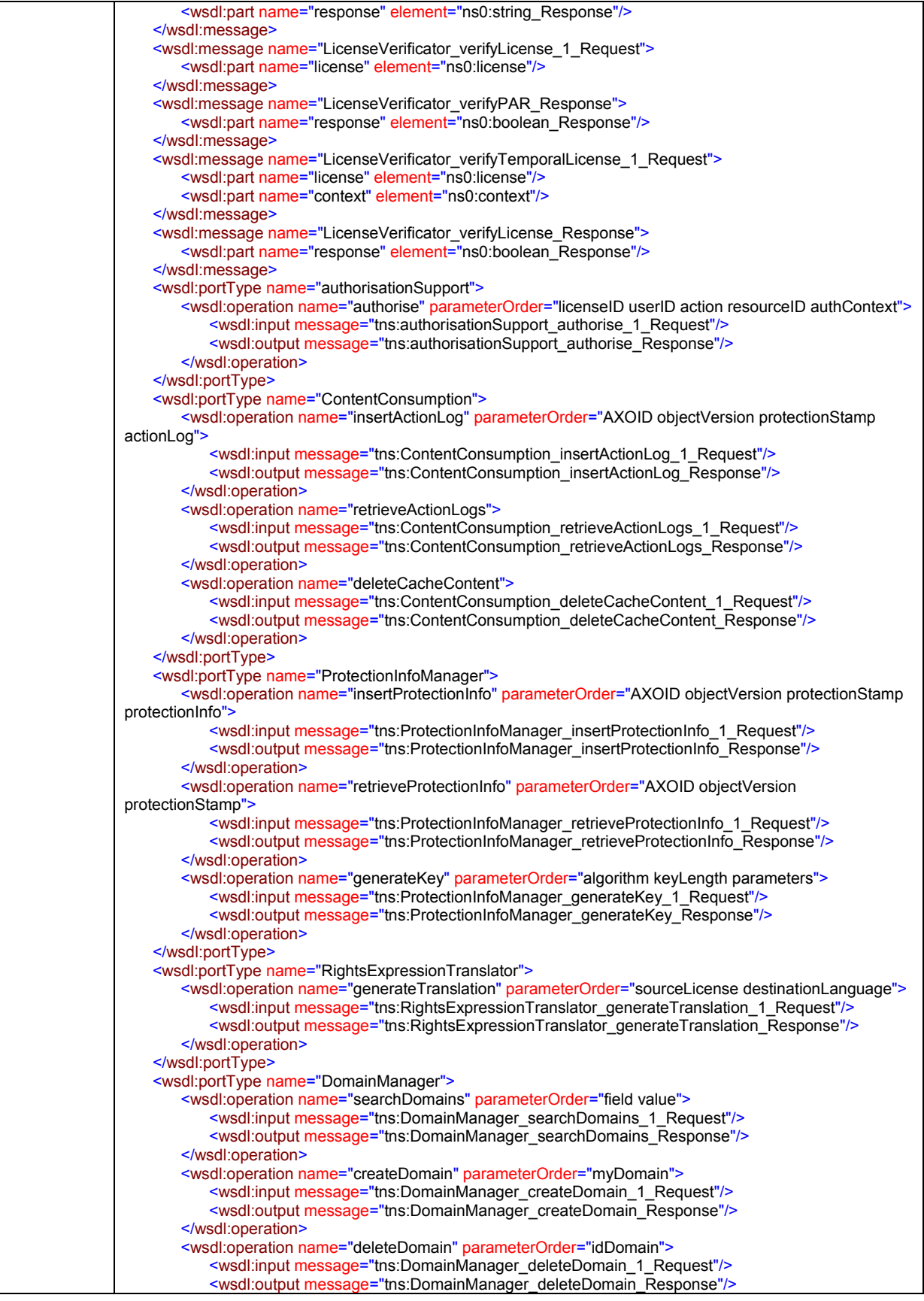

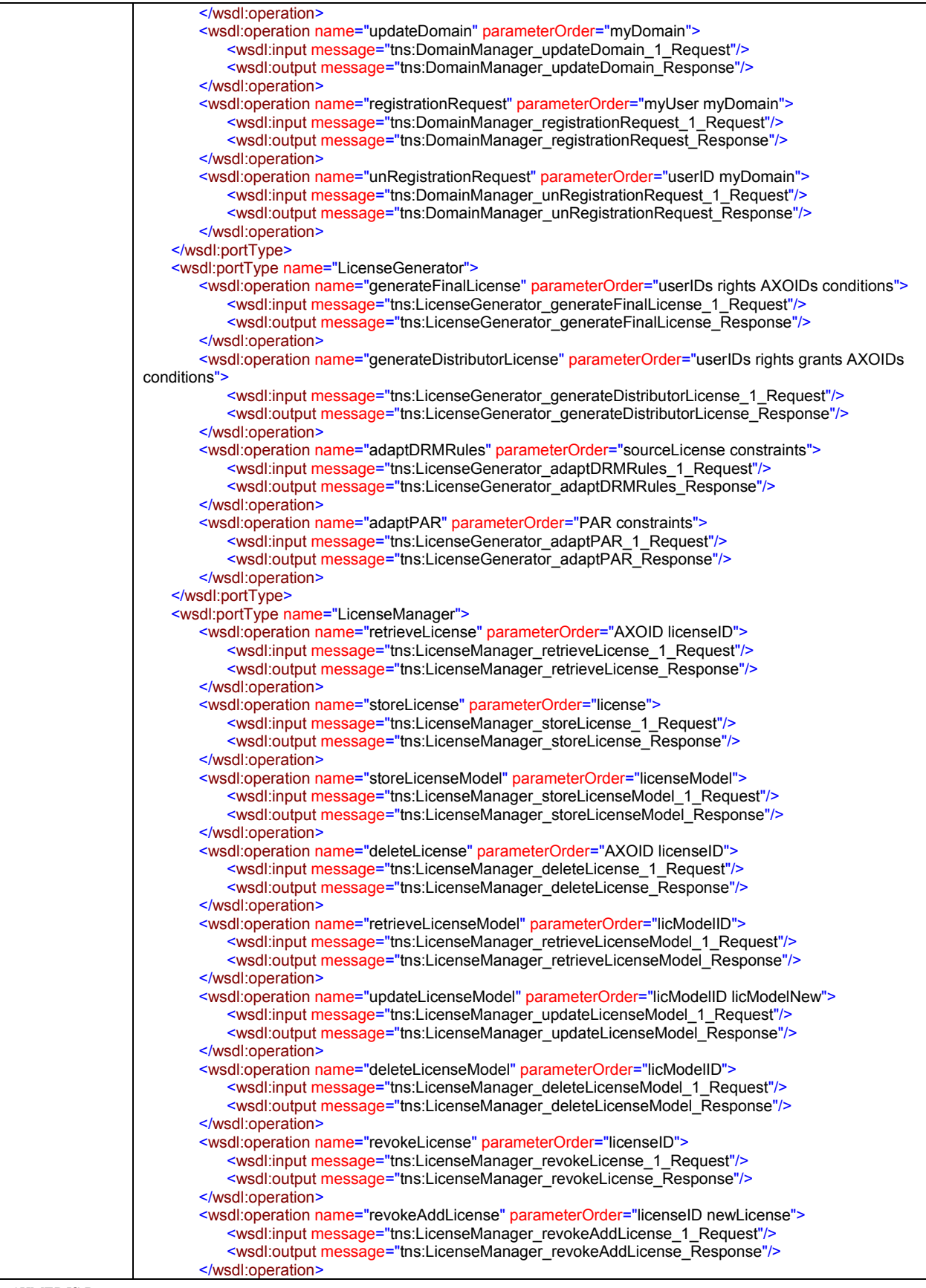
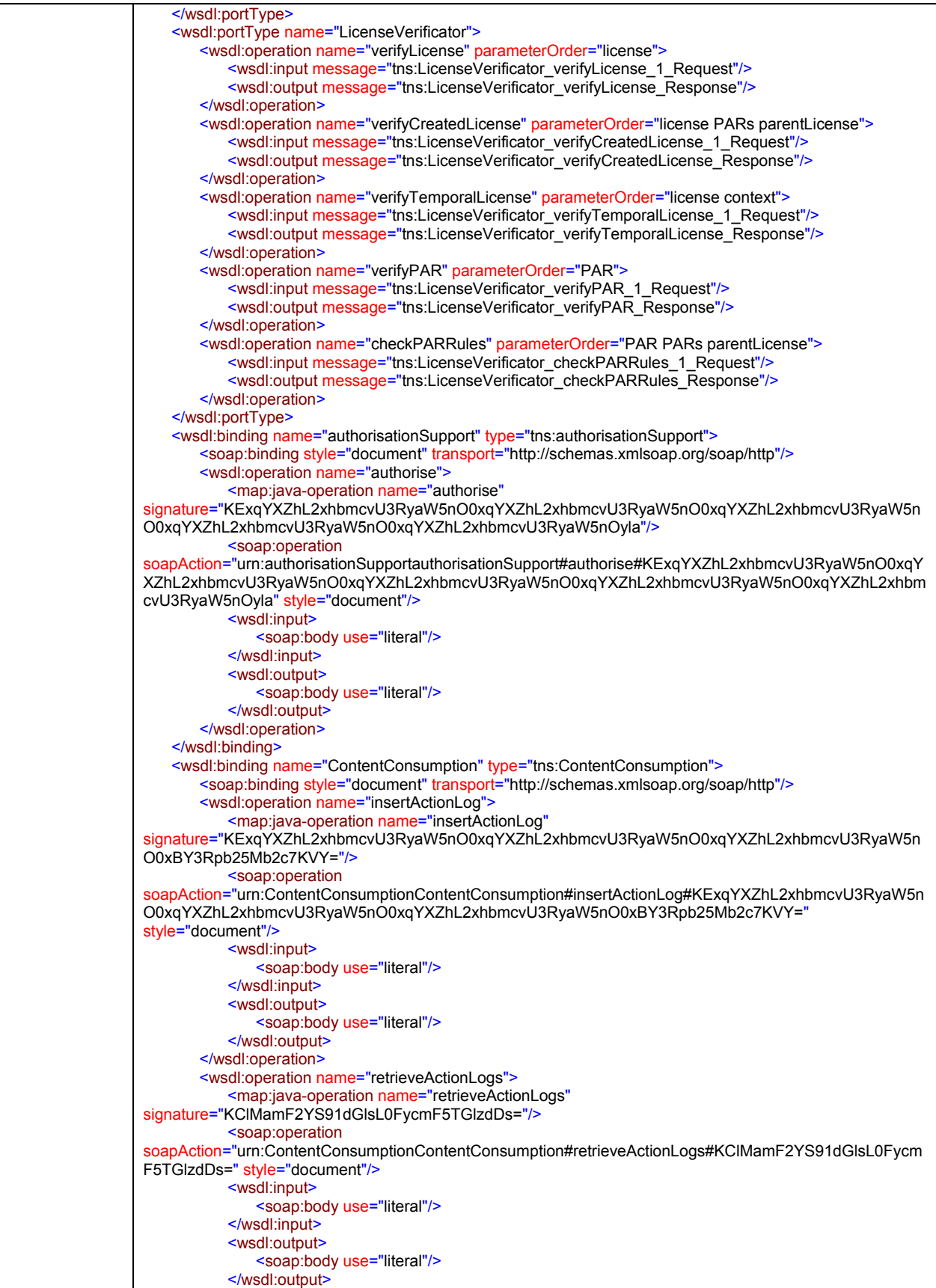

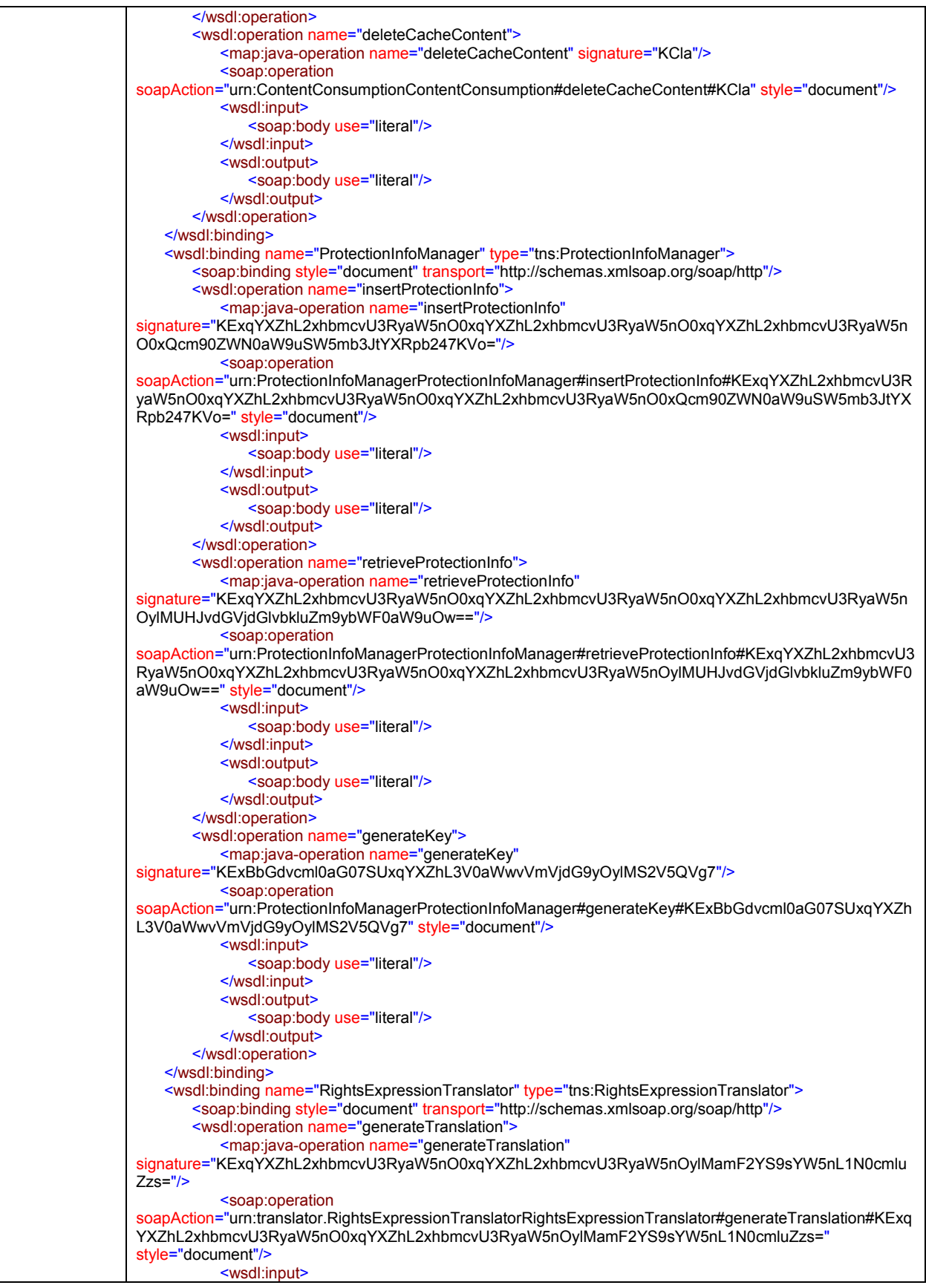

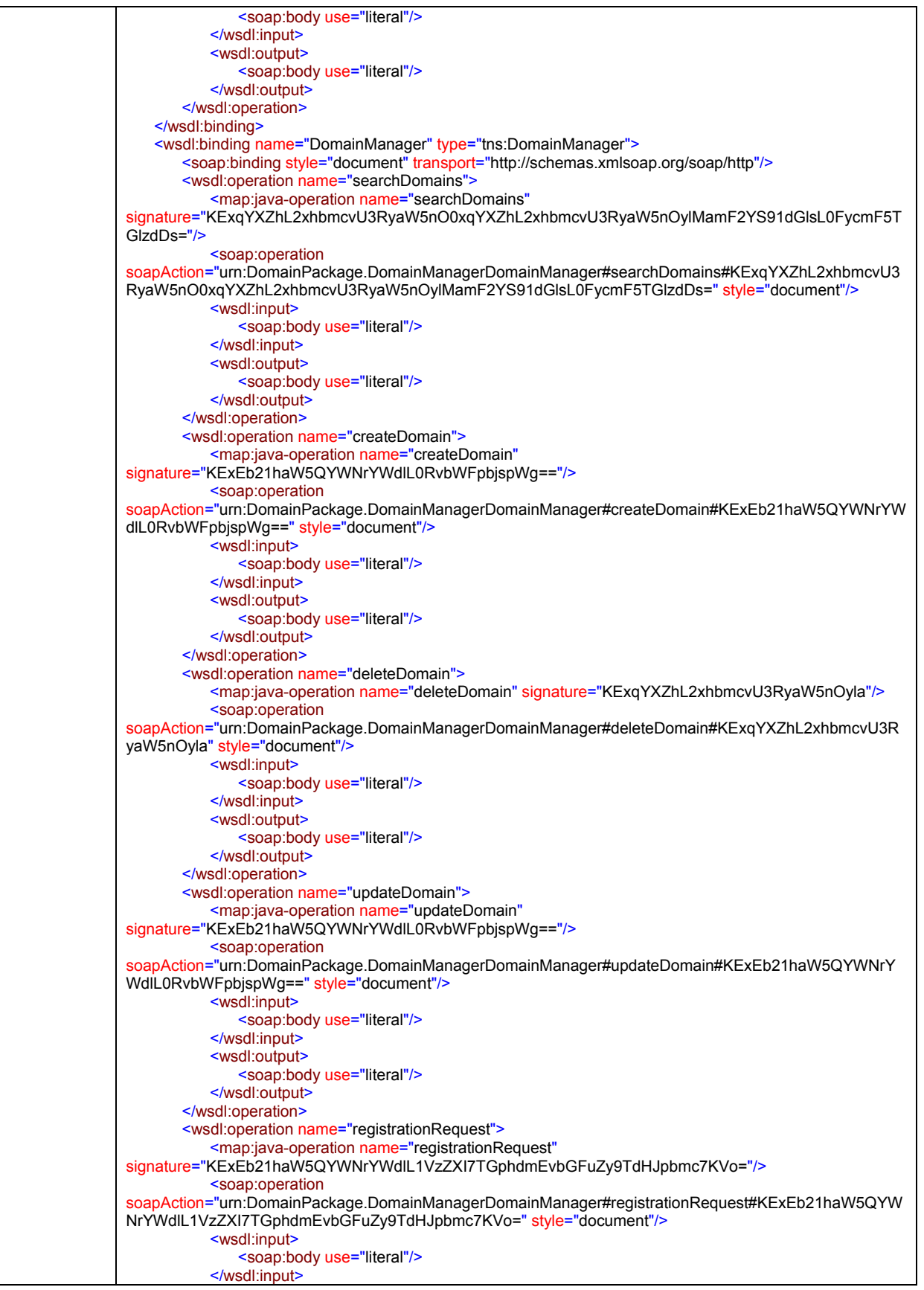

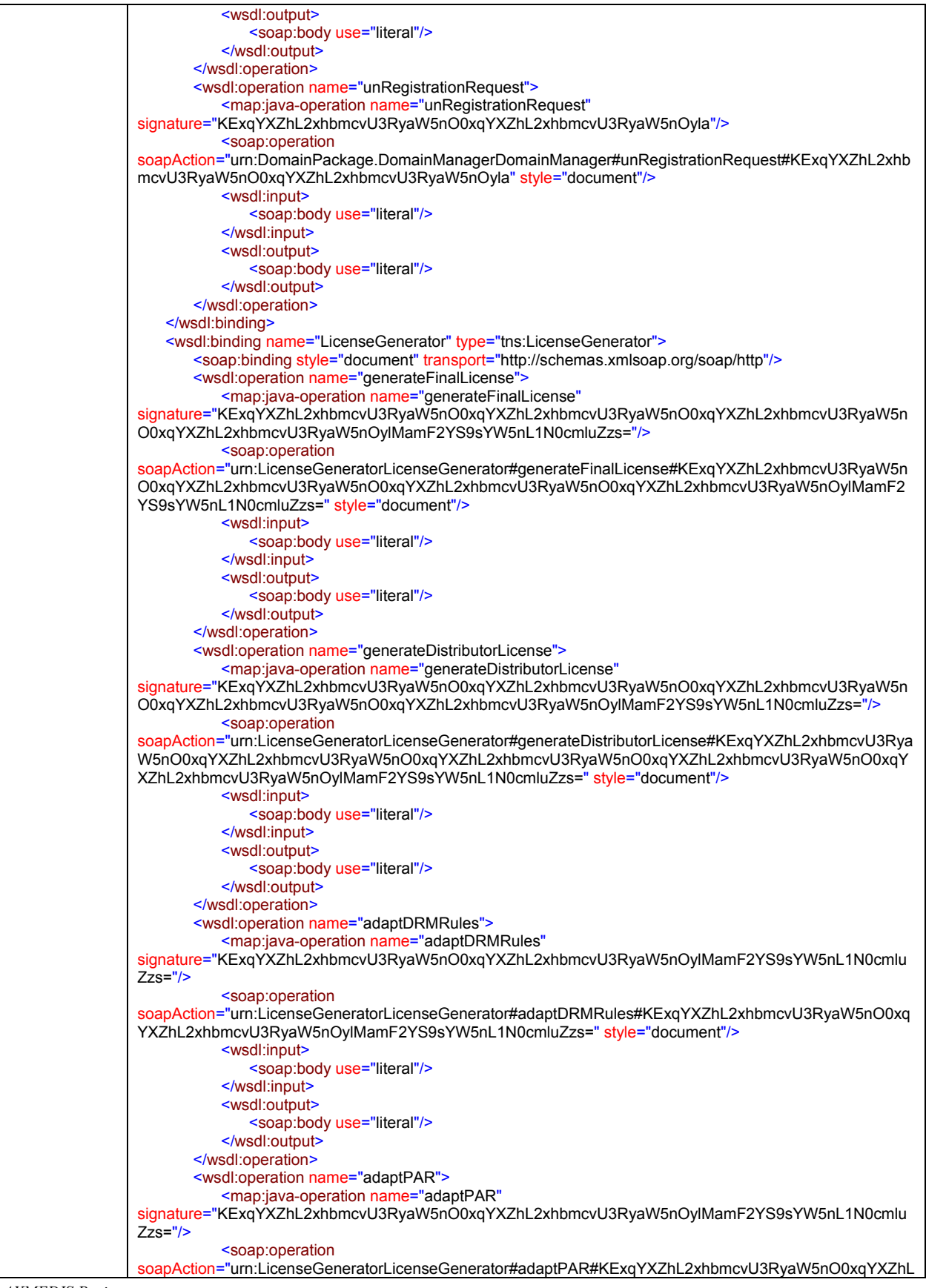

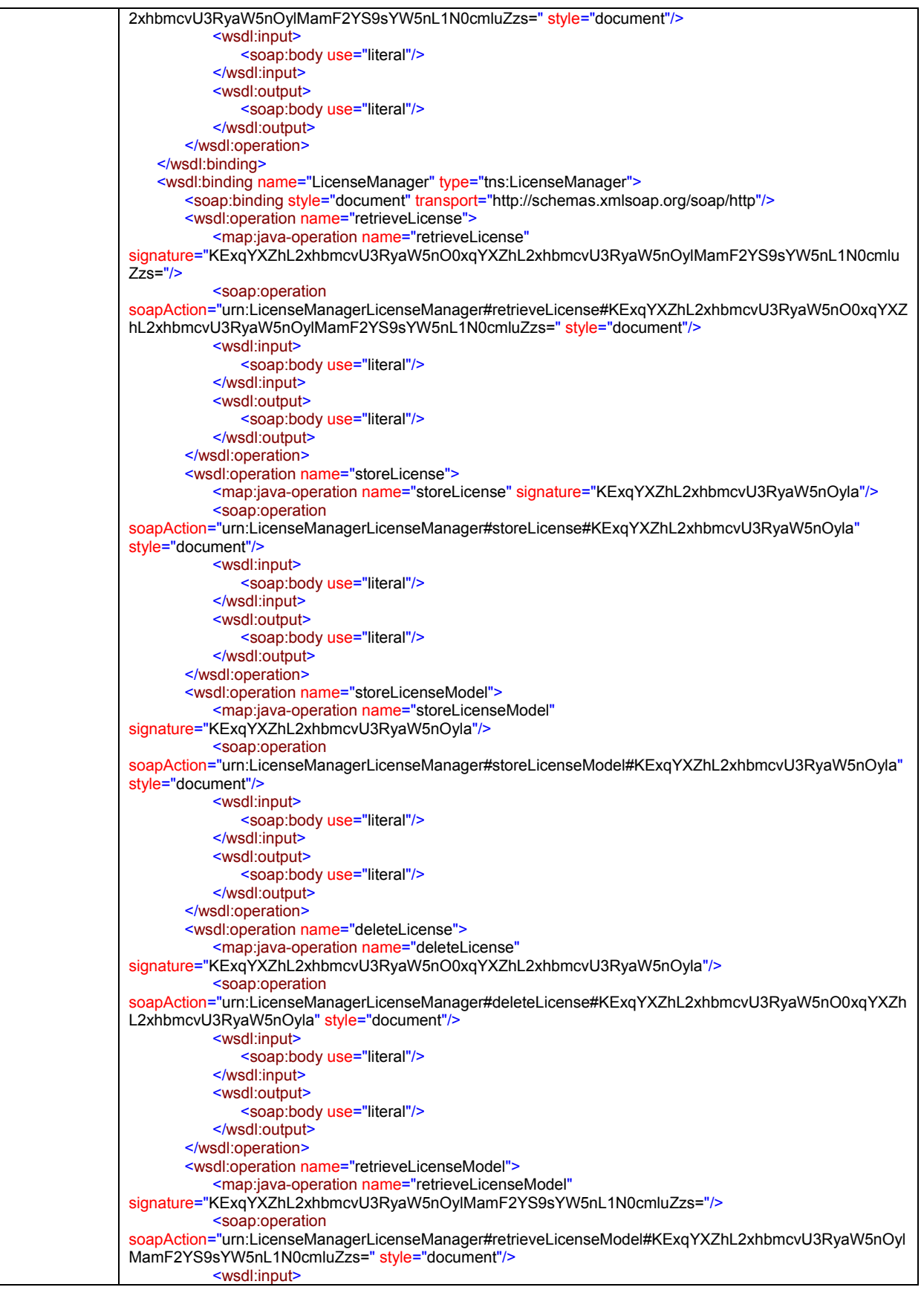

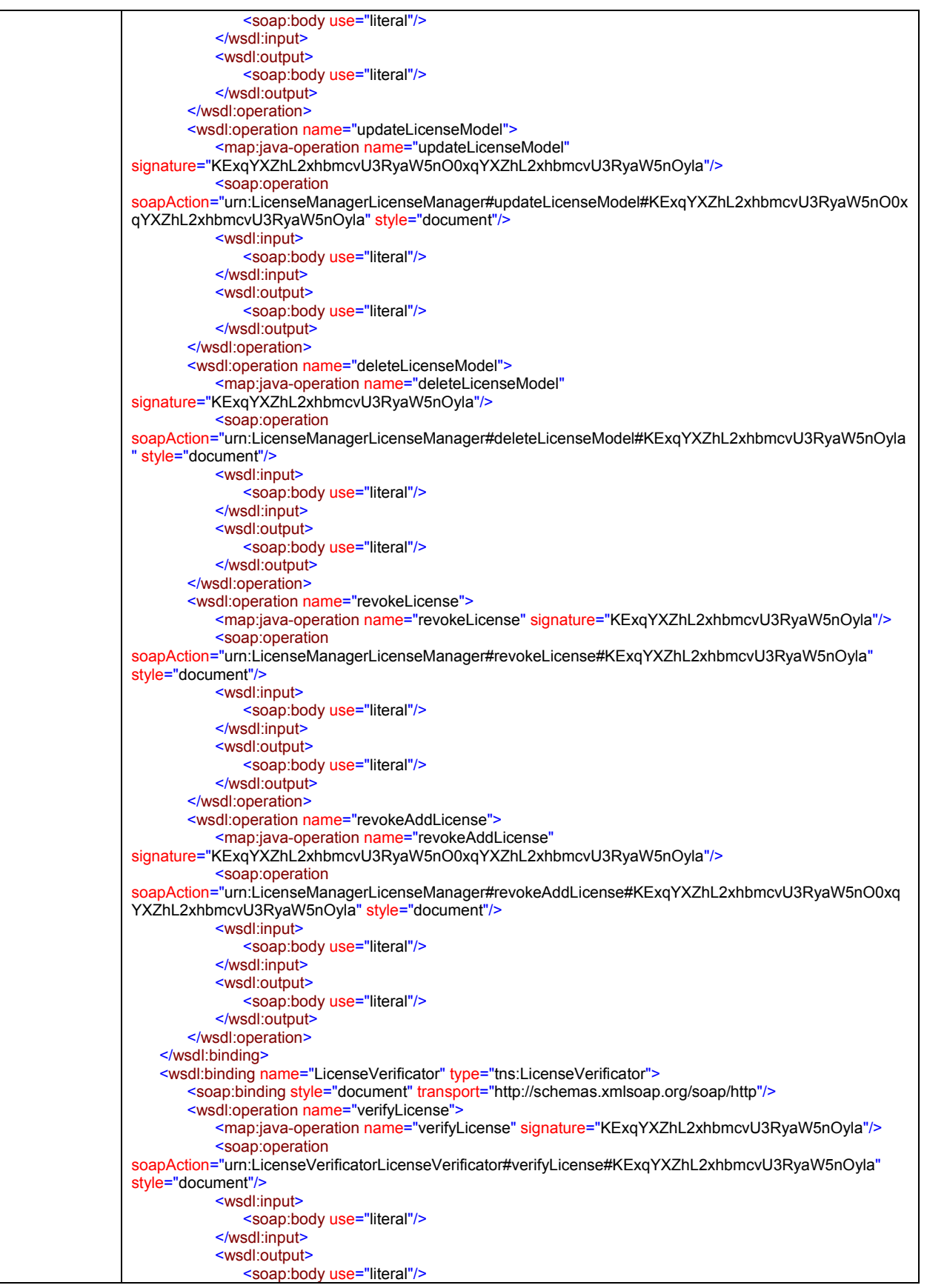

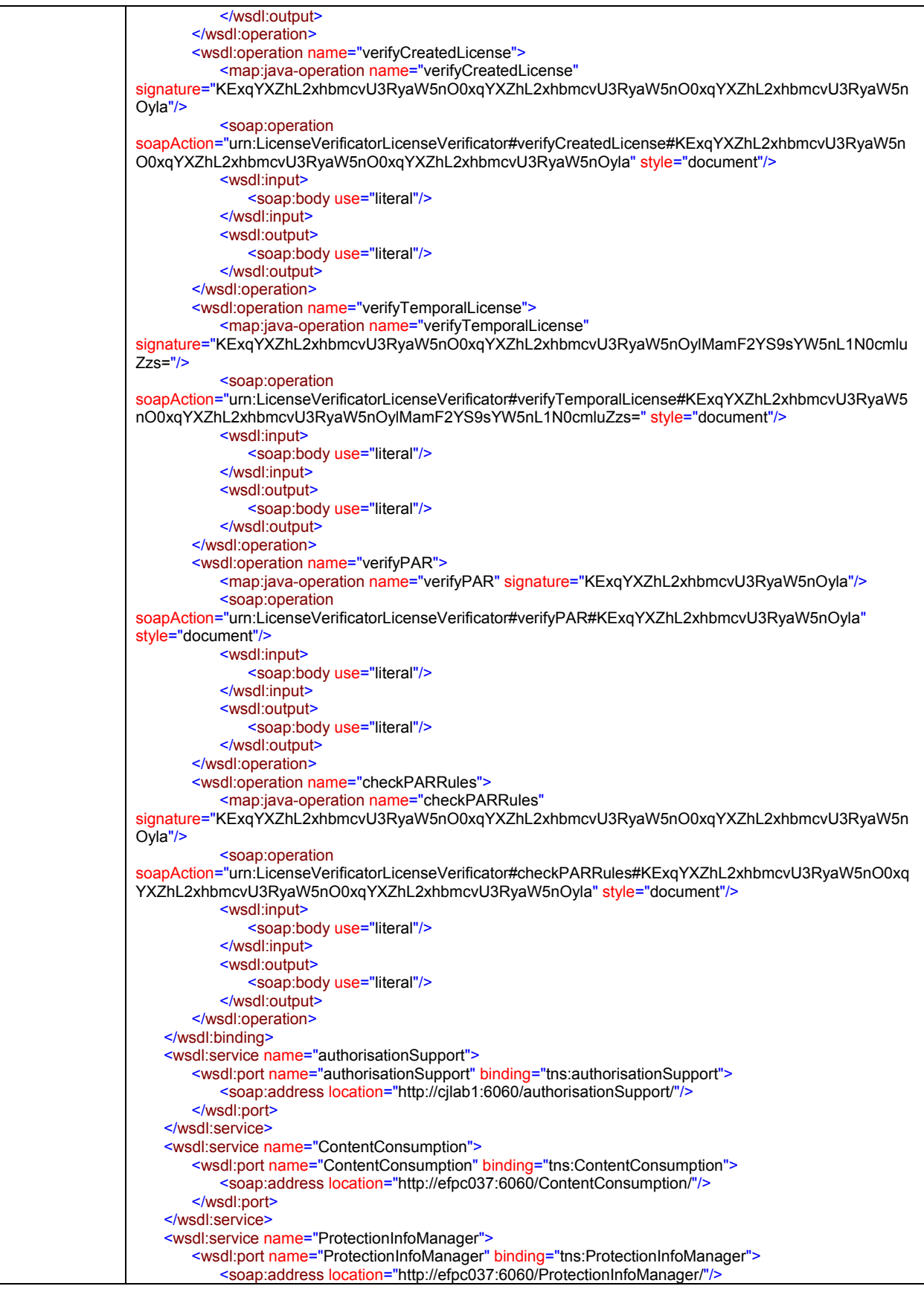

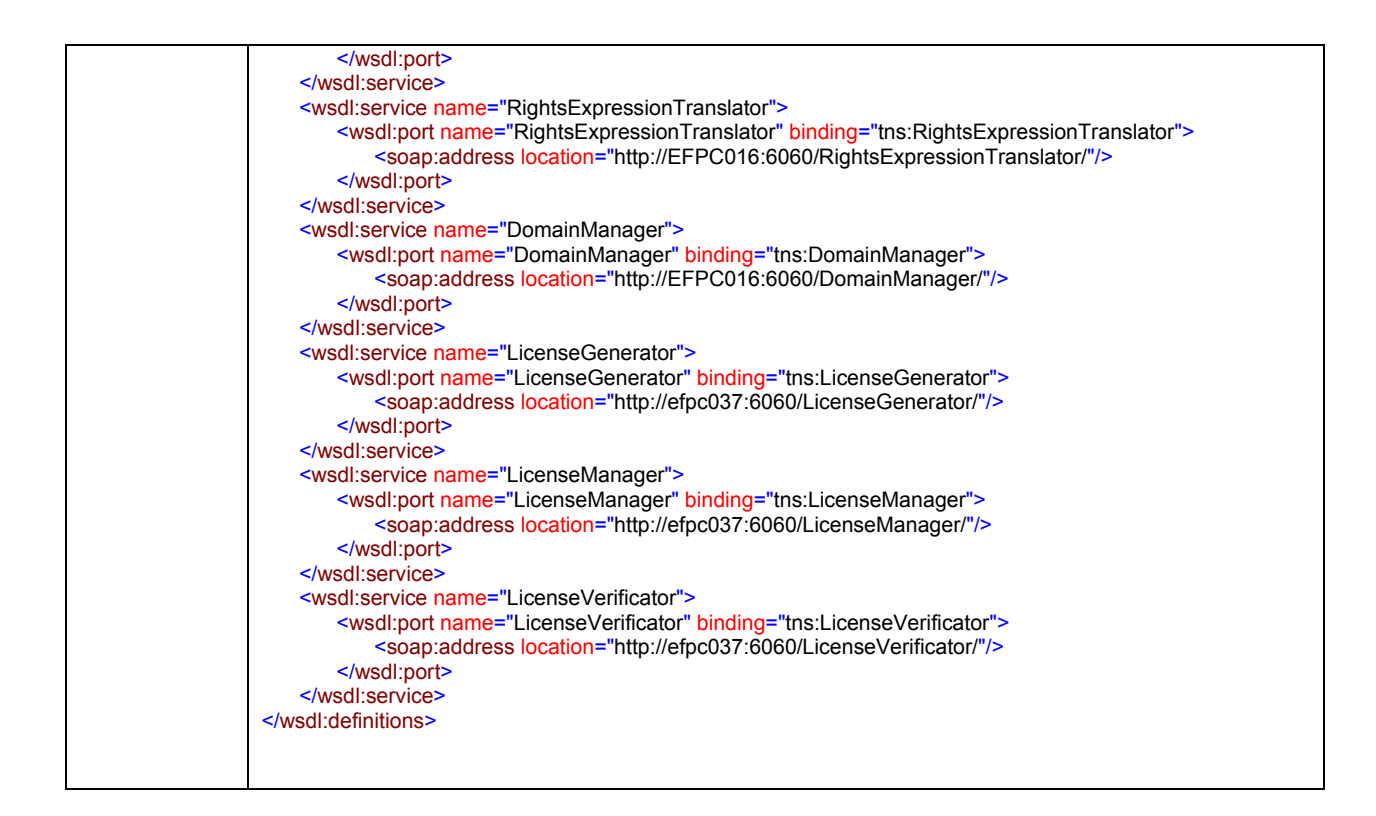

# **4.9 Authorisation Support (FUPF)**

This module provides the functionality of authorising AXMEDIS users to perform actions over AXMEDIS objects. It has access to the license repository and informs the AXMEDIS Supervisor of the result of its actions.

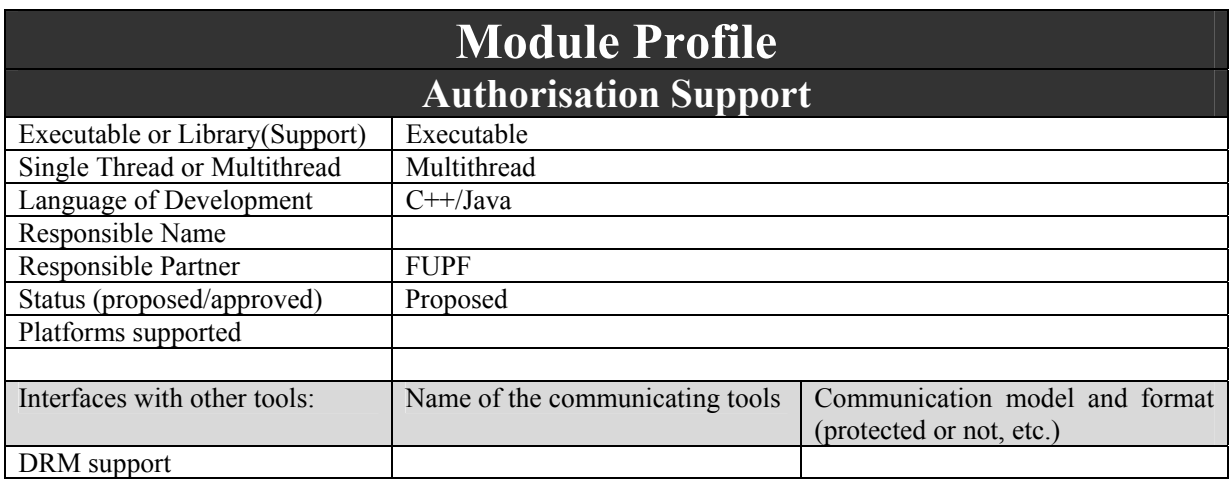

*AXMEDIS Project* 

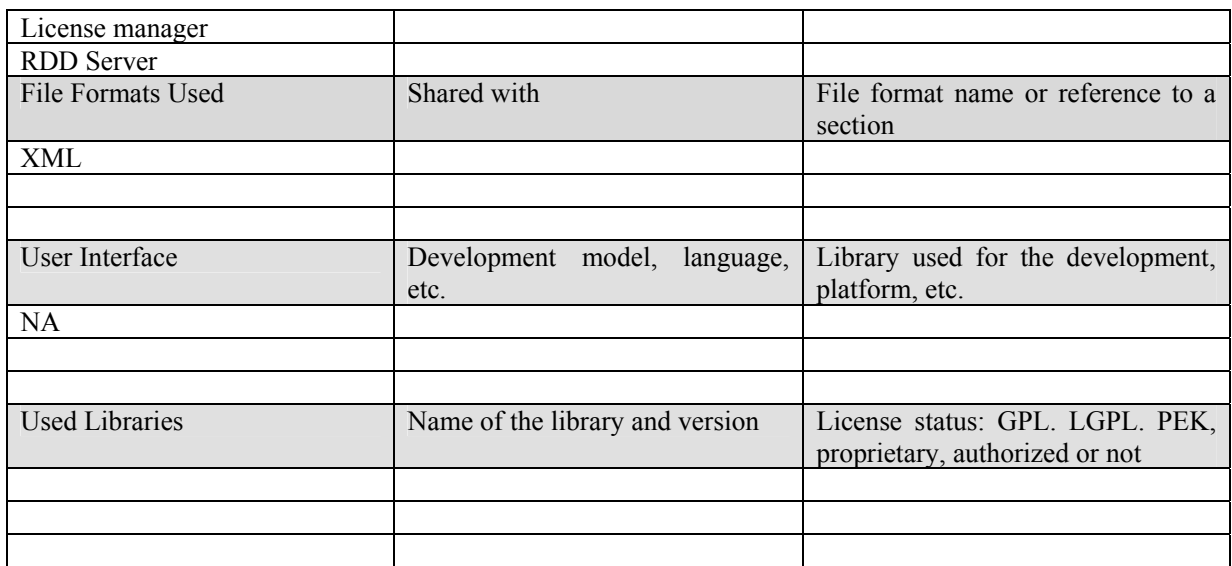

## **4.9.1 Architecture of Authorisation Support module**

Next figure shows the UML diagram of the Authorisation Support module.

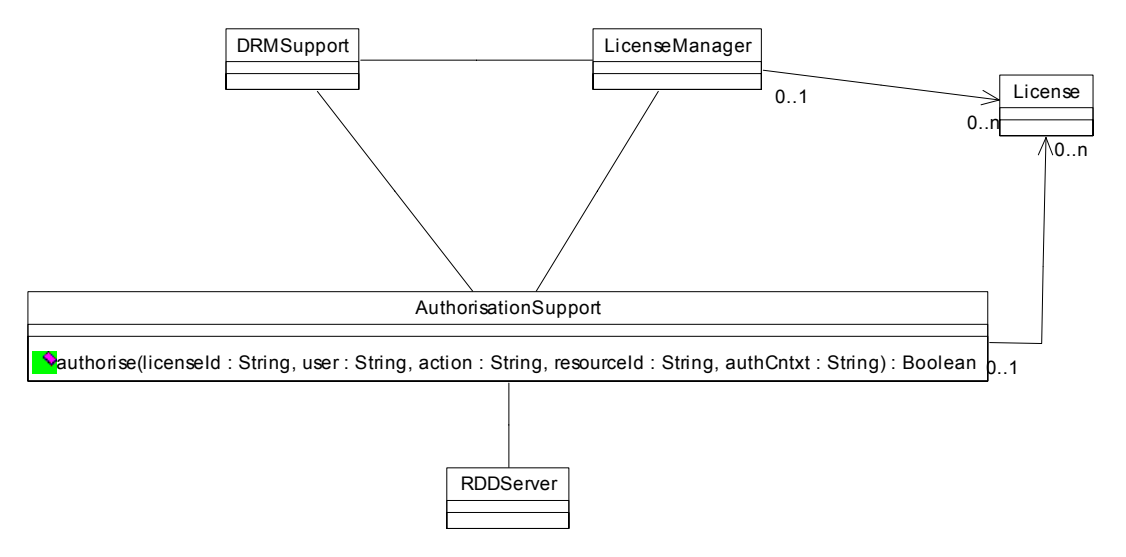

Authorisation Support class diagram

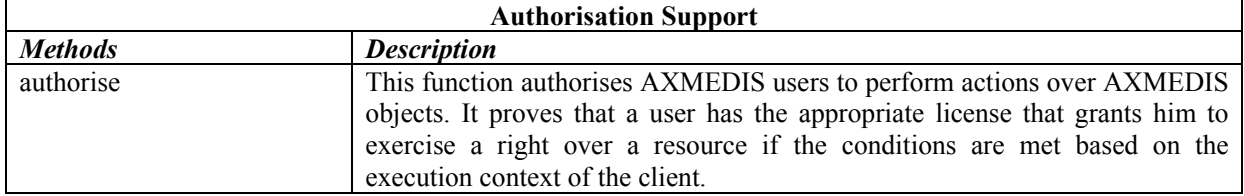

## **4.9.2 WSDL Interface**

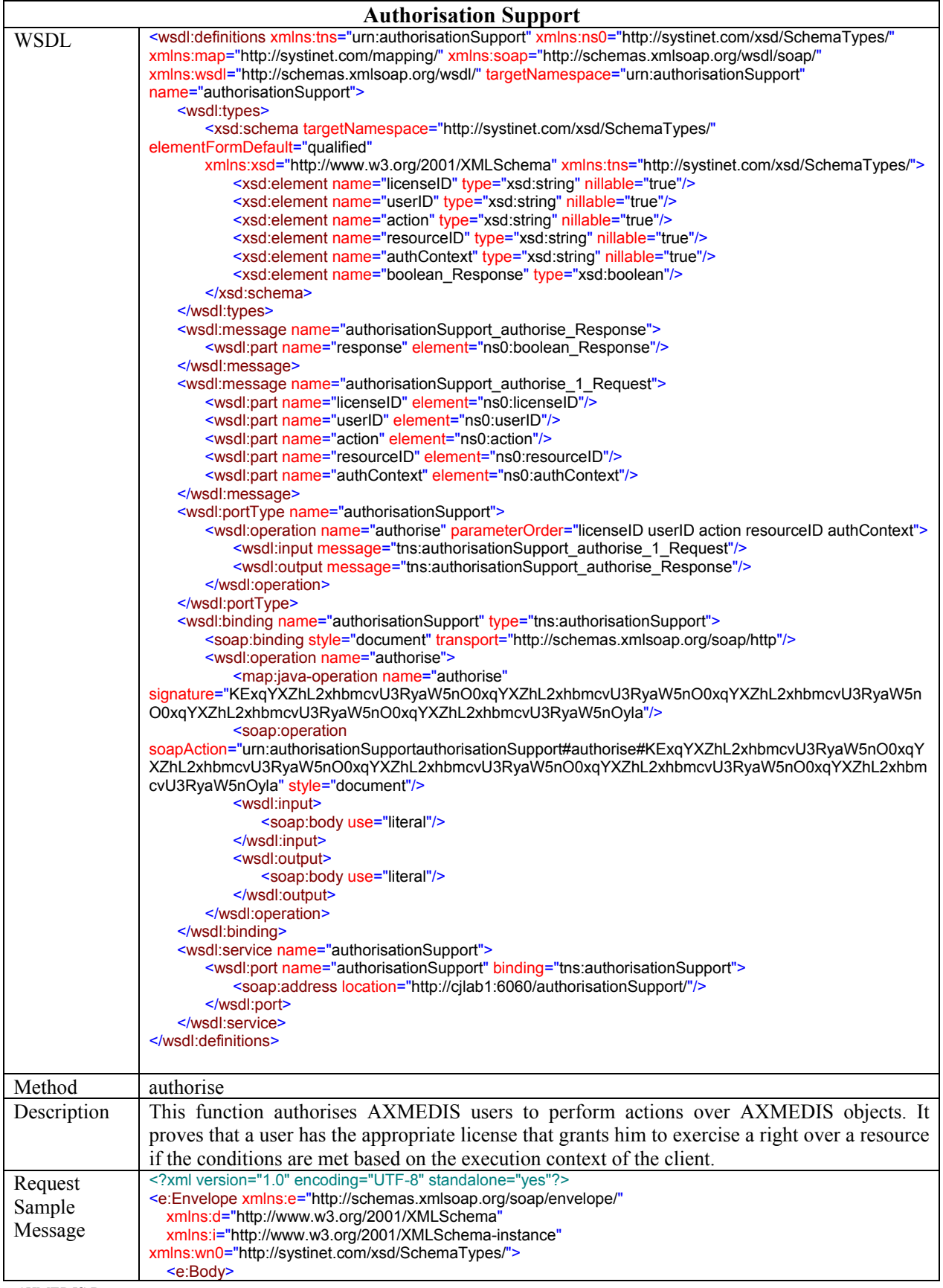

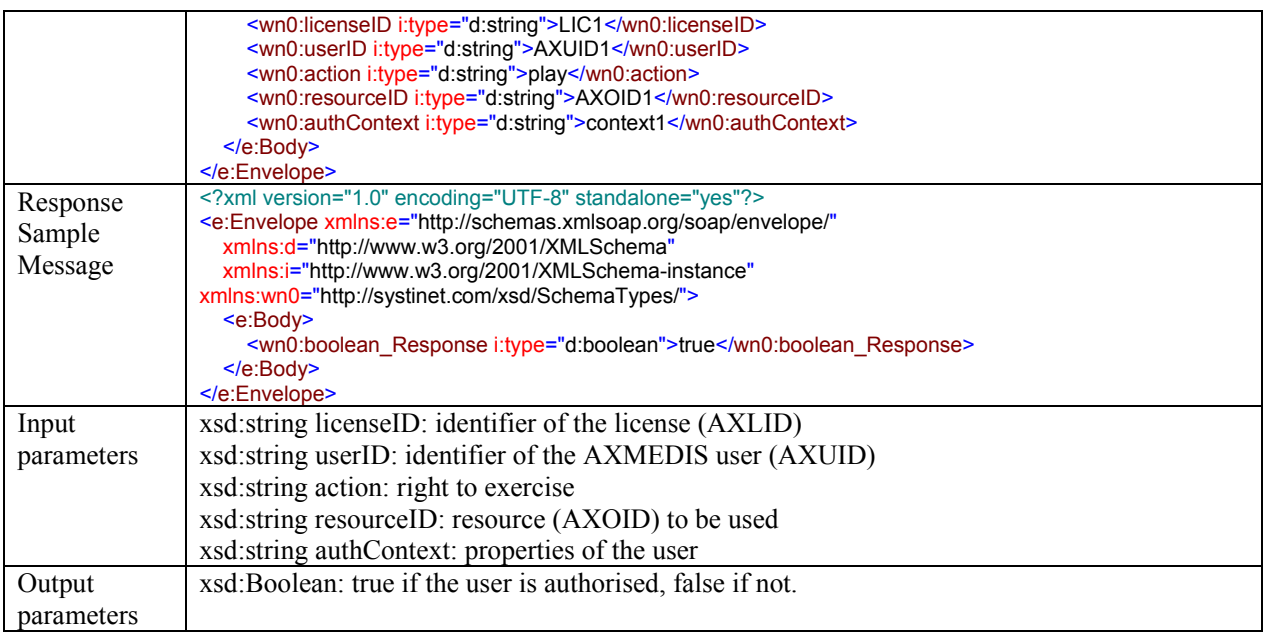

# **4.10 RDD Server (FUPF)**

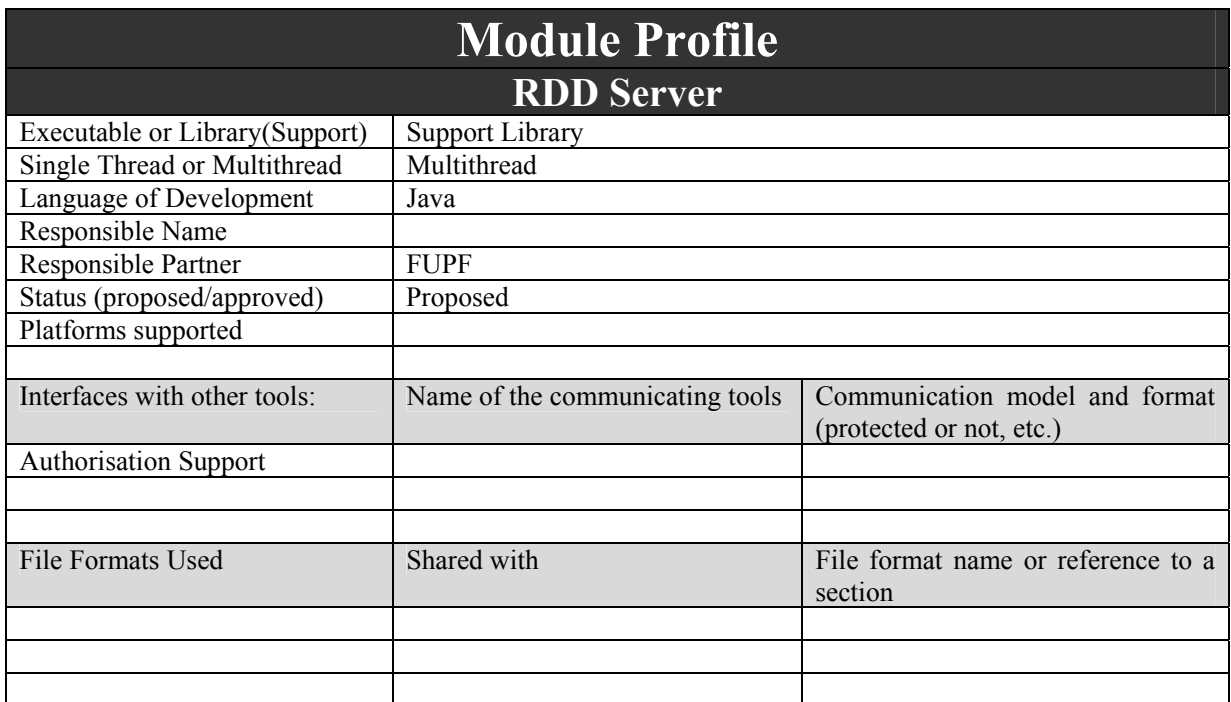

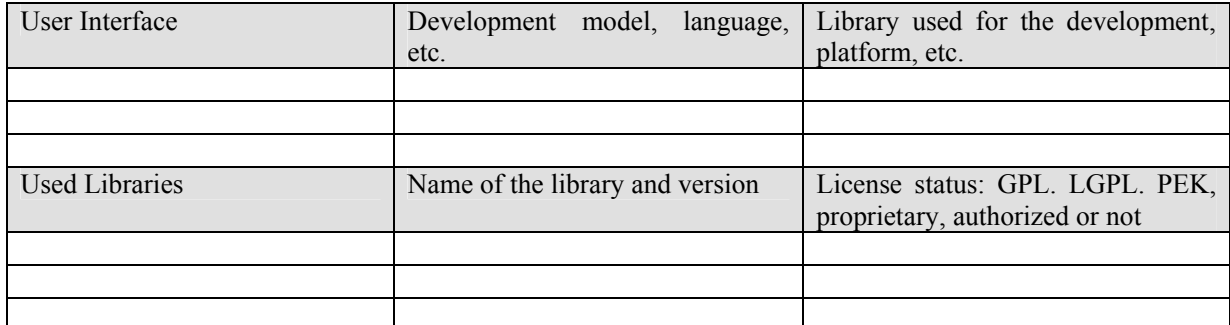

RDD Server keeps track of the meaning of the different actions and rights that can be applied to AXMEDIS governed objects.

## **4.10.1 Architecture of RDD Server module**

Next figure shows the UML diagram of the RDDServer module.

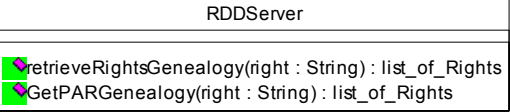

RDD Server class diagram

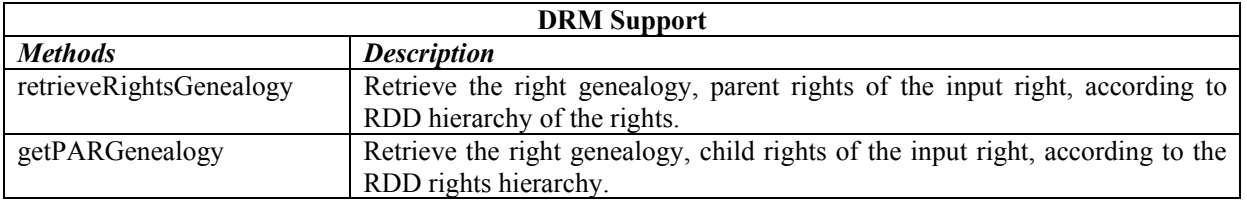

# **4.10.2 WSDL Interface**

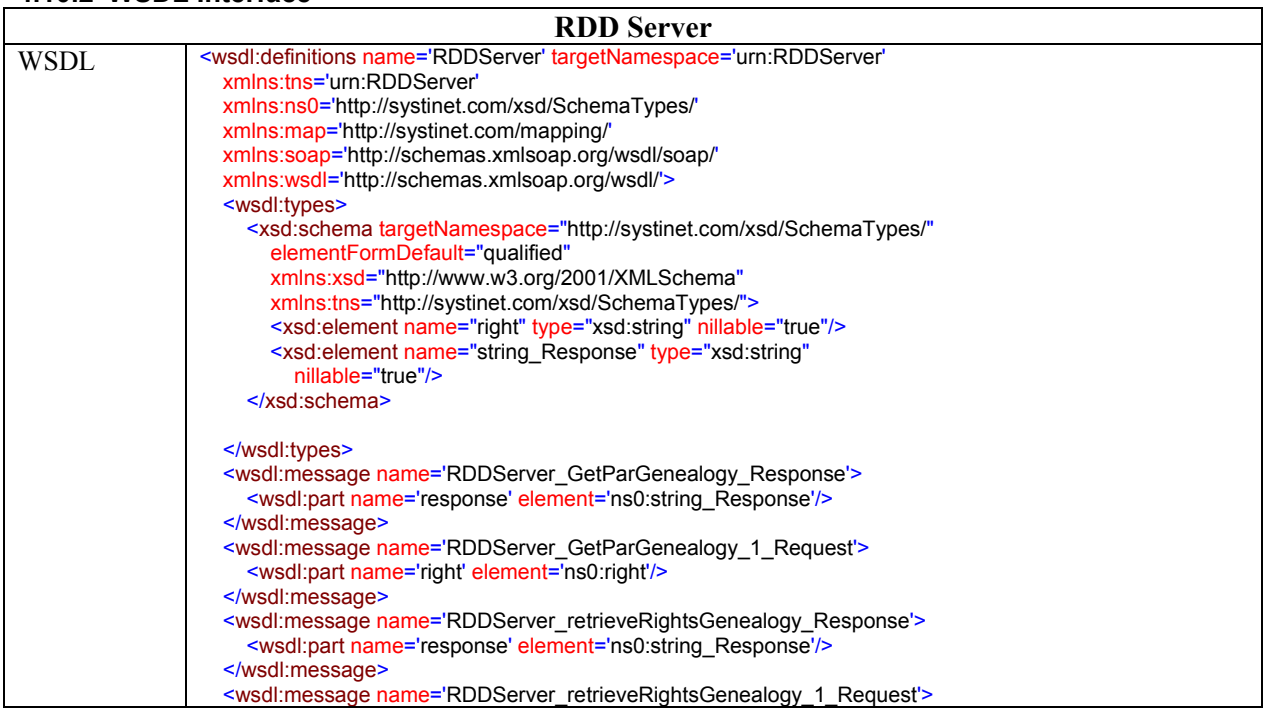

٦

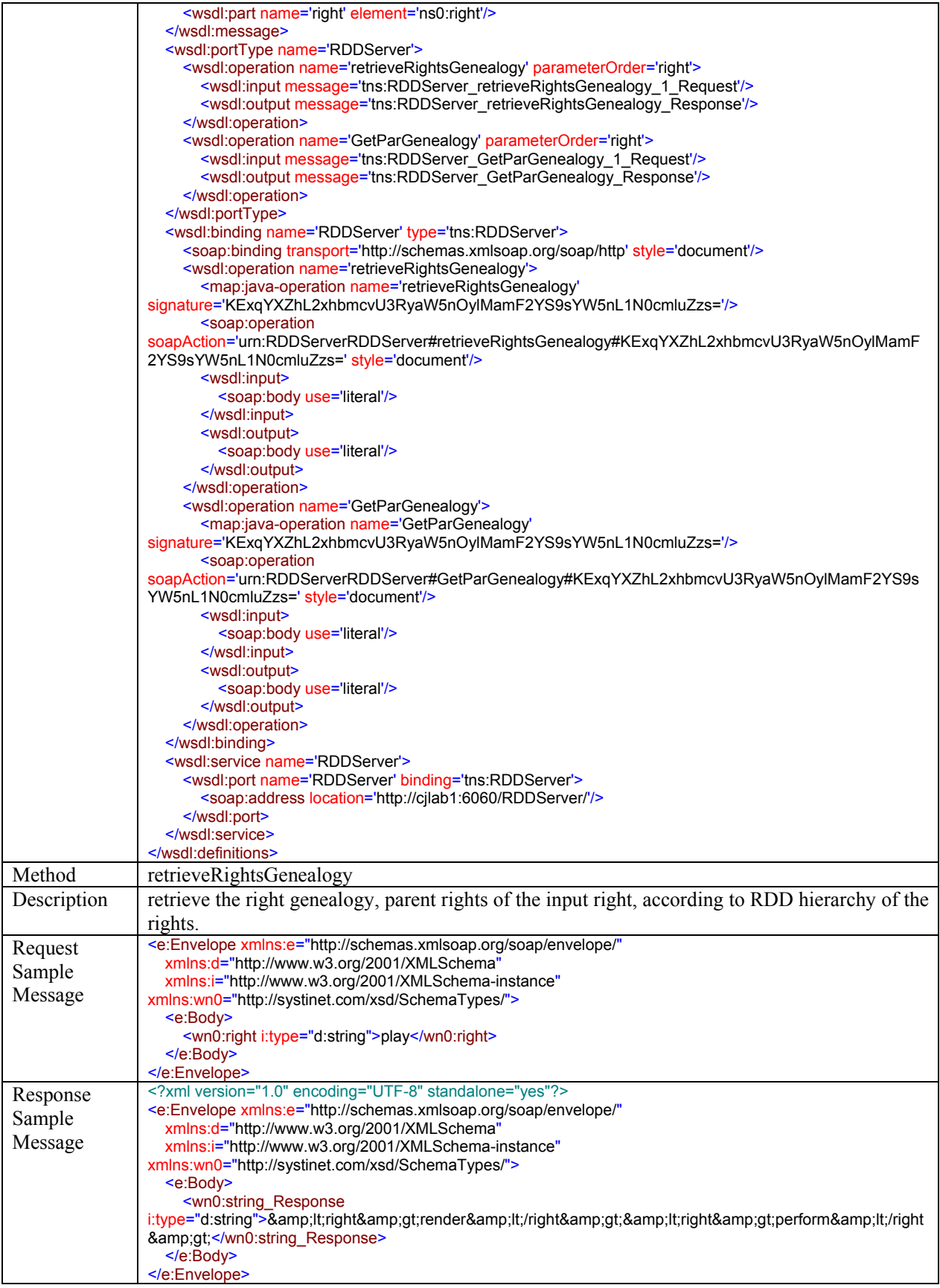

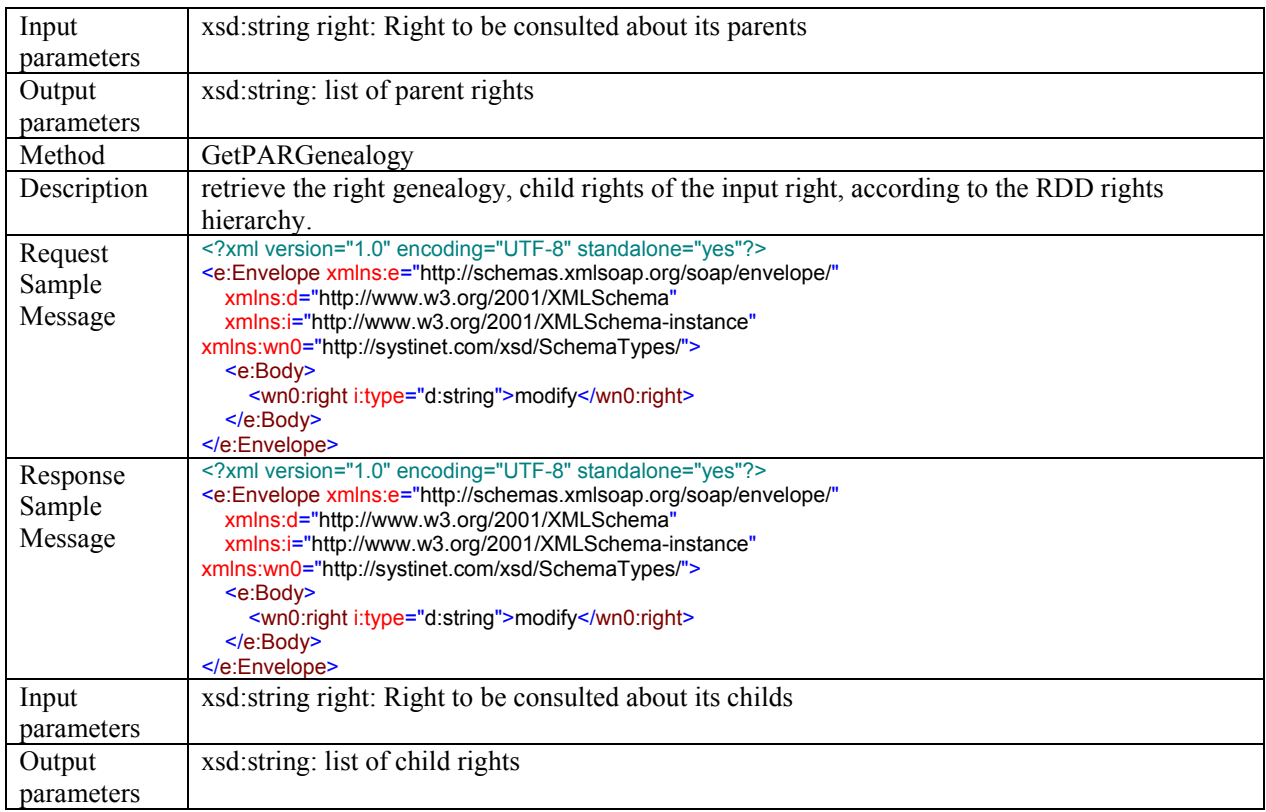

# **4.11 Secure Communication Support (FUPF)**

This module is the responsible of providing a secure communication between two parties.

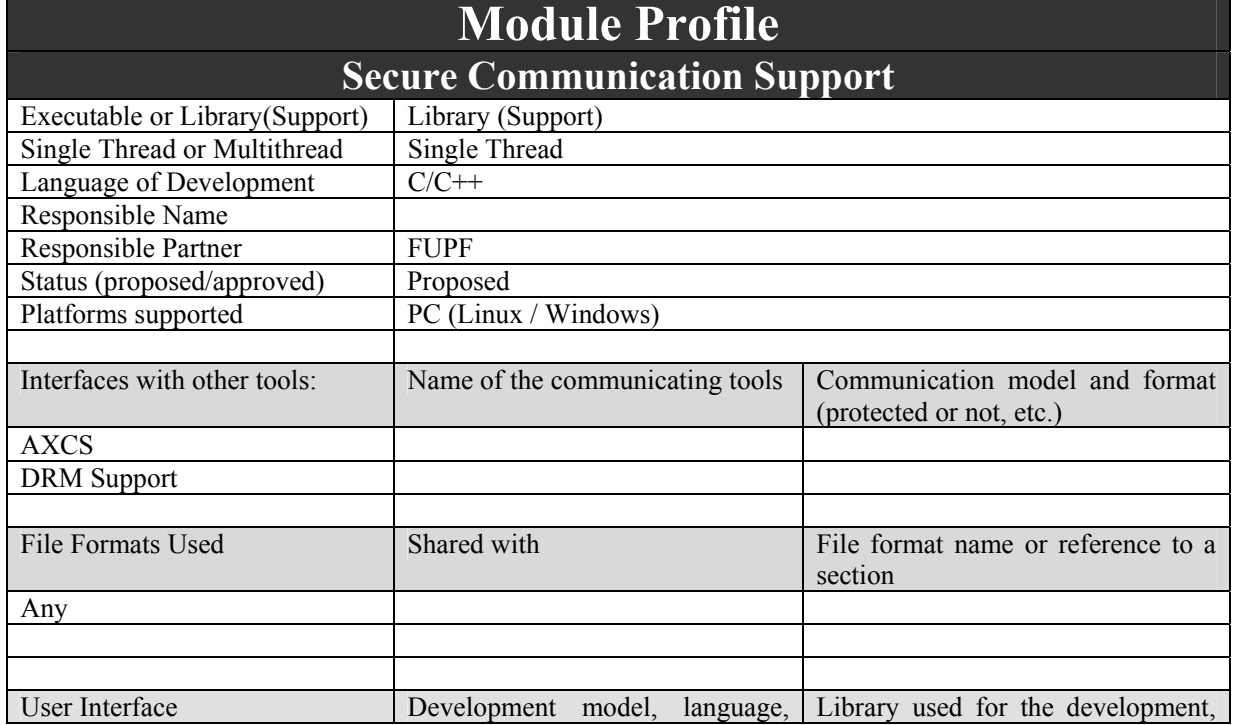

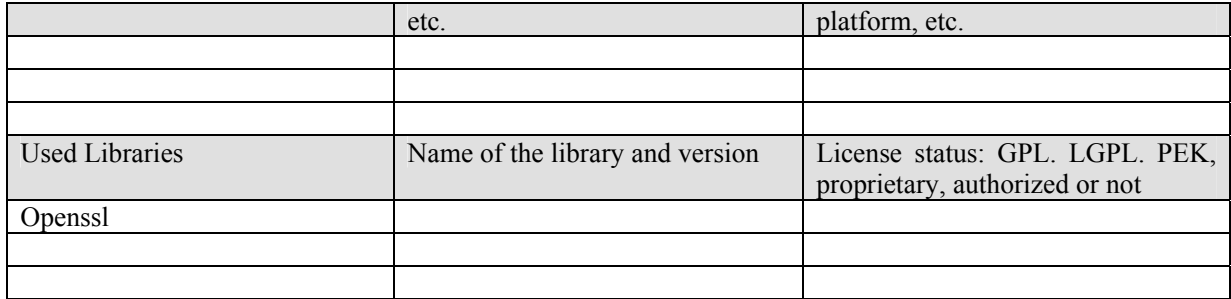

## **4.11.1 Description of the module**

This module provides the functionality needed to access to information stored in the Local Cache. This module is internally used by the DRM support corresponding to each PMS to stored information that is used for authorising user to perform actions when it is not connected.

The information managed by secure cache manager has to be stored in a secure way, in order to avoid as much as possibly user manipulation of the action logs and general status information. To do so, openssl cryptographic functions will be used.

Not all the information has to be ciphered before storing it, as then it will be very difficult to find it. For instance, the AXOID should be in clear when we want to request the protection information associated to an object, but the protection information itself should be ciphered for storing it.

The most efficient way of performing the ciphering is to use symmetric ciphering. The symmetric key cannot be stored in the user's device, but it should be calculated when some ciphering operation is requested.

The API of OpenSSL serves as an interface to a range of security functions. In this module we will use the ones that provide cryptographic functionality. In next section, OpenSSL library is explained briefly.

#### *4.11.1.1 OpenSSL*

The OpenSSL Project (http://www.openssl.org) is a collaborative effort to develop a robust, commercial-grade, full-featured and Open Source toolkit implementing the Secure Sockets Layer (SSL v2/v3) and Transport Layer Security (TLS v1) protocols as well as a full-strength general purpose cryptography library. The project is managed by a worldwide community of volunteers that use the Internet to communicate, plan and develop the OpenSSL toolkit and its related documentation.

OpenSSL is based on the SSLeay library developed by Eric A. Young and Tim J. Hudson. The OpenSSL toolkit is licensed under an Apache-style licence, which basically means that you are free to get and use it for commercial and non-commercial purposes subject to some simple license conditions.

# *4.11.1.2 Windows Version of OpenSSL*

The Windows version of OpenSSL library can be downloaded from http://www.slproweb.com/products/Win32OpenSSL.html

#### *4.11.1.3 Secure session functionalties offered by OpenSSL*

The OpenSSL ssl library implements the Secure Sockets Layer (SSL v2/v3) and Transport Layer Security (TLS v1) protocols. It provides a rich API which is documented in http://www.openssl.org/docs/ssl/ssl.html.

At first the library must be initialized, using SSL library init(). Then an SSL CTX object is created as a framework to establish TLS/SSL enabled connections (see SSL\_CTX\_new()). Various options regarding certificates, algorithms etc. can be set in this object.

When a network connection has been created, it can be assigned to an SSL object. After the SSL object has been created using SSL new(), SSL set fd() or SSL set bio() can be used to associate the network connection with the object.

Then the TLS/SSL handshake is performed using SSL\_accept() or SSL\_connect() respectively. SSL\_read() and SSL\_write() are used to read and write data on the TLS/SSL connection. SSL\_shutdown() can be used to shut down the TLS/SSL connection.

#### **4.11.2 Architecture of the Secure communication support module**

Next figure shows the UML diagram describing the Secure Communication Support module. Nevertheless, this module is based on OpenSSL, so it is not object oriented in nature, but C++ interface could be provided.

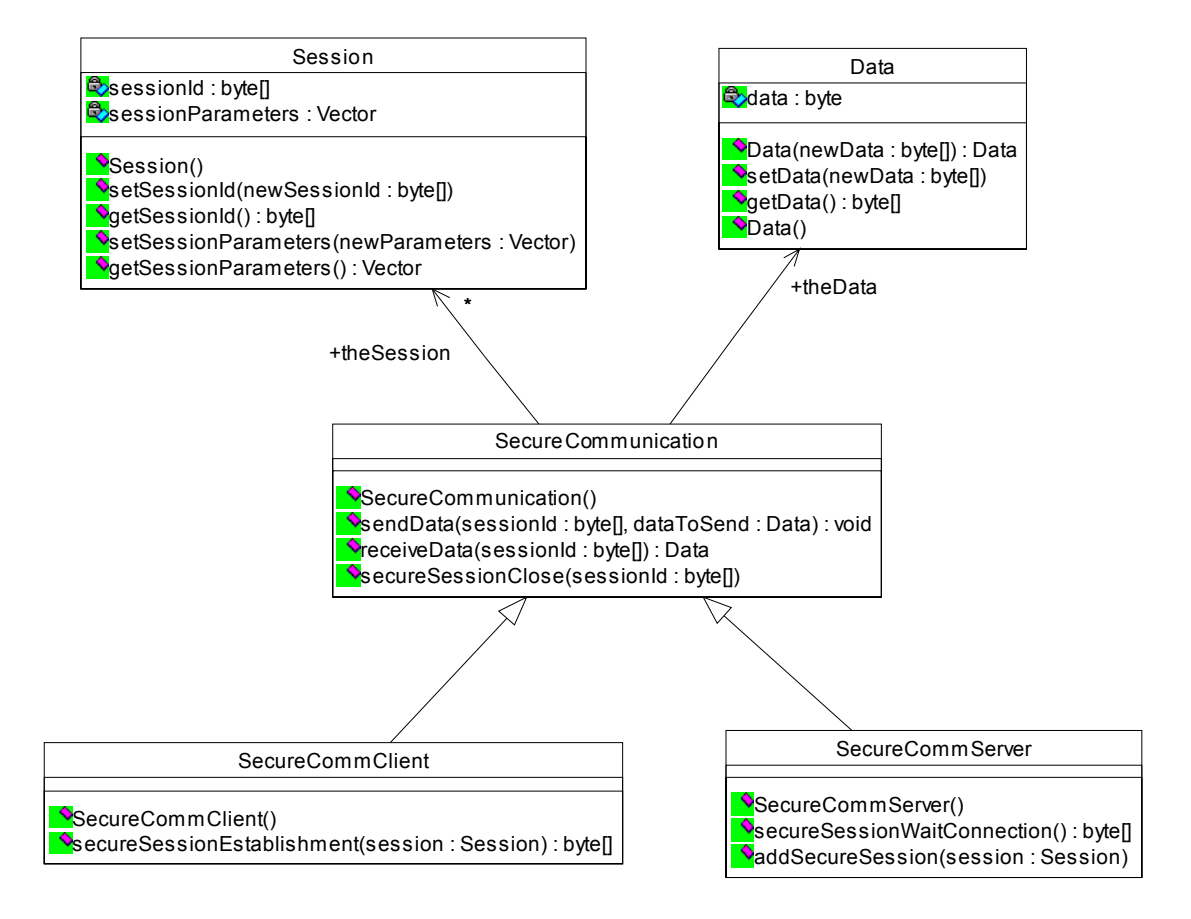

Secure communication support class diagram

SecureCommunication class models the common methods between client and server of a secure communication. It provides a list of sessions, that can be managed using the sessionId.

SecureCommClient offers the client side functionality.

SecureCommServer provides the server side functionality, allowing to wait for connections and adding new sessions when needed.

Session and Data classes are used to manage the secure session and the data to be sent through the secure sessions, respectively.

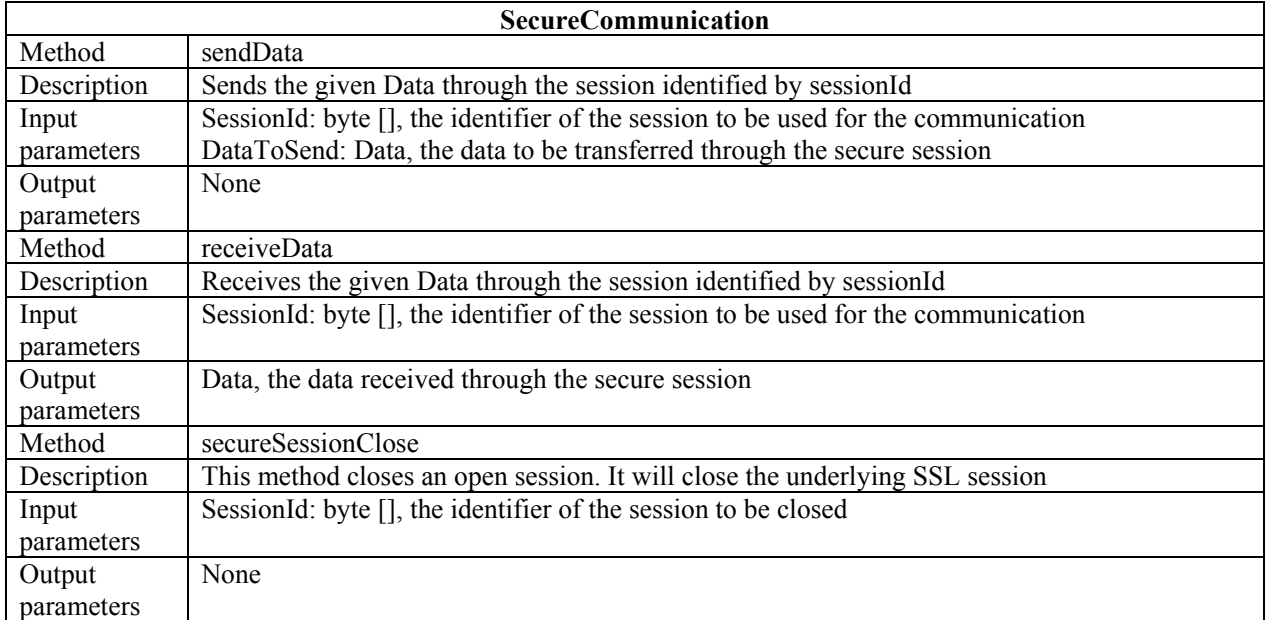

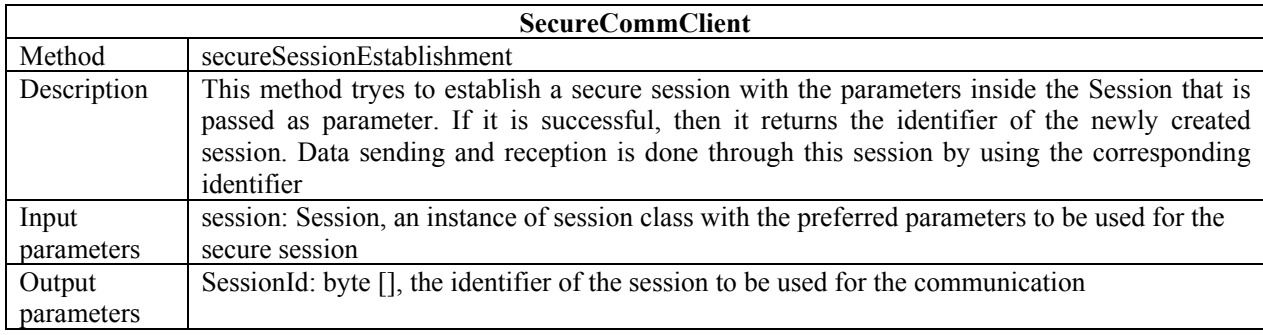

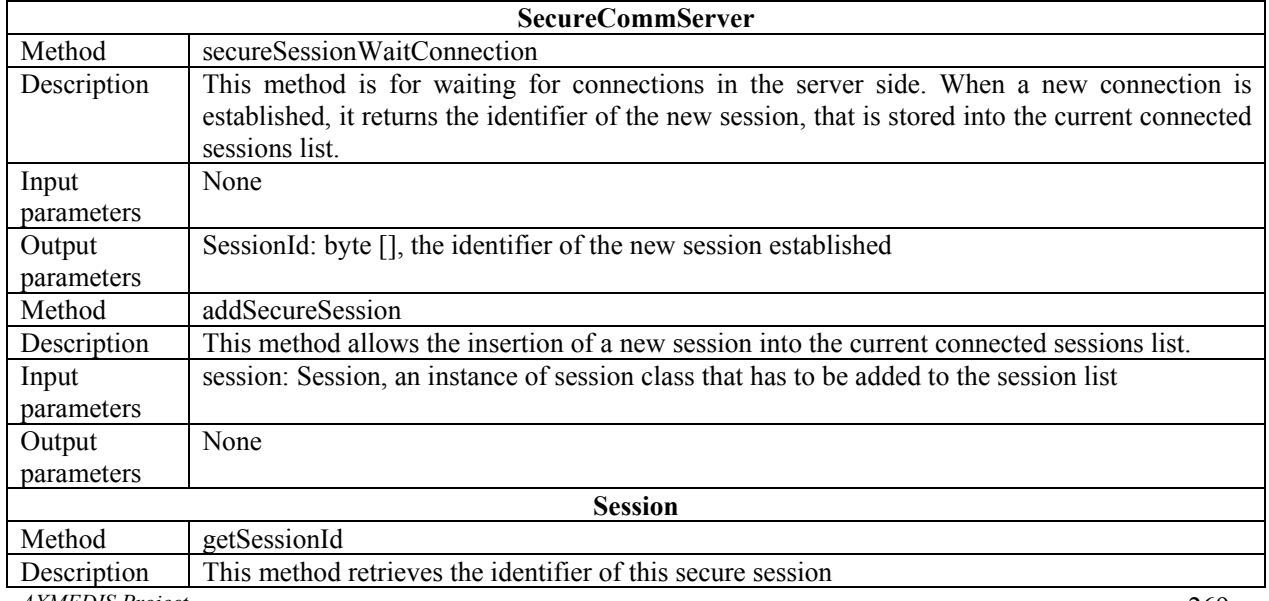

*AXMEDIS Project* 

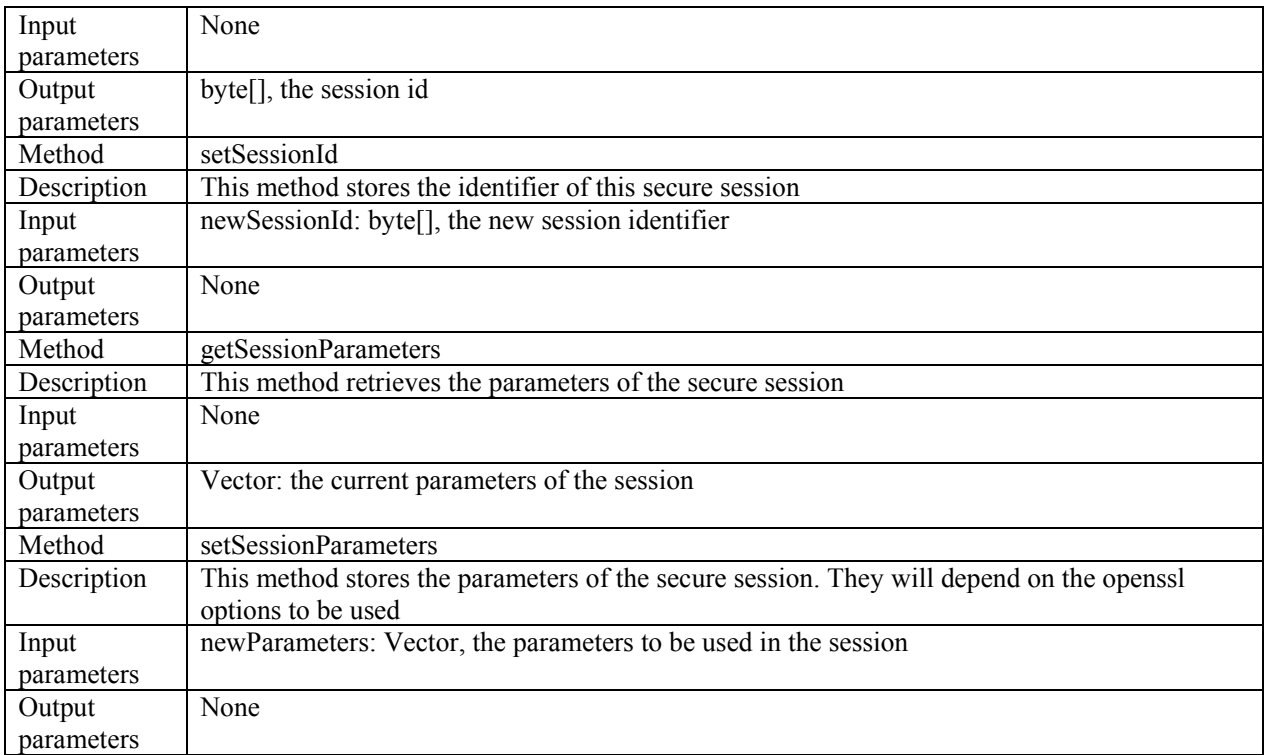

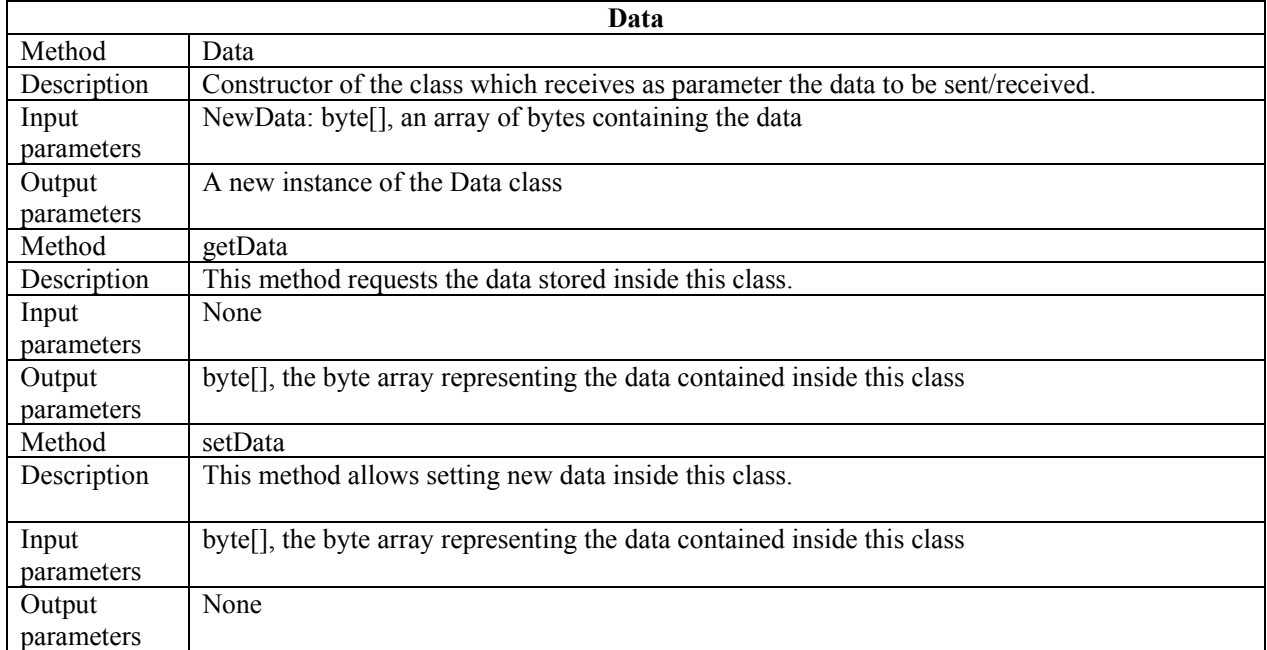

# **4.12 Content Consumption Status (FUPF)**

Content Consumption status module keeps track of the actions performed by the user when he is working in an unconnected environment.

# **4.12.1 Content Consumption Scenario**

The scenario describes the use of content consumption status in PMS Domain Home.

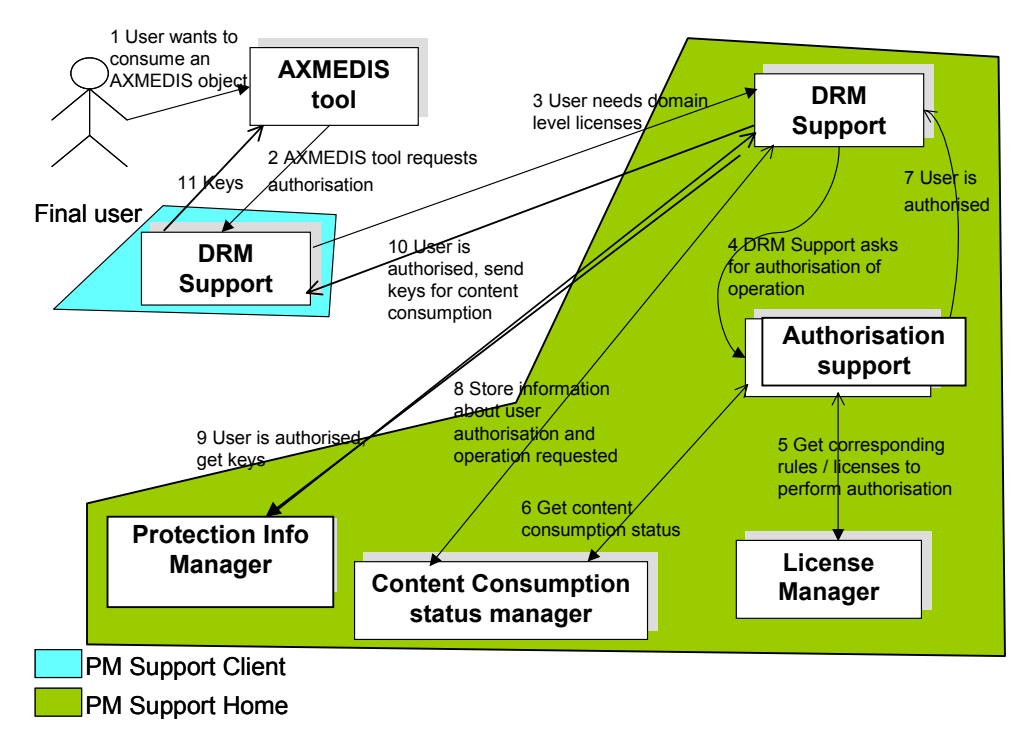

**Use of content consumption status** 

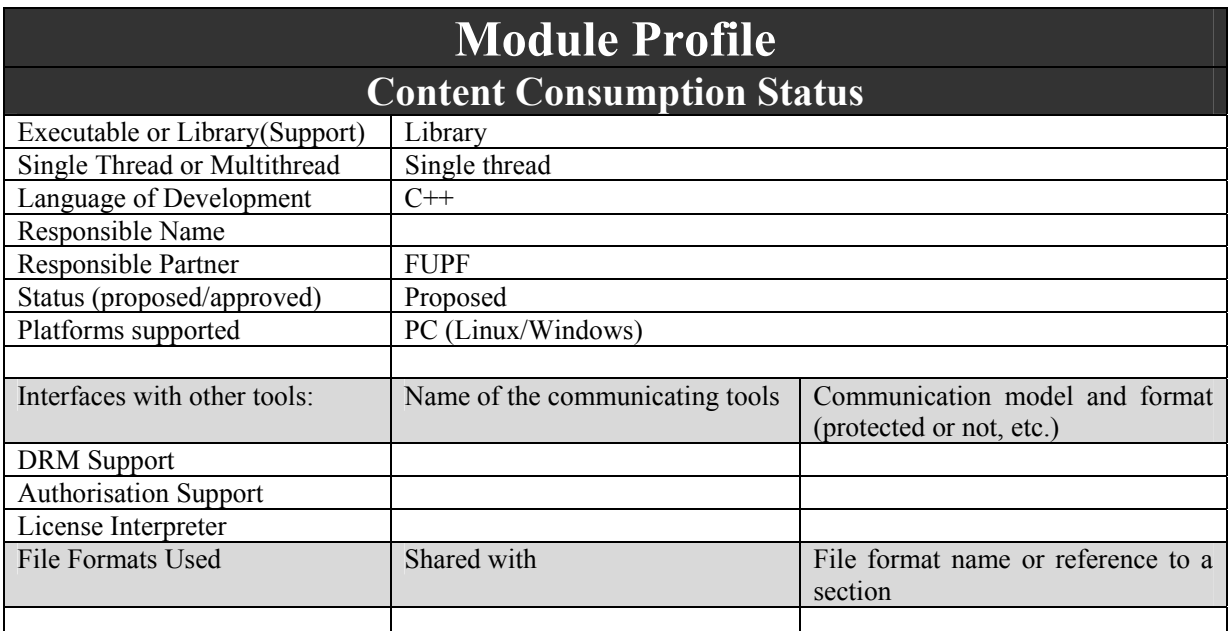

*AXMEDIS Project* 

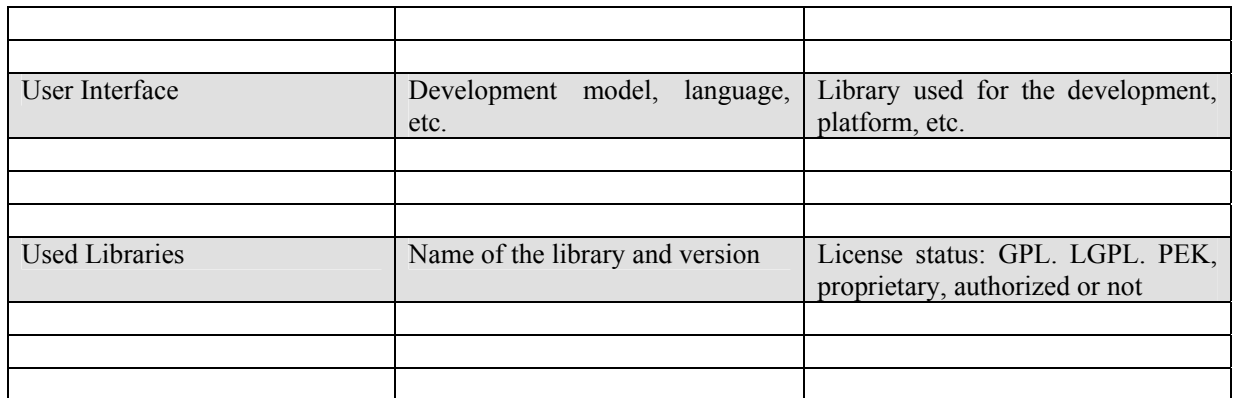

This module provides content consumption caching functionalities.

# **4.12.2 Architecture of the module**

The following figure shows the UML diagram of the Content Consumption module.

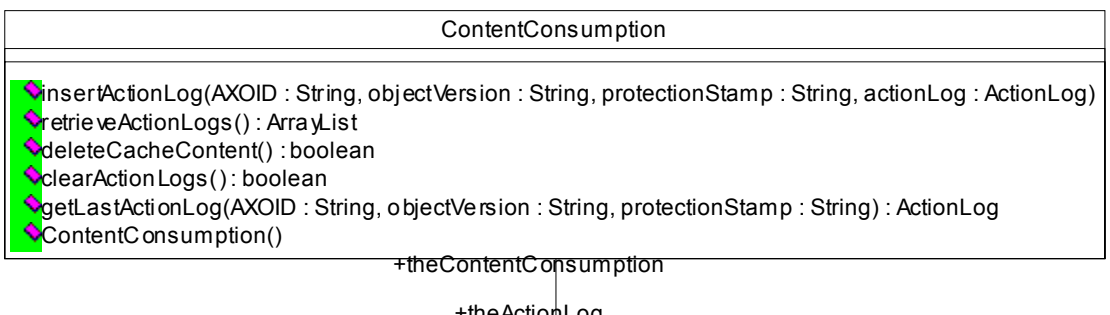

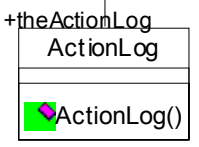

Content Consumption class diagram

#### **ContentConsumption:**

This module provides the functionality regarding storage of status information regarding objects usage inside the Local Cache Info by the Secure Cache Manager. This module is used by the DRM support.

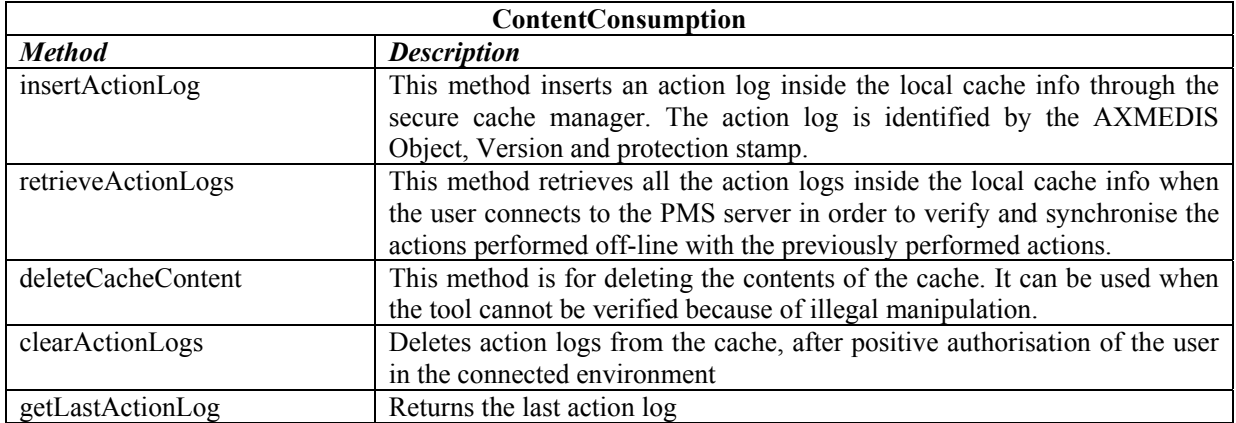

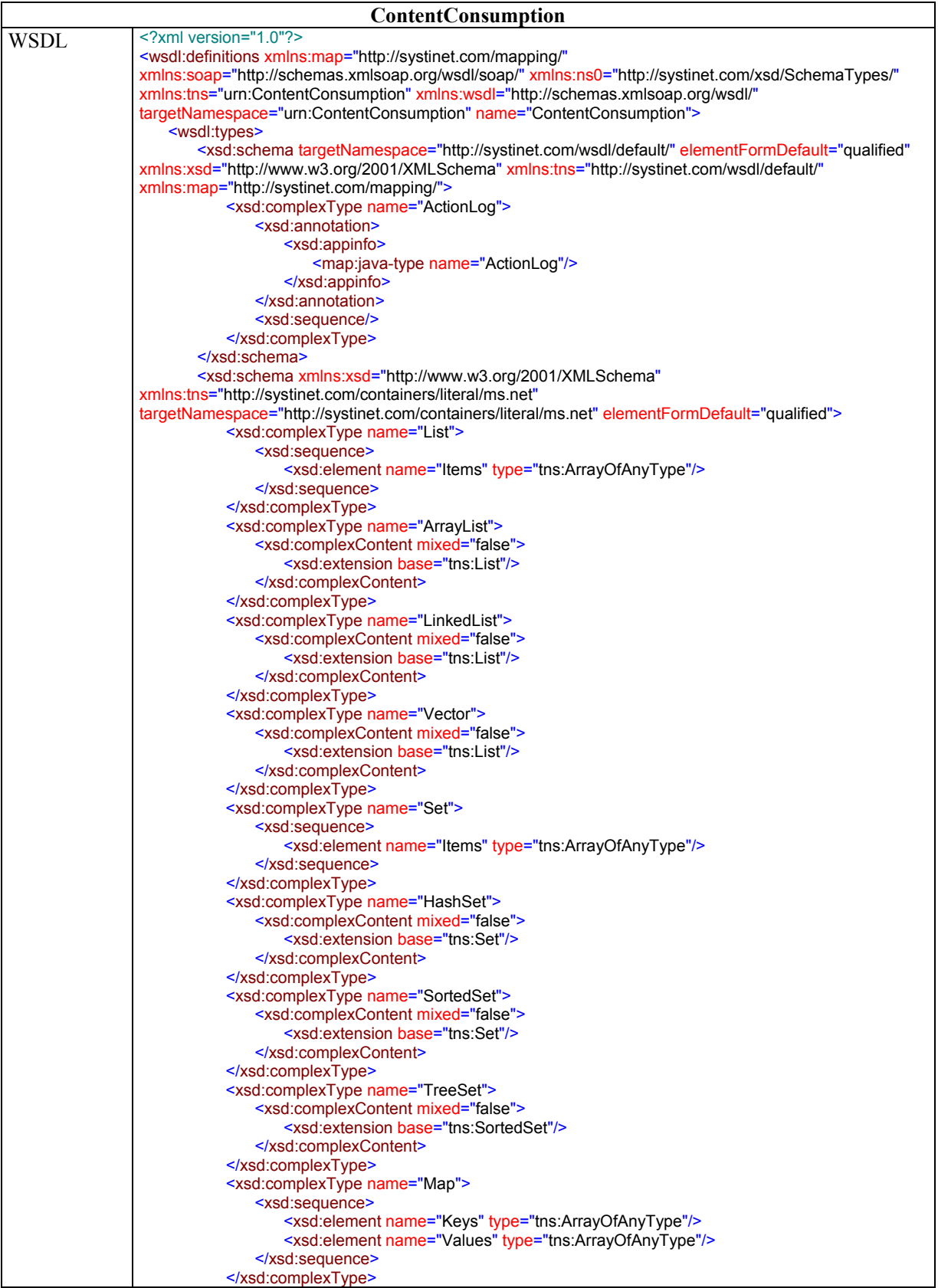

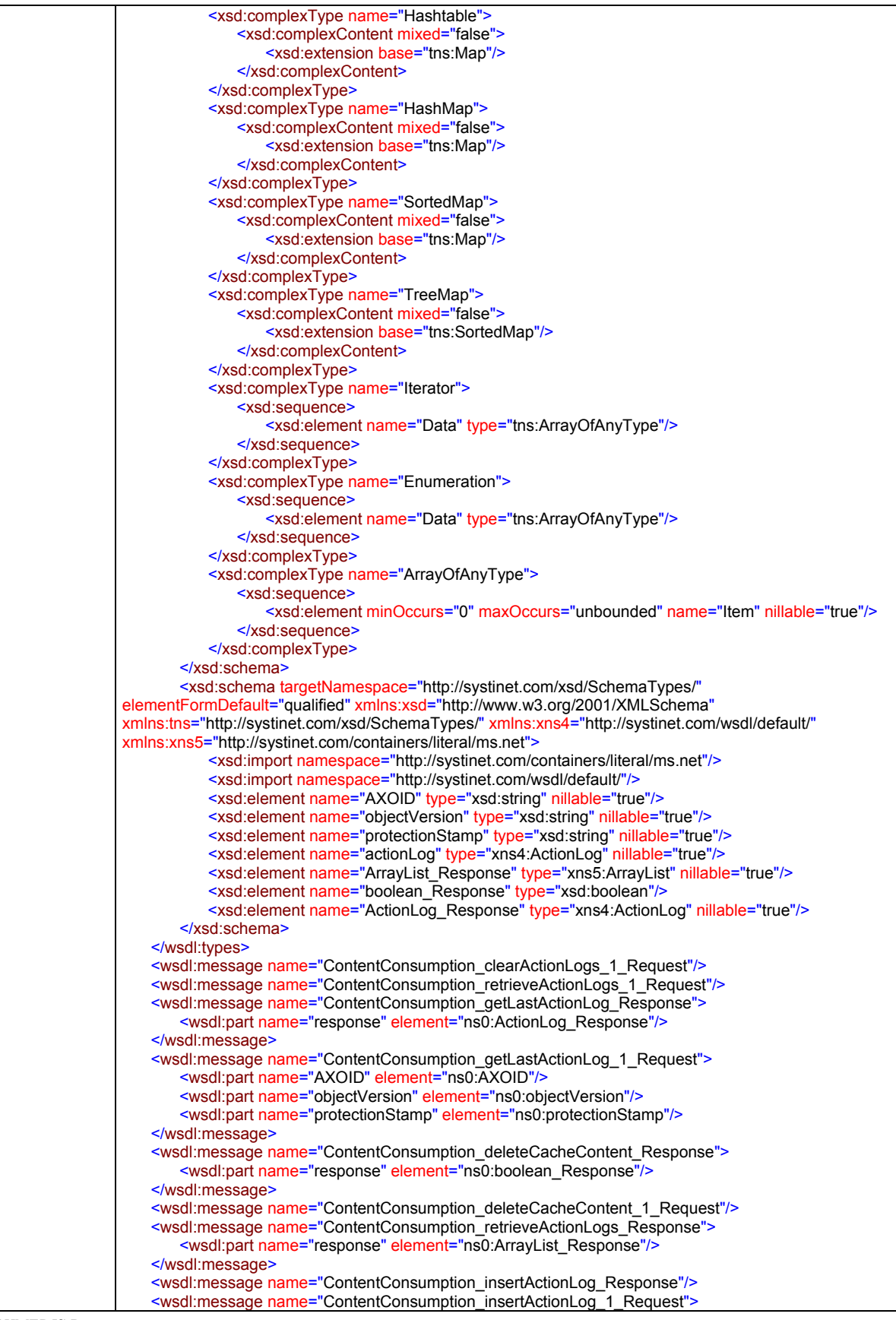

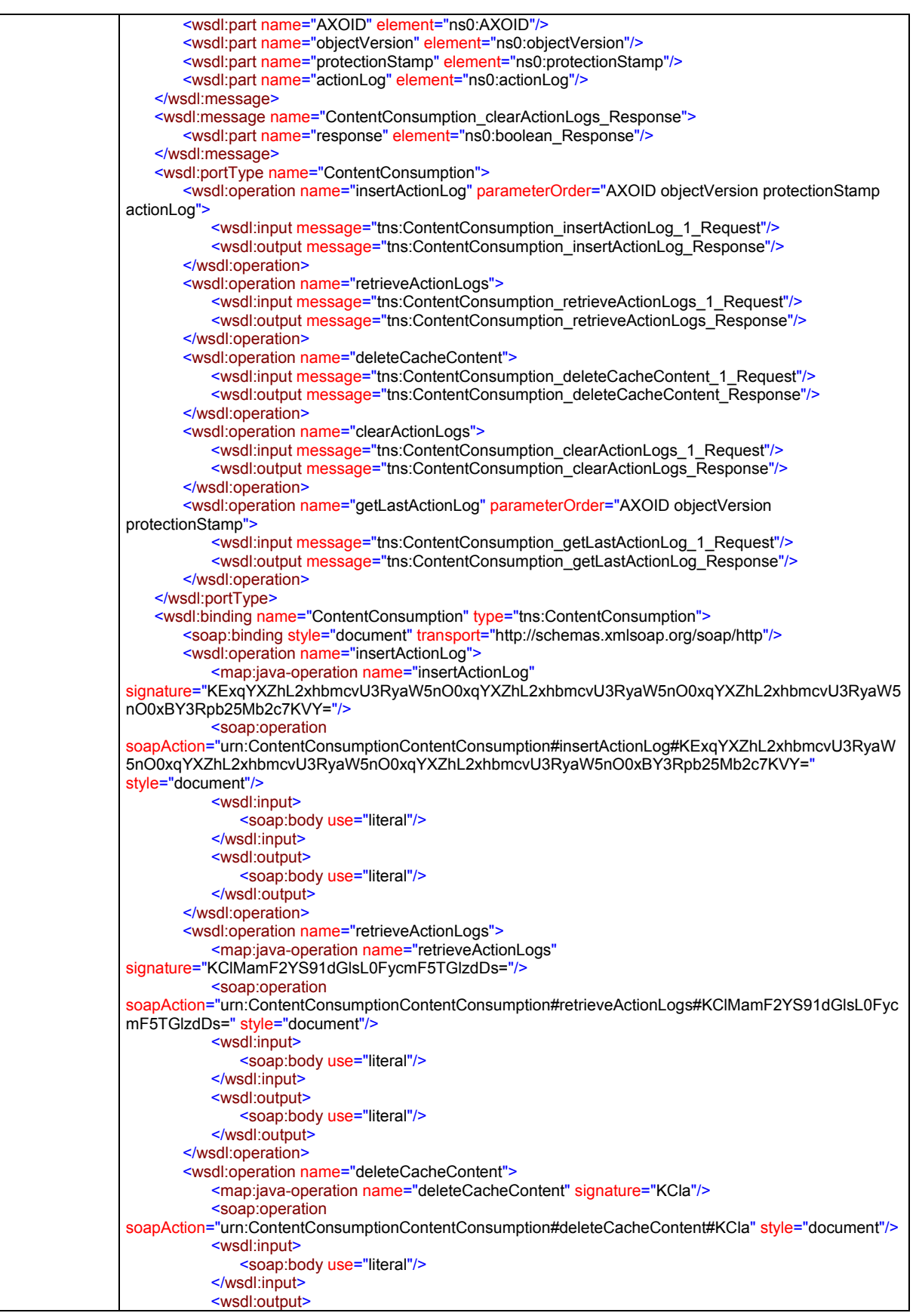

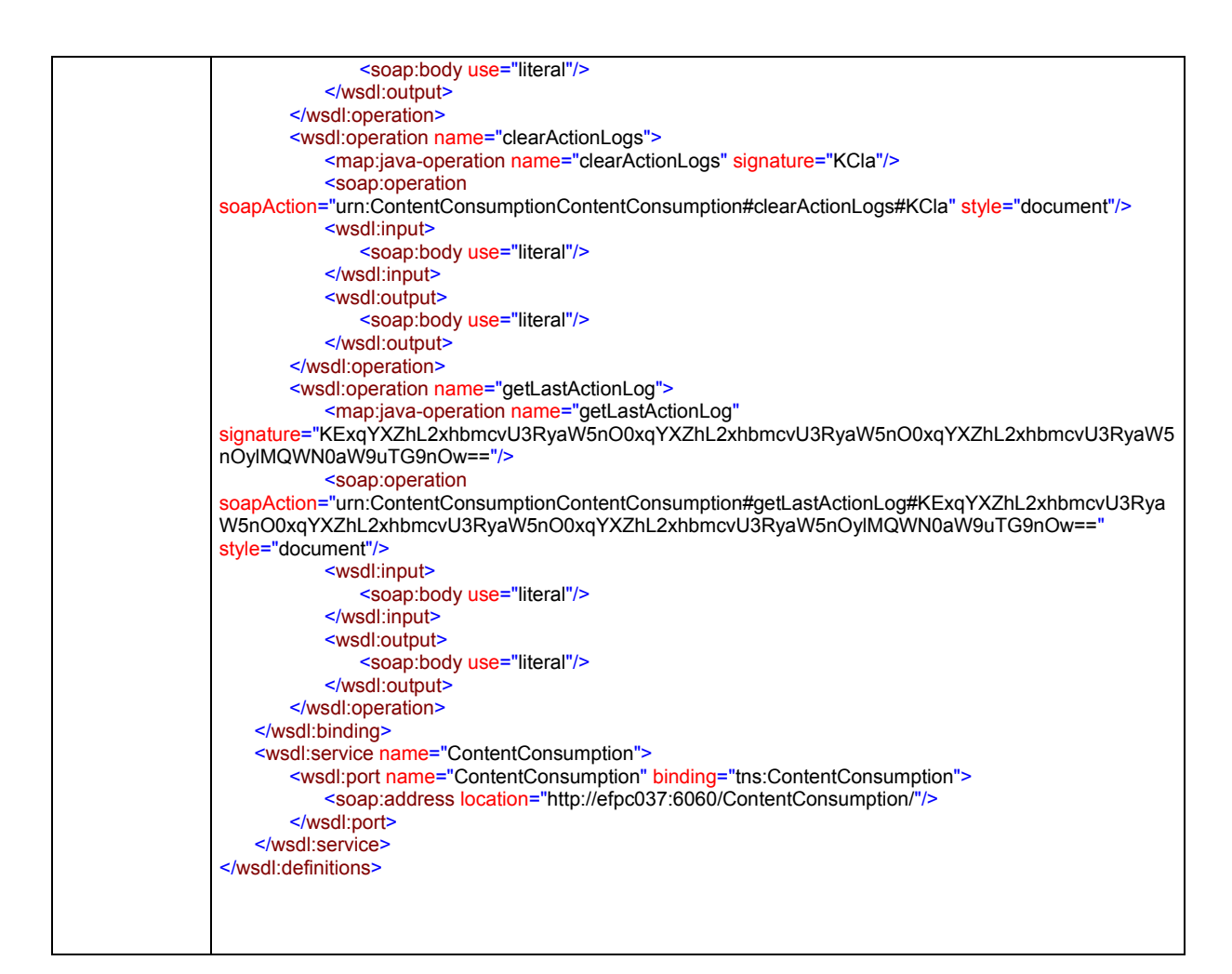

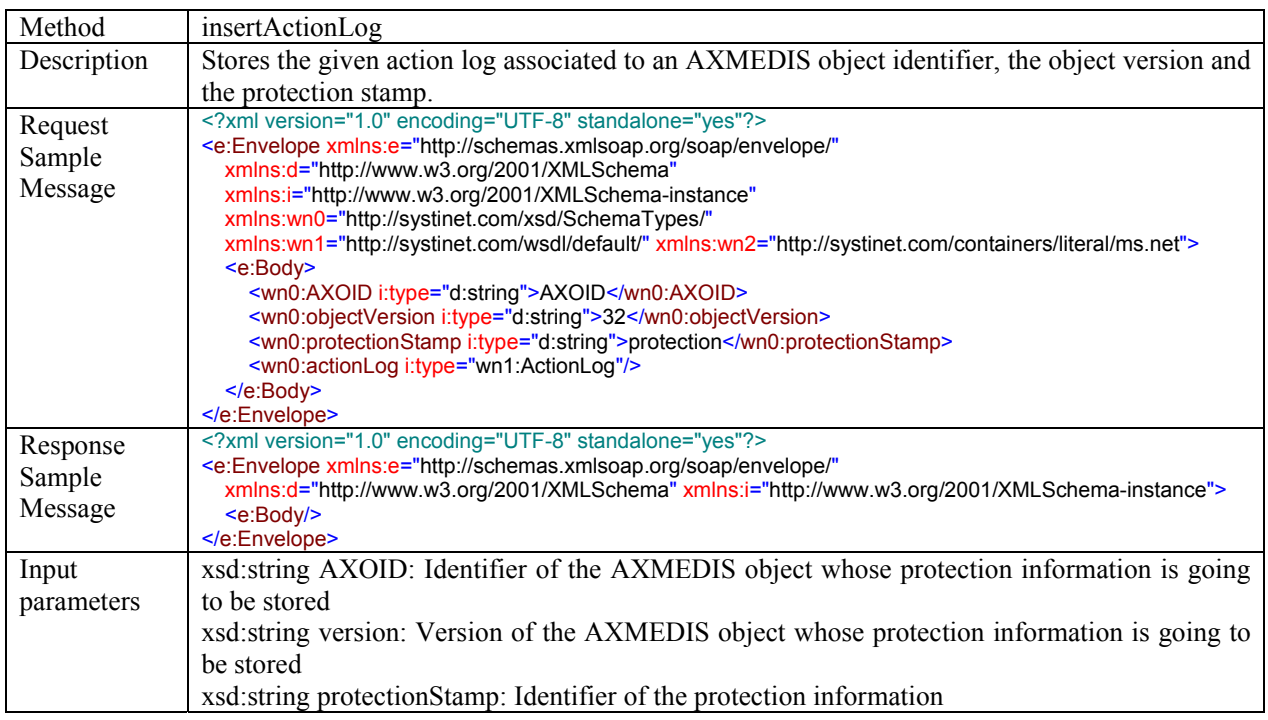

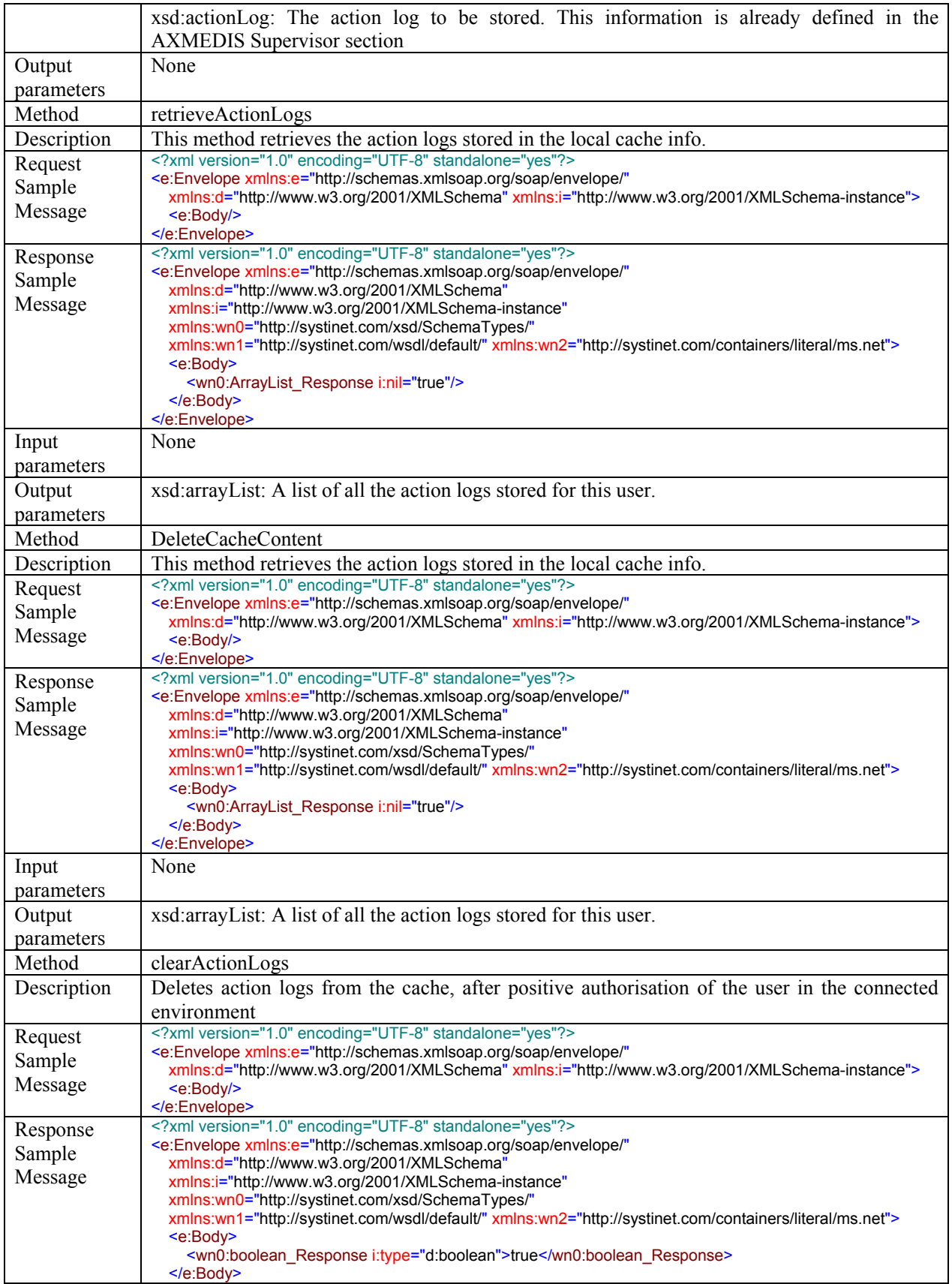

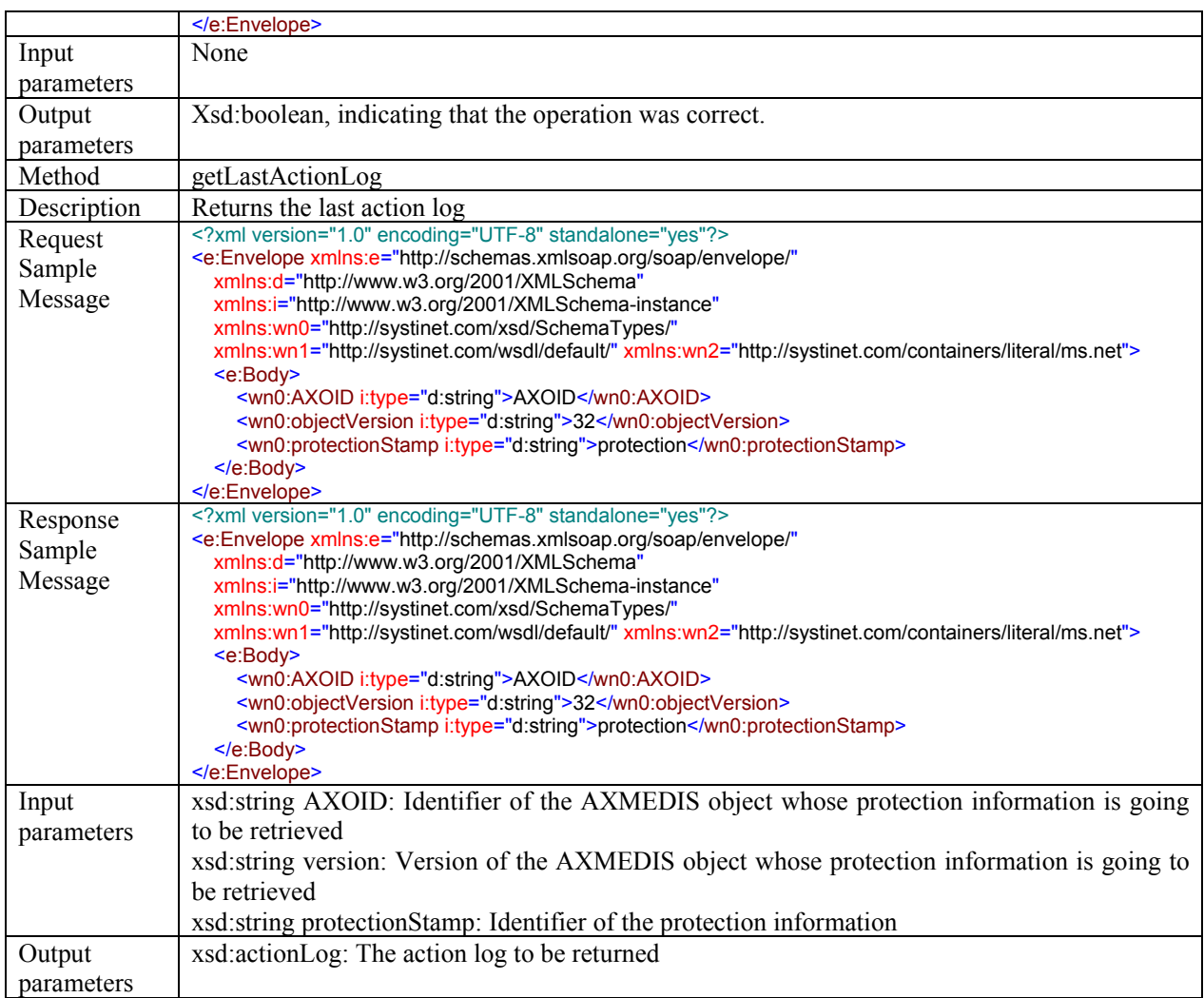

# **4.13 License Manager (FUPF)**

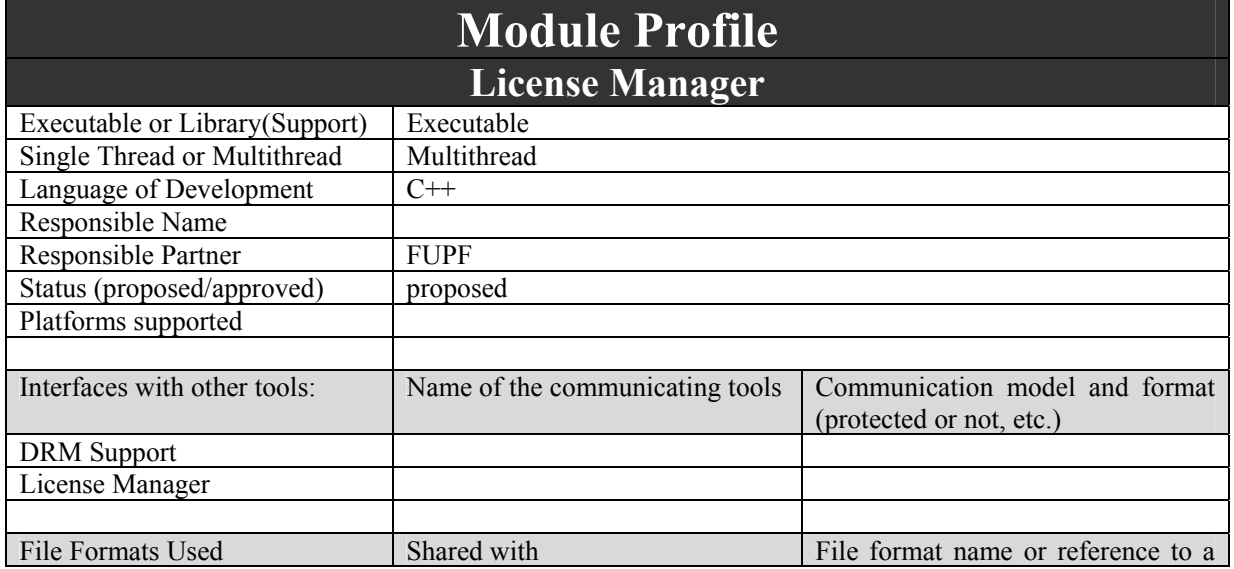

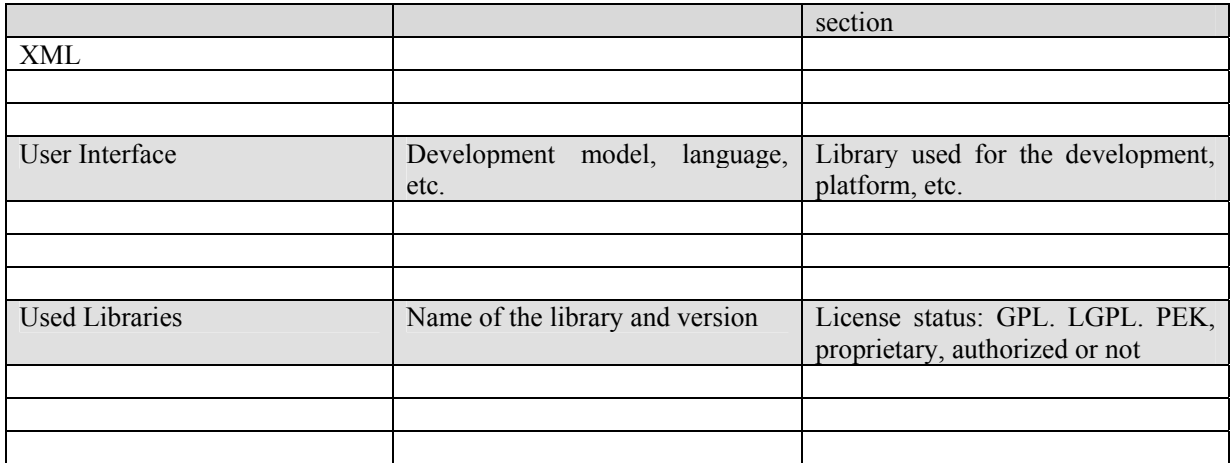

This module provides license managing and caching functionalities.

# **4.13.1 Architecture of License Manager module**

Next figure shows the UML diagram of this module.

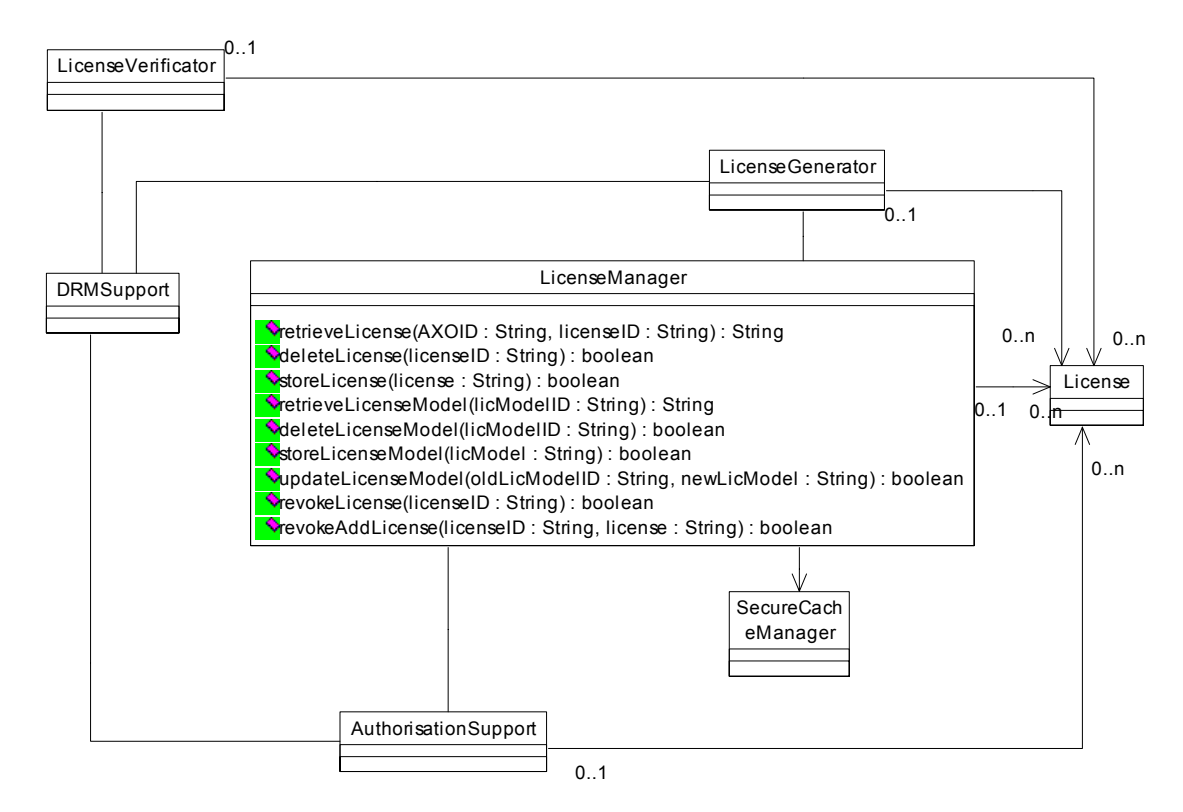

License Manager class diagram

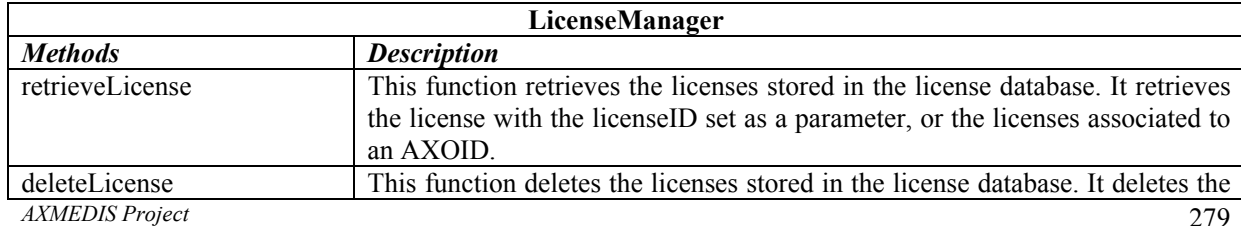

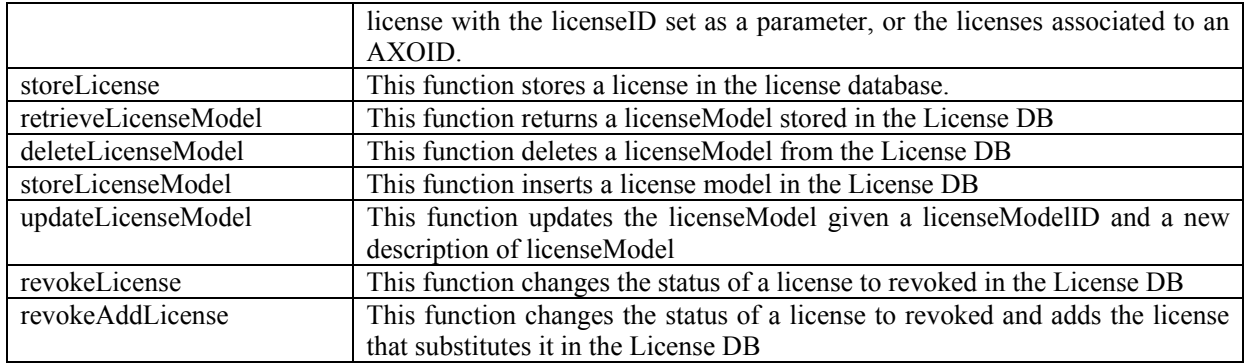

# **4.13.2 WSDL Interface**

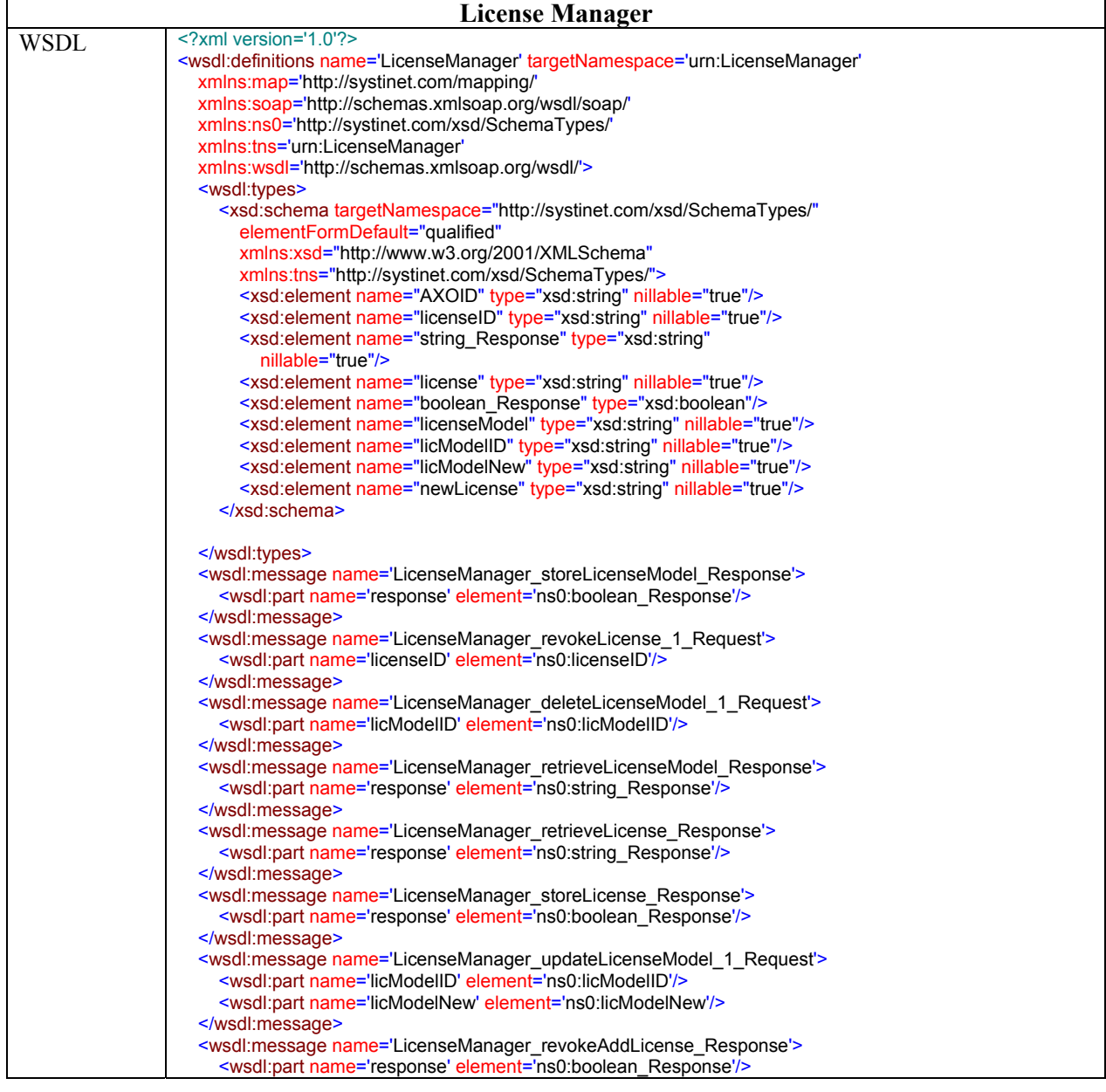

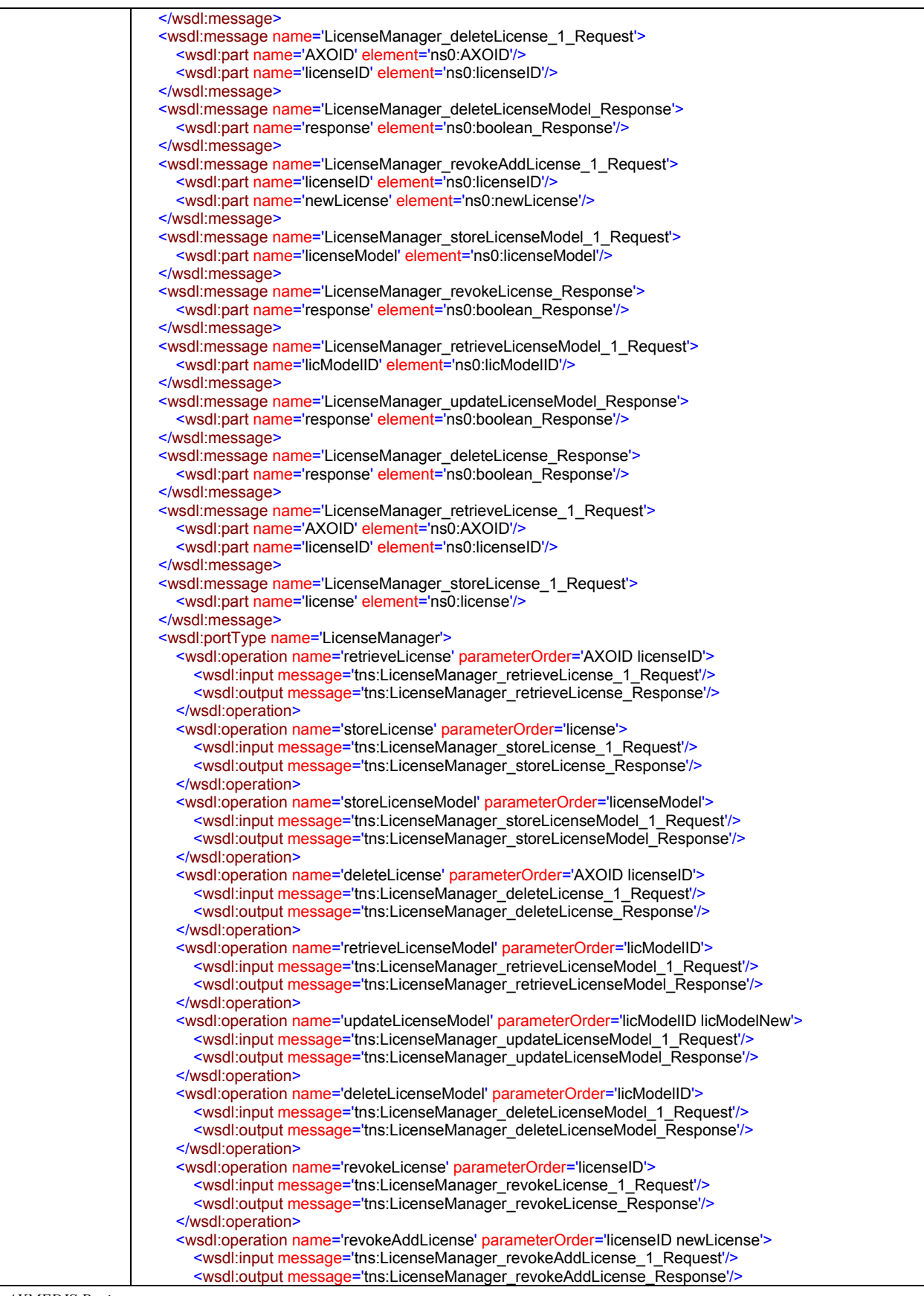

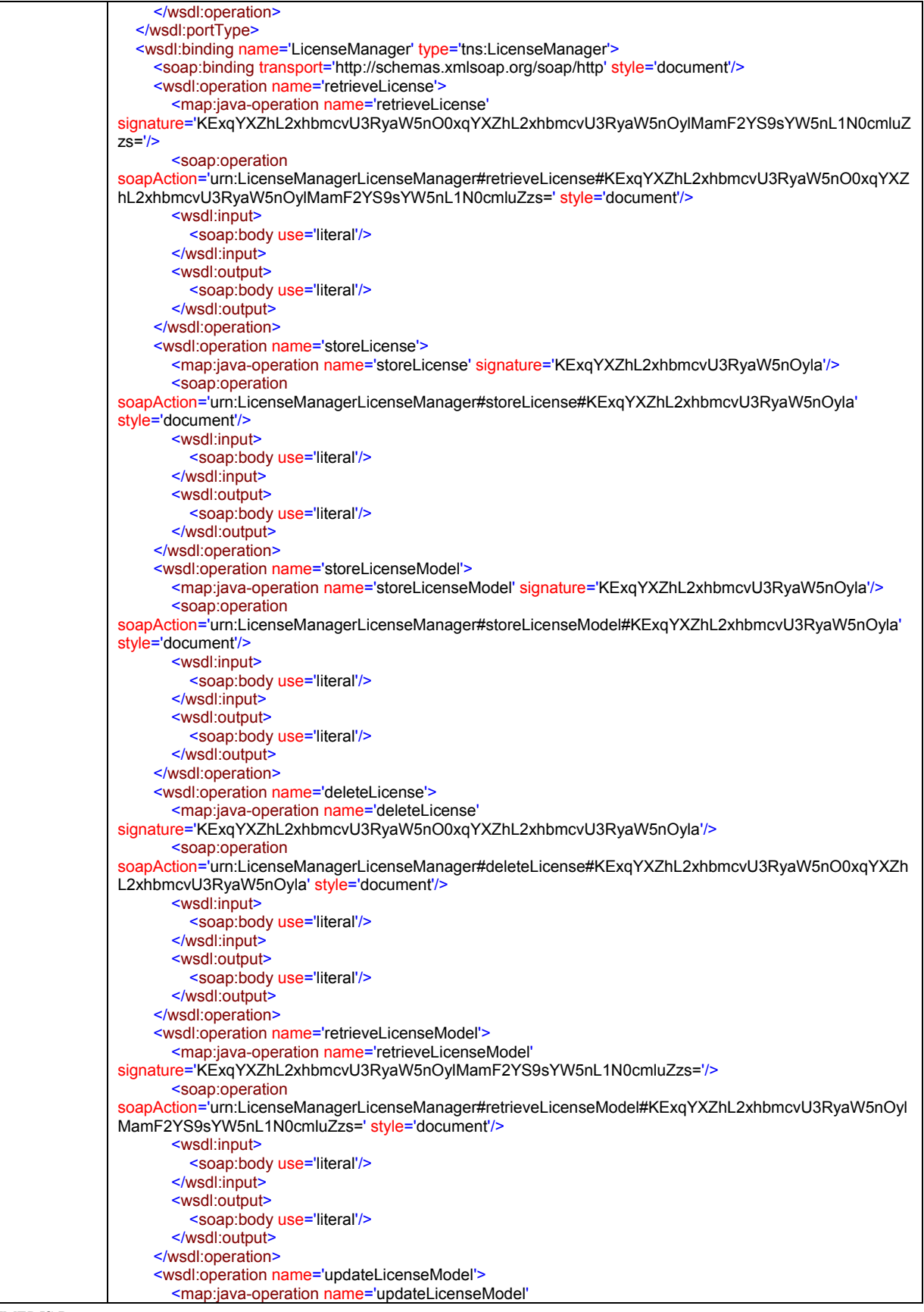

*CONFIDENTIAL* 

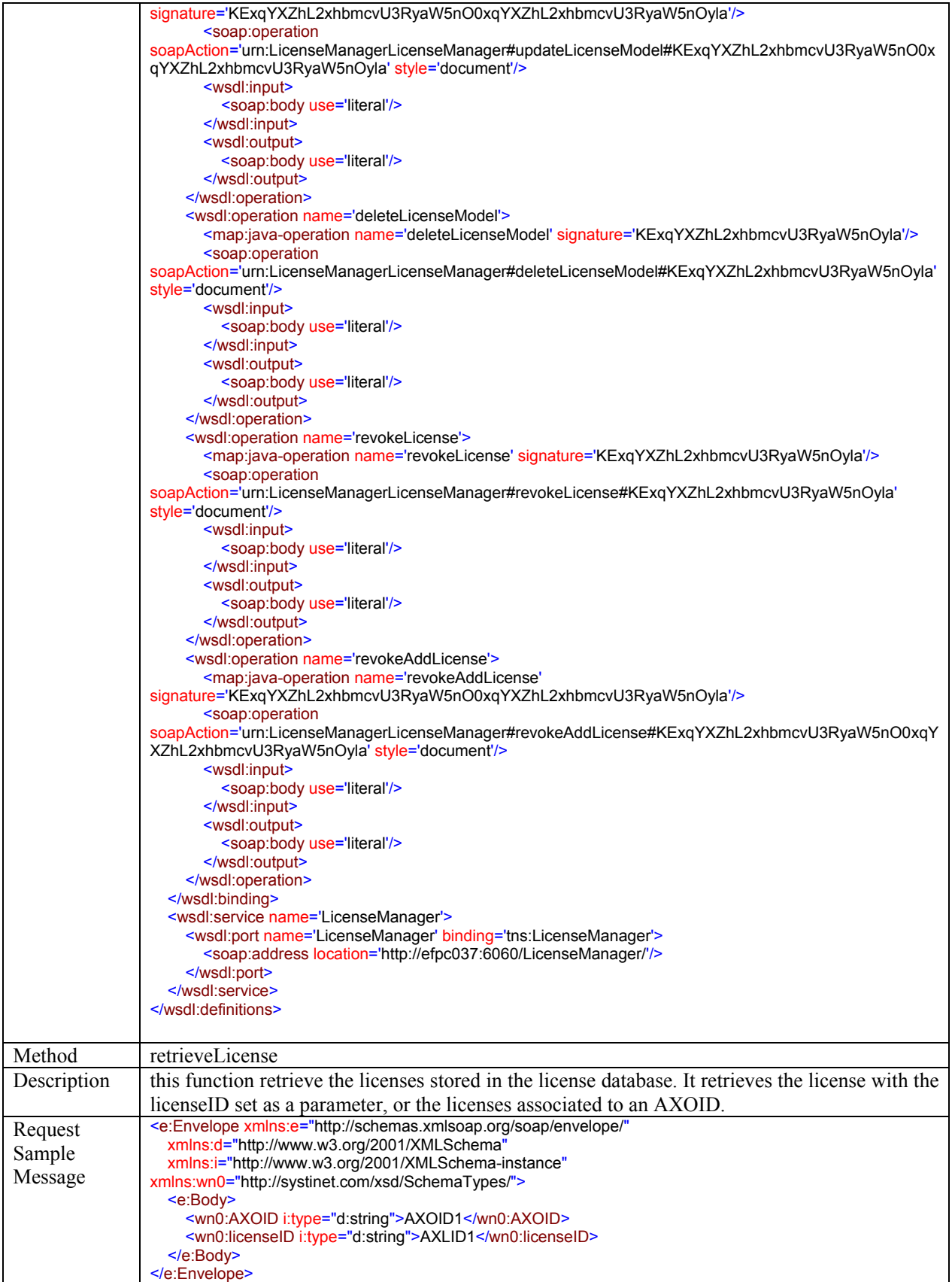

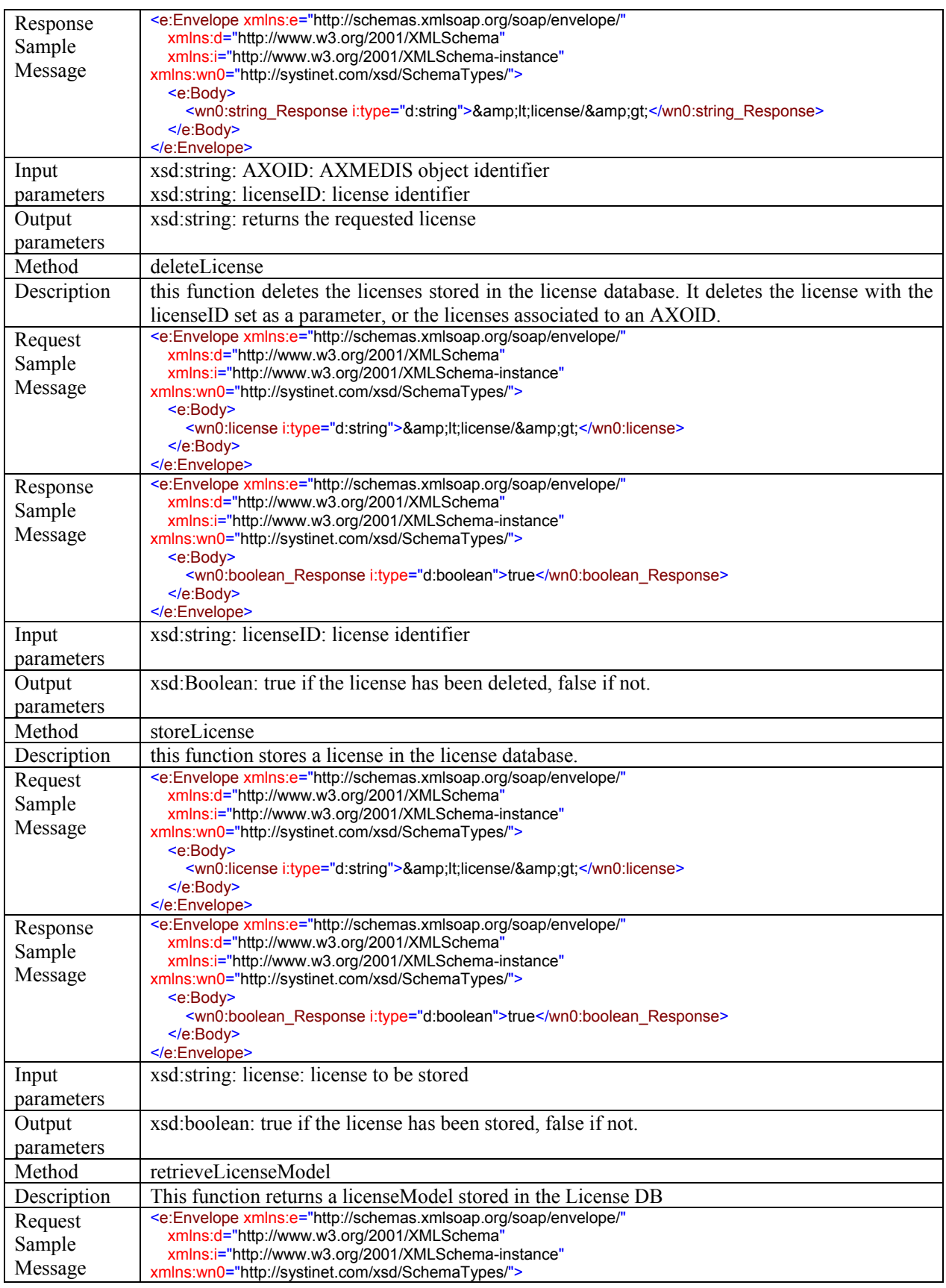

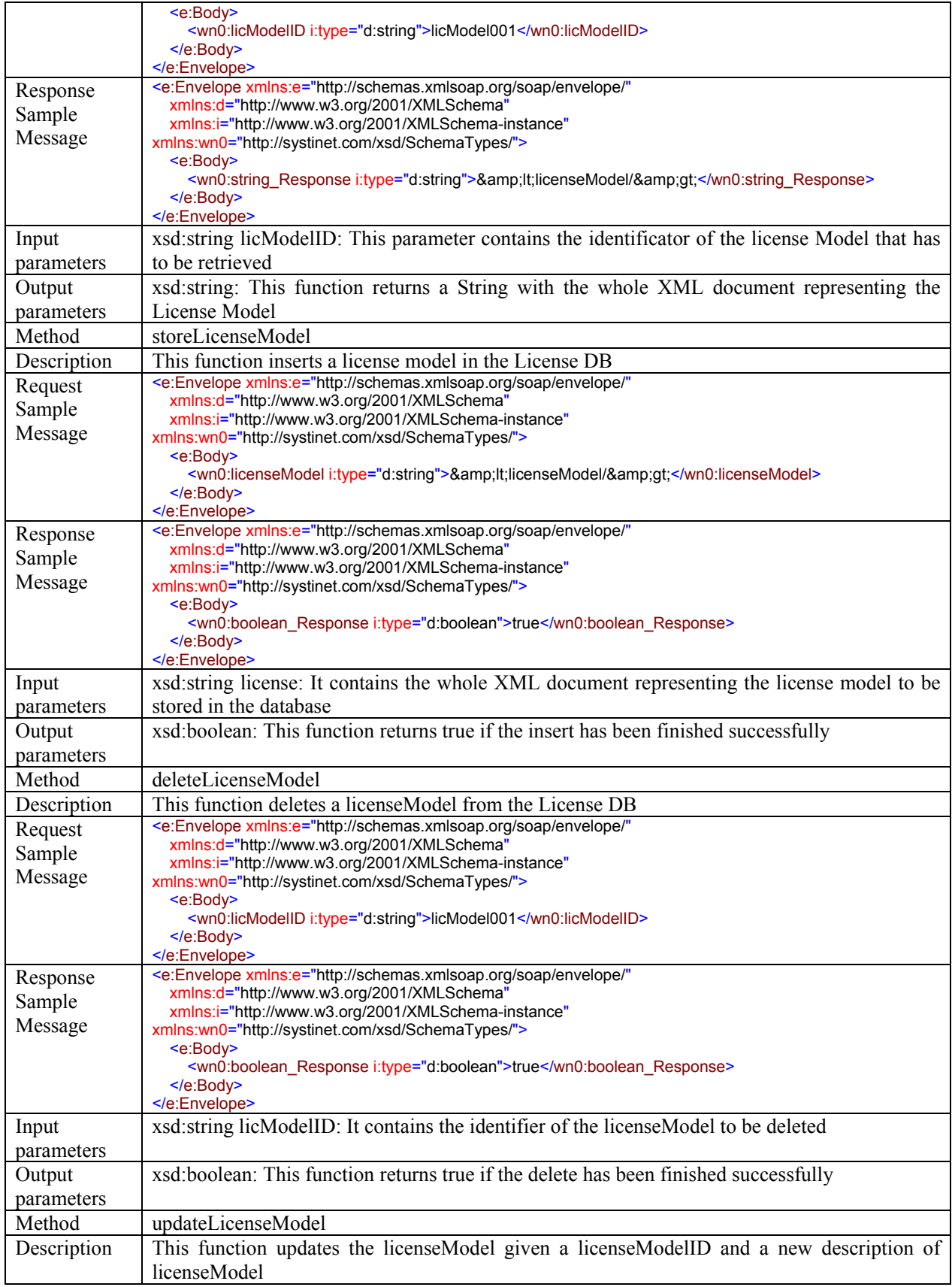

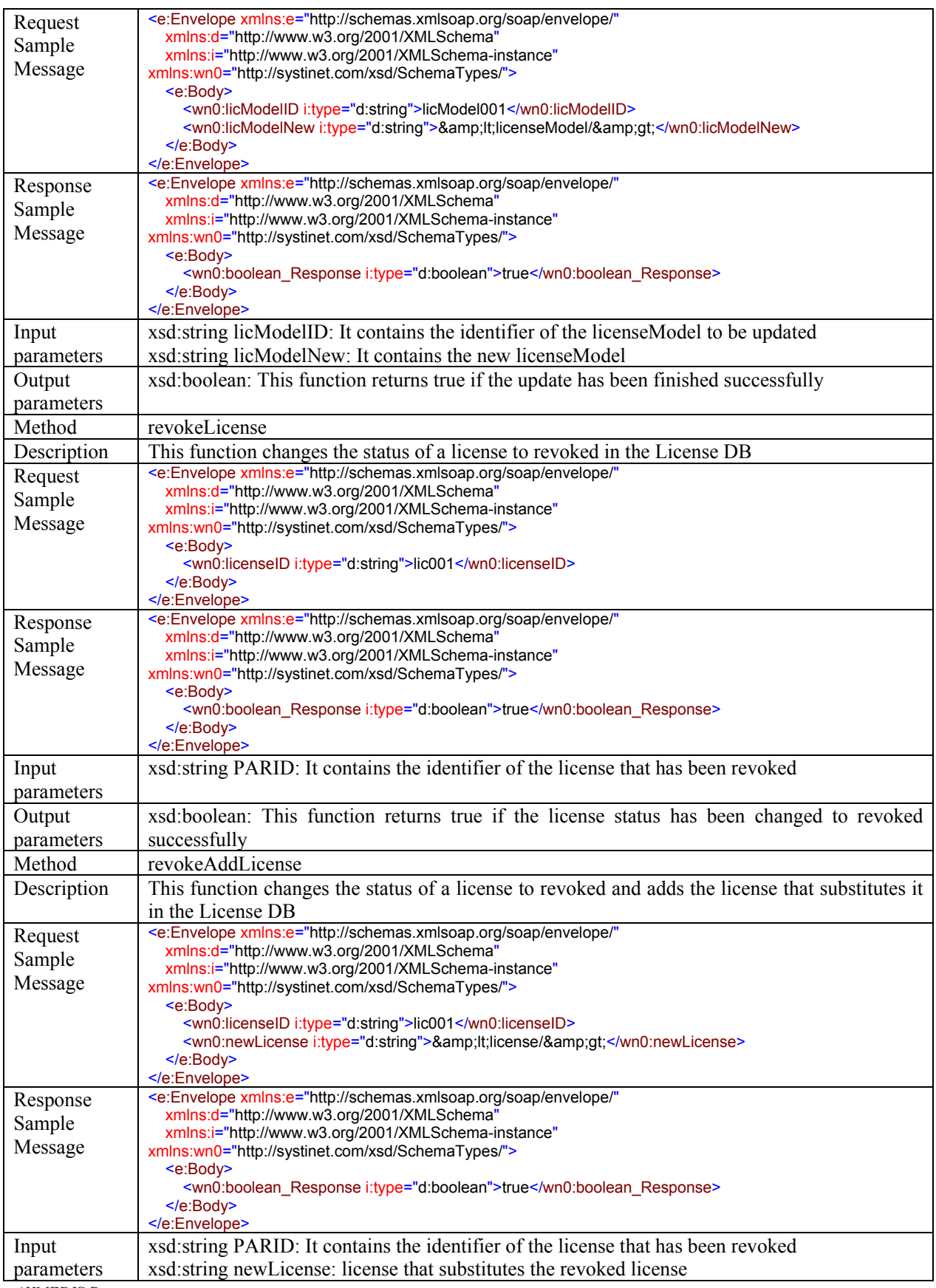

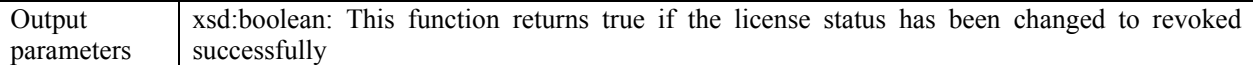

# **4.14 License Verificator (FUPF)**

#### **4.14.1 License Verificator scenario**

The scenario how an AXMEDIS tool (for instance, AXMEDIS editor), interacts with License Verificator.

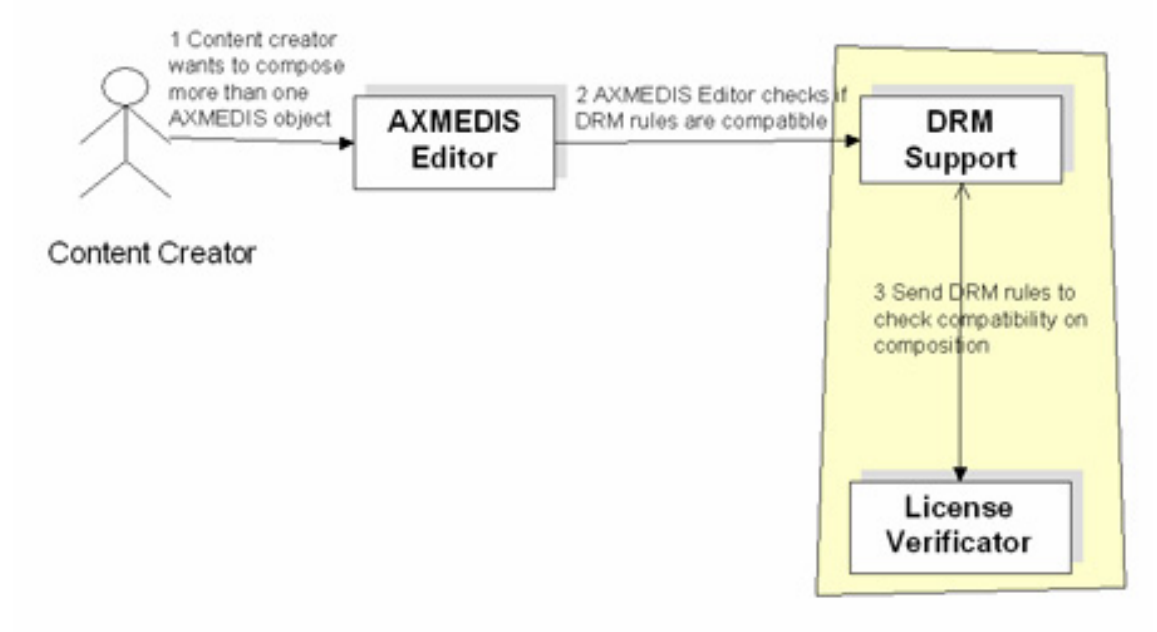

**License verification** 

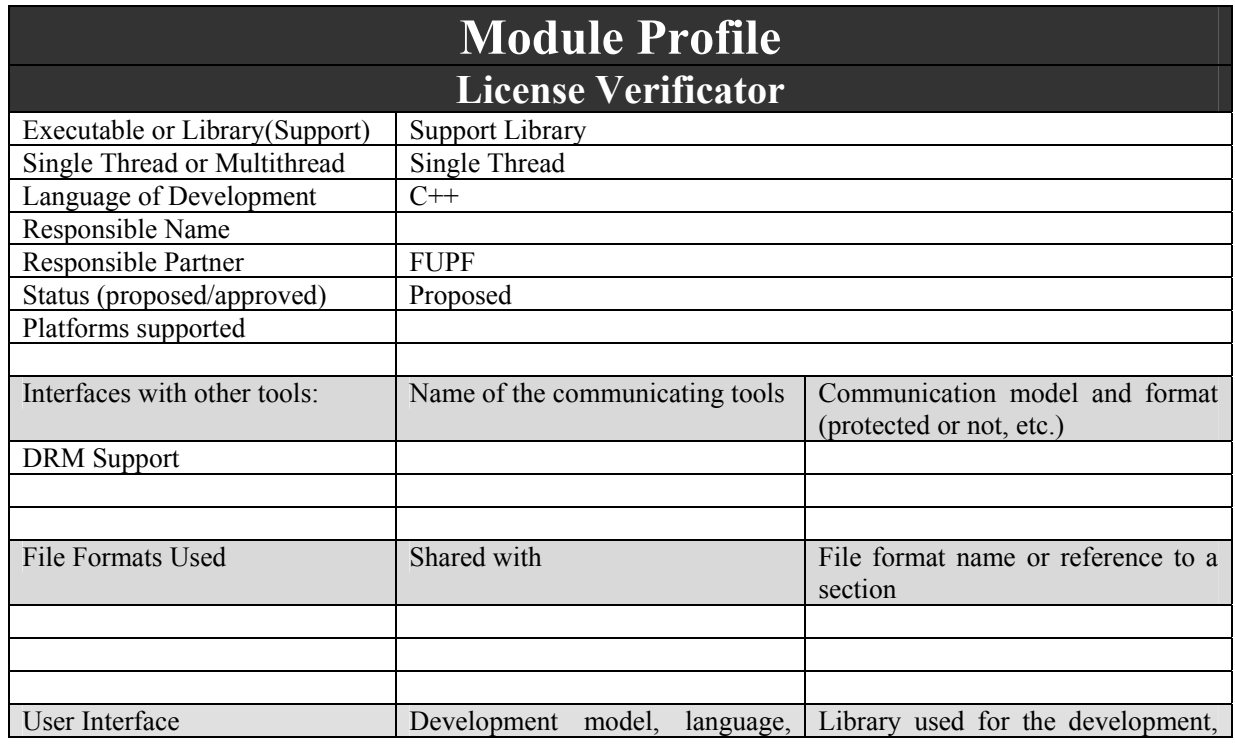

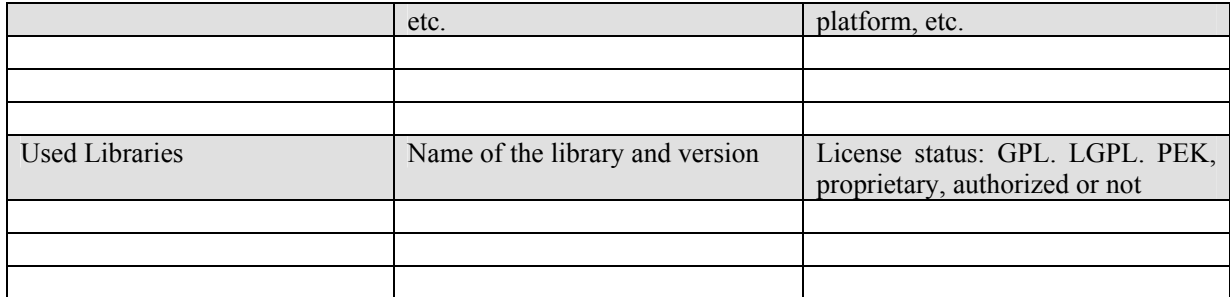

This module provides license syntactic verification functionalities.

# **4.14.2 Architecture of License Verificator module**

Next figure shows the UML diagram of this module.

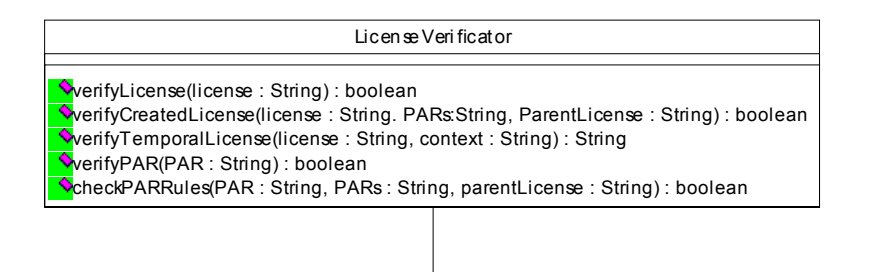

License verificator class diagram

DRMSupport

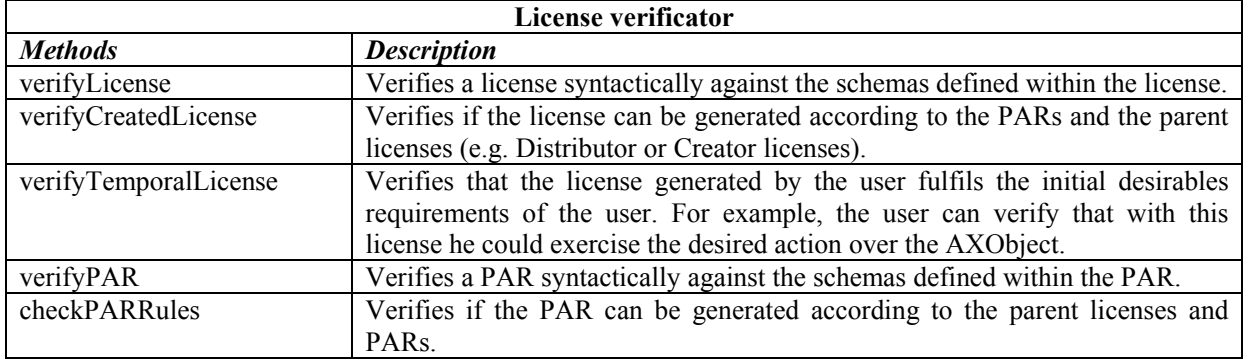

# **4.14.3 WSDL Interface**

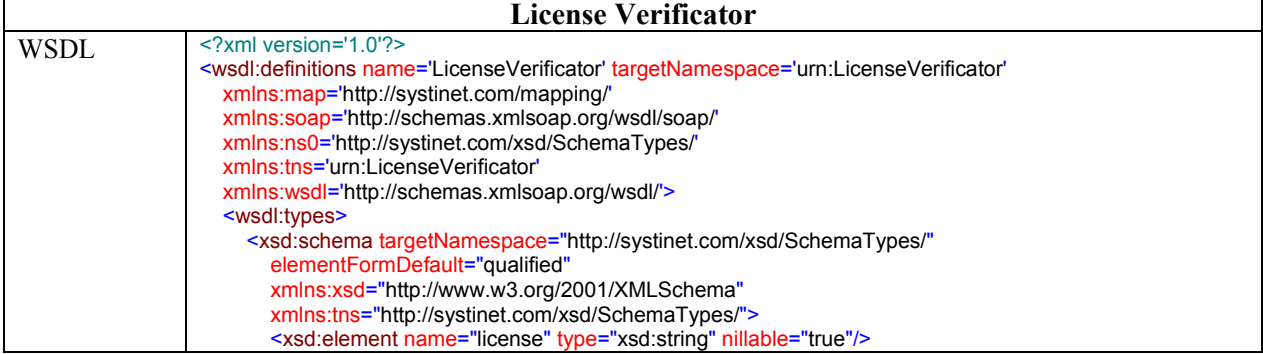
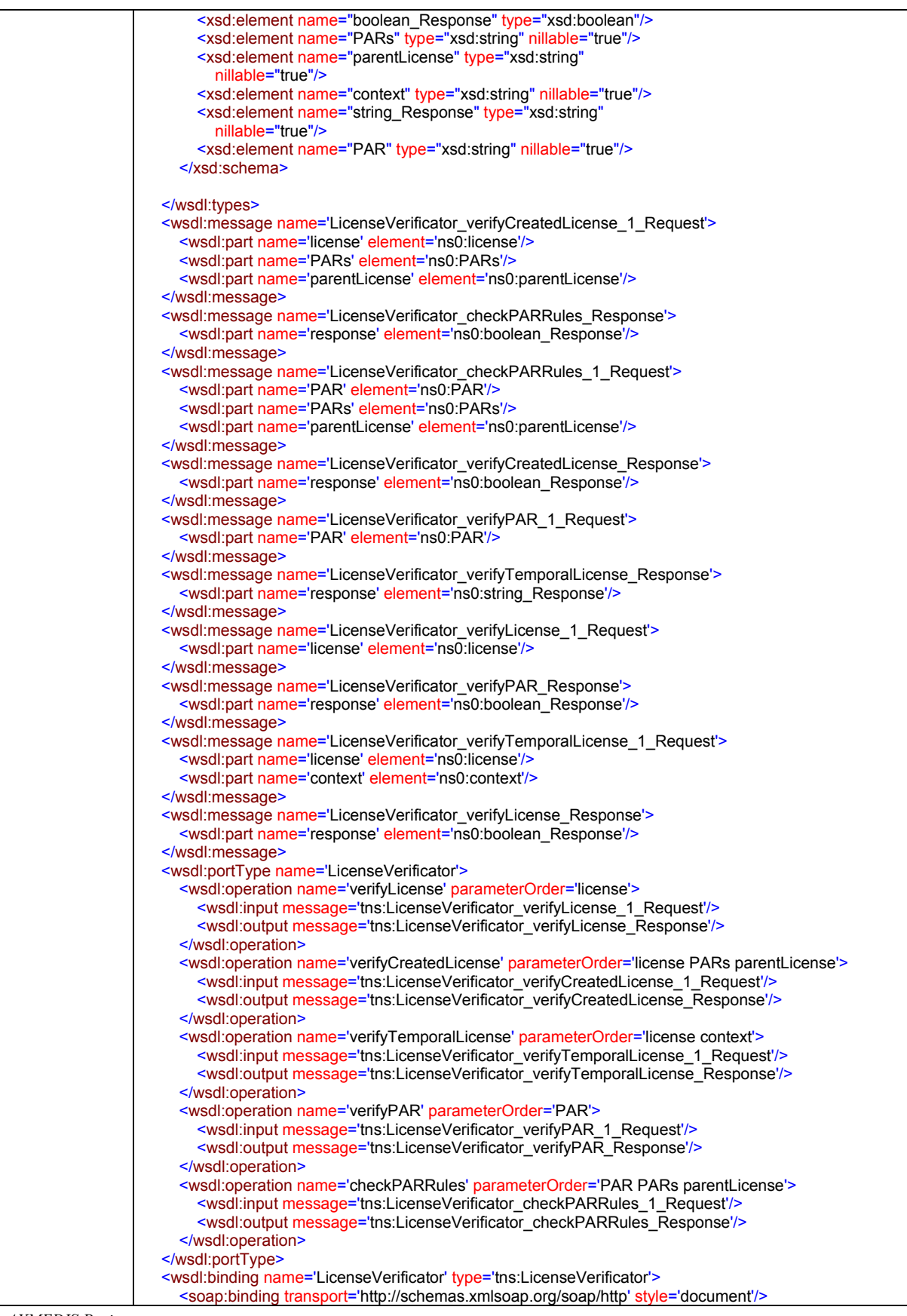

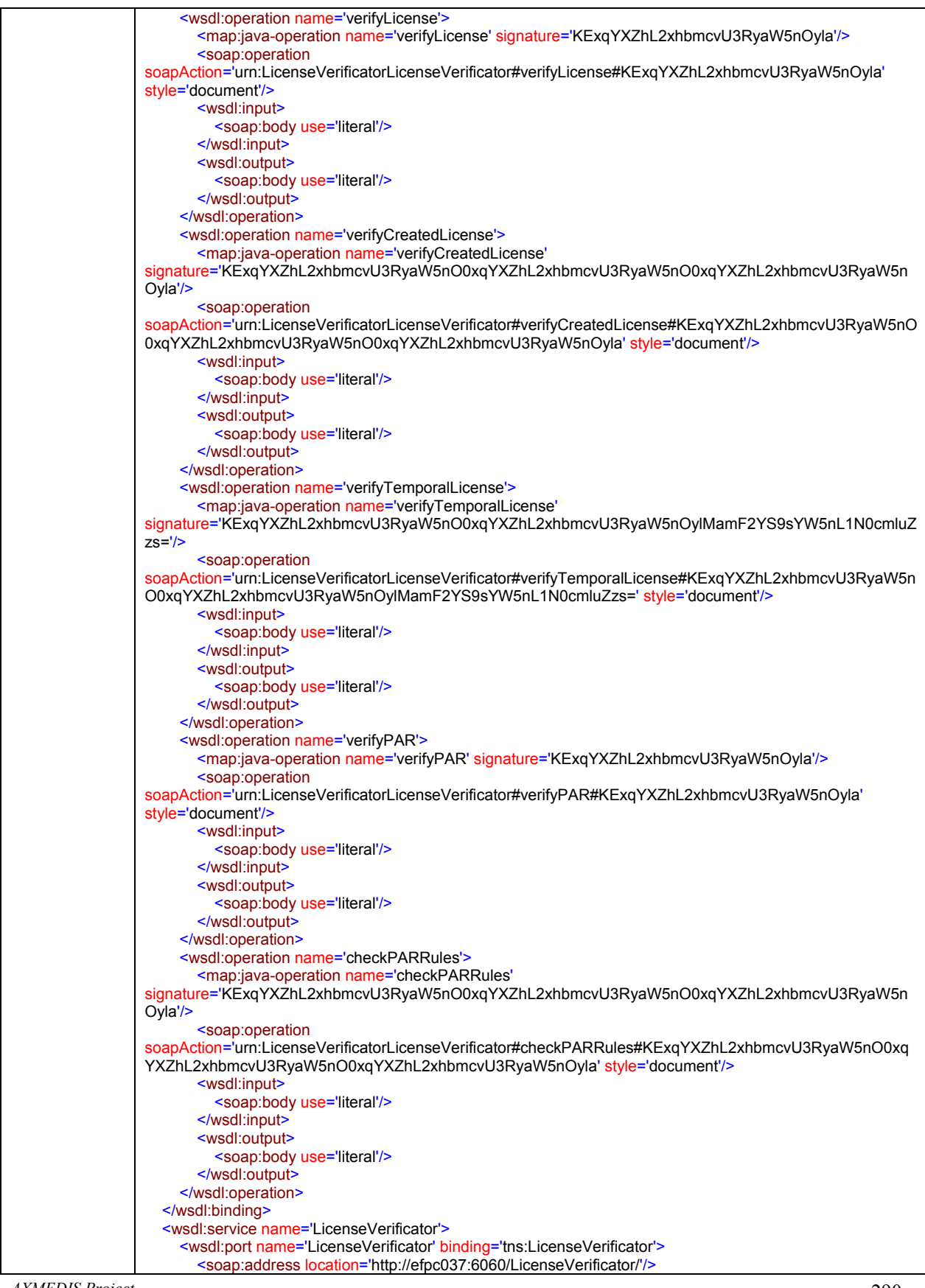

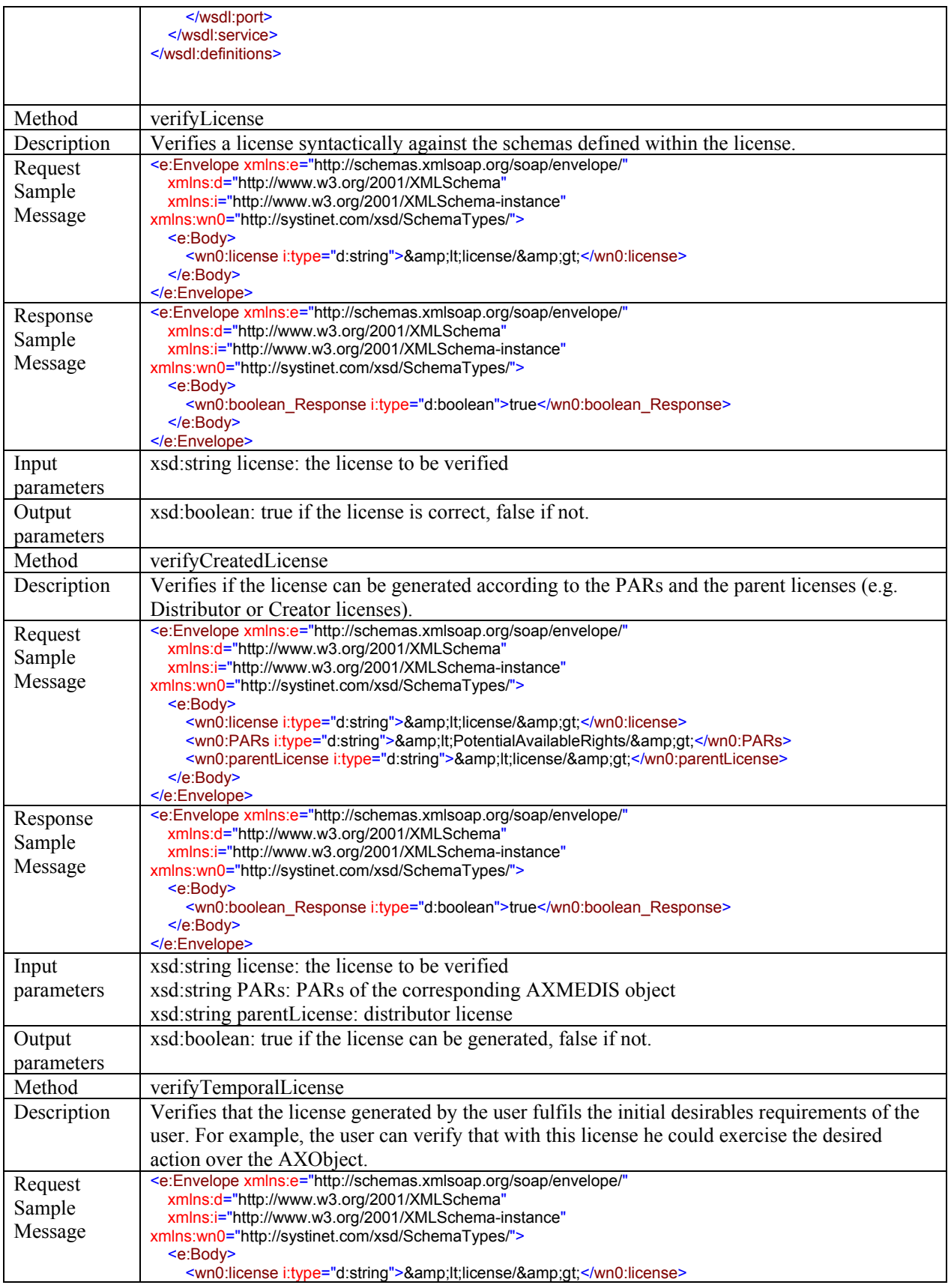

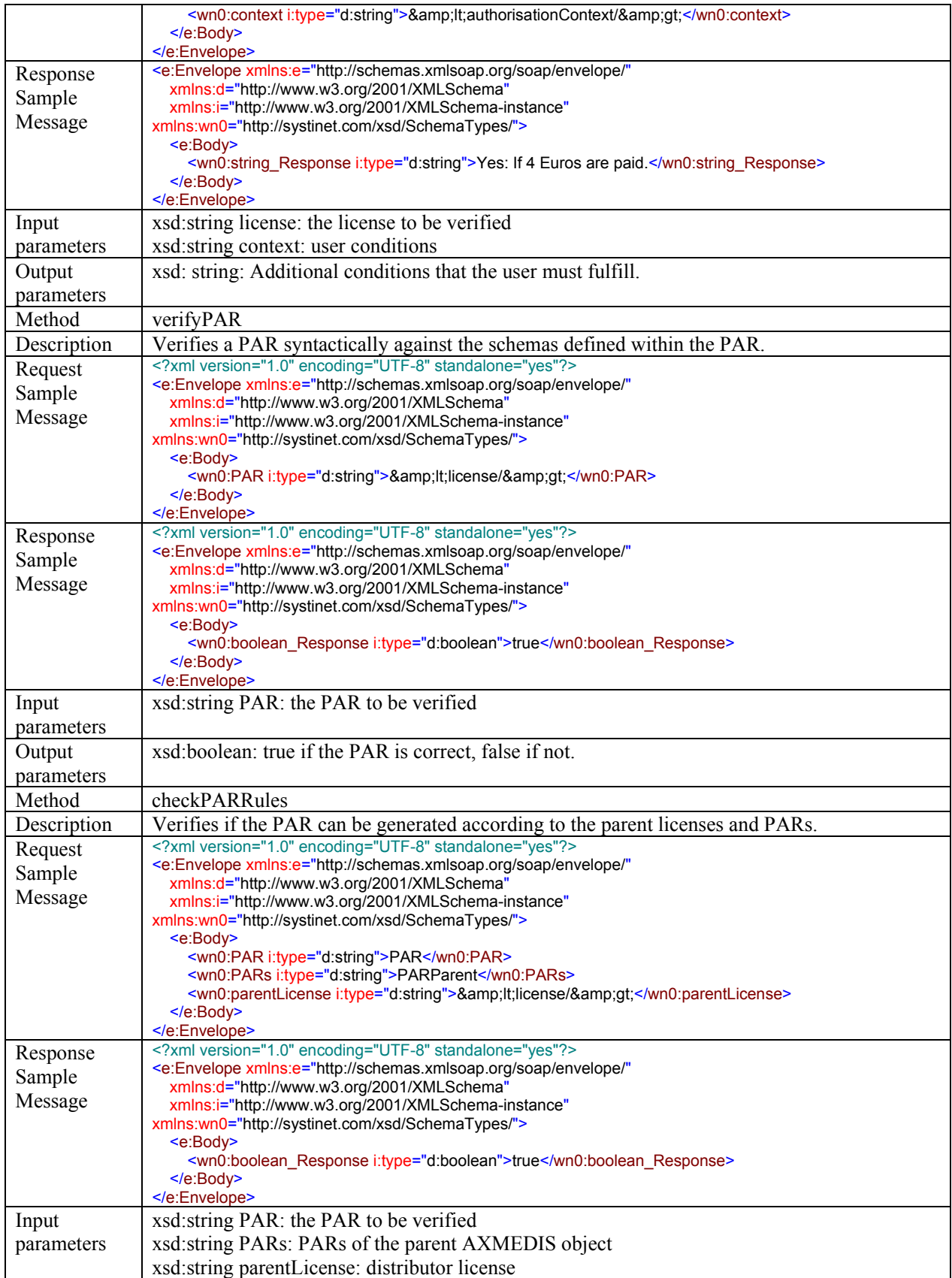

Output parameters xsd:boolean: true if the PARs can be generated, false if not.

## **4.15 Protection Info Manager(FUPF)**

The Protection Info Manager has the responsibility of dealing with protection information when it is transmitted to the final users. It also provides the entry point to the key generation functionality by means of the Key Generator module.

DRM Support makes use of it, in order to access to the protection information stored in the local cache info and for generating keys for protecting AXMEDIS objects.

In the rest of the section it is described in more detail the functionality provided by this module.

#### **4.15.1 Protection Info Manager Scenarios**

The scenario describes the use of protection info manager in the PMS Domain Home.

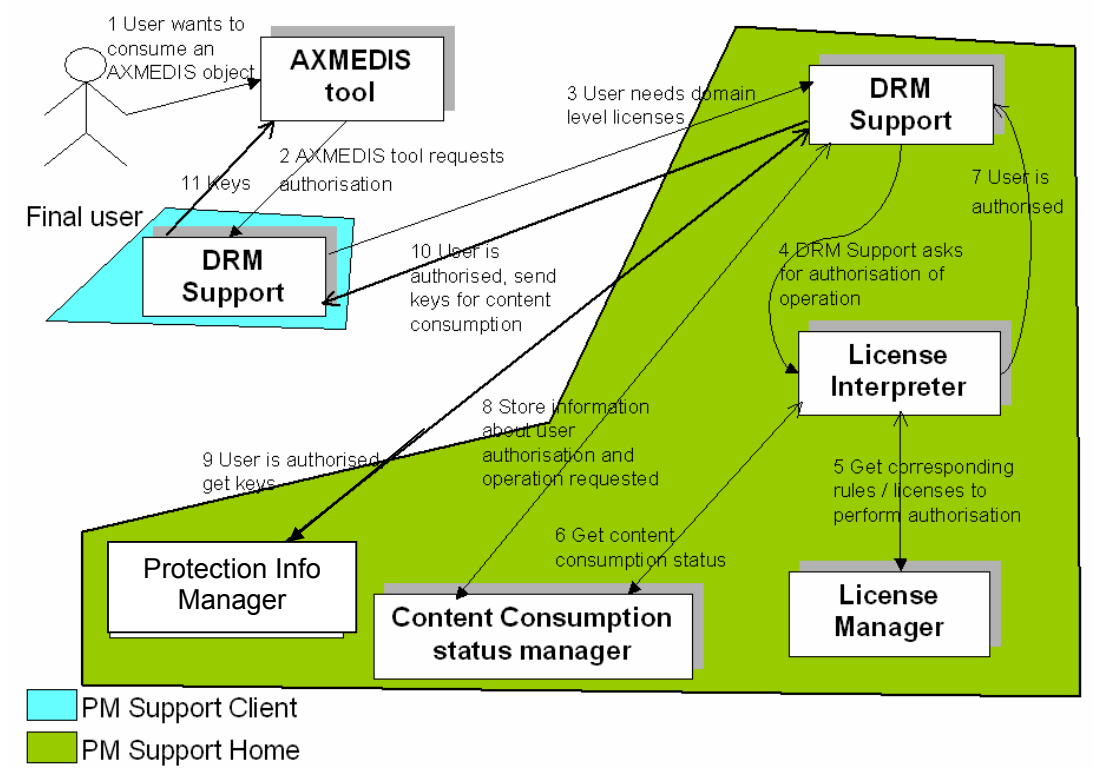

**Use of protection info manager PMS Domain Home** 

The scenario in the next figure describes the use of protection info manager in the PMS Client.

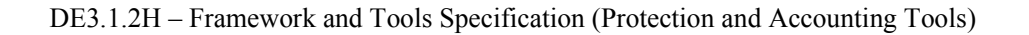

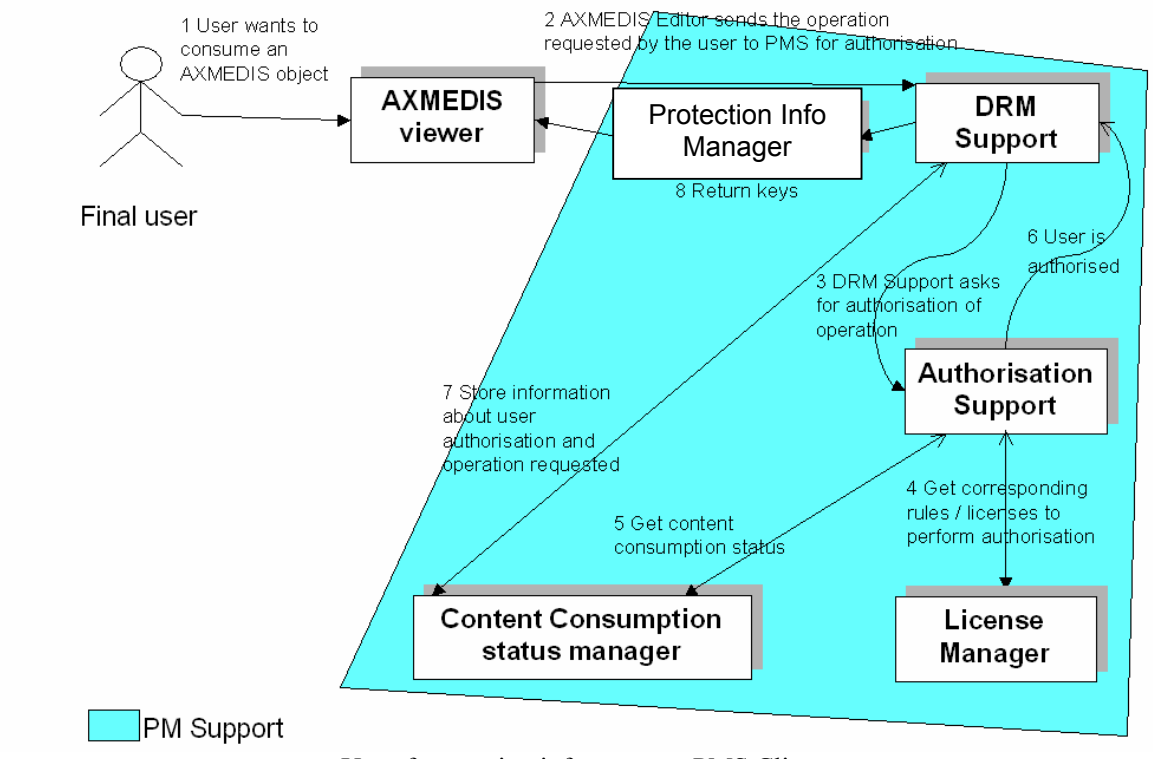

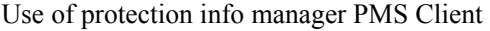

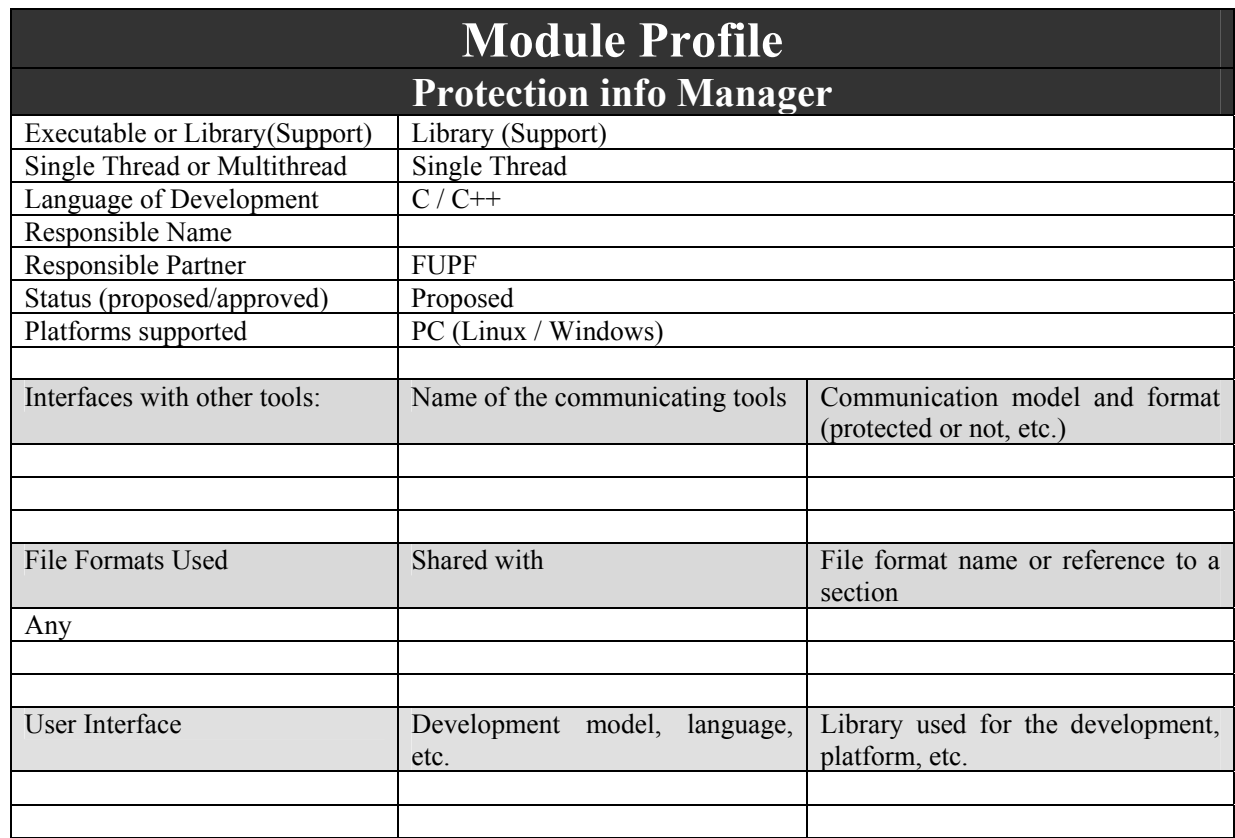

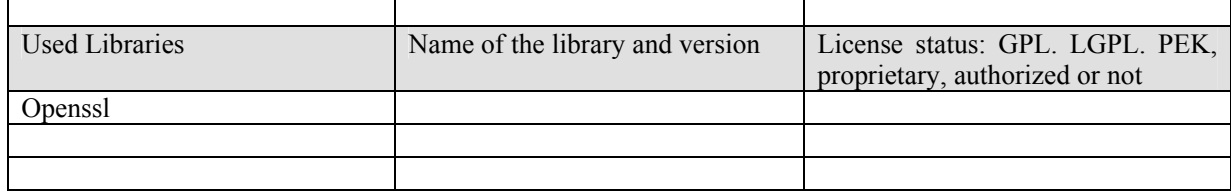

This module provides key managing and caching functionalities.

#### **4.15.2 Protection Info Manager module architecture**

Next figure shows the UML diagram describing the Protection Info Manager module. Nevertheless, this module is based on OpenSSL, so it is not object oriented in nature, but C++ interface could be provided.

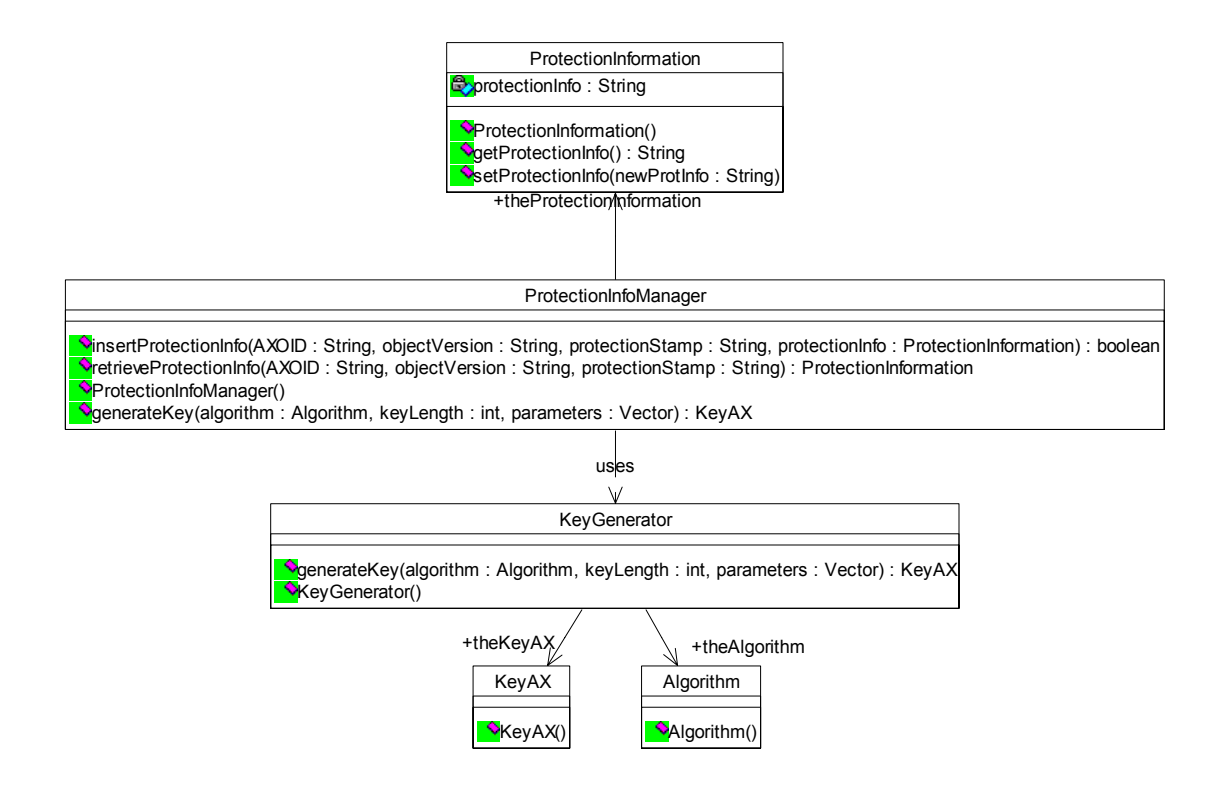

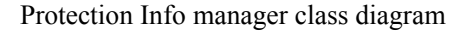

#### **ProtectionInfoManager:**

This module provides the functionality regarding protection information. It also allows the generation of keys, by using the Key Generator class.

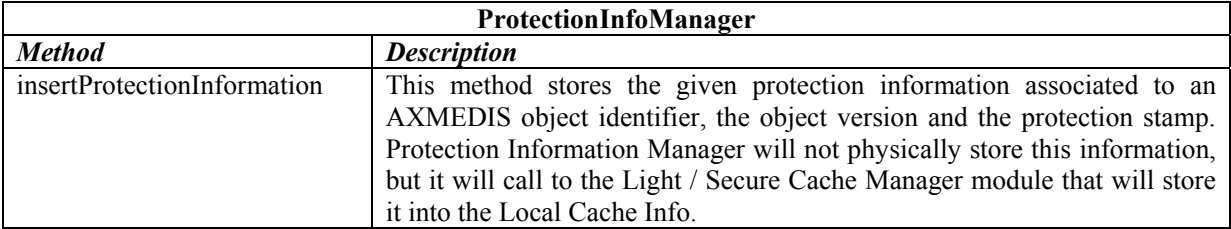

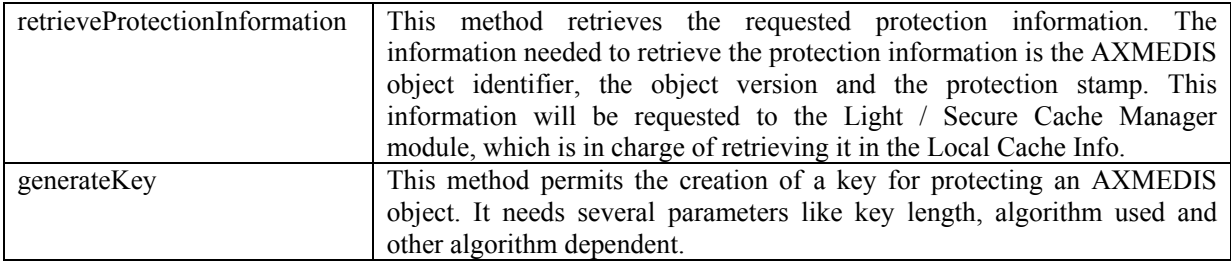

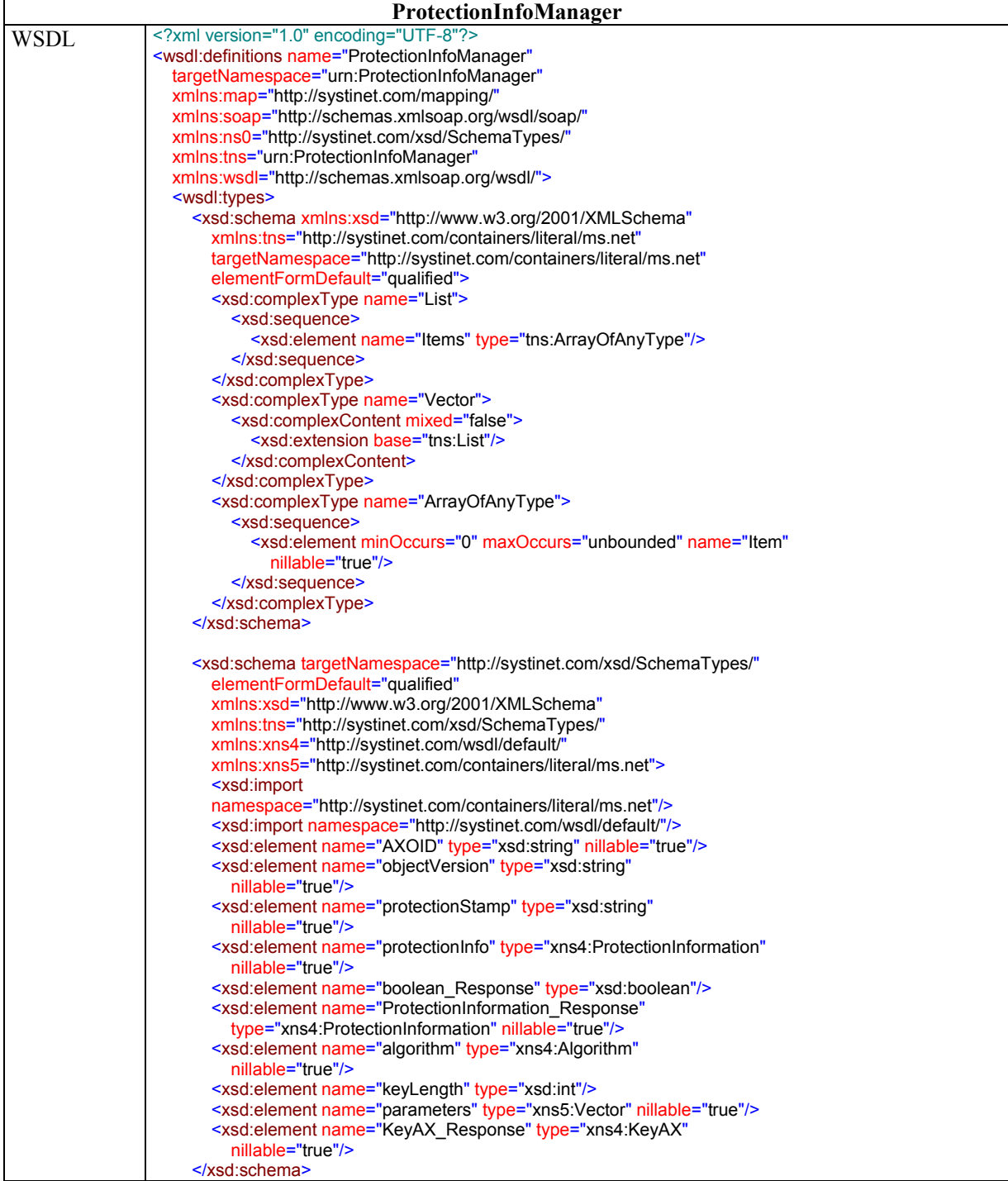

```
 <xsd:schema targetNamespace="http://systinet.com/wsdl/default/"
    elementFormDefault="qualified"
    xmlns:xsd="http://www.w3.org/2001/XMLSchema"
    xmlns:tns="http://systinet.com/wsdl/default/"
    xmlns:map="http://systinet.com/mapping/">
    <xsd:complexType name="ProtectionInformation">
       <xsd:sequence>
         <xsd:element name="protectionInfo" type="xsd:string"
           nillable="true"/>
       </xsd:sequence>
    </xsd:complexType>
    <xsd:complexType name="Algorithm">
       <xsd:sequence>
         <xsd:element name="algorithm" type="xsd:int"/>
       </xsd:sequence>
    </xsd:complexType>
    <xsd:complexType name="KeyAX">
       <xsd:sequence>
         <xsd:element name="key" type="xsd:base64Binary"
           nillable="true"/>
         <xsd:element name="keyByte" type="xsd:base64Binary"
           nillable="true"/>
       </xsd:sequence>
    </xsd:complexType>
  </xsd:schema>
</wsdl:types>
<wsdl:message name="ProtectionInfoManager_insertProtectionInfo_1_Request">
  <wsdl:part name="AXOID" element="ns0:AXOID"/>
  <wsdl:part name="objectVersion" element="ns0:objectVersion"/>
  <wsdl:part name="protectionStamp" element="ns0:protectionStamp"/>
  <wsdl:part name="protectionInfo" element="ns0:protectionInfo"/>
</wsdl:message> 
<wsdl:message name="ProtectionInfoManager_insertProtectionInfo_Response">
  <wsdl:part name="response" element="ns0:boolean_Response"/>
</wsdl:message> 
<wsdl:message name="ProtectionInfoManager_retrieveProtectionInfo_1_Request">
  <wsdl:part name="AXOID" element="ns0:AXOID"/>
  <wsdl:part name="objectVersion" element="ns0:objectVersion"/>
  <wsdl:part name="protectionStamp" element="ns0:protectionStamp"/>
</wsdl:message> 
<wsdl:message name="ProtectionInfoManager_retrieveProtectionInfo_Response">
  <wsdl:part name="response"
    element="ns0:ProtectionInformation_Response"/>
</wsdl:message>
<wsdl:message name="ProtectionInfoManager_generateKey_1_Request">
  <wsdl:part name="algorithm" element="ns0:algorithm"/>
  <wsdl:part name="keyLength" element="ns0:keyLength"/>
  <wsdl:part name="parameters" element="ns0:parameters"/>
</wsdl:message>
<wsdl:message name="ProtectionInfoManager_generateKey_Response">
  <wsdl:part name="response" element="ns0:KeyAX_Response"/>
</wsdl:message>
<wsdl:portType name="ProtectionInfoManager">
  <wsdl:operation name="insertProtectionInfo"
   parameterOrder="AXOID objectVersion protectionStamp protectionInfo">
    <wsdl:input
    message="tns:ProtectionInfoManager_insertProtectionInfo_1_Request"/>
    <wsdl:output
   message="tns:ProtectionInfoManager_insertProtectionInfo_Response"/>
  </wsdl:operation>
  <wsdl:operation name="retrieveProtectionInfo"
    parameterOrder="AXOID objectVersion protectionStamp">
```
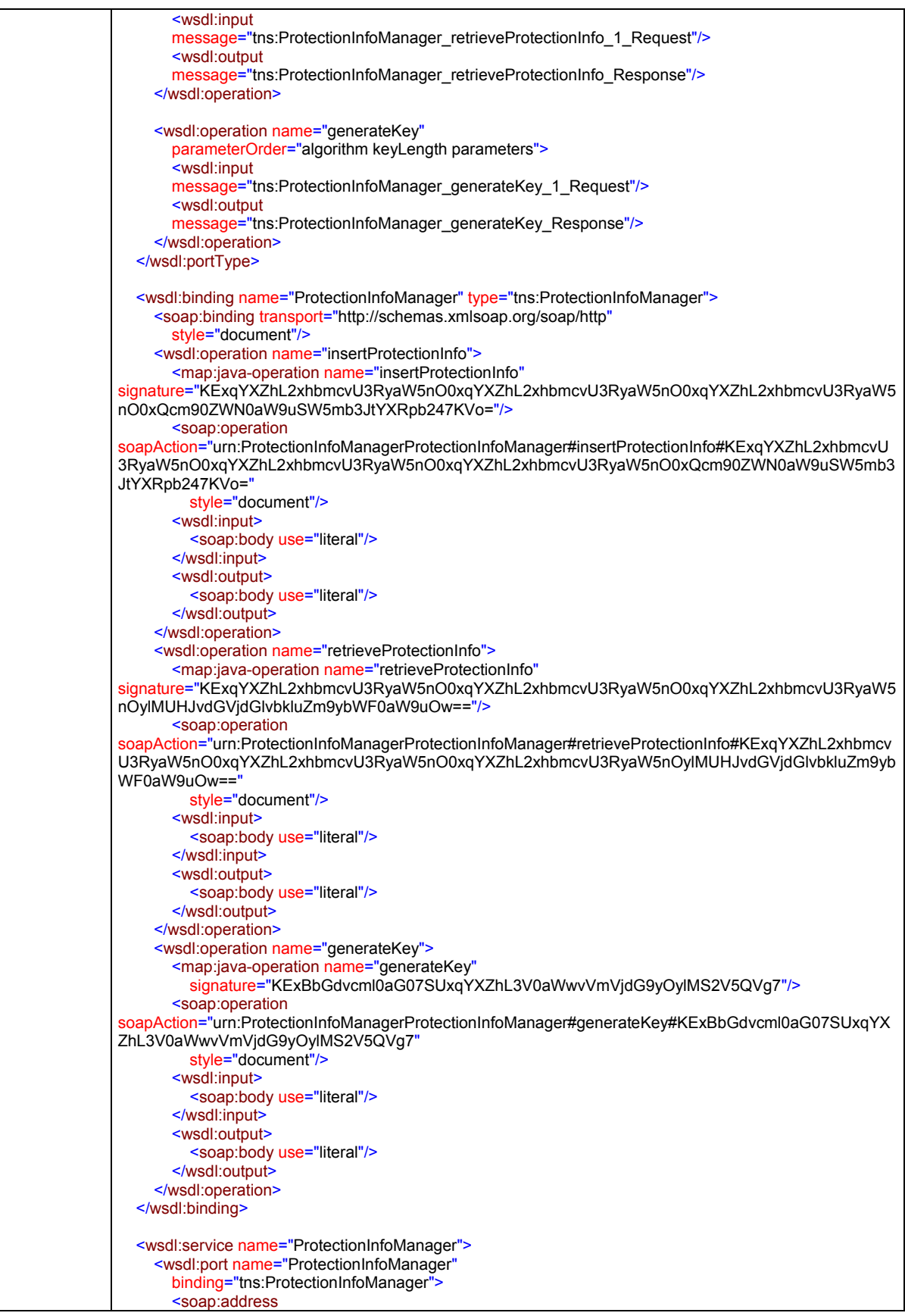

DE3.1.2H – Framework and Tools Specification (Protection and Accounting Tools)

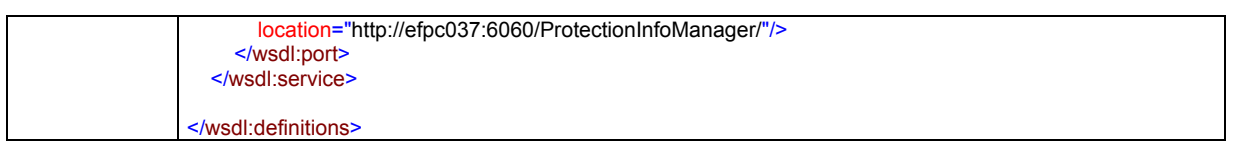

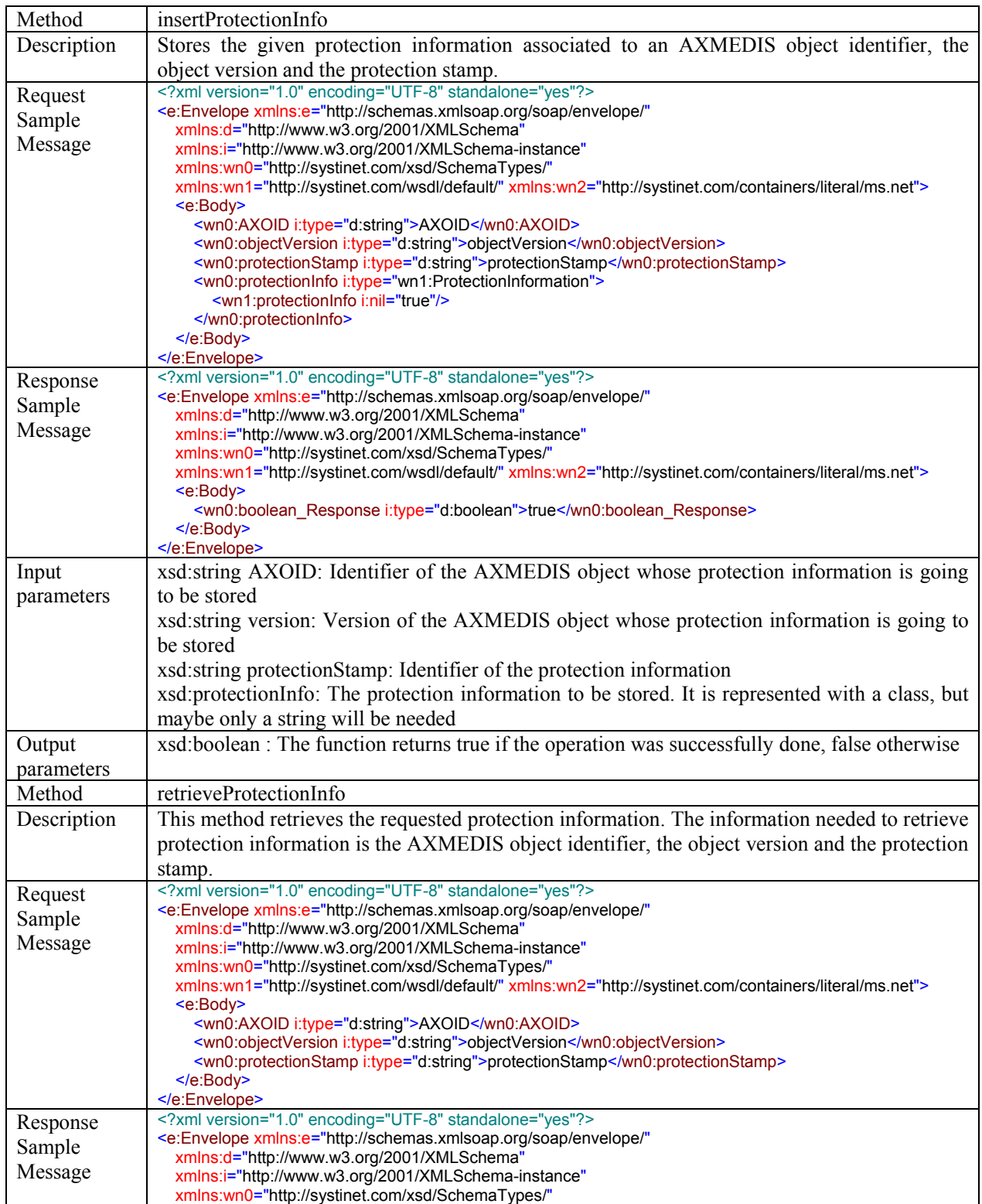

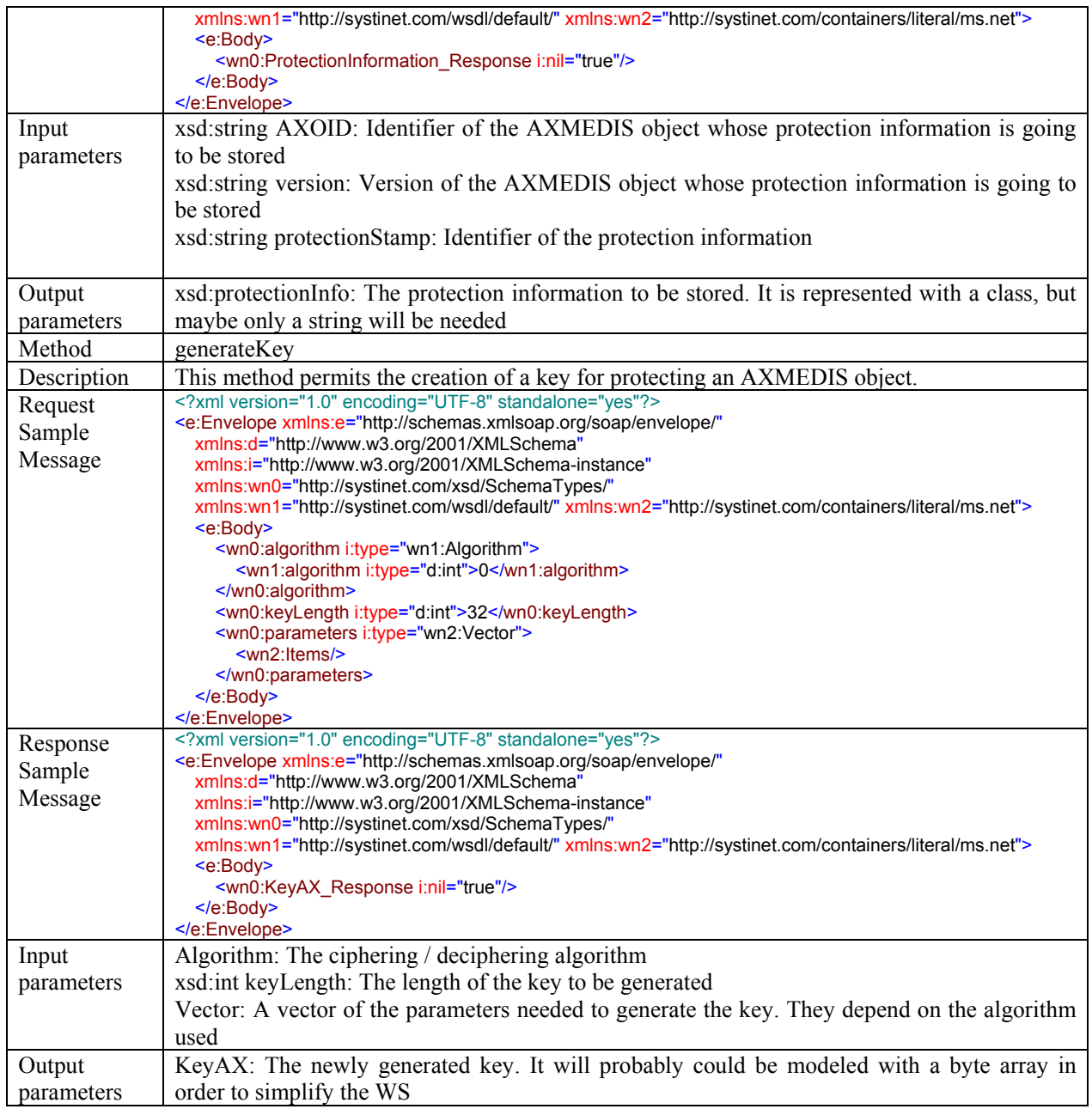

# **4.16 Key Generator (FUPF)**

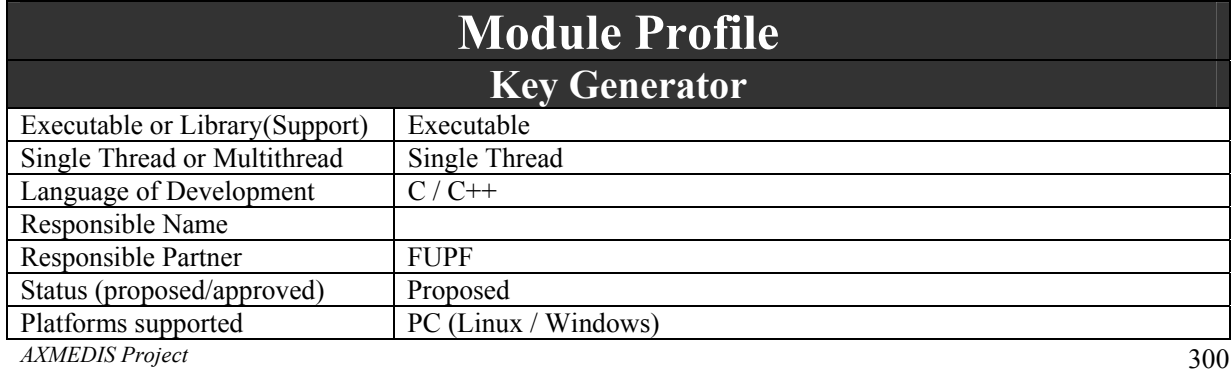

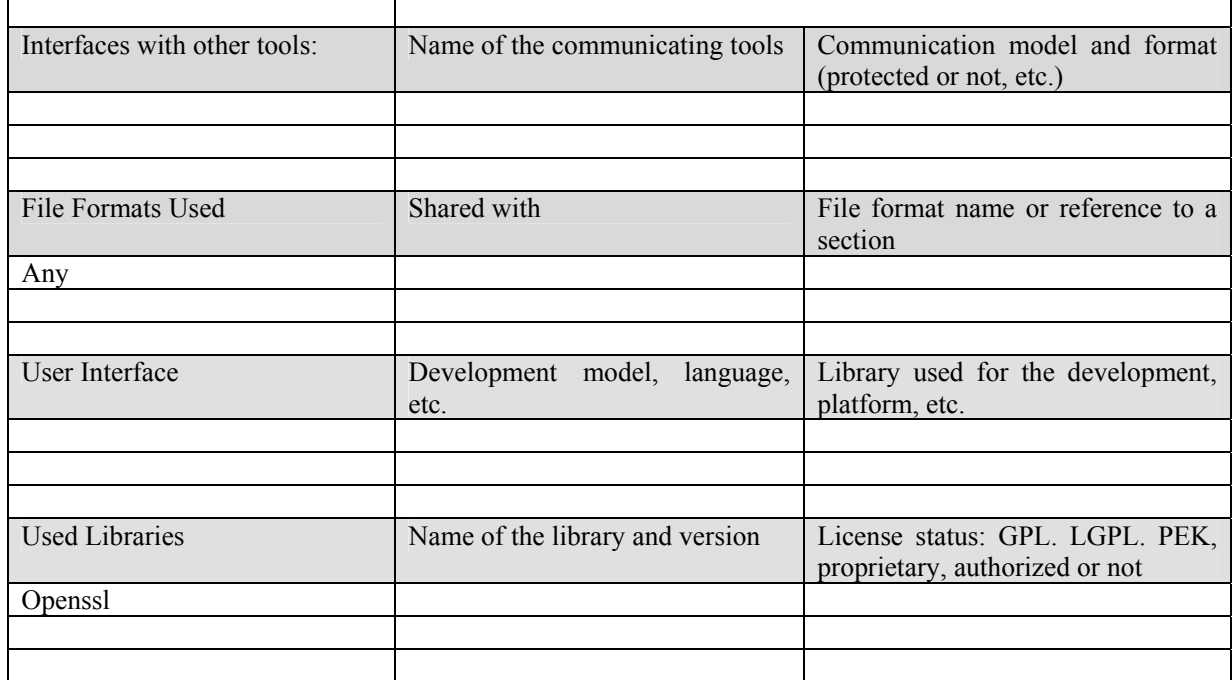

#### **4.16.1 Key Generator module architecture**

Next figure shows the UML diagram describing the Key Generator module. Nevertheless, this module is based on OpenSSL, so it is not object oriented in nature, but C++ interface could be provided. The functionality of this module has already been explained in the previous section, Protection Info Manager.

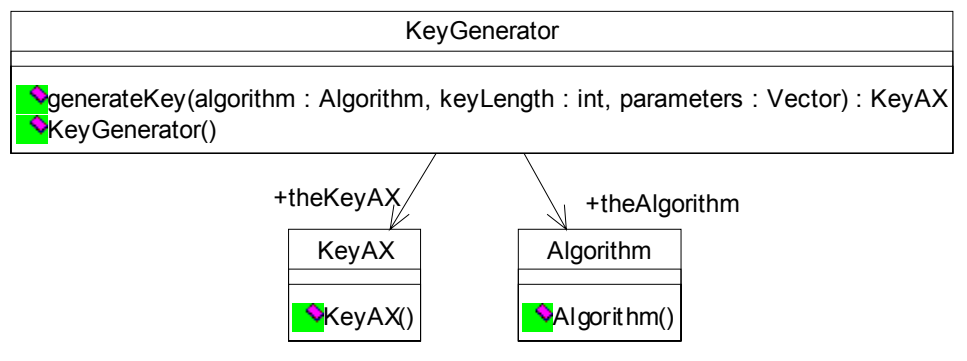

Key generator class diagram

#### **4.17 Domain Manager (FUPF)**

This module, together with the domain registration manager, keeps track of the users that are associated to a domain, giving them the possibility to register, unregister and, in general, to manage the domains available for a user.

#### **4.17.1 Domain Manager scenarios**

The scenario described defines how a user can be registered in a domain.

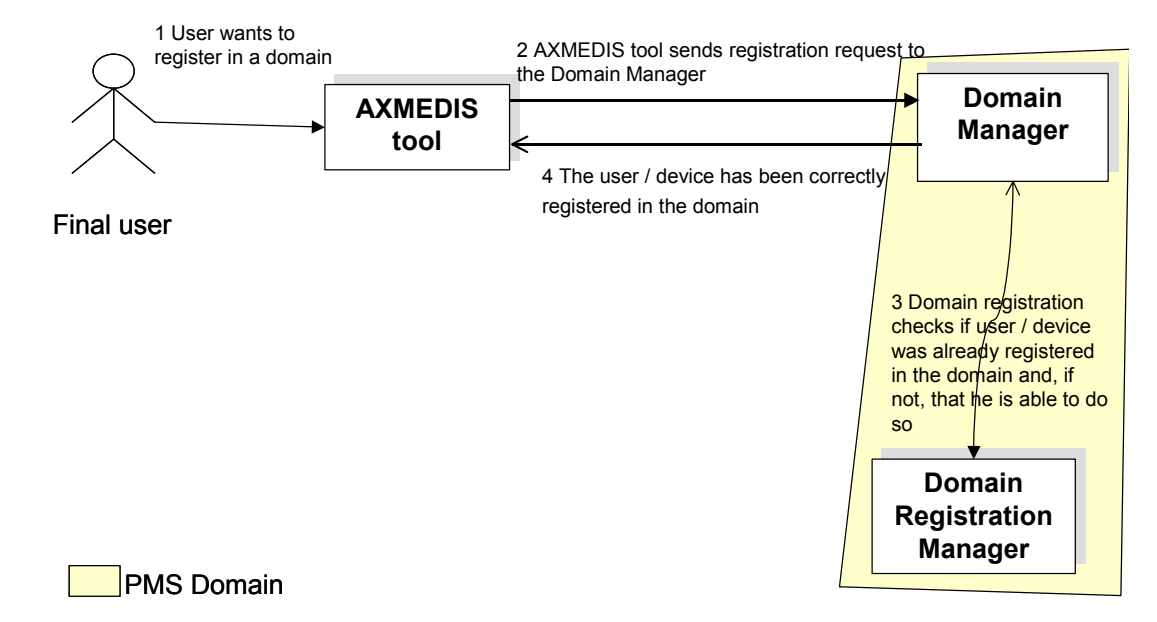

**Successful registration in a domain** 

The scenario described next shows how a user cannot be registered in a domain.

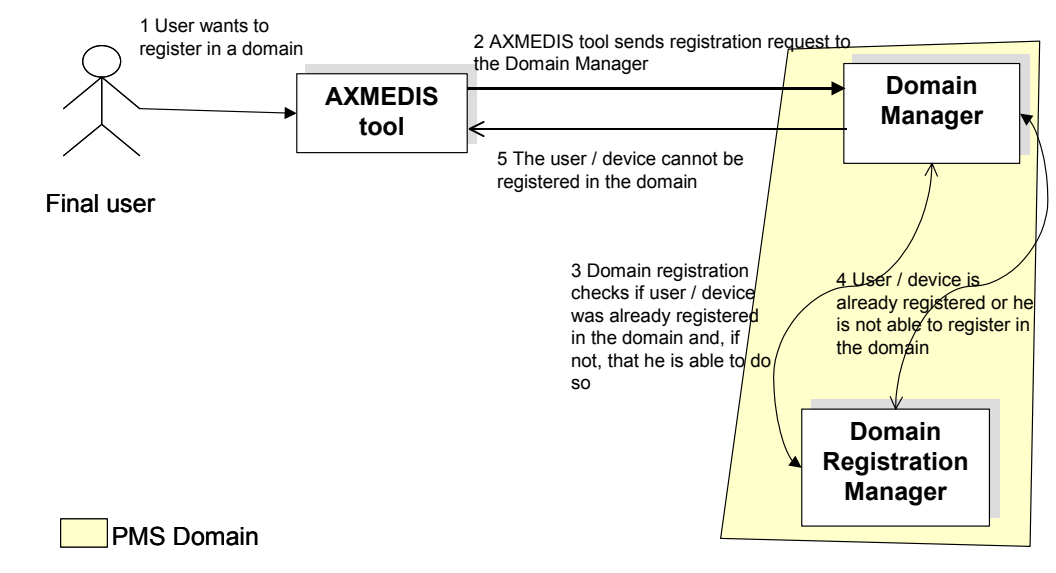

**Unsuccessful registration in a domain** 

#### **4.17.2 Module Profile definition**

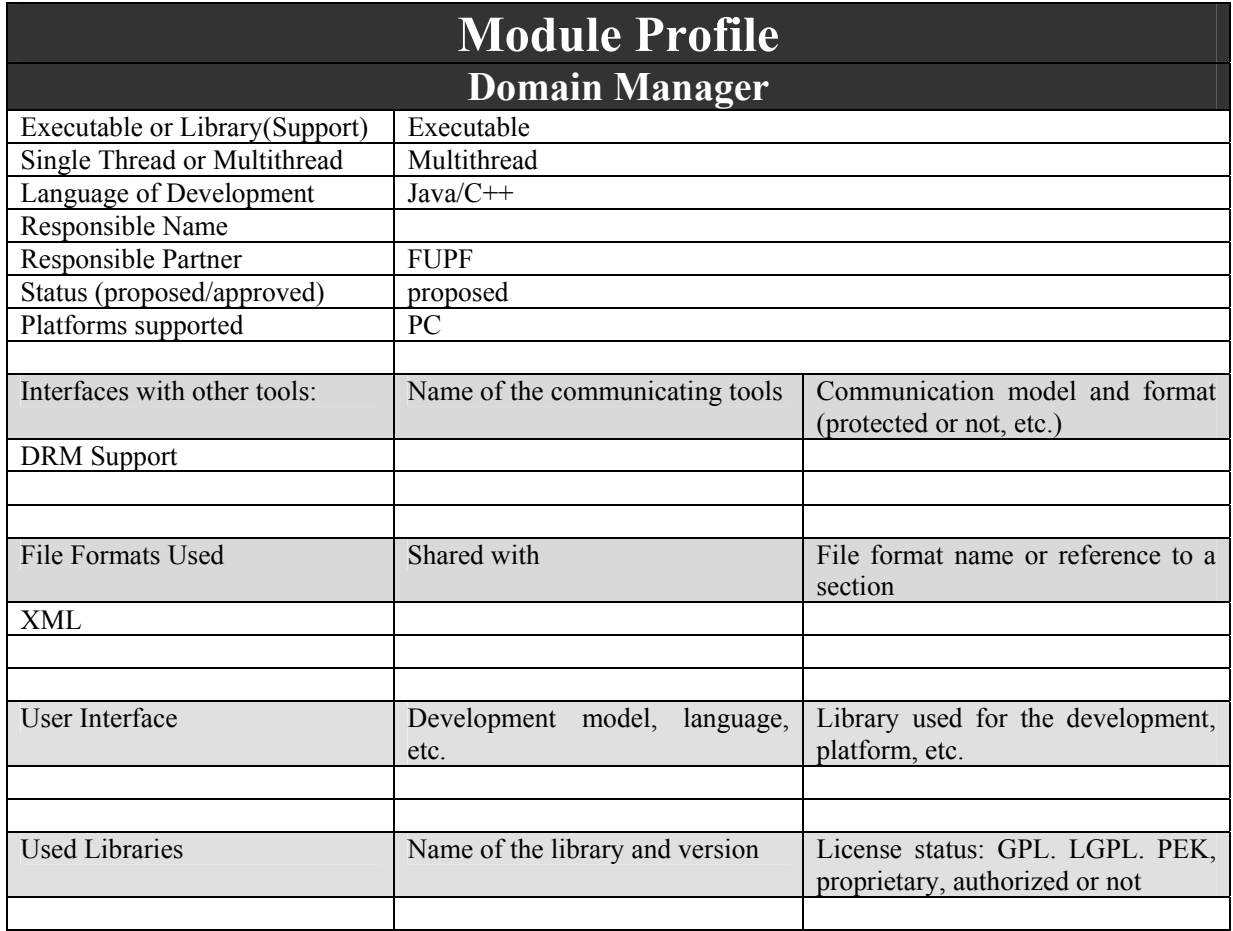

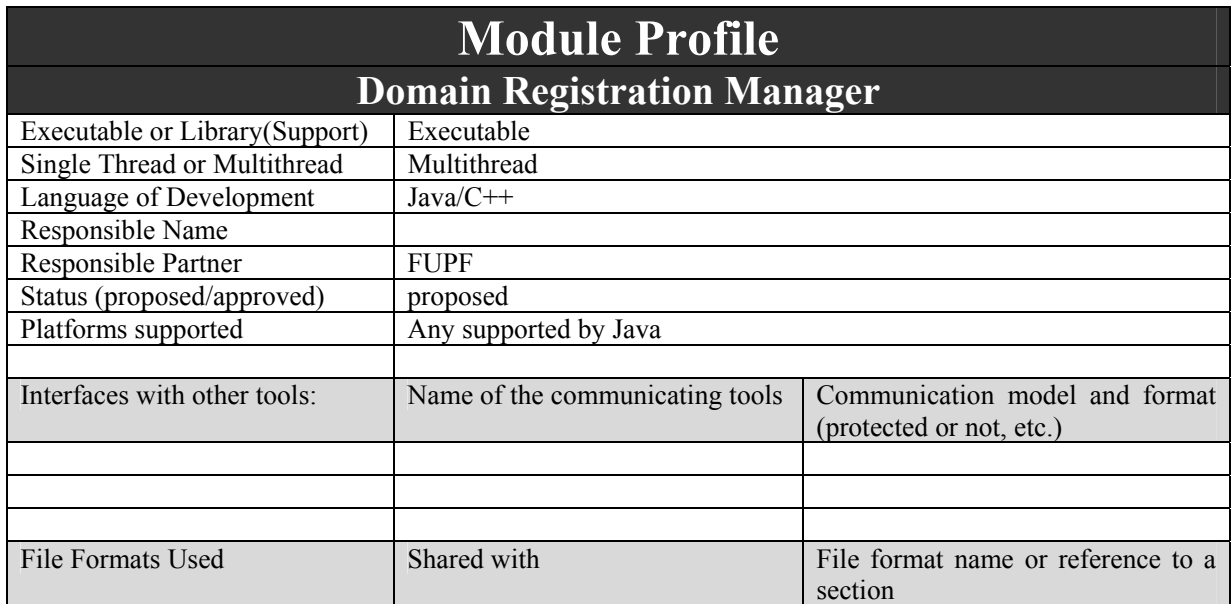

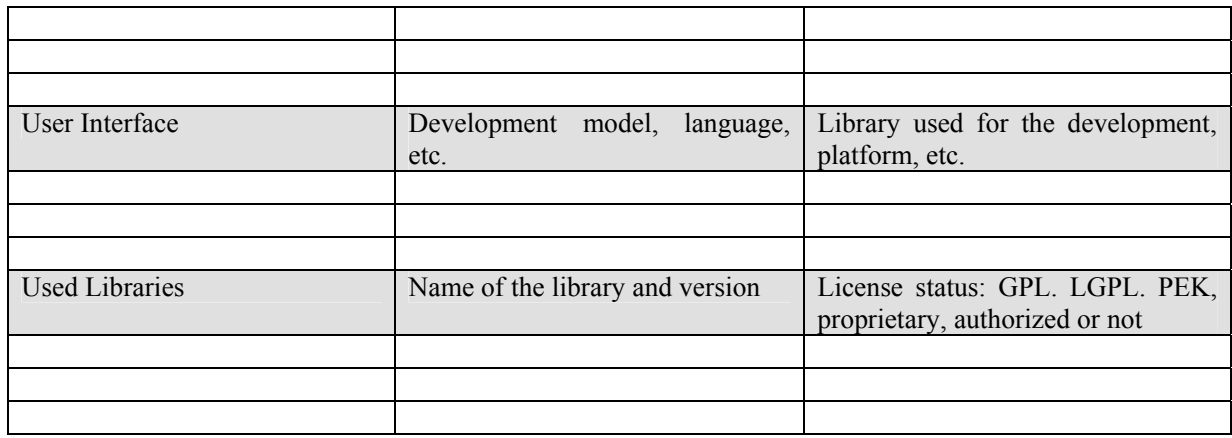

#### **4.17.3 Architecture of Domain Manager and Domain Registration Manager Module**

Next figure describes the UML diagram of the Domain management related modules.

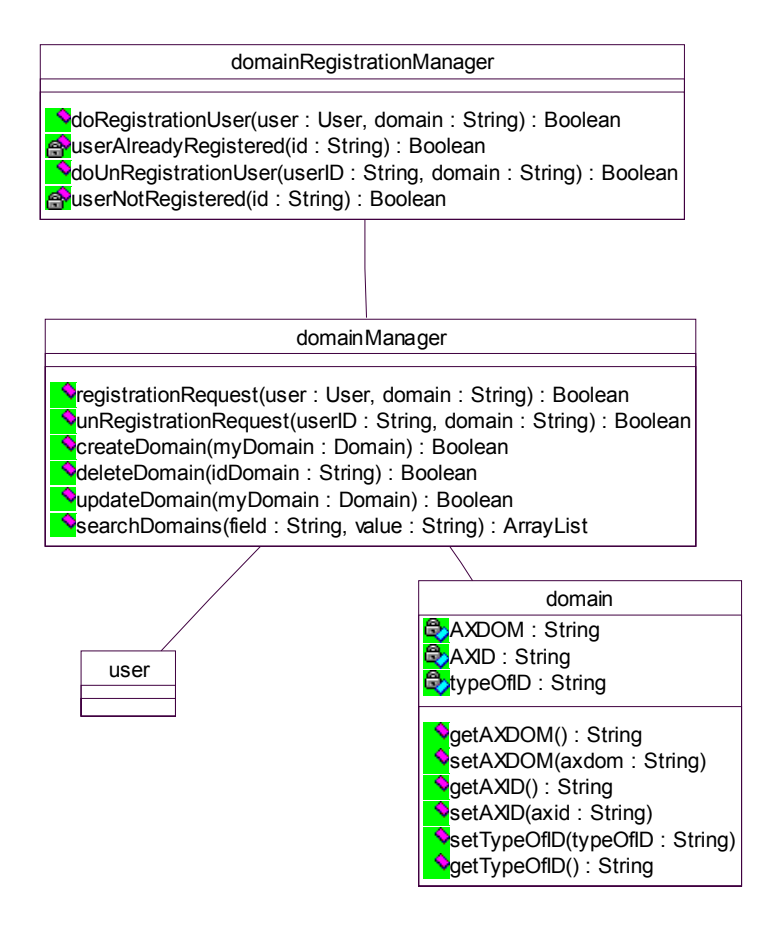

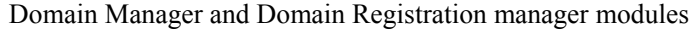

#### **4.17.4 Domain Manager WEB Service formalisation**

This section is provided for clarity, as the Domain Manager is not accessible as a web service but from the corresponding DRM support. The exposed operations are defined at the DRM support section, but here we explain in detail the operations for Domain Manager module.

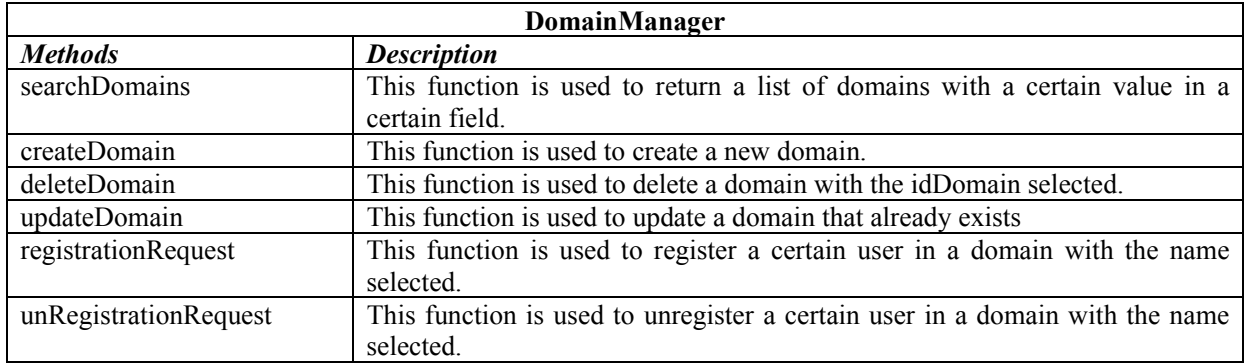

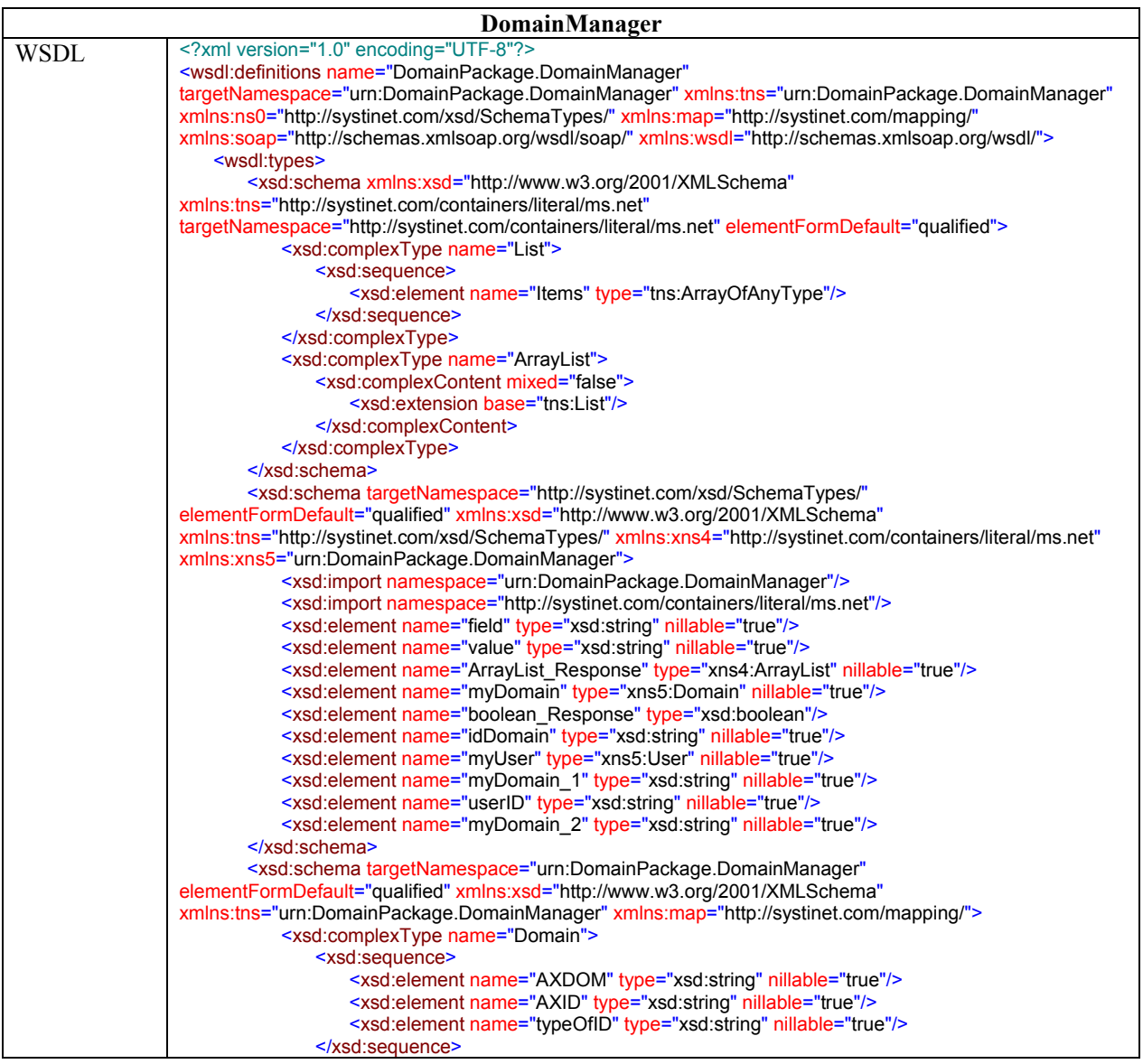

*CONFIDENTIAL* 

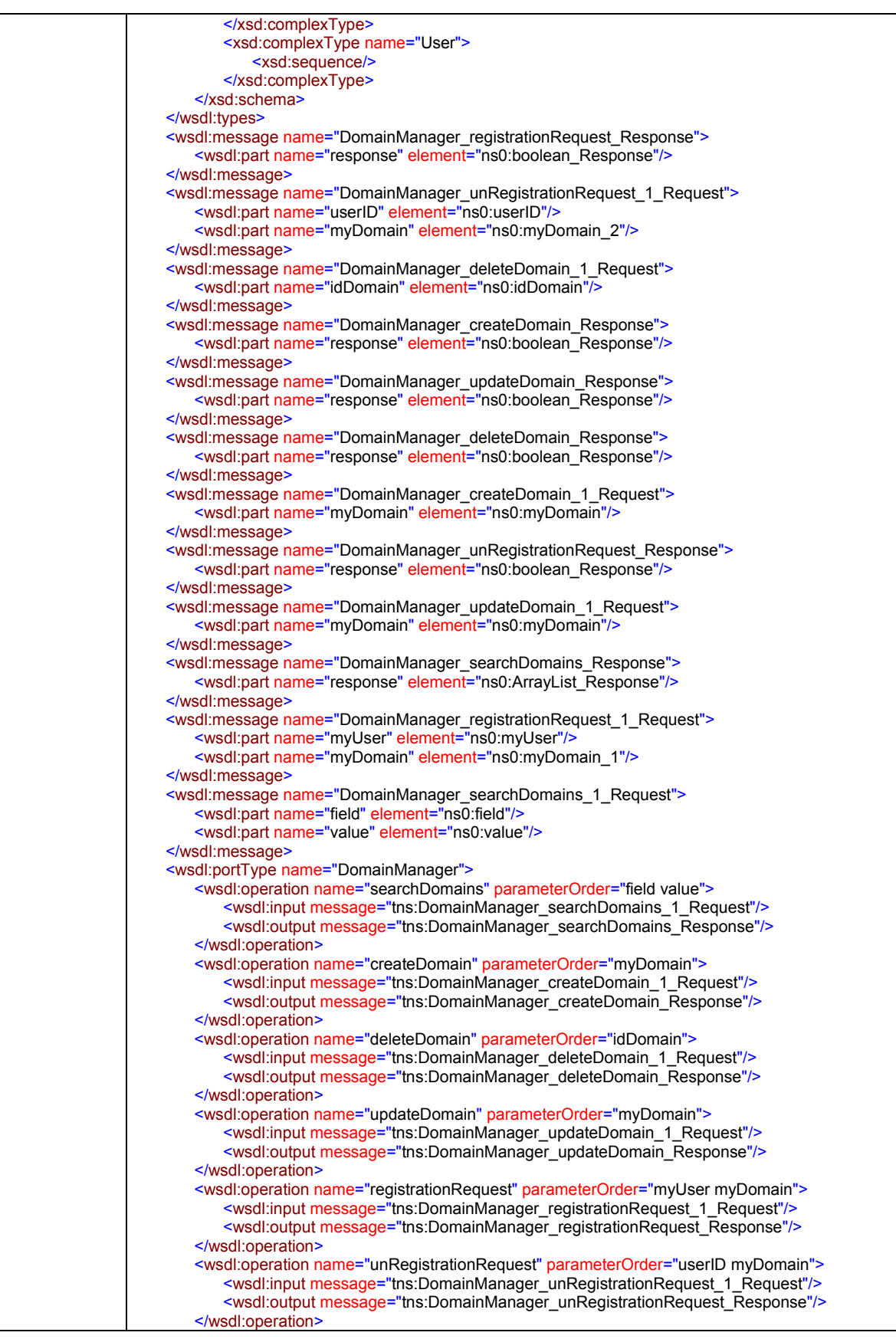

DE3.1.2H – Framework and Tools Specification (Protection and Accounting Tools)

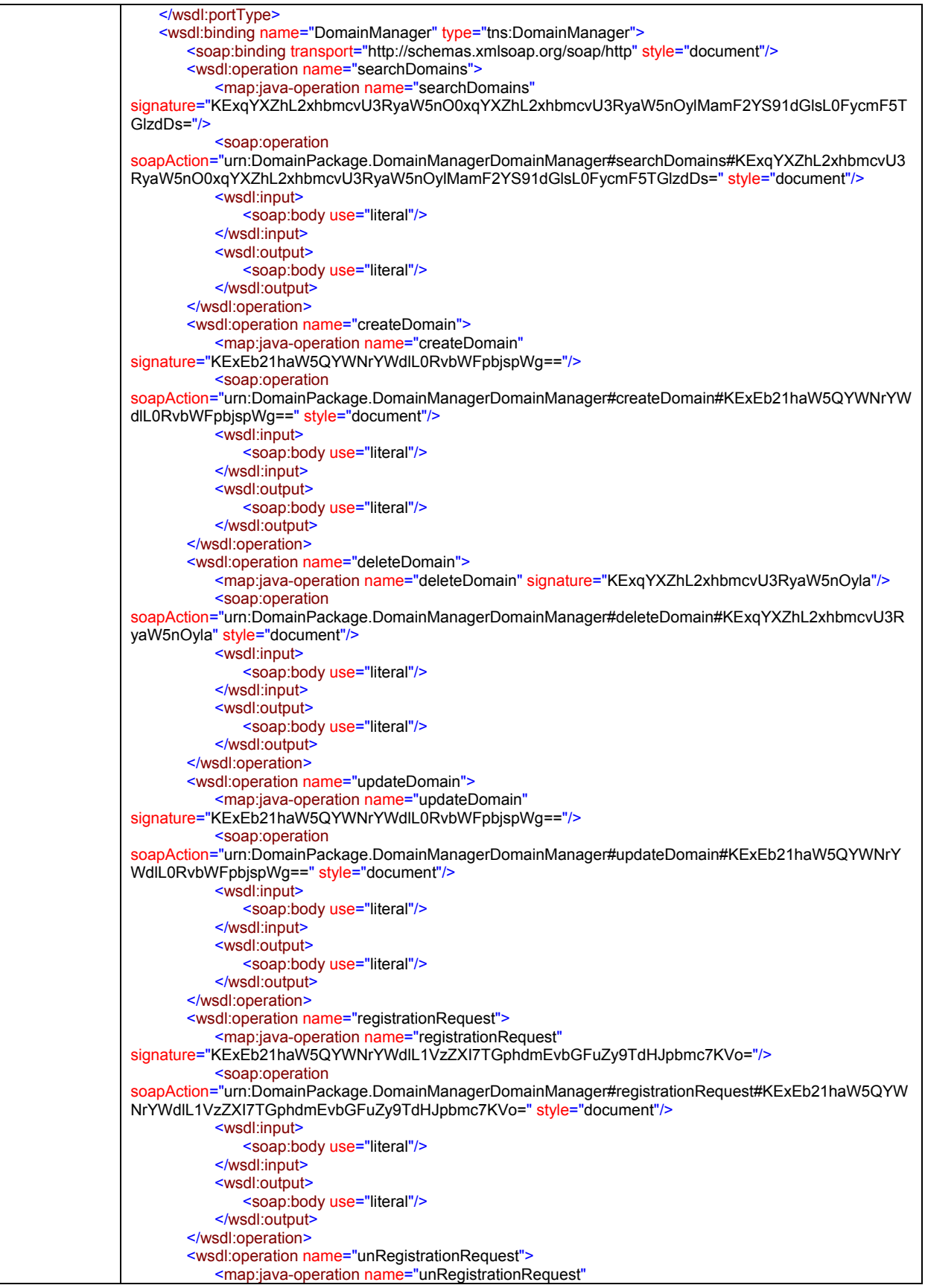

*CONFIDENTIAL* 

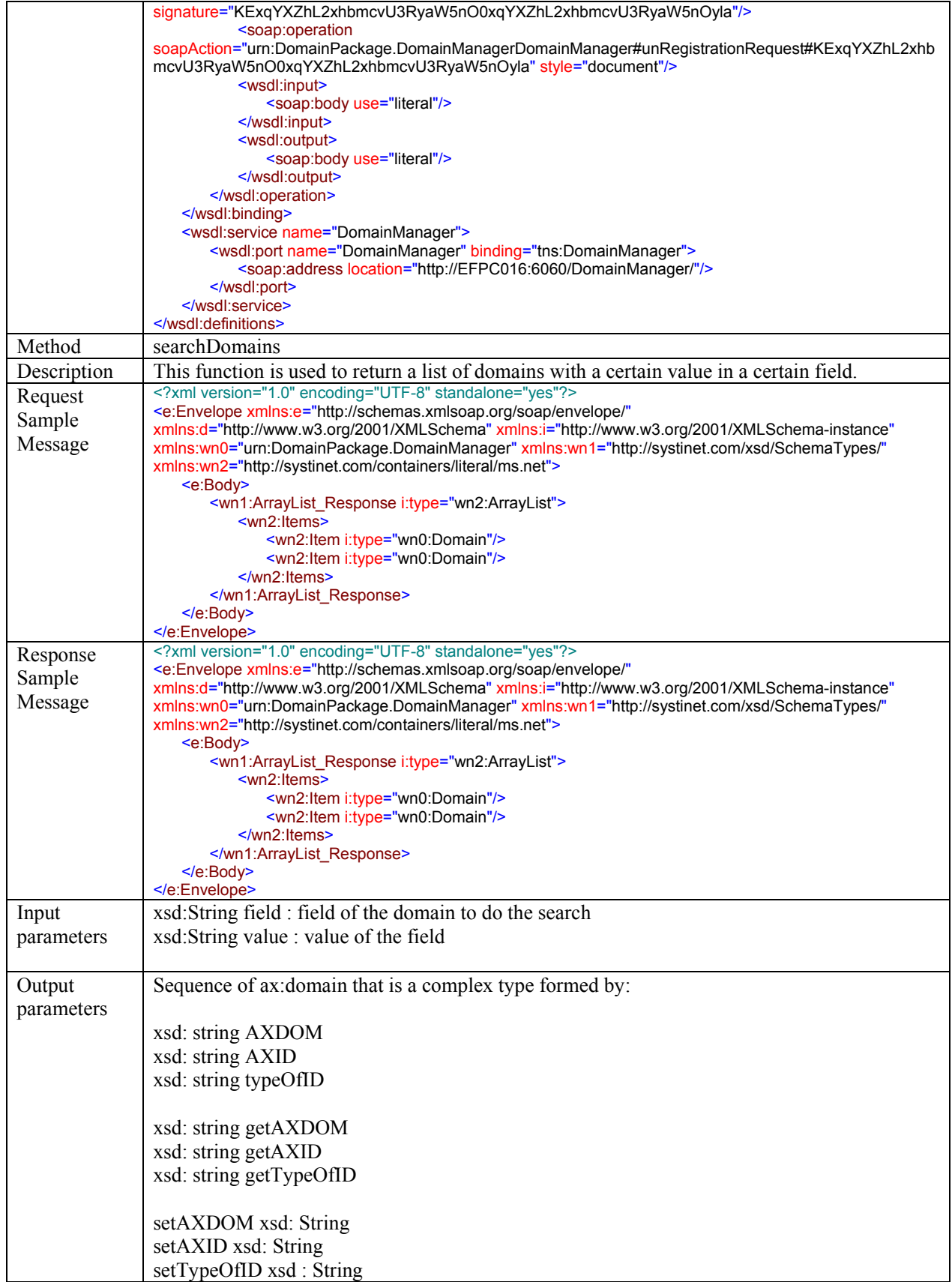

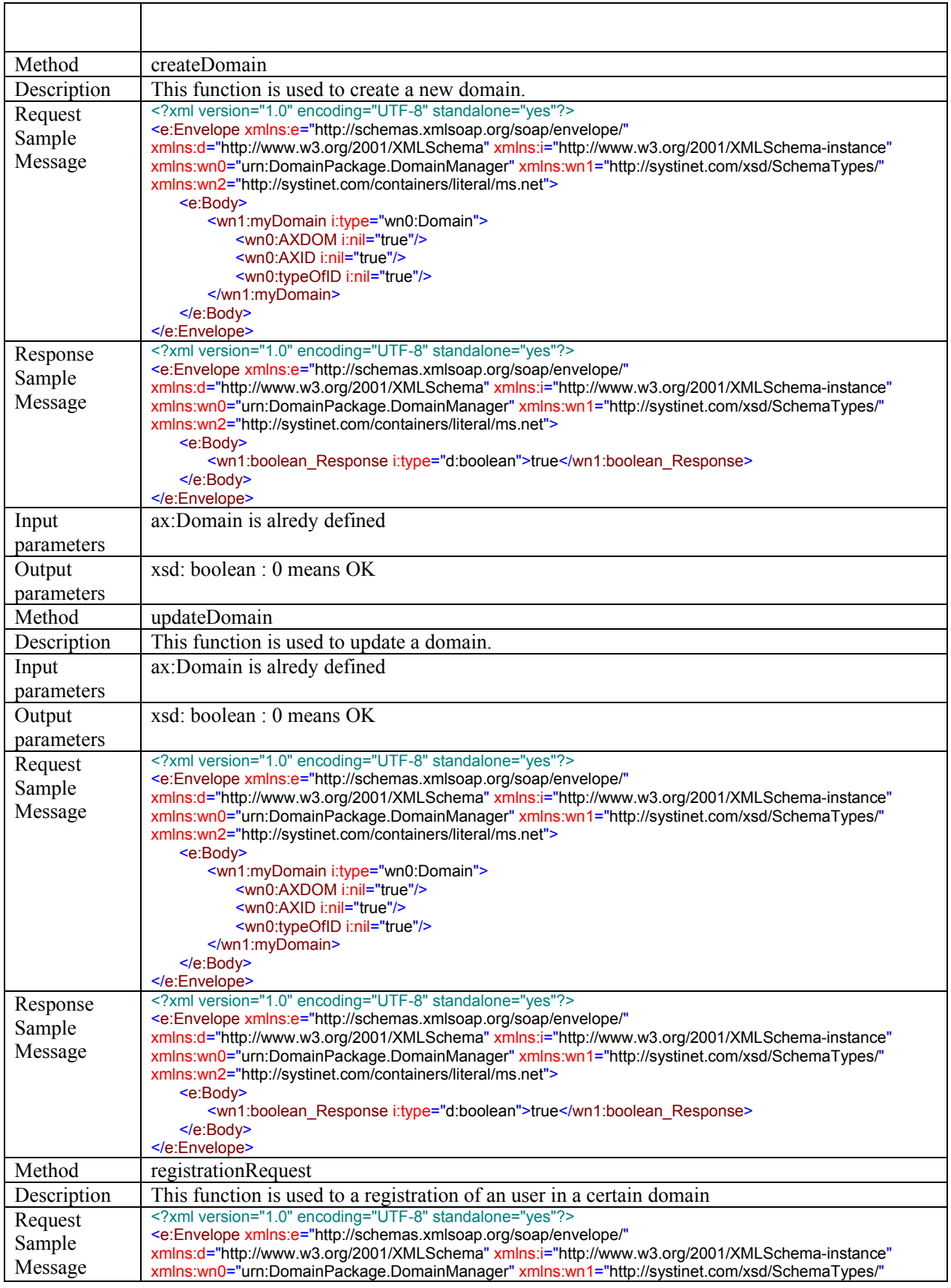

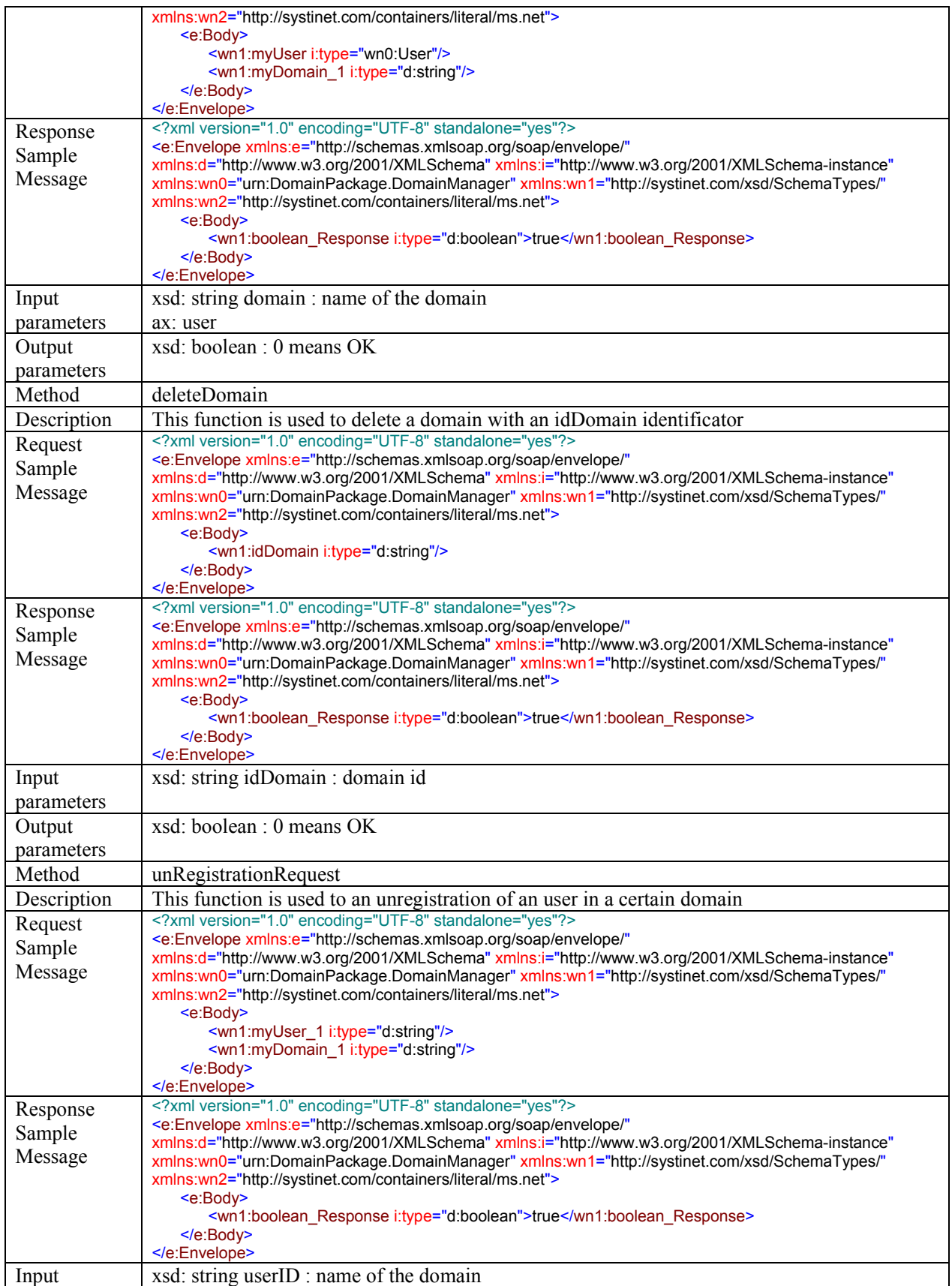

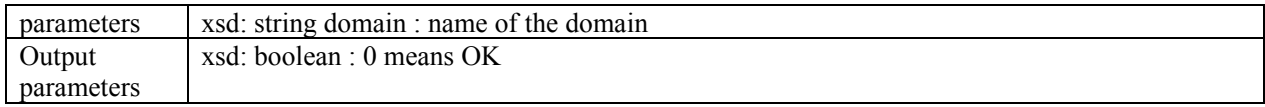

#### **4.17.5 Domain registration client**

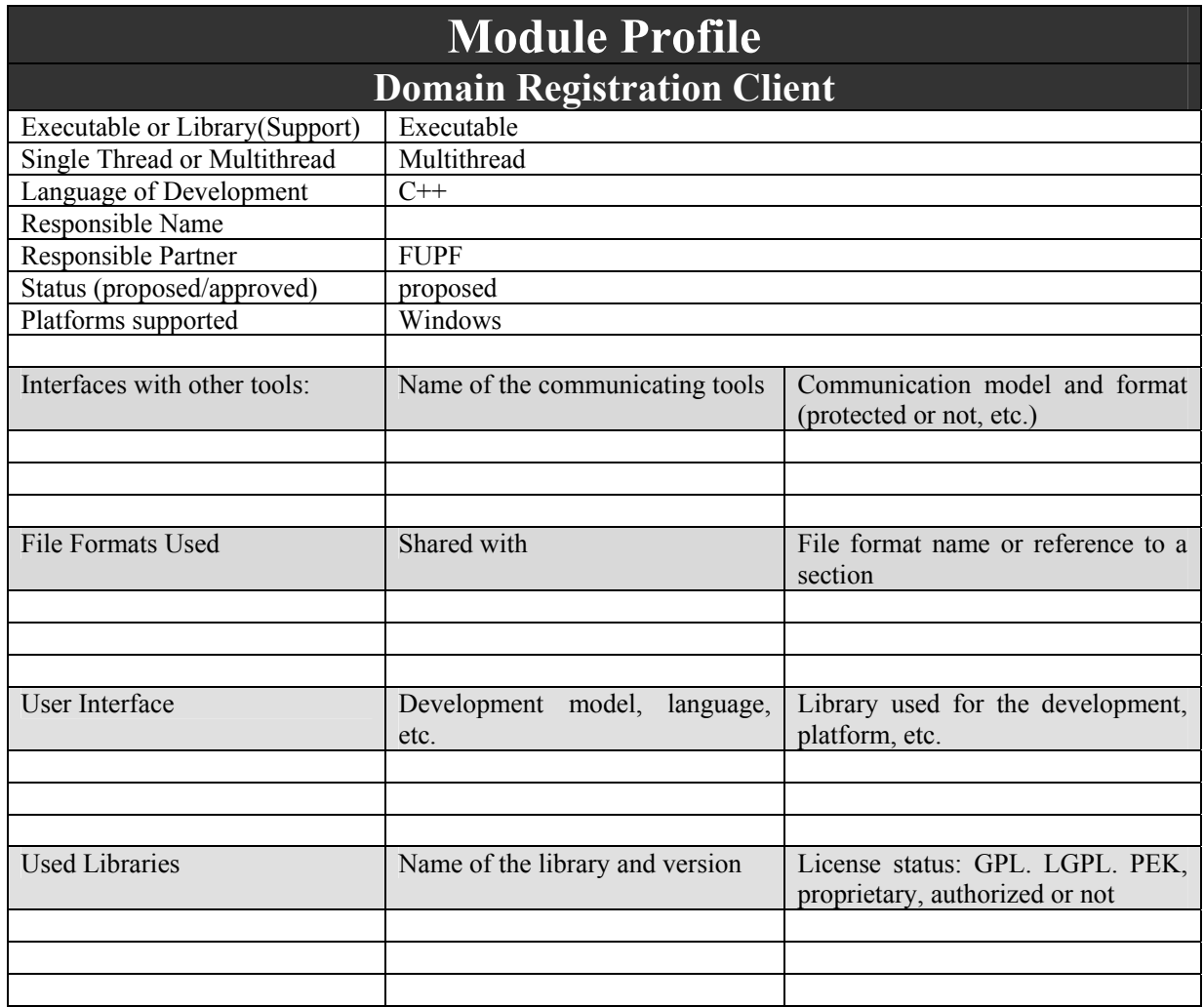

#### *4.17.5.1 Architecture of Domain Registration Client Module*

Next figure describes the UML diagram of the Domain Registration Client module.

| domainRegistrationClient                                                                                                    |
|----------------------------------------------------------------------------------------------------|
| <b>OgetDomainsRegistered</b> (userID: String): ArrayList<br>OunRegistrationRequest(userID: String, domain: String): Boolean<br>PregistrationRequest(userID: String, domain: String): Boolean |

Class Diagram of Domain Registration Client module

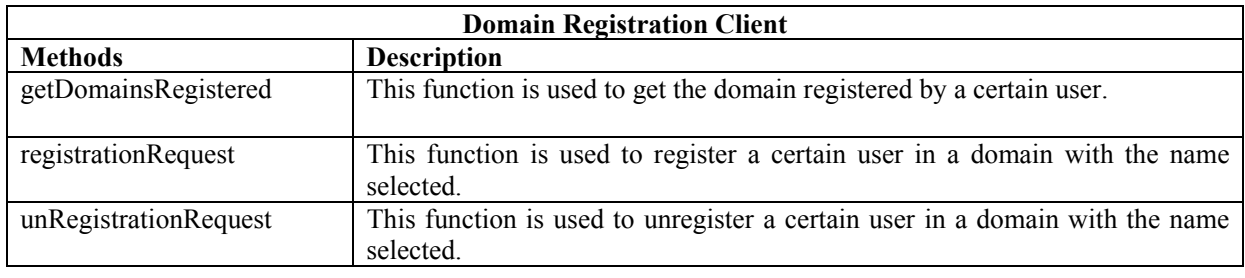

## *4.17.5.2 WSDL Description*

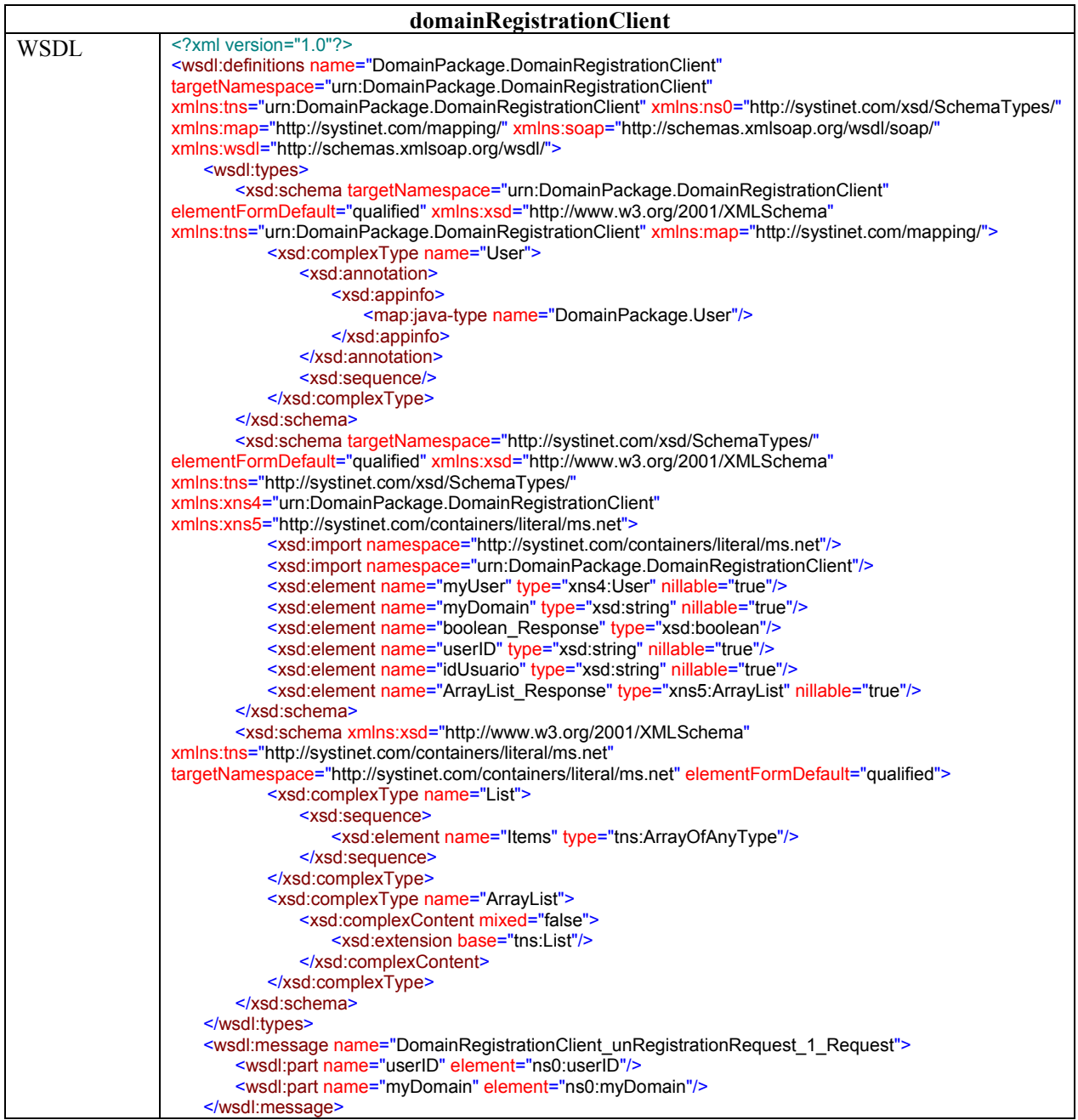

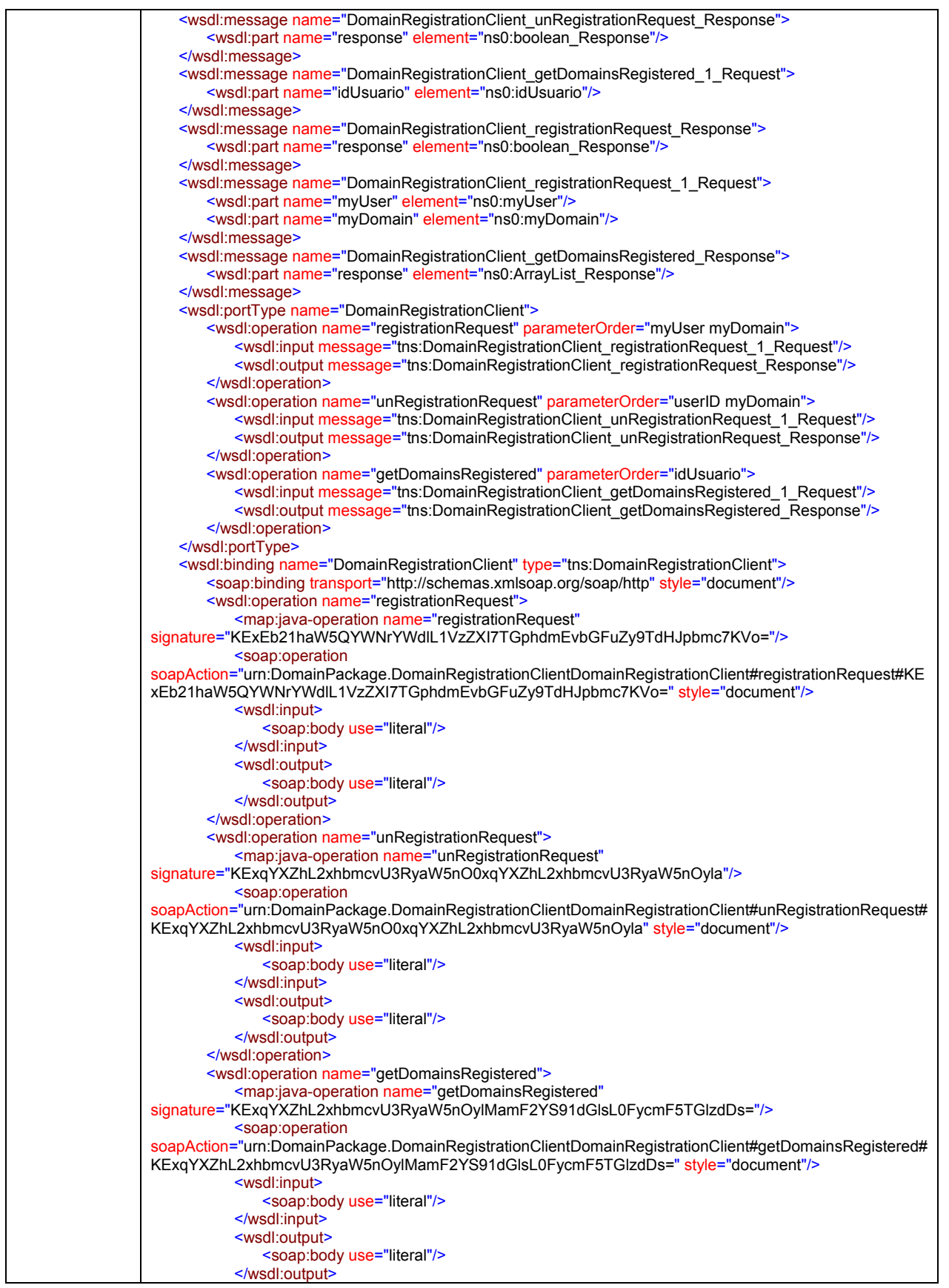

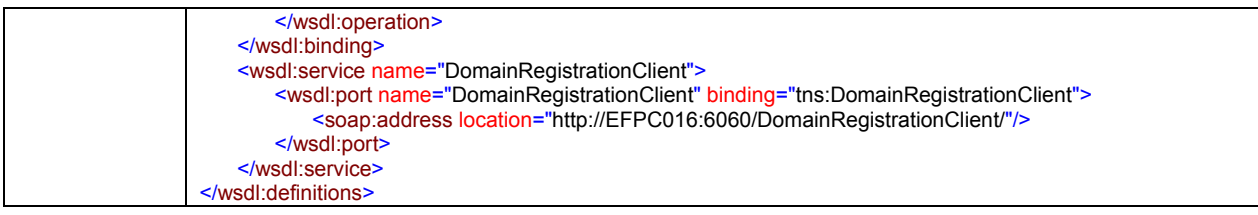

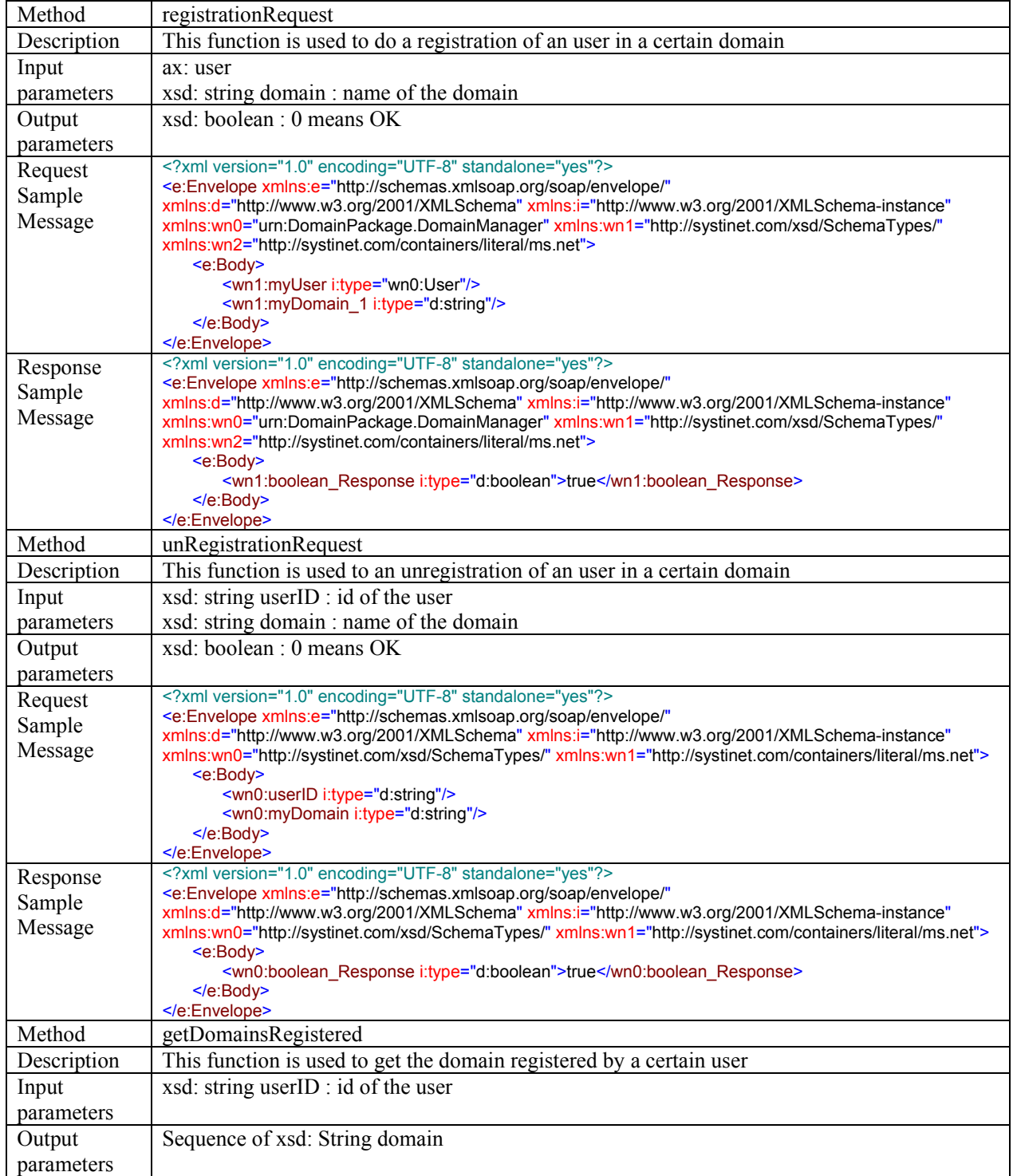

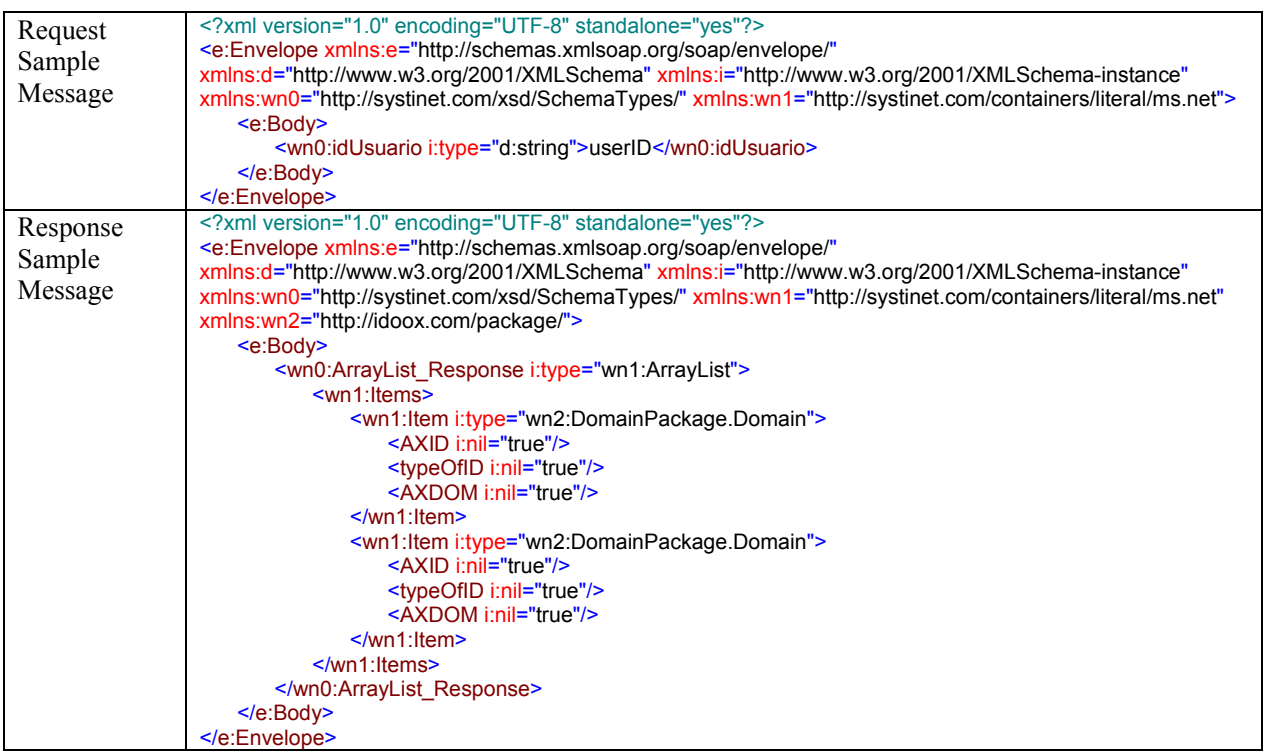

## **4.18 Secure cache Manager (FUPF)**

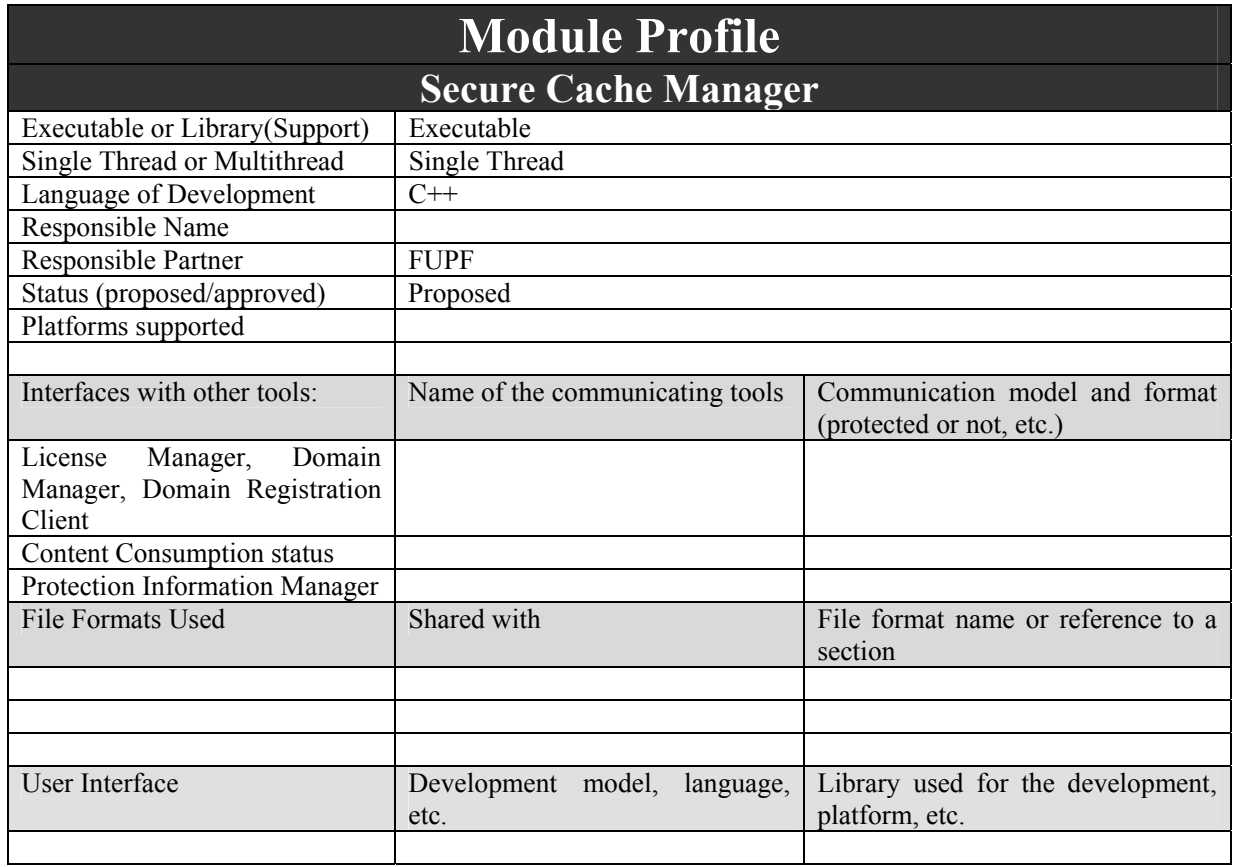

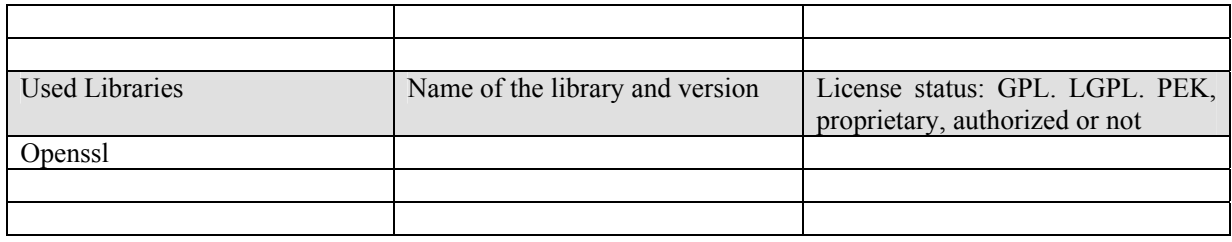

#### **4.18.1 Description of the module**

This module provides the functionality needed to access to information stored in the Local Cache. This module is internally used by the DRM support corresponding to each PMS to stored information that is used for authorising user to perform actions when it is not connected.

The information managed by secure cache manager has to be stored in a secure way, in order to avoid as much as possibly user manipulation of the action logs and general status information. To do so, openssl cryptographic functions will be used.

Not all the information has to be ciphered before storing it, as then it will be very difficult to find it. For instance, the AXOID should be in clear when we want to request the protection information associated to an object, but the protection information itself should be ciphered for storing it.

The most efficient way of performing the ciphering is to use symmetric ciphering. The symmetric key cannot be stored in the user's device, but it should be calculated when some ciphering operation is requested.

The API of OpenSSL serves as an interface to a range of security functions. In this module we will use the ones that provide cryptographic functionality. In next section, OpenSSL library is explained briefly.

#### *4.18.1.1 OpenSSL*

The OpenSSL Project (http://www.openssl.org) is a collaborative effort to develop a robust, commercial-grade, full-featured and Open Source toolkit implementing the Secure Sockets Layer (SSL v2/v3) and Transport Layer Security (TLS v1) protocols as well as a full-strength general purpose cryptography library. The project is managed by a worldwide community of volunteers that use the Internet to communicate, plan and develop the OpenSSL toolkit and its related documentation.

OpenSSL is based on the SSLeay library developed by Eric A. Young and Tim J. Hudson. The OpenSSL toolkit is licensed under an Apache-style licence, which basically means that you are free to get and use it for commercial and non-commercial purposes subject to some simple license conditions.

#### *4.18.1.2 Windows Version of OpenSSL*

The Windows version of OpenSSL library can be downloaded from http://www.slproweb.com/products/Win32OpenSSL.html

#### *4.18.1.3 Cryptographic functions provided by OpenSSL*

The OpenSSL crypto library implements a wide range of cryptographic algorithms used in various Internet standards. The services provided by this library are used by the OpenSSL implementations of SSL, TLS and S/MIME, and they have also been used to implement SSH, OpenPGP, and other cryptographic standards.

*AXMEDIS Project*  316 **libcrypto** consists of a number of sub-libraries that implement the individual algorithms. The functionality includes symmetric encryption, public key cryptography and key agreement, certificate handling,

cryptographic hash functions and a cryptographic pseudo-random number generator. It is briefly described next.

- Symmetric ciphers: des, idea, rc2, rc4, rc5.
- Authentication codes, hash functions: hmac, md4, md5, sha.
- Input/Output data encoding: asn1, bio, evp, pem, pkcs7, pkcs12.

The functions provided by each algorithm depend on its nature, and are independently described in the library documentation (for details, see http://www.openssl.org/docs/crypto/crypto.html).

#### **4.18.2 Architecture of the module**

The following figure shows the UML diagram of the secure cache manager module.

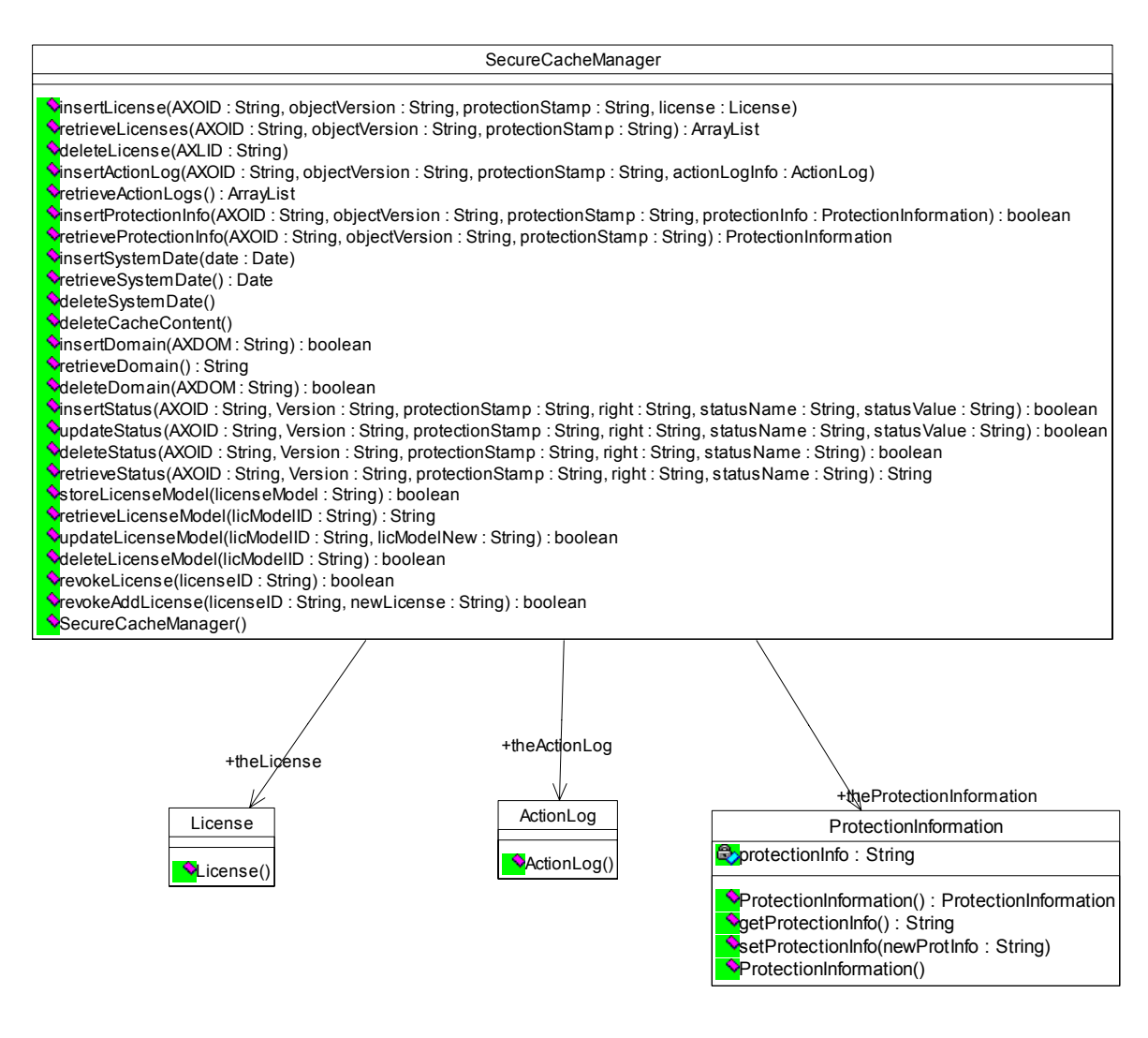

Secure cache manager class diagram

**Secure Cache Manager** 

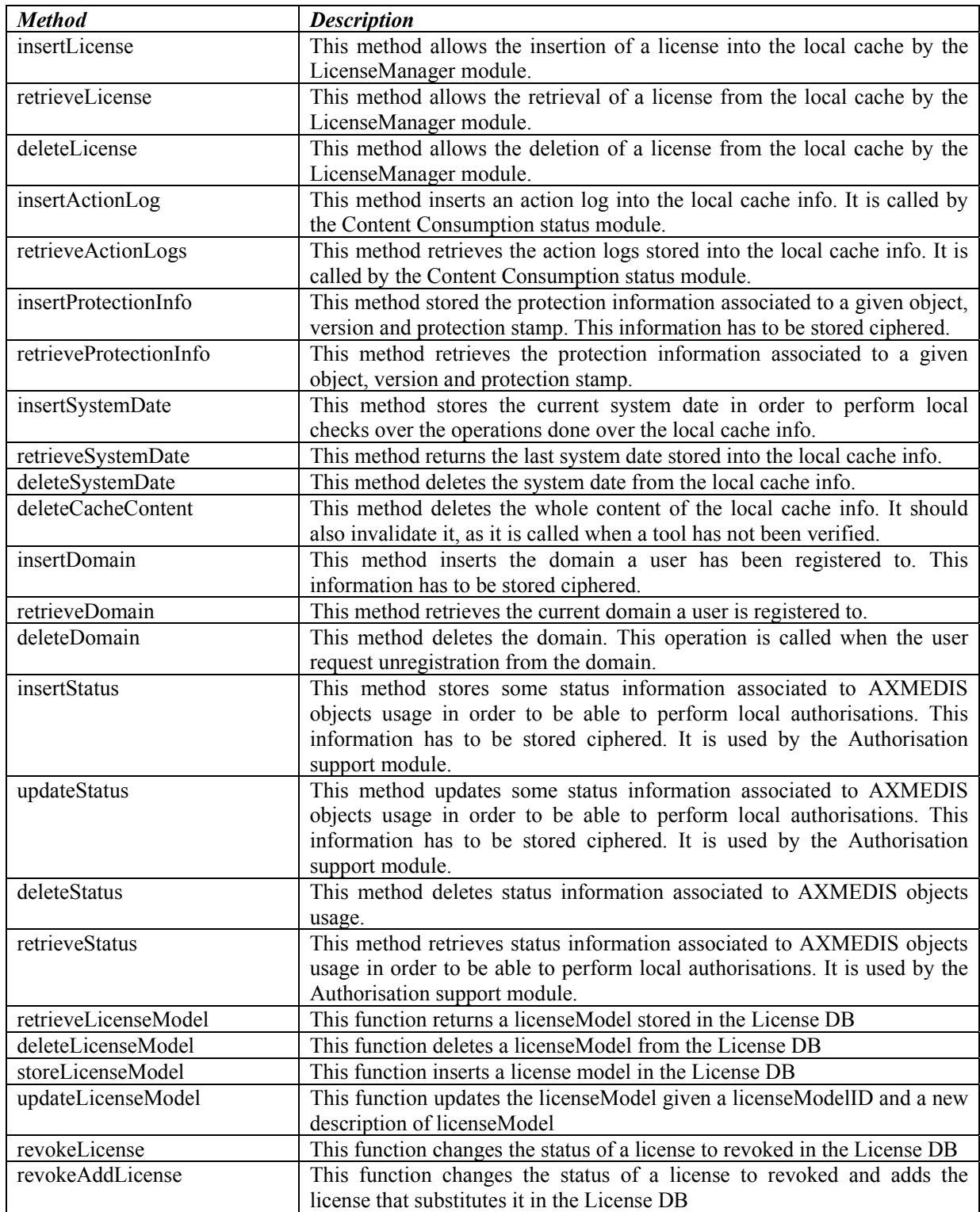

# **4.19 Local Cache Information Format (FUPF)**

# **Module Profile**

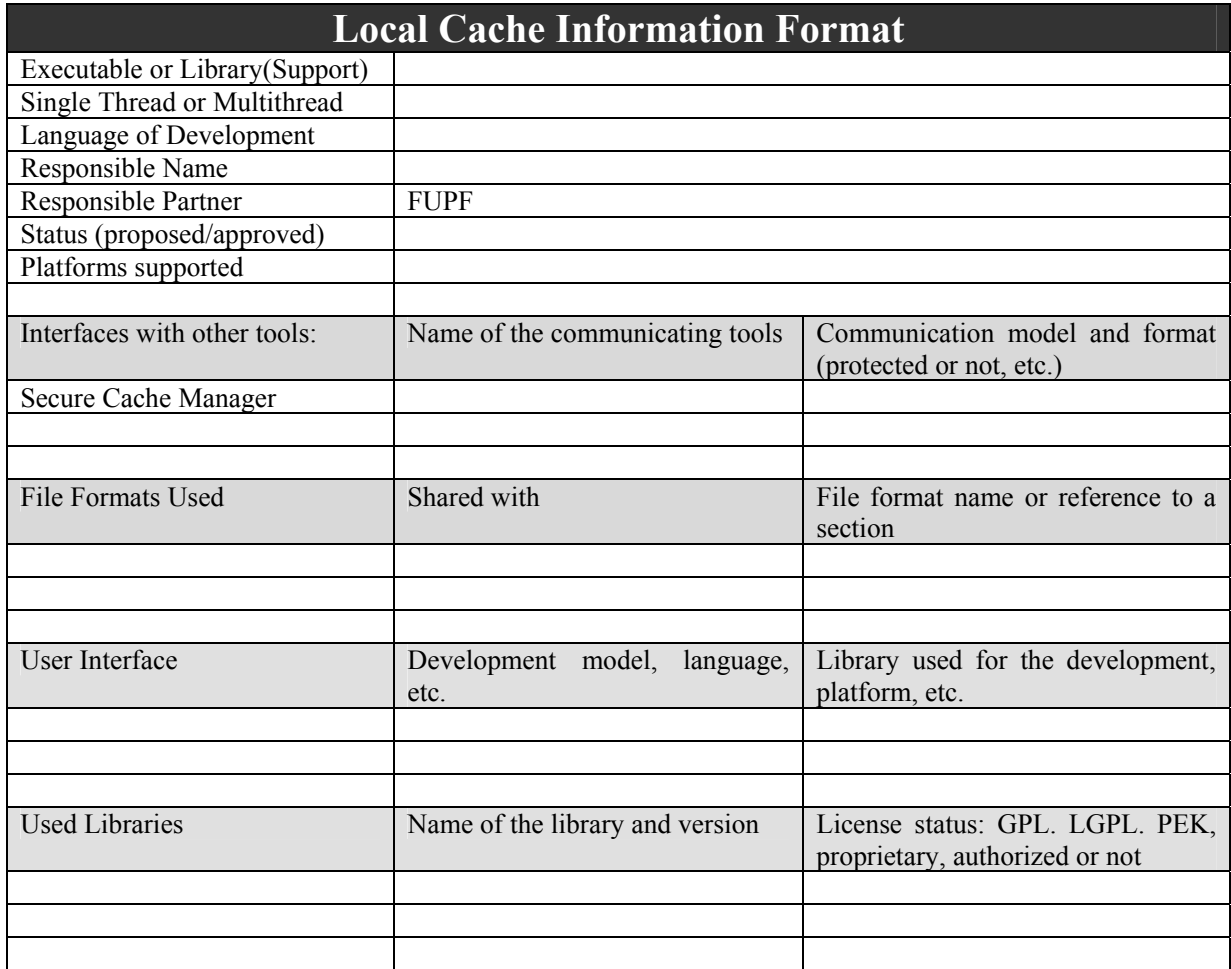

The local cache information format has to deal with different kinds of information:

- Licenses
- Protection information
- Action logs
- Status information
- System information
- Domain information
- Other

For the case of a PC, we propose the use of a small relational database in order to be able to make quick insertions and retrievals of information.

For other kinds of devices, the format of the cache is not so clear, as we may need a "light" version of the Secure Cache Manager and also of the local cache. Depending on the device capabilities, the amount of information to be stored and the way of storing it may vary, and the best option has to be selected for each device.

#### **4.19.1 File format (FUPF)**

This is the description of the tables needed inside the cache. For the light version, the stored information may vary.

## **License**

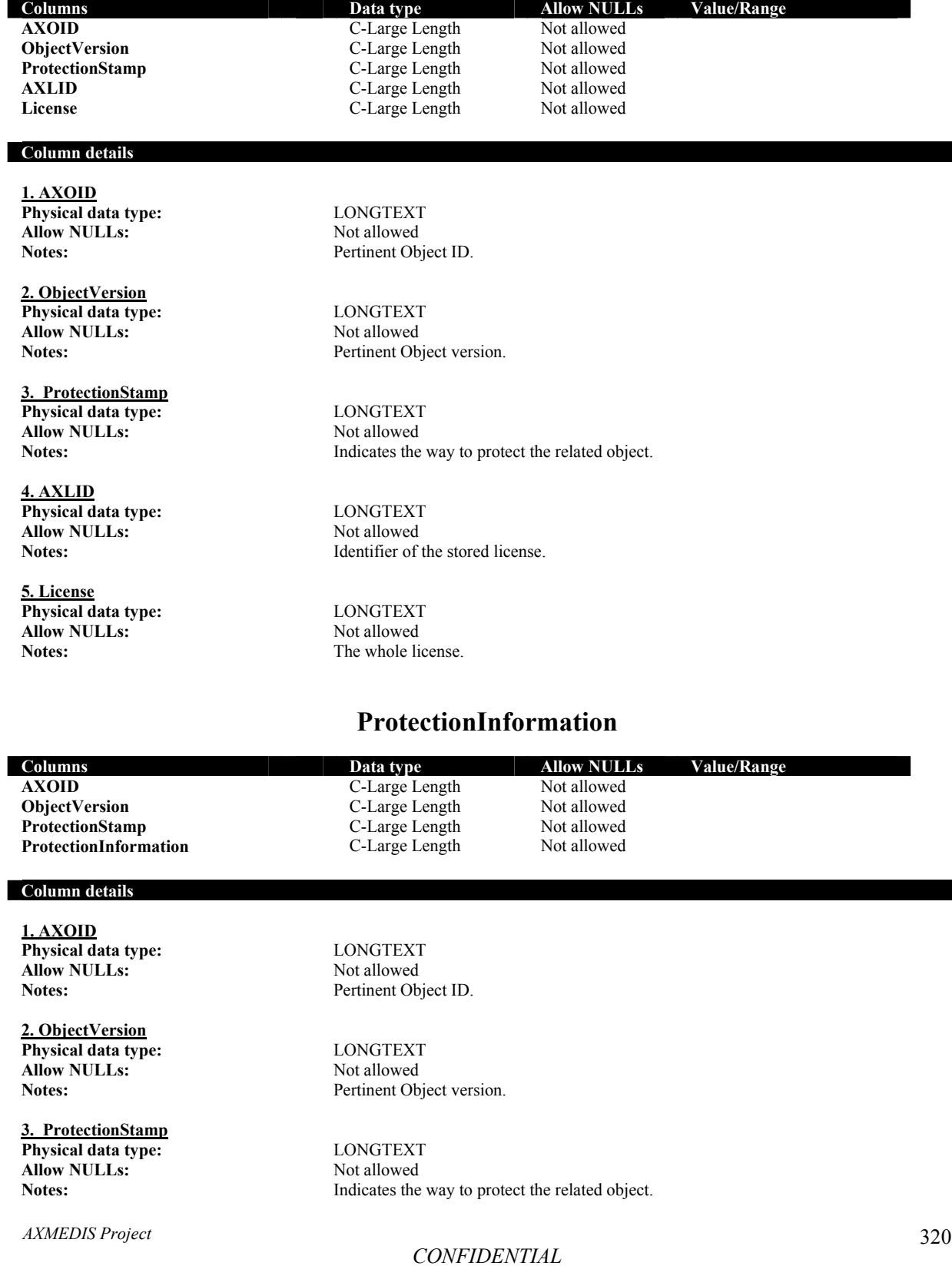

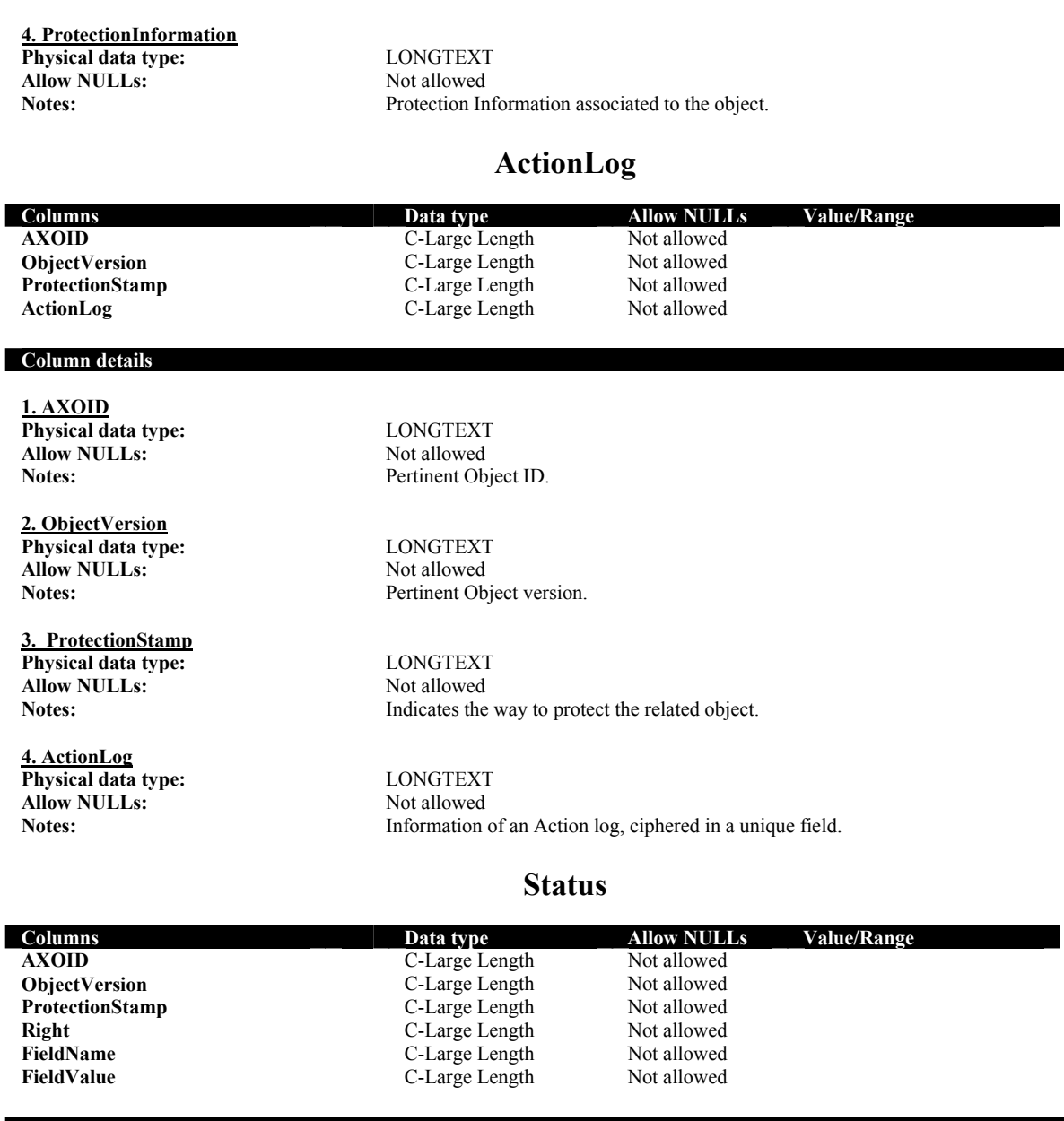

#### **Column details**

**1. AXOID Physical data type:** LONGTEXT **Allow NULLs:** Not allowed<br> **Notes:** Pertinent Obj

**2. ObjectVersion Physical data type:** LONGTEXT<br> **Allow NULLs:** Not allowed **Allow NULLs:**<br>Notes:

**3. ProtectionStamp Physical data type:** LONGTEXT **Allow NULLs:** Not allowed Notes:

**4. Right Physical data type:** LONGTEXT

*AXMEDIS Project* 

Pertinent Object ID.

Pertinent Object version.

**Notes:** Indicates the way to protect the related object.

*CONFIDENTIAL* 

DE3.1.2H – Framework and Tools Specification (Protection and Accounting Tools)

**Allow NULLs:** Not allowed<br> **Notes:** Right exercise

**5. FieldName Physical data type:** LONGTEXT **Allow NULLs:** Not allowed

**6. FieldValue Physical data type:** LONGTEXT **Allow NULLs:** Not allowed

Right exercised over the object.

**Notes:** Status information name.

Notes: Status information name.

## **SystemDate**

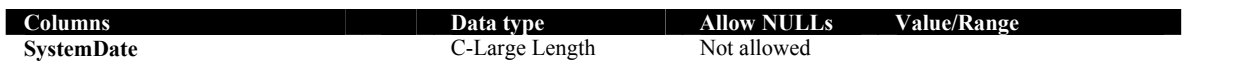

**Column details** 

**1. SystemDate Physical data type:** LONGTEXT **Allow NULLs:** Not allowed

**Notes:** Stores the ciphered system date.

## **Domain**

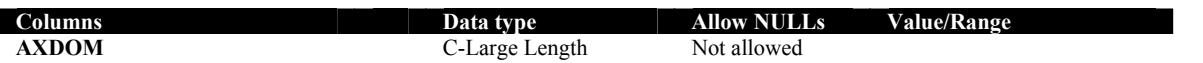

**Column details** 

**1. AXDOM Physical data type:** LONGTEXT **Allow NULLs:** Not allowed Notes: Notes:

Pertinent User AXMEDIS Current Domain (if any).

#### **4.20 License Generator (FUPF)**

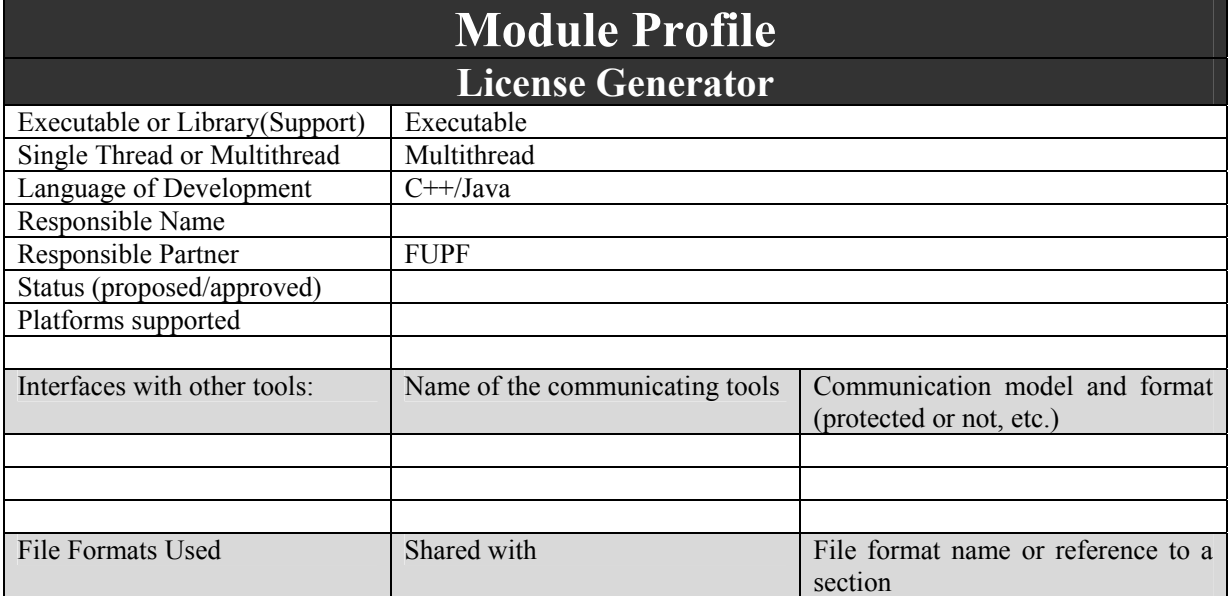

*AXMEDIS Project* 

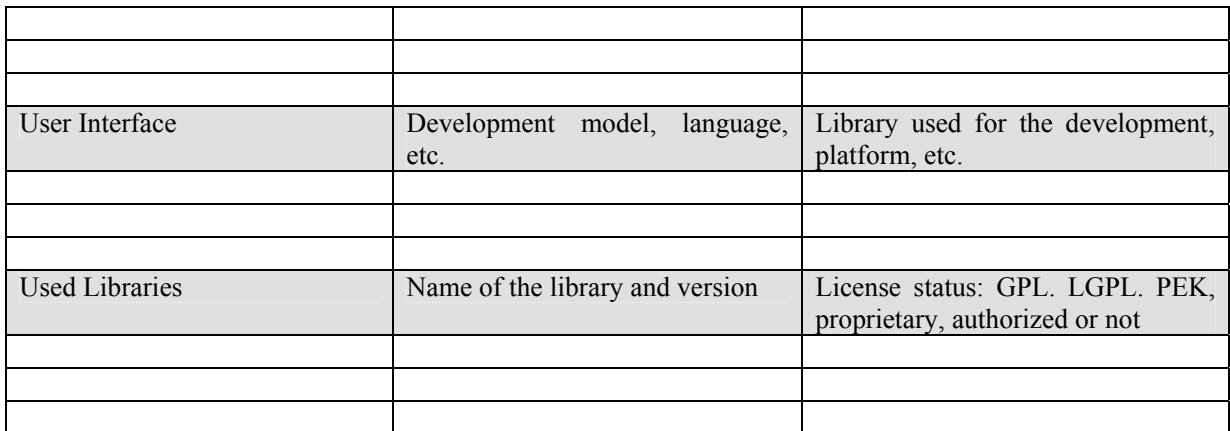

This module provides the functionality to create new licenses that define the governance of the AXMEDIS objects. It will use MPEG-21 REL as the primary rights expression language, and other languages, mechanisms will be added during the project.

#### **4.20.1 Architecture of the License Generator**

Next figure describes the License Generator class diagram.

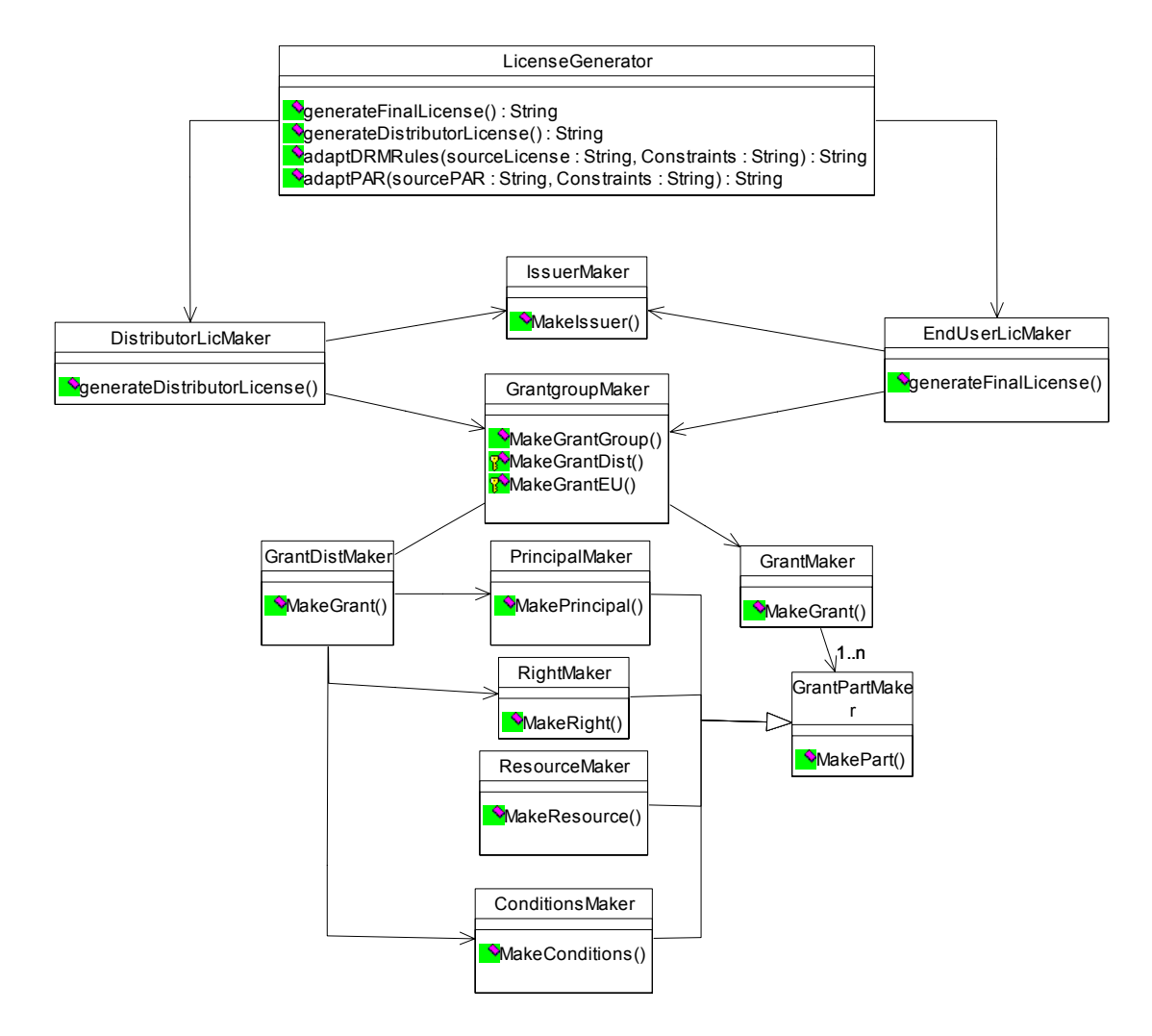

#### **License Generator class diagram**

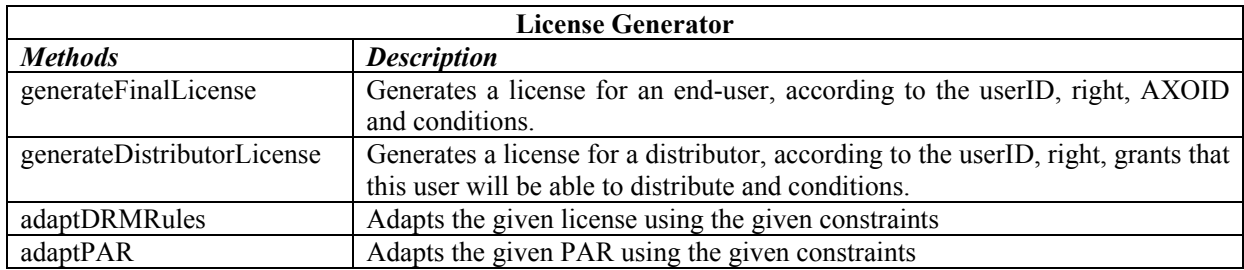

## **4.20.2 WSDL Interface**

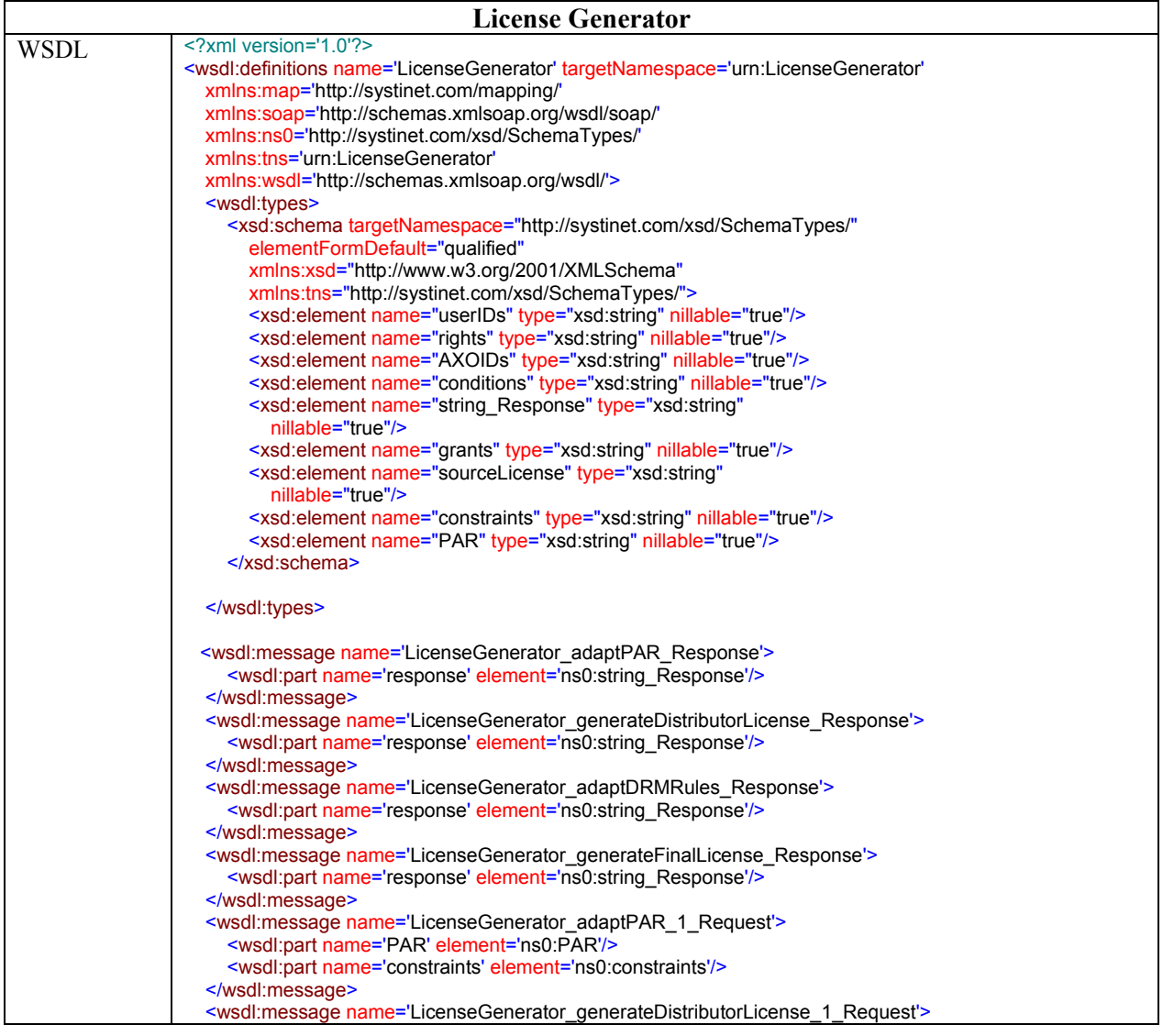
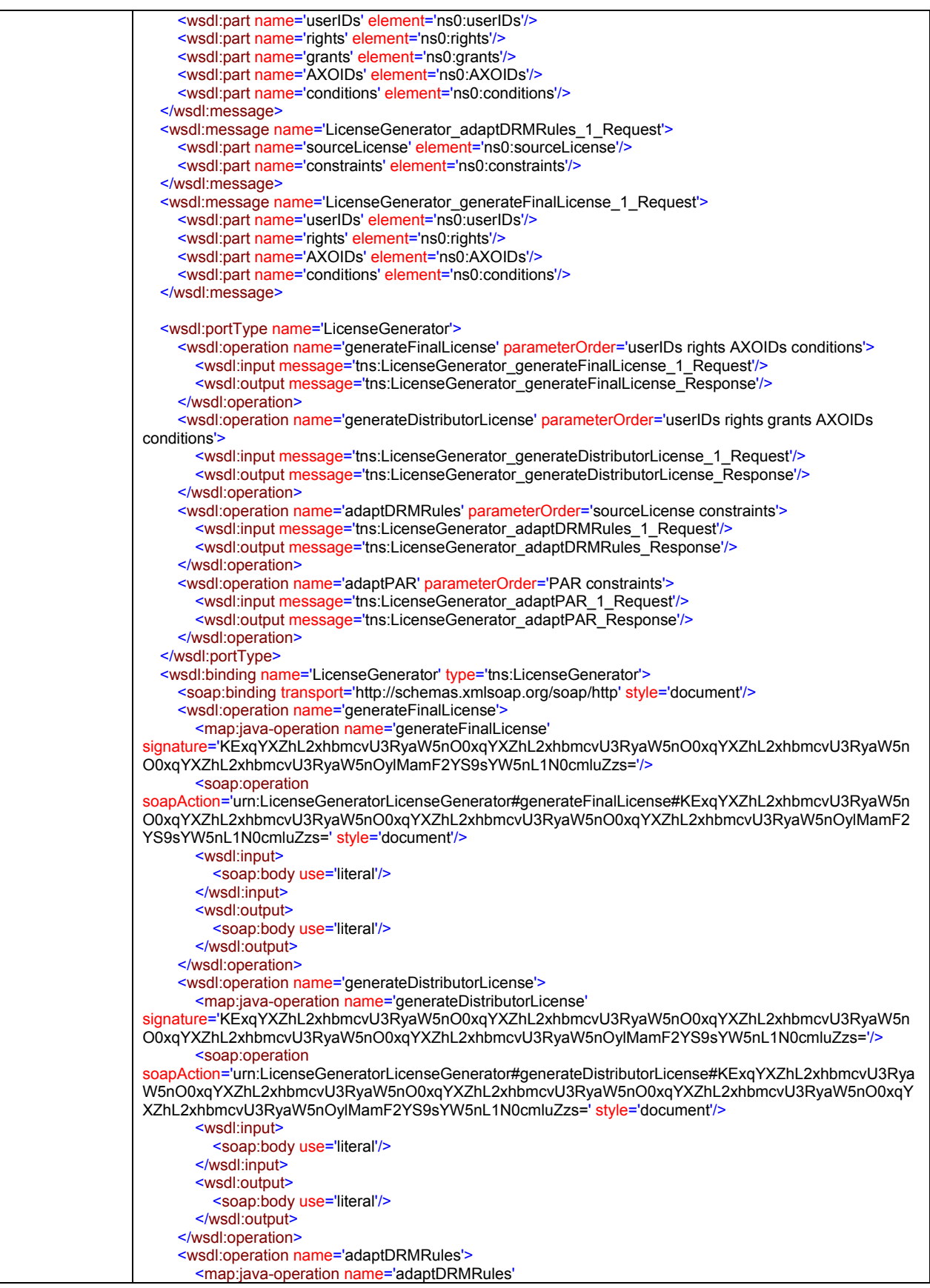

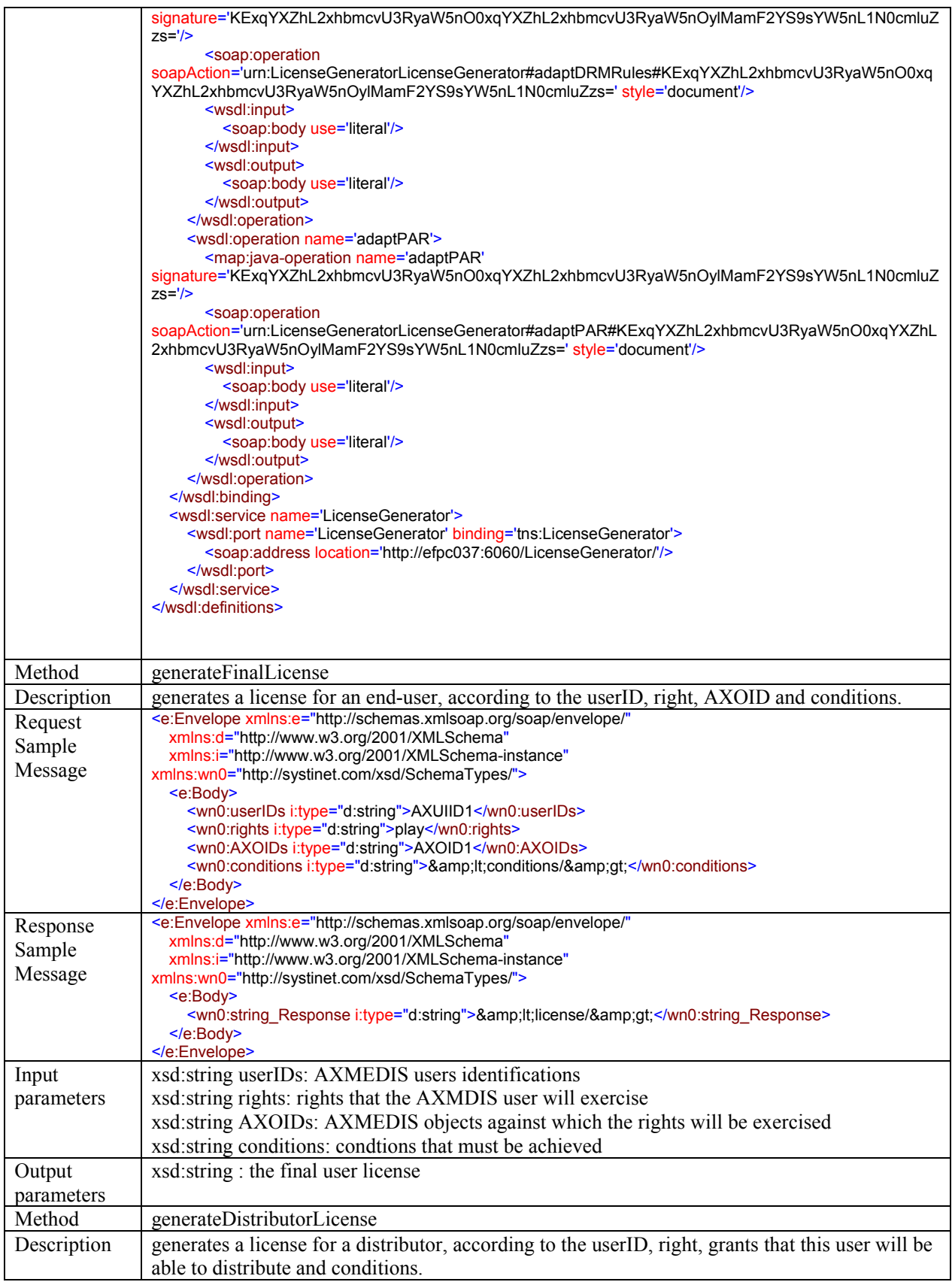

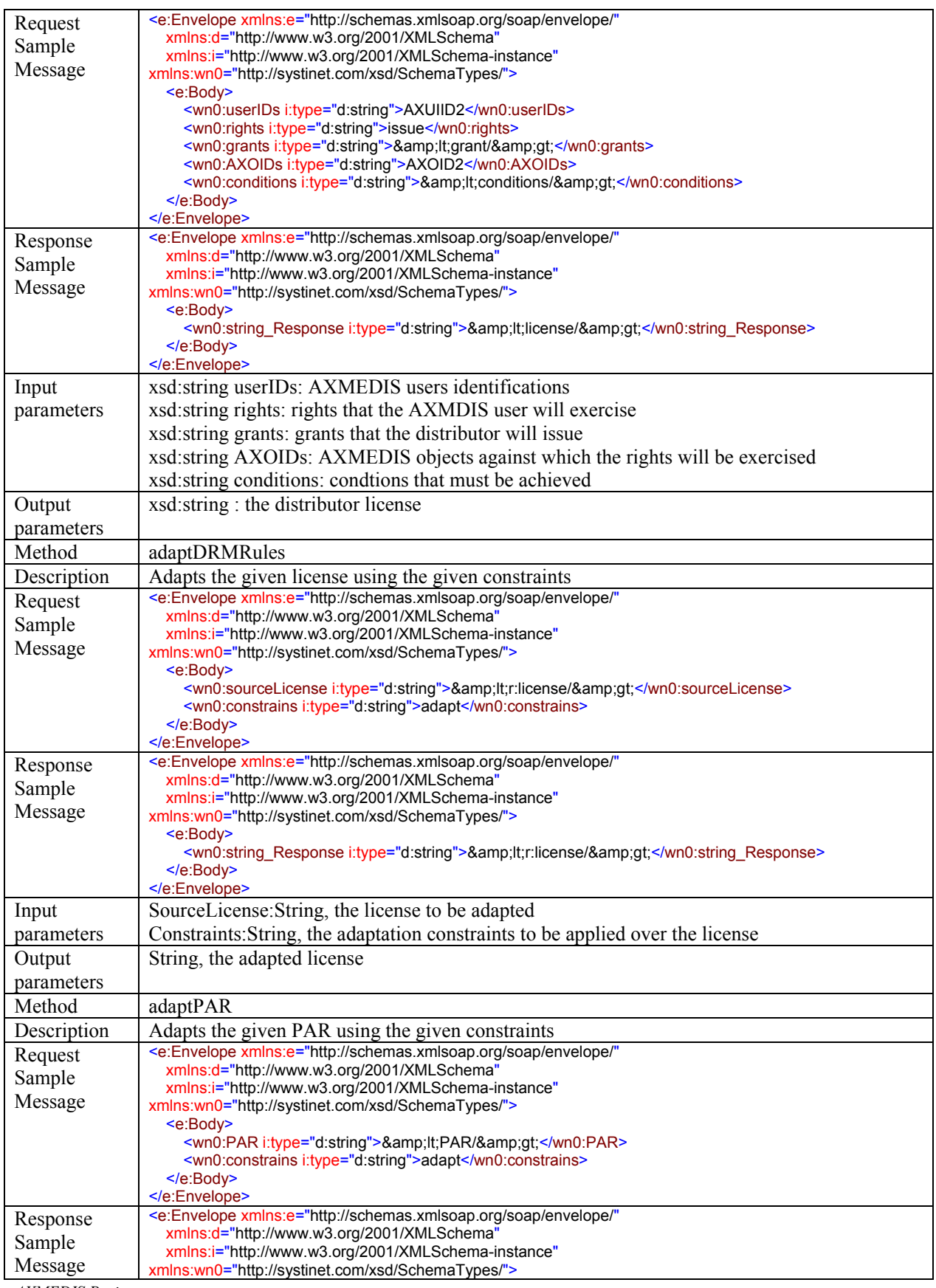

DE3.1.2H – Framework and Tools Specification (Protection and Accounting Tools)

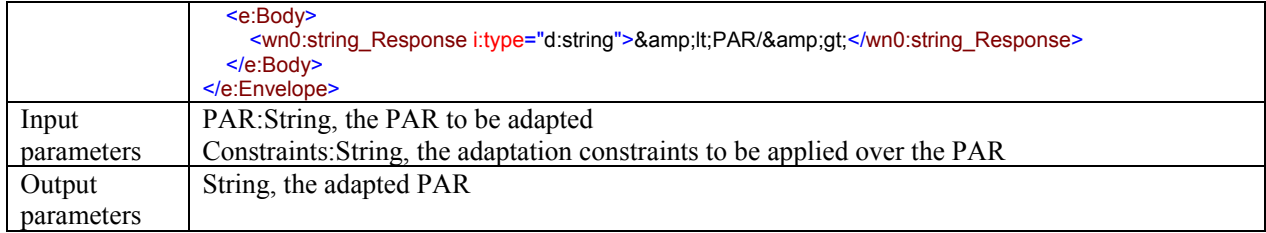

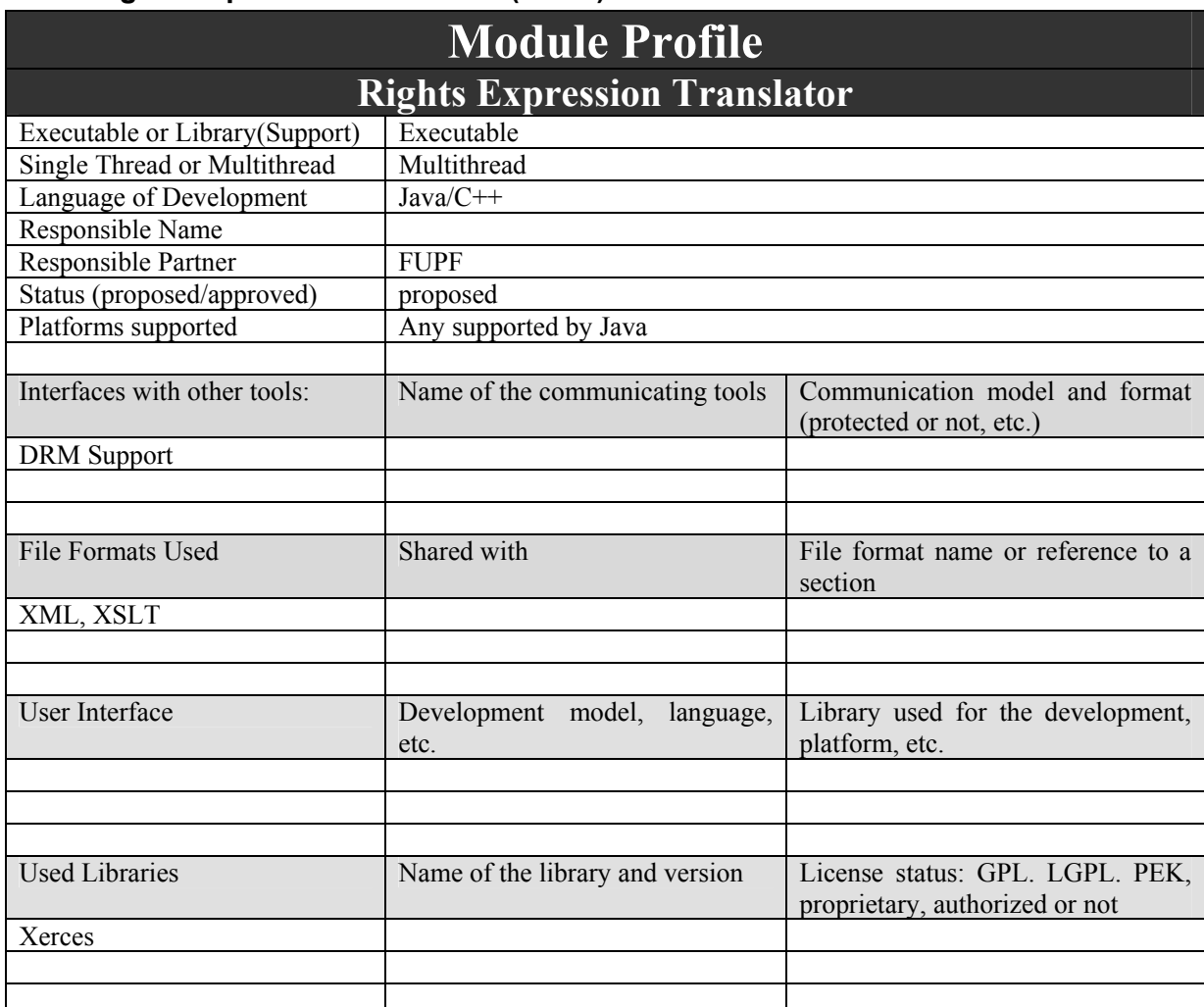

## **4.21 Rights Expression Translator (FUPF)**

This module provides the functionality to translate licenses from one REL (source) to another one (destination).

#### **4.21.1 Architecture of the Rights Expression Translator**

Next figure describes a preliminary version of the Rights Expression Translator class diagram.

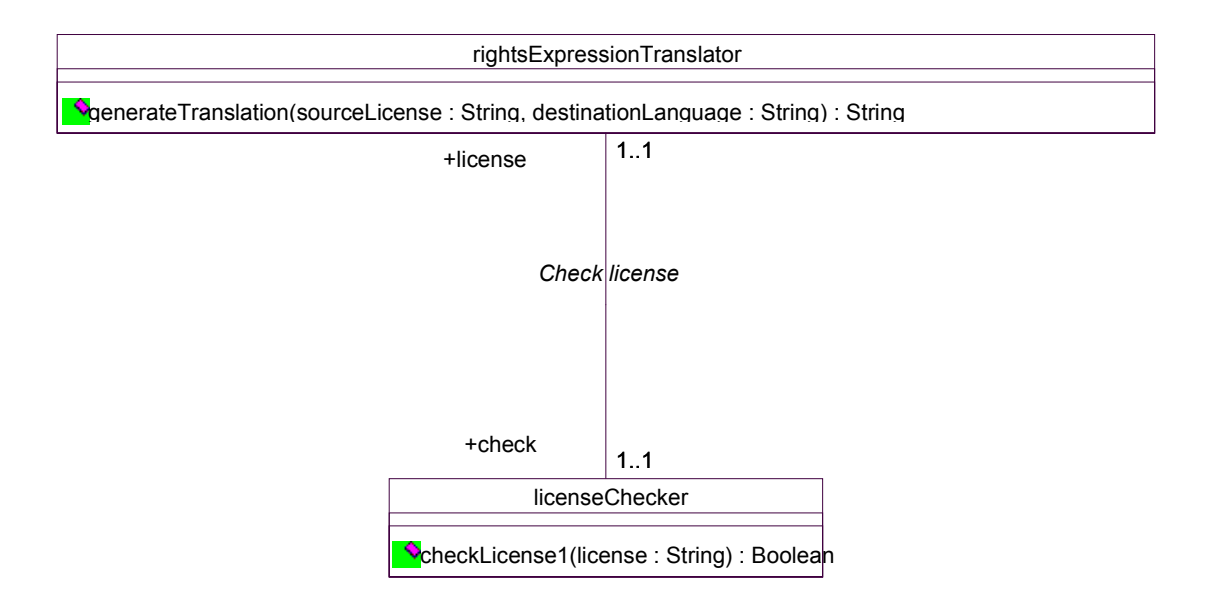

**Rights Expression Translator class diagram** 

#### **4.21.2 Rights Expression Translator WEB Service formalisation**

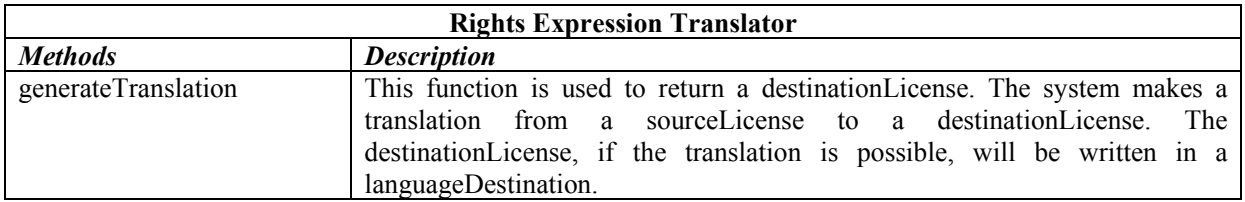

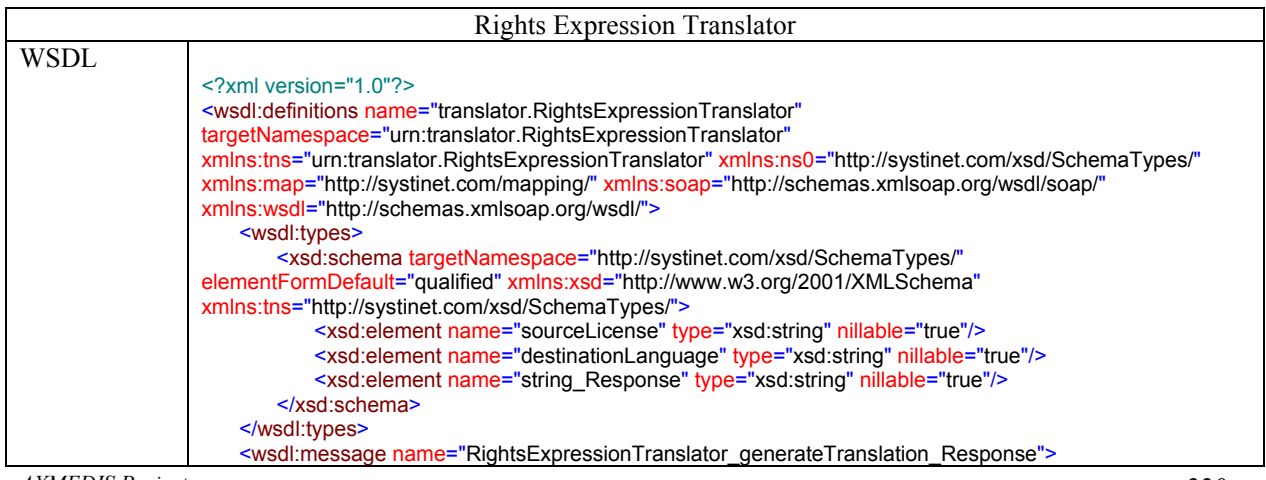

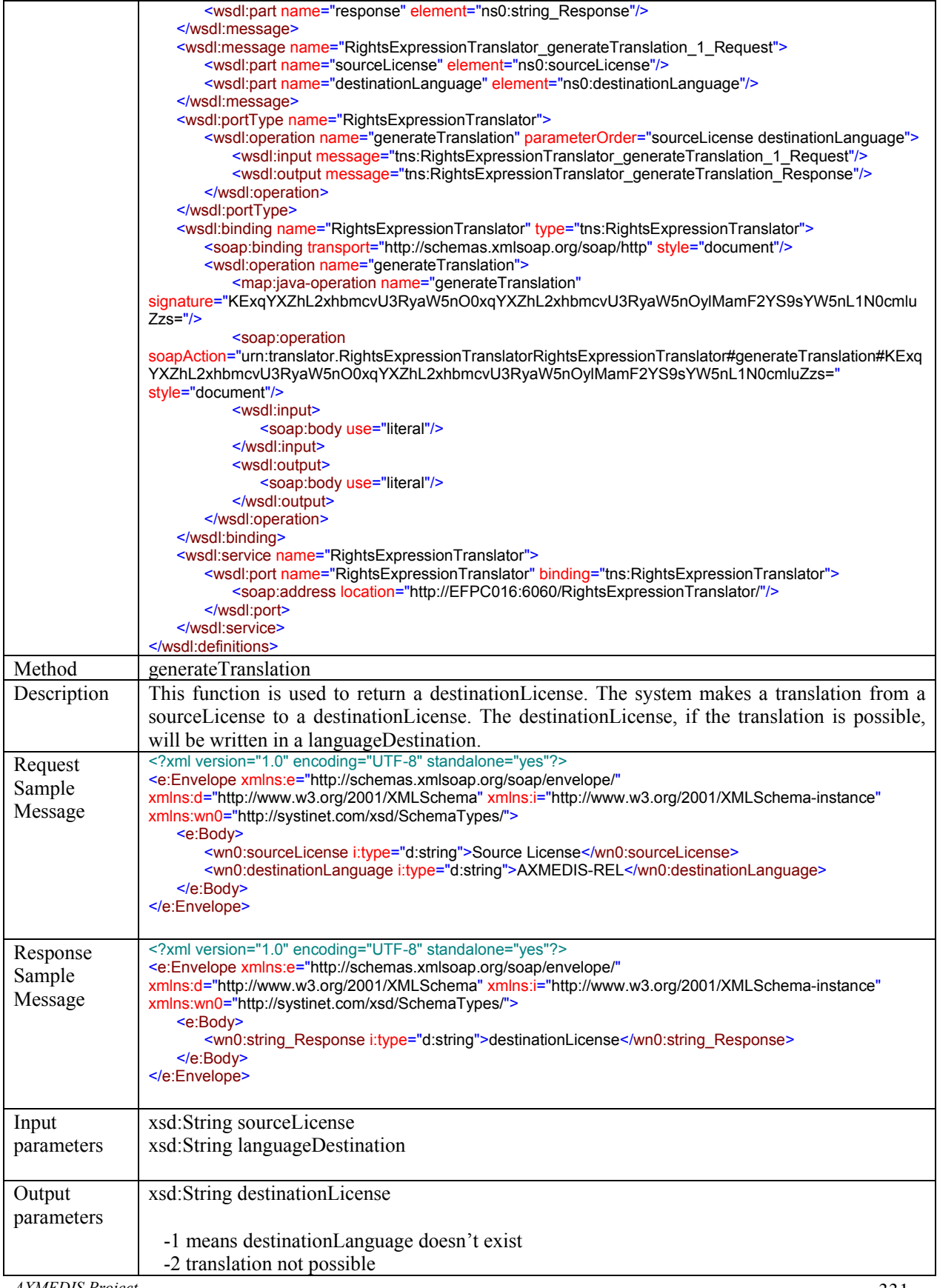

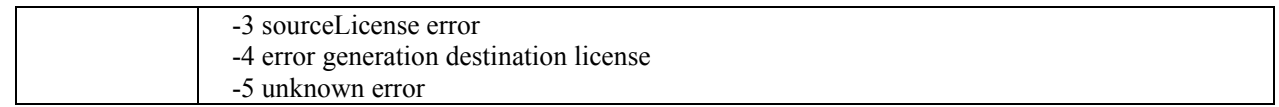

## **5 Protection Tool Engine (FHGIGD)**

# **Protection Tool Engine**

From the WF is possibile to control both the Editor and the Engine. This allows to pass from Formatting to Protection according to some defined flow. This tool has to:

- protect AXMEDIS objects in large set, adapting the DRM, PAR, Licenses, etc.
- merge a license and an object to create a Governed AXMEDIS Objects
- $\Box$  generate licenses in automatic according to some rules
- etc.

In the January 2005 it has been decided:

- The Protection Tool Engine is an instance of the Comp/Form Engine with specific support to work with protection functionalities
- The Protection Tool Editor is an instance of the Comp/Form Engine with specific support to work with protection functionalities
- $\blacksquare$  The functionalities that have to be available from the Script and from the Editor are mainly:
	- o Verification of PAR, internal and external against the License
	- o Generation of the License from PAR (internal and or external)
	- o Verification of any PAR or License against some RIGHTS written in clear such as: the play on the AXOID 34 in July 2005 for 5 times, the print of AXOID 56 in Spain in May 2006 at least one, etc.
	- o Addition/remove of rights from a given License/PAR
	- o Adaptation of a license/PAR removing some rights, scaling down…
	- o Production of the Protection Information
	- o Writing the Protection Information sequence of commands to protect the object (see IPMP standard of MPEG21, plus start-end segment, etc…
	- o Save the Protection Information sequence to the database
	- o Save the License into the database
	- o Send the License to the PMS
	- o Send the Protection Information to the AXCS via the PMS
	- o Load from the database of a License Model via the License Model ID
	- o Code from 0 the rights and other fields that compose a license
	- o Exploitation of libraries for encryption/decrypt, scramble/descramble, compress/uncompress, etc., as native functionalities into the script and for defining the Protection Information sequence of commands
	- o Exploitation of lib and DRM support for key generation for Enc/dec Algorithms, couples of keys, etc., different size, etc…
- The functionalities in terms of Editing and Viewing are divided and provided in two tools:
	- o DRM Editor and Viewer of FUPF
	- o Protection Information Editor and Viewer of FHGIGD
- The functionalities in terms of Engine Processing are provided by adding two modules at the Compositional and Formatting Engine called:
	- o JS DRM Support: FHGIGD
	- o JS Protection Information: FHGIGD
	- o

The description in this section is based on and refers to the description of the composition and formatting engine, rules and rule editor in chapter 2 "AXMEDIS Content Production Area" of Part C of the AXMEDIS framework specification.

In some section where the concepts of the protection and the production tools are the very similar, only a summary of the functionalities that are described and specified in Part C is given. In other sections that are more focused on the specific requirements and properties of the production tool area a detailed description and specification is given. In the latter case the focus is on the modifications and the additional features needed for the protection tool area.

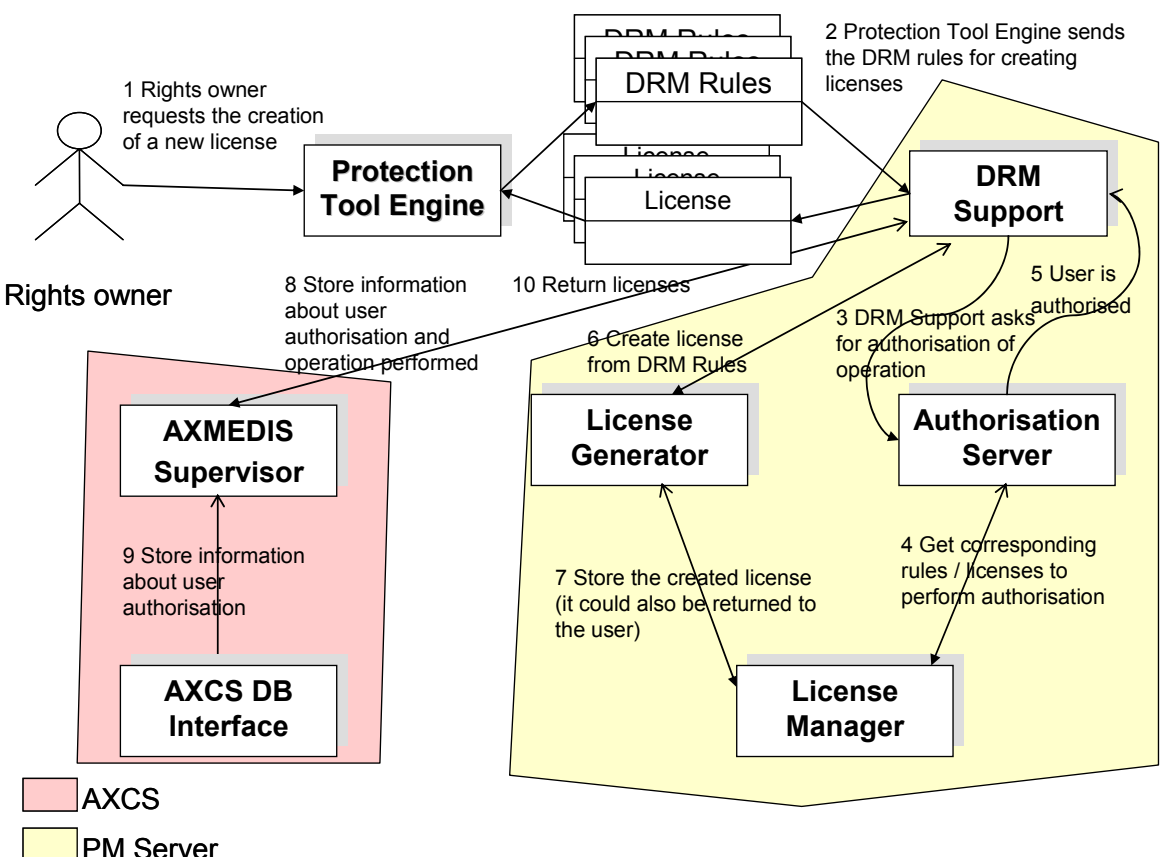

### **5.1 Scenarios on Content Protection Area**

- 1) The Protection Tool Engine is initiated to protect a single object or multiple objects by:
	- a) WF manager
	- b) Protection Information Editor and Viewer
	- c) Automatically via the activated Protection Rules (generated by the Protection Rules Editor)
- 2) Parameters are verified and the protection rule is loaded. The protection rule is expressed in a script language. Its format is described in DE3-1-2C-AXFW (AXMEDIS framework Part C – Content Production)
- 3) If not AXMEDIS objects but a selection of AXMEDIS content is passed in the rule the Query Support retrieves the specific AXOID(s).
- 4) The AXMEDIS objects are accessed via the AXOM according to the given rule. Some or all of the following operations are performed according to the rule:
	- a) License creation and verification:
- i) DRM rules are the basis for the license creation and forwarded to the DRM Support (License Generator)
- ii) The PARs are estimated on the basis of the licenses of the included resources and then the PAR is included in the AXInfo contained into the protected and non protected parts of the object.
- iii) PMS Domain factory creates/adapts the license from the rules or the user input.
- iv) Verification of PAR or License against given rights
- b) PMS Domain factory creates required keys (e.g. for encryption or hash functions).
- c) Creation of the protection information
- d) Protection the object (resulting in a new object or a new version of the object). Encryption support (see use case Encryption) is used via the AXOM.
- e) If the protection is successful and the protection information has been generated to protect this object, the protection information has to be stored (see use case Storage of security information)
- f) The license and the Protection information are sent to the PMS. The PMS forwards the Protection Information to the AXCS.

### **5.2 Protection Rule Editor (FHGIGD)**

The Protection Rule Editor is an instance of the AXCP rule editor. For a detailed description of the general rule format and Editor GUI please see section 2.7 "AXCP Rule Editor" of Part C. In the following only the protection specific aspects are described.

Protection rules can be used to specify a number of protection operations that are applied to a selection of AXMEDIS objects. This includes the protection of AXMEDIS objects (or parts) using different algorithms, e.g. encryption and fingerprinting and the creation and modification of licenses using the PMS.

Different concepts have to be distinguished within AXMEDIS regarding DRM. These concepts address usage restrictions that include legal and technical aspects. The DRM rules specify rules for the usage of objects. A license states specific rights and restrictions that are granted to principals. A license describes technical access and usage conditions. PAR (Potentially Available Rights) describe the rights which are generally available for an AXMEDIS object and which may be assigned to a principal with a license.

In AXMEDIS, the license concept is derived from the REL definitions in MPEG-21 [MPEG-21]:

#### **Principal:**

A principal encapsulates the identification of principals to whom rights are granted. Each principal identifies exactly one party. In contrast, a set of principals, such as the universe of everyone, is not a principal.

A principal denotes the party that it identifies by information unique to that individual. Usefully, this is information that has some associated authentication mechanism by which the principal can prove its identity. The Principal type supports the following identification technologies:

- A principal that must present multiple credentials, all of which must be simultaneously valid, to be authenticated.
- A keyHolder, meaning someone identified as possessing a secret key such as the private key of a public / private key pair.
- Other identification technologies that may be invented by others.

#### **Right:**

A right is the "verb" that a principal can be granted to exercise against some resource under some condition. Typically, a right specifies an action (or activity) or a class of actions that a principal may perform on or using the associated resource.

MPEG REL provides a right element to encapsulate information about rights and provides a set of commonly used, specific rights, notably rights relating to other rights, such as issue, revoke and obtain.

Extensions to MPEG REL could define rights appropriate to using specific types of resource. For instance, the MPEG REL content extension defines rights appropriate to using digital works (e.g., play and print).

#### **Resource:**

A resource is the "object" to which a principal can be granted a right. A resource can be a digital work (such as an e-book, an audio or video file, or an image), a service (such as an email service, or B2B transaction service), or even a piece of information that can be owned by a principal (such as a name or an email address).

MPEG REL provides mechanisms to encapsulate the information necessary to identify and use a particular resource or resources that match a certain pattern. The latter allows identification of a collection of resources with some common characteristics. Extensions to MPEG REL could define resources appropriate to specific business models and technical applications.

#### **Condition:**

A condition specifies the terms, conditions and obligations under which rights can be exercised. A simple condition is a time interval within which a right can be exercised. A slightly complicated condition is to require the existence of a valid, prerequisite right that has been issued to some principal. Using this mechanism, the eligibility to exercise one right can become dependent on the eligibility to exercise other rights.

MPEG REL defines a condition element to encapsulate information about conditions and some very basic conditions. Extensions to MPEG REL could define conditions appropriate to specific distribution and usage models. For instance, the MPEG REL content extension defines conditions appropriate to using digital works (e.g., watermark, destination, and renderer).

#### **AXMEDIS licenses**

Any operation on an AXMEDIS object must be granted by a corresponding license. This license should be a digital AXMEDIS license. However, in real world scenarios digital AXMEDIS licenses are not always available for all digital objects. AXMEDIS licenses include specific rules for operations on objects, a list of operations and their corresponding execution conditions for specific users. The License Manager stores created licenses in the License Database. AXMEDIS licenses are optionally store in Governed AXMEDIS objects. PAR (internal and external) are stored in the AXInfo.

#### **AXMEDIS PAR (Potentially Available Rights)**

PAR (Potentially Available Rights) describe the rights which are generally available for an AXMEDIS object and which may be assigned to a principal with a license. Within AXMEDIS PAR are described using the same language as for licenses.

#### **AXMEDIS Protection Rule Editing and Execution**

With the AXCP Rule Editor a user can generate, view and edit protection rules that can be activated and executed by the AXCP Engine. AXCP Rules are described in XML and include a script that will be executed when the rule is processed. The script code is written in JavaScript

Please see section 3.9 "JS Protection" and 3.10 "JS\_DRM" for a detailed description of the JavaScript objects that are available for the specification of protection rules and the functionalities that are provided.

The functionalities include:

- Applying Protection to AXMEDIS object : encryption, scrambling, compression, FP, ... and creation of new Protection Information
- Sending the Protection Information (keys and parameter, see IPMP standard of MPEG21) to the database of the AXCS via the PMS
- Creating a new governed object (with license)
- Generating a license from license model and additional information (principal, AXOID)
- Check/Verification of an issued License or an existing PAR against some RIGHTS written in clear such as: "the play on the AXOID 34 in July 2005 for 5 times, the print of AXOID 56 in Spain in May 2006 at least one, etc."
- Check/Verification if it is possible to issue/generate a License with some RIGHTS written in clear such as: "the play on the AXOID 34 in July 2005 for 5 times, the print of AXOID 56 in Spain in May 2006 at least one, etc."
- Addition of rights or removal from a PAR/license (PAR/license adaptation): Generation of a new license (with new or less rights) AND Revocation of the old licenses in ONE TRANSACION

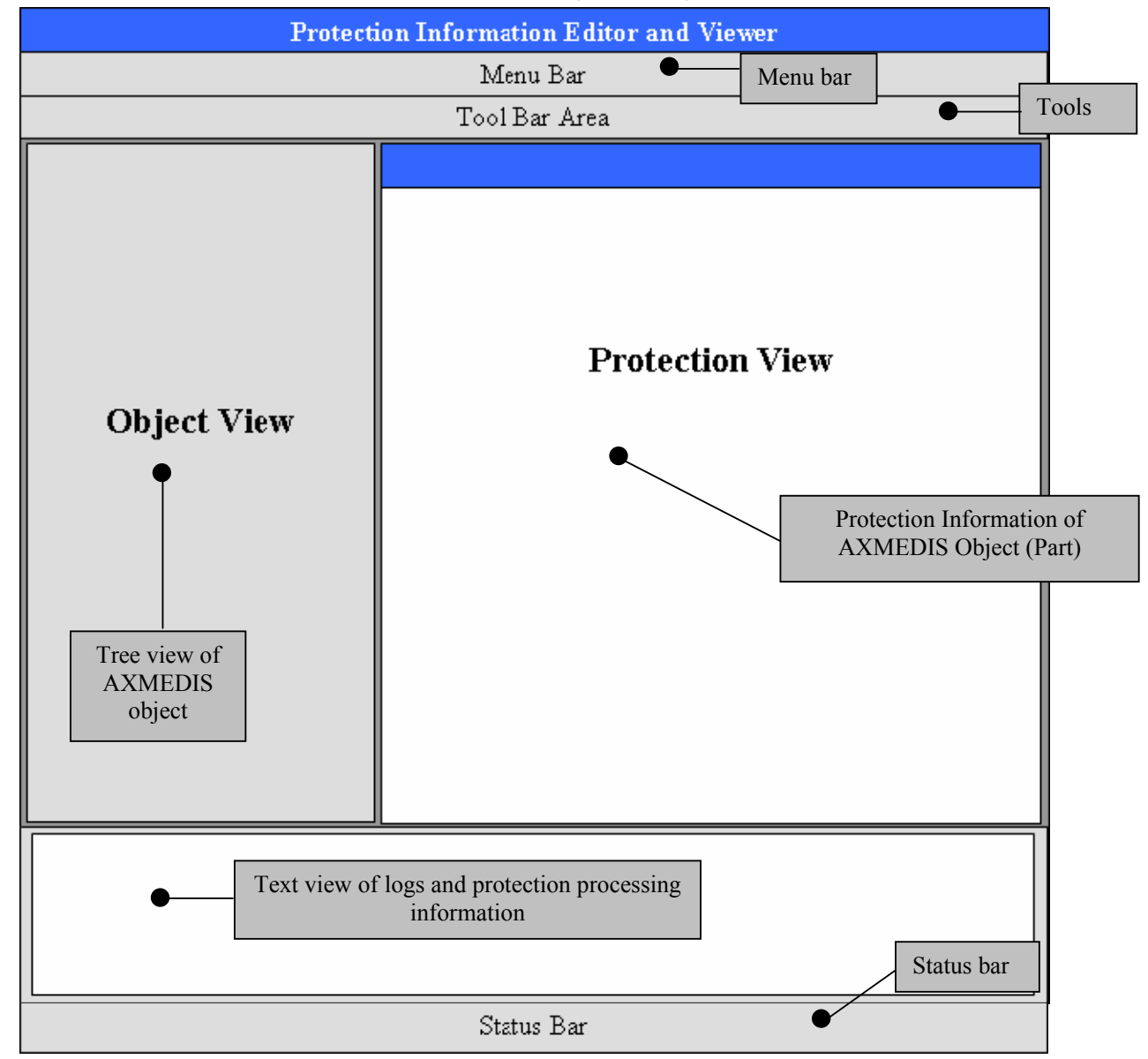

## **5.3 Protection Information Editor and Viewer (FHGIGD)**

**Menu Bar**  The menu bar will be constituted of the following entries:

*AXMEDIS Project* 

#### **File**

- Load load an AXMEDIS object
- Save save the current AXMEDIS object
- Delete delete the selected AXMEDIS object
- Close Close the current AXMEDIS object
- $\bullet$  Exit Quit the editor

#### **Protection Commands**

- Encryption Encrypt the selected part of the AXMEDIS object
- Scrambling –Scramble the selected part of the AXMEDIS object
- Compression Compress the selected part of the AXMEDIS object
- Fingerprinting Create fingerprint the selected part of the AXMEDIS object
- Save Protection Config Save the present configurations, e.g. encryption algorithm and parameters, to a file
- Load Protection Config Load a configuration, e.g. encryption algorithm and parameters, from a file

#### **Help**

- $\bullet$  Help Call the on line help
- About Information about the authors, version etc.

#### **Object view area**

In this area the structure and the components of the AXMEDIS object are displayed. It will be visualised using a Tree control that will permit to show and browse components according the MPEG-21 XML schema.

#### **Text View Area**

This is a text control where protection processing information, log messages, textual description, alert, etc… are displayed.

#### **Protection Information View Area**

In this area the contents of the selected structure of the rule is displayed. It will be visualised using a List control that will permit to show and browse components according the rule XML schema.

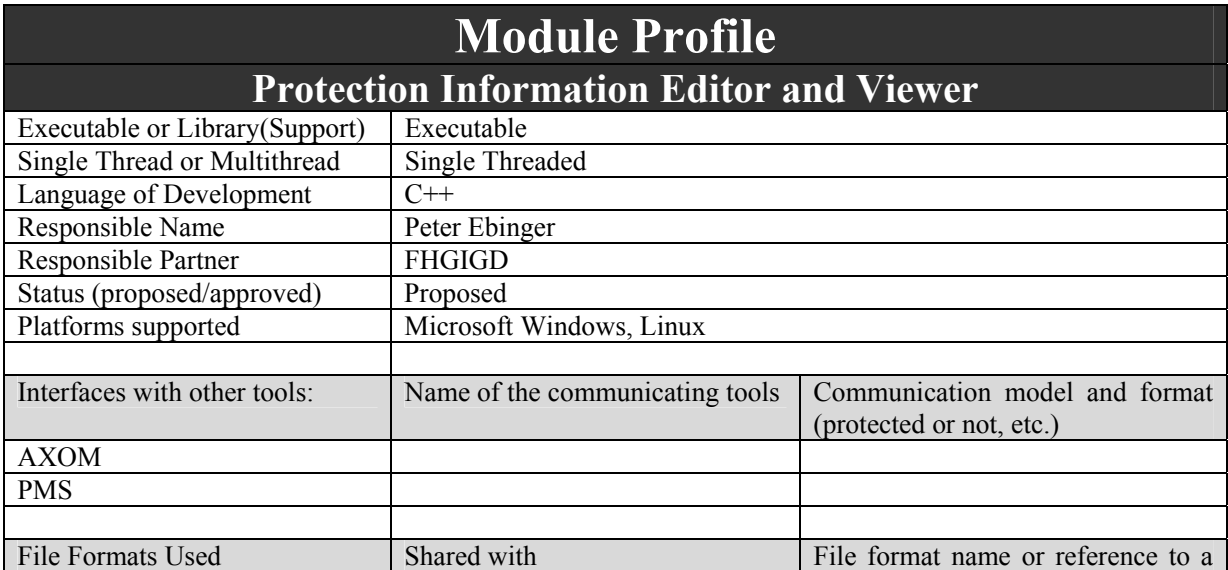

DE3.1.2H – Framework and Tools Specification (Protection and Accounting Tools)

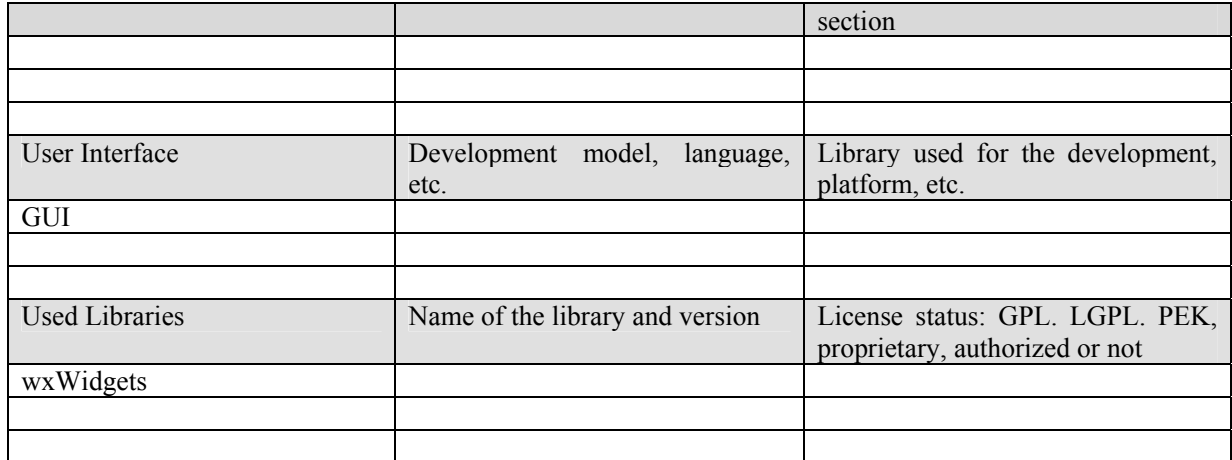

## **6 AXMEDIS Accounting Area (EXITECH)**

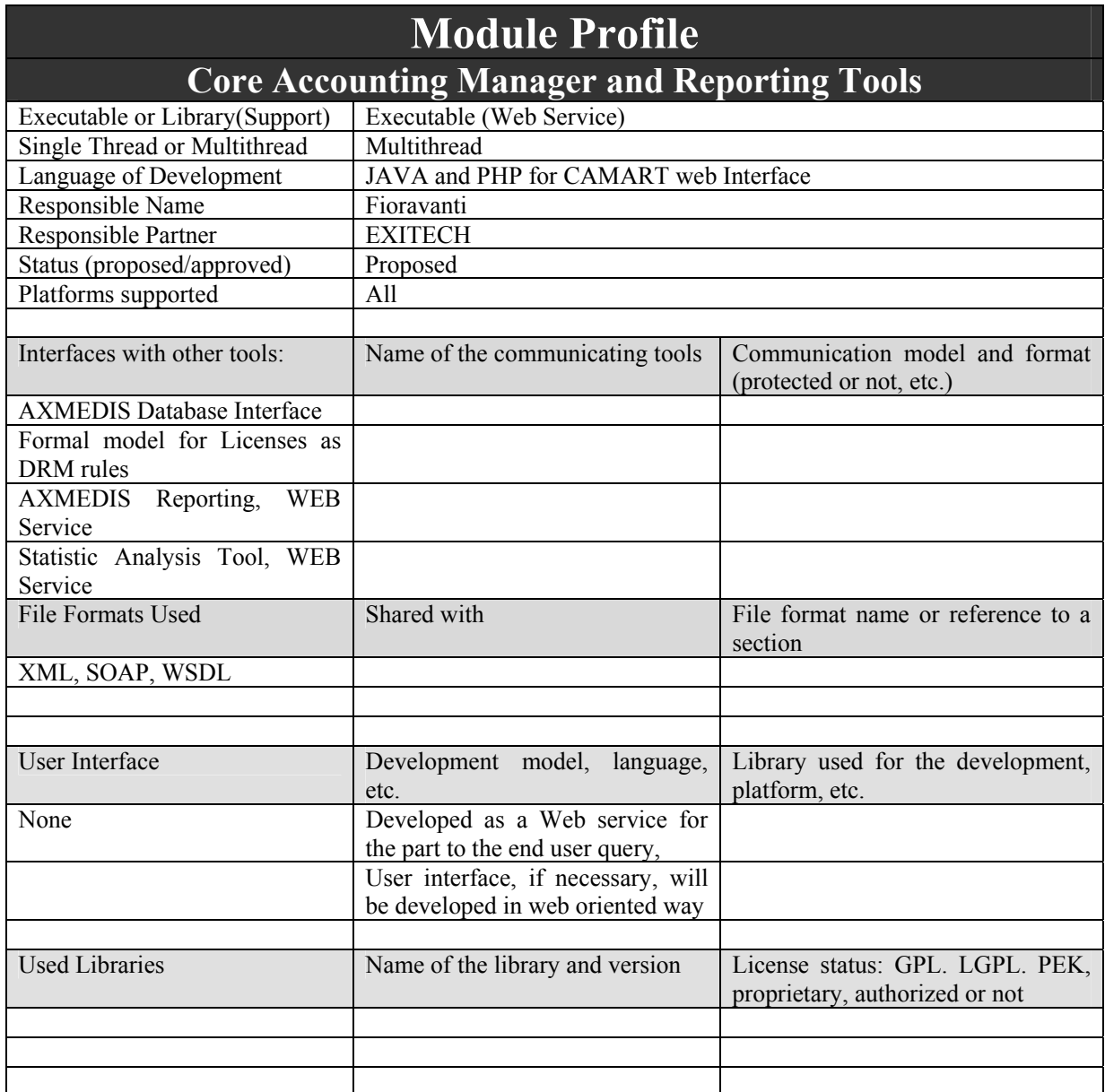

AXMEDIS accounting area mainly includes:

- Core Accounting Manager and reporting tool, the so called CAMART
- Administrative Information Integrator

These tools are the milestone for extracting useful information from Action-Logs and translating them in the business environment for allowing immediate query (CAMART) for example for establishing program or for marketing purposes. On the other hand Administrative Information Integrator will be adopted to push in the user CMS and CRM business information that can be mapped from Action-Logs to the user system.

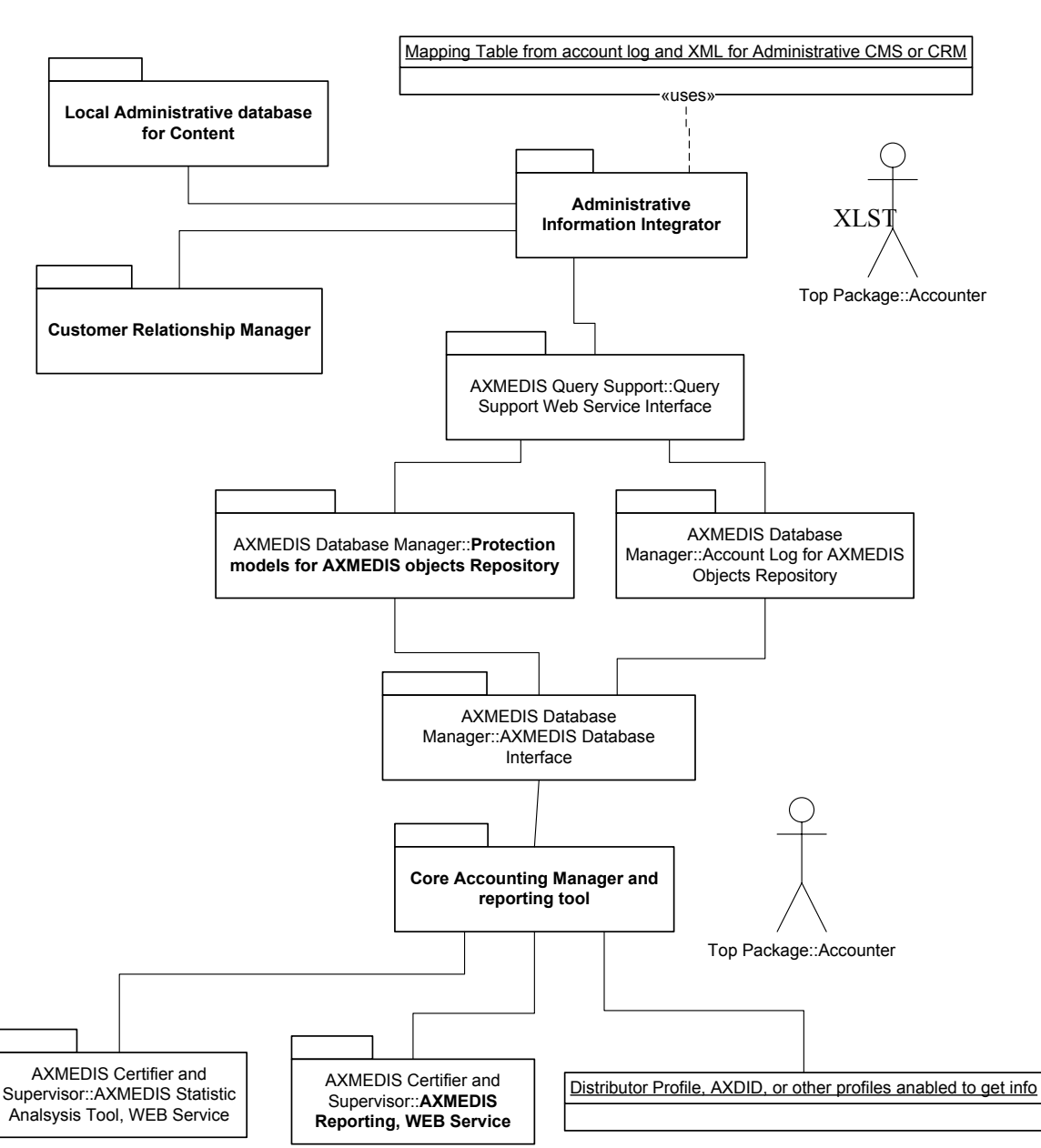

# **AXMEDIS Accounting Area**

Core accounting manager and reporting tool (CAMART) has two main aspects: the interface toward the system (AXCS and AXDB) and the direct interface toward the user. Both aspects are discussed in the following:

## **6.1 Core Accounting Manager and Reporting Tool (EXITECH)**

#### **6.1.1 Core Accounting Manager and Reporting Tools interface toward the system**

The role of Core Accounting manager and Reporting Tool (CAMART) is strictly bounded with database for logs since Core Accounting Manager and reporting tool has to collect:

- information from AXMEDIS certifier and supervisor about Action Log and to store such info in the AXMEDIS database mapping fragmented information that can be sent by the different tool to the AXCS in a consistent manner in the database: this is very important since the AXCS or the SuperAXCS do not store forever info related to each user, but with some policies the detailed data will be removed after a certain amount of time or after some triggered operations to be defined. Only data for statistical purposes will be kept.
- Information regarding the B2B information. For example to have a table of Business counterparts that distribute, integrate, etc. AXMEDIS Objects. They should have a contract with the AXMEDIS Factory that host the AXMEDIS database (AXDB). This information is useful to interpreting the Action Log Information coming from the AXCS databases, when available in the AXCS.

The collection of information will be made on a timed base and CAMART will act a a client of the AXCS Reporting Web Service.

AXMEDIS system has to be scalable and therefore we will have to deal with the problem that some installation can have AXDB, AXCS and other supporting tools on different machines, while other installation can be less distributed due to a minor need for speed or storage.

The core accounting manager is a sort of Client side of the bridge between the AXDB and the AXCS databases in order to allow AXCS to be independent by the database. The server side in the AXCS is the Web Service: AXMEDIS Reporting WEB Service. The CAMART can be interpreted as a part of the AXMEDIS Database Interface, since is the part of the system that allows to write data related to Action-Logs on the DB.

This aspect is clarified by the following scenario:

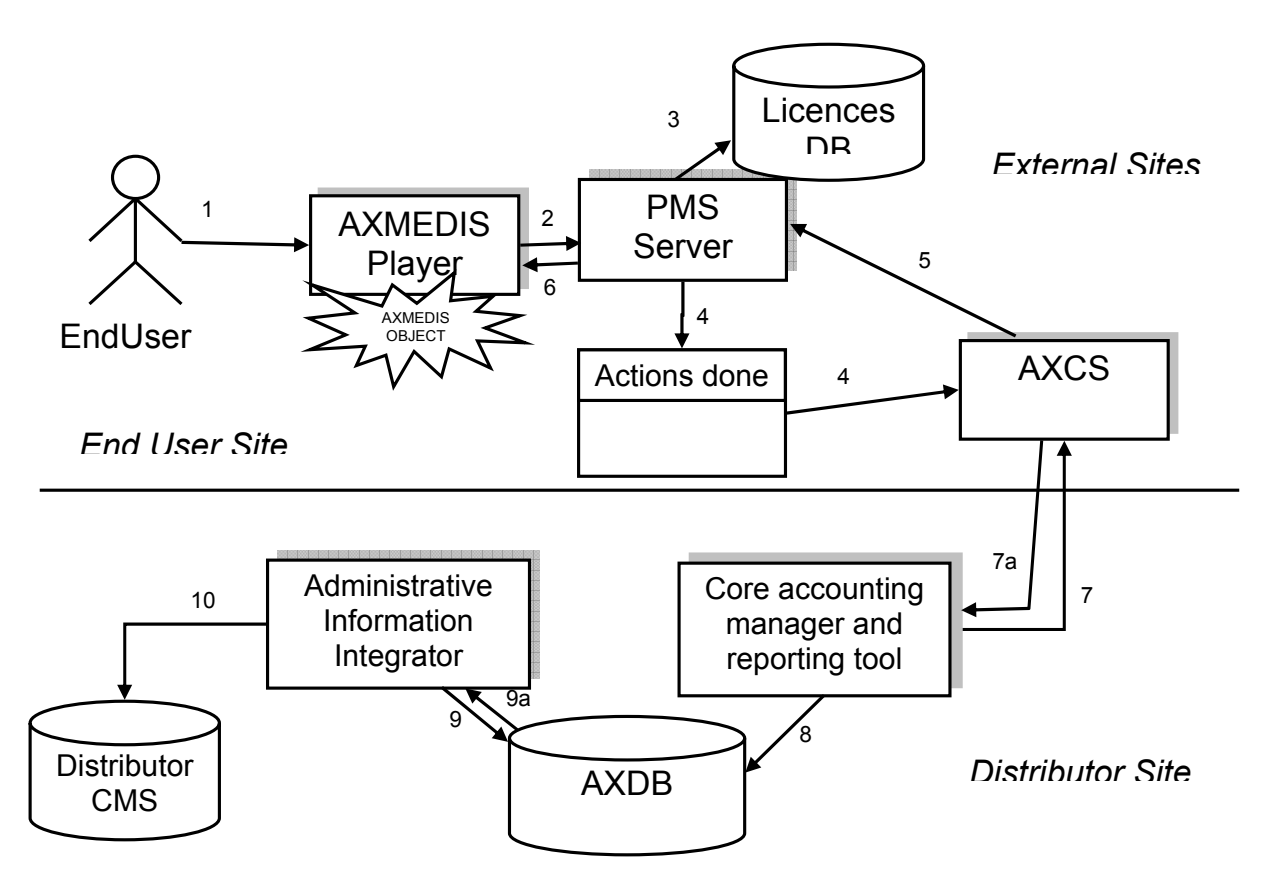

1. End User requests to perform an action on an AXMEDIS Protected Object

2. AXMEDIS Player asks PMS to perform an Action (assuming client has been already certified)

3. PMS checks in the Licence DB if the Action is allowed (assuming OK)

4. PMS sends AXCS the action performed

5. AXCS gives back the key to access the content (if necessary)

6. PMS gives the grant to access the content and possibly the key to the AXMEDIS Player

7. Accounting & Rep. Tool retrieves from AXCS the actions performed by all the End Users on objects distributed by the distributor

8. A&R Tool stores the transactions in the AXDB

9. Adm. Integrator gets transactions performed from the DB

10. Administrative information are mapped into the Distributor CMS

#### **6.1.2 Core Accounting Manager and Reporting Tools interface toward the user**

For detailing a draft specification for this second aspect of this tool, it is necessary to start from some practical scenarios that show interaction between the user and the tool with the involvement of other AXMEDIS parts.

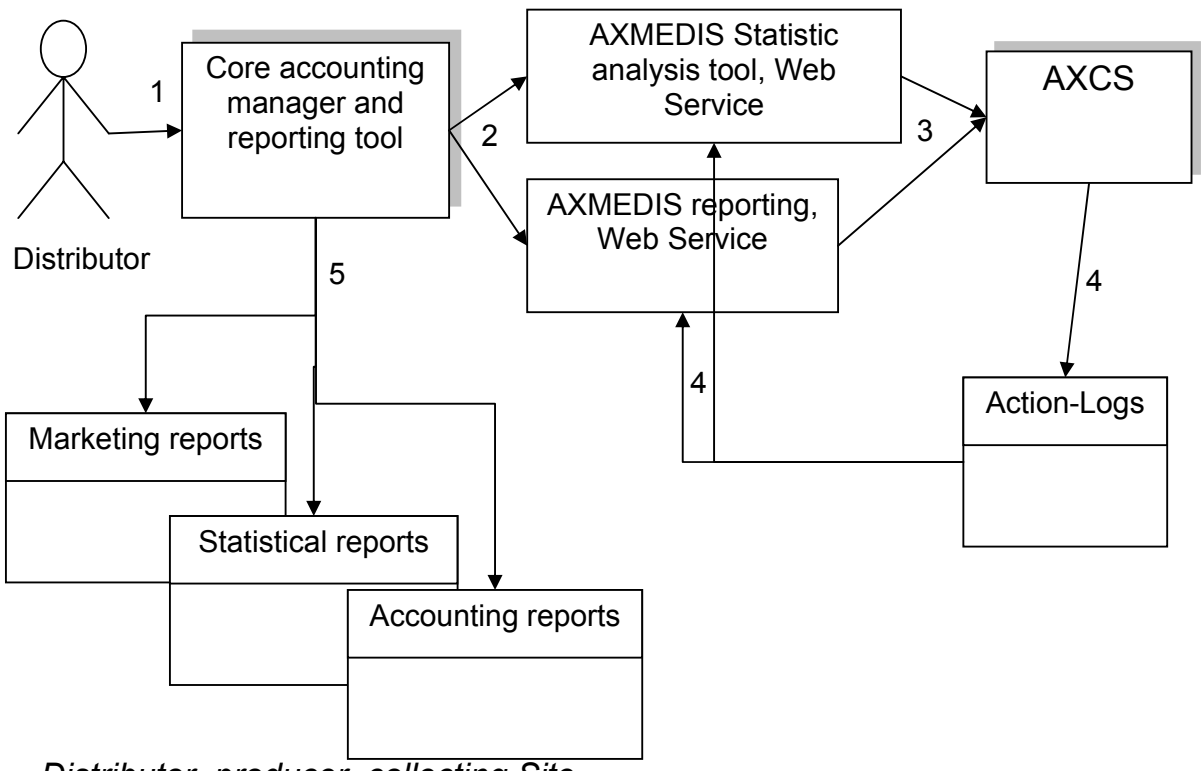

*Distributor, producer, collecting Site*

1. A Distributor wants to recover information on actions performed on the objects he has rights.

2. Core accounting manager and reporting tool query the correct tool for obtaining the Action-Logs in the correct form (anonymous or not, aggregated or not, etc)

3. AXMEDIS Statistic or reporting tools query AXCS

4. AXCS extracts the required Action-Logs and communicate them to the tools that perform actions to return results in the desired form

5. Different reports are generated on the basis of the information collected.

The actor working on the CAMART user interface can be any administrative and management user that has interest in making queries and browsing the information related to the usage of AXMEDIS objects. For example:

- A Distributor could be interested in seeing the list of Action Logs related to a given second distributor, integrator, etc.
- An Integrator could be interested in seeing the list of Action Logs related to a given AXMEDIS Object, etc.
- A Distributor could be interested in seeing the list of second Distributors that have exploited some specific AXMEDIS object, etc.
- A Distributor could be interested to see how many transactions have been registered on its AXMEDIS objects in the last two months.

These examples can be used by the Actor (account manager) to extract the information and move it into the Administrative Database of the CMS by means of the AXMEDIS tool called Administrative Information Integrator.

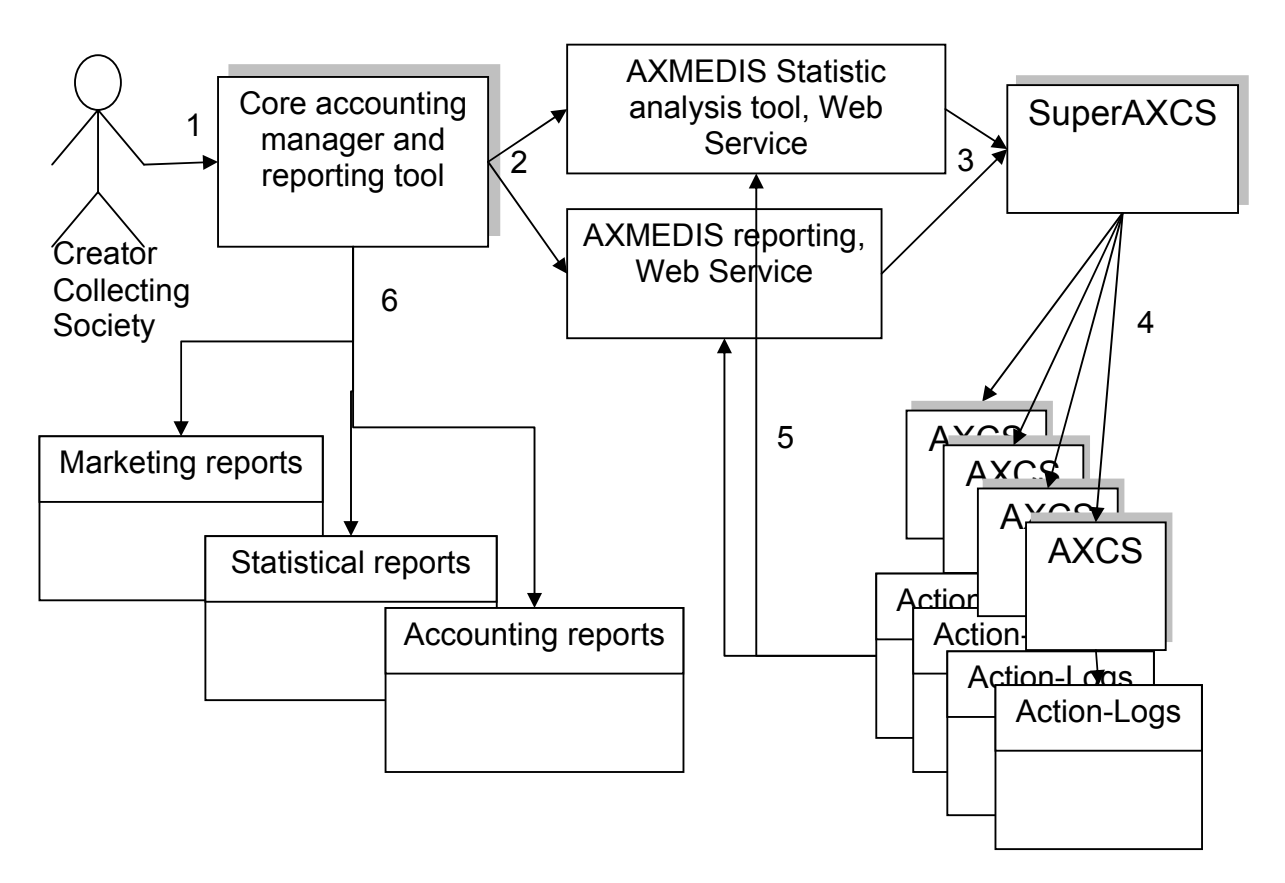

1. An Actor, that is collecting society or creator, wants to recover information on actions performed on the objects he has rights.

2. Core accounting manager and reporting tool query the correct tool for obtaining the Action-Logs in the correct form (anonymous or not, aggregated or not, etc)

3. AXMEDIS Statistic or reporting tools query the SuperAXCS

4. SuperAXCS recover information from the different AXCSs

5. The different AXCSs extract the required Action-Logs and communicate them to the tools that perform actions to return results in the desired form

6. Different reports are generated on the basis of the information collected.

Statistics information recovered by the AXCS are only general information and trends. This means that are not contextualised in terms of specific Object ID or Distributor ID, etc.

The general role of CAMART with respect to the end user that uses it, is to provide a web interface for making reporting and statistical queries directly on the system.

We have to consider in a different way Reporting and statistical queries since:

- Reporting queries are always executed on the AXMEDIS Database Interface for collecting information that are contained in the local database that in turn had been gathered from the AXCS. In this way the actor sees only the data for which is authorized;
- Statistical queries will always be resolved by the SuperAXCS by the means of Statistic Analysis Tool, Web Service. CAMART will act as the client side of the Web Service and will display results to the user in the web interface.

The user interface, if needed, will be web base in order to cover the needs of interoperability, usability and maintainability that are expected from AXMEDIS in the large sense.

#### **6.1.3 CAMART interface with AXCS**

CAMART needs to get fresh logs from AXCS and therefore it is a client of the webservice interface that AXCS will expose to have access to log information.

In this section a sample interface will be sketched in order to specify in terms of WSDL this communication protocol that will be a synchronous polling from CAMART to AXCS.

The format for the data transmitted will not be complete but will reflect in its final version the ER model provided for AXCS Logs.

AXCS will have to implement this WebService and CAMART will be a client for it, reading with predefined time interval the logs from AXCS and storing them in the local AXDB related to Logs.

This process is completely automatic and is managed by a CAMART daemon that will periodically extract from AXCS all the logs for which the user is entitled and store them in the AXDB.

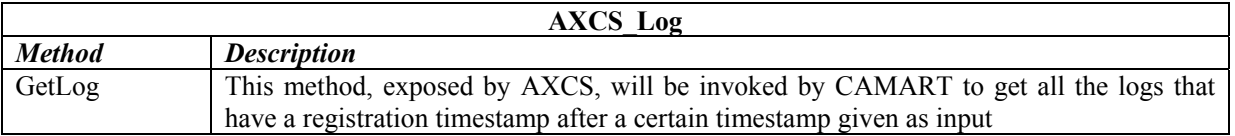

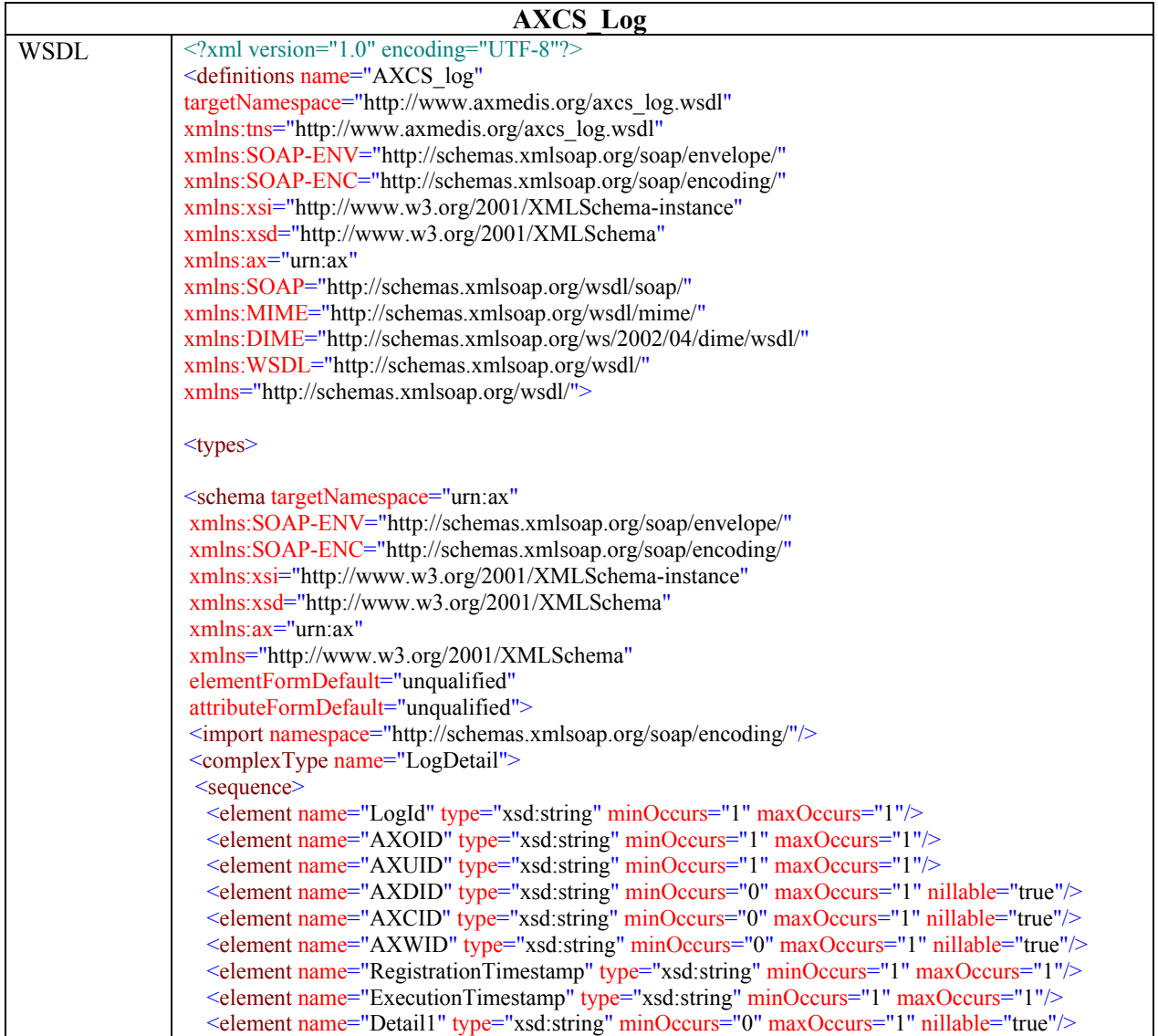

```
 <element name="Detail2" type="xsd:string" minOccurs="0" maxOccurs="1" nillable="true"/>
   <element name="Detail3" type="xsd:string" minOccurs="0" maxOccurs="1" nillable="true"/>
   <element name="Detail4" type="xsd:string" minOccurs="0" maxOccurs="1" nillable="true"/>
  </sequence>
</complexType>
<complexType name="LL">
  <sequence>
   <element name="RetCode" type="xsd:int" minOccurs="1" maxOccurs="1"/>
   <element name="NumberOfLogs" type="xsd:int" minOccurs="1" maxOccurs="1"/>
   <element name="Log" type="ax:LogDetail" minOccurs="0" maxOccurs="unbounded"/>
  </sequence>
</complexType>
<!-- operation request element -->
<element name="user" type="xsd:string"/>
<!-- operation request element -->
<element name="pwd" type="xsd:string"/>
<!-- operation request element -->
<element name="registrationTimestamp" type="xsd:string"/>
<!-- operation response element -->
<element name="logs" type="ax:LL"/>
</schema>
</types>
<message name="getLogRequest">
<part name="user" element="ax:user"/>
<part name="pwd" element="ax:pwd"/>
<part name="registrationTimestamp" element="ax:registrationTimestamp"/>
</message>
<message name="ResultLog">
<part name="logs" element="ax:logs"/>
</message>
<portType name="AXCS_logPortType">
<operation name="getLog">
<documentation>Service definition of function ax__getLog</documentation>
<input message="tns:getLogRequest"/>
<output message="tns:ResultLog"/>
</operation>
</portType>
<binding name="AXCS_log" type="tns:AXCS_logPortType">
<SOAP:binding style="rpc" transport="http://schemas.xmlsoap.org/soap/http"/>
<operation name="getLog">
<SOAP:operation style="rpc" soapAction=""/>
\langleinput\rangle <SOAP:body use="literal" namespace="urn:ax"/>
\langleinput\rangle\leqoutput\geq <SOAP:body use="literal" namespace="urn:ax"/>
</output>
</operation>
</binding>
\leqservice name="AXCS_log">
\leqdocumentation\geqgSOAP 2.7.0e generated service definition\leqdocumentation\geq<port name="AXCS_log" binding="tns:AXCS_log">
<SOAP:address location="http://www.axmedis.org/axcs_log.cgi"/>
```
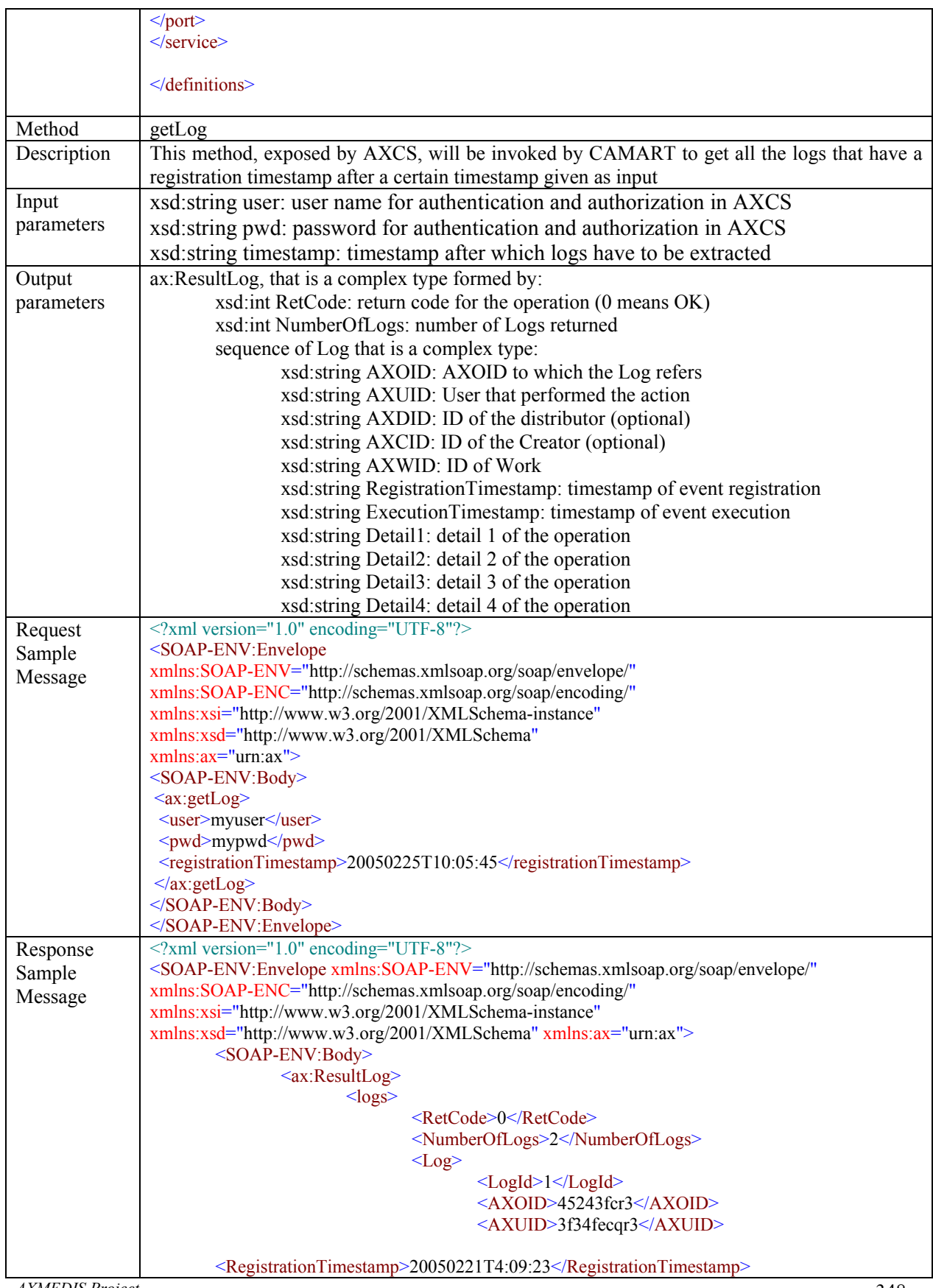

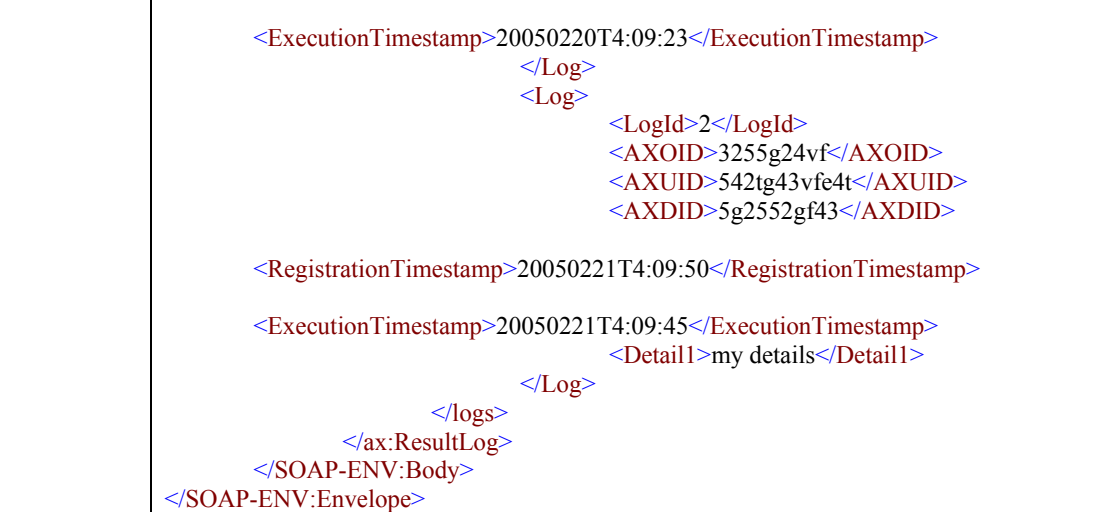

#### **6.1.4 CAMART as a public service**

As described in the scenario CAMART will have also a public part to allow external module to ask for Log according to predefined criteria. The criteria identified in this phase of the specification are:

- Get all the log
- Get all the log after a certain registration/execution timestamp
- Get all the log after a certain registration/execution timestamp that are related to:
	- o an user
	- o an object
	- o a creator
	- o a distributor
	- o a worked
	- o a combination in AND of the previous

The first cases are particular instances of the most general one, considering that if a field is left blank it is not considered in the query

Once the records have been extracted they can be processed by a statistical/administrative tool for obtaining the necessary business information.

The CAMART will have a public web service with the following characteristics:

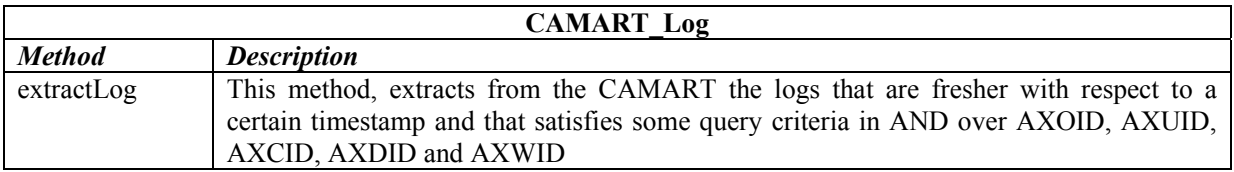

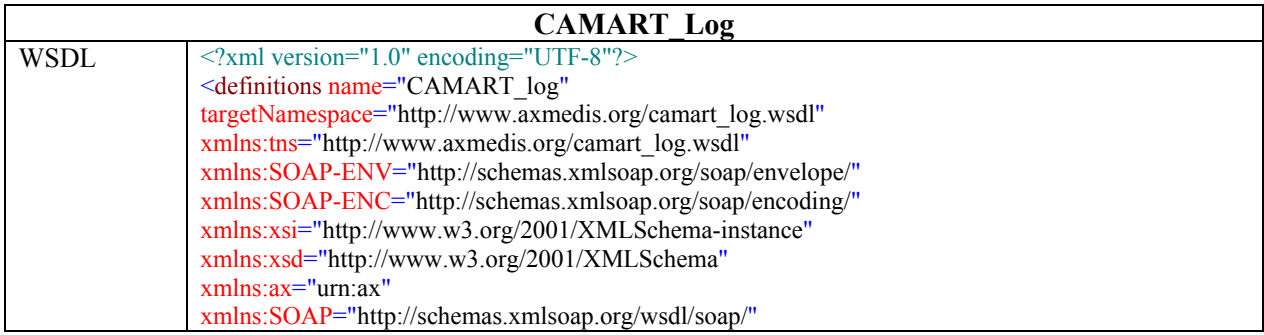

```
xmlns:MIME="http://schemas.xmlsoap.org/wsdl/mime/"
xmlns:DIME="http://schemas.xmlsoap.org/ws/2002/04/dime/wsdl/"
xmlns:WSDL="http://schemas.xmlsoap.org/wsdl/"
xmlns="http://schemas.xmlsoap.org/wsdl/">
<types>
<schema targetNamespace="urn:ax"
 xmlns:SOAP-ENV="http://schemas.xmlsoap.org/soap/envelope/"
 xmlns:SOAP-ENC="http://schemas.xmlsoap.org/soap/encoding/"
 xmlns:xsi="http://www.w3.org/2001/XMLSchema-instance"
 xmlns:xsd="http://www.w3.org/2001/XMLSchema"
 xmlns:ax="urn:ax"
 xmlns="http://www.w3.org/2001/XMLSchema"
 elementFormDefault="unqualified"
 attributeFormDefault="unqualified">
<import namespace="http://schemas.xmlsoap.org/soap/encoding/"/>
<complexType name="LogDetail">
  <sequence>
   <element name="LogId" type="xsd:string" minOccurs="1" maxOccurs="1"/>
   <element name="AXOID" type="xsd:string" minOccurs="1" maxOccurs="1"/>
   <element name="AXUID" type="xsd:string" minOccurs="1" maxOccurs="1"/>
   <element name="AXDID" type="xsd:string" minOccurs="0" maxOccurs="1" nillable="true"/>
   <element name="AXCID" type="xsd:string" minOccurs="0" maxOccurs="1" nillable="true"/>
   <element name="AXWID" type="xsd:string" minOccurs="0" maxOccurs="1" nillable="true"/>
   <element name="RegistrationTimestamp" type="xsd:string" minOccurs="1" maxOccurs="1"/>
   <element name="ExecutionTimestamp" type="xsd:string" minOccurs="1" maxOccurs="1"/>
   <element name="Detail1" type="xsd:string" minOccurs="0" maxOccurs="1" nillable="true"/>
   <element name="Detail2" type="xsd:string" minOccurs="0" maxOccurs="1" nillable="true"/>
   <element name="Detail3" type="xsd:string" minOccurs="0" maxOccurs="1" nillable="true"/>
   <element name="Detail4" type="xsd:string" minOccurs="0" maxOccurs="1" nillable="true"/>
  </sequence>
</complexType>
<complexType name="LL">
  <sequence>
   <element name="RetCode" type="xsd:int" minOccurs="1" maxOccurs="1"/>
   <element name="NumberOfLogs" type="xsd:int" minOccurs="1" maxOccurs="1"/>
   <element name="Log" type="ax:LogDetail" minOccurs="0" maxOccurs="unbounded"/>
  </sequence>
</complexType>
<!-- operation request element -->
<element name="user" type="xsd:string"/>
<!-- operation request element -->
<element name="pwd" type="xsd:string"/>
<!-- operation request element -->
<element name="timestamp" type="xsd:string"/>
<!-- operation request element -->
<element name="registration" type="xsd:boolean"/>
<!-- operation request element -->
<element name="AXOID" type="xsd:string"/>
<!-- operation request element -->
<element name="AXUID" type="xsd:string"/>
<!-- operation request element -->
<element name="AXDID" type="xsd:string"/>
<!-- operation request element -->
<element name="AXCID" type="xsd:string"/>
<!-- operation request element -->
<element name="AXWID" type="xsd:string"/>
<!-- operation response element -->
```
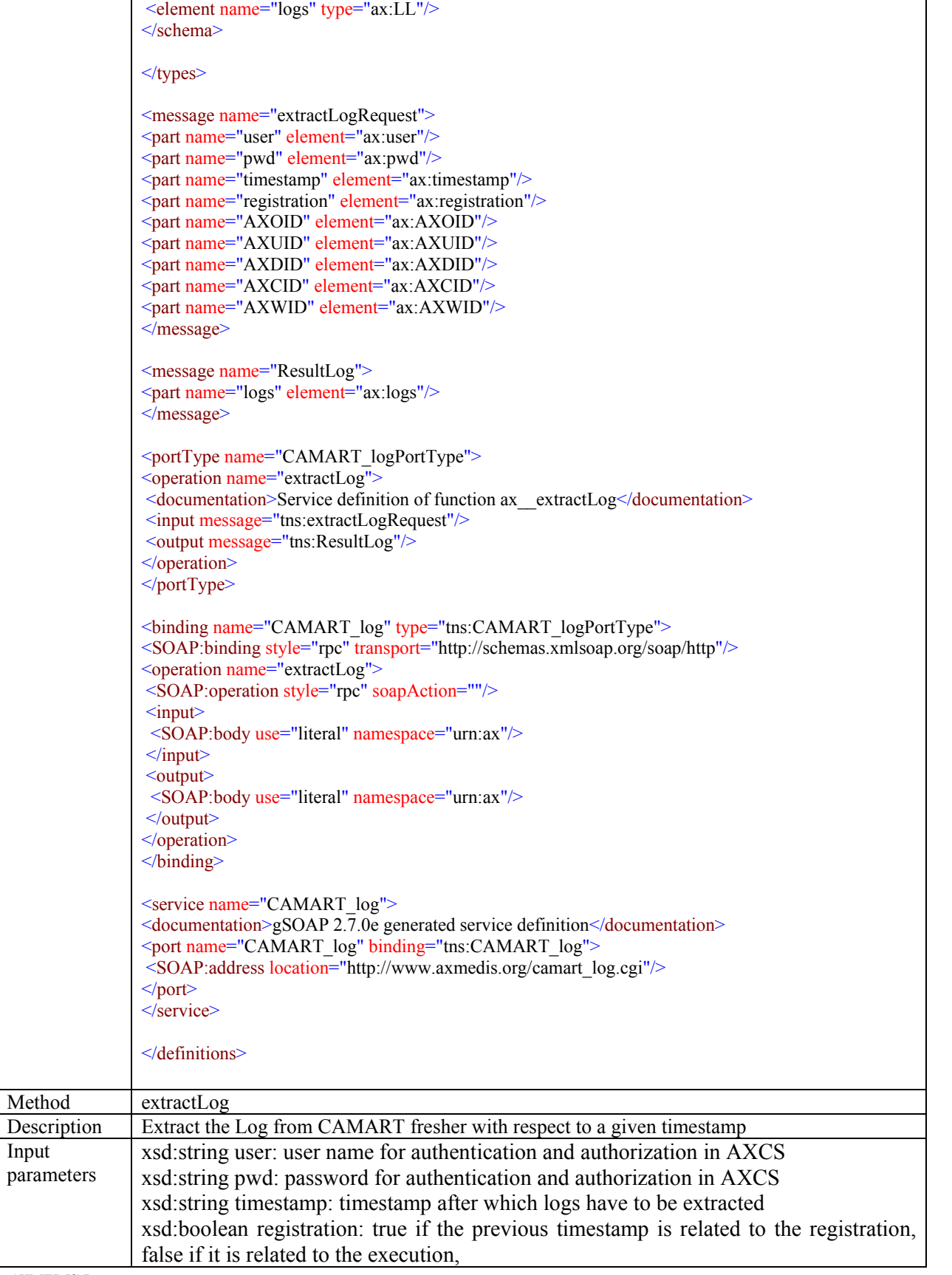

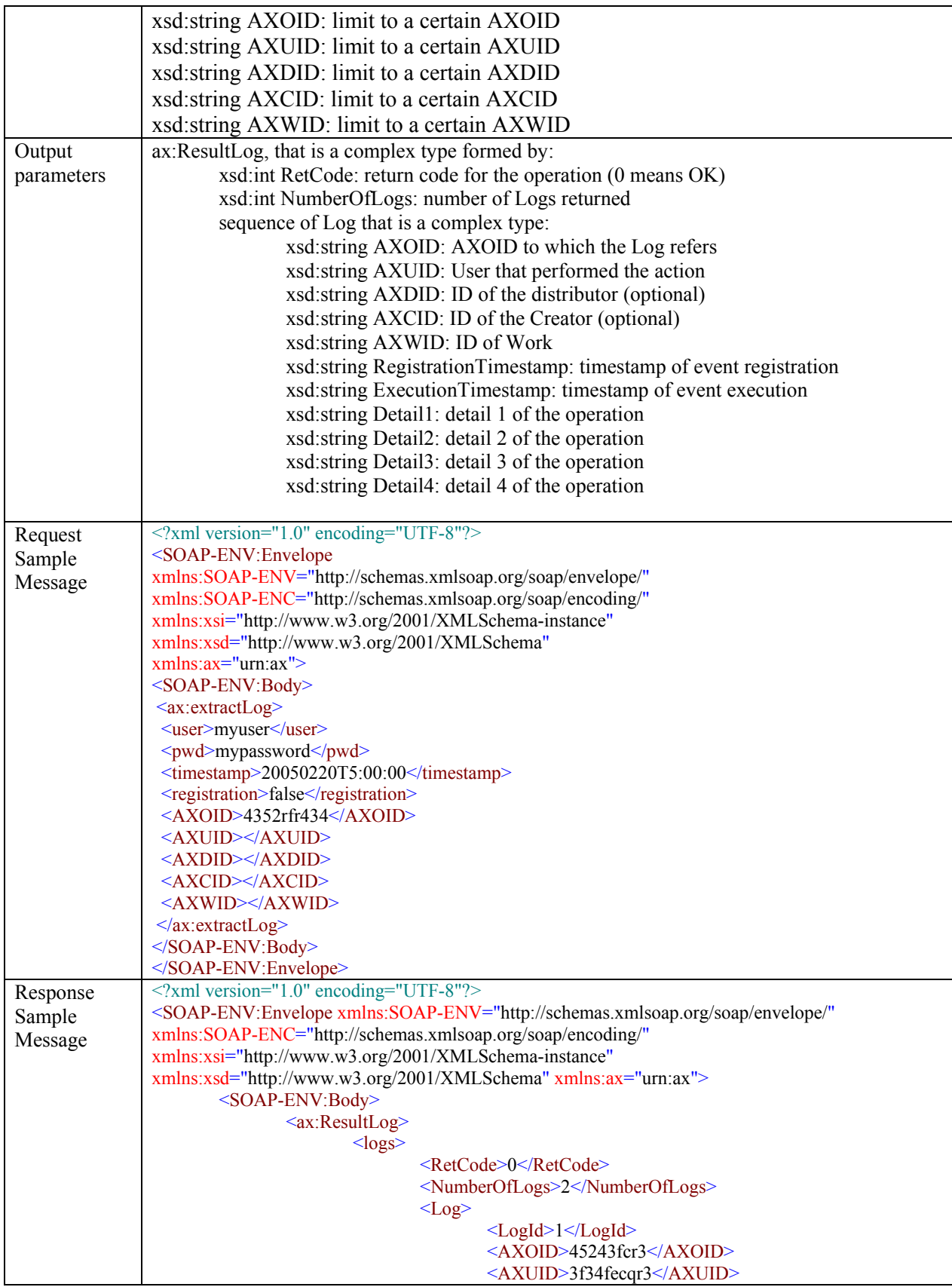

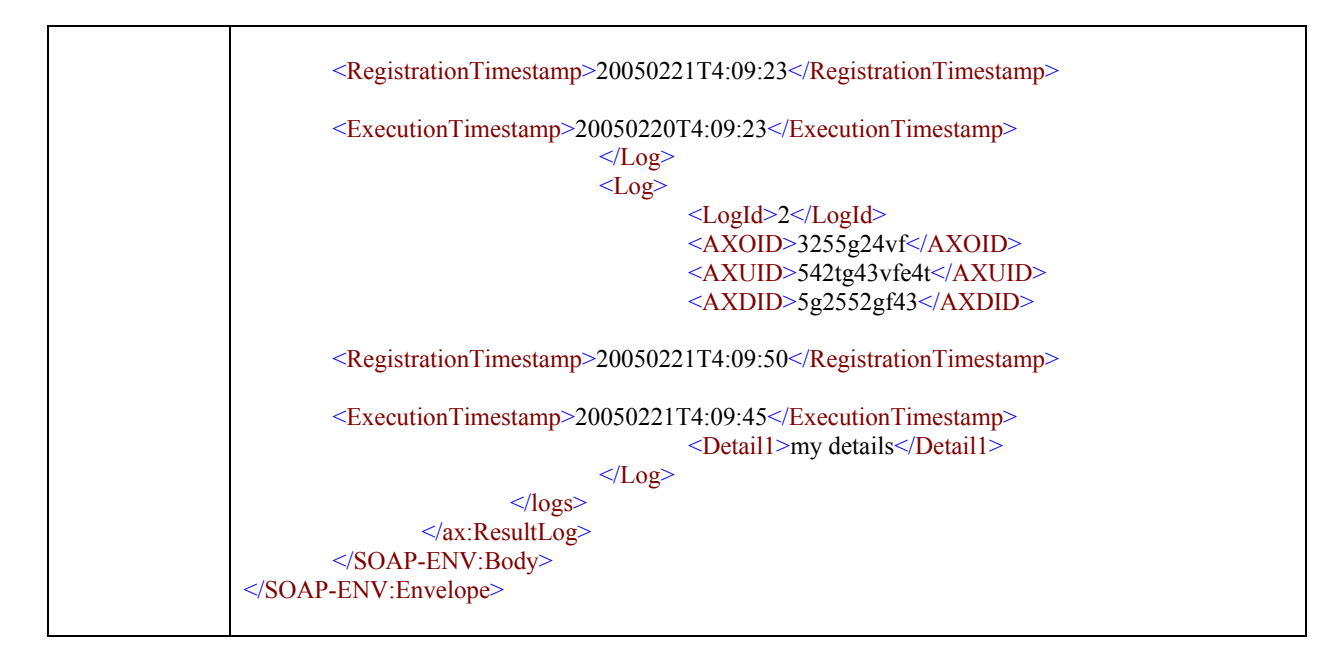

#### **6.1.5 CAMART user interface**

CAMART is a service and not a tool with an user interface, and therefore the user interface will be a simple web interface that will interact with the webservice specified above. A raw sketch of the user interface can be found in the following.

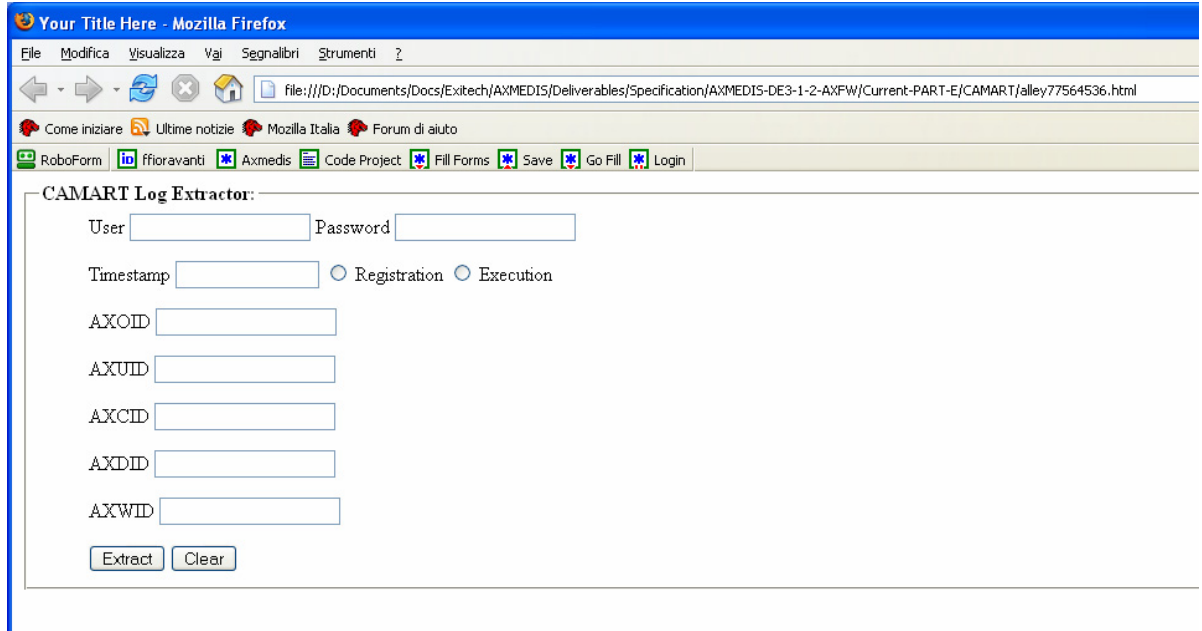

This interface allow to extract toward tools that are not the CMS (for which the operation is performed by Administrative Information Integrator) for statistical or reporting purposes. This operation is not bouded to that of log extraction from AXCS that is performed always in an automatic manner. The data that are extracted here are already present in the AXDB and no communication will be estabilished with AXCS.

*AXMEDIS Project*  In any case, the actions logs extracted are those related to:

- Distributor: for which AXDID is implicit, optionally asking for logs related to a certain combination of AXCID, AXOID, AXUID, AXWID
- Creator: for which AXCID is implicit, asking for logs related to a certain combination of AXDID, AXOID, AXUID, AXWID
- Collecting societies: for which Nationality is implicit with user name, asking for Logs related to a certain combinationof AXWID, AXDID, AXCID, AXOID, AXUID

In a second phase we can have a tool to help Distributor, Creator, Collecting to identify the IDs of the tools from the names, the titles of getting them from the result of a query performed on QS.

The information provided/returned to the Distributor, Creator, Collecting, are different as evidenced by the optional fields that can be present or not in the result.

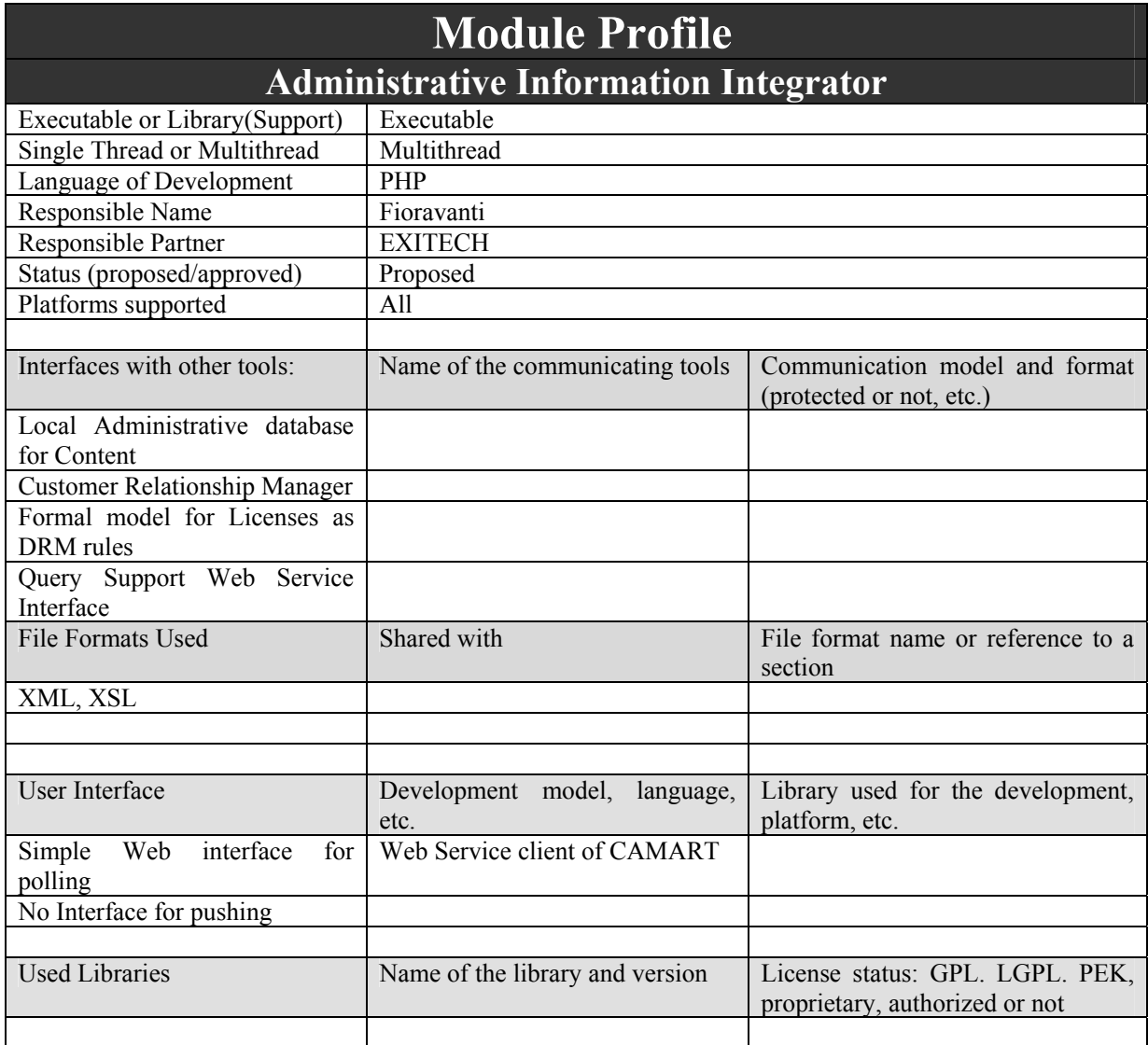

## **6.2 Administrative Information Integrator (WP9.1: EXITECH)**

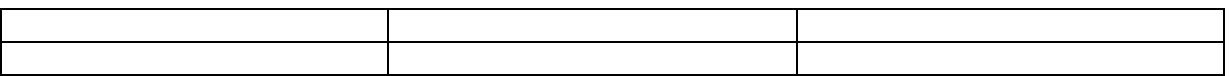

Administrative Information integrator is a critical part of the AXMEDIS system since it is the real bridge between the AXMEDIS world and the world of company CMS and CRM for taking in account administrative and legal aspects (such reclaim for payment not done and so on).

This component has also a double face since it can operate in a dual manner: used for polling information from AXMEDIS system when needed by distributor for example, or user for pushing information in the CMS as soon as they are available for example in the case of collecting societies.

The operation mode is determined by accounting people at the installation/configuration of the system when it will be established whose fields have to be exported from the DB to the CMS and the frequency of exporting. When a frequency is set, the Administrative Information Integrator will work in push mode, pushing information in the CMS import area, while when this frequency is not set the system operates in polling mode by starting the update in the CMS by a link to a web page.

The principal specification arises, as always, from requirements. Administative Information Integrator has to:

- *interface with different CMS technologies*: this means that administrative information integrator has to export its reports in a portable format such as an XML that will be defined in the detailed specification. The generated XML can then be parsed and transformed by the way of standard mechanisms such as XSL transformation;
- *store administrative information into the Content Provider database*: this operation will be possible in two ways, or by preparing a file to be put in the import area on the content provider database or by interfacing with the services offered by the CMS of the Content provider by standard mechanisms such as web services or other remote interface available to the Administrative Information Integrator;
- *communicate with the AXDB to get administrative information related to a specific Content Provider*: this is the minimum security requirement that have to be established in order to be sure to distribute information to entitled persons only.
- *guarantee privacy of sensitive data via protection mechanisms*: apart from what has been already stated, if a network connection is necessary to transfer data and in the CMS of the Content Provider permit a connection on a secure channel the data will be sent encrypted.

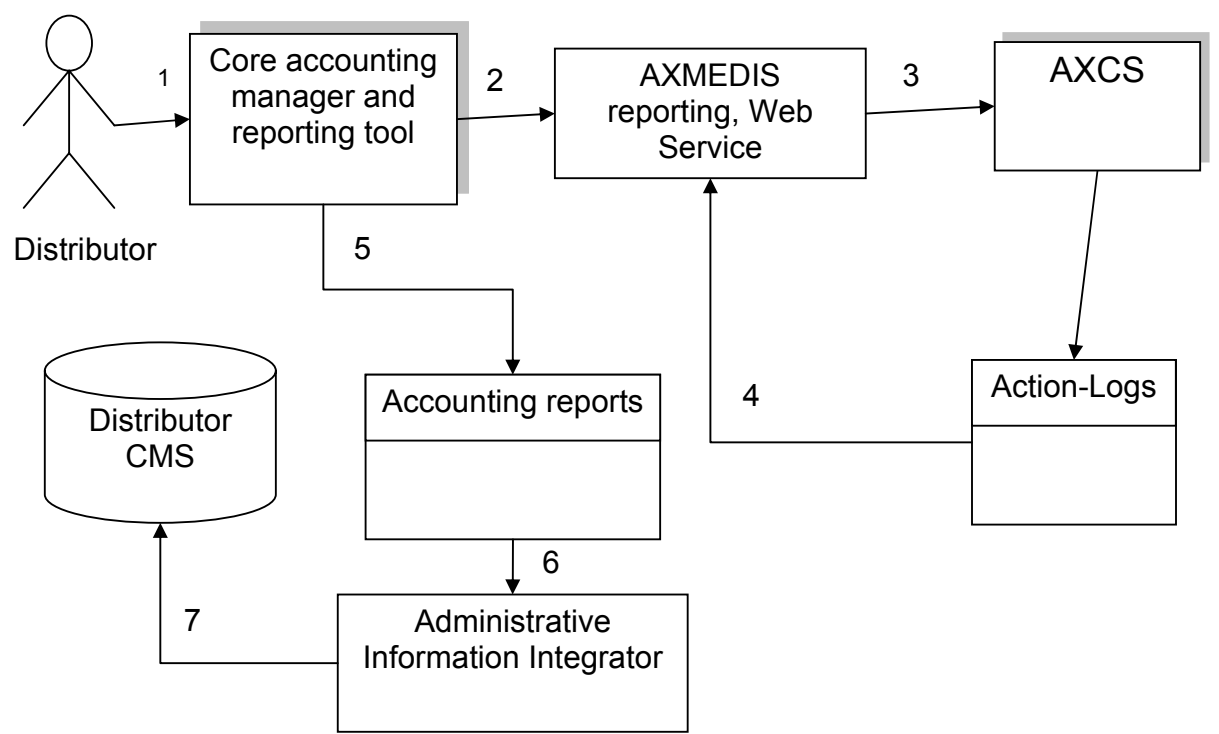

- 1. A Distributor wants to recover information on actions performed on the objects he has rights.
- 2. Core accounting manager and reporting tool query the reporting webservice for obtaining the Action-Logs
- 3. AXMEDIS Statistic or reporting tools query AXCS
- 4. AXCS extracts the required Action-Logs and communicate them to the reporting tool
- 5. Accounting report is generated.
- 6. Accounting report is passed to the Administrative Information Integrator
- 7. Data are loaded in the Distributor CMS

The following three scenarios represent the relationship between AXMEDIS and the Collecting Societies providing a service that support Collecting societies in gathering reporting information on the use of the protected objects so to enhance the management, administration and enforcement of the rights they are vested in or represent.

Collecting societies administer a wide range of rights on behalf of copyright owners for a wide range of uses and users and they collect and distribute to right owners royalty income and equitable remuneration in relation to the exercise of these rights. In addition to these core functions, there are many other functions carried out by all or many Collecting societies such as enforcement, monitoring and auditing activities, particularly important in view of the increasingly uses of copyrighted content in the AXMEDIS context.

It has to be underline that these scenarios only refer to the use of music whose exploitation rights are granted to the original publisher and the producer. Their content, once governed as an AXMEDIS object, are ready to be exploited within the AXEPTOOL and distributed accordingly to the DRM and license terms provided. All actions (uses) or events performed on an that AXMEDIS objects and recorded in the AXCS of each user are then reported, along with other relevant data, to the super AXCS. The super AXCS tool will then interact with the AXMEDIS reporting tool and with the Administrative Information Integrator that will respectively report relevant information into the right owners database and into the database of the entitled collecting societies. It has to be underline that the link between AXMEDIS tools and the collecting societies should be implemented by taking into account new tools and network developed by collecting societies themselves such as the FastTrack project aiming at realizing a global interconnected network of databases on musical and audiovisual works, rights owners, contracts and data on sound recording to support diary operations of the societies involved such as identification of works and distribution of royalties.

*AXMEDIS Project* 

*CONFIDENTIAL* 

Independently from the ways and methodologies rights are granted to users (e.g. compulsory license, individual license) the Administrative Information integrator tool should provide Collecting societies with data needed to check, verify and monitor the use of the AXMEDIS objects in conformity with the rights granted by the relevant license and with information necessary to identify right owners including identification standard codes already developed (such as the ISRC) as well as those under development. An AXMEDIS object will involve a multiplicity of rights owners (there could be many just in one musical work) and many different collecting societies (such as public performance rights societies, mechanical rights societies, producers rights societies, performers rights societies etc ) and its multi distribution channels will allow multiple reproductions, transmissions and retransmissions until it reaches the end user/consumer. Due to this issue and to the complexity of different rules that govern the collection and distribution of royalties for the exploitation of multimedia contents and compounded objects in the digital environment, the control of the correct use of the rights granted and the consequent collection of the royalties due become a complex task and one of the main concern of right holders community.

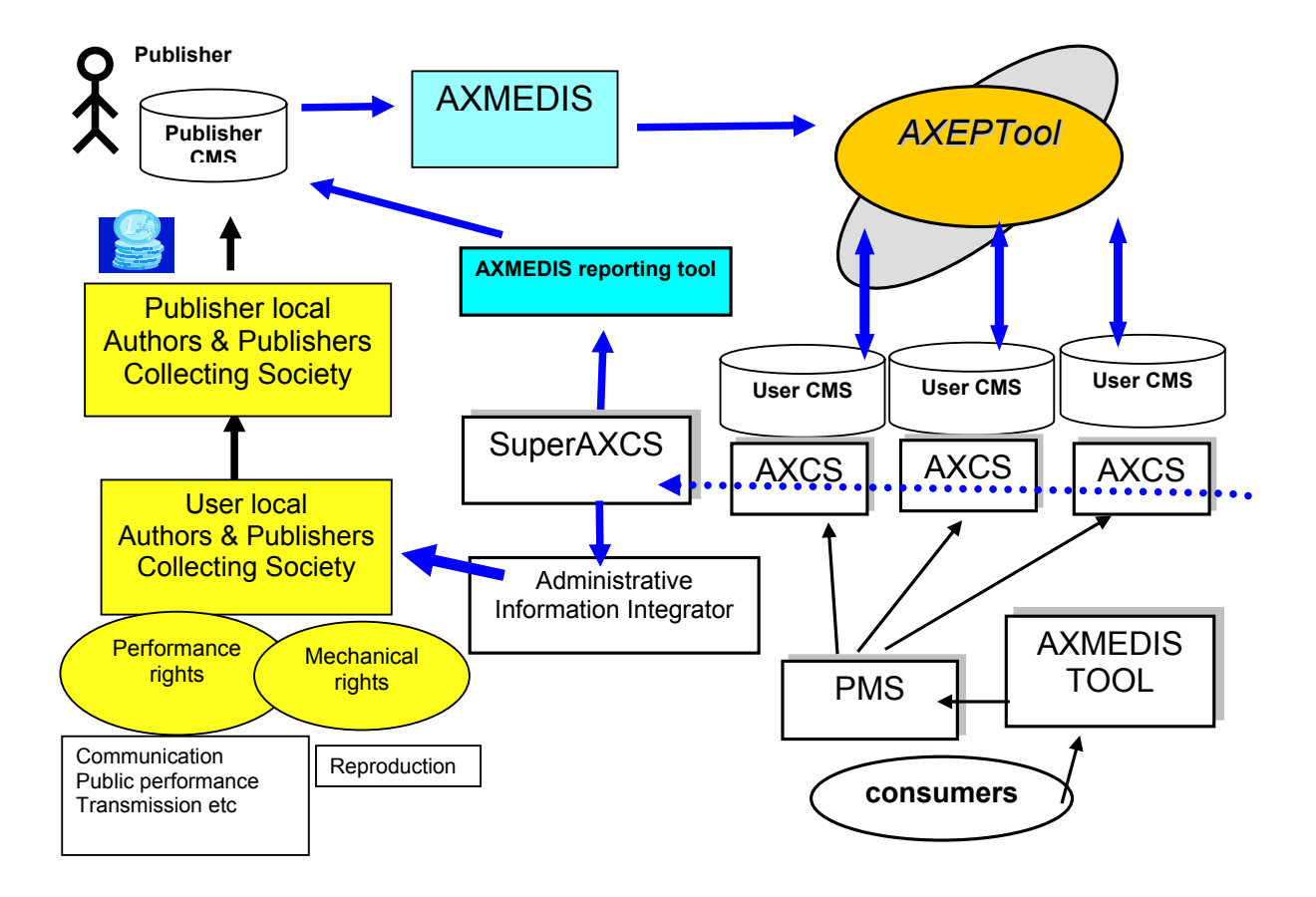

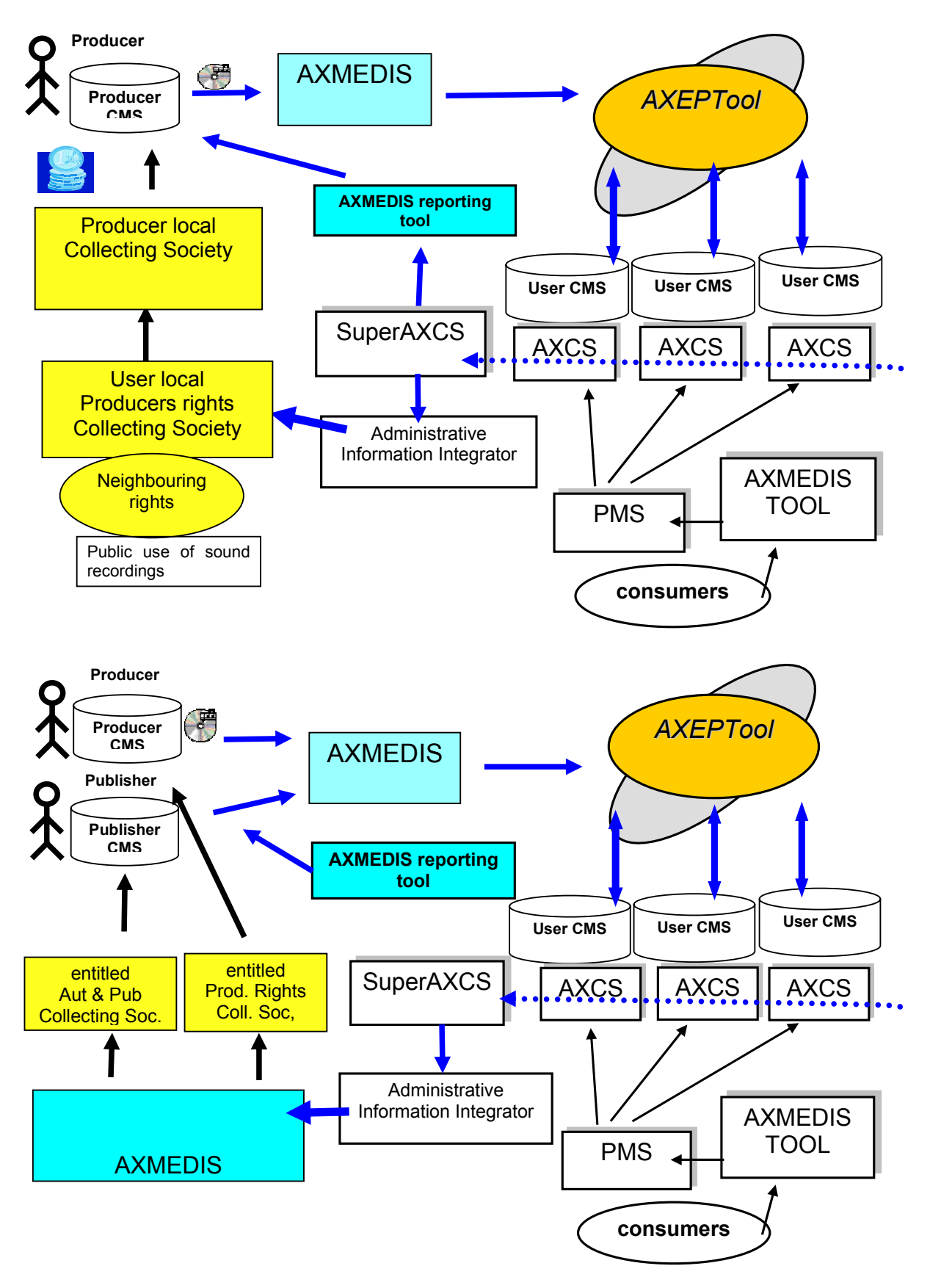

#### **6.2.1 Administrative Information Integrator in polling mode**

This is the operational mode when an automatic update of the data in the CMS is not set. In this mode the Accounter connects to a web page and issue a simple command to the Administrative Information Integrator that export in the CMS Import area the information that have not been already exported according to the format defined during the installation and configuration process.

The process that happens in the Accounting Area when the Administrative Information Integrator is in polling mode can be modelled by the following diagram.

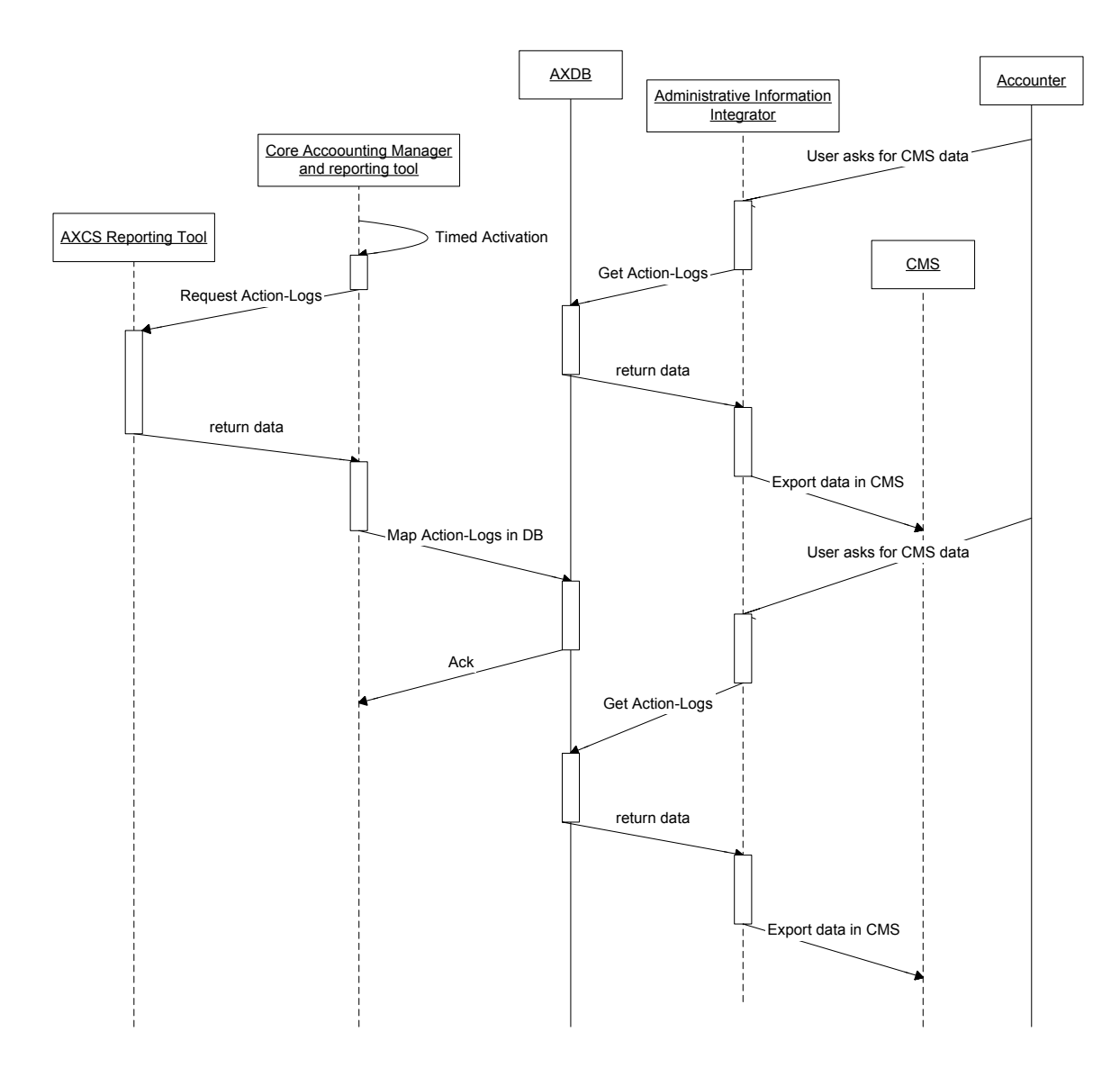

#### **6.2.2 Administrative Information Integrator in push mode**

All the times that during the configuration of the Administrative Information Integrator the timed insertion of administrative information has been selected, the Administrative Information Integrator is enabled to put in the import area of the CMS all the information that the CMS accounter has selected. The updating of the CMS should be also synchronized by a trigger sent by Core Accounting Manager and reporting tool.

In the following diagram the timed activation is reported, by which the Administrative Information Integrator and the CAMART operates asynchronously on a timed basis.

*AXMEDIS Project* 

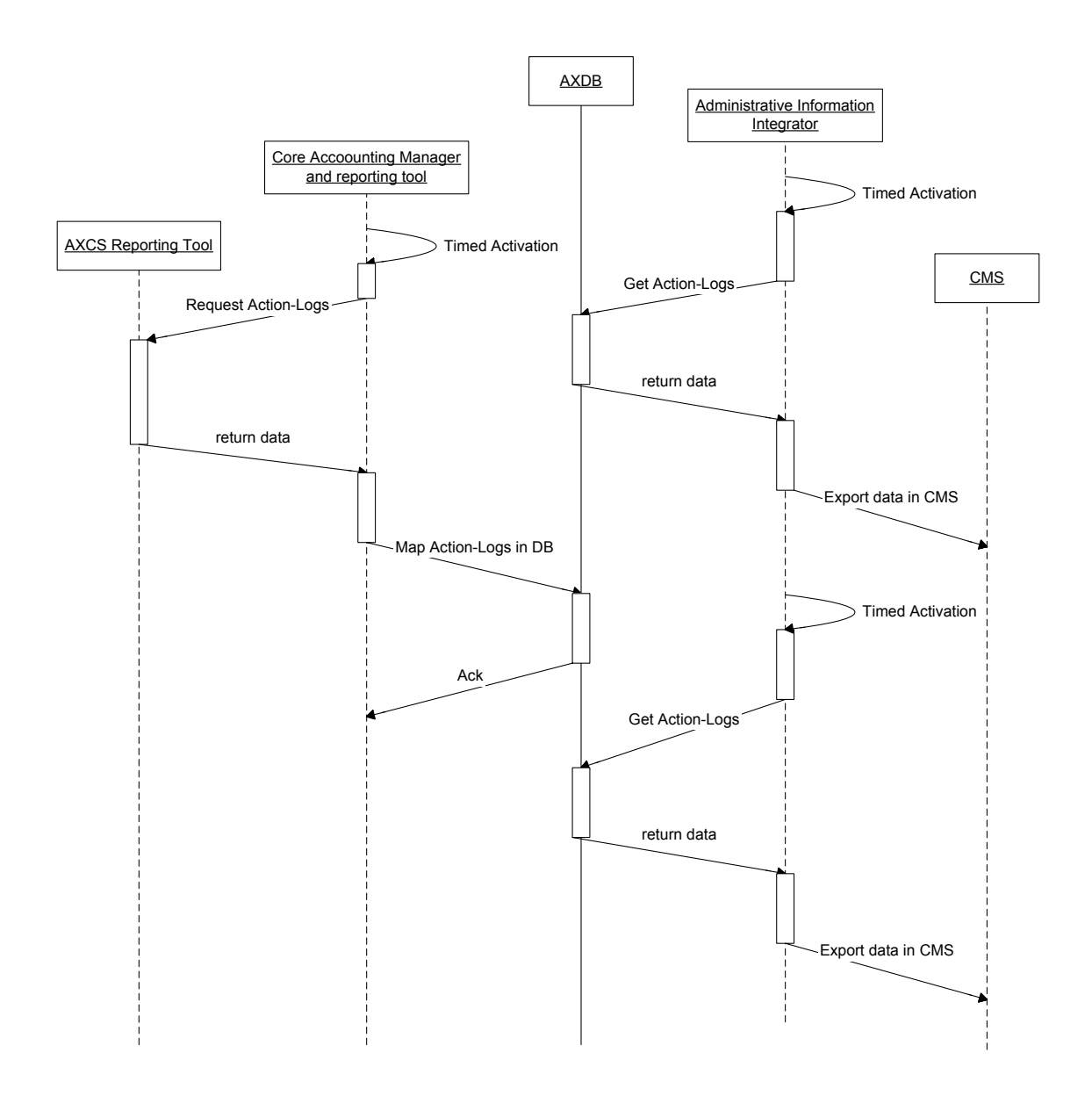

In the following diagram the timed activation is reported, by which the Administrative Information Integrator is triggered by the CAMART.
## DE3.1.2H – Framework and Tools Specification (Protection and Accounting Tools)

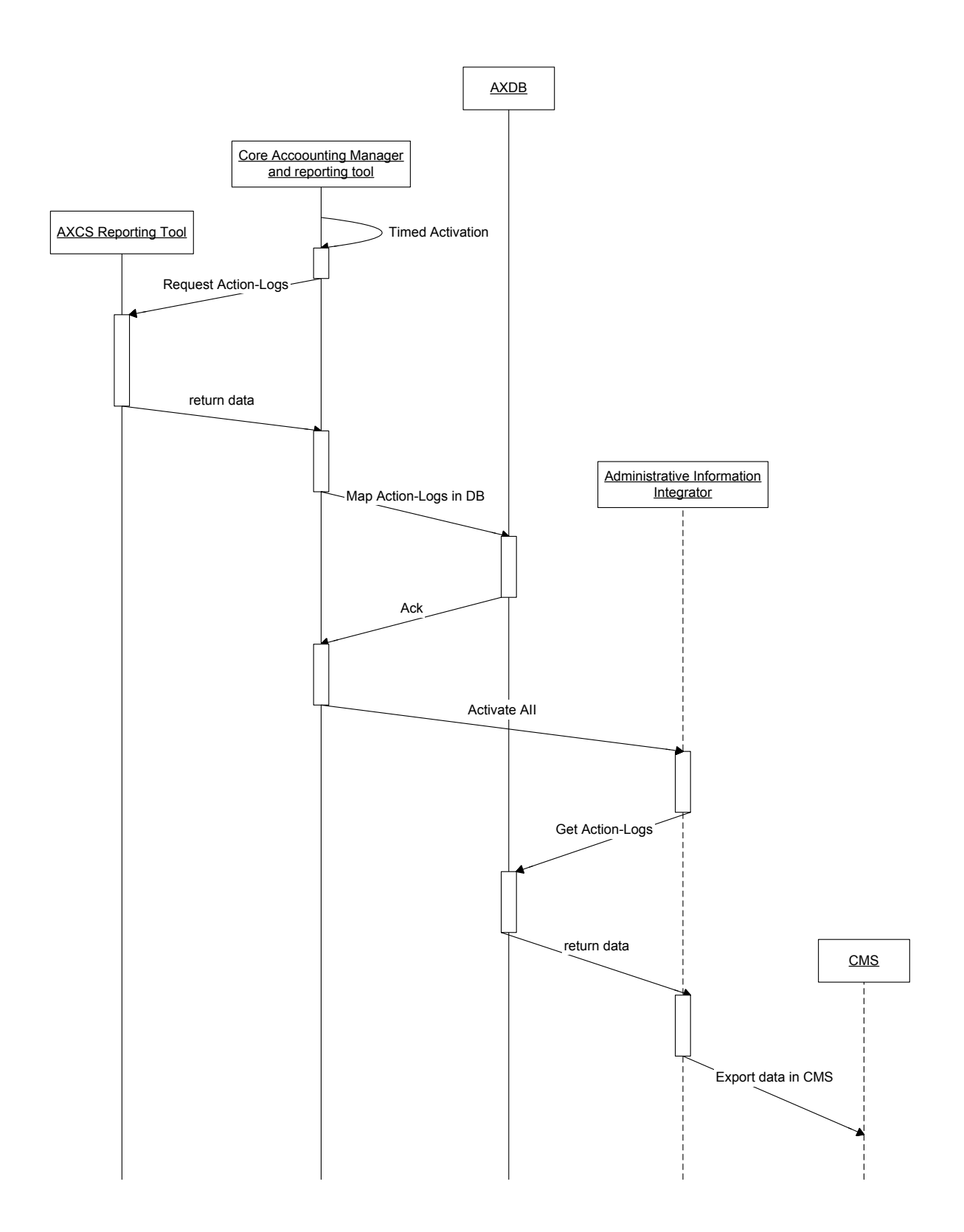

## **6.2.3 Administrative Information Integrator User Interface**

The user interface for the Administrative Information Integrator is able to configure the tool in the different modes (pushing or polling mode). In the case of pushing mode the frequency at which the push will be made can be set, while in polling mode, the file can be displayed or downloaded. In any case the formatting style can be selected among those present in the database. Refer to the Specification Part E for the support database needed by the Administrative Information Integrator.

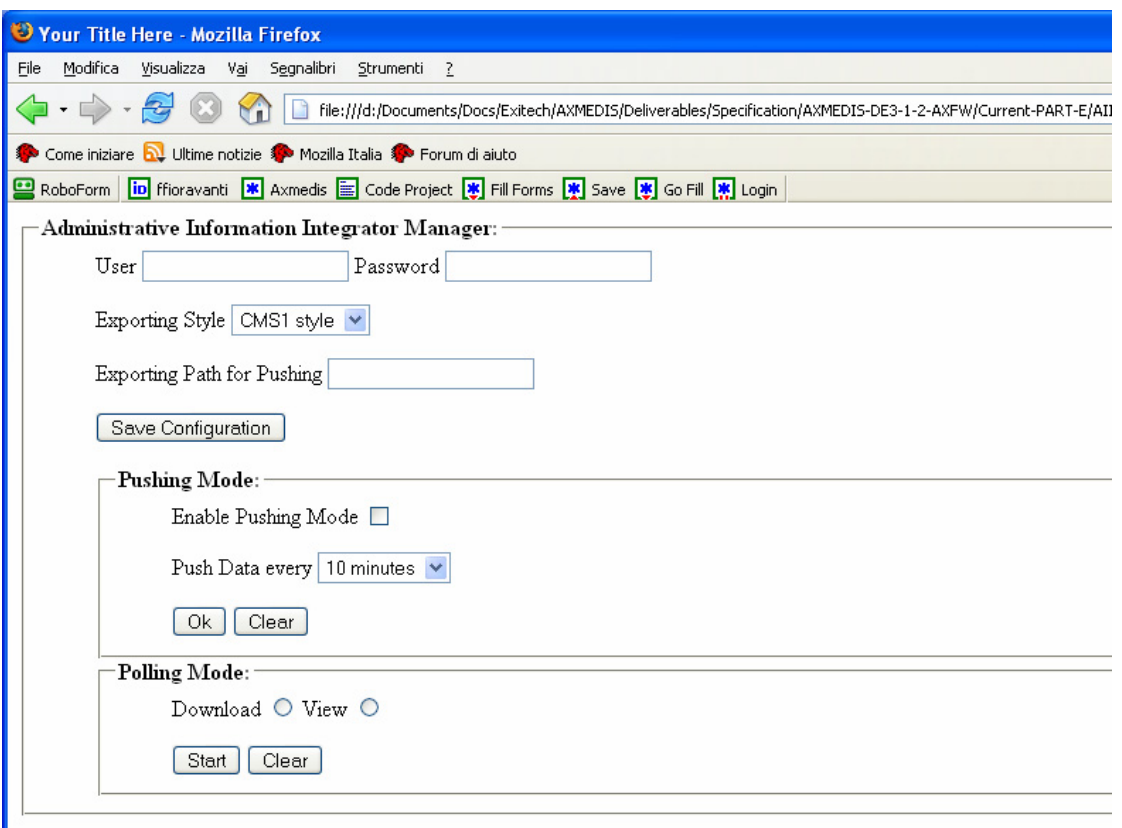

In the case of pushing mode, a daemon will be created, that for each user enabled to get data from Administrative Information Integrator will automatically download in the configured path the fresh logs. System will take care or keeping in the database the timestamp of last download (both for polling and pushing) in order to have for each user a stored profile with the last logs downloaded.

This user interface is for configuring how the AII will interact with CMS in terms of periodic update of the file to be imported by the CMS, the style that have to be applied in order to a have multiplatform capability for different CMS. The timestamp of the extraction will be registered automatically from the system and there is no need for the user to take care of that. This information can be displayed in the previous web page.

## **6.2.4 Administrative Information Integrator and CAMART integration**

It is necessary to point out how the CAMART and AII are related in order to have the right tool doing the right work.

CAMART is the only interface toward the AXCS, while AII will read the Logs that are already in the AXDB; CAMART has the duty to put log on AXDB with a predefined scheduled period. CAMART will offer to the user an interface for getting logs that are on AXDB independently of the CMS exporting. All the activities can be summarized in the following scenario:

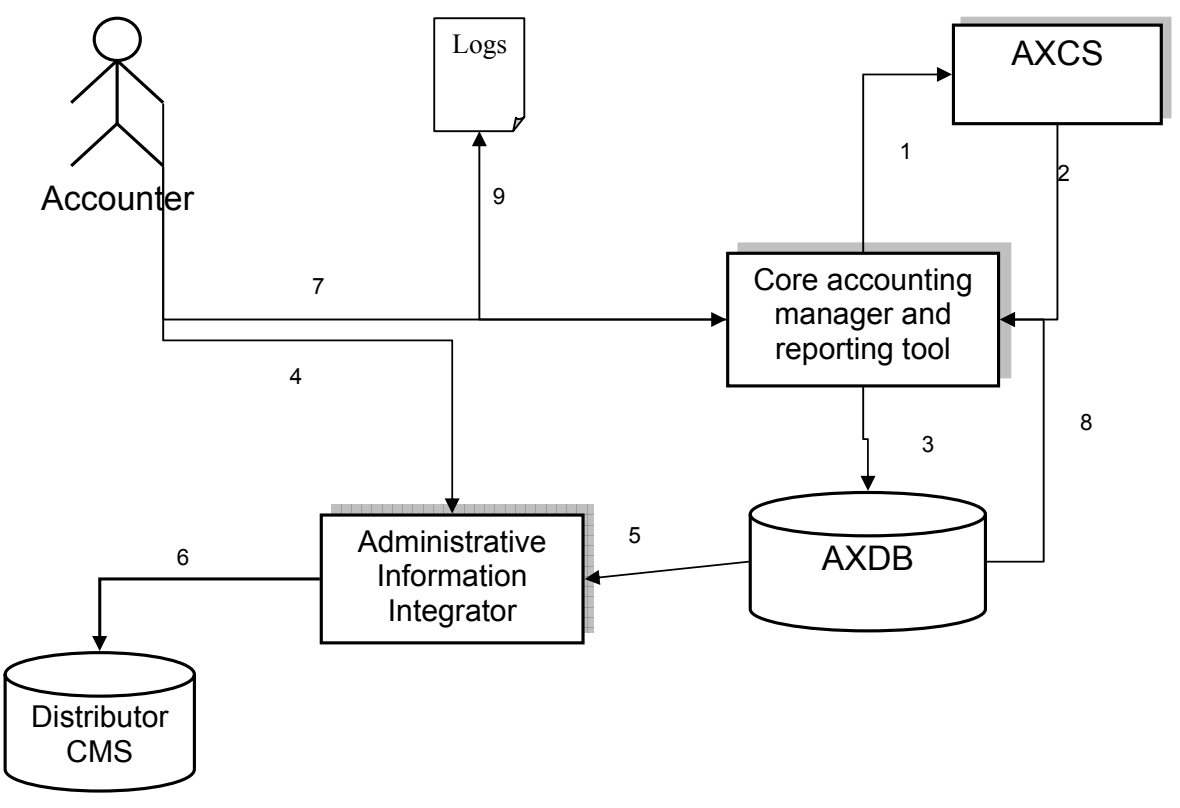

- 1. CAMART contact AXCS web service for having fresh logs
- 2. AXCS give back to CAMART the Logs
- 3. CAMART store logs on AXDB
- 4. Accounter configure AII to put export logs toward CMS
- 5. AII get logs from AXDB
- 6. AII export logs to CMS
- 7. Accounter can optionally query directly the CAMART for logs filtered by AXOID, AXUID, timestamp etc
- 8. In that case CAMART will get the log from AXDB
- 9. CAMART will generate a raw XML report of Logs